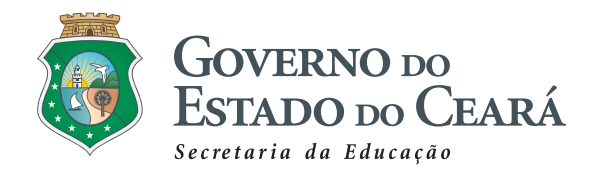

# PTPS Preparação<br>para o Trabalho e Prática Social

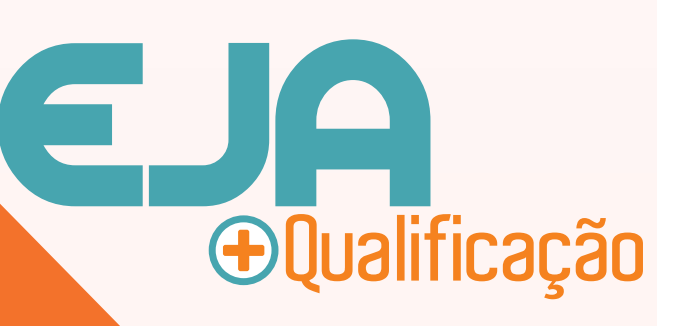

Todos os direitos reservados à Secretaria da Educação do estado do Ceará - Centro Administrativo Governador Virgílio Távora Coordenadoria da Educação Profissional - 2º andar - Bloco C Av. General Afonso Albuquerque Lima, S/N - Cambeba - Fortaleza/Ceará CEP 60839-900 Ano de Publicação: 2021

*Camilo Sobreira de Santana Governador*

*Maria Izolda Cela de Arruda Coelho Vice-Governadora*

*Eliana Nunes Estrela Secretária da Educação*

*Rogers Vasconcelos Mendes Secretário Executivo de Ensino Médio e da Educação Profissional*

*Ideigiane Terceiro Nobre Coordenadora de Gestão Pedagógica do Ensino Médio*

*Francisca Aparecida Prado Pinto Orientadora da Célula da Educação de Jovens e Adultos e Ensino Médio Noturno*

*Rodolfo Sena da Pena Coordenador de Educação Profissional*

*Expediente:*

*Editor de Conteúdo e Revisão Didática Marcos Roberto Linhares Mesquita*

*Revisão Ortográfica Josefa Kátia Pereira Fragoso Gomes*

> *Capa Gráfica Seduc*

*Ilustrações Milena Fernandes Correia*

*Formatação Final Marcos Roberto Linhares Mesquita*

# **Sumário**

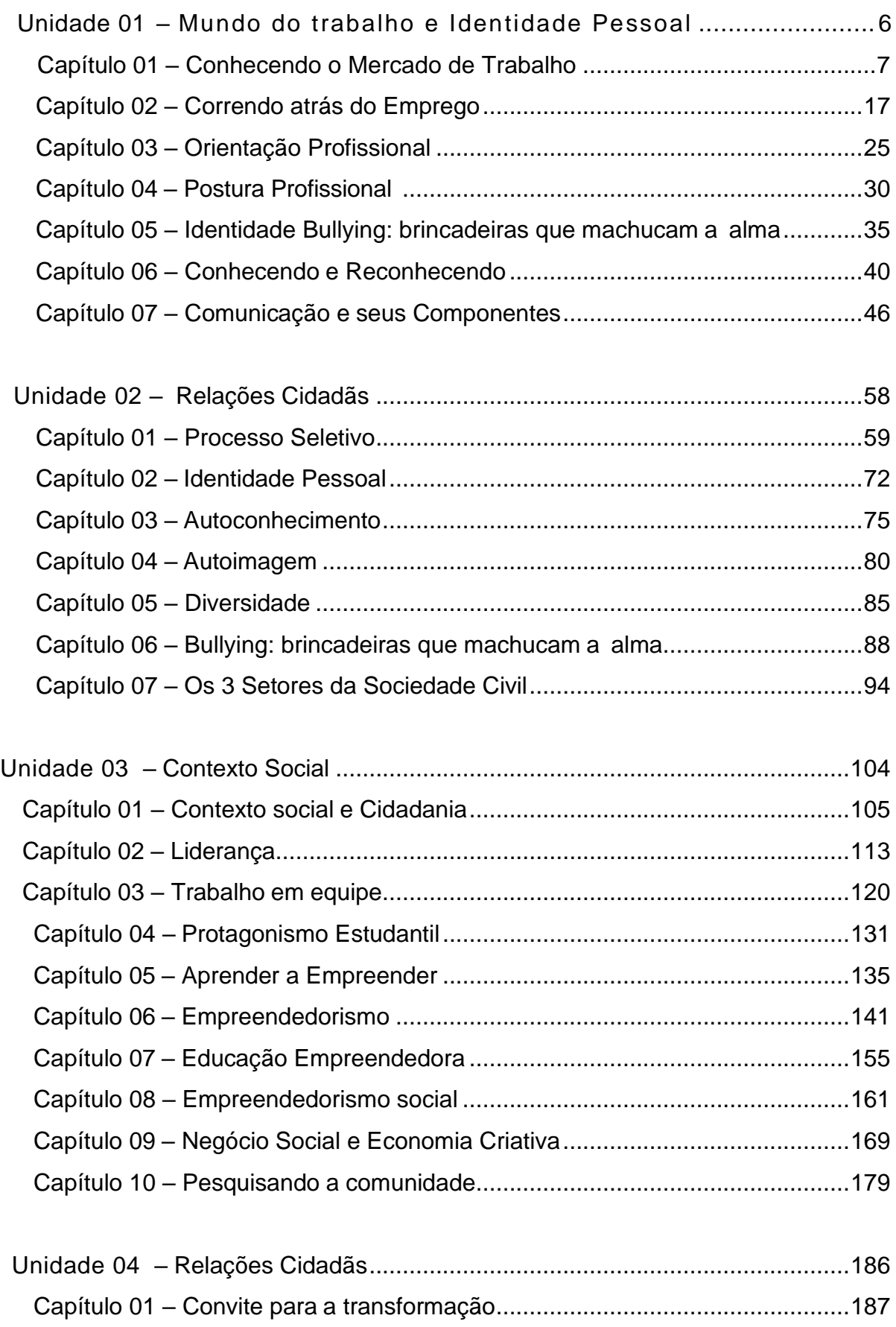

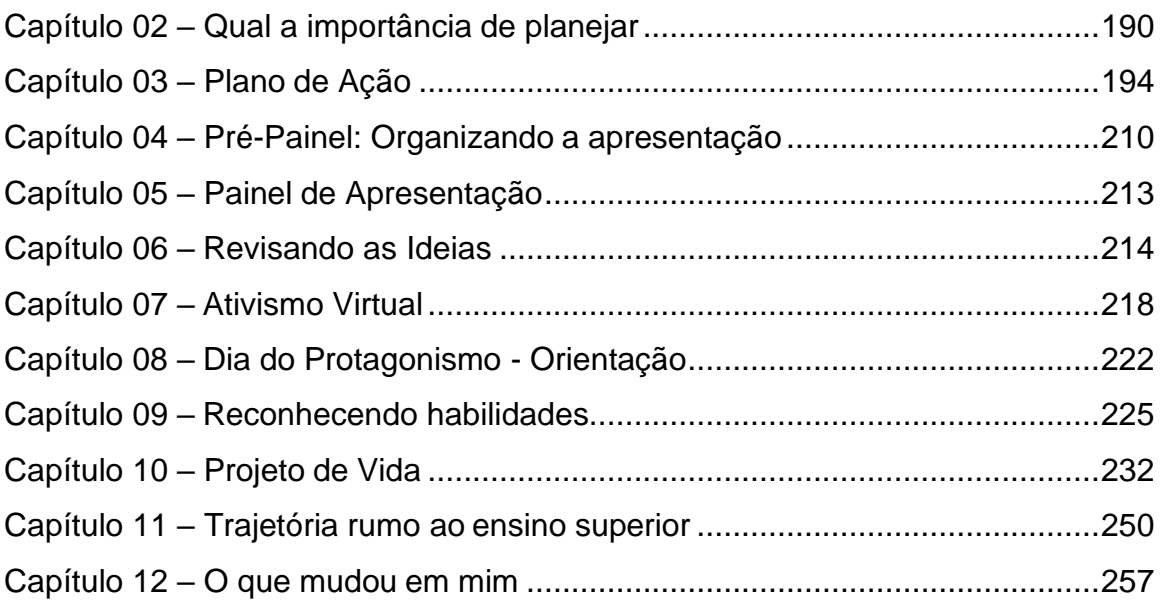

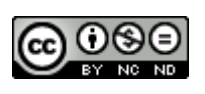

Esta obra foi licenciada sob uma Licença Creative Commons Atribuição, Não Comercial, Sem Derivados 3.0 e Não Adaptada.

# Apresentação da Disciplina Preparação para o Trabalho e Prática Social (PTPS)

Caros estudantes, sejam bem-vindos(as) à disciplina de Preparação para o Trabalho e Prática Social – PTPS – da EJA+Qualificação. Essa disciplina traz uma proposta para qualificação de estudantes, de modo a ampliar as competências e habilidades que facilitem seu ingresso ao mundo do trabalho, além de proporcionar a vivência de vários dos temas tratados nas aulas.

Essa disciplina aborda, de forma integrada e dinâmica, temas como: Introdução à Empregabilidade, Postura Sócio profissional, Empreendedorismo, Identidade, Autoconhecimento, Autoestima, Cidadania, Comunicação, Mundo do Trabalho, Competências e Habilidades, Projeto de Vida, Processo Seletivo de Emprego e outras temáticas transversais, possibilitando ao estudante a ampliação dos seus saberes, fazeres e atitudes necessários para o desenvolvimento individual, social e profissional. Essas temáticas estão distribuídas em 118 aulas, totalizando 236h/a na estrutura da disciplina.

Visamos integrar temas relacionados a diversas disciplinas que possam contribuir para um objetivo comum: formar pessoas capazes de se reconhecerem como agentes ativos e transformadores de sua realidade pessoal, social e profissional.

Com os temas de Empregabilidade, temos a reflexão em torno dos requisitos necessários para um bom profissional, capaz de ser proativo e dinâmico na sua área de atuação, além de ser um sujeito ético, capaz de se relacionar bem com sua equipe. Já com o Empreendedorismo Social, temos a noção básica de protagonismo, buscando despertar nas pessoas os talentos e aptidões que muitas vezes são ignorados, mas que, postos em ação, são capazes de causar grandes transformações sociais, e claro, o crescimento pessoal.

Contamos com sua participação ativa durante as aulas para enriquecer as aprendizagens.

Bom início de ciclo a todos (as)!!!

# **Temáticas**

**Identidade e Diversidade:** Perceber a importância das relações de convivência e respeitar as diversas formas de pensar, bem como descobrir e valorizar a sua identidade.

**Empregabilidade:** Compreender que o desenvolvimento de habilidades de empregabilidade amplia as possibilidades de conseguir um trabalho e desempenhá-lo de forma exitosa.

**Cultura Digital:** Compreender o impacto do avanço tecnológico no mundo do trabalho e nas relações sociais mediante a utilização do computador. Desenvolver ferramentas para uma comunicação clara e precisa, com coerência e objetividade.

**Comunicação no Ambiente Profissional:** Utilizar com desenvoltura a linguagem mais adequada para atingir um público e uma finalidade específica em diversos contextos.

Postura Profissional: Desenvolver um comportamento profissional ético e proativo, elencando talentos individuais para o fortalecimento do trabalho em equipe.

**Empreendedorismo Social:** Estimular o protagonismo estudantil e o desenvolvimento do empreendedorismo ao perceber-se capaz de criar suas próprias oportunidades de fazer melhorias na sua comunidade e em sua vida.

**Desenhando o Futuro:** Compreender a trajetória de vida e planejar ações voltadas para o contexto social no qual está inserido.

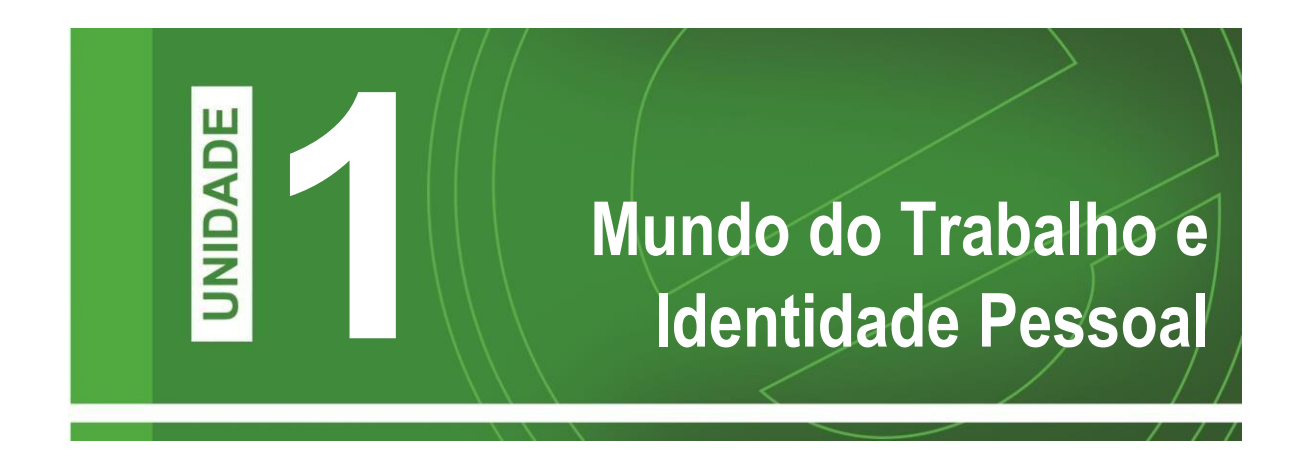

<span id="page-6-0"></span>Olá pessoal, vamos focar agora em nossa primeira unidade da disciplina de PTPS, intitulada **Mundo do Trabalho e Identidade Pessoal**.

Essa unidade foi construída para oferecer aos estudantes novos conhecimentos sobre si mesmos e sobre as questões importantes relacionadas aos assuntos profissionais, dando-lhes oportunidade para descobrir maneiras de como esse universo pode ser melhorado.

Ainda nesta unidade, iniciaremos a reflexão em torno do autoconhecimento, resgatando nossa Linha da Vida, procurando entender e fortalecer nossa história, que é única e, a partir dessa reflexão desenhar o futuro, planejar nossos sonhos, pensar na nossa História de Vida. Falaremos sobre autoestima, autoimagem e iremos auxiliá-lo no seu planejamento pessoal e profissional.

Bons estudos e aproveite!

# <span id="page-7-0"></span>**Capítulo 01 – Conhecendo o Mercado de Trabalho**

Ao fazermos uma pequena busca *on line* descobrimos inúmeros conceitos para a palavra trabalho, mas vamos focar o nosso interesse na parte econômica da palavra e, nesse sentido, trabalho refere-se a qualquer atividade produtiva que um ser humano realiza e pela qual recebe alguma remuneração.

A Organização das Nações Unidas (ONU) reconhece basicamente dois tipos de trabalho: as pessoas que trabalham *para alguém* e as pessoas

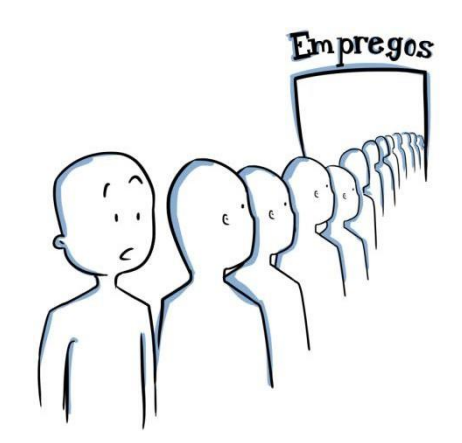

que trabalham *por conta própria*. Mas, ambas as formas de trabalho são remuneradas.

#### **O trabalho para alguém**

A pessoa trabalha em um determinado local, de acordo com regras e procedimentos próprios daquele que chamamos de **empregador**, ou seja, aquele que paga o salário. Na maioria das vezes em local e com materiais e equipamentos que pertencem ao seu empregador. Esse empregador pode ser uma empresa privada, um órgão do governo ou uma pessoa física, no caso dos trabalhadores domésticos. No Brasil, essas pessoas costumam ser chamadas de **empregados**.

#### **O trabalho por conta própria**

Nesta categoria encontram-se os **autônomos**, que vendem sua capacidade de trabalho, ou **empresários** que montam seu próprio negócio. Ambos são seus próprios patrões. Existem autônomos nas mais variadas profissões, como, por exemplo, médicos, dentistas, eletricistas, advogados, diaristas, costureiras, técnicos de computação, etc. Eles podem trabalhar no próprio lar, em um escritório ou na empresa do cliente. Ao montar suas empresas, os empresários costumam contratar outras pessoas para trabalhar para eles. Há empresas que têm vida mais longa do que pessoas. Veremos mais sobre isto adiante.

Mas, nem sempre, o trabalho foi organizado desta maneira. Desde os primórdios o homem tem a necessidade de trabalhar e, por milhares de anos, o trabalho foi considerado como atividade para "seres inferiores". Ficou curioso? Vamos aprofundar mais um pouco o nosso estudo sobre trabalho. Na Unidade I desta disciplina já fizemos a Linha da Vida para nos conhecermos melhor. Que tal fazermos uma Linha do Tempo sobre a evolução do trabalho? Mãos à obra!

Atualmente vivenciamos a Era Digital. Com máquinas modernas executando trabalhos antes feitos pelo homem. A tecnologia permeia nosso cotidiano, mesmo assim ainda é exigido emoções e produtividade dos trabalhadores. pois as máquinas não substituem o homem. No período pós guerra acontece uma nova revolução. Crescem as organizações do trabalho e, com isso, vem as Leis Trabalhistas\* e as Com a era da Revolução Industrial oportunidades para as mulheres vem as máquinas. É a época também ingressarem no mercado. da mão de obra barata e com jornadas de trabalho longas. No período do Renascimento, trabalhar já não era tão "mal visto". O comércio já era uma atividade considerada aceitável para as classes mais altas.

Na antiguidade, o trabalho manual era um fardo destinado aos escravos e às camadas mais pobres.

Na Idade Média, os servos (escravos) eram responsáveis pela produção de alimentos, fabricação de utensílios e armas.

Agora que já visualizamos como se deu a evolução do trabalho e sua valorização ao longo dos tempos, mas antes disso, é importante que você saiba que precisamos de alguns documentos para entrar no mundo do Trabalho? Vamos conhecer?! Nos capítulos subsequentes estudaremos mercado de trabalho.

# **Registro Geral (RG)**

O RG é um documento essencial para a cidadania e para quem busca o primeiro emprego.

No Ceará você pode fazer seu RG em uma Casa do Cidadão, no Instituto de Identificação e particularmente em Fortaleza, ainda contamos com o Vapt e Vupt.

Para a emissão da Primeira via os documentos necessários são:

- Certidão de nascimento;
- Xerox da certidão apresentada;
- CPF (opcional)

Observação: Os menores de 16 anos deverão ir acompanhado com responsável.

#### **Título de Eleitor:**

O título de Eleitor é um documento que garante que o cidadão participe nas eleições municipais, estaduais e federal.

Esse documento tem a particularidade de ser facultativo para os maiores de 16 anos, tornando obrigatório apenas para os maiores de 18.

Onde fazer o título: No cartório eleitoral mais próximo

- Documentos Necessários:
- Carteira de identidade (RG);
- Comprovante de residência;

Fonte da imagem[: http://2.bp.blogspot.com/-kqS7mJ5n08o/UM4B5mPMMlI/AAAAAAAAm3M/Jb4tTq98S10/s1600/t%C3%ADtulo-eleitor-juventina1.jpg](http://2.bp.blogspot.com/-kqS7mJ5n08o/UM4B5mPMMlI/AAAAAAAAm3M/Jb4tTq98S10/s1600/t%C3%ADtulo-eleitor-juventina1.jpg)

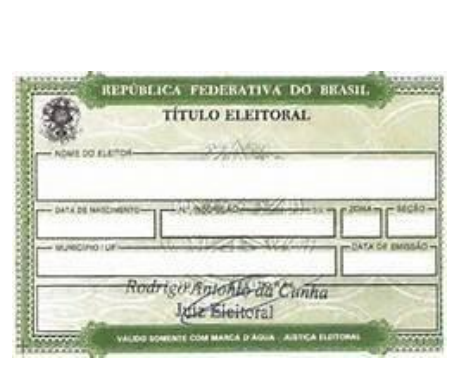

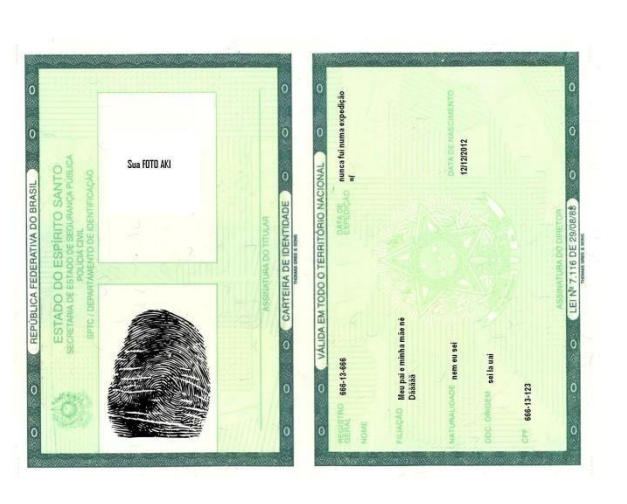

# **2. Cadastro de Pessoa Física (CPF)**

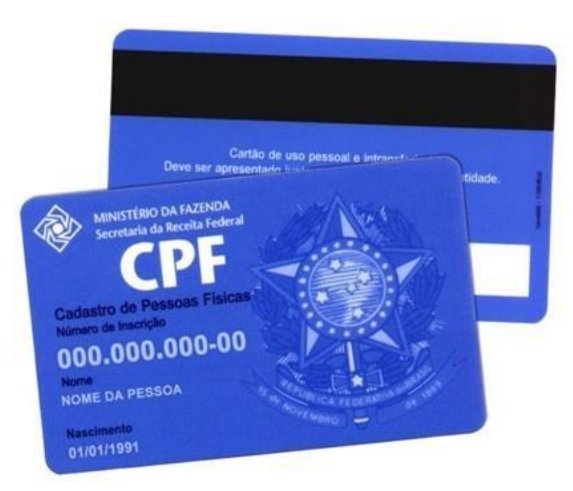

O **CPF** ou **Cadastro de Pessoa Física** é um documento emitido pela Secretaria da Receita Federal do Ministério da Fazenda. Este documento é emitido a partir de uma case de dados da Receita que armazena informações de contribuintes obrigados à inscrição no CPF.

**Qual idade para seu emitir o CPF**: Qualquer idade, inclusive recém-nascidos (as).

**Para que serve o CPF:** O objetivo inicial do CPF é identificá-lo junto à Receita Federal inclusive para fins tributários. Contudo, o CPF é amplamente usado em organizações públicas e privadas. Agências bancárias, órgãos de governos e empresas privadas de uma forma geral usam o CPF como chave de identificação de pessoas físicas.

**Onde emitir o CPF:** O Cadastro de Pessoas Físicas pode ser emitido no Banco do Brasil, Caixa Econômica Federal ou dos Agência dos Correios. Deverá ser feito o pagamento de uma pequena taxa para sua emissão.

Quais os documentos necessários para a emissão do CPF

Depende da idade e da situação da pessoa:

Menores de 16 anos: Carteira de identidade ou certidão de nascimento;

Maiores de 16 anos: carteira de identidade. Entre 18 e 69 anos é necessário o Título de Eleitor.

**Quantos números de CPF posso ter:** Apenas um. O CPF é emitido uma única vez e com um número único.

Fonte: [http://www.educacao.cc/cidada/cpf-cadastro-de-pessoa-fisica/. A](http://www.educacao.cc/cidada/cpf-cadastro-de-pessoa-fisica/)daptado. Acesso dia 01/08/2016.

Fonte da imagem: [https://camprev.campinas.sp.gov.br/sites/default/files/imagens](https://camprev.campinas.sp.gov.br/sites/default/files/imagens-noticias/foto_cpf_size_810_16_9_cpf_ficticio.jpg)  [noticias/foto\\_cpf\\_size\\_810\\_16\\_9\\_cpf\\_ficticio.jpg](https://camprev.campinas.sp.gov.br/sites/default/files/imagens-noticias/foto_cpf_size_810_16_9_cpf_ficticio.jpg)

# **Carteira de Trabalho e Previdência Social:**

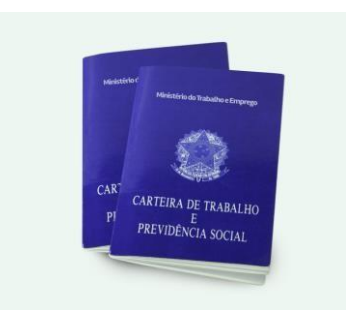

# O que é?

A Carteira de Trabalho e Previdência Social (CTPS) é documento obrigatório para qualquer cidadão que queira prestar serviços na indústria, comércio, agricultura, pecuária ou de natureza doméstica. Ela garante acesso a direitos trabalhistas, como seguro-desemprego, benefícios da Previdência Social e do Fundo de Garantia do Tempo de Serviço (FGTS).

Desde 2008, a nova carteira de trabalho é emitida por meio de um sistema informatizado, que integra nacionalmente os dados de todos os trabalhadores do Brasil.

# Onde deve ser feita?

Na Superintendência Regional do Trabalho e Emprego SRTE/MTE, sub delegacia do trabalho ou posto de atendimento. Entre no site do Ministério do Trabalho, e saiba onde tirar a sua.

# Quando deve ser feita?

Pode ser solicitada por pessoas a partir de 14 anos. A contratação de adolescentes entre 14 e 16 anos, são de responsabilidade do empregador, que, quando solicitado, deverá comprovar a condição de aprendiz. O estrangeiro naturalizado brasileiro pode solicitar a emissão da Carteira de Trabalho. O procedimento é o mesmo exigido para brasileiros natos.

# Quanto custa?

Não há cobrança de taxa para emissão da Carteira de Trabalho e Previdência Social (CTPS). Documentos para emissão da CTPS:

Emissão 1ª Via - Documentos necessários:

- 02 fotos 3x4, fundo branco, coloridas ou em preto e branco, iguais e recentes
- Comprovante de residência;
- CPF;

Fonte: [http://www.trabalho.ma.gov.br/carteira-de-trabalho-e-previdencia-social/. A](http://www.trabalho.ma.gov.br/carteira-de-trabalho-e-previdencia-social/)daptado. Acesso em 03 de agosto de 2016 Fonte da imagem[: http://www.catho.com.br/carreira-sucesso/wp-content/uploads/2015/02/carteira.jpg.](http://www.catho.com.br/carreira-sucesso/wp-content/uploads/2015/02/carteira.jpg)

# **Para Refletir**

É possível que tenham surgido novos questionamentos sobre este universo que estamos a explorar, tais como: leis trabalhistas, mercado, jornada de trabalho... Vamos descomplicar?! Antes de ampliar o debate vamos analisar e refletir com base na letra da música de Seu Jorge.

# **Trabalhador**

Está na luta, no corre-corre, no dia-a-dia Marmita é fria mas se precisa ir trabalhar Essa rotina em toda firma começa às sete da manhã Patrão reclama e manda embora quem atrasar

Trabalhador... Trabalhador brasileiro Dentista, frentista, polícia, bombeiro Trabalhador brasileiro Tem gari por aí que é formado engenheiro Trabalhador brasileiro **Trabalhador** 

E sem dinheiro vai dar um jeito Vai pro serviço É compromisso, vai ter problema se ele faltar Salário é pouco não dá pra nada Desempregado também não dá E desse jeito a vida segue sem melhorar

Trabalhador... Trabalhador brasileiro Garçom, garçonete, jurista, pedreiro Trabalhador brasileiro Trabalha igual burro e não ganha dinheiro Trabalhador brasileiro Trabalhador…

Fonte: https:/[/www.vagalume.com.br/seu-jorge/trabalhador.html. A](http://www.vagalume.com.br/seu-jorge/trabalhador.html)cesso em 03/08/2016.

# **Mercado de Trabalho**

Quando falamos em mercado, o que lhes vem à mente? Um lugar com mercadorias expostas à venda, com pessoas indo, vindo, olhando e avaliando qual o melhor produto para comprar? Vendedores chamando os clientes para a sua banca a fim de mostrar que sua mercadoria tem mais qualidade? Compradores procurando preços mais baixos pelos melhores produtos? E quando esses compradores ou clientes somem, vem às promoções para atraí-los de volta, não é mesmo?

Pois bem, imagine que o mercado de trabalho funciona de forma semelhante. Conceituando podemos dizer que mercado de trabalho é constituído da demanda ou procura pelas empresas por mão de obra e pela oferta de trabalho pelas pessoas.

Observe as duas situações abaixo:

Situação de Oferta

- Muitas oportunidades de emprego
- Concorrência entre as empresas
- Busca de candidatos

Situação de Procura

- Poucas oportunidades de emprego
- Concorrência entre os candidatos
- Busca de empregos

Quando lemos notícias ou assistimos jornais, percebemos que temos grande competição no mercado de trabalho. Ter uma boa qualificação profissional para que as empresas possam perceber o nosso potencial quando há tanta gente boa no mercado de trabalho. Não é verdade? Então vamos ver como podemos melhorar o nosso potencial!

#### **Correndo atrás do primeiro emprego**

Para a juventude que ainda está no Ensino Médio a primeira oportunidade de ingressar no tão sonhado mercado de trabalho, sem possuir nenhuma experiência profissional, pode estar em um estágio. É por isto que estamos que aqui, não?

O Estágio tem como objetivo possibilitar aos jovens estudantes, a vivência das relações do mundo do trabalho, de modo que possam, por meio do aprendizado, adquirir habilidades específicas, experiência e agregar novos valores à sua formação. Tudo isso contribui muito para o futuro profissional e, até mesmo, para descobrir se a profissão é aquela que o jovem quer mesmo seguir.

Assim como há leis que regem os direitos trabalhistas, o estágio também tem uma lei específica para orientar o jovem e as empresas. Por isso, é bom conhecer bem tal lei, antes de aventurar-se em busca do seu estágio!

A atual Lei do Estágio, Nº 11.788, de 25 de setembro de 2008, define os parâmetros que regulamentam as contratações de Estagiários e não exige o registro do estágio na carteira de trabalho.

#### **Contrato de Trabalho**

A legislação trabalhista brasileira exige que todo trabalhador tenha um contrato individual ou um contrato coletivo de trabalho. Todo trabalhador deve ter uma carteira emitida pelo Ministério do Trabalho, na qual estejam registrados todos os termos dos contratos individuais de trabalho que firmou durante sua vida ativa, esses contratos são direcionados pela a CLT.

#### **Mas você sabe o que significa CLT?**

A CONSOLIDAÇÃO DAS LEIS DO TRABALHO - CLT surgiu pelo Decreto-Lei nº 5.452, de 1 de maio de 1943, sancionada pelo então presidente Getúlio Vargas, unificando toda legislação trabalhista existente no Brasil.

Vamos ler juntos o texto de Emerson Santiago que explica o direito do trabalho e o contexto do surgimento da CLT.

# **Direito do Trabalho**

Direito do Trabalho é o ramo do Direito que tem por objeto as normas, instituições jurídicas e os princípios que regram as relações de trabalho subordinado, dispondo sobre sua melhor organização e abrangência de sua atividade.

O surgimento de tal corrente do Direito está intimamente ligado ao advento da abolição da escravatura, em 1888. Mas, mesmo antes, a matéria teve uma breve préhistória através das modernas leis instituídas pelo Código Comercial de 1850, que trazia normas de proteção dirigidas aos trabalhadores do comércio, em expansão nos centros urbanos, e evidentemente importantes em um país ainda sem indústrias, portanto, sem necessidade maior de codificação ou detalhamento por parte da matéria trabalhista.

De qualquer modo, é só com a libertação dos escravos que podemos ter maiores deliberações e estudos da matéria trabalhista. Uma indústria, ainda muito incipiente, mas já nascente, começa a tomar forma, principalmente no ramo têxtil.

Será somente em um período posterior a este, em 1943, que temos o verdadeiro marco da matéria trabalhista e ainda o seu mais importante documento, mesmo que atualmente deveras emendado e mutilado: A CLT, ou **Consolidação das Leis do Trabalho**, criada por meio do Decreto-Lei número 5452, sancionado pelo presidente Getúlio Vargas, em plena era de Estado Novo, a regime varguista. Se antes as questões sociais eram "caso de polícia", como havia afirmado o ex-presidente Washington Luís, agora pelo menos havia um código inteiro à disposição do trabalhador para que houvesse uma melhor organização das condições de trabalho.

Outro avanço importante surge com as disposições contidas na Constituição de 1988 sobre a competência e organização da Justiça do Trabalho. Assim, de acordo com a Constituição Federal, a área trabalhista passa a ser organizada em: varas trabalhistas, Tribunal Regional do Trabalho, e a sua esfera máxima, Tribunal Superior do Trabalho.

Fonte[: http://www.infoescola.com/direito/direito-do-trabalho/.Adaptado. A](http://www.infoescola.com/direito/direito-do-trabalho/.Adaptado)cesso em 01/08/2016.

A CLT é muito complexa e sua leitura de difícil entendimento, mas como futuros empregados devemos estar sempre em busca de informações sobre as normas contratuais e direitos trabalhistas, as principais temáticas da CLT são:

- Registro do Trabalhador / Carteira de Trabalho;
- Jornada de trabalho;
- Período de Descanso;
- Férias;
- Medicina do trabalho;
- Proteção do Trabalho da Mulher;
- Contratos Individuais de Trabalho;
- Organização Sindical;
- Convenções Coletivas;
- Fiscalização;
- Categorias Especiais de Trabalhadores;
- Justiça do Trabalho e Processo Trabalhista.

# **Saiba Mais**

Quando falamos de trabalho devemos pensar na condição da mulher no mercado, diversas conquistas já foram alcançadas, mas ainda temos muitos desafios para essa categoria, juntos vamos ler o texto do sociólogo Orson Camargo que explica essa questão social.

## **A mulher e o mercado de trabalho**

São diversas as desigualdades existentes na sociedade brasileira. Uma das mais evidentes refere-se às relações de gênero, menos relacionada à questão econômica e mais ao ponto de vista cultural e social, constituindo, a partir daí, as representações sociais sobre a participação da mulher dentro de espaços variados, seja na família, na escola, igreja, nos movimentos sociais, enfim, na vida em sociedade.

Nas últimas décadas do século XX, presenciamos um dos fatos mais marcantes na sociedade brasileira, que foi a inserção, cada vez mais crescente, da mulher no campo do trabalho, fato este explicado pela combinação de fatores econômicos, culturais e sociais.

Em razão do avanço e crescimento da industrialização no Brasil, ocorreram a transformação da estrutura produtiva, o contínuo processo de urbanização e a redução das taxas de fecundidade nas famílias, proporcionando a inclusão das mulheres no mercado de trabalho.

Segundo a PNAD (Pesquisa Nacional por Amostra de Domicílio) realizada pelo IBGE em 2007, a população brasileira chega a quase 190 milhões de brasileiros, com a estimativa de 51% de mulheres. Segundo dados do IBGE de 2000, a PEA (População Economicamente Ativa) brasileira, em 2001, tinha uma média de escolaridade de 6,1 anos, sendo que a escolaridade média das mulheres era de 7,3 anos e a dos homens de 6,3 anos. Uma constatação recorrente é a de que, independente do gênero, a pessoa com maior nível de escolaridade tem mais chances e oportunidades de inclusão no mercado de trabalho. Conforme estudos recentes, verifica-se, mesmo que de forma tímida, que a mulher tem tido uma inserção maior no mercado de trabalho. Constata-se, também, uma significativa melhora entre as diferenças salariais quando comparadas ao sexo masculino. Contudo, ainda não foram superadas as recorrentes dificuldades encontradas pelas trabalhadoras no acesso a cargos de chefia e de equiparação salarial com homens que ocupam os mesmos cargos/ocupações.

Ainda nos dias de hoje é recorrente a concentração de ocupação das mulheres no mercado de trabalho, sendo que 80% delas são professoras, cabeleireiras, manicures, funcionárias públicas ou trabalham em serviços de saúde. Mas o contingente das mulheres trabalhadoras mais importantes está concentrado no serviço doméstico remunerado; no geral, são mulheres negras, com baixo nível de escolaridade e com os menores rendimentos na sociedade brasileira. Segundo o Seade – Fundação Sistema Estadual de Análise de Dados, do governo do Estado de São Paulo – quanto ao "comportamento do desemprego feminino na Região Metropolitana de São Paulo, observase que, em 1985, essa taxa era de 15,5% para as mulheres e de 10,1% para os homens, aumentando, em 2000, para 20,9% e 15,0%, respectivamente. Isso significa que na RMSP [Região Metropolitana de São Paulo], em 2000, uma em cada cinco mulheres

que integravam a População Economicamente Ativa, encontrava-se na condição de desempregada."

O total das mulheres no trabalho precário e informal é de 61%, sendo 13% superior à presença dos homens (54%). A mulher negra tem uma taxa 71% superior à dos homens brancos e 23% delas são empregadas domésticas. Necessariamente, a análise da situação da presença feminina no mundo do trabalho passa por uma revisão das funções sociais da mulher, pela crítica ao entendimento convencional do que seja o trabalho e as formas de mensuração deste, que são efetivadas no mercado.

O trabalho não remunerado da mulher, especialmente o realizado no âmbito familiar, não é contabilizado por nosso sistema estatístico e não possui valorização social - nem pelas próprias mulheres - embora contribuam significativamente com a renda familiar e venha crescendo. O que se conclui com os estudos sobre a situação da mulher no mercado de trabalho é que ocorre uma dificuldade em separar a vida familiar da vida laboral ou vida pública da vida privada, mesmo quando se trata da participação no mercado de trabalho, da população economicamente ativa.

Orson Camargo

Colaborador Brasil Escola

Graduado em Sociologia e Política pela Escola de Sociologia e Política de São Paulo – FESPSP

Mestre em Sociologia pela Universidade Estadual de Campinas - UNICAMP

Fonte[: http://brasilescola.uol.com.br/sociologia/a-mulher-mercado-trabalho.htm](http://brasilescola.uol.com.br/sociologia/a-mulher-mercado-trabalho.htm)

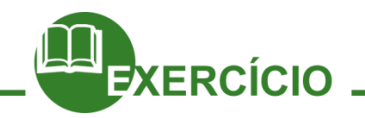

Observe a imagem ao lado:

Com base no texto e imagem acima, converse com seus colegas e debata sobre o perfil da mulher no mercado de trabalho. Cite os desafios

\_\_\_\_\_\_\_\_\_\_\_\_\_\_\_\_\_\_\_\_\_\_\_\_\_\_\_\_\_\_\_\_\_\_\_\_\_ \_\_\_\_\_\_\_\_\_\_\_\_\_\_\_\_\_\_\_\_\_\_\_\_\_\_\_\_\_\_\_\_\_\_\_ \_\_\_\_\_\_\_\_\_\_\_\_\_\_\_\_\_\_\_\_\_\_\_\_\_\_\_\_\_\_\_\_\_\_\_\_\_ \_\_\_\_\_\_\_\_\_\_\_\_\_\_\_\_\_\_\_\_\_\_\_\_\_\_\_\_\_\_\_\_\_\_\_\_\_ \_\_\_\_\_\_\_\_\_\_\_\_\_\_\_\_\_\_\_\_\_\_\_\_\_\_\_\_\_\_\_\_\_\_\_\_\_

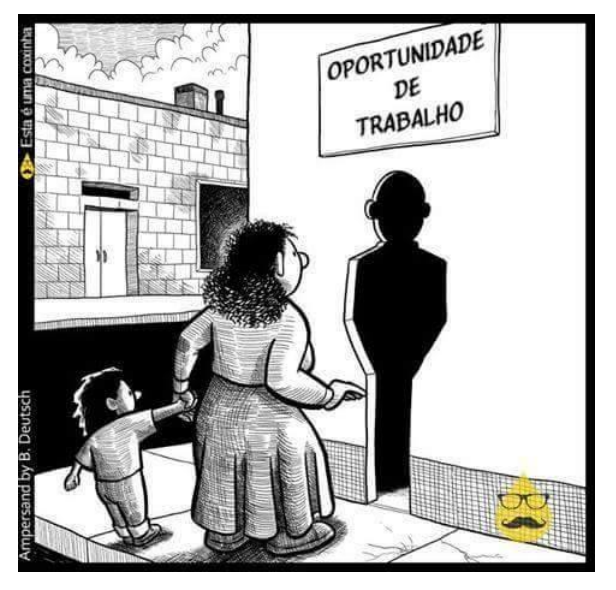

#### **Referências**

<http://www.advogadofortalezace.com.br/uncategorized/fortaleza-trabalho-saiba-onde-solicitar-carteira-de-trabalho-rg-e-> cpfem-fortaleza

Projeto de vida, apostila Aluno. Instituto Aliança, Ano 3.

Sobre a mulher[: http://brasilescola.uol.com.br/sociologia/a-mulher-mercado-trabalho.htm](http://brasilescola.uol.com.br/sociologia/a-mulher-mercado-trabalho.htm)

# Considerações Iniciais

É fundamental que hoje compreendamos mais sobre os órgãos e as leis ligadas ao Ministério do Trabalho e Emprego – MTE.

Até aqui já pudemos visualizar profundamente o que significa ser um empreendedor e as diferentes formas de sê-lo. Também já vimos um panorama completo sobre a empregabilidade.

Hoje, iniciaremos apresentando-lhes algumas instituições que colaboram na inserção ao Mercado de Trabalho como o SINE, o IDT, suas atribuições, as leis relacionadas a estas instituições públicas, bem como explicar sobre a nova condição do seguro-desemprego a partir de 2012. Também identificaremos referências e contatos sobre essas instituições para que facilitem o acesso de vocês ao precisarem se encaminhar a elas. E para completar o conjunto de possibilidades que se abrem para nós, trataremos ainda sobre o Trabalhador Autônomo, o CTA, suas atribuições e serviços.

# **O que é SINE?**

O SINE – Sistema Nacional de Emprego é um programa do Ministério do Trabalho e Emprego – MTE, criado em 1975, com atuação em todo o território nacional. O SINE foi instituído pelo Decreto n.º 76.403, de 08 de outubro de 1975 e é coordenado e supervisionado pelo MTE.

A principal finalidade do SINE, na época de sua criação, era promover a intermediação de mão de obra, implantando serviços e agências de colocação em todo o País (postos de atendimento). Além disso, previa o desenvolvimento de uma série de ações relacionadas a essa finalidade principal: organizar um sistema de informações sobre o mercado de trabalho, identificar o trabalhador por meio da Carteira de Trabalho e Previdência Social e fornecer subsídios ao sistema educacional e de formação de mão de obra para a elaboração de suas programações.

Porém a partir da criação do Programa do Seguro-desemprego o SINE passou a ser uma rede de atendimento em que as ações do Programa de Seguro-desemprego são executadas, com exceção do pagamento do benefício do seguro-desemprego, que é realizado pela Caixa Econômica Federal – CEF. Em outras palavras, o Programa se utiliza dos postos de atendimento do SINE para executar suas ações.

# **O que é o IDT?**

É uma instituição privada, sem fins lucrativos, qualificada pelo Governo do Estado do Ceará, como Organização Social, através do Decreto nº 25.019, de 3 de julho de 1998, a partir da qual se tornou apta a executar políticas públicas nas áreas do trabalho e empreendedorismo.

O IDT tem como cliente principal a Secretaria do Trabalho e Desenvolvimento Social (STDS), com a qual possui um contrato e executa as atividades do programa Sistema Nacional de Emprego (SINE) e outras ações voltadas ao desenvolvimento social com geração de ocupação e renda. De forma simples, diremos que o IDT é um parceiro do SINE que visa viabilizar soluções para o desenvolvimento do trabalho e empreendedorismo visando à inclusão social.

Nesta parceria, as funções do IDT são:

- Cadastro de trabalhadores que demandam emprego;
- Recrutamento, seleção e intermediação de profissionais para o mercado de trabalho;
- Atendimento de trabalhadores para o seguro-desemprego;
- Agenciamento de profissionais autônomos prestadores de serviços;
- Emissão de Carteira de Trabalho e Previdência Social CTPS;
- Estudos e pesquisas na área do trabalho e do desenvolvimento social;
- Capacitação e qualificação profissional;
- Orientação para o mercado de trabalho;
- Concessão de microcrédito para microempreendedores.

O IDT também executa outras atividades na linha de apoio e promoção ao desenvolvimento do artesanato e da economia solidária. Além disso, realiza estudos e pesquisas com foco no acompanhamento da evolução do mercado de trabalho, produzindo indicadores da situação ocupacional, visando fornecer aos órgãos de planejamento e a sociedade em geral informações e análises sobre a realidade e as perspectivas do mundo do trabalho. Como organização social, o IDT está apto a prestar serviços para entes públicos e privados.

# **O que é o Programa de Seguro-desemprego?**

É um programa criado em 1988 pelo art. 239 da Constituição Federal, regulamentado posteriormente pela Lei nº 7.998, de 11 de janeiro de 1990, e alterada pela Lei n.º 8.900, de 30 de junho de 1994, com a finalidade de oferecer assistência financeira temporária a trabalhadores desempregados sem justa causa, e auxiliá-los na manutenção e na busca de emprego, disponibilizando para tanto, ações integradas de orientação, recolocação e qualificação profissional.

# **Quais as funções do Programa de Seguro-desemprego?**

- Pagamento do benefício do seguro-desemprego;
- Apoio operacional ao pagamento deste benefício;
- Intermediação de mão de obra;
- Qualificação Profissional;
- Geração de informações sobre o mercado de trabalho;
- Apoio operacional ao Programa de Geração de Emprego e Renda.

# **Quais as formas de pagamento do benefício?**

O benefício é pago com base na média dos três últimos salários recebidos pelo trabalhador. O número de parcelas varia de três a cinco, de acordo com o tempo trabalhado.

# **Nova Lei do Seguro-desemprego**

A nova lei do seguro-desemprego que entrou em vigor no dia 01 de janeiro de 2012 traz mais rigor com sua nova conduta perante os segurados, pois perderá o benefício todo aquele que estiver desempregado e recusar 3 vezes a indicação do SINE. Essa medida é uma maneira de controlar melhor a situação de forma a não deixar desempregados em casa ganhando dinheiro e sem perspectiva de novo trabalho. Embora estejamos falando em "nova lei", a lei que rege o segurodesemprego no Brasil continua sendo a mesma. Trata-se da mesma lei já citada acima, a qual não estava sendo aplicada na sua totalidade por falta de instrumentos que viabilizassem seu cumprimento.

A seguir, a parte da lei que passa a ser aplicada na integra:

Art. 8º – O benefício do seguro-desemprego será cancelado:

I – pela recusa, por parte do trabalhador desempregado, de outro emprego condizente com sua qualificação e remuneração anterior;

# **Como era concedido o seguro-desemprego antes de 2012?**

Anteriormente eram feitos os ditos "acordos" com os chefes das empresas, melhor dizendo, os contratantes, e então o indivíduo saía do emprego e tinha direito até 5 meses de benefício do INSS (Instituto Nacional do Seguro Social).

# **O que mudou com a nova condição da lei?**

Antes de começar a pagar o benefício, o governo irá tentar recolocar o trabalhador no mercado de trabalho. Isso será feito por meio de cruzamento de dados: as informações do perfil do trabalhador com as vagas disponíveis no SINE.

Se o ministério encontrar uma vaga similar àquela que o trabalhador ocupava ou que se encaixe em seu perfil, ele será encaminhado para o emprego. Caso recuse a oferta, corre o risco de não receber o seguro-desemprego. O seguro só será pago se a justificativa do trabalhador for aceita pelo SINE.

Caso não seja encontrada uma vaga que corresponda ao perfil procurado, o MTE (Ministério do Trabalho e Emprego) libera o seguro e convoca ao posto quando houver vaga condizente com seu perfil. Se for convocado três vezes e não comparecer o seguro é suspenso.

# **Quais critérios são considerados para indicar ao desempregado uma vaga segundo a nova lei?**

Alguns pontos são analisados para indicação do emprego: a faixa salarial do emprego anterior, o ramo de atividade anterior, a qualificação do trabalhador, e a localidade do antigo emprego ou de sua moradia. A ausência desses critérios na vaga ofertada pode justificar sua recusa por parte do desempregado.

# **Qual o objetivo da nova lei do seguro-desemprego?**

De acordo com o MTE, as novas regras têm como objetivo evitar que o trabalhador se acomode e deixe para procurar um novo emprego somente no final do pagamento do benefício. Ou ainda, evita pagamentos indevidos e fraudes, quando o empregado entra e sai do emprego somente para receber o seguro.

# **Qual a vantagem da nova lei?**

Para as pessoas que têm como prioridade o trabalho e veem o seguro-desemprego apenas como uma renda emergencial e temporária, a aplicação da lei traz vantagens, pois essas pessoas encontram no governo um aliado na busca de uma nova colocação.

**O desempregado que não aceitar a vaga e não aceitar o cancelamento do seu benefício pode recorrer à justiça?**

Sim. Segundo a lei o desempregado pode recorrer se o salário não for condizente com o anterior.

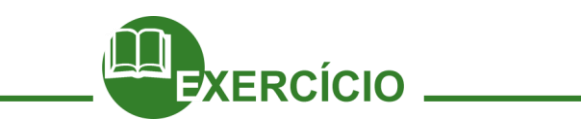

Juntem-se em duplas e, após um diálogo, respondam se gostaram ou não da mudança na lei do seguro-desemprego e apontem vantagens e desvantagens para o trabalhador. Vamos ao trabalho então!

 $\_$  , and the set of the set of the set of the set of the set of the set of the set of the set of the set of the set of the set of the set of the set of the set of the set of the set of the set of the set of the set of th

\_\_\_\_\_\_\_\_\_\_\_\_\_\_\_\_\_\_\_\_\_\_\_\_\_\_\_\_\_\_\_\_\_\_\_\_\_\_\_\_\_\_\_\_\_\_\_\_\_\_\_\_\_\_\_\_\_\_\_\_\_\_\_\_\_\_\_\_\_\_\_\_\_

\_\_\_\_\_\_\_\_\_\_\_\_\_\_\_\_\_\_\_\_\_\_\_\_\_\_\_\_\_\_\_\_\_\_\_\_\_\_\_\_\_\_\_\_\_\_\_\_\_\_\_\_\_\_\_\_\_\_\_\_\_\_\_\_\_\_\_\_\_\_\_\_\_

 $\_$  , and the set of the set of the set of the set of the set of the set of the set of the set of the set of the set of the set of the set of the set of the set of the set of the set of the set of the set of the set of th

\_\_\_\_\_\_\_\_\_\_\_\_\_\_\_\_\_\_\_\_\_\_\_\_\_\_\_\_\_\_\_\_\_\_\_\_\_\_\_\_\_\_\_\_\_\_\_\_\_\_\_\_\_\_\_\_\_\_\_\_\_\_\_\_\_\_\_\_\_\_\_\_\_

\_\_\_\_\_\_\_\_\_\_\_\_\_\_\_\_\_\_\_\_\_\_\_\_\_\_\_\_\_\_\_\_\_\_\_\_\_\_\_\_\_\_\_\_\_\_\_\_\_\_\_\_\_\_\_\_\_\_\_\_\_\_\_\_\_\_\_\_\_\_\_\_\_

\_\_\_\_\_\_\_\_\_\_\_\_\_\_\_\_\_\_\_\_\_\_\_\_\_\_\_\_\_\_\_\_\_\_\_\_\_\_\_\_\_\_\_\_\_\_\_\_\_\_\_\_\_\_\_\_\_\_\_\_\_\_\_\_\_\_\_\_\_\_\_\_\_

\_\_\_\_\_\_\_\_\_\_\_\_\_\_\_\_\_\_\_\_\_\_\_\_\_\_\_\_\_\_\_\_\_\_\_\_\_\_\_\_\_\_\_\_\_\_\_\_\_\_\_\_\_\_\_\_\_\_\_\_\_\_\_\_\_\_\_\_\_\_\_\_\_

# **O que é ser Trabalhador Autônomo?**

No Brasil, o trabalhador autônomo é a pessoa física que exerce, habitualmente e por conta própria, atividade profissional remunerada prestando serviço de caráter eventual a uma ou mais empresas, sem relação de emprego e assumindo o risco de sua atividade. É o prestador de serviços que não tem vínculo empregatício porque falta o requisito da subordinação. Não possui horário, nem recebe salário, mas sim uma remuneração prevista em contrato. Nem sempre se exige como requisito do trabalhador autônomo o diploma de curso superior, porém há casos em que é obrigatório. A autonomia da prestação de serviços confere-lhe uma posição de empregador em potencial: explora em proveito próprio a própria força de trabalho.

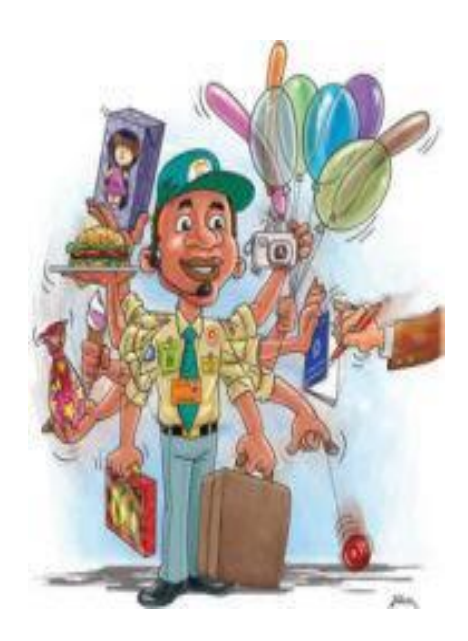

Alguns exemplos de autônomos são o advogado, o médico, o engenheiro, o contador, o vendedor de

Fonte - http://saibaseusdireitosaqui.blogspot.com.br/ 2011/07/direitos-trabalhistas-do-trabalhador.html

tecidos, o vendedor de livros religiosos, vendedor ambulante registrado, taxista, diarista, modelo, manicure, pedreiro, etc.

O trabalhador autônomo tem liberdade de escolher os clientes de seu serviço, assim como decide como e quando prestará, podendo estabelecer seus preços de acordo com as regras do mercado e a legislação vigente.

Muitas empresas, com o objetivo de reduzir custos, ao invés de admitir um empregado preferem contratar serviços de trabalhadores autônomos. O pagamento do autônomo deverá ser acompanhado de recibo, não existindo um modelo oficial, que poderá ser preparado pela própria empresa contratante, pelo próprio autônomo ou adquirido em papelarias.

Cumpre atentar para diferença fundamental entre autônomos e empregados, que é a subordinação. O empregado é totalmente subordinado, jurídico e economicamente, enquanto o autônomo é independente. Porém é importante salientar que os direitos básicos assegurados a um empregado em função do seu contrato não variam de empresa para empresa e não dependem de solicitação, como por exemplo, o 13° salário, férias, aviso-prévio, etc., já o autônomo não tem essas vantagens.

O trabalhador autônomo é contribuinte obrigatório da Previdência Social, devendo contribuir para o custeio dos seus benefícios com a alíquota de 20%, incidente sobre o respectivo salário-base de contribuição, dentro da classe estabelecida pelo INSS e sujeito à incidência do imposto de renda na fonte.

# **O que é o CTA?**

É o Centro do Trabalhador Autônomo (CTA), onde se executa o programa de inserção dos profissionais autônomos via prestação de serviços em domicílios, empresas e condomínios gerando, assim, ocupação e melhoria de renda. O Autônomo se cadastra no CTA e fica disponível para ser indicado quando pessoas físicas, associações, sindicatos, profissionais liberais, empresas ou condomínios solicitarem profissionais que atuem por conta própria em atividades como eletricista, encanador, pintor, pedreiro, faxineira, jardineiro, garçom, etc.

Os trabalhadores autônomos cadastrados no CTA precisam cumprir os seguintes requisitos:

- Ter registro na prefeitura;
- Contribuir com o INSS:

Participar de programas permanentes de qualificação e avaliação do seu trabalho.

Criado em 1981, o CTA intermedia uma média de 4.453 serviços rápidos por mês e desenvolve um trabalho de orientação aos profissionais autônomos cadastrados, que participam de palestras e cursos, além do acompanhamento frequente da atuação profissional do trabalhador após a execução do serviço.

Atualmente o CTA trabalha com as seguintes categorias: Faxineira; Lavadeira; Serviços Gerais; Passadeira; Costureira; Cozinheira de Forno e Fogão; Bombeiro Hidráulico; Baby Sitter; Acompanhante de Idosos; Jardineiro; Eletricista; Pedreiro; Marceneiro; Cozinheira de Congelamento; Garçom/Garçonete; Motorista Particular; Pintor de Parede; Bombeiro/Eletricista; Faxina de Escritório; Pedreiro/Pintor; Reparador de Fogão; Carpinteiro; Churrasqueiro; Vigia; Cozinheiro de Doces e Salgados.

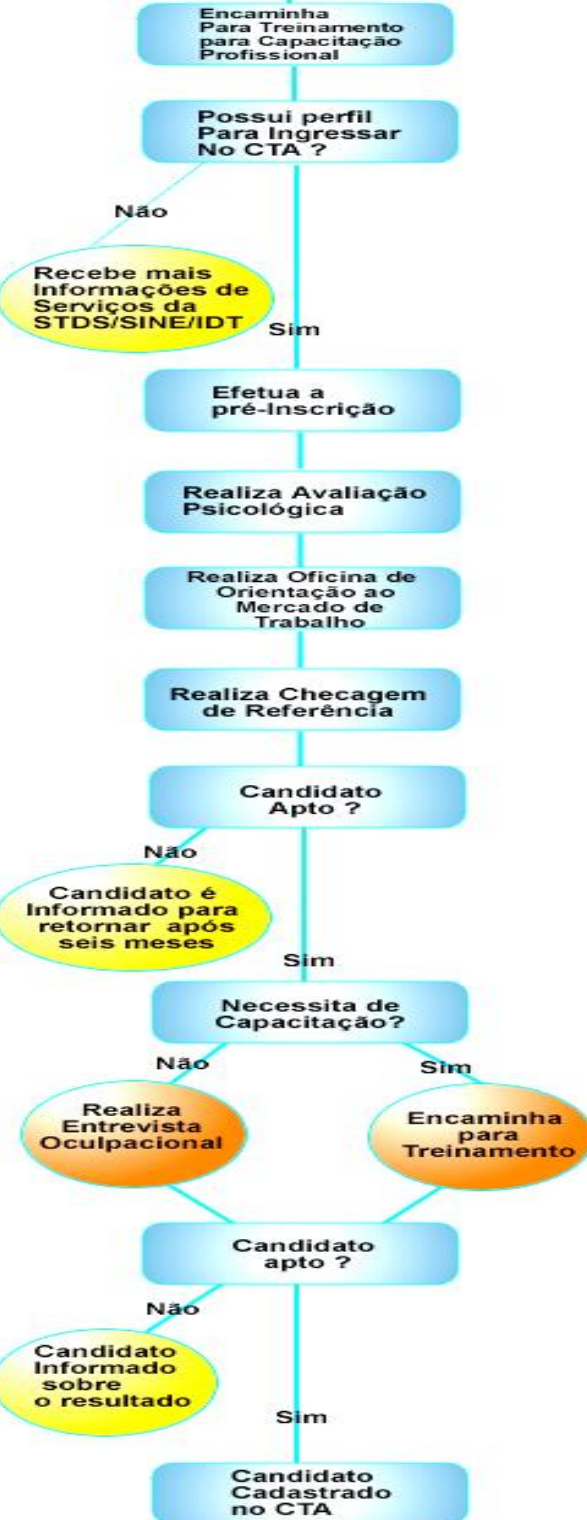

Candidato deseja Ingressar no<br>Projeto CTA

O serviço de intermediação do CTA é gratuito. Em relação ao serviço prestado pelo profissional, o cliente deve pagar

diretamente ao interessado. Os preços dos serviços são estabelecidos em reuniões de categoria, pelos sindicatos ou pela extensão e grau de complexidade do serviço. O contratante do serviço deverá fornecer refeição ao diarista, lembrando que a carga horária é de 9 horas de permanência, sendo 8 horas de trabalho e uma de intervalo/refeições.

O profissional comparecerá ao local de prestação de serviços uniformizado, com o cartão de identificação do CTA e a carta de encaminhamento.

O CTA está localizado no Centro da cidade de Fortaleza, à Rua Floriano Peixoto, 1375. Maiores informações, ligue para 0800-2751524, de segunda a sexta, das 7 às 17h.

**Saiba como se cadastrar no CTA:**

Assista ao seguinte vídeo:

http://www.youtube.com/watch?v=pE4IbG\_euOc

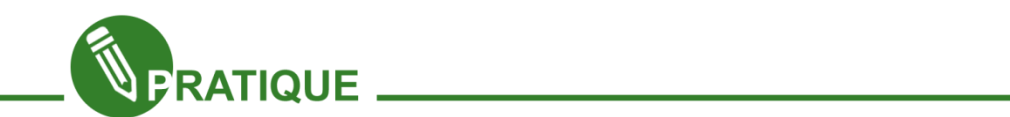

Formem duplas e após a troca de visões respondam individualmente: você prefere ser um empregado, um empresário ou um trabalhador autônomo oferecendo serviços? Qual a vantagem que você vê em sua escolha?

\_\_\_\_\_\_\_\_\_\_\_\_\_\_\_\_\_\_\_\_\_\_\_\_\_\_\_\_\_\_\_\_\_\_\_\_\_\_\_\_\_\_\_\_\_\_\_\_\_\_\_\_\_\_\_\_\_\_\_\_\_\_\_\_\_\_\_\_\_\_\_\_\_\_\_\_\_\_\_

\_\_\_\_\_\_\_\_\_\_\_\_\_\_\_\_\_\_\_\_\_\_\_\_\_\_\_\_\_\_\_\_\_\_\_\_\_\_\_\_\_\_\_\_\_\_\_\_\_\_\_\_\_\_\_\_\_\_\_\_\_\_\_\_\_\_\_\_\_\_\_\_\_\_\_\_\_\_\_

\_\_\_\_\_\_\_\_\_\_\_\_\_\_\_\_\_\_\_\_\_\_\_\_\_\_\_\_\_\_\_\_\_\_\_\_\_\_\_\_\_\_\_\_\_\_\_\_\_\_\_\_\_\_\_\_\_\_\_\_\_\_\_\_\_\_\_\_\_\_\_\_\_\_\_\_\_\_\_

\_\_\_\_\_\_\_\_\_\_\_\_\_\_\_\_\_\_\_\_\_\_\_\_\_\_\_\_\_\_\_\_\_\_\_\_\_\_\_\_\_\_\_\_\_\_\_\_\_\_\_\_\_\_\_\_\_\_\_\_\_\_\_\_\_\_\_\_\_\_\_\_\_\_\_\_\_\_\_

\_\_\_\_\_\_\_\_\_\_\_\_\_\_\_\_\_\_\_\_\_\_\_\_\_\_\_\_\_\_\_\_\_\_\_\_\_\_\_\_\_\_\_\_\_\_\_\_\_\_\_\_\_\_\_\_\_\_\_\_\_\_\_\_\_\_\_\_\_\_\_\_\_\_\_\_\_\_\_

\_\_\_\_\_\_\_\_\_\_\_\_\_\_\_\_\_\_\_\_\_\_\_\_\_\_\_\_\_\_\_\_\_\_\_\_\_\_\_\_\_\_\_\_\_\_\_\_\_\_\_\_\_\_\_\_\_\_\_\_\_\_\_\_\_\_\_\_\_\_\_\_\_\_\_\_\_\_\_

\_\_\_\_\_\_\_\_\_\_\_\_\_\_\_\_\_\_\_\_\_\_\_\_\_\_\_\_\_\_\_\_\_\_\_\_\_\_\_\_\_\_\_\_\_\_\_\_\_\_\_\_\_\_\_\_\_\_\_\_\_\_\_\_\_\_\_\_\_\_\_\_\_\_\_\_\_\_\_

\_\_\_\_\_\_\_\_\_\_\_\_\_\_\_\_\_\_\_\_\_\_\_\_\_\_\_\_\_\_\_\_\_\_\_\_\_\_\_\_\_\_\_\_\_\_\_\_\_\_\_\_\_\_\_\_\_\_\_\_\_\_\_\_\_\_\_\_\_\_\_\_\_\_\_\_\_\_\_

\_\_\_\_\_\_\_\_\_\_\_\_\_\_\_\_\_\_\_\_\_\_\_\_\_\_\_\_\_\_\_\_\_\_\_\_\_\_\_\_\_\_\_\_\_\_\_\_\_\_\_\_\_\_\_\_\_\_\_\_\_\_\_\_\_\_\_\_\_\_\_\_\_\_\_\_\_\_\_

Qual a função, área de trabalho ou serviço você executaria? Por que prefere assim?

Quais ações, você está fazendo ou pretende fazer para tornar essa escolha uma realidade?

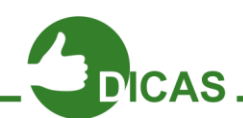

Caso real: O desempregado encaminhou o pedido de seguro e logo depois de receber a primeira parcela, encontrou um novo emprego. Logicamente o benefício foi suspenso, não importa se faltavam 4 parcelas para receber. Agora digamos que ele seja demitido depois de três meses trabalhando, como fica? Simples, é só solicitar o recebimento das parcelas que faltavam. Nesse caso, ele só perde o direito ao benefício se pedir demissão do emprego;

Se você aceitar a vaga oferecida pelo Programa de Seguro-desemprego poderá receber uma parcela do seguro enquanto estiver em meio a um processo seletivo mais demorado, caso haja.

A economia se divide em três setores: primário, secundário e terciário. O primário cuida da extração da matéria-prima da natureza (agricultura, pesca, mineração, etc.); o secundário transforma a matéria-prima em bens de consumo (fábricas e industrias); o terciário é o setor que permite a circulação dos bens de consumo, mas também é o setor dos serviços, onde estão mais concentrados os trabalhadores autônomos e é o setor que mais contrata trabalhadores.

- Mais detalhe sobre os direitos do Trabalhador Autônomo veja em:
- [http://www1.previdencia.gov.br/docs/pdf/guiaprev\\_autonomo.pdf](http://www1.previdencia.gov.br/docs/pdf/guiaprev_autonomo.pdf)

As consultas às informações de vagas e trabalhadores serão feitas no Portal Mais Emprego:

- <http://www.sineidt.org.br/VerNoticia.aspx?noticia=4625>
- <http://maisemprego.mte.gov.br/portal/pages/home.xhtml>

Muito bem, como acabamos de ver nessa aula, há vários órgãos com os quais podemos contar para nos inserir no universo do trabalho. Até a próxima aula!

Sobre direito do trabalho[: http://www.infoescola.com/direito/direito-do-trabalho](http://www.infoescola.com/direito/direito-do-trabalho)

# **Capítulo 03 – Orientação Profissional**

<span id="page-25-0"></span>Iniciamos a discussão neste capítulo com um questionamento: o que é vocação? Como podemos definir este termo que traz tantas inquietações e questionamentos para nossas vidas?

Os nossos sonhos, desejos se constroem através da nossa subjetividade, das nossas vivências e da nossa história individual e coletiva, levando em conta não só aspectos sociais, mas também pessoais. É algo como um álbum de fotografias aonde vai se fazendo uma colagem de todas essas experiências, escolhas, do que deixamos de fazer e do que realizamos, do que foi positivo ou não para formarmos nossa identidade.

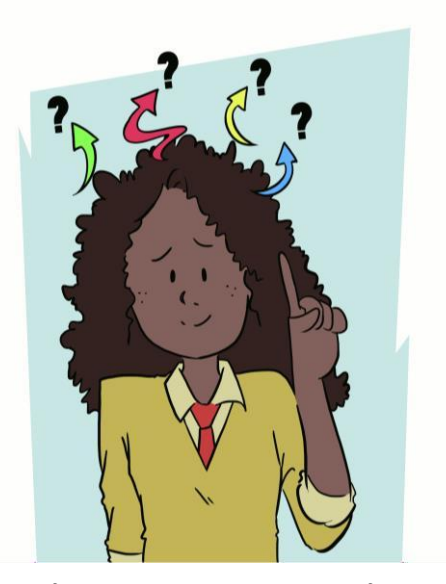

Devemos descobrir e situar nossas escolhas e preferências para sermos fiéis ao que buscamos e colocamos como metas o que nem sempre é fácil e pode provocar muitos conflitos internos.

Vamos juntos ler e cantar a música da Clarice Falcão.

#### **Pra ter o que fazer**

Nada gosta de não fazer nada Todo telefone quer tocar Uma janela é tão infeliz fechada Quanto um carro sempre no mesmo lugar

Um relógio parado não existe Um som sem som tem uma vida ruim O apêndice é o órgão mais triste Por que comigo não vai ser assim?

E aí eu marco três consultas Antes de adoecer E aí eu faço um estardalhaço Só pra ter o que fazer

E eu me complico toda muito Pra depois me resolver E essa história demora horas Só pra ter o que fazer

Fonte: https:[//www.vagalume.com.br/clarice-falcao/pra-ter-o-que-fazer.html. A](http://www.vagalume.com.br/clarice-falcao/pra-ter-o-que-fazer.html)cesso em 02/08/2016.

A música nos faz refletir sobre a necessidade de realizar atividades e de sentir empolgado e instigado para compreender o que queremos fazer. Quando pensamos em Orientação Profissional, logo nos vem à cabeça teste vocacionais, mas é importante realizar outras atividades. Você já pensou em já realizou alguma pesquisa sobre profissões do seu interesse?

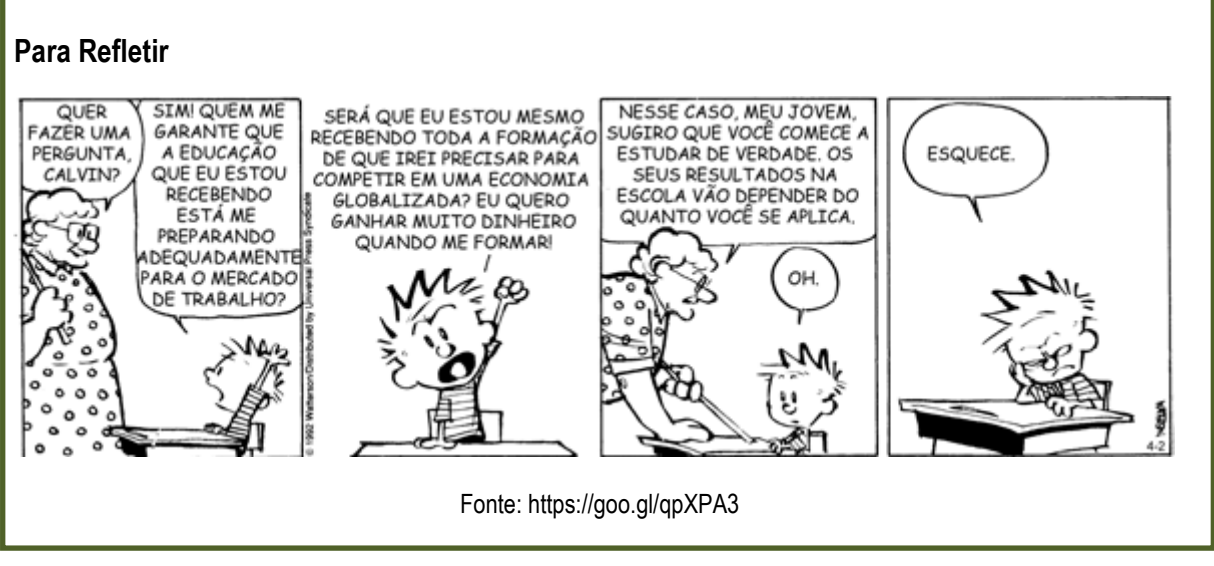

Não podemos afirmar que todos encontram e sabem qual o direcionamento profissional que vamos seguir, pois esta é algo que se está dentro de si e pode ser encontrada a qualquer momento da sua vida.

Por isso é importante dar-se conta de nossas experiências, sejam elas em quaisquer âmbitos (na escola, na família, em um grupo de amigos)

Vamos utilizar a seguinte atividade chamada de painel das profissões. Diferente do que os testes vocacionais fazem, vamos pesquisar sobre as profissões que nos chamam a atenção.

A atividade é relacionar a profissão e as tarefas realizadas para termos certeza se escolhemos adequadamente.

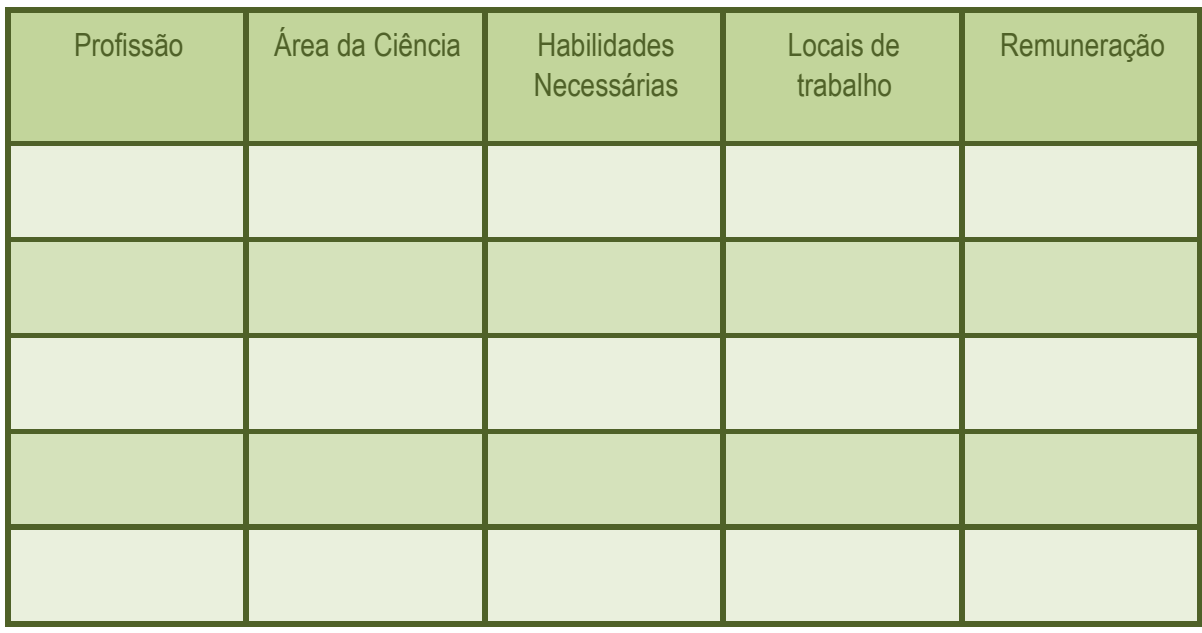

Vamos conhecer algumas profissões para o exercício:

Às vezes pensamos em ser médico, mas não podemos ver sangue ou planejamos seguir carreira empresarial e não gostamos de lugares fechados, tudo isso tem que ser levado em consideração, você ficará entre 8horas ou até 12horas desempenhando sua

atividade profissional, é interessante pensar no ambiente, nas atividades desenvolvidas e no ganho financeiro.

**Para continuar nossas atividades, vamos responder as questões abaixo:**

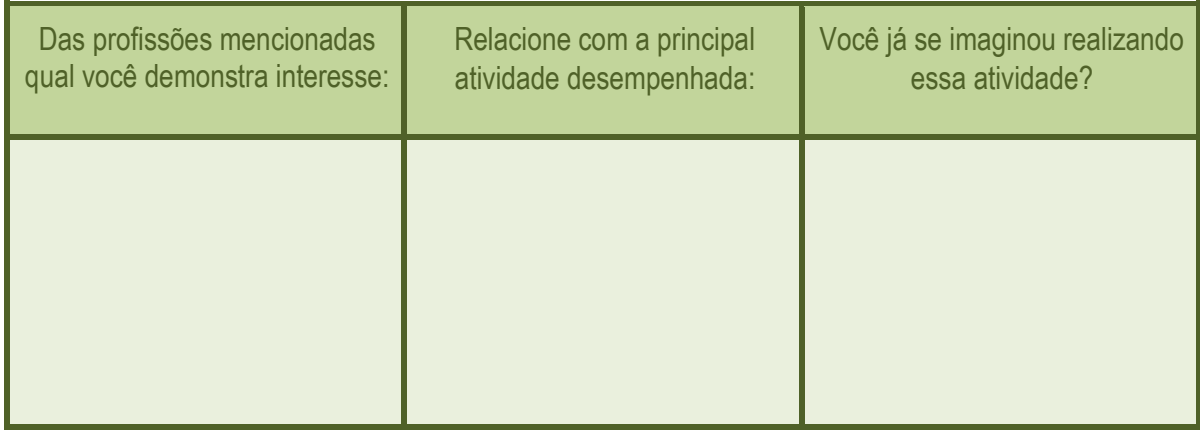

Diante das atividades realizadas, qual a média salarial dessa profissão?

Para você, o ganho financeiro é dentro do esperado? Justifique?

A atividade acima relacionou a profissão com a remuneração, devemos pensar no nosso desenvolvimento financeiro. A Educação Financeira nem sempre é realizada adequadamente, e quando pensamos no futuro temos que nos preparar para os desafios de controlar gastos pessoais. Vamos ler um texto que introduz a ideia de ter uma boa relação com controle financeiro.

# **EDUCAÇÃO FINANCEIRA**

Saber lidar com o dinheiro pode ser um dos ensinamentos mais importantes que os pais devem dar aos seus filhos. Muitas vezes ouvimos as expressões "dinheiro é sujo", "dinheiro não é tudo" ou "dinheiro não traz felicidade", mas é o dinheiro que pode nos trazer estabilidade, moradia, comida, roupas, lazer e prazer. É o dinheiro que move a sociedade de consumo que enfrentamos todos os dias. Por que não aprender a importância de se ter dinheiro e de saber usá-lo a nosso favor e em nosso benefício? Por que não aprender isso desde cedo, desde os primeiros pedidos de "quero tanto".

Para começar é preciso esclarecer: "eu quero" ou "eu preciso". "Eu quero" um sapato novo porque vi um muito bonito que tem a minha cara" ou "eu preciso" de um sapato novo porque o meu está pequeno e machuca os meus pés. Existe uma diferença essencial entre o "eu quero" e o "eu preciso". Para as necessidades,

devemos tomar uma atitude concreta para viabilizar a compra; já para as "querências", podemos planejar, economizar e analisar a possibilidade de realizar o desejo.

Educação Financeira facilita o convívio de todos em família e permite uma vida em harmonia física, material, emocional e espiritual.

É de pequeno que se aprende o "pepino" que é lidar com o dinheiro. Saber gastar é um aprendizado que começa logo cedo e ensina a importância do ato de economizar. A economia pode unir familiares em torno de uma meta: a prosperidade.

Educação Financeira é preparar o indivíduo para a sobrevivência na sociedade de consumo.

De que adianta manter as aparências e fingir que não enfrenta dificuldades financeiras?

O uso impensado do dinheiro afeta toda a família. Não se pode dar um passo maior do que a perna. O tombo pode ser desastroso e machucar a todos os familiares.

É em casa que se forma o futuro cidadão!

É preciso aprender a lidar com a frustração do "não ter" o que deseja e economizar para atingir o objetivo. Um treinamento constante que determina a maneira que cada um lida com o dinheiro por toda a vida.

"Eu quero" ou "eu preciso"?

Um esclarecimento que pode salvar o seu bolso.

É preciso entender que um desejo pode impedir o cumprimento de uma necessidade.

A realização de um sonho pode se transformar num pesadelo assustador.

Já o planejamento para a concretização de um desejo gera a satisfação total.

Fonte[: http://www.meudinheiromeufuturo.com.br/educacao.html#02. A](http://www.meudinheiromeufuturo.com.br/educacao.html#02)cesso dia 02/08/2016.

Você já pensou se sua Educação Financeira é adequada? Vamos fazer o seguinte exercício:

A família Lima, tem o pai e a mãe assalariados e a vovó colabora com a venda de docinhos, no mês de novembro eles pontuaram os seguintes gastos:

#### **Receita**

Fixas: R\$ 2.500,00 Variáveis: R\$ 100,00 Total: R\$ 2.600,00

**Despesas** Fixa: R\$ 870,00 Variável: R\$ 1.335,00 Total: R\$ 2.205,0

**Saldo:** R\$ 395.00

No final do mês a família lima tem saldo de R\$ 395,00 e decide colocar na poupança R\$ 100,00.

Você sabe o que significa as palavras **Receita, Despesas e Poupança**?

Vamos analisar o orçamento dos meses de dezembro e janeiro da família Lima:

Mês de Dezembro: **Receita** Fixas: R\$ 2.500,00 Variáveis: (inclui o 13° salário) R\$ 1.450,00 Total: R\$ 3.950,00

**Despesas** Fixa: R\$ 870,00 Variável: R\$ 2.900,00 Total: R\$ 3160,00

**Saldo:** R\$ 790,00

Em dezembro a família teve gastos como presente e a preparação da ceia. Mas acha importante realizar uma poupança já que no mês de janeiro eles sempre tem os gastos com escola, e atividades de lazer para os filhos.

#### **Janeiro**

**Receita** Fixas: R\$ 2.500,00 Variáveis: R\$ 0,00 Total: R\$ 2.500,00

**Despesas** Fixa: R\$ R\$ 870,00 Variável: R\$ 1.950,00 Total: R\$ 2.820,0

**Saldo:** R\$ -320,00

Analisando os gastos, para você a família Lima controla bem suas financias?

Se eles tivessem gastado todo o décimo terceiro, como ficariam a sua situação no mês de janeiro?

#### **Referências:**

<http://nomadesdigitais.com/40-frases-inspiradoras-para-quem-quer-largar-o-emprego-e-abrir-seu-proprio-negocio/> Projeto de vida, apostila Aluno. Instituto Aliança, Ano3.

Sobre educação financeira:<http://www.meudinheiromeufuturo.com.br/educacao.html#0>

Livro 2 - trabalho, disponível em forma digital em: [http://www.edufinanceiranaescola.gov.br/materiais/#](http://www.edufinanceiranaescola.gov.br/materiais/)

<http://nomadesdigitais.com/40-frases-inspiradoras-para-quem-quer-largar-o-emprego-e-abrir-seu-proprio-negocio/>

# **Capítulo 04 – Postura Profissional**

<span id="page-30-0"></span>Devemos sempre ter cuidado com nossa postura, com a forma de nos comunicar, e com a imagem que apresentamos, essas questões são levadas em consideração para a construção de uma boa imagem pessoal e profissional. Avaliaremos neste capítulo a importância de adotar uma postura adequada ao meio que estamos inseridos, através de uma análise crítica dos espaços que construímos.

Quando pensamos em postura profissional, logo pensamos em introduzir o debate falando sobre Ética. Acreditamos que durante as aulas de sociologia e de filosofia, você já tenha conversado sobre essa temática, que é sempre presente no nosso cotidiano.

#### **Vamos juntos conceituar o que é Ética:**

O termo ética deriva do grego ethos (caráter, modo de ser de uma pessoa). Ética é um conjunto de valores morais e princípios que norteiam a conduta humana na sociedade. A ética serve para que haja um equilíbrio e bom funcionamento social, possibilitando que ninguém saia prejudicado. Neste sentido, a ética, embora não possa ser confundida com as leis, está relacionada com o sentimento de justiça social.

A ética é construída por uma sociedade com base nos valores históricos e culturais. Do ponto de vista da Filosofia, a Ética é uma ciência que estuda os valores e princípios morais de uma sociedade e seus grupos.

Fonte[: http://www.suapesquisa.com/o\\_que\\_e/etica\\_conceito.htm. A](http://www.suapesquisa.com/o_que_e/etica_conceito.htm)daptado. Acesso dia 29/07/2016.

Os princípios éticos estão presentes em nossa sociedade, quando respeitamos fila do banco, cedemos a cadeira preferencial são pequenas atitudes que promovem a ética, mas para melhor exemplificar, vamos destacar algumas atitudes éticas em nossa escola:

Respeitar professores, não utilizando celulares e mídias sociais durante as aulas ou outras atitudes que atrapalhem o desenvolvimento da aula;

- Respeitar os funcionários, mantendo a escola limpa e preservando os diversos ambientes;
- Não colar nas avaliações;
- Usar a internet para pesquisa e não para copiar trabalhos;
- Não praticar bullying;
- Respeitar as normas da escola;

Para ampliar nosso debate, vamos estender nosso exemplo para o mundo cooperativo (grandes empresas). No mercado de trabalho, nas grandes empresas o agir com respeito e integridade é fundamental. Vamos conhecer algumas histórias de falta de ética no mundo empresarial. Vamos ler juntos e depois debater:

#### **Continental Can**

Uma empresa de Connecticut que desenvolveu uma base de dados de pessoal, na qual incluiu todos os seus empregados. Entremeado entre os dados típicos de pessoal, a empresa incluiu um campo (denominado a propósitored flag), que sinalizava quando a aposentadoria estava se aproximando, ou quando o indivíduo já estava habilitado a requerer a pensão.

Durante toda a década de 80, a "facilidade" (e bota aspas nisso) esteve ativa, e sempre que ela era sinalizada para alguém, a empresa o despedia, mesmo após décadas de serviços leais. Em 1991, uma corte federal em Newark, NJ, reconheceu o direito de ex-empregados, por demissão injusta, e determinou o pagamento de indenizações que chegaram ao montante de US\$ 445 milhões.

#### **Revlon**

Em 1988, uma das maiores empresas de cosméticos do mundo, a Revlon, contratou uma pequena empresa de software chamada Logisticon Inc, para desenvolver o software de controle de estoque pela quantia de US\$ 600.000. Em outubro de 1990, o vice- presidente de desenvolvimento de software da Revlon, Nathan Amitait tentou romper o contrato alegando que o sistema tinha ficado "aquém das expectativas" Neste ponto, a Revlon devia a Logisticon US\$ 180.000, mas não quis pagar até que o trabalho referente à primeira fase do contrato estivesse completo.

O presidente da Logisticon Donald Gallagher acusou os outros sistemas da Revlon por qualquer defeito de funcionamento do sistema de estoque e reclamou o pagamento. A Revlon recusou. As 2:30 da manhã do dia 16 de outubro de 1990, o pessoal de sistemas da Revlon relatou uma queda generalizada no sistema de estoque. Um fax da Logisticon, no dia seguinte, relatou que a empresa tinha desabilitado o software na última noite, mas com todos os cuidados para não corromper nenhum dado.

O fax dizia ainda que se a Revlon usasse ou tentasse restaurar o software de propriedade da Logisticon haveria uma possibilidade real de perda dos dados, pela qual a Logisticon não se responsabilizaria. O fax terminava dizendo que, quando e se um acordo fosse encontrado referente a pagamentos atrasados, o sistema poderia ser reestabelecido em poucas horas. Durante os próximos 3 dias, as vendas dos dois centros de distribuição afetados foram interrompidas, resultando na perda de milhões de dólares, e na dispensa temporária de centenas de trabalhadores.

O sistema foi restaurado pela Logisticon no dia 19. No dia 22 de outubro a Revlon entrou judicialmente contra a Logisticon acusando-a de interferência em relações contratuais, transgressão, roubo de segredos comerciais, quebra de contrato e garantia. Uma das alegações da Revlon era de que a Logisticon não mencionou no contrato a existência do dispositivo de morte súbita (ou a bomba no software) dentro do sistema comprado.

Fonte: https://sites.google.com/site/gcqetec/exemplos-reais-de-falta-de-etica-1. Acesso em 29/05/2016.

Diante das histórias, para você quais foram as ações antiéticas das empresas? Você pode nos contar algum outro exemplo de falta de ética?

\_\_\_\_\_\_\_\_\_\_\_\_\_\_\_\_\_\_\_\_\_\_\_\_\_\_\_\_\_\_\_\_\_\_\_\_\_\_\_\_\_\_\_\_\_\_\_\_\_\_\_\_\_\_\_\_\_\_\_\_\_\_\_\_\_\_\_\_\_\_\_\_\_ \_\_\_\_\_\_\_\_\_\_\_\_\_\_\_\_\_\_\_\_\_\_\_\_\_\_\_\_\_\_\_\_\_\_\_\_\_\_\_\_\_\_\_\_\_\_\_\_\_\_\_\_\_\_\_\_\_\_\_\_\_\_\_\_\_\_\_\_\_\_\_\_\_

Falamos sobre a ética e contextualizamos com exemplos, mas para aprofundar no ambiente profissional vamos conversar sobre uma prática comum, mas que prejudica o ambiente profissional, vamos falar sobre a FOFOCA?! Às vezes não percebemos como práticas assim tornam difícil a convivência no ambiente profissional, para nos respaldar vamos ler o texto abaixo:

# **O poder devastador da fofoca no ambiente de trabalho**

A fofoca é um mal que pode estar presente em qualquer lugar, inclusive no ambiente de trabalho.

Em uma pesquisa realizada pelo LinkedIn, cerca de 17 mil usuários de 16 países responderam à pergunta: *"O que mais te irrita no trabalho*?" Entre os profissionais brasileiros, 83% dos pesquisados mencionaram a fofoca em excesso. A média geral entre todos os entrevistados foi de 62%.

Em todos os lugares estamos propensos a sermos alvos da fofoca. Passamos a maior parte do nosso tempo no trabalho junto a nossos colegas e superiores, e, conviver bem e em harmonia com pessoas tão diferentes é um grande desafio para todos nós.

Se já é difícil conviver com nossa própria família, imagine ter que nos relacionar com profissionais completamente distintos no ambiente organizacional?

O poder da fofoca no ambiente de trabalho, além de devastador, pode também, em alguns casos, ser destruidor. Um comentário maldoso, uma frase mal dita e fora de contexto ou mesmo um olhar podem ser mal interpretados, gerando conflitos desnecessários.

Para ajudar a evitar este mal estar, separamos algumas dicas importantes:

# **Fique longe dos comentários maldosos**

O poder de propagação da fofoca no trabalho é gigante. Por isso, procure se manter longe dos comentários maldosos. Não fale mal dos outros e contribua somente com o que for somar de maneira positiva nas atividades executadas, no convívio da equipe e colegas.

Se um comentário surgir, evite ficar ouvindo ou repassando a mensagem a outros. Se o clima ficar tenso e se preciso, vá direto à fonte e confirme se o comentário procede ou não. Se necessário, fale abertamente com seu superior, ele saberá a melhor forma de lidar com o caso.

## **Foque no positivo**

Todos nós temos pontos positivos que superam e muito nossos pontos negativos. Por isso, foque no que é construtivo.

Olhe para o lado bom de cada um e se ponha no lugar do outro. Você com certeza não gostaria de ouvir comentários ruins a seu respeito, não é mesmo?

Então, como diz o velho ditado, "não faça com os outros o que você não gostaria que fizessem com você."

# **Discrição é fundamental**

Se alguém fez algum tipo de fofoca, seja discreto. Não espalhe o boato. Cuide da sua vida e foque em seu trabalho.

Não dê ouvidos e nem fique perto de pessoas que têm esse desprezível hábito.

Respeite a organização e seus colegas

Respeite seu local de trabalho, se atente às normas estabelecidas quando você entrou e siga-as. Respeite também seus colegas e superiores, assim eles te respeitarão da mesma forma.

Lembre-se que o respeito é bom e cabe em todo lugar, principalmente no trabalho. Tenha

sabedoria e bom senso

Em todo caso sempre cabe o bom senso. Se você foi vítima de fofoca ou conhece alguém que está passando por isso, utilize a sabedoria e o bom senso.

Não tome partido de ninguém e não se envolva no problema. Deixe o conflito para ser resolvido a quem compete esta tarefa.

# **Coaching: resolvendo conflitos**

O Coaching é uma poderosa metodologia de desenvolvimento humano, e pode ser um ótimo aliado para resolver este tipo de incômodo no trabalho.

Através de diversas técnicas e ferramentas, os indivíduos aprenderão o maior princípio do Coaching: "Honrar e respeitar a própria história e a do outro". Além disso, serão auxiliados a resolverem conflitos da melhor maneira possível e lidarem com diferentes pessoas no mesmo ambiente.

fonte: [http://www.ibccoaching.com.br/portal/comportamento/poder-devastador-fofoca-ambiente-trabalho/. A](http://www.ibccoaching.com.br/portal/comportamento/poder-devastador-fofoca-ambiente-trabalho/)daptado. Acesso em 04/08/2016.

A fofoca causa instabilidade nos ambientes profissionais, como no texto exemplifica, não devemos nos envolver em assuntos que não se relacionam com a atividade desenvolvida.

Nesse capítulo estudamos sobre ética e a relação com a sociedade, mas acreditamos que essa palavra está diretamente ligada a **Respeito** e **Compromisso**,

lembrem-se: acompanhado de uma boa postura profissional, os princípios de comportamento no seu dia a dia em qualquer ambiente, devem incluir **honestidade, integridade e responsabilidade**.

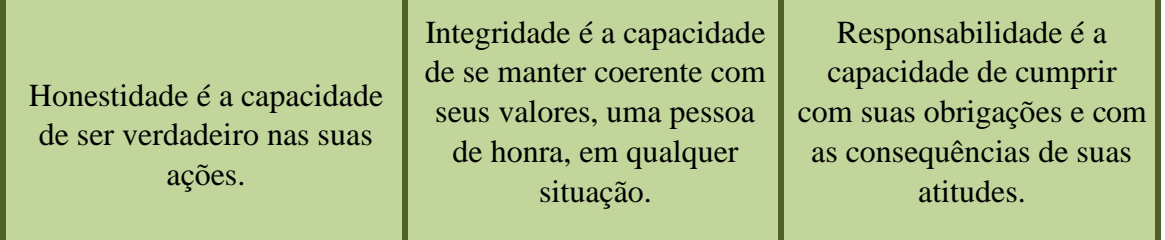

No próximo capítulo vamos estudar alguns processos seletivos e no desenvolver das atividades propostas analisar criticamente. Por exemplo, você sabia que muitos candidatos a vagas de emprego omitem ou aumentam informações (inverídicas) no seu currículo?!

# **Referências:**

PROJETO E-JOVEM; Guia de PTPS: Preparação para o Trabalho e Prática Social. Fortaleza, 2015. Sobre ética: [http://www.suapesquisa.com/educacaoesportes/etica\\_escola.htm](http://www.suapesquisa.com/educacaoesportes/etica_escola.htm) Sobre fofoca: [http://www.ibccoaching.com.br/portal/comportamento/poder-devastador-fofoca-ambiente-trabalho/.](http://www.ibccoaching.com.br/portal/comportamento/poder-devastador-fofoca-ambiente-trabalho/) Exemplos empresariais: https://sites.google.com/site/

# **Capítulo 05 – Identidade**

<span id="page-35-0"></span>Às vezes nem eu mesmo sei quem sou. Às vezes sou "o meu queridinho", às vezes sou "moleque malcriado". Para mim tem vezes que eu sou rei, herói voador, caubói lutador, jogador campeão. às vezes sou pulga, sou mosca também, Pedro Bandeira. Cavalgando o arco-íris. São Paulo, Moderna, 1985.

que voa e se esconde de medo e vergonha. Às vezes eu sou Hércules, Sansão vencedor, peito de aço goleador! Mas o que importa o que pensam de mim? Eu sou quem sou, eu sou eu, sou assim, sou menino.

Vamos iniciar nossa jornada convidando você para dialogar sobre identidade. O texto acima, de Pedro Bandeira, nos mostra como somos dinâmicos e mutáveis, e como a nossa identidade é construída através de imagens, símbolos, músicas e, principalmente, da interação social.

Os acontecimentos da vida de uma pessoa produzem sobre ela uma imagem de si mesma que construída a partir das relações que ela estabelece com os outros: pais, família, parentes e amigos.

Para entender melhor, podemos afirmar que Identidade pressupõe diferenças entre as pessoas, a começar por suas características intelectuais, modos de agir, pensar e da história pessoal de cada um. O processo de construção da identidade é resultado do acúmulo de experiências sociais e individuais.

Nossa identidade não é linear e apresenta mudanças através do convívio social e entre outras formas de acumulação de experiência. Para melhor, exemplificar, gostaríamos de iniciar nossa unidade apresentando a história de uma célebre cearense: Rachel de Queiroz. No decorrer da sua vida vamos ver intercessões históricas e mudanças de postura e observar uma constante interação com o meio.
### **Rachel de Queiroz**

"Com fortes raízes sertanejas, a escritora era encantada pelas coisas do Sertão. Quando criança gostava de ouvir estórias de Trancoso (fatos narrados pelos sertanejos mais velhos, são estórias pensadas e contadas na hora, geralmente envolvendo mitos e lendas do Sertão), observar a caatinga e escrever nos seus caderninhos infantis. Desde a adolescência Rachel demonstrava uma observação crítica sobre o mundo a sua volta e se utilizava da escrita para expressar suas observações.

Aos 16 anos ela faz uma carta crítica à Rainha dos Estudantes Cearenses e envia ao Jornal do Ceará. Na carta ela escreve que os tempos são outros, que não tem

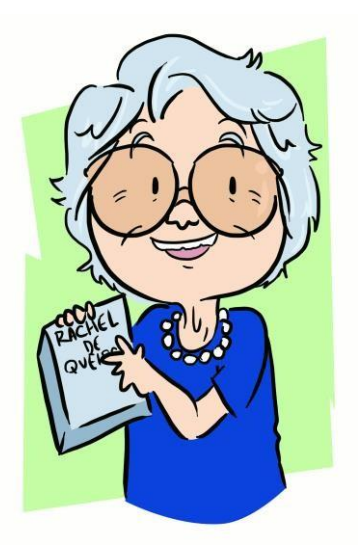

mais graça um título de Rainha e ainda "made às pressas", e que não fica bem principalmente para uma mulher "hodierna". No entanto, três anos mais tarde a própria Rachel viria a ser também Rainha dos Estudantes, mostrando sinais de resignação. Um fato curioso é que durante a sua festa de coroação, chegou a notícia da morte do presidente do Estado da Paraíba (João Pessoa), sem pestanejar, Rachel abandona a sua coroa e a festa e diz: 'sou repórter'.

Realmente Rachel de Queiroz estava muito à frente do seu tempo. Foi uma mulher pioneira tanto na forma de escrever quanto na forma de se expressar em público. Foi atuante também na política, fundadora do Partido Comunista no Ceará (PC). Assim como entrou de cabeça erguida para o PC, saiu da mesma forma, quando o partido tentou interferir de forma direta em um dos seus livros impondo mudanças no enredo. Foi convidada pelos presidentes Jânio Quadros, Geisel e José Sarney para ser Ministra da Educação, mas recusou a todos, dizendo que desejava permanecer apenas como jornalista. No mandato do Presidente Castelo Branco, Rachel aceitou ser delegada do Brasil na Assembleia Geral da ONU.

O pioneirismo de Rachel de Queiroz a levou a ser a primeira mulher a ingressar na Academia Brasileira de Letras ([ABL](http://www.academia.org.br/abl/cgi/cgilua.exe/sys/start.htm?infoid=261&sid=115)). Foi ainda a primeira mulher galardoada com o [Prêmio](http://www.instituto-camoes.pt/jcalpro/viena-sessao-dedicada-a-escritora-brasileira-raquel-de-queiroz-2.html) [Camões](http://www.instituto-camoes.pt/jcalpro/viena-sessao-dedicada-a-escritora-brasileira-raquel-de-queiroz-2.html) [de](http://www.instituto-camoes.pt/jcalpro/viena-sessao-dedicada-a-escritora-brasileira-raquel-de-queiroz-2.html) [Literatura](http://www.instituto-camoes.pt/jcalpro/viena-sessao-dedicada-a-escritora-brasileira-raquel-de-queiroz-2.html), considerado o mais importante prêmio de [literatura](http://www.releituras.com/racheldequeiroz_bio.asp) em Língua Portuguesa."

Fonte: *Adaptado do site "Orgulho de ser cearense". Acesso em 22/04/2016. [http://orgulhocearense.blogspot.com.br/2011/04/rachel-de-queiroz-maior-escritora-do.html.](http://orgulhocearense.blogspot.com.br/2011/04/rachel-de-queiroz-maior-escritora-do.html)*

Ao analisar a história de Raquel de Queiroz, percebemos que sua história não é linear e apresenta várias contradições. Escolhemos a narrativa de alguns fatos para que você, aluno, perceba que assim como a de Raquel de Queiroz, a sua Identidade também é a construção da narrativa da sua história.

Podemos fazer a seguinte reflexão: a identidade é feita a partir da construção de referências, e essas influências vão norteando a tomada de consciência e reflexão que vão definindo as particularidades do indivíduo, tornando o ser único e construindo a diversidade.

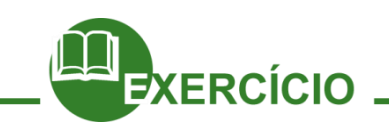

Agora que você já sabe que a identidade é construída pela trajetória pessoal e também por acúmulos de experiência pessoal e em grupo, fale das suas inspirações pessoais, como: livros, filmes e personagens fictícios entre outros.

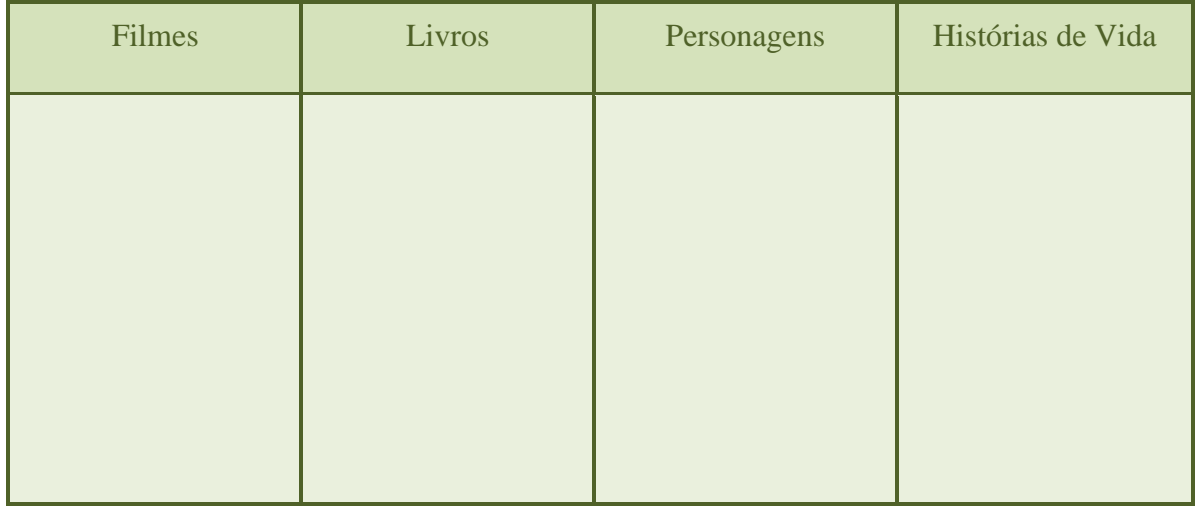

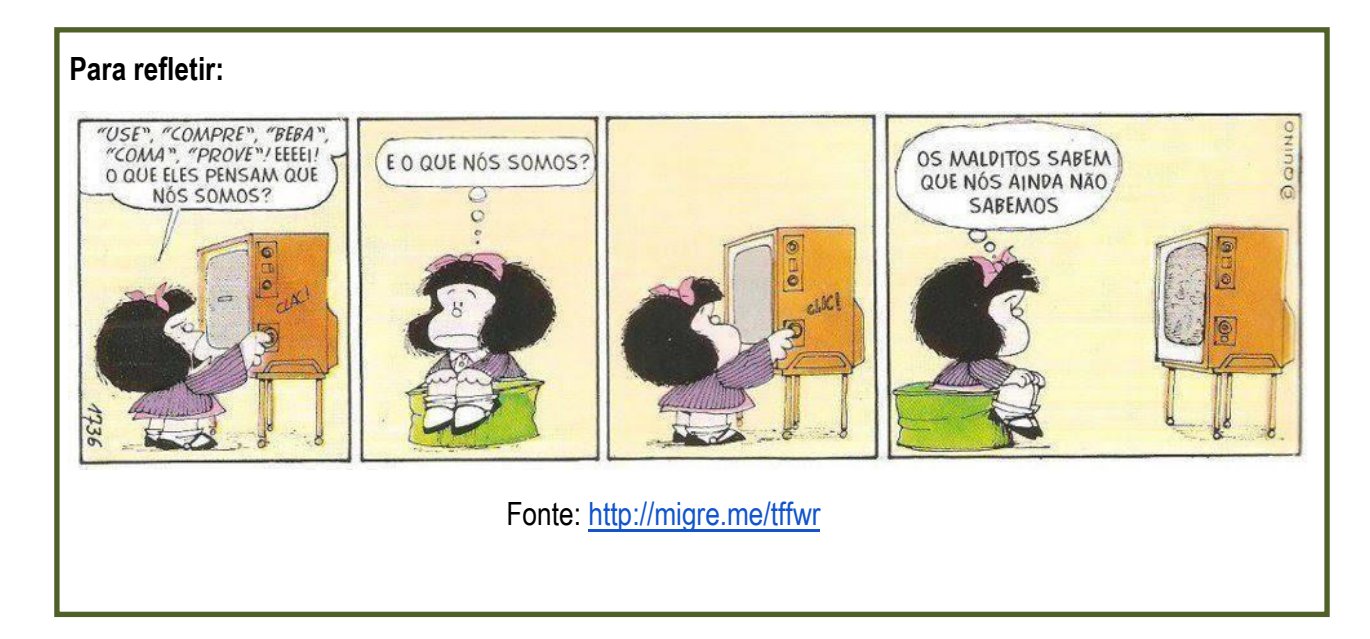

# **Saiba Mais**

Leia o texto da pedagoga Juçara de Barros e entenda por que é importante sermos identificados desde o nosso nascimento.

### **Você e sua Identidade**

Quando nascemos nossos pais fazem um registro do nosso **nascimento**, em cartório, comunicando ao governo que tiveram um filho. No cartório ficam registrados nossos dados, como a cidade em que nascemos, a hora, o nome dos nossos pais e avós. Ao fazer esse registro, é feita a emissão de um documento chamado de **Certidão de Nascimento**, contendo todos esses dados, nosso primeiro documento.

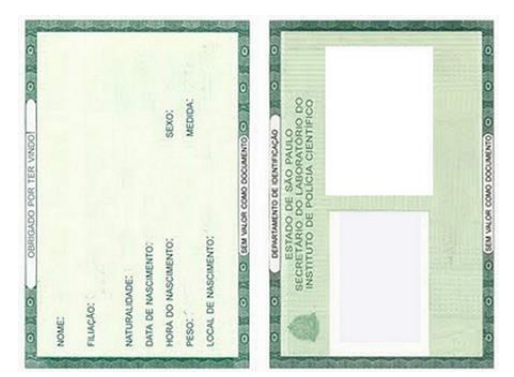

Os documentos são importantes, pois servem para identificar as pessoas.

Outro documento que devemos ter, o mais importante de todos, é a **Carteira de Identidade**. Nela são registrados nosso nome, a data de nascimento, os nomes dos nossos pais, a cidade e o estado em que nascemos.

A carteira de identidade é também conhecida como RG, que significa Registro Geral. Nela contém ainda um número diferente de **identificação** para cada pessoa, a fim de facilitar que a mesma seja encontrada. Podemos tirar o RG mesmo quando crianças, mas ao completarmos 18 anos esse **documento** deverá ser trocado, onde será registrada sua letra depois de adulto.

Nossa identidade não é somente feita através dos documentos que carregam nossas informações, mas sim a forma como cada pessoa se percebe, se vê diante do mundo.

A identidade é **construída** ao longo de nossa vida, a partir das coisas e experiências que passamos, ou seja, através das nossas **relações** sociais. É pensar sobre si, julgar-se a partir dos **valores** em que se vive como bom ou ruim, melhor ou pior, igual ou diferente, etc. Através dessas relações vamos formando nossos **conceitos** do mundo, bem como criando preferências para nossas vidas.

Além das **características** físicas, aos poucos cada pessoa vai formando o seu jeito de ser, com seus gostos e vontades. Você pode **desenvolver** sua identidade no momento em que passa a fazer escolhas, como a roupa que veste, a cor de sua preferência, as comidas que mais gosta, os amigos, etc.

Porém, é importante aprendermos a conviver com as diferenças bem como respeitálas, pois cada pessoa tem a sua forma de ser (física ou emocional) e tem o direito de fazer diferentes escolhas para sua vida.

Fonte Texto[: http://escolakids.uol.com.br/voce-e-sua-identidade.htm. Adaptado. Aceso em 18/05/2016.](http://escolakids.uol.com.br/voce-e-sua-identidade.htm.%20Adaptado.%20Aceso%20em%2018/05/2016)

Fonte Imagem:<http://emporiodasdicas.com/wp-content/uploads/2015/11/CARTEIRA-DE-IDENTIDADE-MG.png>

| S            | н | $\mathbf{I}$ | S            | E           | R            | $\circ$      | Α            | H            | D            | I            | T       | $\circ$      | S            | $\mathsf{R}$ | $\mathsf{S}$ | V | X              | U            | $\mathsf{S}% _{T}=\mathsf{S}_{T}\!\left( a,b\right) ,\ \mathsf{S}_{T}=\mathsf{S}_{T}\!\left( a,b\right) ,\ \mathsf{S}_{T}=\mathsf{S}_{T}\!\left( a,b\right) ,\ \mathsf{S}_{T}=\mathsf{S}_{T}\!\left( a,b\right) ,\ \mathsf{S}_{T}=\mathsf{S}_{T}\!\left( a,b\right) ,\ \mathsf{S}_{T}=\mathsf{S}_{T}\!\left( a,b\right) ,\ \mathsf{S}_{T}=\mathsf{S}_{T}\!\left( a,b\right) ,\ \mathsf{S}_{T}=\mathsf{S}_{T}\!\left( a,b\right) ,\ \mathsf{S}_{T}=\math$ | $\circ$      | $\mathsf{I}$   | M            |
|--------------|---|--------------|--------------|-------------|--------------|--------------|--------------|--------------|--------------|--------------|---------|--------------|--------------|--------------|--------------|---|----------------|--------------|----------------------------------------------------------------------------------------------------|--------------|----------------|--------------|
| E            | С | Е            | $\mathsf{R}$ | Τ           | L            | D            | A            | 0            | D            | E            | N       | A            | S            | C            | L            | м | Е              | N            | Τ                                                                                                    | O            | O              | E            |
| $\mathsf{C}$ | U | A            | Τ            | E           | U            | T            | S            | S            | A            | C            | N       | M            | F            | O            | T            | S | G              | R            | O                                                                                                    | $\mathbf{I}$ | A              | T            |
| $\mathsf{A}$ | V | Z            | E            | Τ           | $\mathsf{R}$ | O            | Τ            | D            | S            | W            | A       | O            | N            | B            | A            | P | O              | S            | С                                                                                                    | $\mathsf{S}$ | $\mathbf{I}$   | $\mathsf{R}$ |
| $\mathsf{C}$ | A | R            | Τ            | Ε           | L            | $\mathsf{R}$ | Α            | D            | E            | L            | D       | E            | N            | Τ            | L            | D | A              | D            | E                                                                                                    | S            | G              | $\mathsf O$  |
| $\circ$      | Κ | L            | X            | A           | L            | C            | A            | S            | O            | L            | D       | E            | N            | Τ            | L            | F | I.             | $\mathsf C$  | A                                                                                                    | $\mathsf{C}$ | $\overline{A}$ | $\circ$      |
| $\mathsf{R}$ | B | E            | A            | G           | A            | Ε            | Χ            | G            | L            | $\mathsf{S}$ | O       | A            | O            | Χ            | R            | R | F              | L            | E                                                                                                    | $\mathbf{I}$ | L              | $\mathbf{I}$ |
| $\mathsf{A}$ | U | C            | W            | Ε           | Ç            | N            | $\mathsf{I}$ | ı            | $\mathbf{I}$ | X            | С       | Τ            | $\mathsf{R}$ | н            | G            | D | B              | S            | N                                                                                                    | A            | $\circ$        | R.           |
| $\mathsf{S}$ | Τ | S            | C            | R           | Õ            | Τ            | V            | R            | N            | C            | U       | O            | C            | P            | O            | P | C              | Κ            | Τ                                                                                                    | S            | L              | Е            |
| L            | Е | L            | A            | B           | E            | $\circ$      | W            | ı            | A            | G            | M       | $\mathsf{R}$ | Κ            | Z            | J            | L | S              | M            | O                                                                                                    | $\mathsf T$  | B              | L            |
| N            | D | A            | N            | A           | S            | C            | I            | M            | E            | N            | Ε       | $\circ$      | S            | Τ            | C            | н | A              | M            | Е                                                                                                    | G            | O              | A            |
| $\mathsf{A}$ | L | F            | Η            | N           | G            | D            | B            | L            | $\mathsf{S}$ | Τ            | N       | Ã            | P            | A            | E            | B | Y              | Н            | Τ                                                                                                    | R            | Τ              | С            |
| $\mathsf{C}$ | M | G            | N            | A           | P            | G            | Ç            | O            | $\mathbf{I}$ | A            | Τ       | Ç            | R            | E            | R            | Ε | B              | Q            | U                                                                                                    | $\mathbf{I}$ | $\circ$        | $\circ$      |
| $\mathsf{A}$ | A | A            | I            | S           | O            | V            | E            | L            | U            | С            | Ο       | N            | S            | Τ            | R            | U | I.             | D            | A                                                                                                    | $\circ$      | Τ              | E            |
| $\mathsf{R}$ | S | Τ            | M            | A           | S            | $\circ$      | Κ            | Н            | E            | T            | Ε       | $\circ$      | Z            | X            | E            | L | O              | W            | A                                                                                                    | M            | L              | $\mathsf S$  |
| A            | L | U            | S            | L           | Q            | N            | E            | Ç            | Ã            | L            | L       | Ã            | X            | G            | N            | M | S              | E            | V                                                                                                    | O            | P              | N            |
| $\mathsf C$  | G | Τ            | $\mathsf{R}$ | N           | D            | E            | С            | E            | R            | D            | U       | C            | L            | V            | T            | Κ | B              | E            | S                                                                                                    | $\mathbf{I}$ | O              | Q            |
| $\mathsf{T}$ | M | S            | Т            | A           | $\mathsf{R}$ | Τ            | Ε            | A            | X            | E            | S       | A            | Е            | D            | N            | Κ | F              | R            | G                                                                                                    | $\mathsf{N}$ | L              | W            |
| E            | A | A            | $\vee$       | V           | $\circ$      | D            | H            | M            | E            | N            | т       | $\mathsf{R}$ | $\vee$       | A            | Τ            | S | $\overline{A}$ | B            | $\mathsf{R}$                                                                                                    | E            | $\mathsf{S}$   | R.           |
| $\mathsf{R}$ | D | E            | S            | E           | N            | V            | $\circ$      | L            | $\sf V$      | E            | R       | U            | $\circ$      | Z            | N            | I | E              | $\mathsf{A}$ | B                                                                                                    | $\mathsf{R}$ | $\mathsf{I}$   | A            |
| $\mathbf{I}$ | M | H            | D            | L           | Q            | $\mathsf Z$  | Ε            | I            | P            | $\mathbf{I}$ | $\circ$ | F            | N            | L            | N            | A | $\mathsf T$    | $\mathsf{R}$ | Ε                                                                                                    | $\mathbf{I}$ | $\vee$         | G            |
| $\mathsf{S}$ | S | E            | $\mathsf{C}$ | A           | $\mathsf{R}$ | A            | C            | Τ            | E            | R.           | L       | $\mathsf{S}$ | Τ            | L            | C            | A | S              | $\mathbf{I}$ | O                                                                                                    | S            | A              | $\mathsf{I}$ |
| $\mathsf T$  | C | O            | N            | $\mathsf S$ | T            | R.           | U            | $\mathbf{I}$ | D            | A            | R       | E            | $\mathbf{I}$ | V            | R            | A | $\circ$        | Y            | F                                                                                                    | L            | $\mathbf{I}$   | A            |
| L            | U | A            | X            | Y           | V            | M            | B            | S            | L.           | D            | V       | H            | O            | S            | E            | т | S              | $\vee$       | U                                                                                                    | Τ            | A              | $\mathsf{I}$ |
| $\mathsf C$  | W | $\mathbb S$  | A            | P           | E            | O            | O            | E            | A            | E            | C       | $\mathbb S$  | $\mathbf{I}$ | Q            | R            | A | D              | A            | D                                                                                                    | E            | A              | V            |

Agora, encontre as palavras destacadas no texto **"Você e sua Identidade"**.

### **Referências**

Definição de identidade: projetointegrador.com. Acesso em 15 de março de 2016 Imagem sobre história de vida[: http://migre.me/toaj5. A](http://migre.me/toaj5)cesso em 02 de março de 2016 Sobre Identidade: [http://migre.me/toadV. A](http://migre.me/toadV)cesso em 08 de março de 2016 Sobre Raquel de Queiroz: [http://migre.me/toa5P. A](http://migre.me/toa5P)cesso em 10 de março de 2016 [http://www.infoescola.com/ciencias/antropologia/. A](http://www.infoescola.com/ciencias/antropologia/)cesso em 20 de março de 2016.

# **Capítulo 06 – Conhecendo e Reconhecendo**

Olá, você já se perguntou a respeito do significado do seu nome? Já pensou o porquê dos seus pais escolherem esse nome para você? Para refletirmos a respeito disso, vamos ler o texto do autor Luís Fernando Veríssimo:

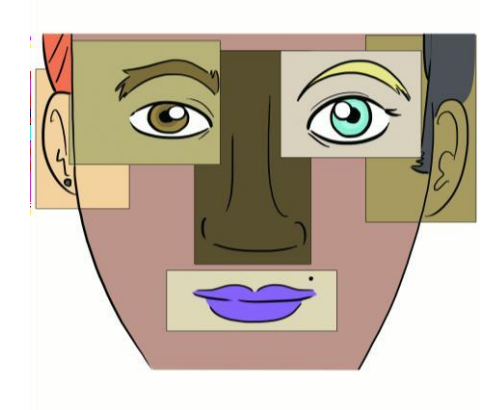

### **Nomes**

Um dia, todos os bonecos e bonecas da Helena começaram a falar. O primeiro foi o urso Pompeu. Helena estava dormindo e acordou de manhã com a voz do Pompeu, que dizia:

- Olha a hora, preguiçosa.

Helena abriu os olhos em volta. Quem a chamara?

- Fui eu disse Pompeu.
- Urso não fala disse Helena.
- Mas eu não sou um urso de verdade respondeu Pompeu, como se isto explicasse tudo.

Helena levantou da cama e levou um susto. Todos os seus bonecos e bonecas a cumprimentaram.

- Bom-dia disse a Suzi.
- Oi disse o Molengão.
- Hello<sup>1</sup> disse o cachorro, que era americano. Helena ficou de boca aberta.
- Eu não sabia que vocês falavam! disse.
- Nem nós disse a Suzi.

- É o maior barato! - disse a boneca de pano, que a Helena chamava de Matilde e era muito espevitada. - Eu sei até cantar - disse o Pompeu. E começou a cantar, até que os outros fizeram "sssh" e mandaram parar.

- Mas isto é ótimo! - disse Helena. - Agora eu vou poder conversar com vocês de verdade. Antes só eu falava e ninguém respondia.

- Tem uma coisa... disse o Molengão.
- O que é?
- Você nos chama pelos nomes errados.
- Mas fui eu que botei os nomes em vocês. A não ser pela Suzi, que já veio da loja com essenome.
- Pois nem eu me chamo Suzi disse a Suzi. Meu nome mesmo é Eunice.
- O meu é Geraldo disse Pompeu.
- O meu é Felipe disse o Molengão. Mas você pode me chamar de Felipão.
- E o seu, como é? perguntou Helena, apontando para o cachorro.
- What²? disse o cachorro, em inglês.

- Como é o s-eu no-me? - repetiu Helena. Quando a gente fala com estrangeiro, é só falar bem devagar que eles entendem.

- Meu nome é Sam disse o cachorro. Sam Smith.
- E o meu nome vocês nem desconfiam qual é disse a boneca de pano. É Saralara!
- Que nome esquisito! disse o Molengão. Quer dizer, o Felipão.
- Esquisita é a sua cara! disse a boneca.
- Não briguem pediu Helena.
- E o seu verdadeiro nome, como é, Helena? quis saber Geraldo, o ex-Pompeu.
- É Helena, ué.
- Helena é o nome que deram para você. Como é que você se chama?

Helena ficou pensativa. Gostava do nome Helena. Mas, no fundo, no fundo, sempre se achara com cara de Rejane. Devia ser o seu nome de verdade.

- É Rejane - disse.

A mãe de Helena entrou no quarto e disse que era para ela interromper aquele papo com os bonecos porque estava na hora de escovar os dentes, tomar café e ir para a escola. Antes de sair do quarto, Helena, ou Rejane, ainda fez uma pergunta para os bonecos. Era uma coisa que a estava intrigando.

- Eu botei nomes em vocês porque vocês não falavam e não podiam dizer seus nomes de verdade, certo?

- Certo.

- Quer dizer que todas as outras coisas neste quarto também têm nomes que a gente não sabe. Se pudessem falar, elas nos diriam qual é.

- Exatamente.

- Eu, por exemplo disse Saralara -, sei que cama não se chama "cama".
- E como é que ela se chama? quis saber Helena.
- É "Frunfra" disse Saralara.
- E armário é "Bozório" revelou Geraldo.
- Tapete se chama "Abajur" disse Eunice.
- E abajur, como se chama? perguntou Helena.
- Carlos Henrique.

Helena contou tudo isto para os seus pais, que acharam engraçado mas não acreditaram muito. Os adultos não têm nenhuma imaginação.

- Senta direito na cadeira disse a mãe de Helena.
- Cadeira, não corrigiu Helena. Sploct. 4
- 1. Em português "Olá".
- 2. Em português "O que?"

Quando nos apresentamos a alguém inicialmente informamos nosso nome, que tem, em alguns casos, um significado particular ou uma história peculiar. Pesquise com ajuda do seu educador e conte-nos qual o significado do seu nome.

Meu nome é:

O significado do meu nome é:

A origem do meu nome é:

Agora que conversamos e nos apresentamos, vamos tentar aprofundar mais sobre nossa história e nosso cotidiano. Vamos responder as seguintes perguntas:

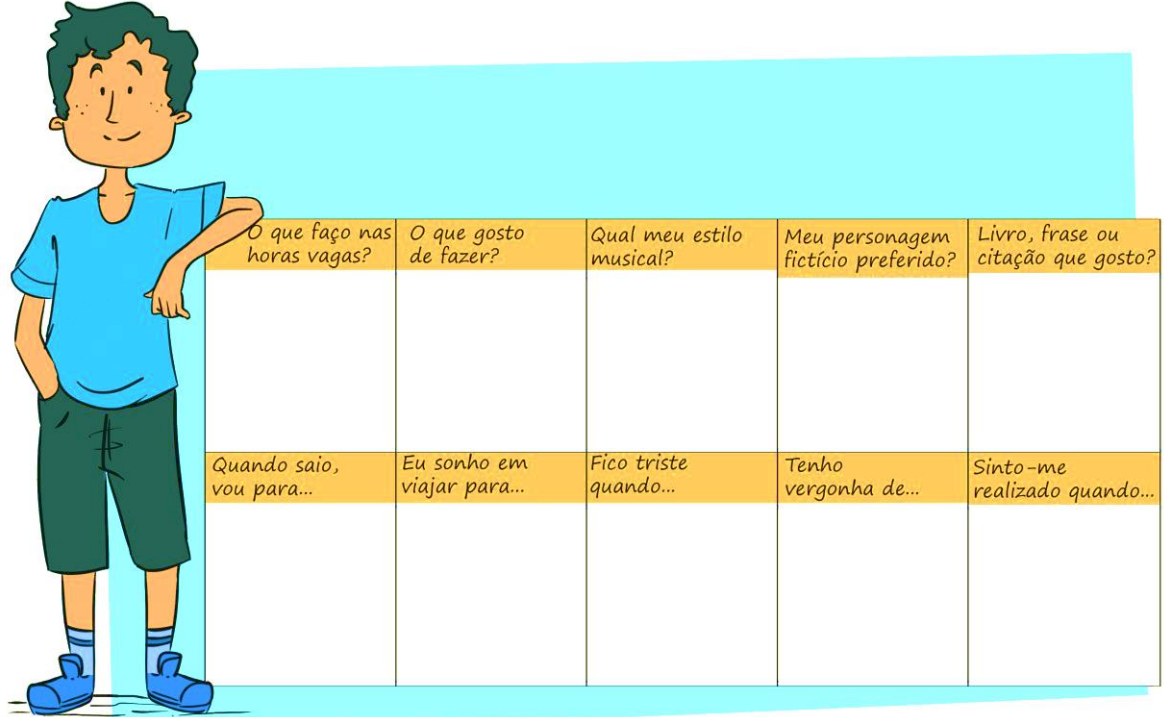

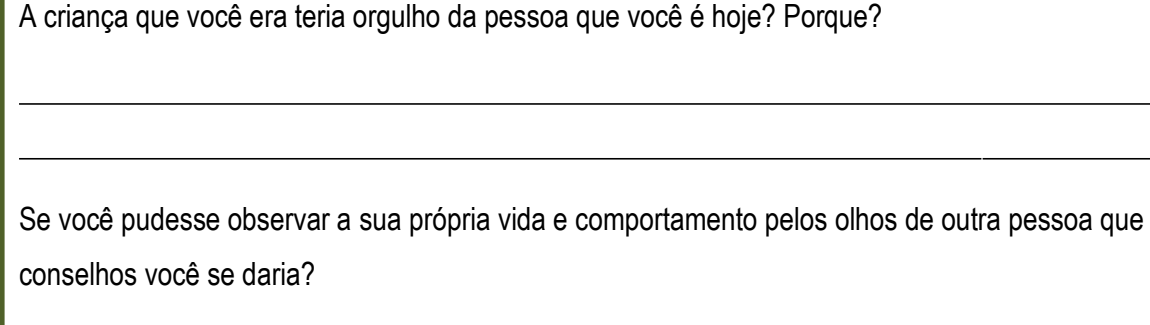

## **Referências**

Fonte[: http://www.origemdonome.com/como\\_surgiu.html](http://www.origemdonome.com/como_surgiu.html#.VuA5nDc2f3A) Acesso em: 09/03/2016 as 11:57 Veríssimo, Luís Fernando. O santinho / Luís Fernando Veríssimo. - Rio de Janeiro : Objetiva, 2001 [http://diariodonordeste.verdesmares.com.br/cadernos/caderno-3/album-de-1973-e-um-marco-na-producao-da-trupe](http://diariodonordeste.verdesmares.com.br/cadernos/caderno-3/album-de-1973-e-um-marco-na-producao-da-trupe-)cearense-1.140617. Acesso em 17 de maio, as 11:15. [https://www.letras.mus.br/ednardo/45612/.](https://www.letras.mus.br/ednardo/45612/) Acesso em 19 de maio de 2016.

### **Resgatando a linha da Vida, resgatando o seu histórico.**

Estamos caminhando para um despertar sobre o autoconhecimento, já conversamos sobre nosso nome e algumas particularidades. Agora vamos apresentar um fragmento sobre um grande músico brasileiro, Cazuza, ele faz referência sobre alguns momentos marcantes.

"Aos 17 anos, comecei a descobrir que minhas poesias podiam ser letras de músicas, mas só assumi isso aos 23 anos, quando entrei no Barão Vermelho. Antes disso, procurei conhecer tudo sobre teatro, pois sabia que era um bom veículo para me tornar cantor. Fui falar com o Perfeito Fortuna, do Circo Voador, para entrar no seu curso de teatro. Comecei, então, a ensaiar a peça do curso, 'Paraquedas do coração'.

Cheguei a me empolgar no dia da estreia, quando o Léo Jaime, que também estava na peça, me falou que conhecia um grupo musical que estava se formando e procurando um vocalista. Era um tal de Barão Vermelho. Fui, no dia seguinte, ao encontro deles e minha história começou".

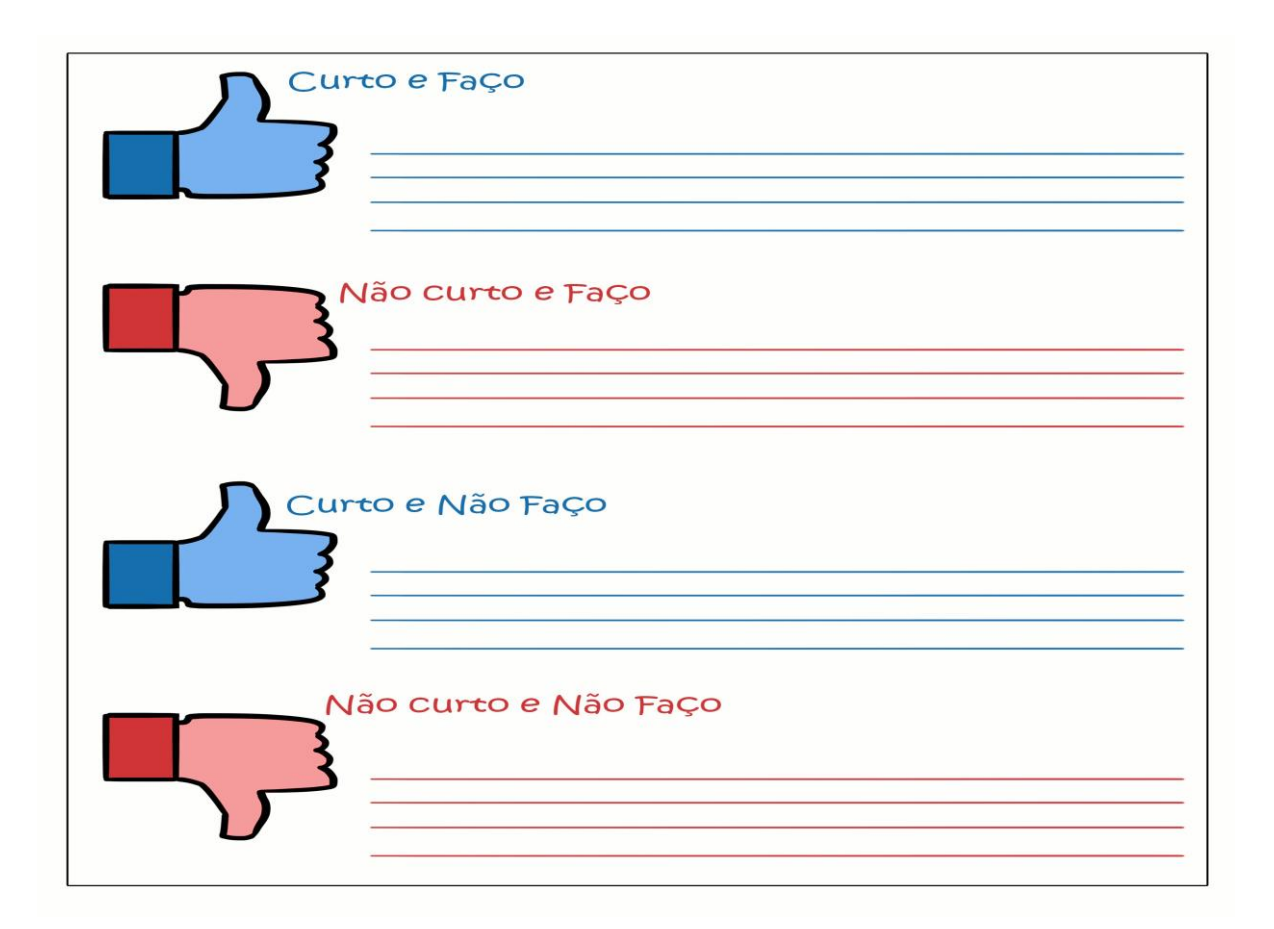

Vamos desenvolver a seguinte atividade, assim como no fragmento, nos conte, através da sua Linha da Vida, os principais fatos, acontecimentos que marcaram você .

"Você está vivo. Esse é o seu espetáculo. Só quem se mostra se encontra. Por mais que se perca no caminho". Cazuza

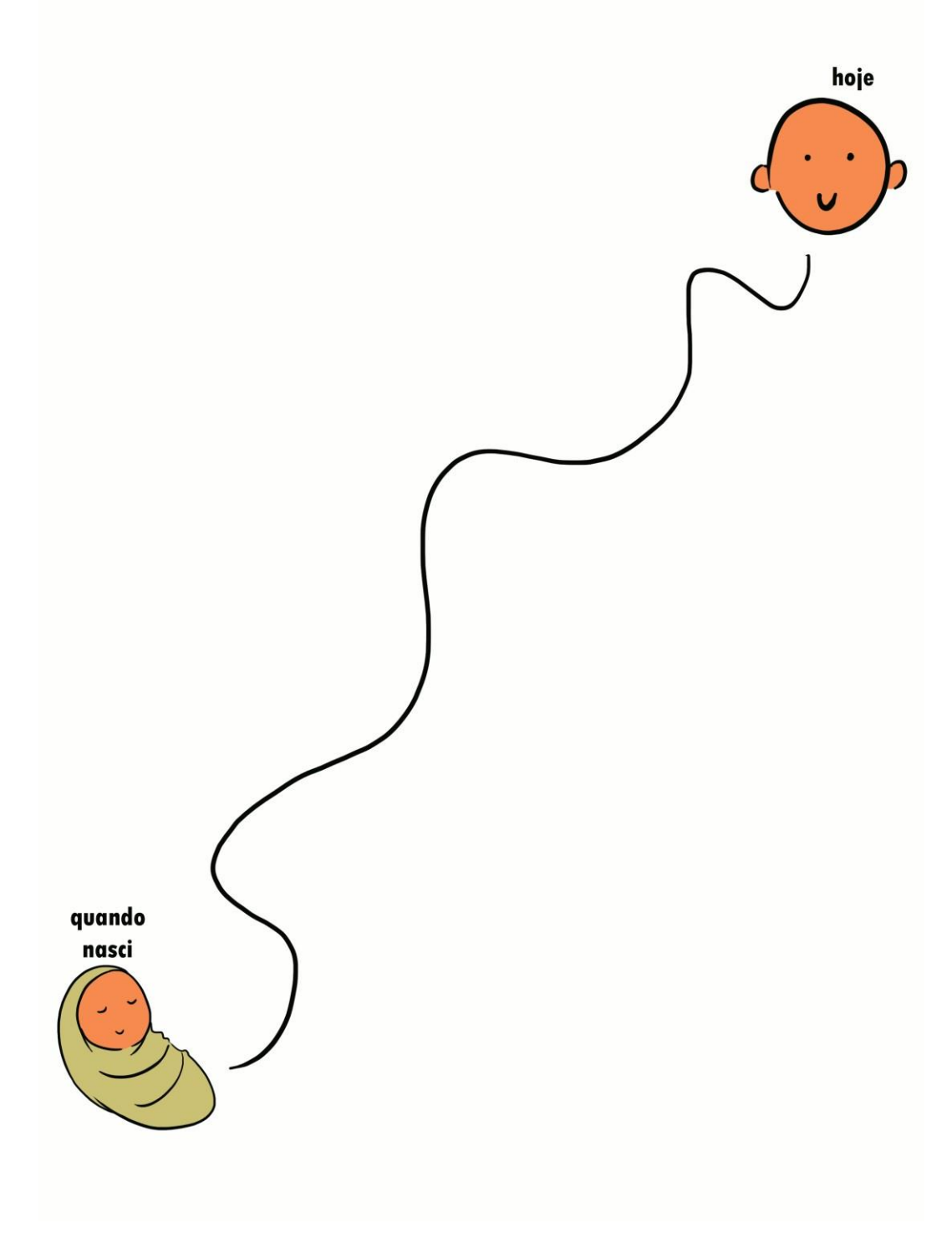

Linha da Vida

### **Referências**

Fonte[: http://cazuza.com.br/event/minha-historia/](http://cazuza.com.br/event/minha-historia/) data: 09/03/2016. Secretaria da Educação do estado do Ceará. *Apostila História de vida* - Programa Geração da Paz. Ano 2015. P.28" [http://pensador.uol.com.br/frases\\_de\\_cazuza. A](http://pensador.uol.com.br/frases_de_cazuza)cesso em 19/05/2016. Sobre identidade[: http://escolakids.uol.com.br/voce-e-sua-identidade.htm. A](http://escolakids.uol.com.br/voce-e-sua-identidade.htm)ceso em 18/05/2015.

# **Capítulo 07 – Comunicação e Seus componentes**

A comunicação ocorre troca de informações entre duas ou mais pessoas com base no seu repertório cultural.

Atualmente, vivemos em um mundo que podemos caracterizar como mundo da informação, onde a internet assume um papel fundamental na troca e na velocidade de conduzir a mensagem.

Mas para chegar até aqui a humanidade passou por grandes evoluções, para continuar esse processo de comunicação, vamos trabalhar a seguinte forma.

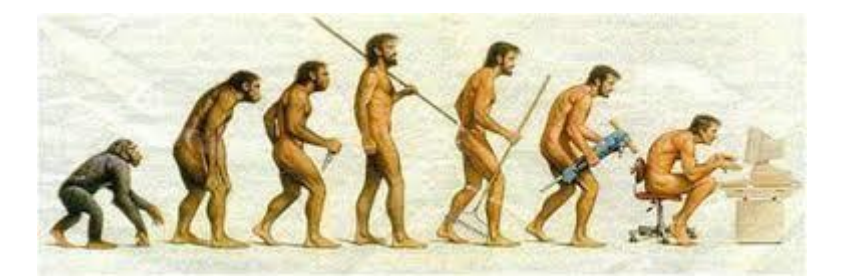

Fonte: https://otrecocerto.files.wordpress.com/2013/10/199c0-cadeiaevolutivadainformc3a1tica.jpg?w=440&h=330

Com base na imagem e em pesquisa na internet, apresente em equipe a evolução nas formas de comunicação.

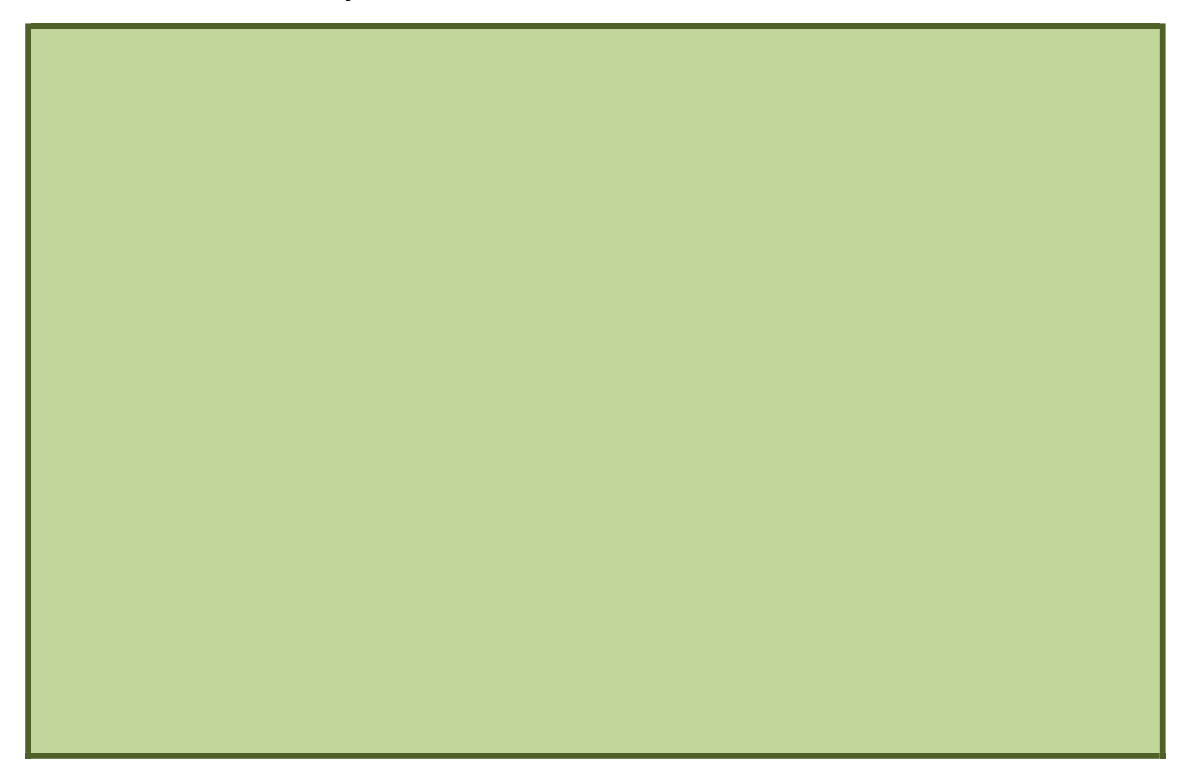

### **Comunicação e seus componentes**

Como explicado pelas equipes, diversos anos foram necessários para chegarmos ao nível de desenvolvimento da nossa comunicação hoje. A nossa capacidade de transmitir informações como as nossas tradições, foram fundamentais para o desenvolvimento humano. A comunicação se dá de muitas formas, como pela a escrita, linguagem, música e arte. Agora vamos detalhar o processo da comunicação exemplificando seus componentes.

### **Componentes do Processo de Comunicação:**

Quando estamos nos comunicando usamos alguns elementos:

- Emissor Quem envia a mensagem;
- Mensagem é o conteúdo das mensagens que são transmitidas;
- Receptor- Quem recebe a mensagem;
- Canal de comunicação é o meio que a mensagem é transmitida (oral, escrita).

### **Comunicação no ambiente profissional**

Nas nossas relações pessoais a comunicação se faz de forma simples, convidativa, espontânea. Mas quando saímos da nossa rede de relacionamentos com familiares e amigos e vamos estabelecer vínculos no ambiente profissional, devemos tomar cuidado e adotar um tom mais formal para diálogos e mensagens. A comunicação no ambiente profissional tem grandes desafios. Vamos conhecer a chamada escrita profissional.

### **Escrita Profissional**

Nesta aula vamos conhecer o que é Redação Comercial e a sua importância na comunicação escrita e dirigida a uma instituição ou empresa. A comunicação escrita são textos produzidos no ambiente empresarial em diversos gêneros, como por exemplo, memorando, ofício, circular e e-mail profissional. São gêneros e ferramentas indispensáveis para qualquer profissional no meio organizacional, pois o ajuda a desempenhar seu papel na função que exerce. Sabendo que cada vez mais é exigido que a comunicação dos profissionais seja realizada por intermédio do e-mail e internet, você precisa estar alinhado com esse tipo de conhecimento. Portanto, queremos apresentar os documentos mais utilizados nas empresas e instituições públicas, e exercitá-los com você.

### **1. E-mail**

Vamos iniciar nossa atividade apresentando você o e-mail profissional. Em diversas empresas, repartições públicas o correio eletrônico é a comunicação oficial entre os funcionários. Então segue algumas sugestões para o uso:

- Construir um endereço de e-mail às vezes é um desafio, o nome que desejamos para ser o nosso endereço virtual nem sempre está disponível e algumas vezes utilizamos datas, apelidos que não são adequados à comunicação profissional.
- exemplo: [joaoceara@gmail.com](mailto:joaoceara@gmail.com) o ideal: [joaoantoniomorais@gmail.com](mailto:joaoantoniomorais@gmail.com)
	-

• Devemos ter cuidado ao preencher os campos de e-mail:

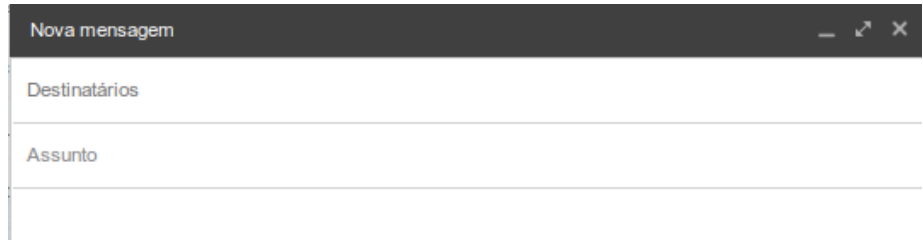

Destinatários - Você pode encaminhar um e-mail para uma ou mais pessoas.

Assunto - Deve especificar o assunto tratado no e-mail.

- É fundamental evitar erros de português, gírias e abreviações na mensagem;
- Assinatura da mensagem eletrônica deve ser formal quando pensamos no mercado de trabalho. Segue exemplo.
- Atenciosamente ( para companheiros com o mesmo cargo ou mesmo nível);
- Cordialmente (para superiores).
- **2. Ofício**

É a comunicação realizada por entidades públicas, por se tratar de uma correspondência que normalmente aborda uma solicitação, ela apresenta características oficiais, diante disso apresenta toda uma formatação diferenciada. Segue exemplo:

Timbre da empresa ou instituição

Ofício nº (número)/(ano)

Ao Senhor

João Lucas Soares

Diretor da Faculdade de XXXX

Prezado Senhor,

Com meus cumprimentos, solicito de V.Sa. a liberação do auditório, para o evento que tem como objetivo promover um momento de valorização, integração e esclarecimento

Sem mais para o momento renovamos nossos votos de apreço e antecipadamente agradecemos desejando sucesso em seus trabalhos.

Data -

Atenciosamente, Lara Muniz ASSESSORA TÉCNICA - Secretaria de Educação

# **3. Memorando:**

Memorando tem como característica a comunicação interna da empresa.

Diante disso, possuí algumas particularidades como a objetividade na mensagem transmitida.

SERVIÇO PÚBLICO FEDERAL MINISTÉRIO DA EDUCAÇÃO INSTITUTO FEDERAL DE EDUCAÇÃO

Fortaleza, 18 de julho de 2016

Memorando n° x

Com cumprimentos da coordenação avisamos professores e alunos que no feriado do dia 11 de agosto, próxima quinta-feira, teremos aula normal. O recesso irá acontecer no dia 12 de agosto.

Atenciosamente,

Antônio Saboia

DIRETOR CAMPUS

# **4. Ata**

As atas são registros de reuniões, eleições, assembleias entre outras atividades. Ela é um documento fundamental que data e detalha os encaminhamentos realizados nas reuniões.

### **Ata de Eleição**

No dia 21 do mês de julho do ano de 2016 ocorreram as eleições do Grêmio Estudantil na Escola EEM Eliézer de Freitas Guimarães. Concorreram nesta eleição as chapas Hora de Mudança e Juventude Colaborativa. Votaram nesta eleição Quinhentos e vinte dois alunos regularmente matriculados nesta instituição. Não votos brancos ou votos nulos. A chapa Juventude colaborativa recebeu trezentos e oitenta e oito votos contra cento doze votos da chata Hora da Mudança. Com esse resultado foi eleita a chapa Juventude colaborativa para a gestão dos anos 2016 e 2017, cujos membros são: João Antônio de Castro ( Presidente da Chapa), Larissa Magalhães Dávila ( Vice- presidente) e Vínicos de Andrade e Silva (Secretário).

Representante da Comissão Eleitoral

Representante da Chapa Eleita

Representante da Comissão Pró-Grêmio

(ou da gestão anterior).

### **Saiba Mais**

Falamos muito de mercado de trabalho e acreditamos que no mundo conectado de hoje devemos conhecer Netiqueta.

### **Como usar as Redes Sociais a seu favor**

Você sabia que uma pessoa tem, em média, 150 amigos na vida real, enquanto no Facebook a média é de 245 amigos?

Nos Estados Unidos, 27% do tempo navegado na Internet é em Redes Sociais. Segundo a Agência Digital Sociam MX, a cada 5 minutos online, 1 é em rede social.

Pois bem. Não é novidade que

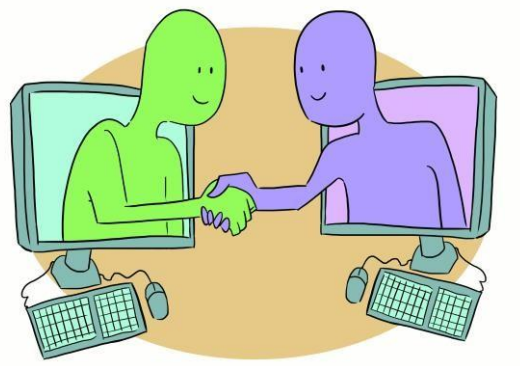

todos estamos conectados a uma ou mais redes sociais. Boa parte do nosso dia é compartilhada através de nossos posts, fotos, check-in e recomendações (ou críticas) a algum serviço ou produto que consumimos.

Assim como nós, nossos chefes, pares e colegas de trabalho também estão nas redes sociais! Ainda que seja possível configurarmos as políticas de privacidade nestes sites, não escapamos dos olhares atentos das pessoas e, qualquer coisa dita que possa ser mal interpretada, cai na boca do povo.

Com o volume de informações gerado através das redes sociais, a velocidade da comunicação aumentou significativamente, ou seja: aquilo que eu falo em uma rede social pode, rapidamente, ser propagado para outra rede, para um grupo de conversa, para uma troca de e-mail e não é impossível chegar aos conhecimentos de alguém que você não gostaria que tivesse acesso.

No mundo digital, privacidade é algo pouco controlável. Não há borracha para o que registramos em nossos perfis sociais. Por vezes, pode acontecer de escrevermos algo de cabeça quente, falar mal do chefe ou de um colega após uma discussão ou criticar um Professor mais rígido através de uma rede social; depois de 5 minutos, pensamos com calma e decidimos apagar. No universo online, já é tarde! Na internet, todos os registros são facilmente incorporados e compartilhados.

Todas estas situações podem prejudicar sua marca pessoal e profissional, uma vez que, como já dissemos neste post, todos estão conectados e a informação vem sendo disseminada em uma rápida velocidade. É preciso ter cuidado com o que postamos, e mais do que isso, sempre lembrarmos que a partir do momento em que representamos uma instituição acadêmica, uma empresa ou até mesmo um grupo específico, passamos a vestir aquela marca. É como se o nosso sobrenome mudasse. Deixamos de ser o "João Silva" e passamos a ser o "João Silva da

## Papelaria".

Nós somos responsáveis por tudo aquilo que praticamos nas redes sociais. Portanto, uma vez que esta prática não é positiva e pode atingir a alguém ou alguma marca, estamos consequentemente prejudicando a nós mesmos. Assim, precisamos sempre atuar de forma responsável também nas nossas relações digitais. Não vamos esquecer de manter o respeito ao próximo, esta regra é básica para qualquer tipo de relação.

Pense que você ganhou um espaço para anúncio em Outdoor: o que você divulgaria ali? E o que não divulgaria? Agora, faça esta mesma reflexão quando for postar algo em sua Rede Social!

por Giuliana Hyppolito Consultora da DMRH especialista em Redes Sociais Fonte[: http://www.chegamais.ciadetalentos.com.br/que-mais/como-usar-as-redes-sociais-a-seu-favor/. A](http://www.chegamais.ciadetalentos.com.br/que-mais/como-usar-as-redes-sociais-a-seu-favor/)cesso em 03/08/2016.

### **Falando em público com sucesso**

Em nossas atividades sempre estimulamos a questão da participação através das apresentações individuais ou em equipe, sempre convidamos você a soltar a sua voz, porque acreditamos que falar em público é uma atividade que se exige treino e a eloquência pode ser treinada e estimulada.

Quando pensamos, como podemos melhorar nosso desempenho quando falamos em público, logo podemos afirmar que para demonstrar confiança precisamos inicialmente dominar o tema, então para esse primeiro momento desafiamos você a escolher junto com sua equipe, um dos temas abaixo:

- Violência entre os jovens no Brasil;
- Consumo de droga entre os jovens;
- Situação Política no Brasil;
- Desemprego x desigualdade social.

Escolha um dos temas e apresente ações, dados e perspectivas. Durante sua apresentação tome cuidado com sua linguagem corporal e organize sua linha de raciocínio, de forma que ela possua início, meio e fim.

Durante a apresentação fale devagar e tome cuidado com o desenvolvimento da fala do outro, respeite o momento do colega, ouvir com atenção desenvolve seu potencial e sua habilidade ao falar.

Bom trabalho!!

### **Referências:**

### <http://www.dicasdeetiqueta.com.br/como-falar-bem/>

PROJETO E-JOVEM; Guia de PTPS: Preparação para o Trabalho e Prática Social. Fortaleza, 2015. INSTITUTO EMPREENDER. Guia de Apoio Didático: Empregabilidade, Tecnologia para Jovens. Recife: 2009. Sobre redes sociais[: http://www.chegamais.ciadetalentos.com.br/que-mais/como-usar-as-redes-sociais-a-seu](http://www.chegamais.ciadetalentos.com.br/que-mais/como-usar-as-redes-sociais-a-seu-)favor/.

# **TESTE SEU PODER DE COMUNICAÇÃO**

Leia atentamente as questões e as alternativas, assinalando a letra correspondente à cada resposta. Anote as letras que correspondem às respostas assinaladas e faça os cálculos com base na tabela que acompanha o teste. Leia, ao final, a interpretação do seu resultado:

# **1 – O que você pensa da sua voz quando ouve nos aplicativos de mensagens?**

- **a.** Parece estranha, é horrível, não gosto.
- **b.** Gosto, mas acho que tem muitos defeitos.
- **c.** É maravilhosa, com bom timbre, musicalidade, boa dicção. Parece voz de locutor.

# **2 – No que diz respeito ao olhar, qual é a sua atitude?**

**a.** Não costumo olhar nos olhos das pessoas quando falo com elas; tenho vergonha, até tento, mas não consigo. Fico inibido.

**b.** Olho às vezes, mas logo disfarço olhando para cima, para os lados ou para baixo.

**c.** Olho com firmeza e segurança, sem constranger a outra pessoa.

# **3 – Sobre seus gestos, como você costuma se comportar?**

**a.** Seguro minhas mãos, enfio-as nos bolsos, cruzo os braços ou preciso ficar segurando algo. **b.** Solto as mãos, faço alguns gestos e alguns movimentos e sei que os gestos reforçam a expressão corporal.

**c.** Faço gestos e sei que eles são adequados ao conteúdo e ao processo da fala, formando um conjunto harmonioso em relação à expressão corporal.

# **4 – Como você definiria seu estilo?**

**a.** Sou do meu jeito, minhas roupas e a aparência são diferentes da maioria das pessoas, e isso as assusta um pouco, mas não me importo. Sou espontâneo e sincero, e quem gostar de mim deve me aceitar do jeito que eu sou.

**b.** Visto-me razoavelmente, mas sei que sou conservador e que preciso me atualizar, cuidar melhor do corpo e da aparência.

**c.** Sou atualizado, sem seguir muito os modismos. Geralmente causo boa impressão devido ao modo elegante de me vestir, asseio e apresentação pessoal

# **5 – Em eventos sociais, como você se apresenta?**

**a.** Cometo muitas gafes em apresentações, cumprimentos, cortesias, comportamento àmesa. Sei muito pouco a respeito disso.

**b.** Enfrento as situações. Sei que domino alguns conhecimentos, pois já li algo a respeito disso, mas não me aventuro a participar ativamente de eventos sociais muito formais.

**c.** Tráfego com facilidade em qualquer tipo de evento social. Saio-me bem quando me apresento e me exponho a diversas situações, formais ou informais.

# **6 – Você foi convidado para falar em público. O que normalmente acontece?**

**a.** Tenho dificuldade para encontrar palavras que expressem meus pensamentos. É comum perder o raciocínio.

**b.** Falo razoavelmente, embaraço-me às vezes e percebo que sinto alguma dificuldade para encontrar as palavras exatas.

**c.** Falo bem, com propriedade, naturalidade e domino as palavras. Leio muito, tenhoum vocabulário rico para expressar minhas ideias.

# **7 – Seu chefe solicitou que você preparasse uma apresentação na convenção anual da empresa. Como a estruturaria?**

**a.** De modo intuitivo. Como não domino nenhuma técnica e não conheço nenhum método de apresentação, ficaria em dúvida sobre planejamento, preparação e condução da palestra. **b.** Por ter algum conhecimento sobre organização e planejamento, eu estruturaria a apresentação com começo, meio e fim, subdividindo-a em partes. Mas sinto que ainda sou fraco

nisso.

**c.** Planejo, preparo, administro o tempo, uso adequadamente recursos audiovisuais, sei técnicas para iniciar, desenvolver e encerrar uma apresentação.

# **8 – Você se acha tímido?**

**a.** Sim, normalmente fujo de situações em que tenha que me expor diante de umpúblico. **b.** Sim, e tenho consciência da minha timidez. Esforço-me para superá-la, mas é sempre um

sofrimento quando preciso falar em público.

**c.** Não. Domino meus medos e temores, conheço e uso técnicas de relaxamento, administro minhas preocupações e tensões.

# **9 – Sobre o uso de recursos audiovisuais:**

**a.** Não recorro a nenhum, pois a fala é suficiente para que todos possam me entender.O importante é o conteúdo.

**b.** Por ser organizado e perceber a importância de tais recursos, procuro usá-los, mas geralmente faltam qualidade e técnicas para obter melhores resultados.

**c.** Conheço e utilizo adequadamente todos os tipos de recurso audiovisual. Escolho com cuidado imagens, conteúdo, cores, figuras, gráficos e recorro a sistemas computadorizados.

# **10 – Como você se comporta nas relações interpessoais?**

**a.** Por ser de natureza introvertida, normalmente fico quieto, evito conversar, e as pessoas não me procuram.

**b.** Converso, tomo algumas iniciativas, mas só quando necessário. Exponho pouco minhas ideias.

**c.** Sou espontâneo, carismático, simpático e normalmente benquisto. Tenho muitos amigos e sou popular. Muitas pessoas param para me ouvir.

# **11 – Qual é a velocidade de sua fala?**

**a.** Depressa ou devagar demais. Quando falo, provoco impaciência ou nervosismo nas pessoas. **b.** Falo em velocidade normal, mas não arrisco variações. Sei que ainda falta algo para gerar mais impacto em minha fala.

**c.** Administro bem a velocidade da minha fala. Faço variações, expresso corretamente minhas emoções, propiciando um impacto positivo e despertando a atenção das pessoas.

# **12 – Como é sua dicção?**

**a.** Ruim, pois falo com a boca semifechada. Tenho dificuldade com língua presa ou excessiva nasalação.

**b.** Mediana. Percebo que alguns sons de sílabas ou palavras não são claros. Possomelhorar. **c.** Excelente. Falo com clareza e boa entonação, não tenho afetações exageradas de sotaque nem uso estrangeirismos. Normalmente sou elogiado pela clareza de minha pronúncia.

# **13 – Como você costuma se comportar em reuniões?**

**a.** Não falo nada; entro quieto e saio calado. Só me expresso quando questionado sobre algo. **b.** Participo, mas sou lacônico, não me exponho nem corro riscos. Falo o básico e o necessário. **c.** Não só participo como dirijo reuniões. Sou entusiasta, motivado, apresento,estimulo a participação dos outros. Consideram-me um líder.

# **14 – Qual é se desempenho em vendas?**

**a.** Não vendo nada, nem a mim mesmo, e, quando vendo, tenho vergonha de cobrar. **b.** Vendo por que tenho que vender, por exemplo, minhas habilidades em uma entrevista de emprego ou em um processo seletivo.

**c.** Sou um vendedor nato. Conheço técnicas, tenho sensibilidade para me adequar a qualquer perfil de pessoa, desenvolvo boa argumentação e fecho negócios. Vendo qualquercoisa.

# **15 – Como você se comporta em festas e eventos sociais?**

**a.** Normalmente, fico só, converso pouco e sinto-me envergonhado de puxar um assunto oume aproximar de alguém.

**b.** Divirto-me, falo com as pessoas, em geral conhecidas. Sinto que poderia ser mais ousado, mas algo me prende.

**c.** Sou alegre, extrovertido, falo com qualquer pessoa. Sei que tenho jeito para puxar uma conversa e me saio bem nesse tipo de situação.

# **16 – Qual é a sua atitude na comunicação com outras pessoas?**

**a.** Não me importo com elas. Tenho meu estilo e minha personalidade. A responsabilidade de entender o que falo é do outro.

**b.** Normalmente, consigo em fazer entender, mas sou resistente a mudanças. Reconheço que preciso me flexibilizar mais.

**c.** Tenho empatia, ou seja, sei me colocar no lugar do outro. Sei que a responsabilidade de uma boa comunicação depende muito de mim e da capacidade de flexibilização para me fazer entender.

# **17 – Como anda sua autoestima?**

**a.** Não gosto de mim. Geralmente vejo-me cheio de defeitos e problemas.

**b.** Gosto um pouco de algumas habilidades e capacidades que reconheço em mim. Sinto que posso e preciso gostar mais de mim mesmo.

**c.** Valorizo-me e por isso sei que sou valorizado. Conheço minhas falhas, e isso me ajuda a não me ver como um ser humano maravilhoso, repleto de virtudes e capacidades físicas, mentais, emocionais e espirituais.

# **18 – Como você avalia sua comunicação?**

**a.** Sou como sou, tenho um estilo definido, uma personalidade forte e penso que não preciso aprimorar minha comunicação. Que me aceitem como sou.

**b.** Percebo que a comunicação é importante para mostrar ao mundo meu potencial, masnão faço nada a respeito disso. Acredito que com o tempo desenvolverei naturalmente essa habilidade.

**c.** Reconheço que se não me comunico não sou nada, não sou ninguém. Sempre que posso invisto nessa competência, leio livros, assisto a seminários e palestras, faço cursos e me exército constantemente.

# **Contagem dos pontos:**

Some 1 ponto para cada resposta A, 2 pontos para cada resposta B e 3 pontos para cada resposta C. Some os pontos e confira o resultado abaixo:

# **Até 27 pontos: FRACO**

Você dá pouca importância à comunicação e à própria imagem, não se importa com o que pensam e sentem a seu respeito. Normalmente foge de situações em que é convidado ou convocado para se expor, sofrendo por medo ou ansiedade. Você tem, também, dificuldade para se relacionar em contextos de vendas, negociações ou em eventos sociais. Se deseja obter maior sucesso em sua vida pessoal e profissional, precisa romper as barreiras que o impedem de se expor e desenvolver a habilidade da comunicação.

# **De 28 a 36 pontos: REGULAR**

Você já fez algo e aproveita as oportunidades em que é necessária a habilidade de comunicação. Tem algumas habilidades desenvolvidas, tais como voz bem utilizada, facilidade de organizar ideias e extroversão, mas ainda é limitado na aplicação das competências da comunicação. Como você, a maioria das pessoas situa-se nessa faixa. Elas têm consciência da importância da comunicação, mas não a desenvolveram.

# **De 37 a 45 pontos: BOM**

É bom comunicador, relaciona-se bem com as pessoas, tem consciência de que através da comunicação mostra seu potencial individual. Tem habilidade para vender e negociar e, eventualmente, fala em público, mas apenas quando a situação é inevitável. Possui uma percepção desenvolvida das outras pessoas, domina técnicas de comunicação, estudou e estuda o assunto. Reconhece que ainda há pontos a serem aprimorados e sabe que isso só depende de esforço e boa vontade.

# **De 46 a 54 pontos: ÓTIMO**

Fala bem, com desenvoltura, fluidez e naturalidade em todas as situações. Exerce papéis de liderança e influência sobre outras pessoas, tendo facilidade para vendas e negociações. É pessoa simpática, irradia energia de entusiasmo e vitalidade, é ousado e corajoso. Domina seus medos e tem prazer em utilizar a comunicação quando precisa ou deseja falar em público

Fonte: **"Comunicação Essencial – Estratégias eficazes para encantar seus ouvintes"** *(Editora Gente)*, autor: Reinaldo Passadori. Disponível on line[: http://www.catho.com.br/carreira-sucesso/dicas-emprego/habilidade-de-comunicacao-desenvolvimento-profissional. A](http://www.catho.com.br/carreira-sucesso/dicas-emprego/habilidade-de-comunicacao-desenvolvimento-profissional)daptado. Acesso em 08/08/2016.

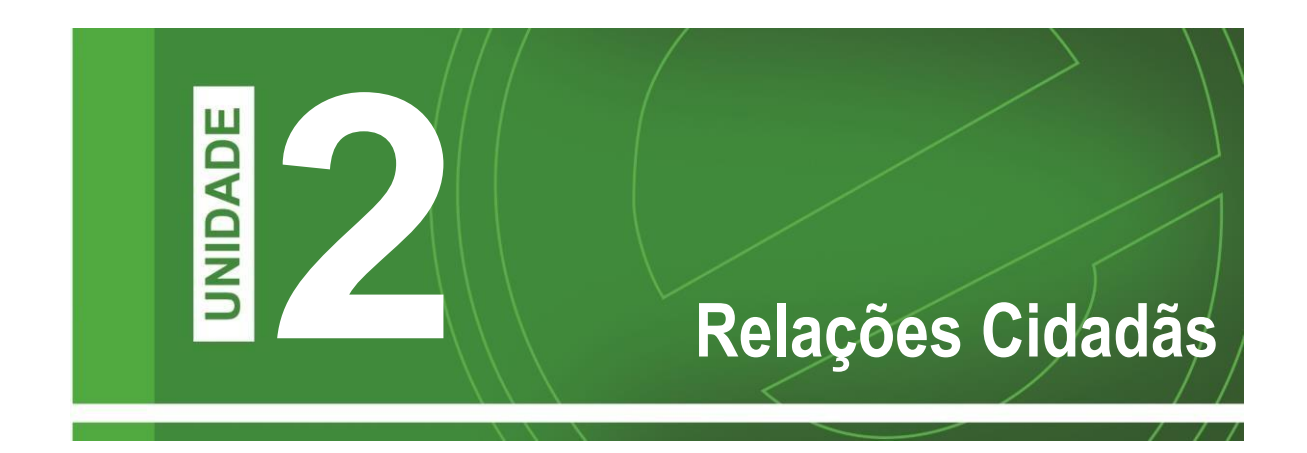

Bem-vindas(os) a todas(os)!

Agora, iniciando a Unidade 2, faremos leitura, pesquisas e vivências sobre os passos principais para conseguir e manter um emprego, bem como crescer em nossas carreiras profissionais.

Aprenderemos que a Comunicação aprendida na unidade anterior é fundamental para o sucesso de tudo que envolve as relações humanas e profissionais.

A Comunicação falada, escrita, corporal, virtual são ferramentas preciosas e podem abrir portas para o nosso crescimento dentro da sociedade em todos os setores.

As redes sociais são uma forma de nos comunicarmos com o mundo, assim como um currículo e alguns documentos que conhecemos.

Fique ligado na sua imagem diante das pessoas para ter boas oportunidades.

# **Capítulo 01 – Processo Seletivo**

Imagine a situação: você é chamado para uma vaga de emprego, arruma o cabelo, coloca sua melhor roupa e vai até lá. O entrevistador elogia seu currículo, faz algumas perguntas, você continua muito seguro e acreditando que tem a situação sob controle. De repente as coisas começam a ficar diferentes e aquela conversa dá lugar a uma gincana, em que o objetivo é interpretar desenhos, completar frases, fazer esculturas com pecinhas de Lego.

**Será que você conseguiria sobressair em uma seleção com atividades e dinâmicas?**

O processo seletivo buscar entender os perfis dos candidatos, para que os avaliadores possam preencher determinada vaga. São diversas as formas de realizar um recrutamento, os mais usados são o currículo, a carta de apresentação e a entrevista de emprego. Essas atividades são bem complexas, algumas empresas usam dinâmicas e até redação para ocupar as suas vagas.

Vamos iniciar nosso diálogo com o Currículo, vamos aprender a elaborar e tirar suas dúvidas sobre como construir esse documento.

#### **Currículo**

Quando querendo iniciar nossa vida profissional, uma das principais ferramentas que utilizamos é o currículo.

Neste, o candidato faz uma apresentação breve da sua vida profissional, e deve ser claro e objetivo, o selecionador não gasta muito tempo lendo as informações, então podemos dizer que ao construir esse documento devemos prepará-lo para que seja coerente valorizando suas qualificações profissionais.

Esse documento deve tornar você atrativo e garantindo que você tenha a oportunidade de ser convidado para a entrevista com o selecionador.

Você em algum momento já construiu um currículo? De acordo com sua experiência vamos elaborar esse documento?

Essa experiência de elaborar o currículo foi desafiadora? Acreditamos que ainda não temos experiência e informações adequadas, agora vamos conhecer oito pontos fundamentais para a construção de um bom currículo:

1° O currículo deve iniciar pelos dados pessoais como nome completo em negrito e com letra um pouco maior do que o texto. Abaixo do nome deve colocar a idade, o estado civil e a nacionalidade;

2° Em seguida deve conter informações como endereço, telefone celular, residencial e e-mail profissional;

Observação: Informações como números de documentos como RG e CPF não devem ser informados no currículo.

3° Informar o **Objetivo** como estamos construindo um currículo indique a área que tem interesse em atuar, diga sua pretensão profissional. Mostre sua vontade de trabalhar!

4° Em seguida coloque a sua **Formação Acadêmica**, informe qual sua formação. Coloque o curso, a instituição e o ano de conclusão. Caso não tenha concluído, coloque a observação "em andamento" ou "cursando".

5° Aqui vamos apresentar a **Experiência Profissional**, onde os selecionadores irão observar se o candidato tem experiência. Por isso, resuma suas atividades e esclarecendo alguns pontos:

- Onde? A empresa que trabalhou, da mais recente para mais antiga;
- O que fez? Seu Cargo;
- Quando? Período que trabalhou na empresa.

Além dessas informações, descreva suas principais atribuições no cargo ocupado.

**Observação:** Muitos alunos ainda não têm experiência profissional, nesse caso é importante relatar atividades como voluntariado e projetos comunitários.

6° Em seguida vamos apresentar a qualificação profissional, que é o campo onde informamos cursos de capacitação como informática, inglês entre outros cursos como palestras, oficinas. Deve ser informado em ordem cronológica e só informados os cursos que tem conexão com vaga pleiteada.

7° Em **Atividades Complementares** o candidato deve colocar cursos livres, treinamentos e eventos na área de interesse do candidato;

8° Quanto à forma: Utilize fontes tradicionais como Times New Roman (tamanho 12), Verdana (tamanho 10) ou Ariel (tamanho 10), as informações devem ocupar no máximo 2 folhas.

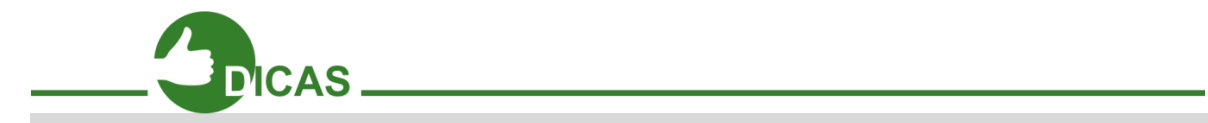

Acrescente foto somente se for uma exigência da empresa;

A pretensão salarial não deve ser colocada. Esse assunto deve ser discutido na entrevista; ou caso seja solicitado.

Algumas empresas preferem usar site ao invés de receber currículo;

A maioria dos currículos é enviada via e-mail.

Vamos agora ver um exemplo de um currículo preenchido de acordo com os direcionamentos realizados:

## **Antônio Rodrigo Melo da Silva**

Brasileiro, solteiro, 21 anos Rua Cosme do Vale, 50 - Messejana, Ceará Telefone: 85 988256773

email: [antonio.rodrigo@gmail.com](mailto:antonio.rodrigo@gmail.com)

# **Objetivo**:

Ocupar o cargo de auxiliar administrativo e desempenhar com responsabilidade as atribuições específicas.

# **Formação Acadêmica**:

Cursando o 3° ano na escola Liceu de Messejana

## **Experiência Profissional:**

2015 -2016 - Atuar como auxiliar administrativo no mercadinho São Mateus.

2014-2015- Jovem Aprendiz na Secretária de Cultura

## **Qualificação Profissional:**

Inglês (2° semestre) - Núcleo de línguas

Curso de Informática básica - Data Control - 2015

## **Atividades Complementares:**

Palestra sobre Recursos Humanos, FATENE - 60h

O Currículo é a porta de entrada de diversos jovens e adultos no mundo do trabalho, um bom currículo garante que você passa uma mensagem inicial positiva. Para melhor exemplificar essa ação, convidamos você a construir no seu computador utilizando das informações apresentadas, o currículo de acordo com as normas e padrões evidenciados nesse capítulo.

## **Saiba Mais:**

Quando trabalhamos ética, falamos que nos currículos são onde os candidatos colocam informações falsas, confira abaixo a lista das principais mentiras contidas em currículos:

Quando buscamos o primeiro emprego devemos agir com ética, o selecionador terá um cuidado com a sua vontade de contribuir para a empresa.

Formação acadêmica; Domínio sobre idioma estrangeiro; Atividades exercidas; Acréscimos nas atividades realizadas no cargo anterior; Supervalorização das atividades desempenhadas; Salário anterior; Cursos de informática; Participação em atividades como voluntariado; Idade; Estado Civil

## **Carta de Apresentação:**

Algumas seleções pedem além do currículo, que o candidato encaminhe uma carta de apresentação. Esta deverá ser breve, onde o texto deverá apresentar você como profissional e suas intenções em ocupar a vaga.

Como estamos falando de um primeiro contato, é importante que a elaboração seja cuidadosa, dentro das regras básicas que vamos apresentar em seguida. Além disso, deve escrever com a intenção de ocupar determinada vaga, ou seja, a carta deve ser escrita e direcionada em cada oportunidade de seleção.

Agora vamos conhecer as regras básicas para confecção da carta de apresentação:

## **Como produzir uma Carta de Apresentação**

- Utilize papel branco A4 e tinta azul ou preta, para transmitir uma imagem sóbria e profissional.
- Seja breve, não ultrapassando três ou quatro parágrafos. Considerando que esse exercício em sala é uma simulação você deve utilizar algumas informações imaginárias. Ex: no item 5 você escolherá o nome de qualquer empresa para enviar sua carta.
- Mantenha um tom formal, mas seja claro. Evite frases confusas, que dificultem a compreensão das ideias principais.
- No primeiro parágrafo faça sua apresentação: por que motivo está enviando o seu currículo (resposta a um anúncio no jornal, candidatura espontânea. Indique aqui a área em que gostaria de trabalhar).
- No segundo parágrafo, justifique porque escolheu aquela empresa. Mostre que conhece a empresa e o setor em que ela atua. Para isso, antes de escrever a carta, faca uma pesquisa na internet sobre a empresa para a qual você esta se candidatando.
- No terceiro parágrafo, valorize as suas competências e qualidades e destaque como elas contribuirão para a empresa, apresentando argumentos que criem interesse para a realização de uma entrevista.
- Termine a Carta de Apresentação de forma cordial, solicitando uma entrevista onde possa falar de forma mais abrangente sobre o que foi anteriormente exposto.

A carta de apresentação é um momento de ganhar pontos com o recrutador, é um momento de fazer sua propaganda pessoal, fale de como a empresa pode ganhar com suas habilidades e vontade de aprender.

Agora que você já conheceu as dicas, é hora de se inspirar para produzir a sua carta de apresentação. Boa Atividade!

### **Entrevista de Emprego:**

Continuando nosso estudo direcionado as etapas de um processo seletivo a uma vaga de emprego, chegamos ao momento crucial para o profissional que almeja expor suas reais habilidades para o empregador a **Entrevista de Emprego.** Vamos ajudar você a compreender os métodos que o selecionador irá utilizar em busca do perfil ideal para a vaga em sua empresa.

### **Compreendendo melhor uma entrevista de emprego**

Quando chegamos a etapa da entrevista de emprego, o selecionador já conhece você indiretamente pelo currículo ou pela a carta de apresentação, isso significa que você seguiu nossos direcionamentos na confecção desses dois documentos. Parabéns!

Agora vamos compreender as diversas formas que as empresas conduzem a entrevista de emprego.

#### **Afinal, para que serve uma entrevista de emprego?**

A entrevista de emprego é momento da seleção que o recrutador usará para avaliar o profissional usando perguntas diretas ou promovendo atividades em grupo ou individual, assim verificará as informações enviadas anteriormente pelo currículo.

Esses momentos serão de grande importância para o recrutador e o candidato, ambos devem procurar formas de serem atrativos.

#### **Qual é o objetivo da entrevista?**

Para melhor responder essa questão, devemos dizer que o recrutador tem como objetivo, usar de sua experiência para avaliação os conhecimentos técnicos do candidato e a postura profissional deles.

Já para os avaliados é um momento para mostrar sua eloquência, sua postura e suas competências. Lembre-se que os candidatos são avaliados desde o momento que chegam para o recrutamento.

### **Tipos de Entrevista:**

Normalmente a entrevista serve para avaliar se a personalidade do candidato e seus conhecimentos profissionais são compatíveis com o que a descrição que o cargo exige.

### **Neste sentido, nós temos os seguintes tipos de entrevista:**

Entrevista realizada por Psicólogos: É geralmente o tipo de entrevista mais utilizada pelas grandes empresas e é a mais temida de todos os tipos de entrevista.

Isso geralmente ocorre porque, quando os candidatos se veem frente de um psicólogo, eles acreditam que o mesmo tem o poder de identificar mais facilmente seus pontos fracos, fazendo com que os mesmos criem uma "imagem" que não refletem a naturalidade e o bom diálogo que o entrevistador procura no decorrer do processo.

Esta entrevista se relaciona especificamente em alguns aspectos do contexto profissional como:

- Linha de trabalho compatível com o perfil do candidato.
- Avaliação das expectativas em relação ao cargo e a empresa.
- Analisar o comportamento e atitudes do profissional que venham a demonstrar mais claramente seu real perfil profissional.
- Levantamento do histórico profissional, perfil socioeconômico, sociocultural e político.

Entrevista em Grupo: As entrevistas em grupo podem ser realizadas com o objetivo de facilitar o processo ou ainda checar a adaptabilidade do candidato ao contato grupal.

Nesta modalidade o selecionador poderá verificar características pessoais e profissionais como:

• Liderança.

• Trabalho em equipe.

• Criatividade.

- Comunicação.
- Facilidade de relacionamento interpessoal.

Entrevista Pessoal: Esta é quase sempre a última das etapas e a mais comum em entrevista de emprego realizada em todo o cenário comercial. O número de concorrentes é pequeno e você já está muito próximo de conseguir a vaga. É essencial que o candidato faça uma listagem de tudo que ele poderá utilizar como forma de autopromoção. É fundamental que o candidato seja 100% ciente de seus pontos fortes e pontos fracos, pois nesta fase você deixa de ser um ''número'' e se torna um ''um rosto e nome''. Neste tipo de entrevista o candidato deverá:

- Demonstrar qualidade técnica comportamental compatível com o cargo que será expressa em forma de relacionamento durante a entrevista. É necessário que seja solidamente embasada em conhecimentos e experiências.
- Evidenciar sua capacidade de trabalhar em grupo, relacionar-se com a chefia e equacionar as necessidades de ambas as partes.
- Preocupar-se em projetar uma imagem em sintonia com a realidade e com aquilo que o entrevistador pretende observar.

Dentro dos tipos de entrevistas, mencionamos a dinâmica em grupo. Normalmente essas atividades não são comuns em nosso cotidiano, o nosso curso se diferencia em oferecer aos nossos alunos essas vivências, mas se você perguntar ao um tio, amigo, terá como resposta que essas atividades não faziam parte do seu universo escolar. Para entender essa atividade, vamos ler a entrevista realizada pela a revista Exame com dicas dadas por profissionais renomados para ajudar você a passar por essa atividade.

### **Seis dicas essenciais para se dar bem na dinâmica de grupo**

Muita gente começa a suar e sente frio na barriga só de pensar em encarar uma dinâmica de grupo. Afinal, competir pela atenção dos recrutadores, responder às perguntas e participar das atividades propostas são alguns dos desafios que aparecem nesta etapa e estão no meio caminho entre você e aquele emprego, [es](http://exame.abril.com.br/topicos/estagios)tágio ou trainee.

"O objetivo da dinâmica, que é um processo seletivo em grupo, é ver como o profissional vai se comportar em situações como aquela no ambiente de trabalho", explica Liliane Veinert, sócia diretora da CV consult.

No entanto, as competências que estão sendo avaliadas são particularidades dos processos seletivos. "Você não sabe o que a empresa está considerando como diferencial", diz Matilde Berna, diretora de transição de carreira da Right Management.

A seguir, confira algumas dicas de especialistas para ter sucesso nesta "temida" fase do processo seletivo:

### **1° Aposte no autoconhecimento:**

"Quanto mais a pessoa se conhece, mais domínio ela tem da situação", diz Liliane. Por isso, a especialista sugere que, antes de uma dinâmica de grupo, o profissional reflita sobre si mesmo.

"Faça uma retrospectiva, analise quais são os seus valores e pontos fortes", diz. Segundo ela, aspectos que ainda precisam ser desenvolvidos também precisam estar claros na mente de quem está prestes a participar de uma dinâmica.

Ela ainda explica que, em relação aos candidatos a estágio ou a trainee, as habilidades comportamentais ficam ainda mais em destaque. "Nesses casos, é pura competência pessoal", diz. Para as funções que exigem mais experiência o processo é composto pela junção entre a avaliação das competências pessoais e profissionais.

### **2° Aprofunde a pesquisa sobre a empresa**

"Essa pesquisa deveria acontecer antes mesmo de se candidatar à vaga porque parte-se do pressuposto de que a escolha é mútua, a empresa escolhe o candidato e ele escolhe a empresa", diz Liliane.

Sim, você já deveria ter feito isso, mas, se ainda não fez, é bom não perder tempo. Segundo a especialista, os pontos de aderência entre a cultura da empresa e seus valores serão mais cobrados na fase de dinâmica.

"Quanto mais aprofunda a pesquisa sobre os valores e a missão da empresa mais garantia de ter sucesso porque a interação é diferente quando a pessoa conhece a organização", explica Liliane.

Matilde concorda. "Pesquisar sobre a empresa é sempre muito positivo", diz. Reportagens, de acordo com ela, dão subsídios para entender como a empresa é no dia a dia, se ela investe nas pessoas, se preza pela responsabilidade social. "Ajudam a compreender como é dentro da organização", explica Matilde.

Se você tiver conhecido quem trabalha ou já trabalhou lá, pergunte como é o perfil dos profissionais, como são as reuniões, se é uma organização mais formal e reservada ou mais descontraída e informal. "Todas essas informações vão ajudar a nortear a maneira como você se posiciona", diz Matilde.

### **3° Mantenha a tranquilidade**

Quando mais tranquilo você estiver mais facilmente você vai ficar conectado com as atividades propostas. "O medo obstrui e distorce a sua percepção", lembra Liliane.

"É muito difícil não ficar nervoso com a situação, por isso o candidato deve lançar mão de alguma técnica para buscar a tranquilidade", sugere Matilde. Ombro contraído, mãos apertadas, perna que não para de tremer. Fique atento aos sinais de tensão. Respiração mais profunda é uma das técnicas para relaxar. "Oxigenando o corpo você tende a ficar mais leve", diz a especialista.

## **4° Atente à maneira como você interage**

A habilidade de comunicação vai fazer toda a diferença neste momento. "A empresa quer conhecer o candidato. Para ela, o profissional ainda é uma folha em branco, por isso ele precisa saber se movimentar e mostrar os coloridos", diz Liliane.

A voz não deve ser nem muito baixa nem muito alta. A forma de se comunicar, evitando informalidade em excesso, é essencial para você se sair bem, segundo as duas especialistas. "Não fale gíria, não use expressões inadequadas", recomenda Matilde.

O importante, diz Matilde, é entender o que está sendo proposto pela dinâmica, entrar no contexto e participar. "Você precisa buscar espaço para se comunicar, o que não significa brigar por ele", diz a especialista. Muito menos entrar mudo e sair calado.

Ou seja, você não precisa subir na mesa para falar, nem atropelar os outros candidatos para dar a sua opinião, apenas se comunique de forma assertiva e peça licença para falar e expor a sua opinião. Não tenha pressa em falar, observe também, saiba ouvir os outros. "Temos dois olhos e uma boca, é bom manter essa proporção", diz Liliane.

Matilde explica que é comum, em algum momento da dinâmica, surgir uma discussão sobre um tema polêmico. "O objetivo é ver a reação dos candidatos".

Ela recomenda que haja um cuidado para não se prejudicar ao expor pontos de vista de forma apaixonada. "O candidato deve defender a sua ideia, mas precisa

tomar cuidado para não ser agressivo", diz.

## **5° Tenha cuidado com a sua postura e com a maneira de se vestir**

Ficar se mexendo na cadeira e fazer gestos bruscos vão contra o que as especialistas recomendam. "É preciso ter cuidado com a postura na hora de se sentar", recomenda Matilde.

O dress code também é um ponto destacado pela especialista. "O jeito de se vestir mostra um pouco da personalidade", diz Matilde. Por isso, prefira apresentar se de forma mais alinhada e sem exageros.

## **6° Arrisque (um pouco)**

Um toque de ousadia é a cereja do bolo em uma dinâmica de grupo já que aumenta as chances de você se destacar dos demais. "O candidato deve ser ousado em participar, fazer perguntas para o grupo, e ele não precisa ter todas as respostas na ponta da língua para isso", recomenda Matilde.

Fonte[: http://exame.abril.com.br/carreira/noticias/6-dicas-de-ouro-para-se-dar-bem-uma-dinamica-de-grupo.](http://exame.abril.com.br/carreira/noticias/6-dicas-de-ouro-para-se-dar-bem-uma-dinamica-de-grupo) Adaptado. Acesso dia 05/08/2016.

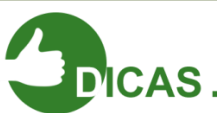

Os candidatos devem ir às entrevistas com atenção em três momentos distintos que precisam de um planejamento anterior:

### **1° Momento: Antes da entrevista**

- O candidato deve pesquisar sobre a empresa, deve procurar a sua atuação no mercado, visitar o site institucional para garantir maior quantidade de informações;
- Torne-se interessante, leia jornais, revistas e livros. Um repertório cultural interessante respalda você durante as perguntas pessoais que o entrevistador pode fazer;
- No dia anterior a entrevista tenha uma boa noite de sono; assim evitamos atrasos e melhoramos a aparência.
- Atenção à aparência das roupas! Deixe sua roupa já escolhida e separada na véspera. Tenha cuidado na escolha, procure roupas mais formais para a ocasião.

### **2° Momento: Durante a entrevista**

- Não se deixe levar pela a emoção, desligue o celular ou coloque em módulo avião, deixe esse momento reservado para você e seu selecionador;
- Seja objetivo nas suas falas, evite entrar em temas polêmicos e olhe sempre para seu entrevistador  $(a)$ :
- Assim como orientamos na construção do seu currículo, não minta em momento algum. Você pode até não mencionar sua falta de experiência, por exemplo, mas se for perguntado, responda sem medo;

• Atenção a linguagem, ainda não conversamos sobre a importância de uma linguagem formal, no próximo capítulo vamos abordar a comunicação no mercado de trabalho, mas desde já fica a dica para se evitar gírias, converse de maneira respeitosa.

### **3° Momento: Após a entrevista**

- Se você ficar satisfeito com a entrevista, mantenha a serenidade e saia com calma da empresa, caso não tenha ficado feliz com término da entrevista, mantenha a serenidade e agradeça a oportunidade;
- Não seja ansioso, não fique cobrando o resultado da seleção;

# **Para Refletir**

# **7 atitudes para evitar em uma entrevista de emprego**

# **1 - Nunca chegue atrasado!**

O atraso tem um impacto grande no candidato (mais do que no entrevistador) uma vez que durante a entrevista você ficará pedindo desculpas e pensando que já está reprovado pelo ocorrido, o que possivelmente afetará sua performance. Assim, tente sair com antecedência para chegar ao local da entrevista uns 20 minutos antes do horário agendado. Esse planejamento é importante porque, dessa forma, você terá tempo para se acalmar, observar o ambiente a sua volta (como é a empresa e as pessoas que trabalham nela), tomar uma água, pesquisar um pouco mais sobre a empresa etc.

## **3 - O meu defeito? Eu sou perfeccionista!**

A internet é uma ótima maneira de encontrar informações sobre todos os temas, mas é necessário entender o que do conteúdo serve para você. É muito comum os candidatos chegarem com respostas prontas à entrevista (como a da chamada acima). Fuja desses modismos e se concentre em falar sobre você de maneira original.

## **4 - Você pode ser divertido, não comediante.**

Uma entrevista não é um interrogatório. É um momento em que candidato e empresa estão se conhecendo melhor. Dessa forma, como em um primeiro encontro, você pode sorrir, contar algo engraçado (dentro do contexto da entrevista), mas tenha cuidado para não ultrapassar a linha e tornar sua entrevista um momento *stand up comedy*.

## **5 - Meu produto favorito?**

Nunca, chegue a uma entrevista sem conhecer o que a empresa faz! O que ela produz, o que ela vende são informações que você precisa ter no momento da entrevista. Vasculhe o site da empresa, procure notícias na internet, converse com pessoas que trabalham/trabalharam na empresa etc.

### **6 - Cuidado para não falar demais.**

Ao passar por uma entrevista, o entrevistador desejará conhecer a sua história melhor. Todos nós temos milhões de histórias para contar, mas nesse momento especificamente, escolha as que melhor te descrevem e procure falar de uma maneira que traga conteúdo e que ao mesmo tempo seja objetiva. Geralmente, uma entrevista tem no máximo 1 hora, e nesse tempo o entrevistador deverá estar seguro que tirou todas as dúvidas sobre o seu perfil.

### **7 - Por que eu saí do último emprego? Não curti!**

Essa é uma pergunta comum em uma entrevista, na qual o entrevistador tenta mapear os motivadores do candidato. Cuidado com as gírias e com a redução da sua experiência a um "não curti", "não gostei", "não me valorizavam". Todos esses pontos podem ser verdadeiros, mas tente trazer em um outro formato: que vivência foi aquela, quais foram os desafios e quais os motivadores da sua saída.

### **8 - Não espere um feedback instantâneo!**

Por mais curiosidade que você tenha, o entrevistador, geralmente, não conseguirá te dar um feedback assim que acabar a entrevista. Isso porque, muitas vezes, passará por um consenso com outro colega, terá comparação de entrevistas etc. Apenas pergunte como e quando você terá a resposta, agradeça e se coloque à disposição caso o entrevistador tenha mais alguma dúvida.

por Bárbara Galvão

Consultora de Processos Seletivos da Cia de Talentos Fonte[: http://www.chegamais.ciadetalentos.com.br/processo-seletivo/7-atitudes-para-evitar-em-uma-entrevista-de-emprego/. A](http://www.chegamais.ciadetalentos.com.br/processo-seletivo/7-atitudes-para-evitar-em-uma-entrevista-de-emprego/)cesso dia 03/08/2016.

### **Referências**

PROJETO E-JOVEM; Guia de PTPS: Preparação para o Trabalho e Prática Social. Fortaleza, 201 Sobre Entrevista de emprego: [http://www.chegamais.ciadetalentos.com.br/processo-seletivo/7-atitudes-para-evitar-em](http://www.chegamais.ciadetalentos.com.br/processo-seletivo/7-atitudes-para-evitar-em-uma-entrevista-de-emprego/)[uma-entrevista-de-emprego/.](http://www.chegamais.ciadetalentos.com.br/processo-seletivo/7-atitudes-para-evitar-em-uma-entrevista-de-emprego/)

Sobre Dinâmica em grupo: [http://exame.abril.com.br/carreira/noticias/6-dicas-de-ouro-para-se-dar-bem-uma-dinamica](http://exame.abril.com.br/carreira/noticias/6-dicas-de-ouro-para-se-dar-bem-uma-dinamica-de-grupo)[de-grupo.](http://exame.abril.com.br/carreira/noticias/6-dicas-de-ouro-para-se-dar-bem-uma-dinamica-de-grupo)
# **Capítulo 02 – Identidade Pessoal**

#### Considerações Iniciais

Temos vivido em uma sociedade onde todas as ciências estudadas se concentram no mundo ao nosso redor e muito pouco se foca nos estudos de nosso mundo interior para descobrir "quem somos" antes de querer conquistar o mundo. Nesta aula iniciaremos uma abordagem voltada para a reflexão de vocês, em torno da percepção de si mesmos, de seus gostos, suas tendências, suas habilidades, daquilo que faz parte do nosso EU, mas que normalmente não identificamos e nem compreendemos como nosso.

Contextos da Identidade

Para pensarmos na relação entre identidade e sociedade, que veremos em aulas futuras, é preciso antes analisar o ser humano individualmente no que podemos chamar de identidade única. Ter identidade é saber quem é você, é você compreender-se e aceitar-se, para, então, procurar ir transformando-se naquilo que você quer ser.

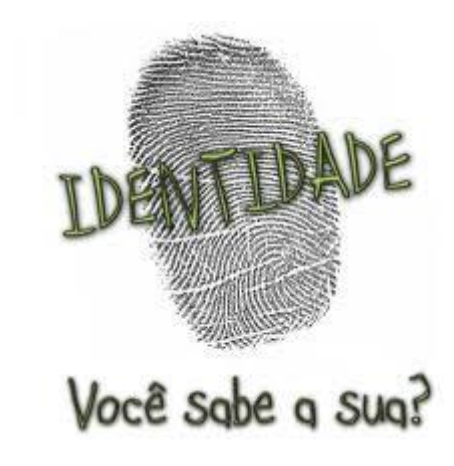

Somente uma pessoa que se conhece bem

pode aceitar-se de uma maneira plena, daí a necessidade do autoconhecimento. Conhecer-se a si mesmo envolve questões como perceber seus gostos, suas qualidades e imperfeições, e, sobretudo aceitá-las e reconhecê-las, mas buscar sempre a transformação quando for necessário.

A temática "Identidade" está presente em todo o processo de desenvolvimento pessoal e social do ser humano, constituindo-se num eixo em torno do qual as aprendizagens intelectuais e emocionais vão se organizar e consolidar-se. Vejamos as suas dimensões:

• **Autoconhecimento**: processo de tomada de consciência de si, do seu nome, do seu corpo, seus afetos, suas emoções, seus limites, suas dificuldades, seus valores, suas aptidões e sua história de vida;

• **Imagem corporal**: percepção de si mesmo relacionada ao corpo e ao que se relaciona com o corpo, como as mudanças naturais que ele sofre, as roupas que o vestem, etc.;

• **Autoestima**: valor que o ser humano atribui a si mesmo, afetividade que dirige a si próprio;

• **Raízes culturais**: história da família e do local onde vive, memória coletiva: cultura, artesanato, danças, músicas, cantigas de roda, tradições, lendas, mitos, folclore, religiosidade, etc.;

• **Identidade étnica**: origens, valores, conquistas, produções culturais e estereótipos que caracterizam determinado grupo étnico.

Além dessas questões, especificamente, devemos ressaltar a importância da autoestima para que o indivíduo se constitua como um ser social. Isto é, gostar de si mesmo, é querer buscar o seu próprio bem. É saber cuidar-se, é saber preservar-se daquelas ações e daqueles pensamentos que afetam negativamente a sua saúde, e desviam a sua vida da realização plena, do seu potencial como ser humano, como estudante, como trabalhador, como cidadão.

Ter autoestima elevada não quer dizer que devemos ignorar os outros ou diminuir sua importância enquanto seres humanos, mas realizar um equilíbrio entre a convivência com o outro e a forma como esse outro nos vê, e a forma como nos vemos a nós mesmos. É como o filósofo francês Jean Paul Sartre nos diz: "O importante não é o que fizeram de nós, mas o que nós faremos com aquilo que fizermos de nós".

Além disso, como nos relata o psicólogo da Universidade de Rutgers, nos Estados Unidos, Daniel Hart, novas pesquisas apontam que é possível que uma pessoa oscile entre autoestima positiva e negativa; por exemplo: um indivíduo pode ter confiança plena em si próprio no ambiente profissional, mas se sentir diminuído no ambiente pessoal, ou vice-versa.

Michel de Montaigne, filósofo francês, em seu livro Ensaios, nos diz que "a pior desgraça para nós é desdenhar aquilo que somos", ou seja, devemos assumir quem somos, para podermos superar o sentimento de desconforto que experimentamos quando nosso comportamento é desaprovado por alguém, e para reconhecer quem somos, com qualidades e imperfeições.

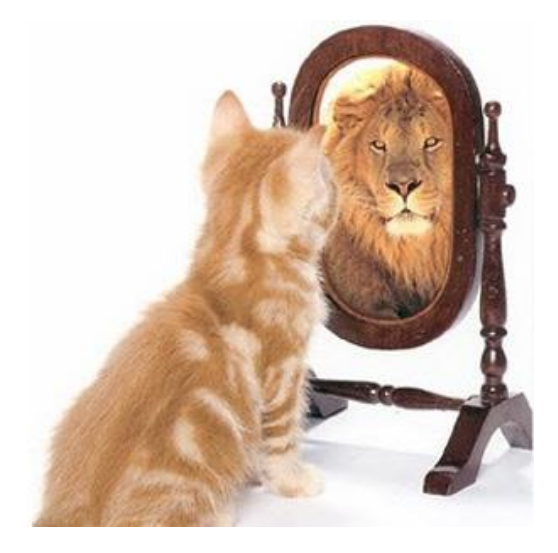

Figura – Como me vejo?

Fonte da imagem https://www.acontecendoaqui.com.br/ auto-imagem-e-auto-critica/

Como analisar minha autoestima?

Há muitas formas em que podemos analisar a nossa autoestima, e nesse item propomos um exercício pautado em perguntas norteadoras, que contemplam alguns aspectos da vida. Salientamos que essas dicas são apenas indicações e não absolutas, o mais importante é a pessoa estar constantemente num exercício de autoaprendizagem, e cada um terá um caminho todo especial a construir consigo e com os outros.

1) Examinar o passado: Esse é o momento em que você pode fazer uma retrospectiva e perceber que alguns erros do passado podem ser corrigidos e outros não, e, ao se deparar com o que não pode ser mudado, o melhor é aceitar a situação, e se concentrar no que pode ser melhorado.

2) Achar um meio termo: Desligue-se da ideia de "tudo ou nada". Há muita diferença entre dizer "tentei e não consegui" e "nunca conseguirei". Uma tarefa que não saiu perfeita pode ser melhorada no futuro, e uma tarefa que foi bem realizada, talvez não seja perfeita.

3) Dar um sentido à vida: Um estudo do Instituto de Envelhecimento da Universidade da Flórida concluiu que pessoas que dão um sentido à vida, prestando serviços comunitários ou investindo numa segunda carreira, se sentem mais satisfeitas consigo mesmas e apresentam autoestima elevada e estável.

4) Focar os aspectos positivos: A pessoa que sofre com a baixa autoestima, normalmente tende a focar nos aspectos negativos das coisas, tanto em relação a elas mesmas como em relação às outras pessoas; contudo, ao se concentrar nos pontos positivos, temos uma visão diferenciada do problema resolver.

5) Comentar com a família e os amigos as realizações positivas: Embora um estudo publicado no Jornal da Associação Americana de Psicologia tenha concluído que alardear a próprio sucesso ajude a reforçar a autoconfiança, temos que dizer que comentar as realizações pessoais não significa destacá-las a todo momento ou dar a elas uma dimensão maior do que realmente têm.

6) Fazer ginástica: Vários estudos indicam que praticar exercícios físicos ajuda a elevar a autoestima, pois melhora a saúde e a qualidade de vida em geral. Assim, ao fazer atividades físicas não trabalhamos a penas o corpo, mas também a mente.

# **Capítulo 03 –Autoconhecimento**

Um ponto importante a ser levado em consideração ao buscar conhecer e entender nossos interesses e competências é o autoconhecimento.

Definimos aqui o autoconhecimento como uma análise de nossas trajetórias de vida, levamos em conta tudo que vivenciamos até então, conquistas, vitórias, derrotas, como vivemos e entendemos o mundo ao nosso redor.

Além de relembrar todos os momentos vividos devemos refletir sobre estes pontos, tentando entender quais são nossos pontos fortes e fracos, como podemos investir melhor nossa energia, onde e com quem podemos aprender a nos tornar pessoas mais engajadas na busca por um futuro em que sejamos capazes de nos realizar não só na esfera profissional, mas também na esfera familiar, social e em todas as outras esferas nas quais estamos inseridos.

Pensar em nossa trajetória de vida nos leva a entender como construímos nossa individualidade, no que nos torna sujeitos únicos na sociedade em que estamos inseridos, nos faz refletir sobre nossas escolhas, no que já desenvolvemos em termos de interesses, habilidades e características individuais que podemos e pretendemos desenvolver ainda mais.

É algo que está para além da escolha a ser feita sobre com o que trabalhar no futuro e como minhas características podem ser aproveitadas neste trabalho, é compreender a tomada de decisão por tal área buscando, sempre que possível, elaborar planos em que possamos qualificar e conhecer ainda mais nossas características pessoais e como aplicá-las em nosso dia-a-dia.

É um processo que pode ser rápido ou lento, está ligado a quantidade de energia que você é capaz de investir para dar conta dos seus desejos, vontades e aspirações.

Observe a figura abaixo e reflita sobre sua autoimagem:

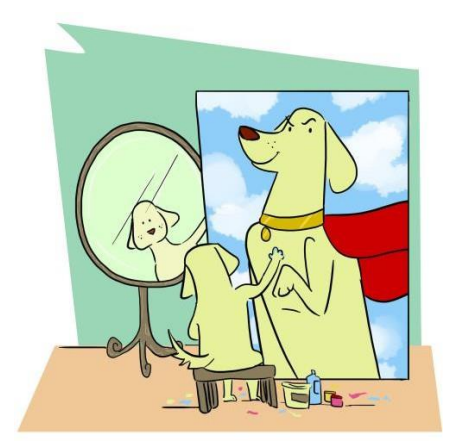

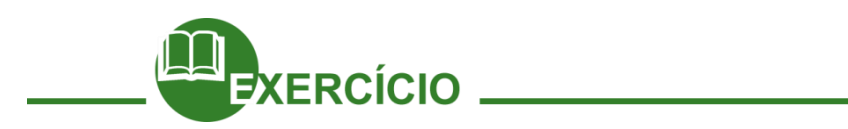

O mundo das artes está repleto de autorretrato, poemas, entre outras formas do artista mostrar quem ele é. Convidamos você para fazer seu autorretrato. Utilize sua criatividade para mostrar como você se ver.

Às vezes, nos vemos diferentes do que as pessoas acham que somos. Precisamos também levar em consideração as diferentes leituras que temos sobre nós e a percepção das outras pessoas. Afinal, as nossas relações são importantes para a construção da nossa identidade. Vamos responder os questionamentos abaixo:

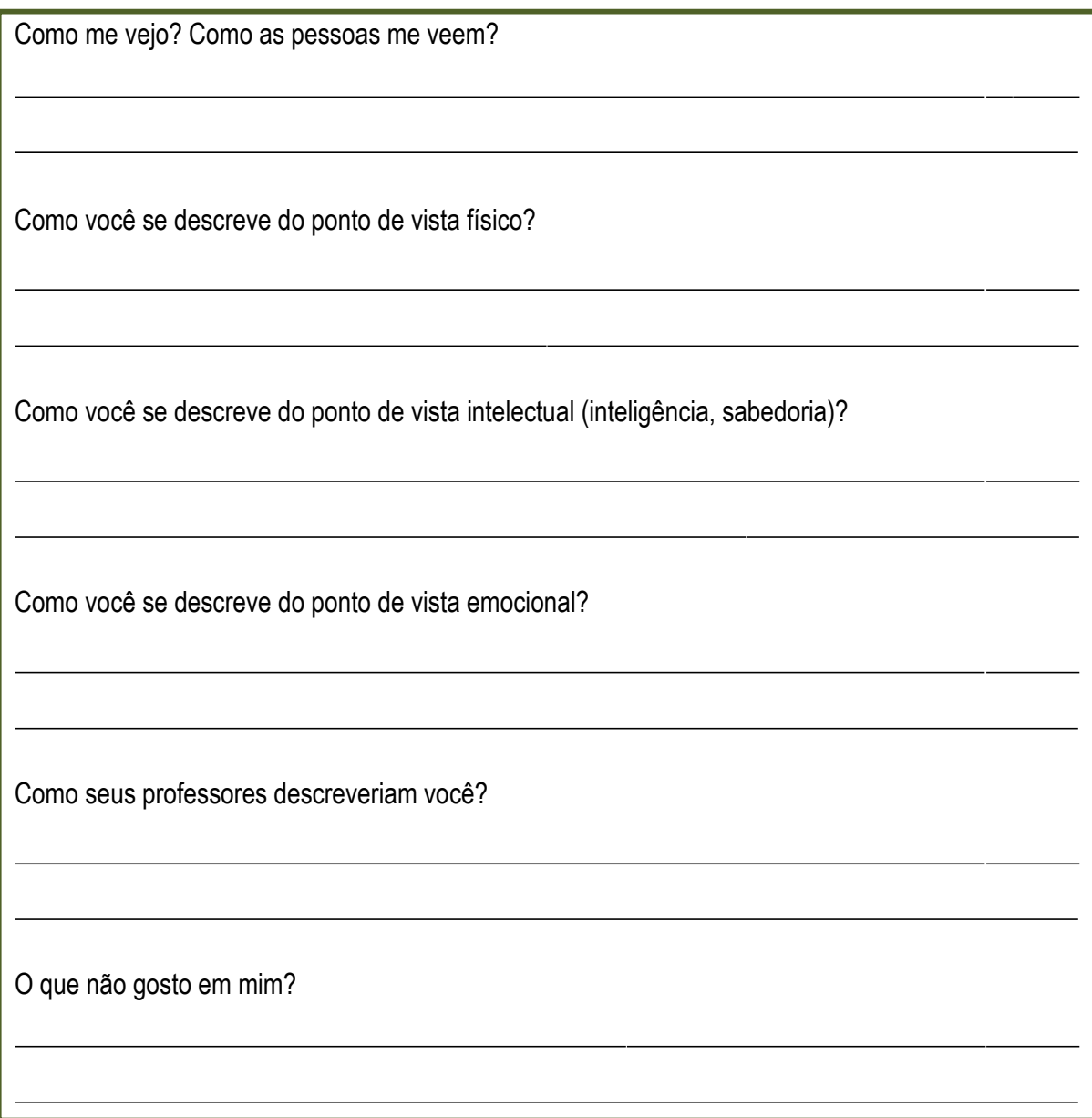

#### **Referências**

DANTAS, Gabriela Cabral Da Silva. "Autoconhecimento"; Brasil Escola. Disponível em [http://brasilescola.uol.com.br/psicologia/autoconhecimento.htm>](http://brasilescola.uol.com.br/psicologia/autoconhecimento.htm). Acesso em 16 de março de 2016. Sobre exercício autoconhecimento:<http://www.maisequilibrio.com.br/bem-estar/a-importancia-do-autoconhecimento-7-1-> 6-513.html

#### **A motivação e o impulso**

O envolvimento que temos com cada uma das atividades que realizamos diz o quanto investimos em uma determinada atividade. Ao realizar uma atividade que gostamos é certo que iremos desempenhar e ter melhores resultados ao final, diferente de uma atividade que não gostamos. Tudo isto está relacionado com o que vamos estudar a seguir!

O impulso e a motivação são aspectos que formam o que chamamos de motivo.

Sendo assim podemos dizer que o impulso é um componente do motivo, ele é algo interno que nos conduz, que nos impulsiona a realizar alguma ação.

Já a motivação é o que nos mantém realizando aquela tarefa que foi impulsionada, é na motivação que orientamos com mais calma as ideias geradas durante o impulso e conseguimos manter forças parar terminar ou atingir o objetivo que nos propomos no impulso.

Quantas vezes começamos a fazer várias atividades e com o tempo não somos capazes de terminar, deixamos de investir nossas forças por vermos que aquela não era uma atividade que gostávamos de verdade?

Muitas vezes realizamos atividades por vermos que alguns amigos estão fazendo também, ou por ser um modismo, algo que está em alta, sem nem ao menos conhecer melhor tal atividade. Por exemplo, não devemos escolher uma profissão por perceber que é algo que alguém desempenha e ganha muito dinheiro fazendo isso, algo que os outros dizem que é "legal" e interessante, ou porque um amigo trabalha com isso e por isso eu também irei trabalhar. Devemos refletir sobre como nossas habilidades podem ser aproveitadas neste trabalho, se posso desempenhar o que eu gosto e se tenho interesse de realizar tal atividade. Tentar buscar não só pontos positivos e negativos de cada atividade, mas também perceber que determinados pontos podem me desestimular ou não, e caso desestimule, o que posso fazer para que a minha escolha não tenha sido um simples impulso e que eu possa realizá-la até o fim.

Aprender a gerenciar suas habilidades e competências mostra o quão qualificado você pode estar para o mercado de trabalho, mas não basta só isso, é necessário saber como usá-las a seu favor e trazê-las para suas vivencias, para o seu mundo, voltando-as para o que você gosta e pretende fazer no seu futuro.

Lembrando que devemos ser fiéis às nossas metas, não desistir dos nossos sonhos, sendo persistentes, ao invés de desistir diante dos problemas que irão aparecer, devemos ser criativos e buscar solucionar cada um deles de uma maneira criativa, não se deixando abater e nem duvidando do seu potencial.

Precisamos entender tudo isso não como uma simples escolha, mas com a concepção de buscar um desenvolvimento vocacional, percebendo que as nossas escolhas irão perpassar toda a nossa vida.

Vamos dando-nos conta de que fizemos as escolhas certas quando percebemos que existe uma forte compatibilidade entre os nossos interesses, nossos valores e no que acreditamos com as oportunidades que o mercado de trabalho pode nos oferecer.

Para alcançar essas escolhas consideradas corretas devemos prever e planejar muitas decisões, antecipar as dificuldades que aparecerão pelo percurso, tendo sempre em mente que para alcançar o que se deseja é preciso ter pulso firme e não desistir diante das adversidades, ser determinado muitas vezes mostra o quanto você está adaptado para lidar com as adversidades.

#### **Devemos ser resilientes, mas o que significa isso?**

Tomar decisões torna-se algo muito mais fácil, pois confiamos nas nossas atitudes, já que refletimos sobre elas, usar a razão é algo importante e não devemos nos deixar levar por um desejo sem sentido, como foi explicitado durante todo o capítulo devemos levar em consideração todas nossas vivências, conhecer a si próprios e sermos capazes de avaliar nossas decisões com o objetivo de se chegar a algum lugar.

Alcançar uma maturidade vocacional não é trabalho fácil , pois precisamos analisar muitas possibilidades do que queremos, organizar e esclarecer dúvidas e problemas, repensar em modos de entender o que falta e o que não está dando certo, para então sermos capazes de nos aproximar da nossa real decisão.

Tudo isso não será tarefa fácil, mas o importante é perceber que você não está buscando somente, uma profissão, uma carreira, um trabalho, mas refletindo sobre tudo isso você está construindo sua identidade, se reconhecendo enquanto protagonista da sua própria história!

Ao longo desta semana busque observar e listar em suas atividades diárias comportamentos que você perceba como uma habilidade ou uma competência e como você pode usá-las para melhorar algo no seu cotidiano.

A partir da reflexão sobre quais são suas habilidades, percebemos que todos somos diferentes. A partir daí, vemos a necessidade de estudar o tema diversidade. Vamos lá?

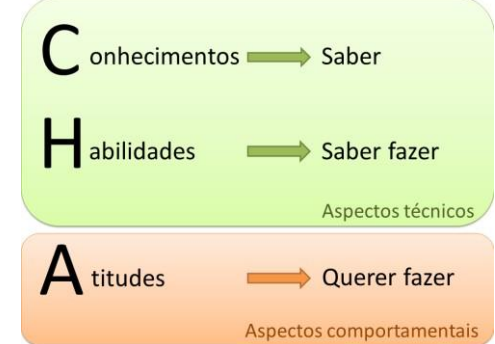

**Agora, gostaríamos de convidar você a tomar um CHA?**

#### **Referências**

Declaração de Direitos Humanos:

<http://www.citador.pt/pensar.php?op=10&refid=200412112355&author=20360&theme=438> Lindstrom, B. O significado de resiliência. Rev. Adolescencia Latino-americana, vol. 2, nº3, Porto Alegre, 2001. Machado, A. A.; Gouvêa, F. C. Importância da motivação para o movimento humano. Revista Integração: ensino- pesquisa-extensão. Ano IV, nº13, 1998.

Muller, M. Orientação Vocacional: contribuições clínicas e educacionais. Porto Alegre, editora Artes Médicas, 1988. Sobre identidade. Fonte: https:/[/www.scribd.com/7018825/doc](http://www.scribd.com/7018825/doc)

# **Capítulo 04 – Autoimagem**

O quanto você se conhece? Muito? Pouco? A maior parte das pessoas acredita que se conhece, mas na verdade se conhece muito pouco.

Você ama alguém ou confia em alguém que pouco conhece? Geralmente amamos e confiamos apenas em quem conhecemos muito! E se você não se conhece muito como quer acreditar mais em sua própria capacidade? Como quer ir em busca de seus sonhos se não acredita ser capaz? E por que não acredita ser capaz? Porque não sabe quem você é.

O único caminho para atingir o autoconhecimento é a profunda reflexão das experiências obtidas na vida, pois podemos analisar nosso comportamento e compreender nossas ações. Agindo dessa forma, tendemos a evitar a repetição de erros, tais como: sempre brigarmos pela mesma coisa, termos o mesmo desfecho em todos os relacionamentos e amizades.

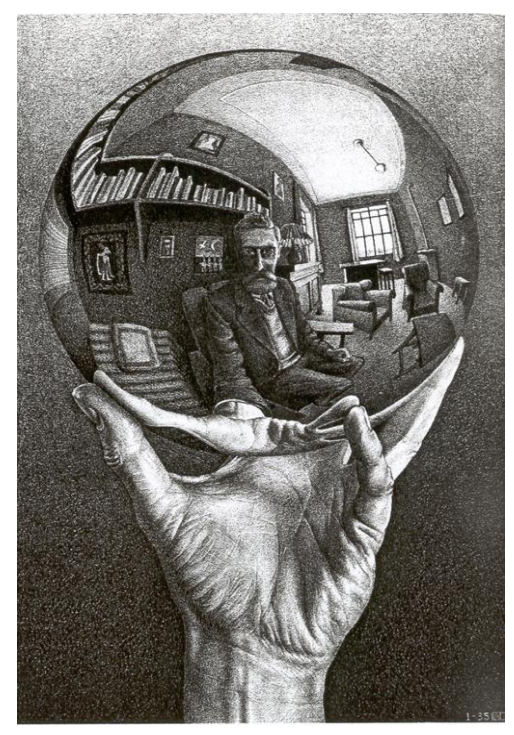

É importante desenvolver a capacidade e a

Figura - Autoimagem Fonte -http://deducoes.blogspot.com.br/

consciência de saber que o que você faz é o reflexo de quem você é. Ao re conhecer seus pontos negativos, poderá mudar um por um. E, reconhecendo seus pontos positivos, se sentirá mais confiante em sua capacidade de conseguir o que quer que deseje, independente das críticas ou opiniões que terão sobre você, pois acreditará ser c apaz de conseguir tudo o que deseja! E ainda que ninguém o aprove, você terá autoconhecimento suficiente para se aprovar e, principalmente, se amar!

E amar-se é condição básica para elevar a autoestima.

Existe um valor humano chamado Autoanálise, e é a procura honesta e corajosa pela observação de mecanismos internos, com o reconhecimento de defeitos e virtudes, a única forma de encontrar meios de superação das falhas e da otimização dos talentos.

Com a Autoanálise descobrimos nossa Autoimagem e como ela é refletida. Ou seja, cada um de nós tem, no mínimo, duas imagens bem definidas: a primeira é aquela como nos vemos, e a segunda é aquela como os outros nos veem. Só que, lamentavelmente, nem sempre essas duas imagens são absolutamente idênticas. Muitas vezes, inclusive, elas são completamente diferentes. Nós nos vemos segundo a nossa consciência, segundo a nossa ótica, segundo os nossos próprios interesses. Só que os outros nos veem por outras óticas, por outros ângulos, e, não raro, veem detalhes que nós s equer percebemos.

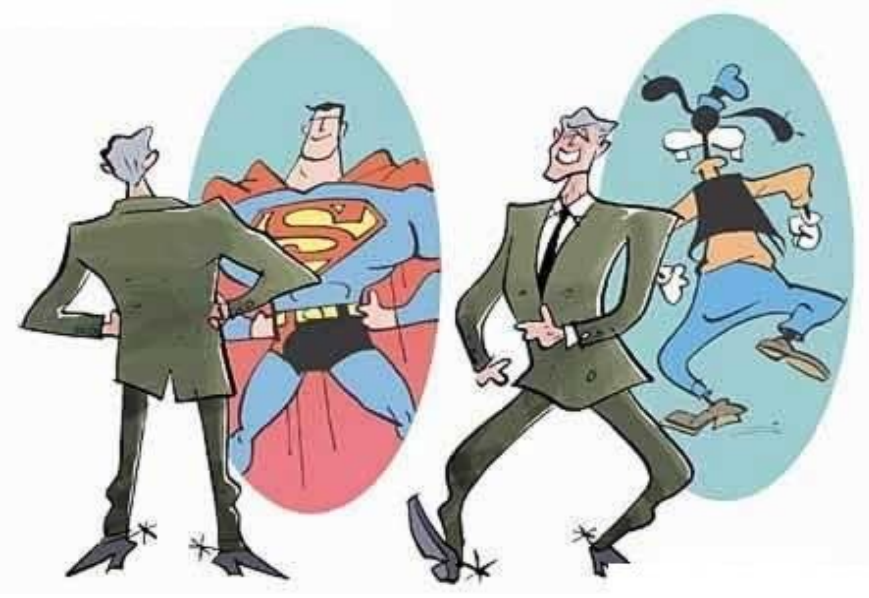

Figura – Autoanálise Fonte da imagem –http://menteememoria.blogspot.com.br/

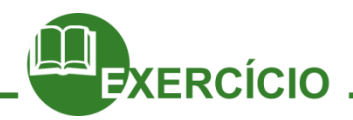

Os educandos deverão fazer uma autorreflexão, mergulhando nas suas experiências interpessoais e responder as seguintes perguntas:

• **1/A.** Características positivas que reconheço que tenho e que os outros também reconhecem;

• **2/B.** Características positivas que reconheço que tenho, mas que os outros não percebem;

• **3/C.** Características positivas que não percebo em mim, mas que os outros reconhecem;

•**4/D.** Características positivas que não percebo em mim, nem os outros reconhecem (ou seja, não as possuo, mas vejo nos outros).

Agora vamos ver o outro lado de nós mesmo:

• **1/E.** Características negativas que reconheço que tenho e que os outros também reconhecem;

• **2/F.** Características negativas que reconheço que tenho, mas que os outros não percebem;

• **3/G.** Características negativas que não percebo em mim, mas que os outros percebem;

• **4/H.** Características negativas que não percebo em mim, nem os outros percebem (ou seja, não as possuo, mas vejo nos outros).

Avaliação da 1ª parte do exercício

As características listadas nos campos de número 1 indicam o grau de consciência que o indivíduo possui acerca de suas características e, por isso, ficam evidentes para o outro.

O que constar nos campos de número 2 indica aspectos que o indivíduo mantém inacessíveis ao outro, intencionalmente ou não.

Nos campos 3, têm-se a chance de refletir "ou possuo e não quero ou não consigo ver, ou não possuo e estou passando para o outro uma imagem que não condiz com a realidade".

Por fim, os campos de número 4 trazem novamente o aspecto da consciência, pois são atributos que o indivíduo se dá conta de que não possui e precisará desenvolver (se positivo) ou continuar evitando (se negativo).

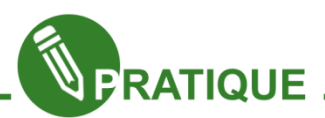

Nessa segunda parte é o momento de processar os dados levantados. Vamos trabalhar com as seguintes questões de acordo com as letras usadas nas perguntas anteriores **(A, B, C, D, E, F, G, H**):

**A)** de que forma posso disponibilizar essas características para enriquecer minhas relações sociais?

**B)** o que posso fazer para refletir na minha imagem essas características que não estão sendo notadas?

**C)** de que maneira estou conseguindo passar traços de uma imagem que nem eu mesmo percebo? O que tenho que fazer para assumir essas qualidades como minhas?

**D)** que estratégias posso utilizar para desenvolver essas características? Quem, das pessoas que conheço, possui tais características e poderia me ajudar a desenvolvê-las?

**E)** o que tenho feito para corrigi-las? O quanto tenho investido no meu aprimoramento? De que forma tais características poderiam prejudicar as minhas relações sociais?

**F)** que mecanismos tenho utilizado para não deixar essas características ficarem evidentes? Como posso corrigi-las definitivamente?

**G)** o que impede que eu veja tais características? Se não as possuo, como tenho me comportado para passar essa imagem distorcida para os outros?

**H)** que exercícios recomendaria para que as pessoas que possuem essas características deixem de tê-las?

Agora inicie uma conversa sobre essas ideias com o grupo, sobre o que sentiram, se foi fácil mergulhar mais profundamente em si mesmo.

# Como descobrir e aprimorar o que cada um tem de melhor:

1 – Busque o autoconhecimento: faça uma simples e prática pesquisa sobre si mesmo. Pergunte a três ou quatro pessoas com quem você convive o que pensam sobre o seu comportamento, a sua postura, se é bom conviver com você, se gostariam de trabalhar com você, quais os seus pontos positivos e aqueles que pode e deve desenvolver. Faça um pequeno mergulho na relação autopercepção X percepção alheia.

2 – Aperfeiçoe-se: descubra o que você faz de melhor e busque melhorar, aumentar sua autoconfiança, inovar para tornar mais perceptíveis as suas qualidades. Tenha modelos, escolha pessoas que admira e procure descobrir um pouco mais sobre a vida delas. Não tente imitar, mas se inspirar.

3 – Não se bitole: não fique o tempo todo investindo somente no que você tem de melhor, no que faz melhor, pois a sua vida não pode ser baseada apenas em algumas características. Tenha interesse em aprender e desenvolver outras habilidades que podem estar aí dentro, escondidinhas, loucas para serem descobertas e fazer uma grande revolução em sua vida. Nunca é tarde para mudar e aprender! Encontre uma nova visão de mundo, sempre.

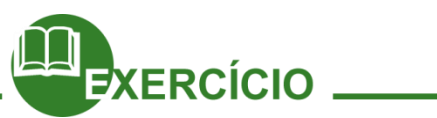

O que diferencia você dos demais? Agora, conhecendo-se um pouco mais, estamos preparados para o próximo desafio. Com base no exercício anterior, imagine a si mesmo como um "produto", que está sendo comercializado, mas enfrentando uma forte concorrência. O desafio consiste em montar um panfleto de propaganda do seu "produto", atrativo o suficiente para ganhar a concorrência. Utilizem o editor de textos ou de slides no computador.

Alguns anúncios poderão ser pesquisados na internet assim como os motivos para a "venda" desse produto. Deve constar no panfleto:

• Um símbolo que represente o "produto" (busquem o seu símbolo na internet);

• As suas características particulares;

• Cuidados para evitar o mau uso.

Ao final, terão feito um bom trabalho de marketing pessoal! Compartilhem com o grupo.

# Como cuidar da sua imagem

Ninguém, a princípio, está interessado em "conhecer" você profundamente; as pessoas só vão se interessar por você se você "construir" uma imagem que desperte interesse. Portanto, alguns cuidados básicos:

1 - Mantenha sua imagem intimamente ligada a símbolos primários de boa educação, inteligência e honestidade. Sempre!

2 - A sua imagem jamais pode sugerir inferioridade. As pessoas gostam, apreciam e favorecem sempre as pessoas importantes. Porém, estas mesmas pessoas, tendem a rejeitar indivíduos arrogantes e pretensiosos. Assim, passe uma imagem de "importância", mas na medida exata da "simplicidade".

3 - Elogie sempre, ajude sempre, parabenize sempre. E jamais, jamais faça qualquer comentário negativo sobre quem quer que seja, principalmente se a pessoa estiver ausente.

4 - Esforce-se para ser melhor a cada dia, porém não o melhor. Esta avaliação cabe somente aos outros. Saiba que a imagem de "o melhor" sofre muitas contestações e é permanentemente questionada.

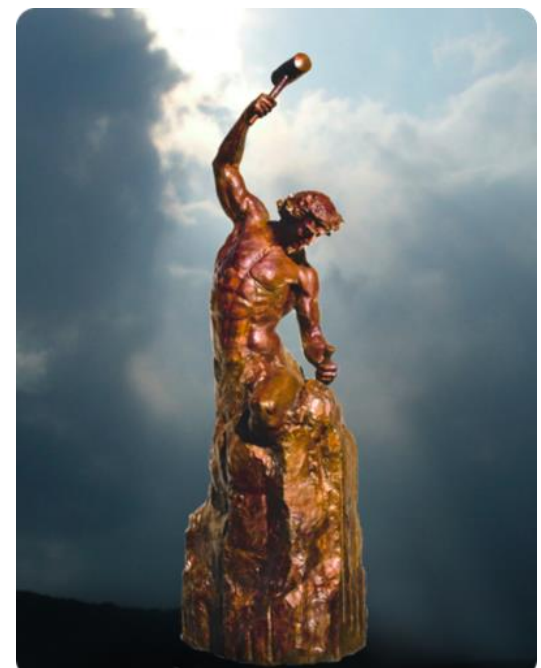

Figura – Desenvolvimento humano Fonte da imagem – http://gavetasdaalmabrisaseventos .blogspot.com.br/2013/04/a-auto-imagem-e-pratica.html

5 - Em caso de derrota, elogie o vencedor ao invés de criticá-lo. Na sua vitória, elogie o derrotado ao invés de menosprezá-lo. É por aí que começa o sucesso.

E, por fim, o grande segredo para se consolidar uma imagem forte e carismática: em qualquer situação e diante de qualquer circunstância, preserve a integridade do seu caráter! A sua honra e a sua dignidade devem ser mais importantes do que qualquer cifra, qualquer bem, qualquer vantagem. Um homem ou mulher que se troca por dinheiro, por favores, que participa de manobras inescrupulosas, que tenta subir na vida pisando nos outros, não tem o menor crédito como ser humano. Nem diante da própria consciência.

# **Capítulo 05 – Diversidade**

Diversidade significa diferença, variedade, multiplicidade. A percepção da diversidade traz consigo uma gama imensa de diferenças físicas, étnico-raciais, culturais, sexuais, religiosas, de aprendizagem, de gênero, de variantes linguísticas, de opiniões, de formas de encarar a vida, etc e nos desafia a pensar sobre as possibilidades de construção de um projeto de mundo em que as nossas diferenças estabeleçam um diálogo solidário entre os sujeitos.

A diversidade implica negociações, conflitos e um necessário diálogo para que seja possível a convivência entre os grupos sociais. Incorporar a diversidade é uma postura movida pela forma como acreditamos que devam ser as relações sociais, para ampliar as nossas potencialidades humanas e sociais.

Nosso principal intuito ao discutir o tema diversidade é mostrar que, mesmo partindo de pontos de diferenciação sejam biológicas, culturais, étnicas ou qualquer outra, somos todos iguais e compartilhamos experiências iguais: estudamos na mesma escola, fazemos o mesmo curso, moramos no mesmo bairro, gostamos ou não de algo. É importante conhecermos diferentes tipos de pessoas para que possamos criar uma conexão de respeito e empatia com o outro.

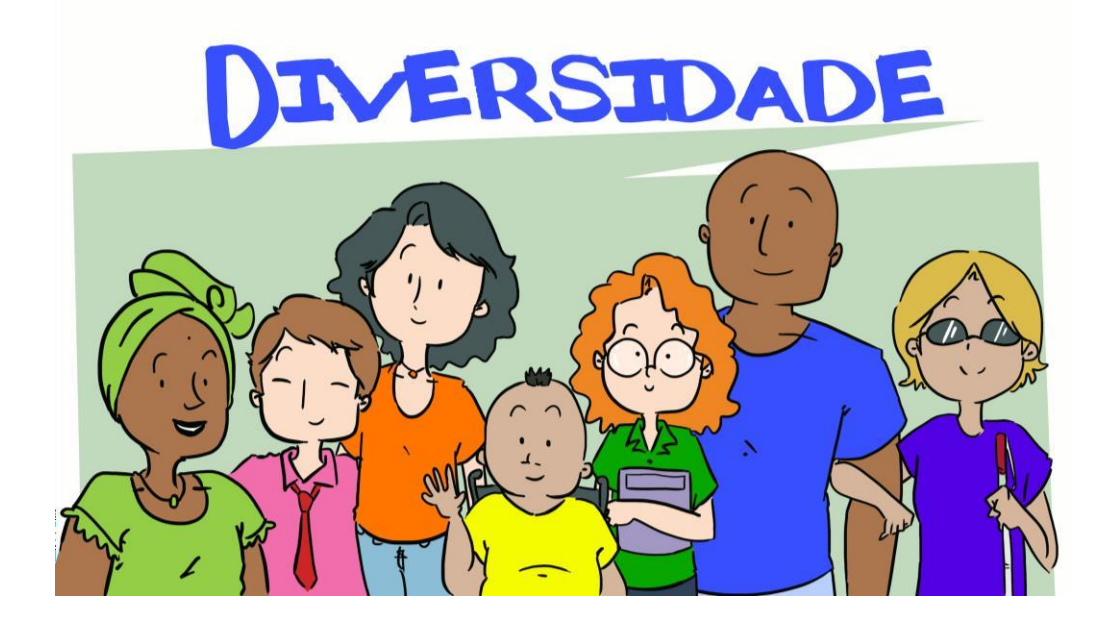

#### **Conhecendo alguns tipos de diversidade**

**Étnica**: O termo etnia se refere a nação, povo. Sendo assim podemos dizer que o termo etnia se relaciona diretamente ao sentimento de ligação, solidariedade e interesses que são comuns a um mesmo grupo de pessoas. Além desses pontos considerados importantes para se definir etnia, eles vêm agregados de um valor histórico e cultural, de nossos traços biológicos que nos agrupam de acordo com o tipo de cabelo e/ou cor de pele, por exemplo.

Você consegue identificar algumas das etnias que ajudaram a tornar nosso país um lugar com uma grande diversidade étnica?

**Religiosa:** Desde os primórdios da criação humana que nós, seres humanos, buscamos entender várias coisas que para muitos parecem talvez inexplicáveis, tais como a própria criação do mundo, dos seres vivos ou mesmo se existe vida após a morte e como esta se dá. Diante de questões como estas nós buscamos respostas desde tempos imemoriais. A religião é uma das formas de buscar respostas para estas perguntas e as respostas vem nas mais diferentes formas e concepções divinas: deuses, santos, profetas ou qualquer outra fonte que esteja associada à fé de cada um.

**Cultural:** Muitas são as formas de expressão da diversidade cultural, algumas que constantemente perpassam nosso dia a dia e a língua que falamos, os estilos de dança, a nossa culinária, os costumes dentre outros. Devido sua extensão, nosso país possui uma diversidade cultural muito grande.

Você consegue distinguir formas de expressão cultural que são diferentes da região em que você vive?

**Diversidade sexual e de gênero:** Existem diversas formas de expressar nossa sexualidade e, muitas vezes, estas não se ligam somente ao nosso sexo biológico. Costumamos rotineiramente fazer uma separação entre "coisas de menino" e "coisas de menina" como se existissem dois mundos separados onde um não pode fazer o que o outro faz. Não devemos fazer distinção por culpa de suas características biológicas, cada sujeito deve ser capaz de escolher por si só, sem pressão social o que ele gosta de fazer sem sofrer preconceitos quanto a suas escolhas. Por exemplo, uma mulher que deseja ser engenheira é recriminada, pois esta é considerada uma profissão "masculina", ou um rapaz que resolve ser bailarino sofre de chacota por escolher uma profissão dita "feminina".

Existe realmente algo que só meninas devem fazer ou só meninos devem fazer?

#### **Inclusão Social**

Segundo a Lei 13.146 da Lei Brasileira de Inclusão da Pessoa com Deficiência considera-se pessoa com deficiência aquela que tem impedimento de longo prazo de natureza física, mental, intelectual ou sensorial, o qual, em interação com uma ou mais barreiras, pode obstruir sua participação plena e efetiva na sociedade em igualdade de condições com as demais pessoas. Para fins de aplicação desta Lei, considera-se acessibilidade a possibilidade e condição de alcance para utilização, com segurança e autonomia, de espaços, mobiliários, equipamentos urbanos, edificações, transportes, informação e comunicação, inclusive seus sistemas e tecnologias, bem como de outros serviços e instalações abertos ao público, de uso público ou privados de uso coletivo, tanto na zona urbana como na rural, por pessoa com deficiência ou com mobilidade reduzida. Toda pessoa com deficiência tem direito à igualdade de oportunidades com as demais pessoas e não sofrerá nenhuma espécie de discriminação.

De acordo com o Código de Processo Civil Brasileiro existem várias deficiências que são: deficiência física, auditiva, visual, mental e múltipla.

Inclusão é a busca pela igualdade em todos os contextos, para que todos tenham os mesmos direitos independentes da necessidade e, por isso existem leis que ajudam no processo de incluir o indivíduo. Porém, ela não é efetivada meramente por leis ou modismos, e sim por um processo de ações, intenções e compromissos de cada pessoa para dar importância e integrar todos no contexto social.

No mundo onde as pessoas têm e podem conseguir mais esclarecimentos do que em outros tempos, é imprescindível que saibam a importância de incluir e se fazer incluso, de ter a noção que todas as pessoas devem ser tratadas com humanidade e por direito, poderem ser consideradas iguais aos outros mesmo com as diferenças ou limitações que tenha.

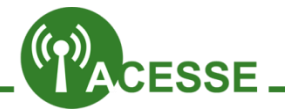

<http://www.portalinclusivo.ce.gov.br/index.php/bibliotecavirtual/filmes>

#### **Referências**

Lindstrom, B. O significado de resiliência. Rev. Adolescência Latino-americana, vol. 2, nº3, Porto Alegre, 2001. Machado, A. A.; Gouvêa, F. C. Importância da motivação para o movimento humano. Revista Integração: ensinopesquisa-extensão. Ano IV, nº13, 1998.

Muller, M. Orientação Vocacional: contribuições clínicas e educacionais. Porto Alegre, editora Artes Médicas, 1988. Dantas, Gabriela Cabral Da Silva. "Autoconhecimento"; Brasil Escola. Disponível em

<http://www.maisequilibrio.com.br/bem-estar/a-importancia-do-autoconhecimento-7-1-6-513.html> Na Internet:

http[s://www.scribd.com/7018825/.doc. A](http://www.scribd.com/7018825/.doc)cesso em 02 de março de 2016.

<http://revistadiversidadeeinclusao.blogspot.com.br/> Acesso em 15 de março 2016

[http://www.citador.pt/pensar.php?op=10&refid=200412112355&author=20360&theme=438. A](http://www.citador.pt/pensar.php?op=10&refid=200412112355&author=20360&theme=438)cesso em 01 de março de 2016.

[http://brasilescola.uol.com.br/psicologia/autoconhecimento.htm>. A](http://brasilescola.uol.com.br/psicologia/autoconhecimento.htm)cesso em 16 de março de 2016.

# **Capítulo06–Bullying:brincadeirasquemachucama alma**

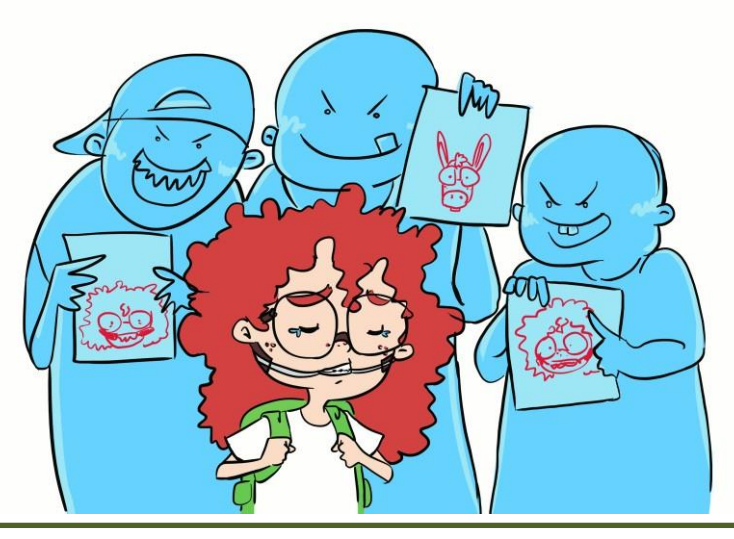

#### **Mutação: Bullying**

Se alguém rir da sua obesidade Dê o troco com um sorriso de verdade Se o seu rosto não for tão bonito assim O quê é que tem saiba que isso não é o fim

Pretendo ajudar<br>Massacillas expressedes de la compressión de la compressión de la compressión de la compressión de la compressión Mas saiba compreender Que chorar não é legal

Desistir da vida É melhor se levantar E continuar sendo você Não é bom se lamentar Numa Vida Hardcore

Mostre a todos o que um ser humano pode fazer

Pra suprir o que é feio em si e ser feliz O bang bang bang não resolve o problema Apenas faz com que sejas digno de pena

E as coisas a aprender E as compras a fazer

Você não pode ser Tão fraco ao ponto de

Eu adoro ser quem sou Só não sei onde vou parar Eu adoro ser quem sou Mesmo sendo um "cão chupando manga"

Como você pode ver na letra da música acima, às vezes a gente passa por algumas situações que não são muito legais e consideramos que se trata apenas de uma brincadeira. Mas nem sempre se trata somente disso.

Bullying é uma situação que se caracteriza por agressões intencionais, verbais ou físicas, feitas de maneira repetitiva, por um ou mais alunos contra um ou mais colegas. O termo *bullying* tem origem na palavra inglesa *bully* que significa valentão, brigão. Mesmo

sem uma denominação em português, é entendido como ameaça, tirania, opressão, intimidação, humilhação e maltrato. O que, à primeira vista, pode parecer um simples apelido inofensivo pode afetar emocional e fisicamente o alvo da ofensa. Entre as consequências estão o isolamento e a queda do rendimento escolar. Em alguns casos extremos, o *bullying* pode afetar o estado emocional do jovem de tal maneira que ele opte por soluções trágicas, como o suicídio, por exemplo.

Para mudar a cultura perversa e da perseguição é preciso conhecer o *bullying* e saber como evitá-lo. Está pronto?

Querer ser mais popular, sentir-se poderoso e obter uma boa imagem de si mesmo. É o que faz o autor do *bullying* atingir o colega com repetidas humilhações ou depreciações. É uma pessoa que não aprendeu a transformar sua raiva em diálogo e para quem o sofrimento do outro não é motivo suficiente para ele deixar de agir. Pelo contrário, sente-se satisfeito com a opressão do agredido, supondo ou antecipando quão dolorosa será aquela crueldade vivida pela vítima.

E como a vítima reage? Depressão, baixo autoestima, ansiedade, abandono dos estudos – essas são algumas atitudes mais características da vítima. De certa forma, o *bullying* é uma prática de exclusão social cujos principais alvos costumam ser pessoas mais retraídas, inseguras. Essas características acabam fazendo com que elas não peçam ajuda e, em geral, se sintam desamparadas, encontrando dificuldades de aceitação.

Além dos traços psicológicos, as vítimas desse tipo de agressão apresentam particularidades como problemas de obesidade, alta ou baixa estatura, deficiência física. As agressões podem ainda abordar aspectos culturais, étnicos e religiosos.

Os agressores são, geralmente, os mais populares na escola ou na comunidade – aqueles que gostam de colocar apelidos nos mais frágeis. Assim como a vítima, ele também precisa de ajuda psicológica.

#### **As marcas do bullying**

As consequências afetam a todos, mas a vítima é a mais prejudicada, pois pode levar as sequelas do seu sofrimento silencioso por boa parte de sua vida. Muitas vezes, mesmo na vida adulta, acaba sendo centro de gozações pela vida toda entre colegas de trabalho ou familiares. Apresenta um conceito de menos valia de si mesmo e considera-se inútil, descartável. Pode desencadear um quadro de neuroses como a fobia social e, em casos mais graves, psicoses que dependendo da intensidade dos maus tratos sofridos, tendem à depressão. Em relação ao agressor, reproduz em suas futuras relações o modelo que sempre lhe trouxe resultados: o do mando - obediência, pela força e agressão. É fechado à afetividade e tende à criminalidade.

Isso, de certa maneira, afeta toda a sociedade. Seja como agressor, como vítima, ou até como espectador, tais ações marcam, deixam cicatrizes imperceptíveis em curto prazo. Dependendo do nível e intensidade da experiência, causam frustrações e comportamentos desajustados, gerando, até mesmo, atitudes sociopatas.

Vale lembrar também que o *bullying* não é um simples conflito comum. Ele pode acontecer por um motivo banal, que é o que geralmente acontece, e pode vir a se arrastar por meses ou até mesmo anos, caso o agressor tenha alguma oportunidade de se beneficiar com essas atitudes.

### **Características de** *Bullying*

Os atos de *bullying* entre alunos apresentam determinadas características comuns:

- Comportamentos deliberados e danosos, produzidos de forma repetitiva e num período prolongado contra uma mesma vítima;
- Apresentam uma relação de desequilíbrio de poder, o que dificulta a defesa da vítima;
- Não há motivos evidentes;
- Acontece de forma direta, por meio de agressões (bater, chutar, tomar pertences) e verbais (apelidar de forma pejorativa e discriminatória, insultar, constranger);
- De forma indireta caracteriza-se pela disseminação de rumores desqualificantes e desagradáveis, visando à discriminação e exclusão da vítima do seu grupo social.

### **Tipos e manifestações de Bullying**

Há várias formas de manifestações do bullying. Os tipos mais encontrados são:

- **bullying verbal**: palavras são ser usadas como armas e atingem profundamente a autoestima das pessoas.
- **bullying físico:** a agressão física é a forma mais conhecida de bullying. Neste tipo de bullying a vítima torna-se submissa ao agressor, o que a torna incapaz de procurar ajuda.
- **bullying social:** expõem a vítima ao ridículo no ambiente social. As humilhações sofridas por ela impactam de forma negativa em sua autoestima.
- **bullying emocional**: geralmente o agressor exige que a vítima lhe obedeça para não perder a amizade. É uma das formas mais sutis de controle.
- **bullying de extorsão**: o agressor pode desejar objetos ou dinheiro pertencentes a vítima para usufruir por puro prazer.
- **bullying direto:** são agressões abertas entre agressor e vítima. E um confronto pessoal com tapas, chutes, empurrões, socos, xingamentos, ofensas públicas, murros, apelidos ofensivos repetidos, humilhação verbal e exclusão. Ocorre com mais frequência entre meninos.
- **bullying indireto:** o agressor se utiliza dos meios de comunicação com boatos cruéis, difamações, fofocas e intrigas. Isso faz com que a vítima se isole socialmente. Ocorre com mais frequência entre meninas.
- **Cyberbullying:** é quando se pratica o bullying através de meios eletrônicos, quando a perversidade permeia o campo virtual. Esta é a forma mais moderna de bullying e a mais difícil de identificar o agressor.

Como vocês viram a prática do *bullying* é algo sério e que deve ser banida das escolas e do nosso cotidiano em geral. Não é legal zombar de um colega pela sua altura , peso ou aparência, devemos sempre respeitar o próximo como respeitamos a nós mesmos!

## **SAIBA MAIS**

O primeiro a relacionar a palavra *bullying* ao fenômeno foi Dan Olweus, professor da Universidade da Noruega. Ao pesquisar as tendências suicidas entre adolescentes, Olweus descobriu que a maioria desses jovens tinha sofrido algum tipo de ameaça e que, portanto, *bullying* era um mal a combater. Como é um assunto estudado há pouco tempo (as primeiras pesquisas são da década de 1990), cada país ainda tem de encontrar uma palavra, em sua própria língua, que tenha esse significado tão amplo.

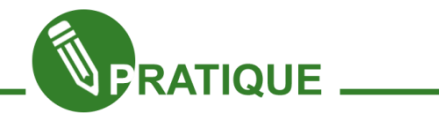

Você conhece o livro Dom Quixote, de Miguel de Cervantes? A estória narra a saga de Dom Quixote, um fidalgo falido, apaixonado por livros que sempre sonhou com aventuras, batalhas, mas a época em que vivia era quando tudo isso já havia acabado. Mas ele teve a coragem de fazer aquilo que queria: se imaginar cavaleiro e sair pelo mundo em batalhas imaginárias! Por isso foi chamado de louco...

A banda Engenheiros do Hawaii tem uma música homônima, que nos leva a refletir sobre a prática do bullying, tudo que viemos estudando até aqui. Vamos ver?

#### **Dom Quixote**

Engenheiros do Hawaii

Muito prazer, meu nome é otário Vindo de outros tempos, mas sempre no horário Peixe fora d'água, borboletas no aquário Muito prazer, meu nome é otário Na ponta dos cascos e fora do páreo Puro sangue, puxando carroça

Um prazer cada vez mais raro Aerodinâmica num tanque de guerra Vaidades que a terra um dia há de comer Ás de Espadas fora do baralho Grandes negócios, pequeno empresário Muito prazer, me chamam de otário

Tudo bem, até pode ser Que os dragões sejam moinhos de vento Tudo bem, seja o que for Seja por amor às causas perdidas

Por amor às causas perdidas Tudo bem, até pode ser Que os dragões sejam moinhos de vento Muito prazer, ao seu dispor Se for por amor às causas perdidas Por amor às causas perdidas

Por amor às causas perdidas

Destaque, nos versos acima, os personagens que estão envolvidos na prática do *bullying*. Em seguida, em equipe, façam uma discussão sobre o trecho que vocês consideram que têm mais elementos sobre o tema estudado e façam uma ilustração para expor à turma.

## **Saiba Mais!**

Quando estudamos bullying falamos muito sobre autoestima. Mas você já ouvi falar sobre esse termo? Convidamos vocês para a leitura do texto abaixo que conceitua e apresenta a importância da autoestima.

# **AUTOESTIMA**

A autoestima é a apreciação que uma pessoa faz de si mesma em relação à sua autoconfiança e seu autorrespeito. Através dela podemos enfrentar desafios e defender nossos interesses. É formada ainda na infância, utilizando o tratamento que se dá à criança como peça chave, ou seja, se a criança for sempre oprimida em relação a suas atitudes terá baixa autoestima e se a criança for sempre apoiada em relação à suas atitudes terá autoestima elevada. É importante ressaltar que a criança pode ser apoiada em momentos em que é advertida por alguma atitude, pois em momentos em que ocorrem as advertências dá-se a essa criança o devido valor e ainda a ensina a ter domínio próprio e a distinguir atitudes positivas e negativas.

A baixa autoestima é o sentimento que se manifesta em pessoas inseguras, criticadas, indecisas, depressivas e que buscam sempre agradar outras pessoas. A autoestima elevada, em contrapartida, é a condição vivida por pessoas que são elogiadas, apoiadas, autoconfiantes, que têm amor-próprio, não vivem em conflito e não são ansiosas e inseguras.

A importância da autoestima é consideravelmente grande, pois através dela nos identificamos com o eu interior e com outras pessoas com as quais nos relacionamos. Para a contribuição da formação da autoestima é importante que essa seja positiva. Nessa contribuição, não critique, não culpe, não rejeite, não humilhe, não frustre e não exponha à perda. Ao contrário, pode-se contribuir com incentivos que levam a criança a se conhecer, a se gostar, a perceber suas qualidades e a acreditar que é amada e respeitada.

Por Gabriela Cabral Equipe Brasil Escola

F[onte:http://brasilescola.uol.com.br/psicologia/autoestima.htm. A](http://brasilescola.uol.com.br/psicologia/autoestima.htm)cessado em 30 de agosto de 2016.

## **Para Refletir**

Era uma vez... numa terra muito distante...uma princesa linda, independente e cheia de auto-estima. Ela se deparou com uma rã enquanto contemplava a natureza e pensava em como o maravilhoso lago do seu castelo era relaxante e ecológico...

Então, a rã pulou para o seu colo e disse: linda princesa, eu já fui um príncipe muito bonito. Uma bruxa má lançou-me um encanto e transformei-me nesta rã asquerosa.

Um beijo teu, no entanto, há de me transformar de novo num belo príncipe e poderemos casar e constituir lar feliz no teu lindo castelo.

A tua mãe poderia vir morar conosco e tu poderias preparar o meu jantar, lavar as minhas roupas, criar os nossos filhos e seríamos felizes para sempre...

Naquela noite, enquanto saboreava pernas de rã sautée, acompanhadas de um cremoso molho acebolado e de um finíssimo vinho branco, a princesa sorria, pensando consigo mesma:

- Eu, hein?... nem morta!

Luis Fernando Verissimo

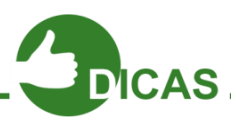

Filme: As vantagens de ser invisível, 2012.

Sinopse: Charlie (Logan Lerman) é um jovem que tem dificuldades para interagir em sua nova escola. Com os nervos à flor da pele, ele se sente deslocado no ambiente. Sua professora de literatura, no entanto, acredita nele e o vê como um gênio. Mas Charlie continua a pensar pouco de si, até o dia em que dois amigos, Patrick (Ezra Miller) e Sam (Emma Watson), passam a andar com ele.

#### **Referências**

[http://www.uneb.br/salvador/dedc/files/2011/05/MONOGRAFIA-COMPLETA.pdf A](http://www.uneb.br/salvador/dedc/files/2011/05/MONOGRAFIA-COMPLETA.pdf)cesso em 10 de maio de 2016 <http://educarparacrescer.abril.com.br/comportamento/bullying-duvidas-pais-732498.shtml> Acesso em 16 de maio de 2016

[http://www.mundojovem.com.br/artigos/bullying-quando-a-escola-nao-e-um-paraiso A](http://www.mundojovem.com.br/artigos/bullying-quando-a-escola-nao-e-um-paraiso)cesso em 19 de maio 2016 [http://novaescola.org.br/bullying/ A](http://novaescola.org.br/bullying/)cesso em 02 de maio de 2016

https[://www.letras.mus.br/engenheiros-do-hawaii/72889/](http://www.letras.mus.br/engenheiros-do-hawaii/72889/) Acesso em 03 e 30 de maio de 2016

[http://brasilescola.uol.com.br/psicologia/autoestima.htm. A](http://brasilescola.uol.com.br/psicologia/autoestima.htm)cessado em 30 de agosto de 2016.

# **Capítulo 07 – Os 3 Setores da Socidade Civil**

#### **Considerações iniciais**

Tivemos algumas motivações que nos levaram a abordar sobre os 3 setores da sociedade civil, entre elas se encontra o fato de que a disciplina de PTPS possui em sua matriz curricular uma série de conteúdos e práticas que orientam o educando sobre o mercado de trabalho no setor privado onde as empresas são os principais empregadores e seu foco prioritário é o lucro. Porém o universo do Trabalho não se fundamenta apenas no lucro, pois existem também outros fatores muito importantes que estão diretamente ligados ao trabalho

A sociedade civil está dividida em três setores. O primeiro setor é o público,

formado pelo Governo; o segundo setor é o privado, formado pelas empresas privadas, e o terceiro setor são as organizações sem fins lucrativos. O terceiro setor contribui para chegar a locais onde o Estado não conseguiu chegar, fazendo ações solidárias, portanto possui um papel fundamental na sociedade. Iniciaremos nossas observações traçando um comparativo entre o setor público e privado para depois

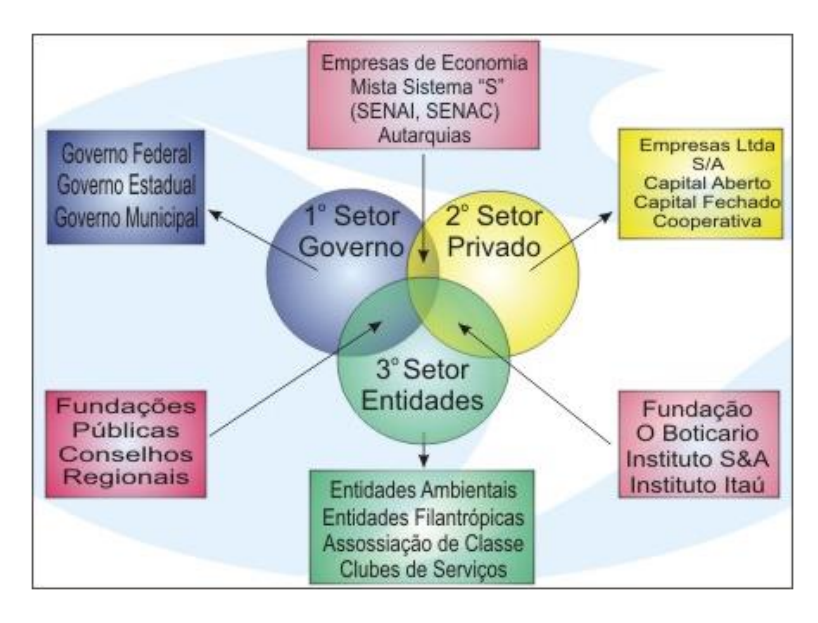

então realizarmos uma abordagem sobre o terceiro setor.

#### **Diferenças básicas entre o Setor Público e Privado**

Inúmeras diferenças são visíveis entre o Setor Público e Privado, principalmente quando relacionado a administração e gestão dos bens, propriedades, relações de trabalho e emprego.

No setor privado as empresas concentram seus interesses no lucro e em seu crescimento individual, enquanto no setor público as ações visam o bem público, o bemestar social e o equilíbrio da sociedade.

A princípio, o setor público tem prioridade em relação ao setor privado em virtude do cuidado para com o coletivo e para com as relações comuns entre pessoas. O bemestar deve ser pautado como primordial ao funcionamento regular da sociedade e as empresas do setor privado, mesmo possuindo interesses particulares, devem seguir as normas legais institucionalizadas pelo Estado. Tal princípio tem precedente pelo fato que o setor privado preza pelos interesses de determinados indivíduos e grupos, não objetivando, na maioria dos casos, o bem da coletividade como objetiva o Estado. Aqui vemos como difere a organização de esfera pública que tem por missão fins sociais, dos obje tivos da privada como lucro, expansão ou rentabilidade.

Exemplificando a esfera pública, a cobrança de impostos é uma atividade do Estado, não sendo passível ser realizada pela esfera privada, como também, diversas taxas de serviços essenciais como eletricidade, água, saneamento, coleta de lixo, etc, que, mesmo podendo estar nas mãos da iniciativa privada, necessita da regulação governamental. Nesse sentido, os impostos são diretamente geridos pelos entes governamentais e as taxas podem ser administradas por empresas ou organizações privadas, através de concessões, permissões, autorizações.

Outra questão que difere entre as esferas pública e privada são as relações de emprego e trabalho. As diferenças se destacam na forma de ingresso, na forma de gestão administrativa, na gestão de pessoal, no processo de desligamento de cargos e funções, planos de previdência, características de autoridade, poder, hierarquia e procedimentos internos. Para ingresso em um cargo de determinado órgão público, regra geral é preciso que o indivíduo passe por um concurso, seja nomeado, tome posse e entre em exercício, que na iniciativa privada, basta passar por um processo seletivo específico e os tomadores de decisão optem pela contratação ou não de determinado profissio nal. Vale ressaltar que há outras formas de entrada no setor público como são as eleições para cargos políticos e as indicações para cargos de confiança.

Há, no entanto similaridades, como no processo de administração e gestão de pessoal onde as garantias de direitos sociais são equivalentes entre os setores: garantia do salário mínimo, isonomia salarial para cargos semelhantes, direito previdenciário, décimo terceiro salário, férias, padrão de horas trabalhadas, horas -extras, proteção contra despedida arbitrária, entre inúmeros outros direitos. Porém, na esfera pública todo o planejamento, organização, gerenciamento e controle é realizado de acordo com leis, decretos, resoluções aprovadas pelos entes estatais, de acordo com rito próprio que a legislação determina como esses devem ser seguidos, contrariamente da privada que tem flexibilidade de mudanças no processo de gestão organizacional. Também vale ressaltar que a esfera pública tem regime próprio do funcionalismo público e previdência, enquanto na privada, as relações de trabalho são determinadas pela CLT (Lei de Consolidação das Leis do Trabalho) e regime geral de previdência.

Ainda sobre as relações trabalhistas, o Estado atua na gestão de pessoal de acordo com aquilo que é determinado pelos trâmites governamentais, tendo o servidor inúmeras garantias frente ao 'patrão' estatal, como estabilidade e salários mais dignos, bem como deveres a cumprir, por ser parte atuante do objetivo maior que além do bem da coletividade, objetiva a efetividade e a transparência. Por outro lado, na iniciativa privada, pode-se fazer aquilo que a lei não proíba, não contrarie direitos constitucionais, apenas cumprindo o previsto nas normas regulamentadoras. Isso permite que o trabalhador seja explorado e não receba um salário digno.

O que vimos até aqui foi que a administração pública se rege por regulamentos e normas, determinando o que o Estado pode ou não fazer, enquanto para o particular, é lícito fazer tudo o que a lei não proibir, com certa flexibilidade em seus processo s gerenciais. A gestão pública deve satisfazer o interesse e bem-estar geral garantindo que a resolução de conflitos vise a coletividade, diferentemente da do particular que atende aos interesses de determinados indivíduos e grupos. Os recursos públicos de vem prezar pela economicidade da utilização deles por provir de todos e o privado provém de recursos próprios. O controle estatal é coercitivo, imperativo, enquanto no privado, o poder é exercido por aquele que detém os recursos de aplicação e a tomada de decisão.

Vemos ainda outros aspectos que constituem essa diferença:

• o setor privado recebe dos clientes a maior parte dos seus recursos; o setor público é custeado pelos contribuintes. O cliente atendido, no setor privado, remunera diretamente a organização; no setor público, o cliente atendido, paga indiretamente, pela via do imposto;

• o setor privado normalmente trabalha em regime de competição, o setor público usa habitualmente o sistema de monopólio, onde apenas um ofertante concentra o controle de determinado serviço;

• a preocupação em satisfazer o cliente no setor privado é baseada no interesse, enquanto no setor público essa preocupação tem que ser alicerçada no dever de atender as necessidades da população;

• as políticas voltadas para a qualidade no setor privado referem-se a metas de competitividade no sentido da obtenção, manutenção e expansão de mercado; enquanto no setor público a meta é a busca da excelência no atendimento a todos os cidadãos, ao menor custo possível;

Na observação de Osborne & Gaebler (1994) existem outras diferenças significantes. O governo, segundo os autores, é democrático e aberto; por isso seus movimentos são mais lentos comparados aos da iniciativa privada, cujos administradores podem tomar decisões rapidamente, a portas fechadas. Da mesma forma, o setor público muitas vezes não pode alcançar o mesmo nível de eficiência do setor privado, pois precisa servir a todos igualmente, independente da capacidade de pagar pelo serviço prestado ou da demanda por esse serviço.

Leite (1994) apresenta um quadro possibilitando uma visualização mais clara dos pontos que diferem e/ou unem Estado e Empresa.

### **Diferenças e aproximações entre Estado e Empresa**

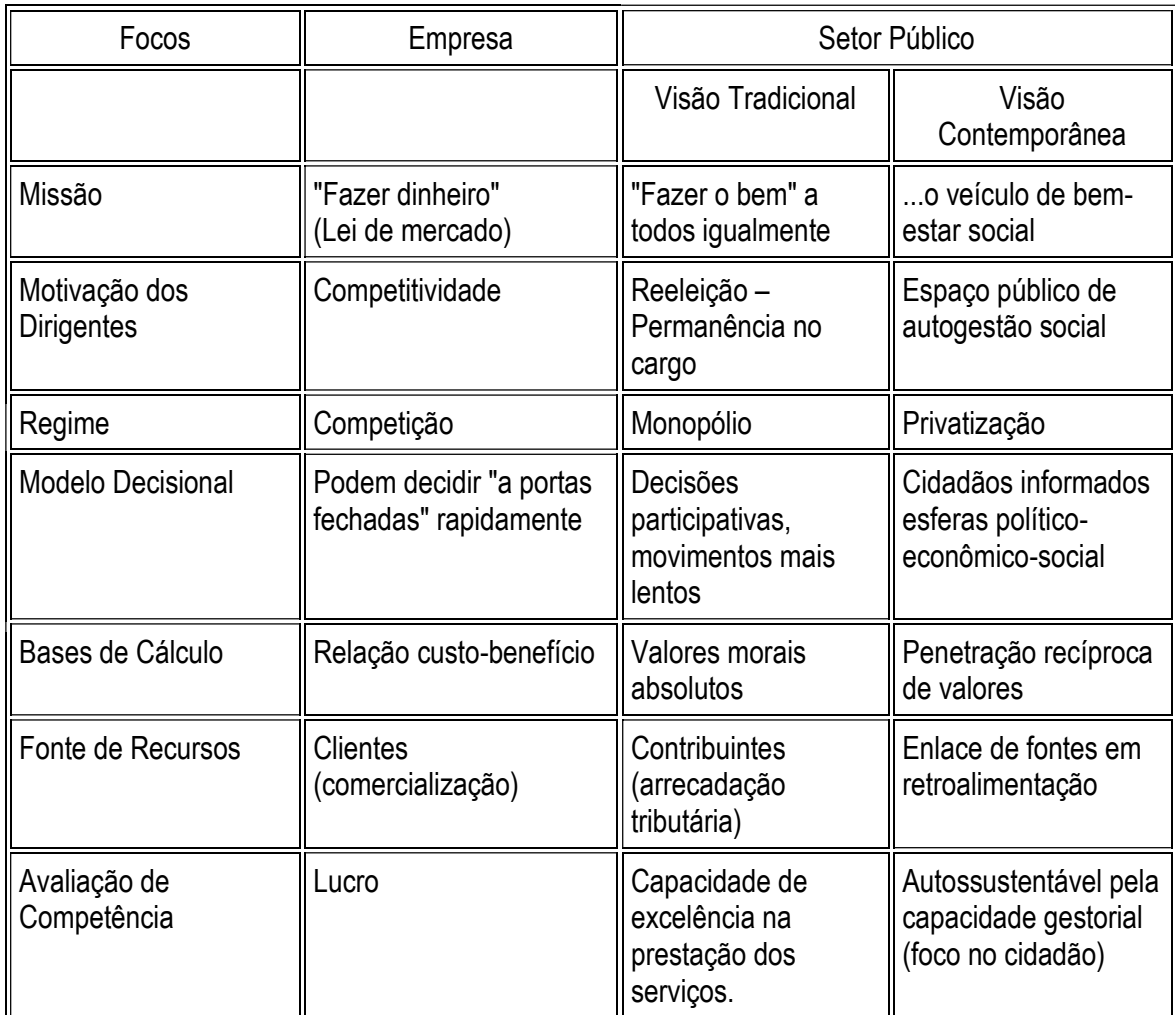

Fonte: LEITE, Marina Gomide. Qualidade no setor público: uma alternativa sistematizada de implantação. *Empresas & Tendências*. São Paulo, p.25-27, 30 de set. 1994.

Na opinião de Main (1994), enquanto o governo é guiado por regras, as empresas são guiadas por uma missão. O governo tem menos condições de avaliar seu de sempenho e quando os parâmetros de avaliação são menores, os incentivos são menos precisos. Fica nítida, portanto, a necessidade de conferir à administração pública o que há de bom e funcional no setor privado. E o que há de melhor na empresa é a relação com o cliente. Empresa que não trata bem a clientela é abandonada pelo cliente. A administração pública, assim, passaria a ser entendida como fornecedora de serviços, embora mantendo características próprias indispensáveis.

As diferenças apresentadas permitem concluir ainda, que não se pode pensar em qualidade no serviço público da mesma forma que se pensa para o setor privado, embora certamente haja muitas semelhanças entre as duas atividades.

Da mesma forma, constata-se a relevância do desenvolvimento de conceitos e metodologias adequados para o serviço público, visando a adaptação ao novo cenário mundial.

É evidente que o serviço público ainda não atende com a devida qualidade as necessidades da população, porém a partir do Programa Brasileiro de Qualidade e Produtividade – PBQP em 1990, reconhecido como o segundo mais importante movimento de busca de competitividade em todo o mundo, o Brasil vem dedicando crescentes esforços para a melhoria da qualidade de seus produtos e serviços, incluindo os segmentos p úblicos e privados. Tais esforços foram intensificados com o Código de Defesa do Consumidor (CDC), que contempla a responsabilidade do Estado na prestação de serviços públicos, refletindo em uma das mais importantes razões para que as organizações governamentais cumpram suas obrigações contratuais (explícitas ou implícitas) e busquem padrões de qualidade compatíveis com as exigências dos clientes, dos usuários, dos cidadãos e da sociedade.

#### **O serviço público**

A noção atual que temos de serviço público traz referencias da época da Revolução Francesa, onde criou-se, naquela época (séc. XIX), a escola de serviço público. No Brasil, com o início da República, ele adquiriu novas feições e o que antes era minimamente mantido pelo Império, passa a ser administrado para gerar melhoras para a população.

Na segunda metade do século XX, a constituição define que garantias cada uma das esferas públicas (federal, estadual e municipal) deve prestar para o cidadão. Garantindo direitos civis como certidões de nascimento, voto, etc; ter direitos sociais como educação saúde, trabalho; além de um ambiente equilibrado onde o cidadão possa viver em harmonia com toda a comunidade.

Com esses direitos resguardados pela Constituição, surge toda uma máquina governamental para gerir e administrar os diferentes órgãos e entidades públicas que tem como principal objetivo atender a sociedade, garantindo-lhes os mais diferentes direitos.

Sendo assim o Serviço Público é toda e qualquer atividade material que a lei atribui ao Estado para que este cumpra diretamente, ou através de uma prestadora de serviços, tendo como principal objetivo satisfazer as atividades da coletividade, sejam elas essenciais ou secundárias. Tais serviços são prestados sob normas e controles estatais.

Não podemos caracterizar de maneira muito específica cada uma dessas atividades prestadas pelo Estado, pois elas variam muito em relação a cada comunidade e a cada época. Estando muitas vezes relacionadas aos planos políticos de cada época, bem como a atuação de cada um de nossos governantes.

O serviço público tem como finalidade assegurar permanentemente, de maneira contínua e geral, a satisfação de necessidades consideradas essenciais e secundárias a sociedade, sob condições impostas pela lei.

Muitos dos serviços que eram públicos foram privatizados, no entanto, cabe ao estado, fiscalizar as atividades exercidas pelos setores privados. Interagindo e criando regras para que essas atividades sejam cumpridas dentro das limitações das condições ditadas pelo estado (como salário mínimo, carga horária de trabalho, 13º salário, entre outras garantias). Garantindo assim um bom relacionamento entre as prestadoras de serviços e os cidadãos, garantindo uma satisfação coletiva, em função da coletividade, ou do usuário, que é o cidadão.

Chamamos de "coisa pública" tudo aquilo que é de uso comum a todo e qualquer cidadão, o aparelho público por sua vez, gera serviços a algo ou alguém em prol da comunidade, sendo assim, todos nós nos beneficiamos com o uso dos serviços públicos.

Muitas são as definições que é considerado um serviço público, cabe a nós reflexionar e ter consciência que de alguma maneira todas elas têm um sentido único e são adaptadas as nossas necessidades enquanto sociedade. Precisamos perceber como isso influencia nossas vidas, nossa comunidade, bem como podemos pedir melhorias e intervir para uma maior eficiência do serviço público.

#### **A Administração Pública**

Como toda e qualquer organização, o Estado, também necessita ser administrado, cuidar do que vem sendo feito na máquina pública, bem como fiscalizar os serviços prestados a sociedade são algumas das várias funções de um administrador público.

Em outras palavras, é serviço do administrador público garantir um funcionamento integral dos órgãos do governo, garantindo à sociedade a possibilidade de poder usufruir da melhor maneira possível do serviço ofertado pela repartição pública.

O administrador público deve ainda fiscalizar as verbas do órgão, tentando de alguma maneira evitar desperdícios, tornando rentável a entrada e saída de verbas na repartição, além de regular a entrada de materiais, mão-de-obra, dar conta de organizar estruturalmente o órgão, para que assim seja garantido um serviço de qualidade a sociedade.

Nos dias atuais já existem cursos superiores especializados na formação de administradores púbicos, normalmente intitulados de Administração de Empresas ou Administração Pública, podendo atuar nos mais diferentes campos.

As secretarias de serviço público do Estado, bem como suas repartições são os lugares onde esses administradores costumam ser lotados com maior frequência e para conseguir um cargo nestas repartições faz-se necessária a contratação através de concursos públicos realizados por instituições especializadas na realização de tais provas.

Cada vez mais a sociedade vem cobrando seus direitos e dando conta de que pode e deve estar sempre a par de como deve ser investido o dinheiro público, cobrando do governo, bem como de seus administradores ações sociais que deem conta de mudar a realidade social de toda a comunidade, bem como ter clareza de como o dinheiro público vem sendo investido, tendo clareza de que a verba pública deve ser destinada ao bem de todos e pedindo clareza e retidão dos gastos.

#### **História do terceiro setor**

O governo sempre foi o principal responsável pela realização de programas assistencialistas, além de deter o domínio do controle social. Com o tempo viu -se que este, sozinho, não conseguiria dar conta de realizar todas as atividades que gerassem um bemestar social a toda a população, sendo assim o governo acabou perdendo muito espaço e enfraquecendo seu poder no sentido de ser o único provedor de qualidade de vida a população.

A sociedade insatisfeita e querendo melhores condições de vida para a todos, começou a criar movimentos sociais que buscavam dar conta de oferecer ações que beneficiassem a todos, assumindo um papel que vai muito além do papel oferecido pelo segundo setor.

Antigamente, a Igreja era a única responsável por ações sociais que não estavam ligadas diretamente ao governo, com o passar do tempo, com o passar do tempo, foi criada no Brasil uma lei que regulava as regras para a declaração de utilidade pública junto ao Conselho de Serviço Social e desde então famílias mais privilegiadas começaram também a realizar ações filantrópicas.

Esse espaço foi crescendo cada vez mais e recebe ainda maior reconhecimento na época do Regime Militar, pois nessa época a possibilidade de participação dos cidadãos na esfera pública tornou-se bem limitado. Nesta época, a sociedade civil fortaleceu suas forças contra o Estado, fazendo com que organizações não governamentais crescessem ainda mais.

No entanto, foi na década de 90 que o terceiro setor ganhou ainda mais espaço e o segundo setor começou a assumir uma postura mais importante no meio social pois nessa época, a nova constituição, bem como os diferentes códigos de ética e de responsabilidade social, trouxeram para as empresas a ideia de que essas também são responsáveis por questões sociais e ambientais.

Nas duas últimas décadas o terceiro setor ganhou mais espaço dentro de nossa sociedade, pois todas começamos a exigir uma maior atenção de todos os setores, através de organizações e movimentos sociais.

Agora, depois dessa breve introdução do surgimento do terceiro setor podemos nos debruçar sobre ele trazendo conceitos, funcionamento e os mais diferentes modos de atuação deste.

#### **O Terceiro Setor**

Este termo é utilizado para identificar iniciativas da sociedade civil que são de utilidade pública, tal palavra advém de um vocábulo Estadunidense que relaciona organizações que trabalham com a finalidade de oferecer um serviço público e sem vínculos lucrativos a comunidade, sem nenhum vínculo direto com o setor público ou privado.

Muitos são os exemplos de organizações do terceiro setor, tais como ONG's (organizações não governamentais), associação de trabalhadores, sindicatos, comitês e qualquer outra organização que tenha como principal intuito o trabalho para a comunidade sem a obtenção de lucro.

Os autores Salamon e Anheier definiram de maneira estrutural e operacional o terceiro em quatro características que os distinguem dos setores públicos e priva dos. Sua definição é muito usada nos dias atuais, porém não é a única. Os quatro pontos definidos pelos autores são:

• as instituições do terceiro setor possuem um nível de formalização de regras e processos mínimos que garantem a sua permanência e existência em um determinado espaço/tempo.

• estas instituições não são ligadas de maneira institucional nem a governos e nem a organizações privadas.

são instituições que não tem como intuito a geração de lucros, toda a renda destinada a esta instituição, bem como o que é arrecadado pela instituição é reinvestido na própria organização e na comunidade.

• possui algum grau mão-de-obra não remunerada, bem como o uso de equipamentos voluntários, sendo assim, podemos dizer que diversas instituições do terceiro setor aderem a mão de obra voluntária.

Podemos dizer assim que o terceiro setor é um setor privado com fins públicos. Pois o trabalho desenvolvido nele é voltado para a comunidade, ao contrário do segundo setor que é um setor privado, porém possui fins privados também.

Todas as organizações do terceiro setor possuem valores comuns como luta por inclusão, respeito a diversidade, ajudar na organização da sociedade civil, são isentos de qualquer posição político-partidária.

O terceiro setor surge como uma oferta de bens e serviços à comunidade, sem fim lucrativo, para alguns essas organizações do terceiro setor suprem as demandas da comunidade, pois realiza ações que muitas vezes não são realizadas pelo primeiro setor, o que diferencia é que no terceiro setor o dinheiro investido é do setor privado.

As organizações do terceiro setor realizam práticas diversas de solidariedade social com o intuito de oferecer a toda a população uma melhor qualidade de vida. Vale salientar que o terceiro setor não surge como uma ferramenta para a substituição do Estado, mas sim como uma maneira de complementar e auxiliar este de maneira democrática, mobilizando a população para iniciativas de interesse público.

O terceiro setor tem como principal direcionamento tornar o capitalismo mais humano, sendo assim essas organizações são consideradas em termos ideológicos como pertencentes ao campo da socialdemocracia, pois visam atender a direitos sociais básicos e secundários, além de tentar combater a exclusão social, assegurar o direito a diversidade, bem como proteger o patrimônio ecológico.

### **Tipos de organização do Terceiro Setor**

Existem diversos tipos de organizações e atuação do terceiro setor. No Brasil, em um estudo feito pelo IBGE (Instituto brasileiro de Geografia e Estatística) em parceria com outras organizações foram identificadas no país mais de 500.000 instituições consideradas do terceiro setor.

Neste mesmo estudo, aplicando-se dados comparativos e levando em consideração os termos para considerar uma instituição como sendo do terceiro setor este número reduziu-se para 276.000, pois algumas instituições foram excluídas para serem atendidas as regras internacionais, tais como associações, fundações e organizações religiosas.

> "O terceiro setor possui 12 milhões de pessoas, entre gestores, voluntários, doadores e beneficiados de entidades beneficentes, além dos 45 milhões de jovens que veem como sua missão ajudar o terceiro setor.

Uma pesquisa feita por nós revelou alguns números das 400 maiores entidades do Brasil no ano de 2000. Segundo esta pesquisa, o dispêndio social das 400 maiores entidades foi de R\$ 1.971.000,00. Ao todo, elas possuem 86.894 funcionários, 400.933 voluntários." (fonte: http://www.filantropia.org/OqueeTerceiroSetor.htm)

Abaixo citamos algumas das principais organizações do terceiro setor

Organizações não governamentais (ONGs) – são organizações que se caracterizam principalmente por realizar ações solidárias nos mais diferentes campos e áreas de atuação no campo de políticas públicas em favor de populações menos favorecidas, possuem uma finalidade pública. São organizações que lutam por uma causa, como por exemplo o Green Peace, que luta pela defesa do meio ambiente junto não só a população, mas também fazendo pressão sob políticos e o governo para que leis em defesa de animais e meio ambiente sejam criadas e aprovadas.

Organização da Sociedade Civil de Interesse Público (OSCIP) – é uma qualificação dada pelo Ministério da Justiça a instituições do terceiro se tor que promovem assistência social, cultura, educação, segurança alimentar, desenvolvimento econômico e social, combate à pobreza, ajuda na promoção de direito do cidadão dando assessoria jurídica gratuita, promovendo paz e cidadania a todas que lhe fazem uso, além de incentivar o uso de novas tecnologias por toda a população.

Fundações – são instituições que financiam o terceiro setor, através de doações a instituições do terceiro setor.

Entidades beneficentes – são instituições que operam de fato sobre a sociedade, gerando trabalho qualificado nas mais diferentes áreas de atuação, no cuidado de pessoas menos favorecidas, trabalhando com educação, protagonismo estudantil, profissionalizando pessoas, combatendo violência, promovendo os direitos humanos, o meio ambiente, entre várias outras ações.

Fundos comunitários – nestes fundos ao invés de uma empresa do segundo setor doar o dinheiro diretamente para uma entidade, elas doam para este fundo, o que diferencia este dos demais é que aqui os empresários podem avaliar em que área devem investir o dinheiro, administrando-o.

Empresas Juniores Sociais – na maioria das universidades é muito comum encontrarmos empresas juniores que tem como principal intuito ajudar a comunidade através de ações de extensão, como exemplo podemos citar a Inova, empresa júnior do curso de Administração da UFC.

Empresas doadoras, elite filantrópica e pessoas físicas– muitas empresas trabalham e doam parte da renda arrecada buscando um uma melhor qualidade de vida a todos. Poucas são as empresas em nosso país que costumas fazer isso, graças a cultura em que vivemos. No Brasil, também são poucos os que costumam doar e são parceiros do terceiro setor, a maioria dos que ajudam instituições desse setor são famílias da classe média. De acordo com dados estatísticos fornecidos pelo site filantropia.org somente 10% da verba arrecada para o terceiro setor vem de empresas, os outros 90% vem da elite filantrópica e de pessoas físicas.

Devemos levar em consideração que muitas das entidades tidas como sendo sem fins lucrativos atendem a interesses próprios de muitos de seus usuários, como por exemplo os clubes esportivos, que beneficiam somente os seus sócios. Devemos ter consciência e saber diferenciar o que é realmente uma instituição do terceiro setor, pois estas devem levar a toda a população uma melhora na qualidade de vida e não só a uma parte da população.

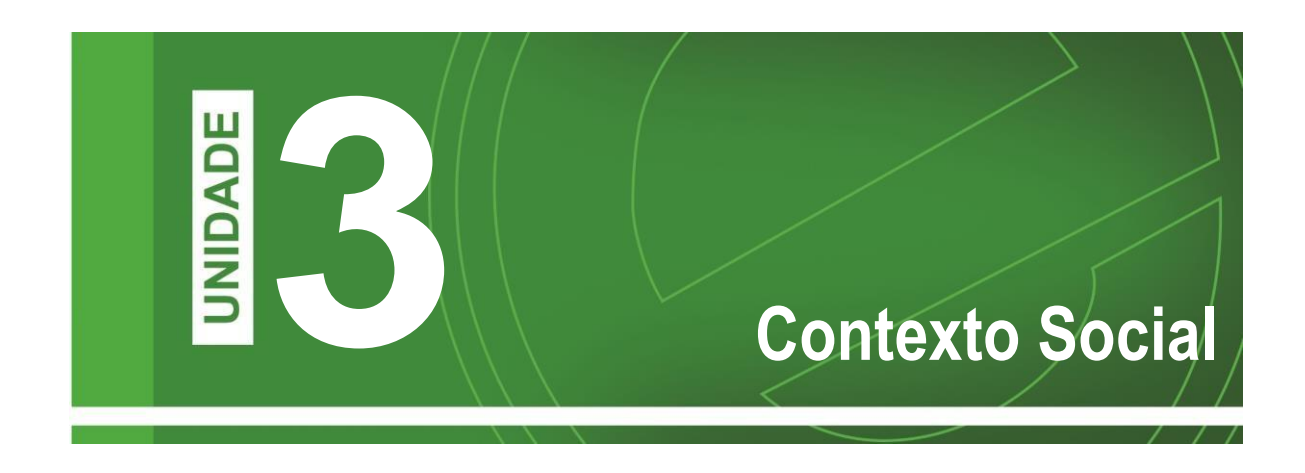

É isso mesmo pessoal, o tempo passa rápido e já chegamos à Unidade III. Depois de estudarmos sobre empregabilidade, mercado de trabalho e as descobertas sobre identidade, agora propomos reflexões sobre a Cidadania e Contexto Social, bem como a possibilidade de intervimos positivamente em sociedade.

Vamos apresentar diversos conceitos, como o de liderança e protagonismo estudantil, assim, iniciará a nossa aprendizagem sobre empreendedorismo e convidar vocês a construir ações coletivas.

# **Capítulo 01 – Contexto social e Cidadania**

Olá! Tudo bem? Vamos iniciar o diálogo sobre contexto social e cidadania. Para isso vamos usar fatos, personagens, entre outras formas de exemplificar alguns acontecimentos e para fazer uma análise do tema inserido. Juntos vamos debater e construir novas formas de ver o mundo.

#### **Contexto Social**

Como você analisa o espaço social em que está inserido? Você se questiona sobre a organização social de sua cidade e/ou do seu bairro? Essas são algumas perguntas que norteiam uma reflexão sobre o contexto social do qual fazemos parte. Podemos pensar em diversos contextos sociais, desde a família (que é o primeiro núcleo social), comunidade na qual vivemos, até a cidade ou país, num sentido mais amplo, podemos pensar no contexto mundial já que, juntos, formamos a Humanidade.

A música de João Bosco e Aldir Blanc, interpretada por Elis Regina, faz referência a um momento conturbado e de grandes lutas no contexto brasileiro no ano de 1979. Vamos ouvi-la e, em seguida, analisar o contexto histórico dela.

## **Bêbado e a Equilibrista Elis Regina**

Caía a tarde feito um viaduto E um bêbado trajando luto Me lembrou Carlitos A lua tal qual a dona do bordel Pedia a cada estrela fria Um brilho de aluguel

E nuvens lá no mata-borrão do céu Chupavam manchas torturadas Que sufoco! Louco! O bêbado com chapéu-coco Fazia irreverências mil Pra noite do Brasil Meu Brasil!

Que sonha com a volta do irmão do Henfil Com tanta gente que partiu Num rabo de foguete Chora A nossa Pátria mãe gentil Choram Marias e Clarisses No solo do Brasil

Mas sei que uma dor assim pungente Não há de ser inutilmente A esperança Dança na corda bamba de sombrinha E em cada passo dessa linha Pode se machucar

Azar! A esperança equilibrista Sabe que o show de todo artista Tem que continuar

A letra nos fala de personalidades e fatos que influenciavam a política, a música e os intelectuais brasileiros. Para entender um dos personagens vamos conhecer um pouco da biografia do cartunista Henrique de Sousa Filho, o Henfil.

"*O desenhista, jornalista e escritor Henrique de Souza Filho, mais conhecido como Henfil, nasceu em 1944, em Ribeirão das Neves (MG) e cresceu na periferia de Belo Horizonte, onde fez os primeiros estudos, frequentou um curso supletivo noturno e um curso superior em sociologia, que abandonou após alguns meses(...)*

*Em 1970 lançou a revista Os Fradinhos. Nesse momento, a produção de histórias em quadrinhos e cartuns de Henfil já apresentava características específicas: um desenho humorístico político, crítico e satírico, com personagens tipicamente brasileiros. Após uma década de trabalho no Rio de Janeiro, Henfil mudou-se para Nova York, onde passou dois anos em tratamento de saúde e escreveu o livro Diário de um Cucaracha. O cartunista destacou-se também por seu posicionamento político, sobretudo devido ao seu engajamento na resistência à regime militar no Brasil lutando pela democratização do país, pela anistia aos presos políticos e pelas Diretas Já.*

*Henfil morreu, em 1988, aos 43 anos, no Rio de Janeiro. Hemofílico (como seus dois irmãos, o sociólogo Betinho e o músico Francisco Mário), Henfil contraiu Aids em uma transfusão de sangue, ocorrência comum na época, já que havia ainda pouco conhecimento sobre a doença e a necessidade de cuidados específicos para preveni-la.*

*(...)*

*Ao criar personagens típicos brasileiros, como os Fradinhos, o Capitão Zeferino, a Graúna e o Bode Orelana, entre outros, Henfil foi responsável pela renovação do desenho humorístico nacional, assumindo o projeto de "descolonização" em um momento em que as HQs nacionais tinham seu desenvolvimento sufocado pela distribuição dos quadrinhos norte-americanos pelo mundo inteiro".*

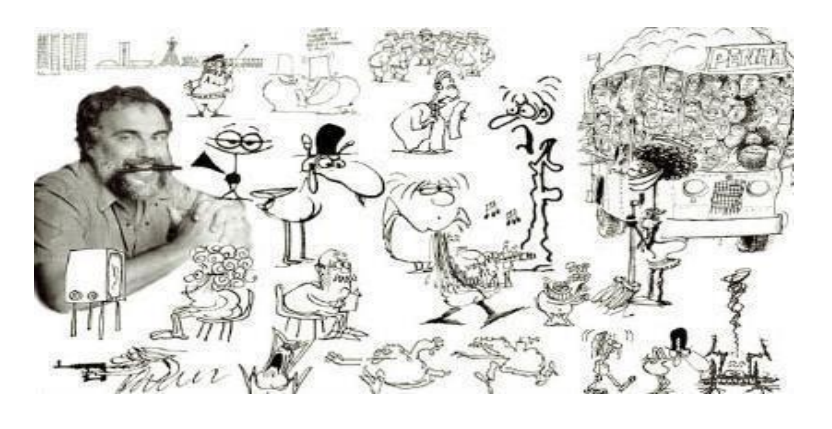

Fonte - Sobre Henfil. Texto Adaptado, disponível em meio eletrônico[: http://www.centrocultural.sp.gov.br/gibiteca/henfil.htm.](http://www.centrocultural.sp.gov.br/gibiteca/henfil.htm) Acessado em 17/05/2016.

Fonte: Imagem Henfil disponível pelo endereço eletrônico:<http://www.tvsinopse.kinghost.net/art/h/henfil1.htm> . Acessada em:27/04/2016.

A música faz referência ao irmão de Henfil, Herbert de Sousa, conhecido como Betinho, sociólogo e ativista pró-democracia; ele foi um dos exilados políticos durante a regime militar. Vamos trabalhar em equipe e, através da música, descreva como era o contexto social dos anos de 1970 e 1980.

Agora que conhecemos um momento do regime militar, vamos dialogar sobre contexto social.

Modernamente, costumamos nos achar desvinculados da sociedade, achamos que estamos ocupados demais para nos preocuparmos com o todo, os motivos de tal situação são os mais diversos, porém, devemos perceber que a sociedade começa em nós mesmos; somos nós quem damos à sociedade as características que ela possui, daí vem os costumes de cada povo, seja ele nacional ou regional. Assim, não são apenas os chamados "políticos" a se preocupar com questões sociais, isso é papel de cada cidadão. Ser cidadão não é apenas uma questão de ter acesso ao voto, à saúde, à educação, à segurança, etc., ser cidadão é o nosso próprio estado enquanto seres humanos, e mais, é papel do cidadão intervir na sociedade, ter participação ativa, e sempre que possível, no contexto social em que vive.

Para entender o que é Cidadania, vamos ler o texto do jornalista Gilberto Dimenstein:

"Cidadania é o direito de ter uma ideia e poder expressá-la. É poder votar em quem quiser sem constrangimento. É processar um médico que cometa um erro. É devolver um produto estragado e receber o dinheiro de volta. É o direito de ser negro, sem ser discriminado, de praticar uma religião sem ser perseguido.

Há detalhes que parecem insignificantes, mas revelem estágio de cidadania: respeitar o sinal vermelho no trânsito, não jogar papel na rua, não destruir telefones públicos. Por trás desse comportamento, está o respeito à coisa pública.

O direito de ter direitos é uma conquista da humanidade, da mesma forma que a anestesia, as vacinas, o computador, a máquina de lavar, a pasta de dente, o transplante do coração.

Foi uma conquista dura. Muita gente lutou e morreu para que tivéssemos o direito de votar. E outros batalharam para você votar aos dezesseis anos.

Lutou-se pelas ideias de que todos os homens merecem a liberdade e de que todos são iguais perante a lei.

 $\left(\ldots\right)$ 

No mundo, trabalhadores ganham direitos. Imagine que no século passado, na Europa, crianças chegavam a trabalhar até quinze horas por dia. E não tinham férias.
As mulheres, renegadas a segundo plano, passaram a poder votar, símbolo máximo da cidadania. Até a pouco tempo, justificava-se abertamente o direito de o marido bater na mulher e até matá-la.

Em 1948, surgiu a Declaração Universal dos Direitos do Homem, aprovada pela Organização das Nações Unidas (ONU), ainda na emoção da vitória contra as forças totalitárias liberadas pelo nazismo, na Europa.

Com essa declaração, solidificou-se a visão de que além da liberdade de votar, de não ser perseguido por suas convicções, o homem tinha o direito de uma vida digna. É o direito ao bem-estar"

(O cidadão de papel: a infância, a adolescência e os Direitos Humanos no Brasil. São Paulo: Ática/Folha Educação, 1993.p20-21)

O texto acima nos convida a refletir sobre a cidadania, as lutas para conquistá-la e como está presente em nosso cotidiano, nos pequenos gestos e nas grandes conquistas, como a questão do voto e os direitos trabalhistas.

Percebemos a cidadania na interação social e nas esferas públicas. Para conhecermos melhor a questão do exercício da cidadania vamos ver quais são os principais direitos e deveres do Cidadão:

#### **Deveres**

- Escolher através do voto os governantes;
- Respeitar e Cumprir as leis;
- Proteger a natureza e o patrimônio histórico-cultural do Brasil;
- Proteger o patrimônio público e social do País.
- Educar seus semelhantes da melhor forma possível.

#### **Direitos**

- Direito à liberdade, igualdade e propriedade privada;
- Direito à educação, trabalho, lazer, entre outros;
- O cidadão é livre para manifestar seu pensamento, mas precisa informar que sua autoria o que escreveu ou disse;
- O cidadão é livre para seguir a crença religiosa que desejar;
- Os bens de uma pessoa, quando ela morrer, passam para seus herdeiros;
- O cidadão tem direito autoral sobre a sua produção intelectual.

#### **Saiba Mais**

A constituição de 1988 é mencionada como a Constituição cidadã, já que promoveu um maior acesso de direitos. Abaixo segue texto dos jornalistas Iolando Lourenço e Ivan Richardm que exemplificam no texto algumas conquistas sociais.

#### **Conquistas sociais e econômicas da Constituição Cidadã**

Brasília - A Constituição de 1988, além de representar o marco entre o regime militar e a democracia, também significou a conquista de vários direitos trabalhistas e sociais. Na área econômica, os constituintes fortaleceram a estrutura do Estado, estabelecendo os monopólios da exploração do subsolo, do minério, do petróleo, dos recursos hídricos, do gás canalizado, das comunicações e do transporte marítimo. A Carta Magna também reestruturou os Poderes da República e fortaleceu o Ministério Público, transformando-o em um órgão independente, autônomo e detentor da prerrogativa da ação civil pública. Atualmente, tramita na Câmara a Proposta de Emenda à Constituição (PEC) 37 que limita o poder de investigação do Ministério Público. A matéria divide os parlamentares, fato que atrasa a sua apreciação.

Com a promulgação da Constituição em 5 de outubro de 1988, todo brasileiro acima de 16 anos passou a ter o direito ao voto para escolher seus governantes e representantes. Antes, só tinham essa prerrogativa os maiores de 18 anos.

Os constituintes também ratificaram a Emenda Constitucional 25, de 1985, que estabeleceu o voto facultativo para os analfabetos. O Artigo 14 da Constituição estabelece que "a soberania popular será exercida pelo sufrágio universal e pelo voto direto e secreto, com valor igual para todos". Também determina que o alistamento eleitoral e o voto são obrigatórios para os maiores de 18 anos e facultativos para os analfabetos, os maiores de 70 anos e os maiores de 16 e menores de 18 anos. A jornada de trabalho, que era de 48 horas semanais, foi reduzida para 44 horas. Passados 25 anos, sindicalistas e trabalhadores reivindicam, agora, a aprovação de uma mudança constitucional para reduzir a jornada de trabalho em mais 4 horas, passando para 40 horas semanais. A Constituição instituiu o abono de férias, o décimo terceiro salário para os aposentados e o seguro-desemprego.

No clima de expansão dos direitos sociais que tomou conta dos parlamentares, foram estendidos os direitos trabalhistas dos empregados urbanos para os rurais e os domésticos. As trabalhadoras passaram a ter direito à licença-maternidade de 120 dias, antes eram 90 dias, e os homens à licença-paternidade de cinco dias, que poderá ser ampliada, já que a Constituição estabeleceu esse prazo até a regulamentação do dispositivo. Há projetos na Câmara que preveem a licença-paternidade de 15 dias, 30 dias e 90 dias.

Os trabalhadores passaram a ter o direito de greve, que ainda não foi regulamentado, e de liberdade sindical. Os constituintes aprovaram a renda mensal vitalícia para idosos e deficientes.

Definiram racismo como crime inafiançável e imprescritível; a tortura como crime inafiançável e não anistiável. Também estabeleceram a proteção ao consumidor, que três anos depois culminou na criação do Código de Defesa do Consumidor, atualmente em vigor.

Os constituintes instituíram a possibilidade de eleição em dois turnos, em cidades com mais de 200 mil eleitores, quando nenhum dos candidatos a cargos do Executivo – Federal, estadual ou municipal – obtenham mais de 50% dos votos válidos. Os parlamentares reduziram o tempo de mandato do presidente de cinco para quatro anos.

Com a Constituição Cidadã os brasileiros passaram a ter direito ao *habeas data*, ação que garante a todo cidadão saber os dados a seu respeito em posse dos arquivos governamentais. Um exemplo muito claro disso eram os arquivos organizados pelos governos militares que mantinham, de forma sigilosa, fichários de cidadãos considerados "perigosos" à soberania nacional. A Constituição também pôs fim à censura e inst ituiu a liberdade de expressão.

Fonte: Lourenço, Iolando. Richardm, Ivan. "As conquistas sociais e econômicas da Constituição Cidadã". Texto disponível em meio eletrônico:

[http://memoria.ebc.com.br/agenciabrasil/noticia/2013-10-04/conquistas-sociais-e-economicas-da-constituicao-cidada.](http://memoria.ebc.com.br/agenciabrasil/noticia/2013-10-04/conquistas-sociais-e-economicas-da-constituicao-cidada) Acessado em 17/06/2016

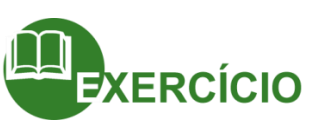

A Constituição de 1988, que ficou conhecida como "constituição cidadã", tem como uma de suas características principais o resgate dos direitos cidadãos, que foram perdidos durante o período de regime militar. Com base nas leituras, debata em sala a importância dessa constituição para a sociedade brasileira.

A redemocratização brasileira significou a recuperação dos direitos sociais abolidos pelo regime militar, mas antes de definir o que é redemocratização, vamos construir juntos o conceito de DEMOCRACIA:

#### **O cidadão e a democracia**

Para compreender a relação da cidadania e da democracia, vamos mais uma vez usar recortes históricos e contextualizá-los. A palavra democracia, surgiu na Grécia antiga e significa "governo do povo", quando estudamos história conhecemos as chamadas cidades- estados, como Atenas, onde as decisões de interesse coletivo eram tomadas em praça públicas pelos cidadãos e concebida de forma direta, pelo voto da maioria, os cidadãos decidiam sobre leis, comportamentos e medidas referentes à cidade e seus habitantes.

No exercício da cidadania Grega, nem todos os homens tinham o direito de escolher o destino da cidade, era considerado cidadãos apenas os homens nascidos em Atenas, excluindo mulheres, escravos e estrangeiros.

Utilizamos esse recorte para observar as transformações no conceito e na prática cidadã, que hoje, conhecemos como o exercício dos direitos civis, políticos e sociais. A ampliação de conceito foi conquistada por movimentos sociais que se organizaram politicamente.

As transformações foram também na forma de exercer a democracia, que atualmente é realizada de forma indireta. Elegemos representantes para tomar as decisões a favor da população. Por isso, comumente temos o voto como maior representação da democracia e temos como desafio entender o cenário político e sempre está em busca de informações.

Agora que temos estudamos que o conceito de cidadania foi ampliado devido a diversos movimentos sociais. Vamos fazer a leitura dos diferentes contextos apresentados, listando às principais conquistas.

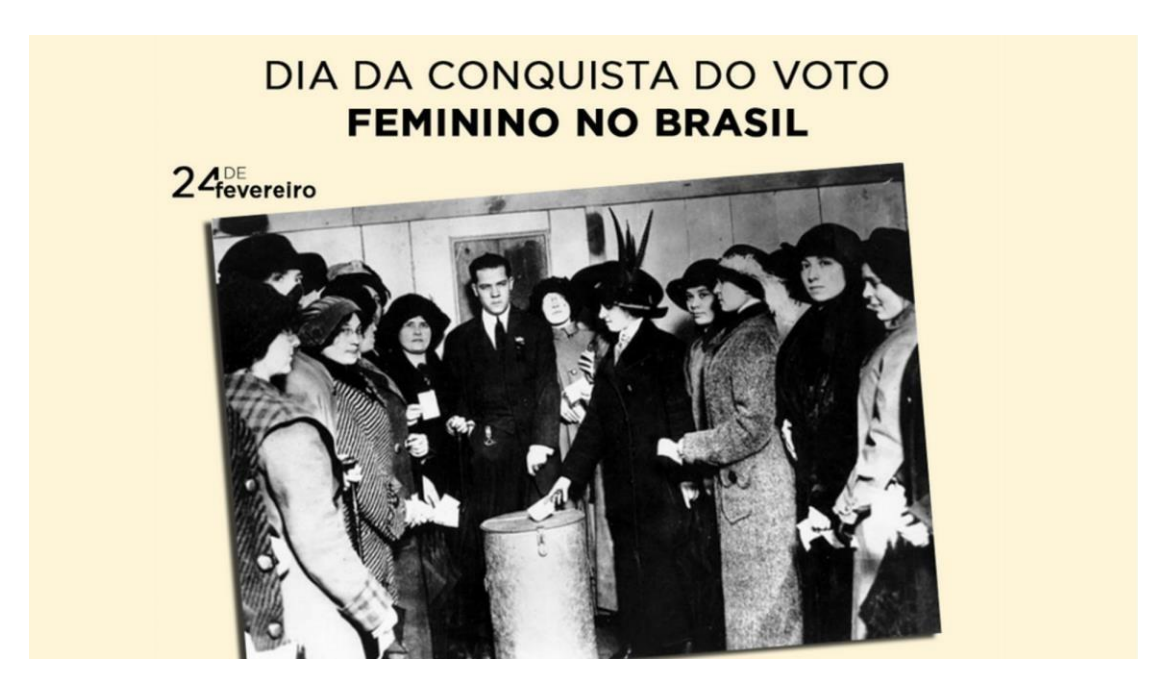

Font[e:http://www.bonitamulherqueluta.com/24-de-fevereiro-dia-da-conquista-do-voto-feminino-no-brasil/](http://www.bonitamulherqueluta.com/24-de-fevereiro-dia-da-conquista-do-voto-feminino-no-brasil/)

#### **Desenvolvendo uma consciência política**

Um dos aspectos importantes para uma atuação cidadã é a consciência política, tema de que trataremos nessa etapa da aula. Inicie com o famoso texto do poeta e dramaturgo alemão, Berthold Brecht:

"O pior analfabeto é o analfabeto político. Ele não ouve, não fala, nem participa dos acontecimentos políticos. Ele não sabe que o custo de vida, o preço do feijão, do peixe, da farinha, do aluguel, do sapato e do remédio dependem de decisões políticas. O analfabeto político é tão burro que se orgulha e estufa o peito dizendo que odeia a política. Não sabe o imbecil que, da sua ignorância política, nasce a prostituta, o menor abandonado, o assaltante e o pior de todos os bandidos, que é o político vigarista, pilantra, o corrupto e o lacaio das empresas nacionais e multinacionais".

Será que o afastamento que muitas pessoas fazem de suas vidas e a política é realmente a melhor saída? Se realmente queremos mudar o quadro político que tanto criticamos, temos que conhecê-lo, questioná-lo e buscar uma transformação que seja boa para todos. Não há motivos para descrer na política, mas, sim, nos maus políticos.

O cidadão que se omite transfere a outros o seu direito de atuar politicamente. Além disso, há uma intensa confusão em torno da palavra político; um ser político, na visão grega antiga, é um cidadão capaz de atuar na Pólis, ou seja, na cidade em que mora. Ora, as formas de atuar positivamente em nossa cidade ou país são tão variadas, que não podemos resumir a palavra "política" ao contexto dos partidos políticos.

Fazemos política em casa, no nosso dia a dia, quando conversamos sobre os aumentos nas tarifas, ou pedimos que nossa comunidade se comprometa com os horários da coleta do lixo, estamos fazendo política. Sendo assim, exercite esse tema a partir da atividade proposta abaixo.

Divida a sala em equipes e peça para desenvolver pesquisas sobre os diferentes estatutos dos Cidadãos para realizar uma breve explanação.

- Estatuto da Criança e do Adolescente (ECA)
- Estatuto do Idoso
- Estatuto do Índio
- Estatuto da Igualdade Racial

#### **Referências**

BRASIL. O que é o Estado? 2012. Disponível em: [http://www.brasil.gov.br/sobre/cidadania. A](http://www.brasil.gov.br/sobre/cidadania)cessado em 22/03/2016. Sobre cidadania: [http://www.significados.com.br/cidadania; A](http://www.significados.com.br/cidadania%3B)cesso em 22 de março de 2016. Projeto e-Jovem; Apostila PTPS: Preparação para o Trabalho e Prática Social. Fortaleza, 2015. O cidadão de papel: a infância, a adolescência e os Direitos Humanos no Brasil. São Paulo: Ática/Folha Educação, 1993.p20-21.

## **Capítulo 02 – Liderança**

Para aproximar você dos diferentes tipos de lideranças, vamos usar breves recortes históricos apresentando líderes em diversos contextos sociais, isso nos aproxima e nos permite fazer uma análise dos exemplos mencionados e observar criticamente as suas ações.

Estamos convidando você para conhecer os três principais tipos de liderança, que são: Autocrática, Liberal e Democrática.

#### **1° Liderança autocrática:**

Para analisar os perfis de liderança vamos realizar o recorte histórico e apresentar as ações de Napoleão Bonaparte (1769-1821), um engenhoso militar, com diversos triunfos em guerras, saudado como herói pelo povo que planejou um golpe que o levou ao poder em 1799.

Suas ações como ditador, líder político e comandante do exército foi à criação de uma nova constituição, a eliminação de adversários e a censura aos jornais. Em 1804, determinou a restauração da Monarquia e tornou-se imperador da França.

As suas batalhas tiveram como características um grande número de mortes, isso tem como base o grande número de oficiais do exército e as grandes conquistas realizadas.

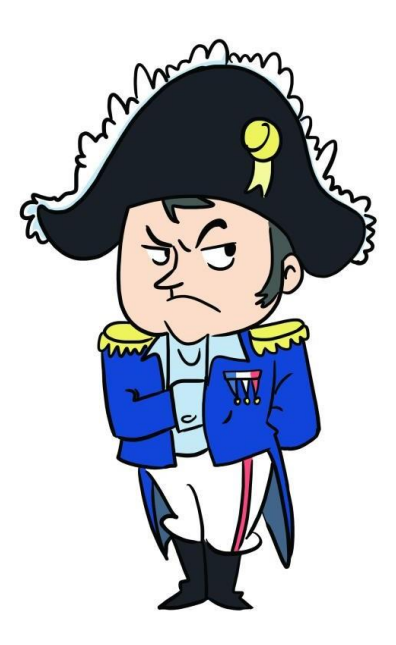

#### **2° Liderança liberal**

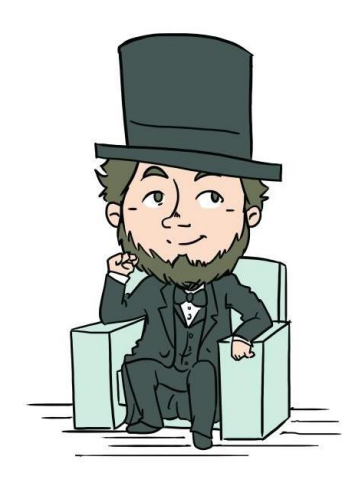

Podemos citar como exemplo de liderança liberal o presidente americano Abrahan Lincoln (1809 -1865) que foi considerado um dos inspiradores da democracia moderna e tornou-se símbolo da história americana. Como principais ações, ele defendia a causa da população mais humilde, formou- se em Direito e serviu como congressista elegendose como presidente em 1860 pelo partido Republicano que ajudou a fundar. Enfrentou a Guerra da Secessão e foi reeleito presidente. Abraham, tem como principal feito a abolição da escravatura.

#### **3° Liderança democrática**

Como exemplo de liderança democrática, o líder africano Nelson Mandela (1918-2013), foi o primeiro presidente negro da África do Sul. Em seu percurso histórico Mandela passou 27 anos na prisão durante o regime segregacionista "o Apartheid". Ele atuava como advogado e professor e pregava contra a resistência violenta. Por esse engajamento foi sentenciado à prisão perpétua, mas por pressão internacional em 1990 foi liberado, chegando a se tornar presidente em 1994.

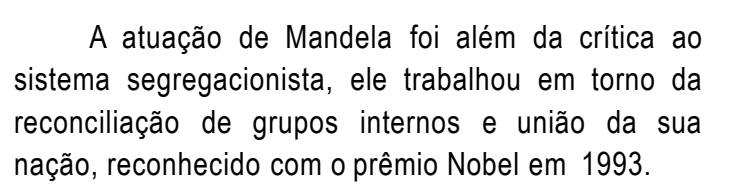

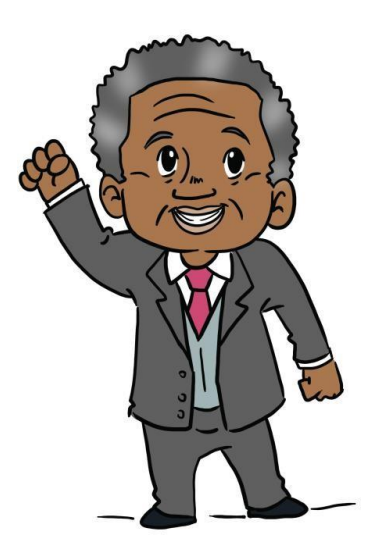

A história nos permite analisar as diversas características para compreender e analisar os diferentes perfis das lideranças.

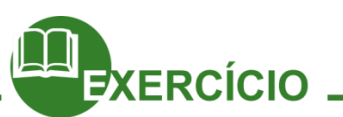

Diante dos três tipos de exemplos de liderança, vamos fazer uma breve pesquisa sobre os perfis citados de liderança no Brasil.

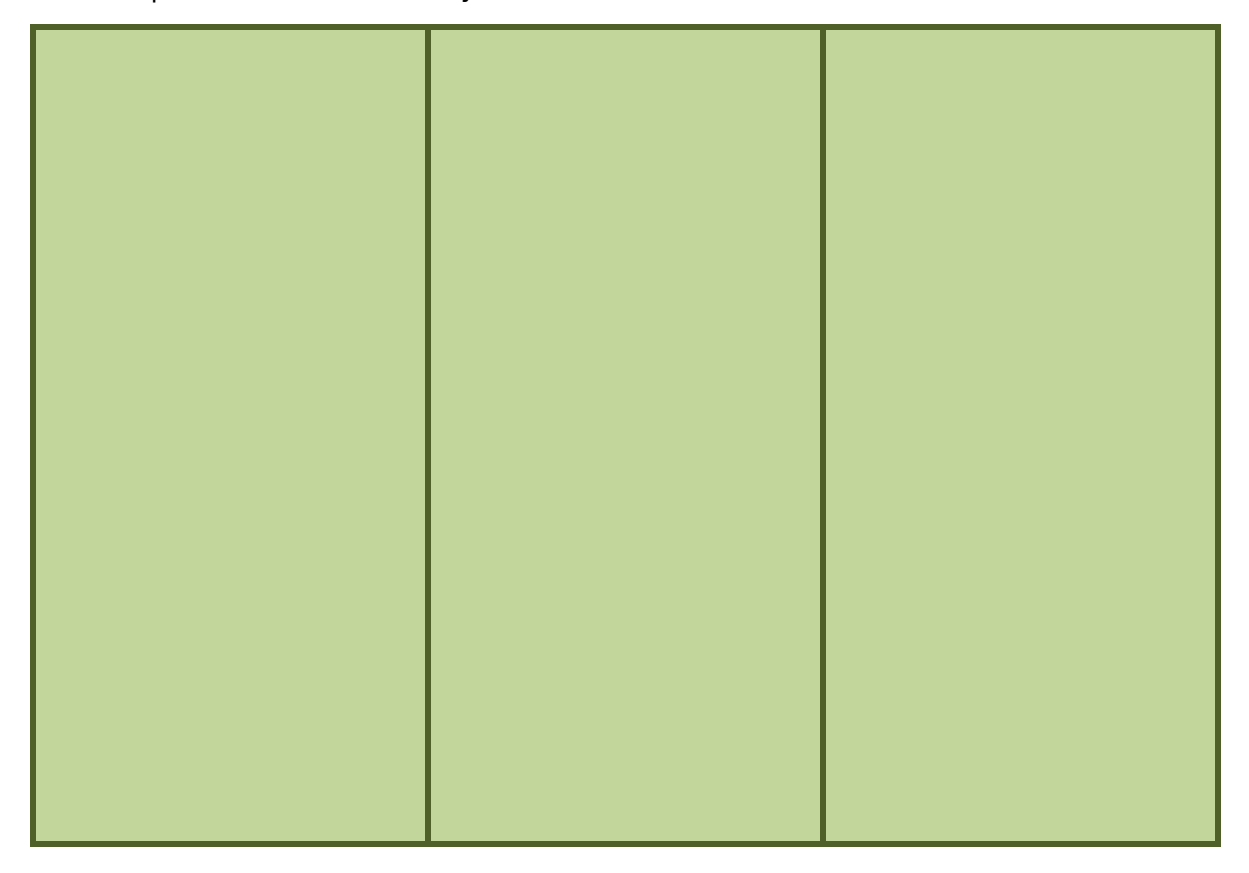

Qual o melhor perfil de liderança para você?

Para você por que é importante a figura de um líder?

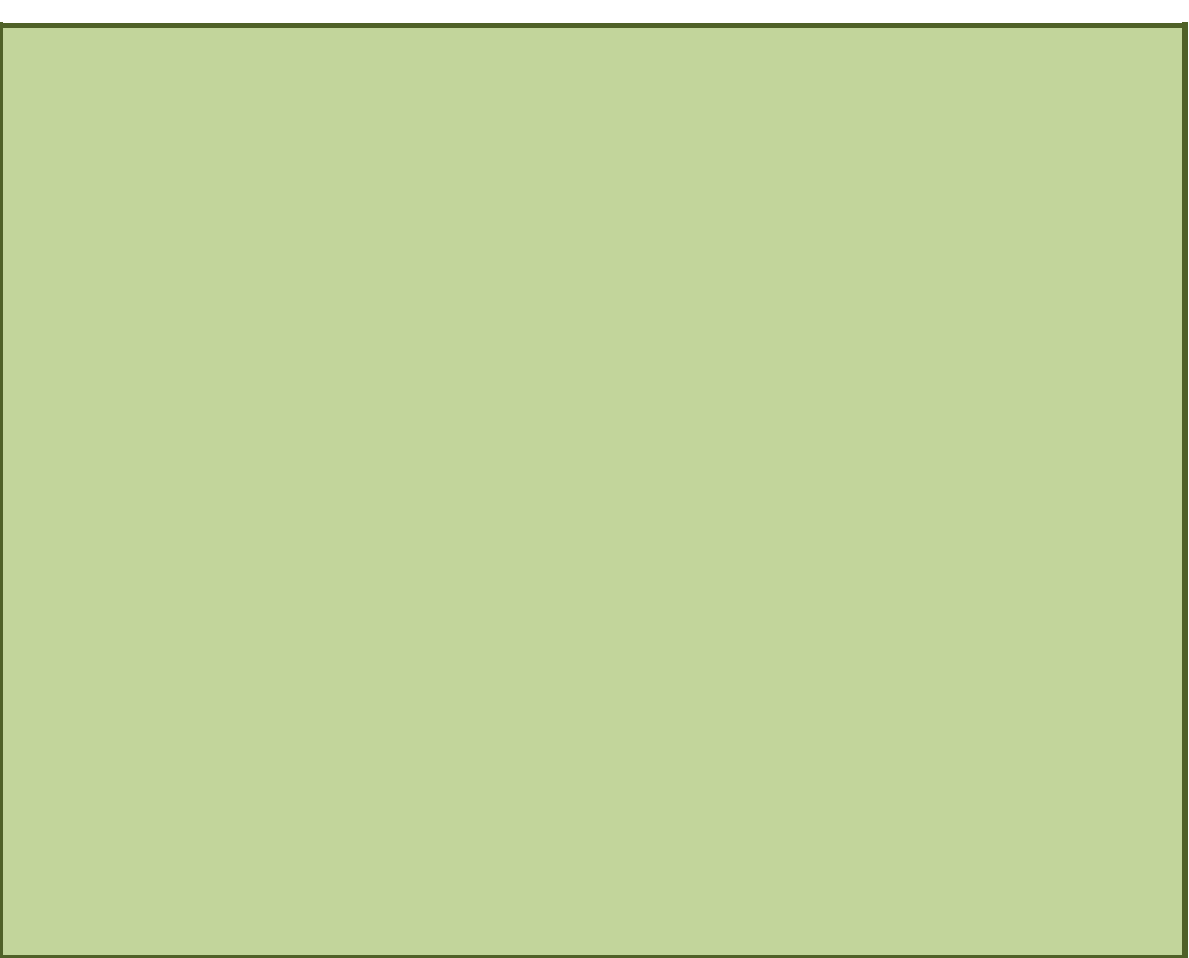

Converse com a turma e estabeleça quais as principais características de um líder.

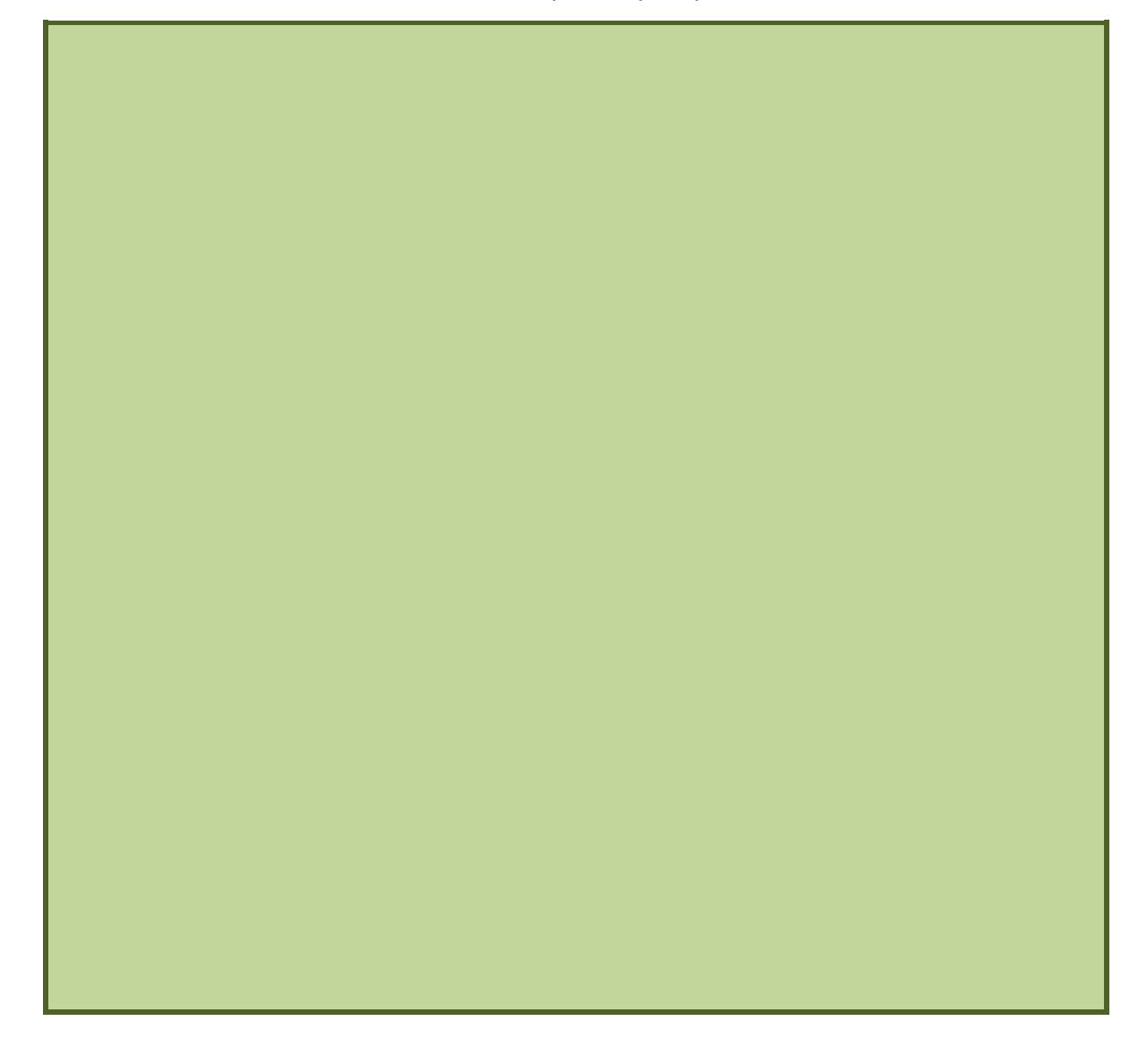

#### **Como posso saber se tenho habilidades para liderar pessoas?**

Bons líderes geralmente têm sempre características em comum. Eles têm Ambição, Conhecimentos, Energia, Autoconfiança e Iniciativa. E é exatamente esta última palavra ''Iniciativa'' que costuma gerar dúvidas. Porque tem gente que prefere ser liderada, e por isso imagina que não vai saber liderar.

Vamos a um exemplo prático: ''Uma Empresa estava precisando de um novo líder em um determinado setor, por isso, promoveu um curso de liderança para seus melhores funcionários. No fim do curso, os 5 funcionários que mais se destacaram foram colocados à beira de um rio onde havia uma balsa amarrada a uma árvore e 5 remos. Os funcionários subiram na balsa e a corda foi solta da árvore fazendo a balsa flutuar lentamente pela fraca correnteza do rio. De repente a balsa começou a tomar mais velocidade e os funcionários puderam ver uma grande queda d'água a aproximadamente 100m. A primeira reação geral foi pânico e rapidamente os tripulantes da balsa pegaram cada um seu remo e começaram a remar desesperadamente.

Cada um deles remava no próprio ritmo e direção e assim a balsa não ia a lugar nenhum. Não demorou muito e um dos cinco funcionários tomou a frente e começou a orientar os demais a forma correta de remar em conjunto para que saíssem daquela situação. A balsa tomou a direção correta e os funcionários conseguiram levá-la de volta à beira do rio. O líder então foi tirado do barco e novamente a balsa foi jogada para a correnteza com os outros quatro funcionários em cima. Dessa vez, rapidamente um dos quatro tripulantes assim como na primeira experiência, assumiu a liderança e eles conseguiram trazer novamente a balsa a beira do rio. Esse segundo líder também foi tirado da balsa e novamente os outros três funcionários voltaram ao rio e a balsa fez novamente o percurso de volta sem afundar por que um dos três liderou os outros dois funcionários.''

#### **Conclusão**

Todos os funcionários da balsa mostraram que tinham a capacidade de liderar os demais. A diferença é que, enquanto a maioria fica pensando no que precisa aprender para se tornar um líder, uns poucos já saem liderando. Todos somos líderes. Mas na prática, o verdadeiro líder é aquele que primeiro aproveita as oportunidades para mostrar que é um bom líder.

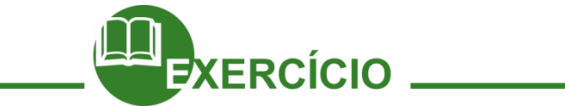

Para você, quais as características de um bom líder?

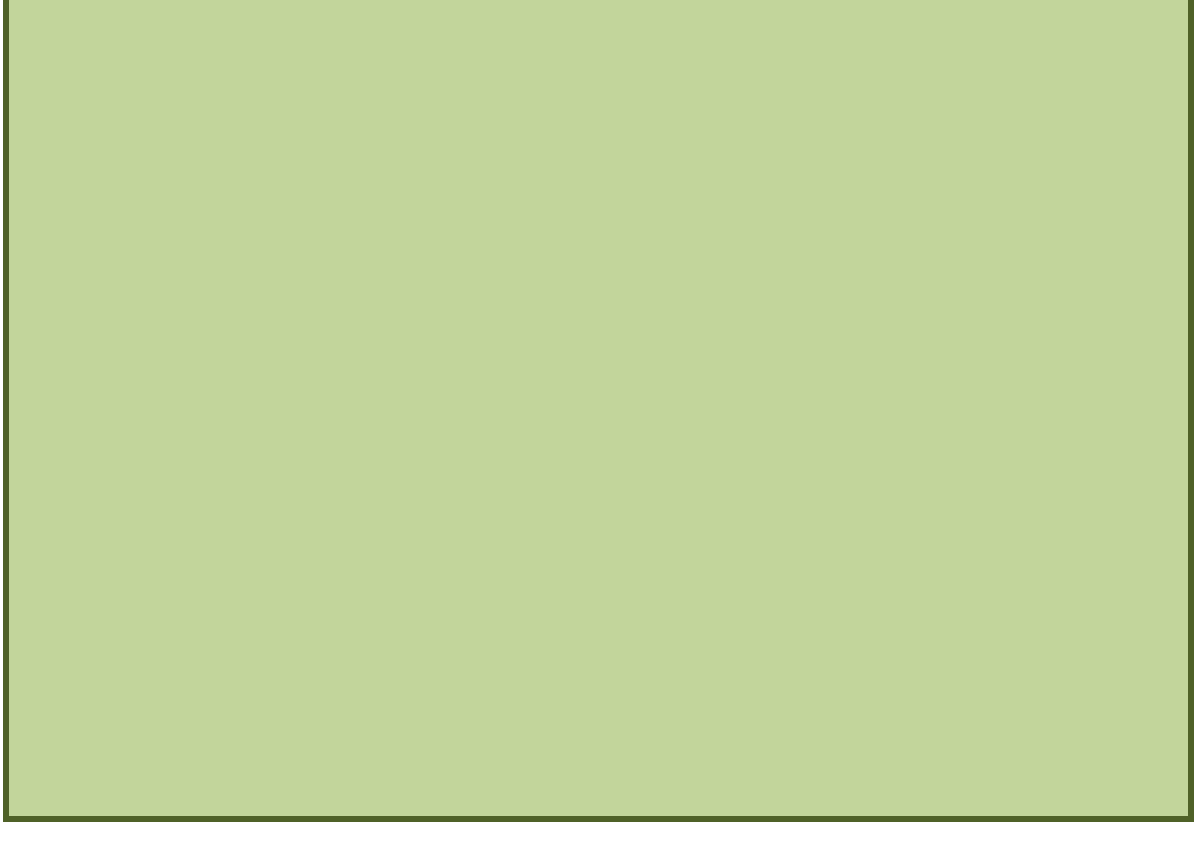

Para fechar nosso diálogo sobre liderança vamos ler o próximo texto que conceitua e define os desafios doslíderes.

#### **Tipos de Liderança**

**Conceito:** Líder é o condutor, o guia, aquele que comanda. Ser líder é ter uma visão global, é saber ensinar e aprender. A principal atividade de um gestor ou líder é a de conduzir pessoas sabendo para isso lidar com elas e conseguir os melhores resultados.

Os líderes influenciam seguidores. Por este motivo, muitos acreditam que os líderes têm por obrigação considerar ética as suas decisões. Liderar não é uma tarefa simples, pelo contrário, liderança exige paciência e disciplina, humildade, respeito e compromisso, pois a organização é um organismo vivo, dotado de colaboradores dos mais diferentes tipos.

Pode- se definir liderança como o processo de dirigir e influenciar as atividades relacionadas às tarefas dos membros de um grupo. Existem três implicações importantes nesta definição:

1° - A liderança envolve outras pessoas – onde houver mais de uma pessoa, haverá a necessidade de um líder, o que contribuirá na organização de um trabalho, tarefa ou até mesmo no convívio familiar.

2° - A liderança envolve distribuição desigual de poder entre os líderes e os demais membros do grupo – a distribuição de poder dentro de uma empresa é, sem dúvida, sua ponte para o crescimento.

3° - A liderança é a capacidade de usar diferentes formas de poder, para influenciar, de vários modos, seus seguidores. Podem até faltar os recursos, só não pode faltar criatividade para criá-los.

Na escala do sucesso, é necessário fazer a distinção entre poder e liderança. Não é líder quem se impõem pela força, mas quem usa o poder da liderança, isto é, o poder da persuasão e a capacidade de influenciar, sabendo mostrar, como um guia, o caminho que ele vê e conhece melhor.

A melhor persuasão é o exemplo. É incrível e lamentável constatar que, em pleno século XXI, ainda existem empresários e executivos de alto nível que confundem liderança com uso arbitrário do poder.

Embora existam muitos conceitos e definições, observamos que liderança:

É caracterizada pela atitude integrada e dirigida para um objetivo comum ao líder e ao grupo;

Depende da aceitação integral do líder do grupo, de modo a se conseguir uma intenção do esforço;

Adquire forma e se processa dentro de um ambiente condicionado por forças sociais, formais e intencionais.

Fonte: Texto adaptado d[e http://www.administradores.com.br/informe-se/artigo/liderança-e-seus-tipos/20854/Sintese](http://www.administradores.com.br/informe-se/artigo/lideran%C3%A7a-e-seus-tipos/20854/Sintese) de artigo de Vangevaldo Batista Sant'Anna. Data de acesso:08.02.2013

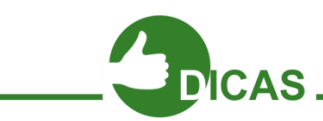

Caro estudante, indicamos a você alguns filmes sobre o tema:

- **Invictus**, lançado em dezembro de 2009, foi dirigido por Clint Eastwood e estrelado por Matt Damon e Morgan Freeman. O filme é caracterizado como do gênero drama de esportes e é baseado no livro de John Carlin, o qual narra a história verídica de como o esporte, mais especificamente o rugby, corroborou para unir a nação sul africana.
- **Coach Carter – Treino para a vida:** O filme conta a história do treinador Ken Carter e o time de basquete da escola Richmond. Logo no início, ele se depara com alunos de personalidades variadas e, para que ele tenha o respeito de todos, impõe um rígido regime, em que os alunos tinham de ter um comportamento respeitoso, vestimentas adequadas e boas notas em todas as matérias. Depois disso, os jogadores passam a enxergar a possibilidade de construir um futuro melhor e a trabalhar em equipe.
- **Escritores da Liberdade:** lançado em 2007, esse filme conta a história de uma jovem professora idealista que acredita nos alunos e investe em novos métodos para chamar a atenção e aumentar a participação em sala. Além disso, os alunos vivem diversos conflitos causados por gangues no entorno da escola.

#### **Referências**

Sobre Napoleão: [http://guiadoestudante.abril.com.br/blogsconheca-10-fatos-sobre-a-vida-de-napoleao-bonaparte/.](http://guiadoestudante.abril.com.br/blogsconheca-10-fatos-sobre-a-vida-de-napoleao-bonaparte/) Acesso em 06/06/2016.

Sobre Napoleão: [http://www.e-biografias.net/napoleao\\_bonaparte/. A](http://www.e-biografias.net/napoleao_bonaparte/)cesso em 07/06/2016.

Sobre Linchon[: http://www.e-biografias.net/abraham\\_lincoln/. A](http://www.e-biografias.net/abraham_lincoln/)cesso em 06/06/2016.

Sobre Mandela: [http://www.e-biografias.net/nelson\\_mandela/. A](http://www.e-biografias.net/nelson_mandela/)cesso em 07/06/2016.

Projeto e-Jovem; Apostila PTPS: Preparação para o Trabalho e Prática Social. Fortaleza, 2015.

Atributos da liderança: Luiz Almeida Marins Filho.<http://migre.me/tpaIz> ; Acesso em 19 de junho de 2011.

[http://migre.me/5eH3H. A](http://migre.me/5eH3H)cesso em 12 de julho de 2011.

## **Capítulo 03 – Trabalho em equipe**

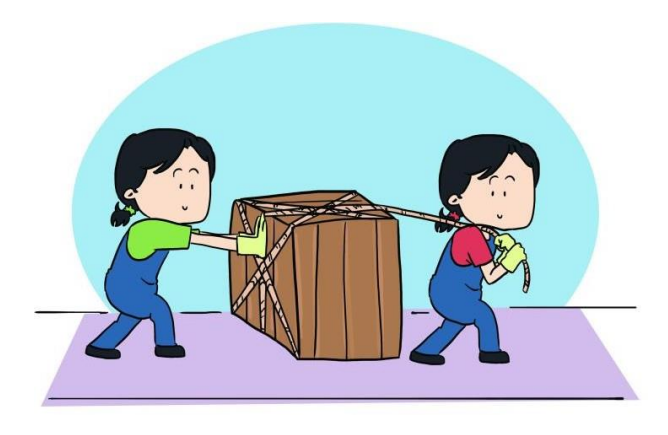

Neste capítulo vamos apresentar a importância de trabalhar em equipe. Cada sujeito tem características e habilidades diferentes, sendo assim, mesmo que as afinidades pessoais sejam um critério importante para os membros de uma equipe da escola, devemos ter em mente o que cada componente pode contribuir para que o trabalho seja realizado da melhor forma possível.

Formar uma equipe é o primeiro passo para a realização das atividades propostas no decorrer do Módulo I, do Projeto e-Jovem.

#### **Mas o que é trabalho em equipe?**

No decorrer das nossas atividades perceberemos o trabalho em equipe. Vamos juntos ler o texto da pedagoga Jussara de Barros, que nos convida a uma reflexão sobre o tema.

Quem nunca passou pela frustrante experiência de ter que fazer um trabalho em grupo, para alguma disciplina da escola?

Nem sempre esse tipo de trabalho é bem visto pelos alunos, pois é o momento de alguém se encostar em alguém para conseguir uma nota boa.

Além disso, existem aqueles que dominam o grupo, não aceitando compartilhar as ideias, mas tendo que deixar o trabalho com a sua cara.

Não bastasse, ao final do referido trabalho, as notas são iguais para todos os componentes do grupo, acabando por favorecer aqueles que não se empenharam tanto.

O grande objetivo do trabalho em grupo é o de promover a troca de conhecimento entre os integrantes, onde os mesmos exercitam suas capacidades de comunicação em busca de um objetivo.

Para se chegar ao produto final, ou seja, a entrega do trabalho, algumas atitudes são importantes para todos os alunos:

• Argumente com o professor quais as regras de participação no trabalho, sobre responsabilidade, compromisso, colegas que não se empenham, se a nota final será igual ou por participação, entrando num consenso sobre essas regras;

- Se integre ao grupo, expondo suas opiniões sobre o tema do trabalho;
- Participe e demonstre interesse em atingir os objetivos propostos pelo professor;
- Dê o máximo de si, pesquise, busque informações, encontre diversos materiais e objetos interessantes, a fim de enriquecer o trabalho;
- Seja criativo, tenha interesse;
- Seja líder, organize as tarefas do grupo, divida as responsabilidades;
- Aproveite os encontros para dar andamento ao trabalho e não para conversar, brincar ou deixar que os outros integrantes sejam os maiores responsáveis;
- Opine, seu argumento pode fazer o diferencial para o trabalho ser o melhor da classe;
- Seja um participante ativo não aceite que o trabalho fique empobrecido, por preguiça de outros integrantes, não faça de qualquer jeito;
- Caso haja dificuldade em compartilhar as responsabilidades, exponha o problema na aula, para que o professor indique as tarefas de quem não se integra ao grupo;
- Não assuma a responsabilidade dos outros;
- Não aceite que colegas que não participaram do trabalho recebam a mesma nota, pois isso é injusto;
- Mostre que a responsabilidade e o compromisso são os melhores caminhos para se atingir uma nota boa;
- Seja sempre o melhor, isso garantirá o seu sucesso escolar e profissional!

Fonte[: http://brasilescola.uol.com.br/educacao/trabalho -](http://brasilescola.uol.com.br/educacao/trabalho)grupo.htm. Acessado no dia 29 de Abril, as 10:25.

Diante do texto lido, quais as dicas que a autora dá para a excelência do trabalho em equipe?

No texto, a autora exemplifica diversos perfis dos participantes de uma equipe. Além disso, realizamos uma breve pesquisa para apresentar a você esses perfis de uma equipe. Existem nove papéis dentro desse formato de equipe e estão divididos em três momentos. Os papéis focados na ação: o Articulador, o Implementador e o Aperfeiçoador. Os papéis focados nas pessoas: o Coordenador, o Facilitador e o Pesquisador de recursos. Os papéis cerebrais são: o idealizador, o Monitor/Avaliador e o Especialista. É claro que nem todos os membros se encaixarão em todos os perfis, mas para melhor contextualizar pesquise e defina as características de cada perfil:

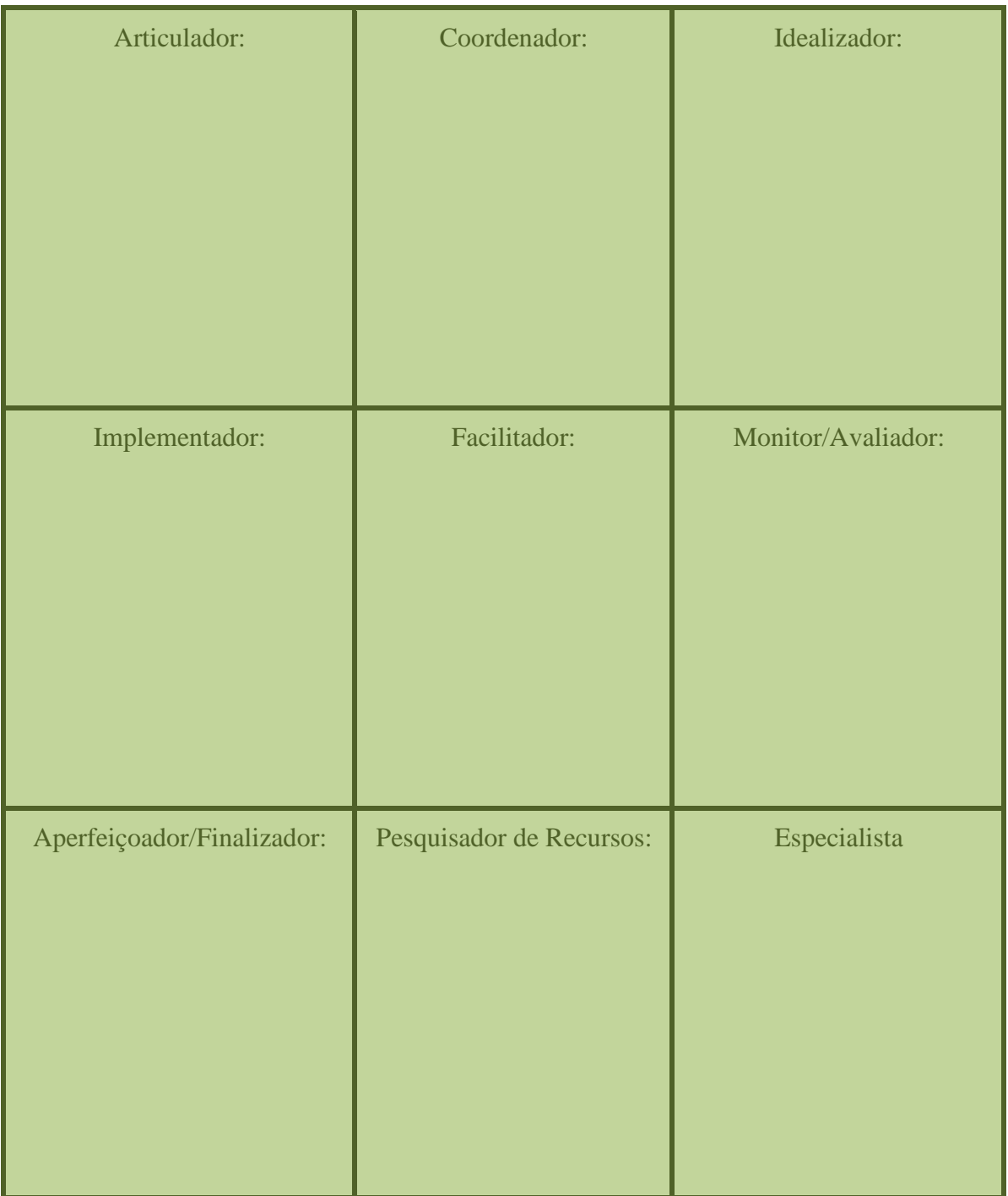

Com base no texto lido e dos perfis apresentados, como você descreve sua participação nas atividades em grupo. Lembrando que cada pessoa tem o seu papel na composição de uma equipe. O importante nesse momento é reconhecer as suas habilidades e identificar suas potencialidades e como isso pode contribuir para o desenvolvimento da equipe.

Vamos realizar a seguinte atividade, liste qual é seu perfil dentro da atividade em equipe e faça a ligação com as suas habilidades.

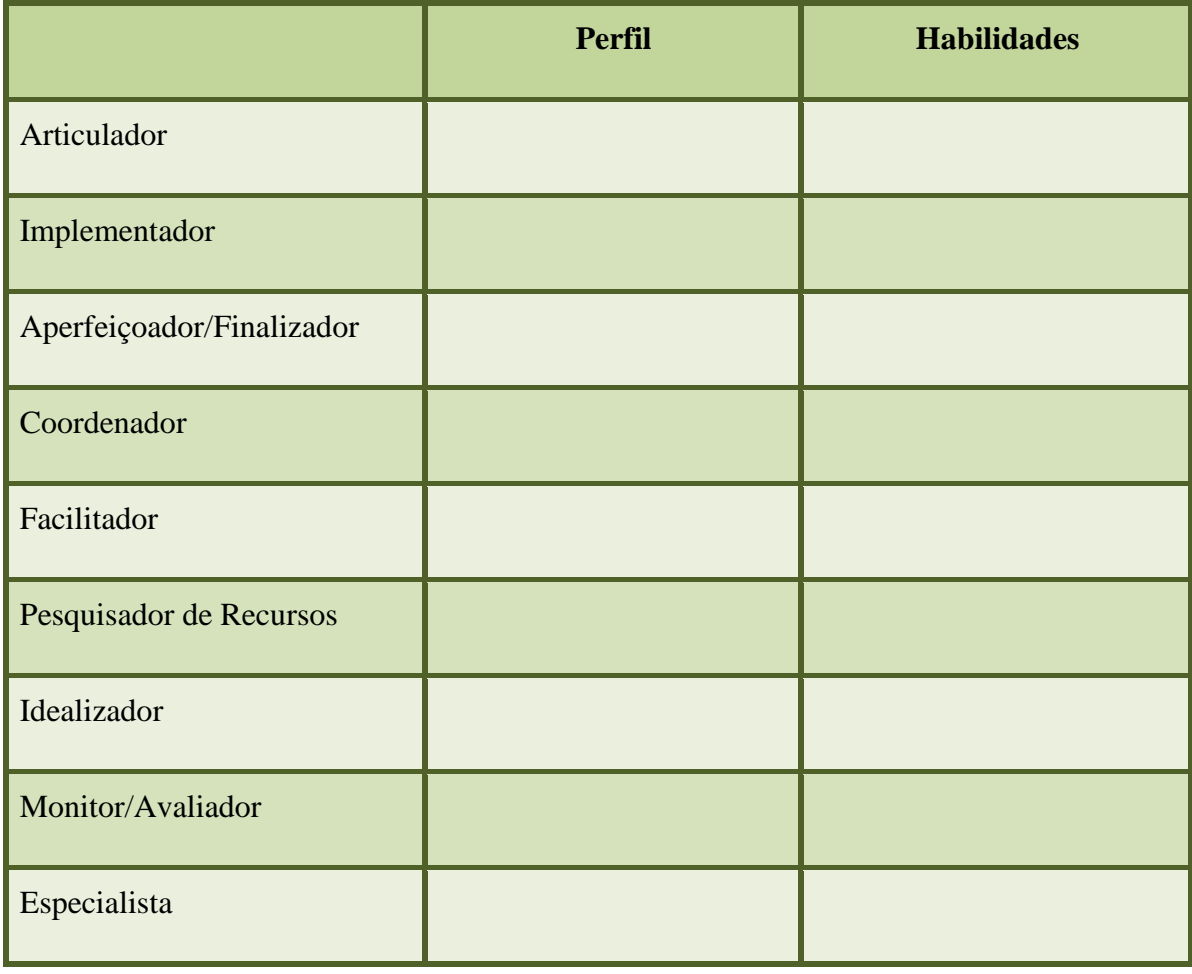

Leia o poema abaixo:

"Um galo sozinho não tece uma manhã: ele precisará sempre de outros galos. De um que apanhe esse grito que ele e o lance a outro; de um outro galo que apanhe o grito de um galo antes e o lance a outro; e de outros galos *que com muitos outros galos se cruzem*

os fios de sol de seus gritos de galo, para que a manhã, desde uma teia tênue, se vá tecendo, entre todos os galos. E se encorpando em tela, entre todos, se erguendo tenda, onde entrem todos, se entretendendo para todos, no toldo (a manhã) que plana livre de armação. A manhã, toldo de um tecido tão aéreo que, tecido, se eleva por si: luz balão

Poesia "Tecendo a manhã: [http://www.revistabula.com. A](http://www.revistabula.com/)cesso em 30 de março de 2016 .

A poesia de João Cabral de Melo Neto exemplifica uma ação coletiva. Em nossas atividades sempre estimulamos a realização de atividades em grupos. Diante do que foi estudado, em equipe, debata qual a importância do agir colaborativamente.

#### **Saiba Mais**

Quando trabalhamos em equipe, temos a necessidade de cooperar. A maioria das nossas atividades convida vocês a contribuir para ação coletiva. Por isso, convidamos para a leitura abaixo:

#### **Cooperação**

Atualmente a palavra cooperação está sendo cada vez mais utilizada no cotidiano escolar, no trabalho e na política. De acordo com o dicionário, cooperar é agir conjuntamente com o outro ou interagir em vista à realização de um fim comum.

O sucesso na obtenção deste objetivo comum depende de determinadas condições que a cooperação implica, tais como um consenso em relação aos objetivo a alcançar, a existência de interesses comuns, a confiança recíproca entre o grupo, a elaboração em comum de um conjunto de regras, um acordo sobre o modo de coordenação das ações, a participação ativa de todos os elementos, etc.

A cooperação faz-se necessária em todo e qualquer lugar pelo simples fato de que duas cabeças pensam melhor do que uma. Trabalhar em equipe é um desafio e ao mesmo tempo uma maneira de solucionar problemas e fazer com que os resultados positivos aconteçam mais rápido.

A sinergia criada por um ato de cooperação contribui para um bem maior, algo que simplesmente não seria possível de forma individual. Quando as coisas ficam difíceis em qualquer relacionamento, seja entre um casal, amigos, família ou grupo, reconhecer nosso propósito maior para estarmos juntos pode nos ajudar a superar diferenças. E lembrando que as vezes as pessoas não conseguem cooperar porque não estão dispostas a se abrirem para algo novo, para aceitarem as diferenças das outras pessoas.

A cooperação não precisa ser algo difícil, pesado ou chato se você a tornar parte do seu estilo de vida. Muitas pessoas já fazem coisas incríveis usando ferramentas de cooperação para mudar o mundo.

Que tal unir um pouco de cooperação e diversão aprendendo mais sobre jogos cooperativos? A melhor forma de praticar a cooperação, é brincando!

#### **Desafio:**

Em grupos, pesquise e proponha atividades em colaborativas para os colegas de sala. Em seguida, realizem o debate de como foi **conduzir** e **participar** das dinâmicas propostas. Fale quais as dificuldades e como foi essa experiência.

#### **Teoria das Inteligências Múltiplas**

Quando trabalhamos em equipe percebemos que cada um tem uma função no desenvolvimento das atividades. Anteriormente dialogamos sobre os diversos perfis dos integrantes das equipes que são: articulador, implementador, finalizador, facilitador, coordenador, pesquisador de recursos, idealizador, monitor e idealista. Para compreender melhor o desenvolvimento das habilidades convidamos você para conversar um pouco sobre a teoria das Inteligências Múltiplas.

Nos anos 80, o psicólogo americano Howard Gardner, criou a teoria das inteligências múltiplas. Quando conversamos sobre as nossas preferências na escola alguns vão dizer que são bons em matemática e física; outros já vão dizer que as suas disciplinas preferidas são geografia e história. Temos as nossas predileções e o Gardner vai explicar que essas aptidões estão ligadas às inteligências múltiplas.

Gardner desenvolveu sua teoria exemplificando oito tipos de inteligências que são: lógica, naturalista, linguística, corporal, intrapessoal, interpessoal, espacial e musical.

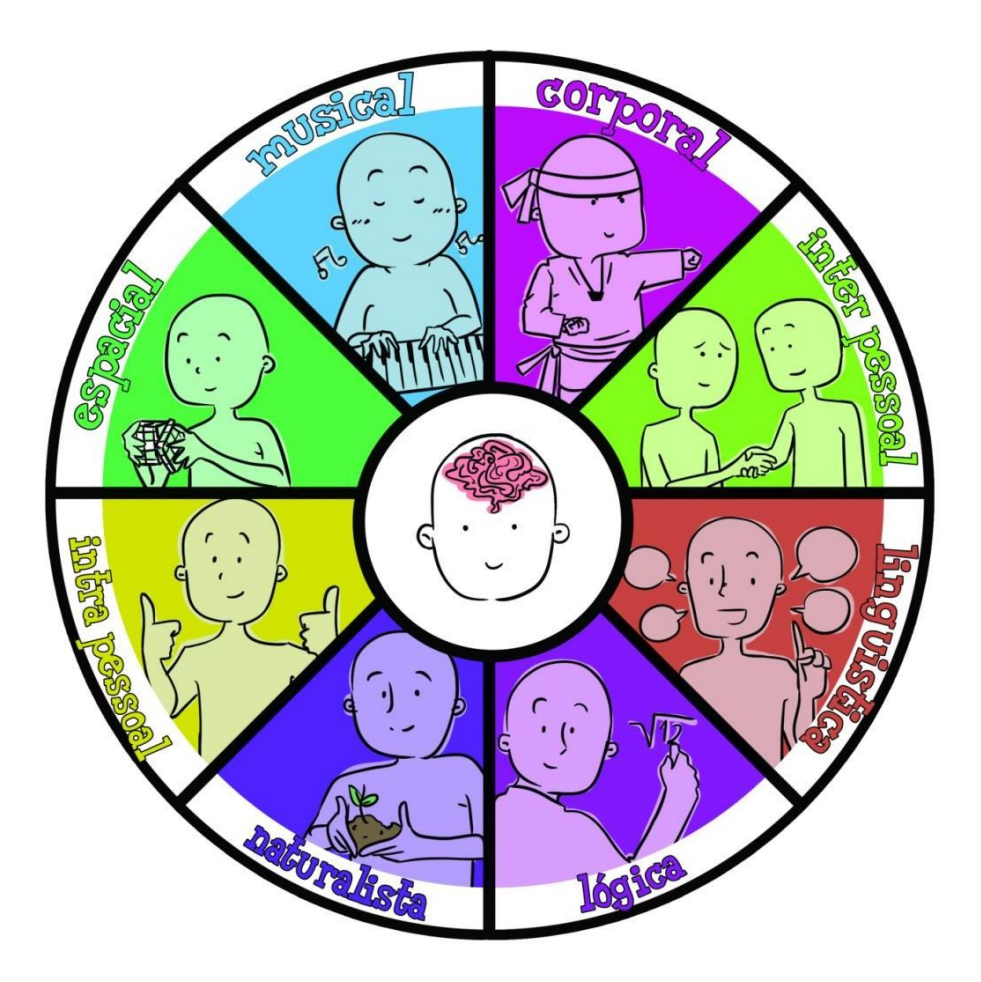

Anterior a essa teoria, o que tínhamos era o estudo sobre Quociente de Inteligência (QI) que não fazia referência ao amplo repertório de habilidades que Gardner explora em sua teoria. Além disso, ela fala que uma pessoa pode possuir dois ou três tipos de inteligências.

Vamos conhecer os diferentes tipos de inteligências?

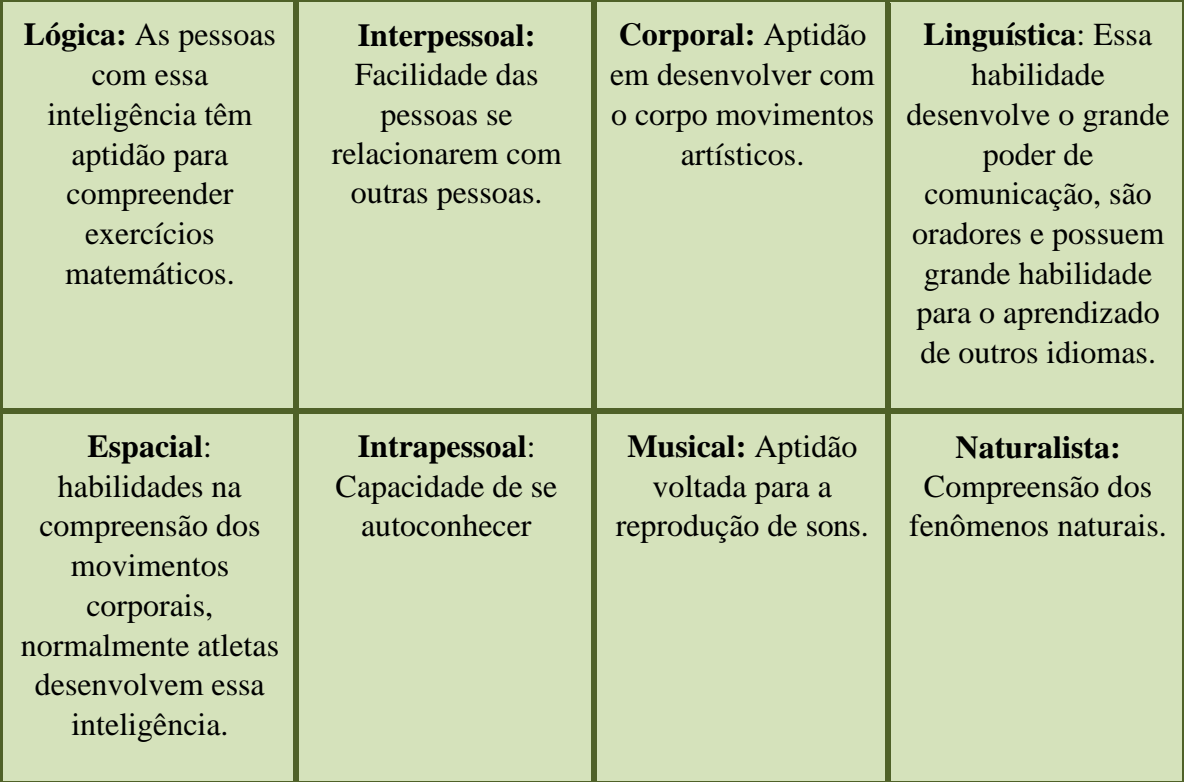

## **Qual é o seu tipo de inteligência?**

Todos nós possuímos essas inteligências, seja em maior ou menor grau, apenas algumas se desenvolveram mais que outras. Então, responda o questionário abaixo marcando um X nas respostas que mais se identificam com você. Não precisa pensar muito! Apenas marque aqueles que combinam com você e, logo, saberá qual das inteligências é mais forte em você.

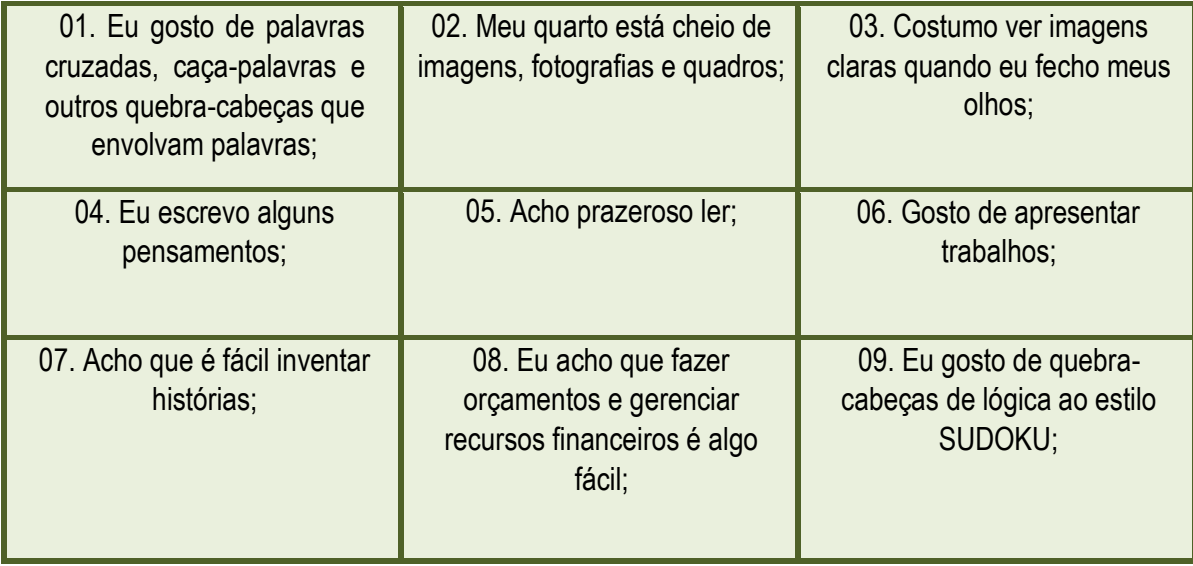

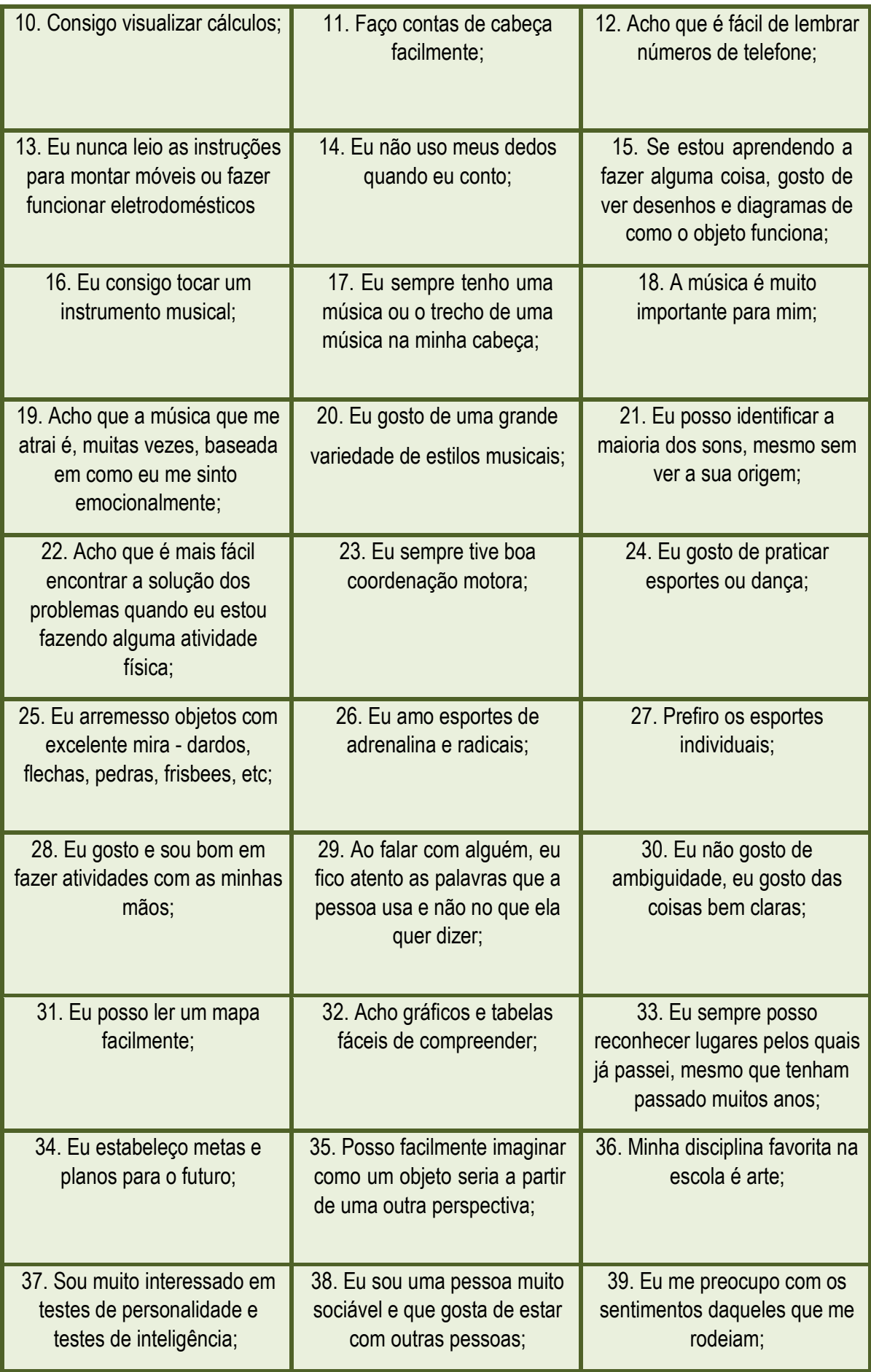

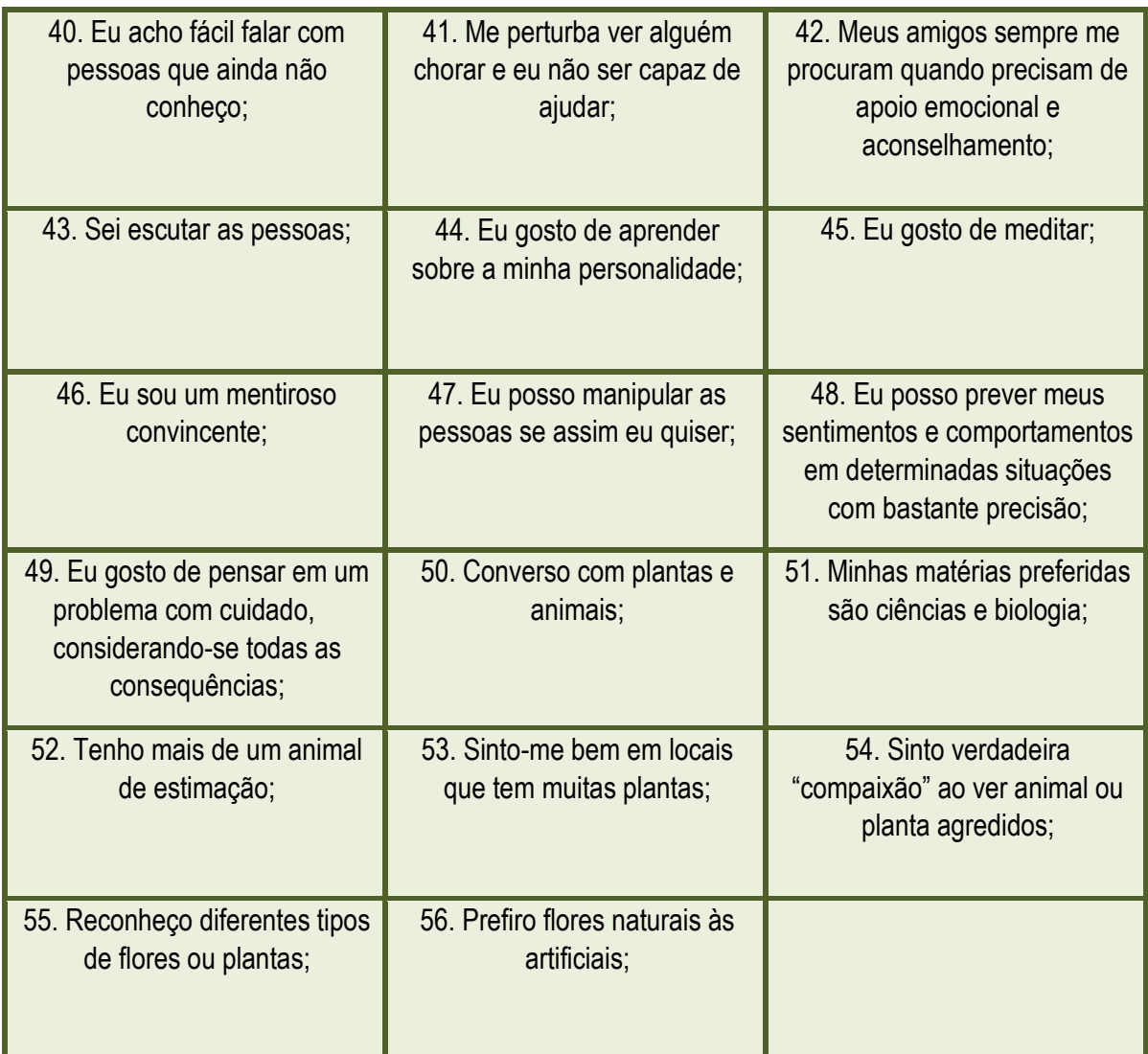

## **Resultado do Teste**

## Maioria 1- 7 - LINGUÍSTICA

**Escolhas, preferências ou potenciais**: escritores, advogados, jornalistas, palestrantes, instrutores, redatores, professores de inglês, poetas, editores, linguistas, tradutores, relações públicas, consultores de mídia, apresentadores de TV e rádio;

**Tarefas relativas, atividades e testes:** escrever um conjunto de instruções; falar sobre um assunto; editar uma peça escrita ou trabalho, escrever um discurso; opinar em um evento; aplicar uma tendência positiva ou negativa para uma história;

**Estilo de aprendizagem favorito:** Palavras e linguagem.

Maioria 8-14 - LÓGICO - MATEMÁTICA

**Escolhas, preferências ou potenciais:** cientistas, engenheiros, especialistas em informática, contadores, estatísticos, pesquisadores, analistas, comerciantes, banqueiros, corretores de seguros, negociadores e diretores;

**Tarefas relativas, atividades e testes:** realizar um cálculo aritmético mental; criar um processo para medir algo difícil; analisar como a máquina funciona, criar um processo, elaborar uma estratégia para alcançar um objetivo, avaliar o valor de um negócio ou de uma proposta;

**Estilo de aprendizagem favorito:** Números e lógica capacidade de confrontar e avaliar objetos e abstrações, discernindo as suas relações e princípios subjacentes. Habilidade para raciocínio dedutivo e para solucionar problemas matemáticos.

Maioria 15-21 - Musical

**Escolhas, preferências ou potenciais:** músicos, cantores, compositores, DJs, produtores musicais, afinadores de piano, engenheiros acústicos, artistas, planejadores de festas, consultores de meio ambiente e ruídos, treinadores de voz;

**Tarefas relativas, atividades e testes:** executar uma peça musical, cantar uma música, rever uma obra musical; treinar alguém para tocar um instrumento musical; especificar música ambiente para sistemas de telefonia e recepções de empresas;

**Estilo de aprendizagem favorito:** músicas, sons e ritmos.

Maioria 22-28 - CORPORAL - CINESTÉSICA

**Escolhas, preferências ou potenciais:** dançarinos, demonstradores, atores, esportistas, mergulhadores, soldados, bombeiros, artistas performáticos; ergonomistas, osteopatas, pescadores, motoristas, artesãos; jardineiros, cozinheiros, acupunturistas, terapeutas alternativos e aventureiros;

**Tarefas relativas, atividades e testes:** malabarismos; demonstrar uma técnica esportiva; criar uma mímica para explicar alguma coisa, jogar uma panqueca para o alto, empinar pipa; treinar postura no local de trabalho e avaliar um posto de trabalho através da ergonomia;

**Estilo de aprendizagem favorito:** experiência física e movimento, toque e sensações.

Maioria 29-35 - ESPACIAL - VISUAL

**Escolhas, preferências ou potenciais:** artistas, designers, cartunistas, roteiristas, arquitetos, fotógrafos, escultores, planejadores de cidades, visionários, inventores, engenheiros, consultores de beleza e de cosméticos;

**Tarefas relativas, atividades e testes:** projetar um traje; interpretar uma pintura, criar um layout de sala, criar um logotipo, criar o design de um edifício; arrumar uma mala ou o porta-malas de um carro;

**Estilo de aprendizagem favorito:** imagens, formas, gravuras e espaço tridimensional.

Maioria 36-42 - INTERPESSOAL

**Escolhas, preferências ou potenciais:** terapeutas, profissionais de RH, mediadores, dirigentes, conselheiros, políticos, educadores, vendedores, profissionais da religião, psicólogos, professores, médicos, organizadores, cuidadores, profissionais de publicidade, treinadores e mentores;

**Tarefas relativas, atividades e testes:** interpretar o humor de expressões faciais; demonstrar sentimentos através da linguagem corporal; afetar os sentimentos dos outros de forma planejada; treinar ou aconselhar outra pessoa;

**Estilo de aprendizagem favorito:** contato humano, comunicação, cooperação e trabalho em equipe;

Maioria 43-49 - INTRAPESSOAL

**Escolhas, preferências ou potenciais:** Inteligência relacionada aos que são autoconscientes e envolvidos nos processos de mudança de pensamentos pessoais, crenças e comportamentos em relação à sua situação, outras pessoas, sua finalidade e objetivos;

**Tarefas relativas, atividades e testes:** considerar e decidir seus próprios objetivos e mudanças pessoais necessárias para alcançá-los (não necessariamente revelar isso para os outros), e decidir as opções para o seu desenvolvimento, considerar e decidir a própria posição em relação ao modelo de Inteligência Emocional;

**Estilo de aprendizagem favorito:** autorreflexão e auto descobrimento.

Maioria 50-56 - NATURALISTA

**Escolhas, preferências ou potenciais:** Inteligência relacionada aos que são atraídos pela natureza, tem prazer em estar fazendo algo relacionado a ela, se interessam em suas qualidades investem tempo, pesquisando ou cuidando. Pode ser um lazer ou um trabalho, porém traz para o praticante muita satisfação.

**Tarefas relativas, atividades e testes:** Gosta de atividades como excursões ao ar livre, experiências de classificação, animais e vegetais, pesquisa sobre o mundo animal e organização do ecossistema.

**Estilo de aprendizagem favorito:** aquários, hortas coletivas, pequenos museus ou coleções naturalistas.

#### **Referencias**

Sobre A importância do trabalho em equipe: [http://migre.me/tpaGG ;](http://migre.me/tpaGG) Acesso em 24 de junho de 2011

Sobre trabalho em equipe: [http://brasilescola.uol.com.br/educacao/trabalho-grupo.htm. A](http://brasilescola.uol.com.br/educacao/trabalho-grupo.htm)cessado no dia 29 de Abril, as 10:25.

Poesia "Tecendo a manhã: [http://www.revistabula.com. A](http://www.revistabula.com/)cesso em 30 de março de 2016

PROJETO E-JOVEM; *Guia de Empreendedorismo Social.* Fortaleza, 2016.

Sobre inteligências múltiplas[: http://www.suapesquisa.com/educacaoesportes/inteligencias\\_multiplas.htm. A](http://www.suapesquisa.com/educacaoesportes/inteligencias_multiplas.htm)cessado em 05 de maio de 2016, as 13:15.

# **Capítulo 04 – Protagonismo Estudantil**

Olá Pessoal, como estão? Agora que estudamos o trabalho em equipe e as diversas características no seu desenvolvimento. Vamos apresentar o Protagonismo Estudantil, que também é uma ação coletiva. Para uma melhor compreensão segue o texto de Maria Eleonora Rabêllo, que ao desenvolver a ideia apresenta os conceitos.

#### **O Que é Protagonismo Estudantil?**

Protagonismo é a atuação de jovens e adultos, através de uma participação construtiva. Envolvendo-se com as questões da própria juventude, assim como, com as questões sociais do mundo e da comunidade. Pensando global (O planeta) e atuando localmente ( em casa, na escola, na comunidade) o educando pode contribuir para a assegurar os seus direitos, para a resolução de problemas da sua comunidade, da sua escolar...

**Protagonista é...**de acordo com dicionário Aurélio.

Aquele ou aquela que protagoniza.

A palavra protagonista vem do grego Protagonistés. O principal lutador. A personagem principal de uma peça dramática, pessoa que desempenha ou ocupa o primeiro lugar em um acontecimento.

#### **Por que protagonizar?**

A maioria dos educandos têm muitas questões, desejos, sonhos... e buscam respostas. Algumas questões vêm da própria fase que estão vivendo, mudanças corporais, primeiras experiências sexuais, primeiro amor, primeiras descobertas... Estas questões nem sempre encontram respostas, pois a escola, a família e a sociedade não estão preparadas para isso.

#### **Como e onde protagonizar?**

Embora a palavra protagonista, como diz o Dicionário Aurélio, signifique principal, ninguém atua sozinha. Então procure pessoas, grupos que tenham as mesmas preocupações que você tem com a sua escola, sua comunidade e seus amigos... busquem informações, sensibilizem pessoas, conheçam trabalhos nos quais vocês possam atuar, contribuir, aprender, protagonizar, … transformar.

Fonte: Rabêllo, Maria Eleonora D. Lemos. "O que é protagonismo estudantil." Adaptado.*Texto disponível em meio eletrônico, pelo endereço: [http://www. c](http://www/)edeca. org. br/PDF/protagonismo\_estudantil\_eleonora\_rabello. pdf* (2004).

O texto acima define e contextualiza o que é Protagonismo e apresenta o jovem como agente de transformações sociais. Quando falamos sobre juventude dialogamos sobre inquietações, sonhos e lutas. Os jovens sempre tiveram papel fundamental nas mudanças e conquistas sociais, com base na sua capacidade de criar e contestar.

A atuação do jovem como protagonista valoriza sua autoestima e desenvolve habilidades importantes como liderança e confiança.

O caminho do jovem protagonista não é fácil. Quando um projeto é bem sucedido, ficamos sabendo apenas da parte final da história. Ninguém nos conta todos os desafios que a pessoa enfrentou para chegar onde chegou. Todo sucesso é fruto de muito trabalho (e às vezes um pouco de sorte). Antes de começar a sua nova Jornada que tal saber algumas histórias inspiradoras de jovens que foram protagonistas e realizaram seus projetos pessoais?

**Vamos conhecer alguns empreendimentos liderados por jovens.**

#### **TEXTO I** - **O menino que aprendeu a construir moinhos de ventos**

William Kamkwamba é um jovem criativo e inovador. Ele nasceu e cresceu na cidade de Kasungu, pertencente ao pequeno país africano chamado Malawi, que fica entre os países de Moçambique, Zâmbia e Tanzânia.

Com apenas 14 anos, William teve uma ideia brilhante que ajudou a todos de sua comunidade: utilizando recursos disponíveis e renováveis, ele construiu um moinho de vento, gerador de energia elétrica. A ideia surgiu depois que ele leu um livro chamado "Using Energy" (Usando Energia), que dava instruções básicas para a construção de moinhos de vento. William, que morava em uma casa que não tinha acesso à energia elétrica, resolveu tentar. Mas não se prendeu apenas às instruções do livro, uma vez que não tinha acesso aos materiais (recursos) que eram indicados como necessários para a construção dos moinhos. Ele foi atrás de materiais de sucata que pudessem ser similares aos indicados pelo livro, pesquisou a melhor maneira de usá-los, se empenhou na construção do moinho e deu certo: ele conseguiu gerar energia elétrica a partir do vento!

Tudo isso em uma comunidade com pouquíssimos recursos.

Através da sua ideia e aproveitando a energia do vento, William conseguiu abastecer sua casa com energia suficiente para o funcionamento de quatro lâmpadas e dois aparelhos de rádio. Algo impressionante para sua comunidade e mesmo para seu país, onde apenas 2% das casas têm energia elétrica.

Além da falta de energia, um outro problema da comunidade deste jovem era a seca. No ano em que fez pela primeira vez, milhares de pessoas haviam morrido nas cidades aos redores devido à falta de água. William criou também uma bomba mecânica movida a energia solar, que foi instalada em um poço da região e passou a captar água para a região.

Na época em que realizou todos estes feitos, William tinha sido obrigado a deixar a escola porque sua família não tinha o dinheiro suficiente para pagar a taxa anual cobrada pelo governo. Ele precisou voltar ao sítio de seus pais, para ajudar na plantação de mil ho da família. Mas ele continuou a estudar por conta própria e gostava de frequentar a biblioteca do vilarejo. Foi lá que encontrou o livro que o inspirou para a ação.

Seus feitos foram reconhecidos internacionalmente e William foi tema de reportagens de jornal de diversos países. Isto fez com que ele ganhasse uma bolsa para terminar seus estudos e também uma bolsa de ingresso na melhor faculdade da África: a reconhecida AfricanLeadershipAcademy.

Mas para tanto sucesso, William precisou ser persistente, pois enquanto estava trabalhando para montar o moinho, virou motivo de piada em sua comunidade. As pessoas achavam que ele estava louco, inclusive a sua mãe. Achavam que era muito estranho que ele estivesse o tempo todo mexendo no lixo e insinuavam que ele estava usando drogas. Todas essas pessoas se calaram quando a primeira lâmpada foi acendida na comunidade através do trabalho do jovem.

Um vídeo para conhecer melhor William: <http://www.ted.com/talks/lang/pt-> br/william\_kamkwamba\_on\_building\_a\_windmill

#### **TEXTO II** - **BULAN : O jovem cearense que usa a arte para empreender**

José Lucivan, 22 anos, jovem cearense, nascido na periferia da capital, bairro Caça e Pesca, conhecido popularmente como Bulan apelido que herda da infância, grafiteiro à 7 anos, faz parte da Van –Crew -(Nordeste) - (Violência Artística Nacional).Teve seu primeiro contado com a lata de spray no ano de 2003, foi onde conheceu o mundo do rabisco da pichação e transformou sua aptidão em arte, arte para ser vista nas ruas, para colorir as cidades, dando aos jovens um conceito artístico e social para um futuro empreendedor e artístico, longe da violência das ruas.

Sempre teve o apetite pelo desenho desde cedo, era aquilo que lhe movia, sua paixão e no ano de 2006 foi onde começou a fazer o Graffiti sem mesmo saber o que era Graffiti. Nas ruas, nos containers de lixo, com letras de Bomb, com esponja e uma lata de esmalte sintético deixava sua marca por onde passava. Na época começou ser conhecido pelo seu nome, atualmente é reconhecido pela sua arte e trabalho social junto a outros jovens.

Em 2007 foi aluno do um projeto social chamado "Expressões do futuro'' onde trabalhava todos os elementos da cultura HipHop situado na comunidade do Caça e pesca. Ali, o despertar aconteceu. Desenvolveu sua paixão, sua habilidade virou arte, que virou trabalho, que virou empreendimento social para ajudar outros jovens que tem a arte como paixão e hobbie, encontrar um caminho na vida e desenvolver seus próprios empreendimentos através das cores e tintas.

Bulan desenvolve ações nas comunidades como Arte Educador, incentivando jovens e adolescentes a construírem uma história de sucesso através da arte.

Atualmente segue difundindo a arte pela cidade, a colorindo, de um menino da periferia de Fortaleza, tornou-se um educador e empreendedor das cores para a mudança social de jovens da periferia da cidade.

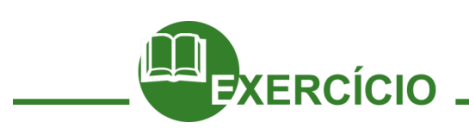

Pesquise com seus amigos exemplos de protagonismo Estudantil, apresente de forma criativa.

Sugestão: Teatro, Seminário, Jornal entre outras.

Divirtam-se!

## **Referências**

Atributos da liderança: Luiz Almeida Marins Filho. [http://migre.me/tpaIz;](http://migre.me/tpaIz%3B) Acesso em 19 de junho de 2011. [http://migre.me/5eH3H. A](http://migre.me/5eH3H)cesso em 12 de julho de 2011. Sobre A importância do trabalho em equipe: [http://migre.me/tpaGG; A](http://migre.me/tpaGG%3B)cesso em 24 de junho de 2011 Sobre Protagonismo Estudantil[: http://migre.me/tnDKF, A](http://migre.me/tnDKF)cesso em 29 de março de 2016 Protagonismo: [http://migre.me/tpaKO. A](http://migre.me/tpaKO)cesso em 29 de março de 2016

# **Capítulo 05 – Aprender a Empreender**

# Considerações Iniciais

Diz-se que a visão empreendedora já nasce com o indivíduo, não se constrói. No entanto, temos convicção de que esse perfil empreendedor pode ser desenvolvido com a potencialização de algumas habilidades e características muito comuns entre a população em geral.

O mundo tem passado por diversas transformações em curtos períodos de tempo, principalmente no século XX, quando foram criadas a maioria das invenções que revolucionaram o estilo de vida das pessoas. Essas invenções foram frutos de inovações.

Figura 1- Algumas invenções e conquistas do século XX

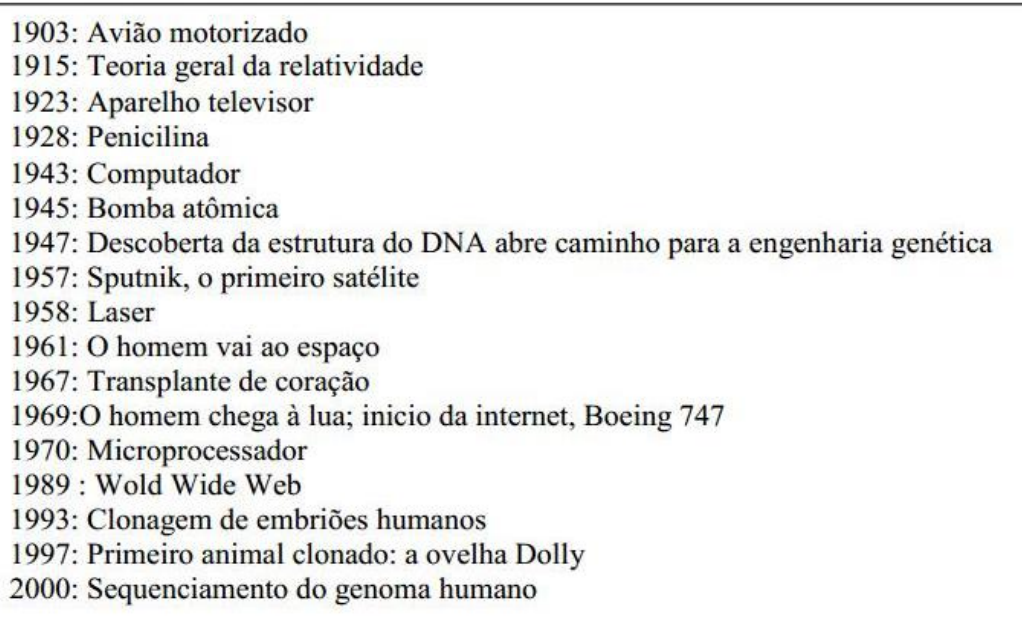

Mas o que isso tem a ver com nossa temática? Simples: Por trás de todas essas invenções existem sempre uma ou mais pessoas que buscam fazer acontecer, são o que poderíamos chamar de Empreendedores.

## Empreendedorismo

*"O Empreendedorismo é uma revolução silenciosa, que será para o século 21 mais do que a revolução industrial foi para o século 20" Timmons, Jefrey A., New Venture Creation, Irwin, Boston, USA*

De acordo com o dicionário eletrônico *Wikipédia*, empreendedorismo, cuja origem da palavra vem do verbo francês "entrepreneur", que significa aquele que assume riscos e começa algo de novo, é o movimento de mudança causado pelo empreendedor. Um empreendedor pode ser definido como

uma pessoa que inicia e/ou administra um negócio organizado para concretizar uma ideia ou um projeto pessoal, assumindo os riscos e as responsabilidades e inovando continuamente.

Para entendermos melhor o conceito de Empreendedorismo, vamos conhecer a história de *Soichiro*.

Soichiro nasceu na pequena aldeia de Komoyo no Japão e era o filho mais velho de um senhor ferreiro. Ele era uma criança, que desde muito cedo ficava observando os motores, encantado com seus barulhos, cheiros e segredos!

Nunca foi um bom aluno, pois não se interessava pelas teorias dos livros, preferindo a prática das coisas! Aos 8 anos, já havia construído uma bicicleta e, aos 13 já tinha uma série de pequenas "invenções"! Aos 16 anos, Honda vai para Tóquio como aprendiz numa oficina mecânica, e poucos anos mais tarde, volta para sua cidade-natal e abre a sua própria oficina. O tempo passou e Soichiro abriu a sua própria oficina.

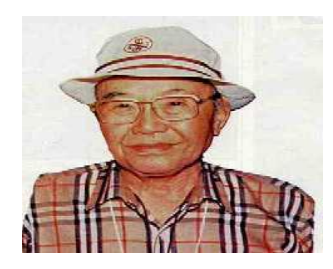

Trabalhando dia e noite, inclusive dormindo na própria oficina para poder continuar nos negócios, empenha seus únicos bens que possuía e até as joias da própria esposa. Finalmente, acreditando estar pronto, resolve apresentar o resultado final de seu trabalho a uma grande empresa. Ele recebe a resposta de que seu produto não atende ao padrão de qualidade exigido.

Soichiro, então, ao invés de se sentir ofendido ou diminuído pela resposta recebida, olha de forma crítica para o seu próprio produto e decide voltar à escola por mais dois anos para se dedicar aos estudos com o propósito de aperfeiçoar seu trabalho. Neste período em que passou a frequentar a escola, Soichiro foi motivo de piada por ser mais velho e sempre era vítima da gozação de seus colegas alunos e até professores que o tachavam de louco.

Após dois anos, ele conclui seus estudos e apresenta novamente seu produto para a empresa que o recusou e que agora, após o produto refeito, finalmente fecha contrato com ele. Mas o pior ainda estava por vir.

Quando sua fábrica iniciava um período de prosperidade, vem a guerra. Sua fábrica é bombardeada duas vezes, sendo que grande parte dela é destruída. Não bastasse isso, vem logo em seguida um terremoto e a fábrica é arrasada.

Soichiro se abate, mas se reergue e reconstrói uma fábrica bem menor para tentar recomeçar sua vida! Imediatamente após a guerra, uma escassez de gasolina em todo o país somada à devastação das ruas pelos causadas pelos bombardeios faz com que todas as pessoas fiquem impossibilitadas de usar seus automóveis, mesmo que para comprar alimentos para suas famílias. Como, em uma situação dessas, a fábrica de Soichiro poderia prosperar? As pessoas não estavam conseguindo nem o básico para sobreviver.

Mas Soichiro para um pouco e pensa *''assim como eu estou tendo essa dificuldade de locomoção na cidade devastada pela guerra, as outras pessoas também estão. O que posso fazer para resolver o problema e, ao mesmo tempo, começar a reerguer minha fábrica?''*

Então Soichiro, usando toda sua criatividade, adapta um pequeno motor à sua bicicleta e sai às ruas para comprar alimentos e fazer o marketing de sua nova invenção. Logo os vizinhos ficam maravilhados com a invenção e todos querem as tais ''bicicletas motorizadas''.

A demanda por motores aumenta e logo ele fica sem mercadoria. Decide então montar uma

fábrica para essa novíssima invenção. Como não tem capital, resolve pedir ajuda para pouco mais de quinze mil lojas espalhadas pelo país. Como a ideia é boa, consegue apoio de mais ou menos cinco mil lojas, que lhe adiantam o capital necessário para a indústria.

A ideia dá muito certo, a fábrica prospera grandiosamente e hoje a Honda Motor Company é um dos maiores impérios da indústria automobilística japonesa, conhecida e respeitada no mundo inteiro.

Tudo porque o Sr. Soichiro Honda, seu fundador, não se deixou abater pelos terríveis obstáculos que encontrou pela frente.

\_\_\_\_\_\_\_\_\_\_\_\_\_\_\_\_\_\_\_\_\_\_\_\_\_\_\_\_\_\_\_\_\_\_\_\_\_\_

\_\_\_\_\_\_\_\_\_\_\_\_\_\_\_\_\_\_\_\_\_\_\_\_\_\_\_\_\_\_\_\_\_\_\_\_\_\_

\_\_\_\_\_\_\_\_\_\_\_\_\_\_\_\_\_\_\_\_\_\_\_\_\_\_\_\_\_\_\_\_\_\_\_\_\_\_

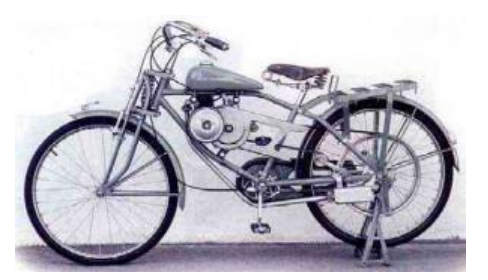

Fonte: [http://www.japaoemfoco.com/historia-da-honda-vale-a-pena-conhecer/#ixzz1xheE2tNm](http://www.japaoemfoco.com/historia-da-honda-vale-a-pena-conhecer/)

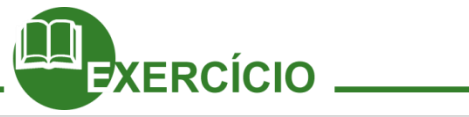

a) Depois de ler o texto, observando as decisões que Soichiro tomou ao longo da história, você teria tomado as mesmas decisões? Justifique.

\_\_\_\_\_\_\_\_\_\_\_\_\_\_\_\_\_\_\_\_\_\_\_\_\_\_\_\_\_\_\_\_\_\_\_\_\_\_\_\_\_\_\_\_\_\_\_\_\_\_\_\_\_\_\_\_\_\_\_\_\_\_\_\_\_\_\_\_\_ \_\_\_\_\_\_\_\_\_\_\_\_\_\_\_\_\_\_\_\_\_\_\_\_\_\_\_\_\_\_\_\_\_\_\_\_\_\_\_\_\_\_\_\_\_\_\_\_\_\_\_\_\_\_\_\_\_\_\_\_\_\_\_\_\_\_\_\_\_

\_\_\_\_\_\_\_\_\_\_\_\_\_\_\_\_\_\_\_\_\_\_\_\_\_\_\_\_\_\_\_\_\_\_\_\_\_\_\_\_\_\_\_\_\_\_\_\_\_\_\_\_\_\_\_\_\_\_\_\_\_\_\_\_

b) Você já passou por alguma situação onde teve que enfrentar as dificuldades para conquistar seu objetivo final?

\_\_\_\_\_\_\_\_\_\_\_\_\_\_\_\_\_\_\_\_\_\_\_\_\_\_\_\_\_\_\_\_\_\_\_\_\_\_\_\_\_\_\_\_\_\_\_\_\_\_\_\_\_\_\_\_\_\_\_\_\_\_\_\_\_\_\_\_\_ \_\_\_\_\_\_\_\_\_\_\_\_\_\_\_\_\_\_\_\_\_\_\_\_\_\_\_\_\_\_\_\_\_\_\_\_\_\_\_\_\_\_\_\_\_\_\_\_\_\_\_\_\_\_\_\_\_\_\_\_\_\_\_\_\_\_\_\_\_

\_\_\_\_\_\_\_\_\_\_\_\_\_\_\_\_\_\_\_\_\_\_\_\_\_\_\_\_\_\_\_\_\_\_\_\_\_\_\_\_\_\_\_\_\_\_\_\_\_\_\_\_\_\_\_\_\_\_\_\_\_\_\_\_

c) Depois de conhecido essa experiência, qual é a sua visão sobre Empreendedorismo?

\_\_\_\_\_\_\_\_\_\_\_\_\_\_\_\_\_\_\_\_\_\_\_\_\_\_\_\_\_\_\_\_\_\_\_\_\_\_\_\_\_\_\_\_\_\_\_\_\_\_\_\_\_\_\_\_\_\_\_\_\_\_\_\_\_\_\_\_\_ \_\_\_\_\_\_\_\_\_\_\_\_\_\_\_\_\_\_\_\_\_\_\_\_\_\_\_\_\_\_\_\_\_\_\_\_\_\_\_\_\_\_\_\_\_\_\_\_\_\_\_\_\_\_\_\_\_\_\_\_\_\_\_\_\_\_\_\_\_

\_\_\_\_\_\_\_\_\_\_\_\_\_\_\_\_\_\_\_\_\_\_\_\_\_\_\_\_\_\_\_\_\_\_\_\_\_\_\_\_\_\_\_\_\_\_\_\_\_\_\_\_\_\_\_\_\_\_\_\_\_\_\_\_

O Empreendedorismo é a identificação de oportunidades e recursos a serem aplicados em uma ideia que modifique a ordem econômica e social existente pela introdução de novos produtos e serviços.

Ser empreendedor é muito mais que ter a vontade de chegar ao topo de uma montanha; é conhecer a montanha e o tamanho do desafio, é planejar cada detalhe dessa subida, saber o que

você precisa levar e que ferramentas utilizar; encontrar a melhor trilha, estar comprometido com o resultado, ser persistente, calcular os riscos, preparar-se fisicamente; acreditar na sua própria capacidade e começar a escalada.

## Os diferentes tipos de Empreendedor

Segundo Dornelas (2007, p. 11), não existe um único tipo de empreendedor ou um modelo padrão a ser identificado. Várias pesquisas foram desenvolvidas com o objetivo de encontrar um estereótipo universal, mas é difícil rotular e este fato demonstra que se tornar empreendedor é um acontecimento que pode acontecer com qualquer pessoa.

Vamos conhecer alguns dos principais tipos de Empreendedores:

**1.**O Empreendedor Nato (Mitológico), que é geralmente os mais conhecidos e aclamados. Normalmente são pessoas que começaram de baixo e criaram grandes empresas, ainda jovens iniciaram a sua jornada de trabalho e adquirem habilidade de negociação e venda e conseguem vencer. São visionários, otimistas, estão à frente de seu tempo e comprometem-se 100% para realizar os seus sonhos.

**2.**O Empreendedor que Aprende (Inesperado), é um tipo comum de empreendedor. É uma pessoa que encontrou uma oportunidade de negócio e tomou a decisão de mudar de vida para se dedicar ao seu próprio negócio. Normalmente, antes de se tornar empreendedor acreditava que não gostava de assumir riscos e geralmente demora algum tempo para tomar a decisão de mudar de carreira, a não ser que seja por demissão ou em vias de ser demitido. Tem que aprender a lidar com as novas situações e se envolver com todas as atividades de um negócio.

**3.**Os Empreendedores Corporativos são geralmente executivos muito competentes, com capacidade gerencial e conhecimento de ferramentas administrativas. Trabalham focados nos resultados, assumem riscos e tem o desafio de lidar com a falta de autonomia própria das grandes corporações. São hábeis comunicadores e vendedores de suas ideias, desenvolvem seu *networking* dentro e fora da organização, também são ambiciosos e sabem se autopromover. Convencem pessoas a participarem de seu time e sabem reconhecer o empenho da equipe.

**4.**O Empreendedor Social tem como missão de vida construir um mundo melhor para as pessoas, normalmente envolve-se em causas humanitárias com grande compromisso e tem o desejo de criar oportunidades para os menos favorecidos ou que necessitam de ter acesso a elas. Pode ser considerado um fenômeno mundial e tem um papel social importante para suprir as lacunas deixadas pelo poder público, principalmente nos países em desenvolvimento e subdesenvolvidos.

Apesar de existirem diferentes tipos de empreendedores, todos eles possuem fortes características em comum. Uma pessoa empreendedora é capaz de identificar negócios e oportunidades. Tem capacidade e visão do ambiente de mercado, sendo altamente persuasivo com pessoas, colocando suas ideias

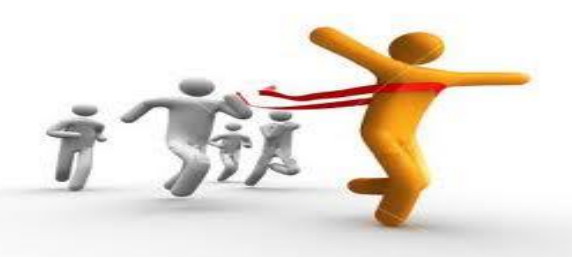

e propondo o crescimento financeiro e organizacional de seu produto. Precisa estar pronta para assumir os riscos e aprender com os erros cometidos, pois eles são presenciais na vida do empreendedor, porém cabe ao mesmo fazer dos erros seus acertos futuros. Ele busca ser profundo conhecedor de seu produto/serviço, facilitando assim a explanação e crescimento de suas ideias. A pessoa tem que ser capaz de usar todas essas habilidades em favor de seu aperfeiçoamento Empreendedor.

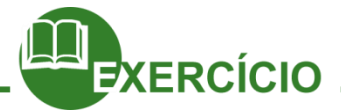

Agora que acabamos de conhecer alguns dos diferentes tipos de empreendedores, você tem um pequeno desafio:

Forme uma equipe de 3 ou 4 pessoas e juntos, vocês farão uma pesquisa na web sobre algum empreendedor de sucesso que se encaixe em algum dos perfis citados acima. Depois, compartilhem com o grupo uma rápida apresentação sobre a história deste empreendedor.

As fases do processo empreendedor são:

# **O processo empreendedor**

#### Identificar e avaliar a

oportunidade criação e abrangência da oportunidade valores percebidos e reais da oportunidade riscos e retornos da oportunidade oportunidade versus habilidades e metas pessoais situação dos competidores

#### Desenvolver of Plano de Negócios

#### 1. Sumário Executivo

- 2. O Conceito do Negócio
- 3. Equipe de Gestão
- 4. Mercado e
- Competidores 5. Marketing e Vendas
- 6. Estrutura e Operação
- 7. Análise Estratégica
- 8. Plano Financeiro
- Anexos

Determinar e Captar os recursos necessários recursos pessoais recursos de amigos e parentes angels capitalistas de risco bancos governo incubadoras

#### Gerenciar o negócio

estilo de gestão fatores críticos de sucesso identificar problemas atuais e potenciais implementar um sistema de controle profissionalizar a gestão entrar em novos mercados

## Algumas vantagens de ser um empreendedor

Podemos citar algumas vantagens de ser um empreendedor e ser dono (a) do próprio negócio, evidenciando que alguns itens se referem a alguns tipos de trabalho tradicionais e outros são os negócios que podem ser feitos a partir de casa, que há tempos é uma tendência.

- *●*Você pode começar ao seu ritmo!
- *●*Você irá vender o seu produto e ter lucros para você!
- *●*Você pode trabalhar em sua casa!
- *●*Você pode fazer seus próprios horários de maneira flexível!
- *●*Você terá um tempo maior para o lazer!
- *●*Você terá um tempo maior para família!
- *●*Você pode ganhar dinheiro imediatamente, pois se trata de vendas de produtos/serviços

seus!

*●*Seus ganhos podem aumentar mês a mês, pois você faz as implementações necessárias!

- *●*Você oferece um serviço de prestígio!
- *●*Você tem clientes satisfeitos retornando, pois você os atendeu de forma adequada!
- *●*Seu serviço/produto será requisitado, dependendo apenas de você!
- *●*Você não precisa fazer estoque, aqui se trata de certos tipos de negócios!
- *●*Sua receita e volume financeiro são crescentes, com um bom plano de divulgação!
- *●*Você tem capacidades de gerar empregos e renda!
- *●*Você tem treinamento e suporte dependendo do tipo de negócio!
- *●*As pessoas falaram do seu produto, se forem condizentes com o mercado!
- *●*Você se sente bem ajudando os outros!

As ideias podem surgir de várias fontes, tais como:

- Do ambiente escolar (ex: ideia de abrir uma cantina com mais variedade)
- Do olhar nas ruas (ex: colocação de uma banca de revista)
- Da experiência em ser consumidor
- Da participação em feiras
- Da leitura de jornais e revistas
- Da experiência de ser desempregado

A partir da ideia concebida, o próximo passo é elaborar um planejamento prévio para testar se essa ideia poderá vir a ser uma oportunidade de negócio, ou seja, se a ideia poderá gerar lucro. Esse planejamento prévio é chamado de PLANO DE NEGÓCIO. Dessa forma, o plano de negócio é um plano de ação que irá orientar o empreendedor na implantação e condução do negócio.

Seguem abaixo alguns dos benefícios que o plano de negócio traz para o empreendedor:

- Permite uma visão de todo o negócio.

- Permite conhecer todos os pontos fortes e fracos do futuro negócio. Isso poderá minimizar os riscos de fracasso.

- Facilita a apresentação do negócio a fornecedores, clientes potenciais e parceiros.

- Analisa o montante de recursos financeiros que será necessário para a implantação do negócio, ou seja, quanto capital será necessário.

Estamos vivendo hoje o que é chamado de "A era do Empreendedorismo''. Qualquer pessoa pode se tornar um empreendedor, desde que seja estimulado a desenvolver atitudes empreendedoras. Estes empreendedores estão atualmente criando novas relações de trabalho, novos empregos e quebrando antigos paradigmas sobre o meio profissional e social. O empreendedor é a pessoa que consegue fazer as coisas acontecerem, pois é dotado de sensibilidade para identificar oportunidades. Transformando, assim, ideias em realidade, para benefício próprio e para o benefício da comunidade.

Não podemos esquecer que para o empreendedor ter sucesso é preciso que ele esteja atento às contínuas mudanças e exigências do mercado de trabalho. Costumamos dizer que o ''Empreendedorismo anda de mãos dadas com a Empregabilidade''. Então fique ligado! Na próxima aula vamos compreender melhor o mercado de trabalho atual e deixar você com um alto nível de Empregabilidade.

## **Capítulo 06 – Empreendedorismo**

Para muitas pessoas o conceito de empreendedorismo está ligado a atividade empresária, de abrir um negócio. No entanto, o empreendedorismo é bem mais abrangente, sendo um perfil pessoal, composto por comportamentos e características empreendedoras que determinam o estilo do empreendedor. Esse perfil está relacionado à proatividade e ao pensamento inovador.

O tema do empreendedorismo é transversal à todas as áreas do conhecimento e segmentos comerciais. Desse modo, o empreendedorismo colabora para o desenvolvimento econômico das cidades e progresso das regiões em todas as atividades humanas.

#### **Quem pode ser empreendedor?**

Qualquer pessoa! Funcionários, empresários ou voluntários, qualquer pessoa! Em organizações privadas ou públicas, nas comunidades, ou seja, em qualquer organização de pessoas.

#### **Você sabia que quem criou a primeira hidrelétrica do Brasil foi um cearense?**

Considerado um homem à frente do seu tempo, Delmiro Gouveia era revolucionário e criou a primeira hidrelétrica do Brasil. Ele era conhecido como o "Rei do Couro", por comprar e vender couro de bode. Ele era pobre e conseguiu vencer na vida vendendo linhas de costura e fios de malha na américa latina, mercado que disputou com os ingleses. Fundou um mercado conhecido como o primeiro shopping brasileiro, o *Derby*, em Recife. Onde vendia peças em couro de bode seguindo a moda de Nova Iorque dos Estados Unidos. Reconhecidamente um dos maiores empreendedores do Brasil foi um grande cearense da cidade de Ipu, nascido em 1863.

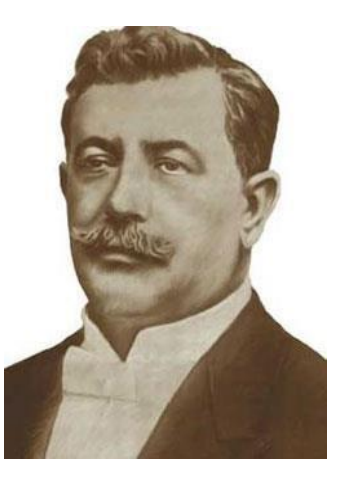

*"Foi o grande Delmiro Gouveia/ que evangelizou o sertão/ que matava a fome alheia/ abrindo as portas à redenção".* (Virgílio Gonçalves de Freitas)

Seu pai morreu na guerra do Paraguai, após isso, sua mãe pernambucana o levou para Recife. Ele trabalhou como mascate no ramo de peles, exportando peles de bode para a moda de Nova Iorque. Estabeleceu-se como comerciante em Recife e abriu Casa Delmiro Gouveia & Cia. Em Recife, criou o *Derby,* primeiro Shopping Center do Brasil*.*  Fugiu com a filha do Governador de Pernambuco e ganhou neste um inimigo. Perseguido

em Pernambuco partiu para as Alagoas, neste Estado se estabeleceu, adquiriu ainda mais prestígio e prosperidade.

Conheceu a Revolução Industrial em viagem para a Europa. Voltou ao Brasil, em 1910, com a ideia de construir uma hidrelétrica. Abaixo, imagem da usina hidrelétrica:

Primeira usina hidrelétrica da cachoeira de Paulo Afonso, criada por Delmiro Gouveia em Alagoas.

Sua atitude empreendedora trouxe ao nordeste brasileiro, cinema, estradas, escolas e toda uma cidade (Delmiro Gouveia - AL). Entre seus negócios, Delmiro Gouveia contabiliza a abertura das linhas Estrela, chegando a produzir 20 mil carretéis por dia e exportando para países como Chile, Argentina e Peru. Delmiro Gouveia foi assassinado em 1917 e até hoje não se conhecem os detalhes desse fato.

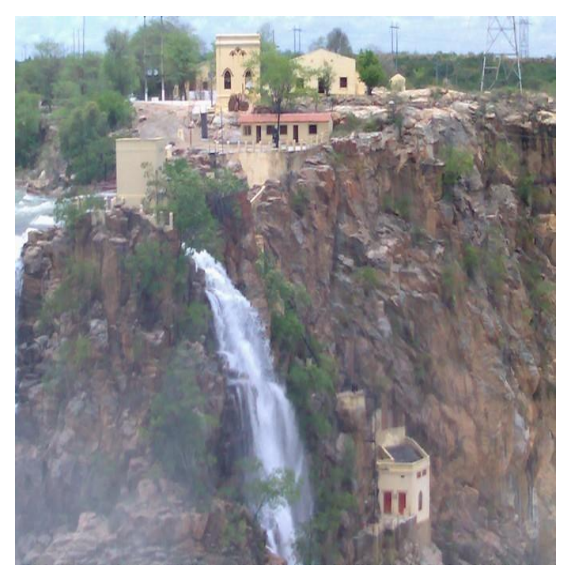

#### **Prêmio Delmiro Gouveia**

Hoje existe o prêmio Delmiro Gouveia, que tem o objetivo de reconhecer as Maiores e Melhores Empresas do Ceará, tanto no desempenho econômico-financeiro quanto no desempenho social, atribuindo assim o destaque necessário para as empresas do estado do Ceará.

#### **Fontes:**

<http://www.overmundo.com.br/guia/esportes-de-aventura-e-ecoturismo-em-alagoas> <http://guiadoestudante.abril.com.br/aventuras-historia/delmiro-gouveia-lorde-sertao-433801.shtml> <http://orgulhocearense.blogspot.com.br/2011/05/delmiro-gouveia-um-dos-maiores.html> <http://www.premiodelmirogouveia.com.br/>

#### **Conhecendo as Características do Comportamento Empreendedor**

O perfil empreendedor é formado por traços ou características que demonstram como um empreendedor se comporta. O Serviço Brasileiro de Apoio às Micro e Pequenas Empresas (SEBRAE) trabalha 10 características para o perfil empreendedor, em cada caraterística temos um conjunto de comportamentos. As características são:

1. Busca de Oportunidades e Iniciativa

- ✓ Age com proatividade, antecipando-se as situações
- $\checkmark$  Busca a possibilidade de expandir seus negócios
- $\checkmark$  Aproveita oportunidades incomuns para progredir.

#### 2. Persistência

- ✓ Não desiste diante de obstáculos
- ✓ Reavalia e insiste ou muda seus planos para superar objetivos
- ✓ Esforça-se além da média para atingir seus objetivos.

#### 3. Correr Riscos Calculados

- ✓ Procura e avalia alternativas para tomar decisões
- ✓ Busca reduzir as chances de erro
- ✓ Aceita desafios moderados, com boas chances de sucesso.
- 4. Exigência de Qualidade e Eficiência
	- ✓ Melhora continuamente seu negócio ou seus produtos
	- $\checkmark$  Satisfaz e excede as expectativas dos clientes
	- ✓ Cria procedimentos para cumprir prazos e padrões de qualidade.

#### 5. Comprometimento

- ✓ Traz para si mesmo as responsabilidades sobre sucesso e fracasso
- ✓ Atua em conjunto com a sua equipe para atingir os resultados
- ✓ Coloca o relacionamento com os clientes acima das necessidades de curto prazo.

#### 6. Busca de Informações

- ✓ Envolve-se pessoalmente na avaliação do seu mercado
- ✓ Investiga sempre como oferecer novos produtos e serviços
- ✓ Busca a orientação de especialistas para decidir.

#### 7. Estabelecimento de Metas

- ✓ Persegue objetivos desafiantes e importantes para si mesmo
- ✓ Tem clara visão de longo prazo
- ✓ Cria objetivos mensuráveis, com indicadores de resultado.
- 8. Planejamento e Monitoramento Sistemáticos
	- ✓ Enfrenta grandes desafios, agindo por etapas
	- ✓ Adequa rapidamente seus planos às mudanças e variáveisde mercado
	- ✓ Acompanha os indicadores financeiros e os leva em consideraçãono momento de tomada de decisão.

#### 9. Persuasão e Rede de Contatos

- ✓ Cria estratégias para conseguir apoio para seus projetos
- ✓ Obtém apoio de pessoas chave para seus objetivos
- $\checkmark$  Desenvolve redes de contatos e constrói bons relacionamentos comerciais.

#### 10. Independência e Autoconfiança

- ✓ Confia em suas próprias opiniões mais do que nas dos outros
- ✓ É otimista e determinado, mesmo diante da oposição
- ✓ Transmite confiança na sua própria capacidade.

Fonte: [http://www.sebrae.com.br/sites/PortalSebrae/Programas/conheca-as-caracteristicas-empreendedoras](http://www.sebrae.com.br/sites/PortalSebrae/Programas/conheca-as-caracteristicas-empreendedoras-desenvolvidas-no-empretec%2Cd071a5d3902e2410VgnVCM100000b272010aRCRD)[desenvolvidas-no-empretec,d071a5d3902e2410VgnVCM100000b272010aRCRD](http://www.sebrae.com.br/sites/PortalSebrae/Programas/conheca-as-caracteristicas-empreendedoras-desenvolvidas-no-empretec%2Cd071a5d3902e2410VgnVCM100000b272010aRCRD) Para saber mais: <https://youtu.be/CywJ6KJdJSE?list=PLnPmdlI4EGt13gNVGeUBPBTQWr4qeab0H>

*144*

#### **Para inspirar nesse momento convidamos você para ler as seguintes frases:**

1. "Nunca é cedo demais para nos transformarmos no melhor que podemos ser" – George Elliot, autor

2. "Você não aprende a andar seguindo regras. Você aprende fazendo e caindo" – Richard Branson, fundador da Virgin

3. "Eu tenho medo em todos os momentos da minha vida e isso nunca me impediu de fazer nada que eu quisesse fazer" – Georgia O'Keeffe, artista

4. "Você não escolhe as suas paixões. Suas paixões escolhem você" – Jeff Bezos, fundador da Amazon

5. "Escolha um trabalho que você ama e você nunca terá que trabalhar um dia sequer na vida" – Confúcio, filósofo

6. "Você não precisa de uma equipe de 100 pessoas para desenvolver uma ideia" – Larry Page, fundador do Google

7. "Um sonho não vira realidade a partir de mágica. Você precisa de suor, determinação e trabalho duro" – Colin Powell, general americano

8. "Obstáculos não podem parar você. Se você achar uma parede, não desista. Ache uma maneira de escalá-la, atravessá-la ou derrubá-la" – Michael Jordan, jogador de basquete

9. "Persiga um ideal, não o dinheiro. O dinheiro vai acabar indo atrás de você" – Tony Hsieh, fundador da Zappos

10. "Uma pessoa que nunca cometeu erros nunca tentou nada novo" – Albert Einstein, físico

11. "Eu sofro da crença que todo produto da minha imaginação não é só possível, mas que fatalmente se tornará real" – Sean Parker, cofundador do Napster e primeiro CEO do Facebook

12. "Tenha a coragem de seguir seu coração e sua intuição. O resto é secundário" – Steve Jobs, cofundador da Apple

13. "Não ter medo é como fazer musculação. Quanto mais eu me exército, menor a chance de meus temores me dominarem" – Arianna Huffington, criadora do jornal online Huffington Post

Como estudantes acreditamos que ainda precisamos de referência, as frases acima são de diversos nomes. Escolha um dos nomes mencionados e com ajuda da internet busque informações e trace o perfil. Bom trabalho:

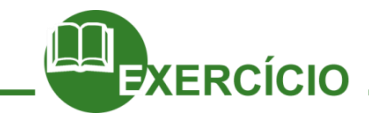

#### **Caça aos empreendedores!**

Todas as habilidades dos empreendedores podem ser aprendidas, apreendidas e aprimoradas. A paixão pelo que faz, confiança, perseverança, inovação, criatividade, capacidade de sonhar e habilidade de achar respostas rápidas e diferentes para qualquer desafio (improvisar) podem ser estimuladas, desde que garantidas as condições para seu desenvolvimento. As pessoas nascem empreendedoras, mas a falta de um ambiente que estimule a criatividade e autonomia, que garanta um processo democrático de conhecimento, que promova a cooperação e a participação, faz com que estas habilidades não se desenvolvam em todas as pessoas. Esse é o destino de muitos jovens que perdem as rédeas de sua vida, por não conseguirem encontrar espaços que promovam seus sonhos e fortaleçam suas habilidades (Dolabela, 2003).

#### **Da terra ao Aço – o empreendedorismo de Vilmar Ferreira e a Aço Cearense**

Era para ser mais um menino da roça, daqueles que seguem os pés descalços do pai. Um dia vai carpir, no outro plantar. Daqueles tão pobres que chegam a dividir um ovo. Existe meio ovo? Em alguns lugares do nordeste brasileiro, existe sim.

E foi justamente neste ponto da vida, entre a pobreza e o sertão, que o jovem de 15 anos cortou a perna e foi salvo pelo pai, que fez um torniquete e o levou para casa sobre um jumento. Na viagem, uma promessa: "Meu filho, Nossa Senhora abençoe e nunca mais te levo pra roça".

A reza era forte e a palavra do pai era mais ainda. Vilmar Ferreira, hoje presidente do Grupo Aço Cearense, cresceu sabendo que seu destino seria outro. Ainda jovem, decidiu vender uma vaca e comprou outra menor. Com a diferença comprou também galinhas, porco, carneiro. Matava, fazia em pedacinhos e saia vendendo em cima do jumento. Na volta, ia comprando outros e assim nasceu um novo empreendedor.

#### **De carona para o futuro**

Com 18 anos, Vilmar foi para Fortaleza de carona. O primeiro emprego rendia quase nada, mas ele fazia tudo com rapidez e entusiasmo. Aprendeu onde comprar; como vender, sempre soube. Juntou novamente as economias e abriu uma pequena mercearia de bairro. Logo trouxe a família inteira – nada menos que treze irmãos.

Mas, com tantos encargos, a vida se complicou e Vilmar pensou em novos negócios lucrativos. Deixou o mercado para a família, tirou uma pequena parte dos recursos e abriu uma distribuidora de bebidas. O pai, religioso, de novo profetizou: "Bebida não dá felicidade a um homem."

#### **E você, se fosse o Vilmar, o que faria nessa situação?**

O conselho do pai virou ordem e Vilmar sonhou grande: resolveu investir em aço. As barreiras neste mercado eram grandes, quase intransponíveis, mas não para um nordestino teimoso, que chegou a chorar para ser atendido na Gerdau. Com sua persistência e talento de vendedor, conquistou a confiança da empresa e chegou a ser o

seu maior cliente como distribuidor. Até que um dia cortaram as entregas. São esses os momentos de virada na vida de um empresário.

E agora, como será que Vilmar fez para não desapontar seus clientes, atendendo a demanda? Será que não era melhor dispensar os clientes que não dava conta de atender e ficar apenas com um grupo menor, mas dentro das condições que pudesse garantir? E você, o que faria agora?

## **E agora, após tantos infortúnios, o que você acha que Vilmar faz? Desiste dessa vez? E você, o que faria agora? A história continua...**

Sem outra saída, Vilmar decidiu importar aço, uma atitude que era considerada uma loucura na época. Porém a decisão se mostrou viável e acertada. Logo Vilmar abriu uma pequena fábrica de aços, ampliou os negócios e foi crescendo, crescendo, crescendo até formar o Grupo Aço Cearense.

Com mais de 30 anos no mercado siderúrgico, o Grupo Aço Cearense (GAC) passou de pequeno distribuidor a importador, grande distribuidor, processador e produtor de aço. Hoje, o GAC emprega mais de 4 mil funcionários, é líder regional do setor, é o maior distribuidor independente de aço e seus derivados no Brasil e opera com destaque no mercado da América Latina.

#### **De zebra a diretora, Aline inverteu a sucessão**

A menina de oito anos saiu do quarto e escutou o pai falando a um amigo: "A Aline não era bem o que eu queria, logo me disseram que era mulher…".

Num primeiro momento veio a dor, mas a herdeira de um homem guerreiro não ficaria resignada. Ela resolveu conquistar o pai – e parece que conseguiu.

Ao contar que se sentia uma verdadeira zebra, aquela que (por ser mulher) tem tudo para dar errado, Aline Ferreira também demonstra que superou o trauma da infância.

Hoje, mãe de dois filhos, é diretora do grupo criado pelo pai, com a crença de que a governança corporativa permite ultrapassar gerações e perpetuar o negócio. "Minha missão é dar continuidade, seguir esse caminho em que as pessoas se apaixonem pelo que fazem".

Para a sócia executiva do Grupo Aço Cearense, são três os pontos principais para implementar a boa governança: manter a visão do acionista, envolver os colaboradores na cultura da empresa e investir em processos e pessoas. Além de participar ativamente na direção da empresa

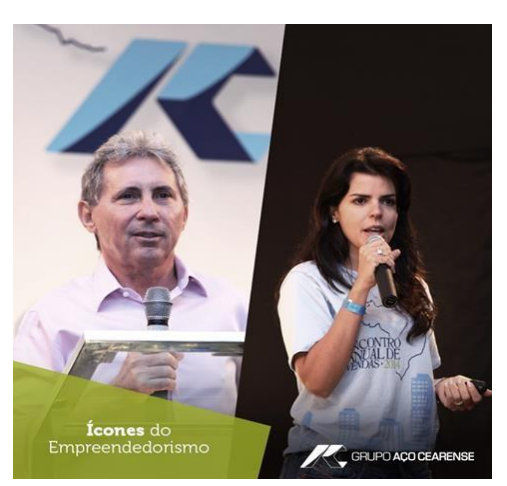

familiar, Aline também foi a primeira mulher a ser Embaixadora Endeavor no Brasil.

Veja mais[:https://youtu.be/VidTvGWccuU](https://youtu.be/VidTvGWccuU)

Apresentamos a você a história de *Vilmar Ferreira* e sua filha *Aline*, fundador da Aço Cearense. A sua história deles exemplifica algumas características de um Empreendedor, de acordo com sua análise, quais as são elas:

1. 2. 3. 4. 5.

**Um empreendedor precisa entender bem as necessidades de seus clientes. Como perceber as necessidades das pessoas?**

#### **Vamos conhecer a ferramenta Mapa da Empatia:**

O Mapa de Empatia é uma ferramenta visual, que foi desenvolvida pela XPLANE, para descrever o perfil de uma pessoa ou de um grupo de pessoas. O Mapa de Empatia permite que você estruture uma descrição coerente e que seja fácil de compartilhar com outras pessoas.

Normalmente, você constrói um Mapa de Empatia quando precisa documentar ou montar uma hipótese de perfil de cliente. Esse perfil pode ser utilizado para melhorar campanhas de marketing, aprimorar produtos ou auxiliar em outras decisões sobre o negócio.

O Mapa de Empatia pode ser feito em uma lousa, em um flip-chart ou em uma simples folha sulfite. Normalmente preenchemos um Mapa de Empatia com notas auto - adesivas, tipo post-it, mas você pode anotar diretamente nos quadrantes, se preferir.

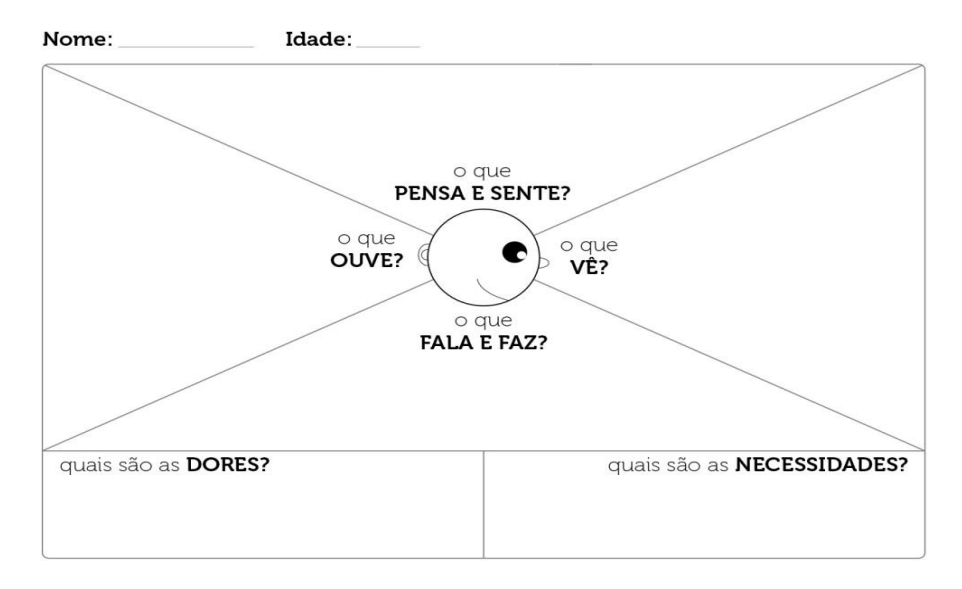

O formato do Mapa de Empatia é o seguinte:

#### **Exemplo: montando um Mapa de Empatia**

Vamos passar pelas etapas de construção de um Mapa de Empatia, explicando cada uma delas. Para que seja um exemplo prático, real, vou montar uma hipótese para o perfil do leitor deste artigo – no caso, você. Como este é um exercício de imaginação e gira em torno de uma suposição, eu não preciso me preocupar em detalhar exaustivamente os quadrantes, mas se o objetivo fosse documentar um perfil conhecido, eu faria o oposto, colocaria a maior a quantidade de detalhes possíveis.

O primeiro passo é escolher um nome e uma idade para o perfil hipotético. Isso ajuda a dar uma noção demográfica do perfil e cria uma intimidade maior com o personagem, o que ajuda na criatividade durante os próximos passos. A partir daqui, devo passar preenchendo quadrante por quadrante com minhas hipóteses.

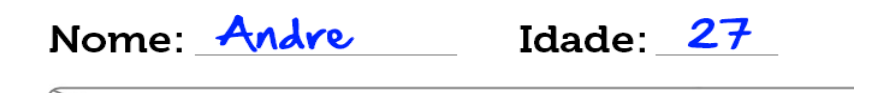

#### **O que vê?**

Eu tenho que tentar responder perguntas como:

- ·Como é o mundo em que ele vive?
- ·O que as pessoas que o rodeiam fazem?
- ·Como são os amigos dele?
- ·O que está em alta no cotidiano dele?

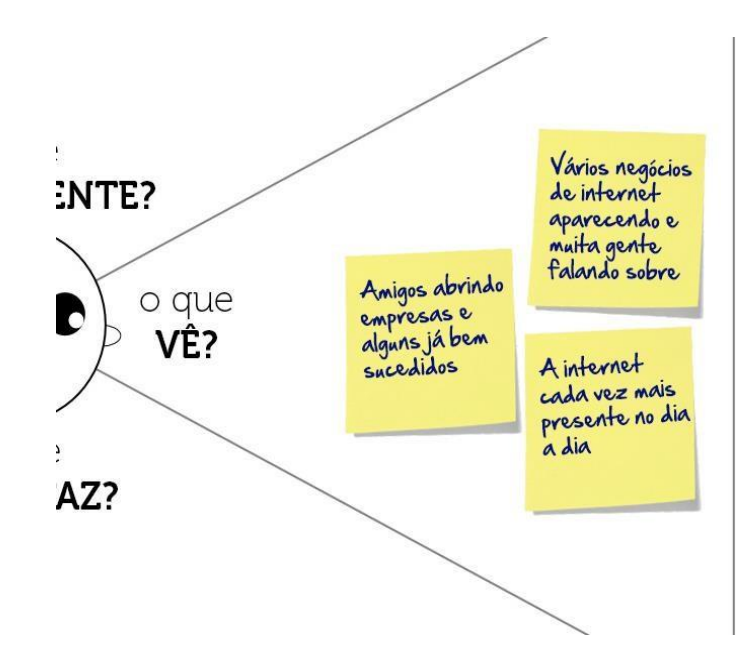

#### **O que ele ouve?**

Aqui, eu tenho que tentar responder perguntas como:

- ·Que pessoas e ideais o influenciam?
- ·O que as pessoas importantes de sua vida dizem?
- ·Que atitude tem as marcas preferidas?
- ·Quem são seus ídolos?

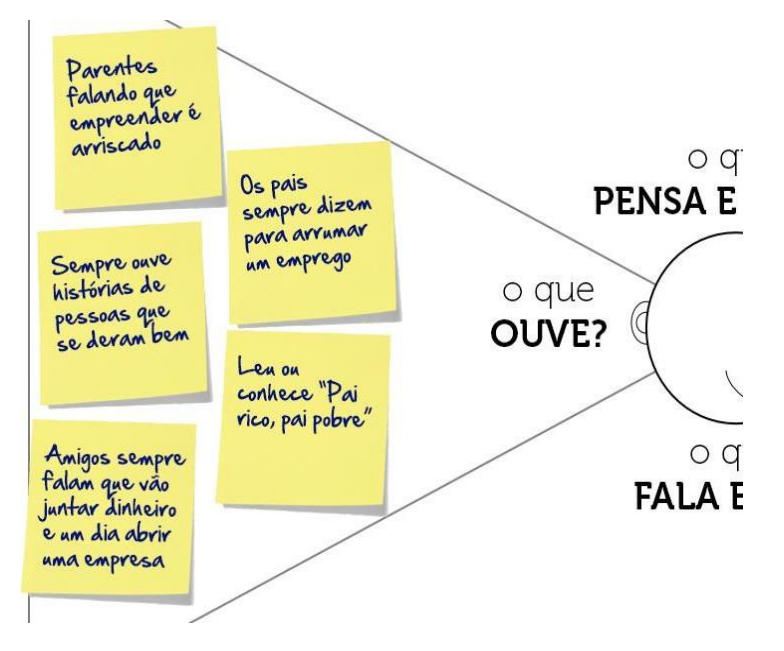

#### **O que ele pensa e sente?**

Nesse quadrante, eu tenho que tentar responder perguntas como:

- ·Quais são algumas ideias importantes que ele pensa e não diz?
- ·Como ele se sente em relação à vida?
- ·Com o que anda preocupado ultimamente? Por quê?
- ·Quais são alguns sonhos?

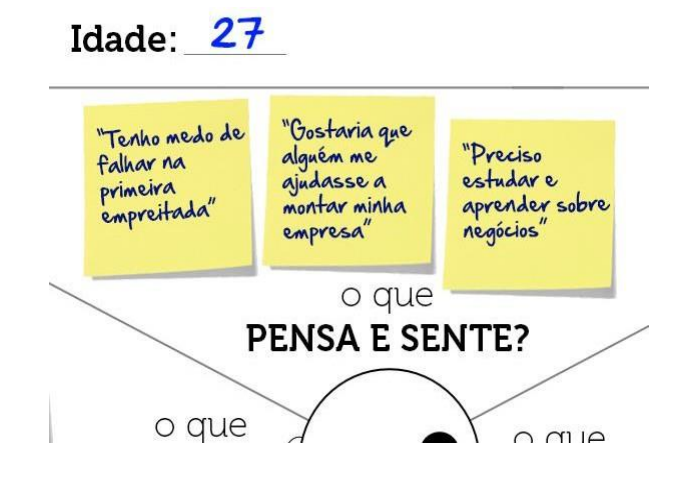

#### **O que ele fala e faz?**

Já nesse aqui, eu tenho que tentar responder perguntas como:

- ·O que é comum de ele dizer?
- ·Como ele costuma agir?
- ·Quais são os hobbies?
- ·Do que gosta de falar?

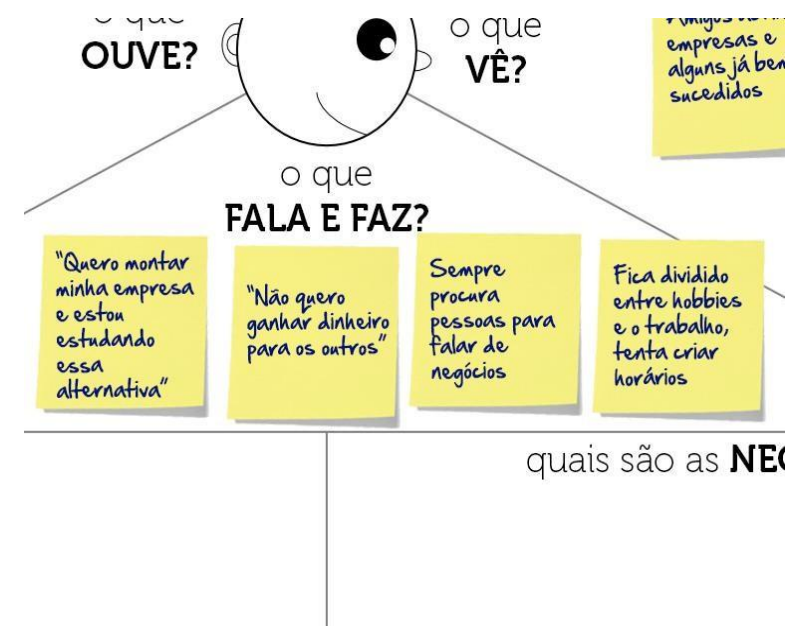

#### **Quais são suas dores?**

Para preencher esse quadrante, eu tenho que tentar responder perguntas como:

- ·Do que tem medo?
- ·O que o frustra?
- ·O que tem atrapalhado ele?
- ·O que ele gostaria de mudar em sua vida?

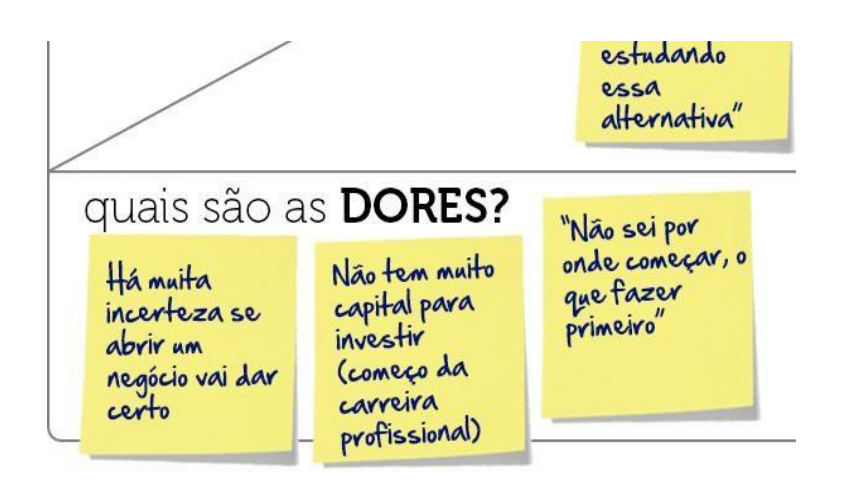

#### **Quais são suas necessidades?**

Por fim, nesse aqui, eu tenho que tentar responder perguntas como:

- ·Que tipo de coisa ele precisa para se sentir melhor?
- ·O que é sucesso? Onde ele quer chegar?
- ·O que tem feito para ser feliz?
- ·O que acabaria com suas dores?

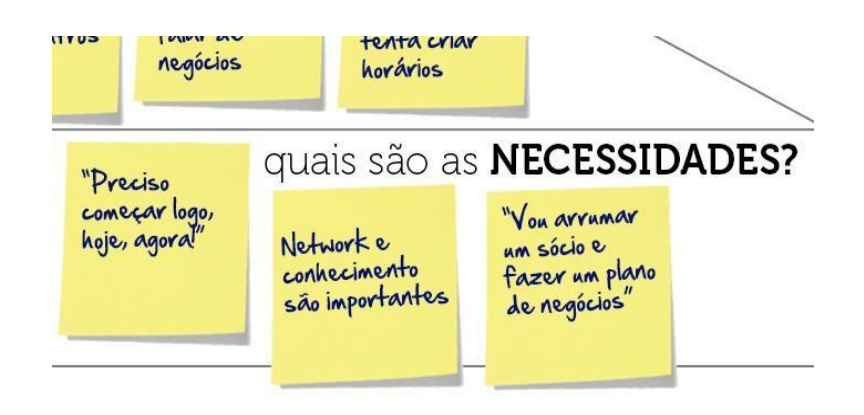

Pronto. Dá uma olhada no Mapa de Empatia montado:

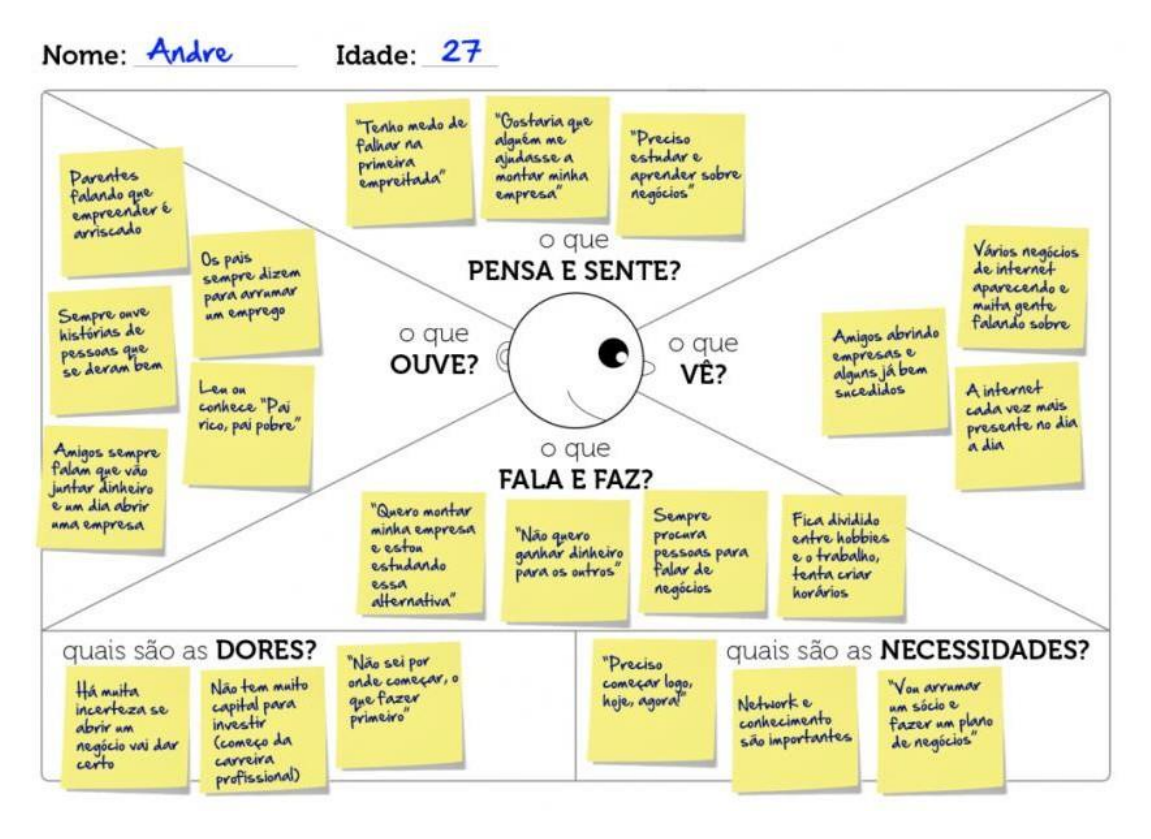

Agora já tenho uma ideia de quem possivelmente você é. Claro que nem tudo que está no quadro está certo, são apenas hipóteses. O ideal agora é testá-las, validá-las e ir corrigi-las conforme for necessário. Mas desde já esse perfil pode ser utilizado como premissa em campanhas de marketing, na construção de um [pitch](http://ramonkayo.com/empreendedorismo/o-que-e-pitch-e-elevator-pitch) de venda, no planejamento de um [MVP,](http://startupper.com.br/blog/wiki/mvp-o-que-e-um-produto-minimo-viavel) etc.

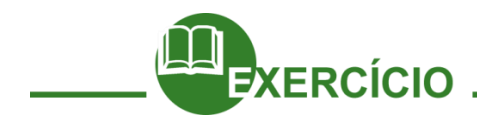

Escolha uma pessoa de um determinado perfil de qualquer segmento de atuação. E assim como aprendemos a preencher o mapa da empatia, você irá preencher com as informações daquilo que você observa na pessoa escolhida. Para isso, utilize o mapa que está em branco, abaixo:

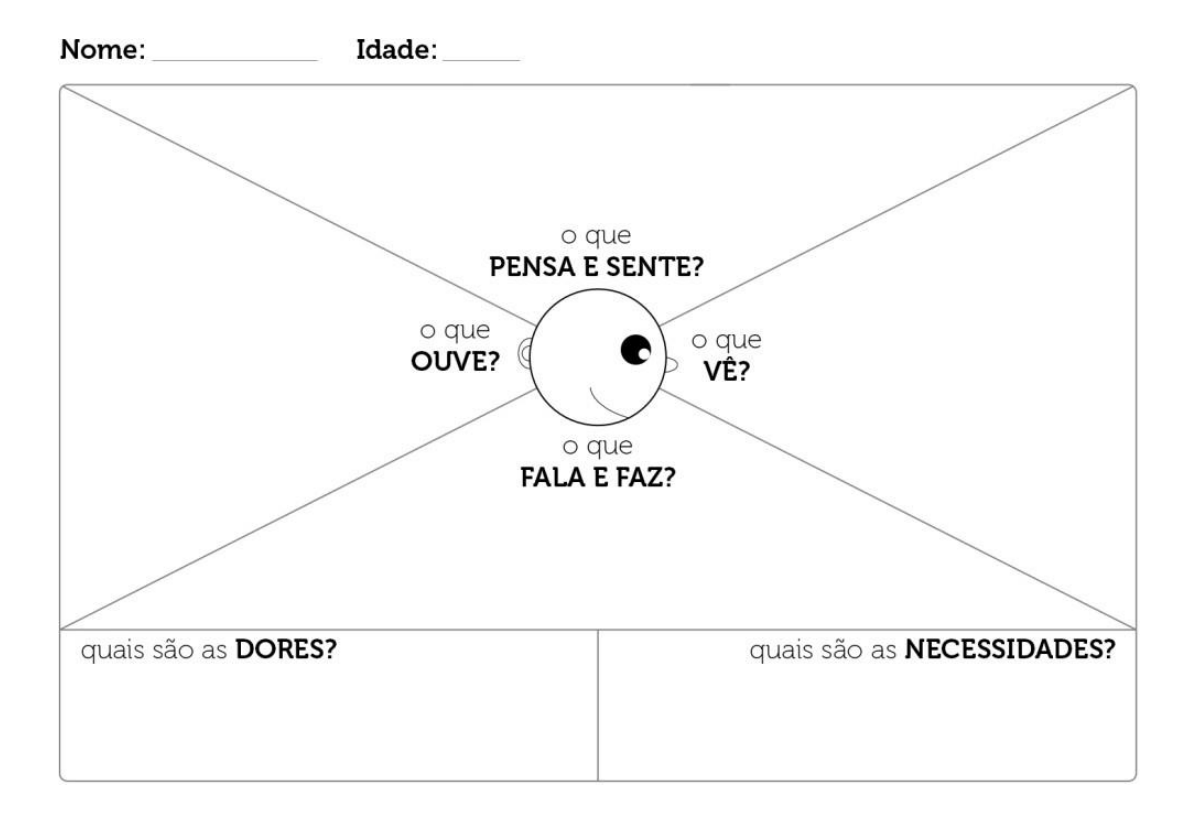

Quando terminar, discutam com os colegas sobre as percepções que cada um teve em relação ao perfil escolhido falando por quadros do mapa.

Fonte[: http://ramonkayo.com/conceitos-e-metodos/o-que-e-mapa-de-empatia-e-para-que-serve](http://ramonkayo.com/conceitos-e-metodos/o-que-e-mapa-de-empatia-e-para-que-serve)

#### **Educação empreendedora e o desempenho das empresas**

Levando em consideração que a palavra descreve uma postura, um conjunto de comportamentos e qualidades, promover uma educação empreendedora impulsiona a transformação e o desenvolvimento sócio econômico e educacional. Refletindo diretamente nas empresas e na sociedade. Isso porque, uma sociedade, em que os jovens são agentes de mudança social positiva consegue responder de forma mais rápida e eficaz aos desafios do desenvolvimento e está mais preparada para lidar com estes, encontrar oportunidades e propor soluções. Além disso, sentir-se um agente de transformação possibilita ampliar a capacidade de protagonizar o presente e o futuro, despertar a criatividade e a inovação para construir uma sociedade melhor.

No próximo capítulo aprenderemos sobre empreendedorismo social e negócios sociais. Enquanto isso, aproveite a nossa dica de filme:

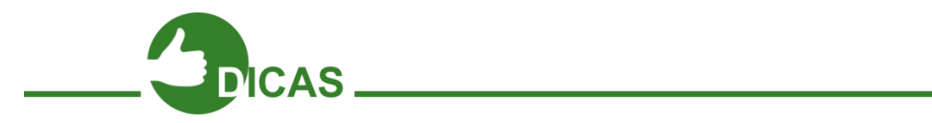

A Rede Social, (2010).

Sinopse: Em uma noite de outono em 2003, Mark Zuckerberg (Jesse Eisenberg), analista de sistemas graduando em Harvard, se senta em seu computador e começa a trabalhar em uma nova ideia. Apenas seis anos e 500 milhões de amigos mais tarde, Zuckerberg se torna o mais jovem bilionário da história com o sucesso da rede social Facebook. O sucesso, no entanto, o leva a complicações em sua vida social e profissional.

Fonte[:http://www.adorocinema.com/filmes/filme-147912/](http://www.adorocinema.com/filmes/filme-147912/)

Até lá!

# **Capítulo 07 – Educação Empreendedora**

## Considerações Iniciais

A educação empreendedora, destinava-se a dotar o educando de graus crescentes de liberdade para fazer suas escolhas e a contribuir para o fortalecimento de seu projeto de vida, elege como tema central a preparação do jovem para participar ativamente da construção do desenvolvimento social. Além disso, busca desenvolver habilidades e competências nos jovens que colaborem para o fortalecimento da autonomia, do projeto de vida e da liberdade de decidir sobre o próprio destino.

Embora a origem do termo seja econômica, datada do século XVIII com Jean - Baptiste Say (1767-1832), a educação empreendedora é a mais recente conquista da área de empreendedorismo. Além de ser considerada uma saída para o desenvol vimento social, econômico e comunitário, a educação empreendedora busca despertar os valores empreendedores em crianças, jovens e adultos como forma de promover o desenvolvimento e reduzir a exclusão social e é, talvez, uma das mais significativas conquistas desse campo está centrada na preparação juvenil para participar ativamente da construção do desenvolvimento social.

O termo empreendedorismo era, e ainda é, mais conhecido por referir-se à atividade de uma pessoa inovadora que percebe oportunidades no mercado comercial para lançar um novo negócio, mas aos poucos o termo tem ganho novos contornos, contextualizados com a formação humana. Atualmente, o termo descreve uma postura, um conjunto de comportamentos e qualidades como criatividade, inovação, confiança, paixão, que se aplicam tanto para aos empreendedores de negócios quanto aos empreendedores sociais e que podem ser ensinadas e aprendidas (Roure, 2001).

Por isso, é fundamental investir na educação que estimule a participação, cooperação, criatividade e inovação, desde a infância, pode contribuir para construir uma sociedade mais preparada para transformar desafios em soluções. Isso envolve o desenvolvimento de habilidades e competências que colaboram para o fortalecimento da autonomia, do projeto de vida e da liberdade de decidir sobre o próprio destino.

## Aprendendo a ser empreendedor

O primeiro passo para esse aprendizado é se permitir desconstruir os mitos que envolvem o entendimento do significado do empreendedorismo (Dolabela, 2003). Por exemplo: "Ser empreendedor, ou seja, criativo, inovador, com ideias para a transformação e crescimento social, é coisa para poucos!" Falso. Ser empreendedor está relacionado a forma de lidar com a vida. Está relacionada à como você faz e não àquilo que você faz. "Ser empreendedor significa trabalhar sozinho." Falso. Quando se trabalha sozinho, o tamanho das conquistas se limitará ao tamanho do indivíduo. Isso significa que com o trabalho coletivo e cooperativo, o crescimento e desenvolvimento tomam dimensões muito maiores. "Os alunos e os professores não têm poder de mudar a realidade da educação e da escola." Falso. As pessoas podem mudar muitas situações que parecem impossíveis, mas em muitos momentos não sabem disso e esse é o trabalho de um agente de transformação, ajudar a construir um mundo em que cada um tenha liberdade, confiança e as habilidades para transformar desafios em soluções e oportunidades.

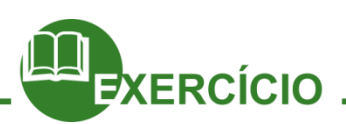

**\_\_\_\_\_\_\_\_\_\_\_\_\_\_**

A partir do que você leu até agora, o que você entendeu como educação empreendedora? Como você enxerga que a educação empreendedora pode lhe trazer benefícios?

**\_\_\_\_\_\_\_\_\_\_\_\_\_\_\_\_\_\_\_\_\_\_\_\_\_\_\_\_\_\_\_\_\_\_\_\_\_\_\_\_\_\_\_\_\_\_\_\_\_\_\_\_\_\_\_\_\_\_\_\_\_\_\_\_\_\_\_\_\_\_\_ \_\_\_\_\_\_\_\_\_\_\_\_\_\_\_\_\_\_\_\_\_\_\_\_\_\_\_\_\_\_\_\_\_\_\_\_\_\_\_\_\_\_\_\_\_\_\_\_\_\_\_\_\_\_\_\_\_\_\_\_\_\_\_\_\_\_\_\_\_\_\_ \_\_\_\_\_\_\_\_\_\_\_\_\_\_\_\_\_\_\_\_\_\_\_\_\_\_\_\_\_\_\_\_\_\_\_\_\_\_\_\_\_\_\_\_\_\_\_\_\_\_\_\_\_\_\_\_\_\_\_\_\_\_\_\_\_\_\_\_\_\_\_**

**\_\_\_\_\_\_\_\_\_\_\_\_\_\_\_\_\_\_\_\_\_\_\_\_\_\_\_\_\_\_\_\_\_\_\_\_\_\_\_\_\_\_\_\_\_\_\_\_\_\_\_\_\_\_\_\_\_\_\_\_\_\_\_\_\_**

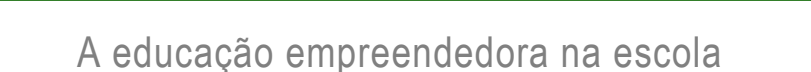

"Ai de nós, educadores se deixamos de sonhar sonhos possíveis (...) Os profetas são aqueles ou aquelas que se molham de tal forma nas águas da sua cultura e da sua história da cultura e da história do seu povo, que conhecem o seu aqui e seu agora e, por isso, podem prever o amanhã que eles, (elas) mais do que advinham, realizam". (Paulo Freire)

Cavazotti (1994) ressalta que a universalização da educação e o crescente processo de individualismo, gestado desde o século XVIII, que valoriza a formação da personalidade individual em detrimento da experiência coletiva, colocam, para a escola e para os educadores, muitos desafios no exercício de sua função maior que é formar cidadãos conscientes de seu papel na sociedade. As transformações econômicas e sociais impactam diretamente na forma como a escola opera.

A juventude aparece nesse contexto buscando uma definição de novos referenciais de comportamento e de identidade na sociedade. Mesmo não parecendo decididos a transformar a sociedade, mas apenas em construir e manifestar uma identidade distinta, os jovens acabam por marcar sua posição. Eles não querem ser vistos como "o futuro do país", mas sim serem aceitos pela sociedade no presente, querem poder investir em si mesmos (Cavazotti, 1994).

Essa diferença de percepção de possibilidades e momentos para os jovens tem dificultado o diálogo entre professores e alunos. É comum ouvir que professores e alunos não falam a mesma língua. Em muitos casos, a afirmação é verdadeira. Os professores, muitas vezes, não compreendem por que alguns alunos não aprendem e os alunos não compreendem o sentido dos aprendizados ensinados na escola (Alves, 1984).

Se a escola é a espinha dorsal da educação formal e o Brasil tem passado por significativas mudanças sociais que tem atingido a escola, é necessário a adoção de novas estratégias de aprendizagem que ajudem a solucionar esses impasses em sala de aula. A escola tem o papel fundamental de colaborar com o desenvolvimento integral do ser

humano, possibilitando transformar suas potencialidades em competências e habilidades, além de desenvolver novas.

Ao aliar o conteúdo curricular a educação empreendedora, o aprendizado ganha um novo significado. Para desenvolver uma educação empreendedora é fundamental :

• Criar um ambiente propício para que cada indivíduo - sejam alunos, professores, funcionários, membros das comunidades, - tenham acesso a recursos, oportunidades de aprendizagem, modelos e uma comunidade de pares, que incentive o exercício do "ser um agente de transformação";

• Construir novas relações de proximidade e cooperação entre os diferentes atores da escola;

• Despertar e fortalecer habilidades e competências em crianças e jovens;

• Construir um novo modelo de processo educacional que valoriza os talentos dos jovens;

• Promover uma integração entre jovens, professores e demais atores escolares;

• Prevenir a violência, tornando o espaço escolar um ambiente acolhedor das demandas e desejos das diferentes populações juvenis.

Para isso, é importante:

• Transformar as escolas em centros criativos e implementar a educação empreendedora, como um conteúdo transversal em todas as disciplinas mesclando formação técnica com o desenvolvimento de habilidades empreendedoras de crianças e jovens.

• Criar programas de formação sobre empreendedorismo social para professores, alunos, funcionários, apoiar iniciativas sociais de estudantes ou ainda investir na adoçã o de novas estratégias pedagógicas que promovam a autonomia.

• Promover a participação juvenil componente essencial da sociedade democrática, que, de forma abrangente e flexível, contempla e celebra a diversidade das variadas realidades juvenis. A participação é a chave para o desenvolvimento local, comunitário e social, concebida como uma intervenção com uma clara intencionalidade para a transformação social. Educar para a participação e o protagonismo juvenil visa a autonomia do jovem, ela é entendida como uma coautoria e corresponsabilidade entre o jovem e o adulto nos processos de aprendizagem e atuação juvenil. Esta concepção de participação juvenil incentiva, então, a credibilidade no jovem e no seu papel como agente de mudança social visando apoiá-lo na concretização de suas ideias.

• Estimular o senso crítico cotidiano, envolver os jovens em todas as fases de desenvolvimento de um projeto ou proposta, começando com a percepção e tomada de consciência de uma problemática social e passando a refletir, propor e agir nesta problemática.

• Prover os jovens de instrumentos que possibilitem seu empoderamento real, isso permitirá que jovens sejam vistos não só como líderes do amanhã, mas como agentes e sujeitos de mudança hoje. A participação juvenil incentiva e desperta no jovem uma

reflexão crítica, consciência de envolvimento social, senso de responsabilidade cívica e cidadania.

• Fortalecer o repertório de valores dos jovens é passo fundamental para a consolidação de iniciativas de educação juvenil. As relações dos jovens com os educadores e as relações entre eles mesmos são construídas sobre um alicerce solidificado por valores. Cooperação. Justiça. Respeito à diversidade. Valorização das diferenças de gênero, raça, cultura e religião.

• Formar para o mundo do trabalho. Com base no "aprender a fazer", busca-se a formação dos jovens a partir da compreensão dos atuais dinamismos do mundo do trabalho e do desenvolvimento de competências básicas (aprender a ler e escrever) de competências específicas (projetos que desenvolvem formação em rádio, teatro, vídeo, culturas, valores, etc) e de competências gerenciais (a gestão compartilhada de projetos é o caminho principal). A escola conectada ao mundo do trabalho, faz com que o jovem se sinta contextualizado ao mundo à sua frente, vislumbrando oportunidades (exterior) e habilidades (interior).

# Educação Empreendedora

Hoje em dia muitas são as formas de empreendedorismo que concentram renda e envolvem milhões de reais, estas por sua vez concentram não só dinheiro, mas também, poder, conhecimento e até mesmo modos de pensar. Todas estas maneiras de se trabalhar o empreendedorismo não são adequadas para a situação econômica na qual se encontra o país em que vivemos, onde a exclusão social e a falta de oportunidades para as pessoas que possuem baixa renda não tem uma qualidade de vida que os façam enxergar outras possibilidades de ir além.

Neste capitulo, não temos o intuito de falar somente sobre geração de renda e sobre a importância do empreendedorismo como opção para se alcançar o sucesso, mas sim mostrar a vocês que comportamentos empreendedores aliados a um pensamento crítico podem trazer maior qualidade de vida a você e a todos a seu redor.

Devemos perceber o empreendedorismo como um fenômeno social e cultural e não só como uma forma de geração riquezas. Entendendo que os problemas econômicos de uma comunidade precisam de soluções ideológicas, sociais e culturais que vão muito além de um simples trabalho assistencialista prestados por um determinado grupo de pessoas, instituições ou até mesmo pelo governo. Buscar realizar algo realmente engajado na melhoria da qualidade de vida de todos, promovendo mudanças culturais.

Estimulamos aqui todos a serem empreendedores em sua forma de ser, pois você, sua individualidade e sua forma de ser o torna único e isso que agrega valor positivo a sua comunidade, gerando utilidade para si e para os outros. Importante é ser protagonista de sua própria história, tendo em mente que somos capazes de utilizar todo nosso potencial para nos desenvolvermos.

Reunir recursos de maneira nova, tomando iniciativas e criando oportunidades é ter um comportamento empreendedor, no entanto, quando se cria algo novo, transformando valores e trazendo benefícios a todos a sua volta tem-se um comportamento empreendedor, criando-se oportunidades para pensarmos além de um simples crescimento.

Para muitos a capacidade de inovar é algo essencial, sendo capaz de se ajustar as rápidas e contínuas mudanças do ambiente de forma rápida e eficiente. Sendo capaz de não só imaginar, mas também de estabelecer e atingir objetivos.

Todas essas características são importantes para se pensar o empreendedorismo, mas levando em conta que aqui estamos falando de educação empreendedora, nosso principal intuito é mostrar-lhes que pequenos comportamentos do nosso dia a dia bem como a maneira como reagimos diante de determinadas situações mostram como somos capazes de transformar a comunidade a qual estamos inseridos, bastando apenas estar atentos a pequenos detalhes que muitas vezes passam despercebidos em nosso cotidiano.

Desenvolvendo em cada um de nós uma capacidade mais analítica não só de perceber, mas também de propor mudanças, bem como temos maior tato e capacidade de gerir tais mudanças, mostrando sempre a todos os envolvidos o quanto is so pode ser positivo para se alcançar um objetivo.

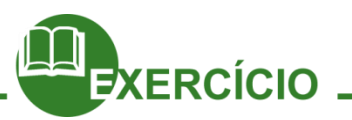

Quais dos pontos abordados neste subcapítulo, para que a escola apareça como uma instituição que possibilite o aluno uma educação empreendedora você percebe em sua escola? Que pontos você acha que conseguiria, em grupo melhorar em sua escola?

# **\_\_\_\_\_\_\_\_\_\_\_\_\_\_\_\_\_\_\_\_\_\_\_\_\_\_\_\_\_\_\_\_\_\_\_\_\_\_\_\_\_\_\_\_\_\_\_\_\_\_\_\_\_\_\_\_\_\_\_\_\_\_\_\_\_\_ \_\_\_\_\_\_\_\_\_\_\_\_\_\_\_\_\_\_\_\_\_\_\_\_\_\_\_\_\_\_\_\_\_\_\_\_\_\_\_\_\_\_\_\_\_\_\_\_\_\_\_\_\_\_\_\_\_\_\_\_\_\_\_\_\_\_\_\_\_\_\_\_ \_\_\_\_\_\_\_\_\_\_\_\_\_\_\_\_\_\_\_\_\_\_\_\_\_\_\_\_\_\_\_\_\_\_\_\_\_\_\_\_\_\_\_\_\_\_\_\_\_\_\_\_\_\_\_\_\_\_\_\_\_\_\_\_\_\_\_\_\_\_\_\_ \_\_\_\_\_\_\_\_\_\_\_\_\_\_\_\_\_\_\_\_\_\_\_\_\_\_\_\_\_\_\_\_\_\_\_\_\_\_\_\_\_\_\_\_\_\_\_\_\_\_\_\_\_\_\_\_\_\_\_\_\_\_\_\_\_\_\_\_\_\_\_\_ \_\_\_\_\_\_\_\_\_\_**

# Atitudes para uma educação empreendedora

Todos os dias fazemos escolhas, decidimos e colocamos em prática tudo que nos propomos a realizar durante o dia, isso nada mais é do que o reflexo do nosso entusiasmo diante daquilo que colocamos como metas, do quanto nos dedicamos e acreditamos no que podemos realizar.

Quando nos referimos a atitudes para uma educação empreendedora, estamos nos referindo à possibilidade que temos de através da forma como nos comportamos, atuamos em nossas vidas. Ser protagonista de nossa própria história exige que tenhamos força de vontade e coragem de sair de nossa zona de conforto, entrar em um mundo novo, diferente do qual estamos habituados, sair do nosso cotidiano ou simplesmente ver esse mundo no qual estamos inseridos com outros olhos.

Para trabalharmos uma educação empreendedora precisamos não só sermos capazes de analisar uma situação e trabalhá-la sob um olhar crítico, em busca de melhorias para todos ao nosso redor, com fins lucrativos, precisamos assumir algumas atitudes no nosso cotidiano que nos incentive a estar sempre em busca de novos aprendizados.

Neste subcapítulo, buscaremos mostrar a todos, atitudes que podem trazer benefícios na sua jornada em busca de um fortalecimento de sua autonomia enquanto sujeito capaz de mudar sua história, não se deixando subjugar aos desígnios da vida, ou seja, ser protagonista de sua vida. Capaz de transformar o mundo ao seu redor.

Não estamos aqui ensinando a ser um empreendedor empresarial, mas mostrando lhes que você pode ser empreendedor em seu modo ser, que essas atitudes e comportamentos podem ajudá-lo nos mais diversos problemas de sua vida e trazer benefícios para o modo como você é capaz de perceber o mundo ao seu redor.

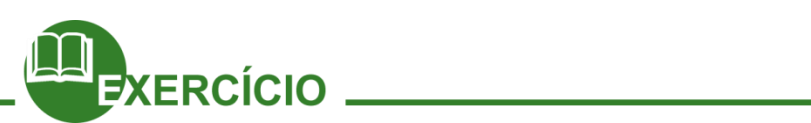

\_\_\_\_\_\_\_\_\_\_\_\_\_\_\_\_\_

Quais atitudes das atitudes citadas acima você vem trabalhando em seu dia a dia? Que atitudes citadas você nunca havia se dado conta que precisam ser mais analisadas?

\_\_\_\_\_\_\_\_\_\_\_\_\_\_\_\_\_\_\_\_\_\_\_\_\_\_\_\_\_\_\_\_\_\_\_\_\_\_\_\_\_\_\_\_\_\_\_\_\_\_\_\_\_\_\_\_\_\_\_\_\_\_\_\_\_\_\_\_\_\_\_\_ \_\_\_\_\_\_\_\_\_\_\_\_\_\_\_\_\_\_\_\_\_\_\_\_\_\_\_\_\_\_\_\_\_\_\_\_\_\_\_\_\_\_\_\_\_\_\_\_\_\_\_\_\_\_\_\_\_\_\_\_\_\_\_\_\_\_\_\_\_\_\_\_ \_\_\_\_\_\_\_\_\_\_\_\_\_\_\_\_\_\_\_\_\_\_\_\_\_\_\_\_\_\_\_\_\_\_\_\_\_\_\_\_\_\_\_\_\_\_\_\_\_\_\_\_\_\_\_\_\_\_\_\_\_\_\_\_\_\_\_\_\_\_\_\_

\_\_\_\_\_\_\_\_\_\_\_\_\_\_\_\_\_\_\_\_\_\_\_\_\_\_\_\_\_\_\_\_\_\_\_\_\_\_\_\_\_\_\_\_\_\_\_\_\_\_\_\_\_\_\_\_\_\_\_\_\_

# **Capítulo 08 – Empreendedorismo social**

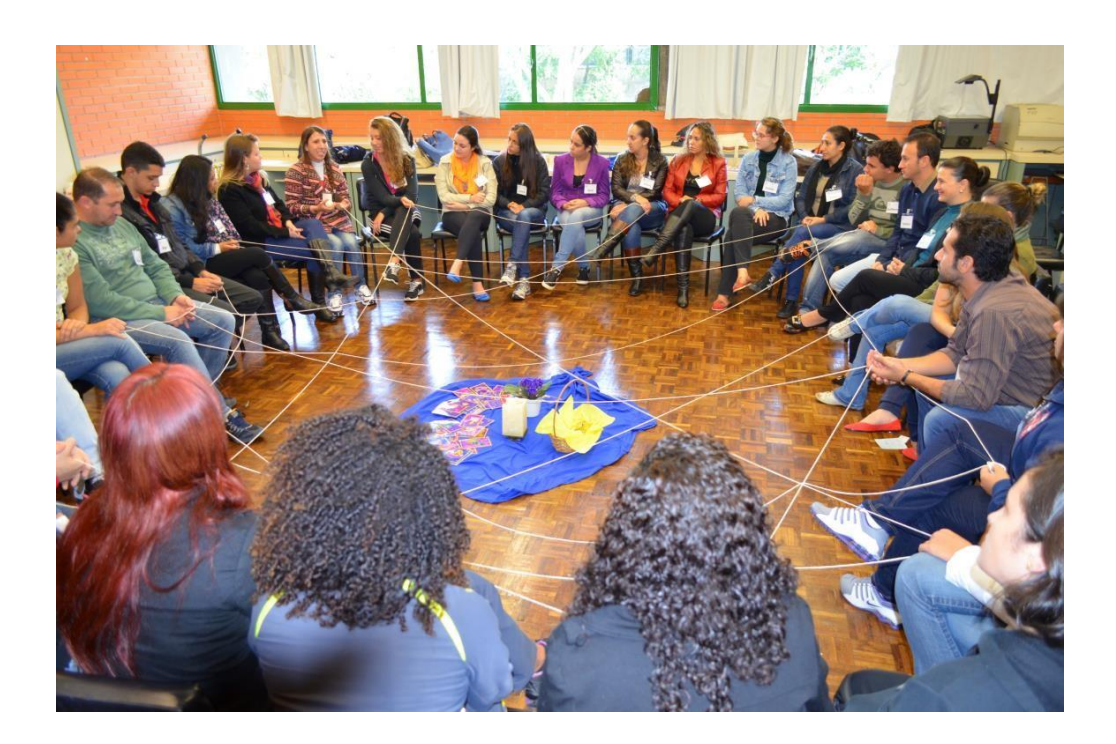

Fonte[: http://www.pucpr.br/arquivosUpload/5381089771399382705.jpg](http://www.pucpr.br/arquivosUpload/5381089771399382705.jpg)

A palavra "empreendedor", não se limita à área de negócios que só pensa em lucro. O empreendedorismo como você pode ver é bem mais amplo: significa alguém que se encarrega ou se compromete com um projeto ou atividade significante. A palavra foi associada aos indivíduos que estimularam o crescimento econômico por encontrarem diferentes e melhores maneiras de fazer as coisas.

No caso do empreendedor social, a adversidade é uma fonte constante de reflexão e inspiração, pois normalmente se quer modificar uma estrutura social desigual e injusta; a adversidade não lhe é obstáculo absoluto.

O termo Empreendedor Social foi criado por Bill Drayton, fundador e CEO da Ashoka, ao perceber a existência de indivíduos que combinam pragmatismo, compromisso com resultados e visão de futuro para realizar profundas transformações sociais. Abaixo a marca da Ashoka:

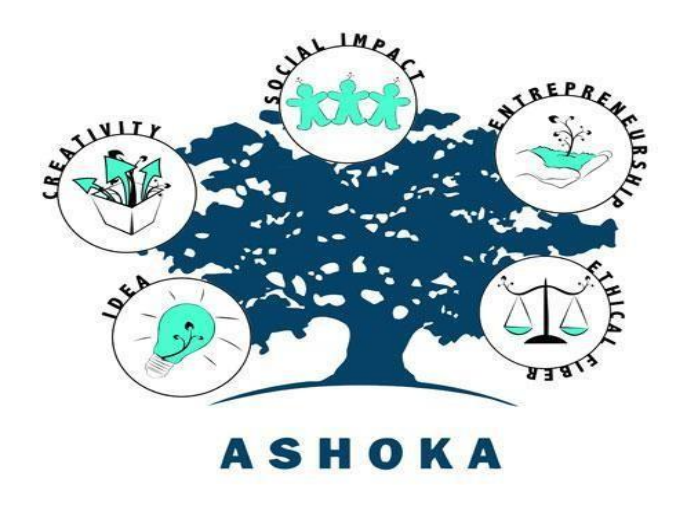

Fonte[:http:](http)[//migre.me/j69cf](http://migre.me/j69cf)

O Empreendedor Social aponta tendências e traz soluções inovadoras para problemas sociais e ambientais, seja por enxergar um problema que ainda não é reconhecido pela sociedade e/ou por vê-lo por meio de uma perspectiva diferenciada. Por meio da sua atuação, ele(a) acelera o processo de mudanças e inspira outros atores a se engajarem em torno de uma causa comum.

É com esta perspectiva que a Ashoka fomenta uma cultura de empreendedorismo social na qual a figura do empreendedor é extremamente relevante, mas não é a única. A Ashoka acredita numa sociedade na qual todas as pessoas possam realizar seu potencial de agentes de mudanças. Com isso, a própria Ashoka é também um negócio social, que gera impacto em todo o mundo.

Os problemas sociais identificados pelo empreendedor social são os mesmos que vivenciamos cotidianamente, mas que muitas vezes passam despercebidos: educação, desemprego, falta de mão-de-obra, saúde, cultura, etc. Eles estão em todos os lugares, mas não os percebemos na maioria das vezes, já o empreendedor social não se limita a vêlos e identificá-los, busca soluções inovadoras e realizáveis.

Empreendedores sociais possuem características semelhantes aos empreendedores privados. Porém, sua missão social é mais forte, logo o objetivo final não é somente a geração de lucro, mas o impacto social; são os agentes de transformação no setor social. Eles, como todo bom empreendedor, não se contentam em atuar apenas localmente, são extremamente visionários e pensam sempre em inspirar a sociedade com as suas ideias e como colocá-las em prática. São persistentes ainda mais persistentes, uma vez que os desafios sociais são enormes. Ao invés de desistir ao enfrentar um obstáculo, os empreendedores se perguntam "Como podemos fazer para ultrapassar este obstáculo?" E seguem com determinação para encontrar suas respostas.

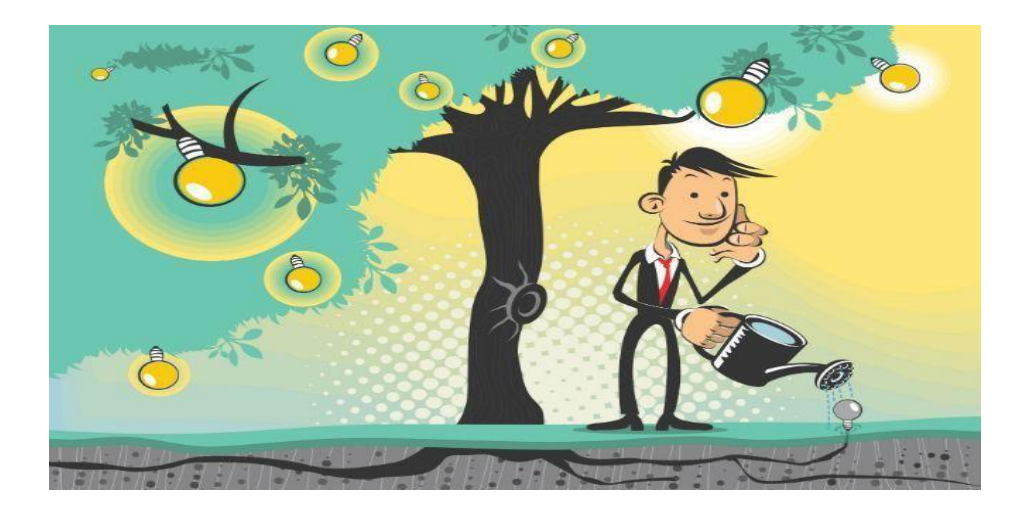

Fonte:<http://migre.me/tnwCK>

 $\overline{a}$ 

Pensemos: analisando essas características que definem o empreendedor social, você conhece alguém que, em seu bairro ou comunidade, atua de forma a gerar impacto social em alguma área?! Quais características você consegue perceber nele (a)?

#### **Outros conceitos de Empreendedorismo Social:**

O empreendedor social é um "indivíduo com experiência na área social, desenvolvimento comunitário ou de negócios, que persegue uma visão de empoderamento econômico através da criação de empreendimentos sociais voltados para prover oportunidades àqueles que estão à margem ou fora da economia de um país". (Jed Emerson e FayTwersky, editores do livro "New Social Entrepreneurs: the success, challenge and lessons of Non-Profit Enterprise creation").

De acordo com Charles Leadbeater, autor de "The rise of the Social Entrepreneur", empreendedores sociais são como empresários nos métodos que utilizam, são motivados por objetivos sociais ao invés de benefícios materiais. Sua grande habilidade é que, com frequência, fazem as coisas a partir de quase nada, criando formas inovadoras de promoção de bem-estar, saúde, habitação, que são tanto de baixo custo quanto efetivas, se comparadas aos serviços governamentais tradicionais.

**Empreendedores sociais** são executivos com visão de impacto social. Podem visar ou não os fins lucrativos, porém apesar de prestar atenção às forças do mercado, não perdem de vista suas missões (sociais) e são orientados por um propósito duplo: empreender projetos que funcionam e são disponíveis às pessoas e se tornar menos dependentes do governo e da caridade.

#### **Saiba Mais**

Você sabia que em Fortaleza temos um dos projetos sociais voltado para as artes e a cidadania, mas respeitados do Brasil?!

EDISCA: Escola de Desenvolvimento e Integração Social para Crianças e Adolescentes, direcionada a jovens carentes que vivem marginalizados em favelas da periferia, em que a instituição atende gratuitamente mais de 350 alunos. Através de pedagogias centradas na arte, tendo a dança como elemento principal, a escola forma cidadãos sensíveis, criativos e éticos, transformando o destino de crianças e adolescentes carentes. Dora Andrade, dançarina profissional e coreógrafa, fundou a escola em 1986, enfrentando o preconceito de que a dança não deveria ser considerada "essencial" na educação dos pobres. A educação para a cidadania é ministrada por mestres com alta qualificação em dança, coral e artes visuais. E usa três estratégias: atendimento direto aos alunos e familiares (arte, educação, nutrição e saúde); pesquisa, produção e sistematização do conhecimento pela prática; e disseminação do método educacional para organizações com mesmos princípios. Corpo de Baile, Grupo de Teatro, Alfabetização, Informática Educativa, Biblioteca e Nutrição, além de atendimento médico, odontológico e psicopedagógico são programas da Escola, cujos benefícios diretos chegam a 1.200 jovens, alcançando indiretamente 6.000 pessoas. Seu Corpo de Balé é sucesso na Itália, Portugal, França e no circuito nacional, concretizando o imenso potencial e capital social existentes nas comunidades atendidas, hoje, reconhecidas pelo Instituto Ayrton Senna, Embratel, MacArthur, USAID, Unesco, Unicef e BNDES.

Para saber mais sobre essa importante ação empreendedora, acesse: http://www.edisca.org.br/br

Acredite que você também pode! Assista esse vídeo: Empreendedores podem mudar o mundo <https://www.youtube.com/watch?v=WRUPnr9IKic>

#### **Principais diferenças entre o Empreendedorismo Privado e o Empreendedorismo Social**

Na tabela a seguir podemos visualizar as principais diferenças existentes entre as formas de empreendedorismo mais conhecidas: o empreendedorismo privado (que trabalha buscando inovar para gerar lucro) e o social (que se preocupa em gerar novas oportunidades ligadas às questões sociais como educação, cultura, etc.):

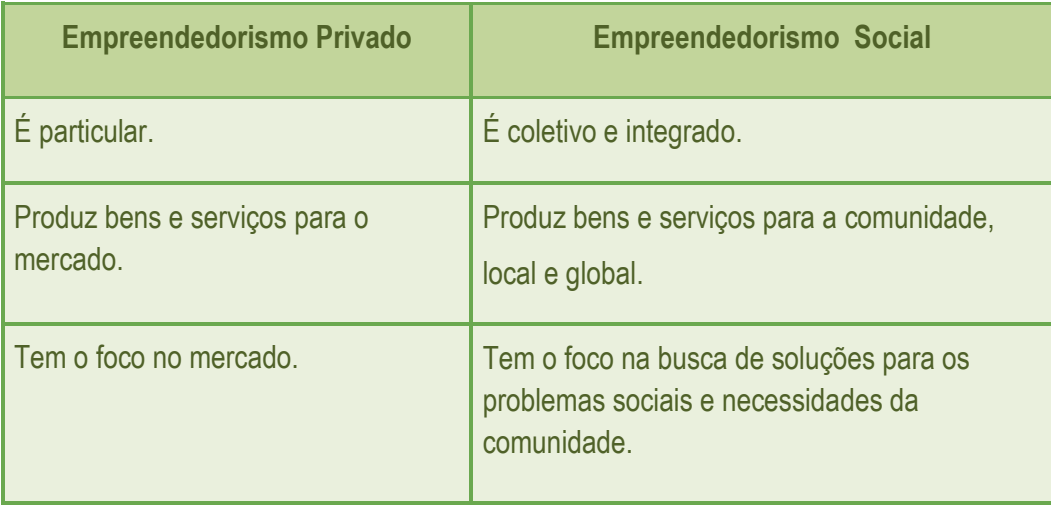

Agora vamos praticar: pesquisem, em duplas ou em trios, imagens na internet que representem as diferenças entre o Empreendedorismo de Privado e o Empreendedorismo Social. Organizem as imagens em um documento usando um editor de texto e depois discutam com seus colegas sobre a escolha dessas imagens.

**Conhecendo alguns empreendedores sociais cearense:**

#### **MANOEL PEIXOTO**

Manoel "Bael" Arnoud Peixoto, nasceu em Massapê no Ceará. Quando tinha doze anos de idade, ele descobriu que seu avô, que trabalhava em uma grande fazenda, estava a ser explorada pelos proprietários. Bael começou a organizar grupos de jovens que lutava pelos direitos dos trabalhadores. Durante este tempo, seu amigo foi baleado enquanto plantava com sua família. Antes de morrer, amigo de Bael disse-lhe para ele não abandonar sua luta pelos direitos dos trabalhadores.

Quando o Trabalhadores Rurais Sem Terra (MST) chegou no Ceará, recebeu quase nenhum apoio da comunidade. Bael estava na universidade no momento, mas desistiu para se juntar ao MST. Em 1991 Bael deixou MST e fundou ACOOD (Fundação de Cooperação e Desenvolvimento). Inicialmente, ACOOD funcionava como uma associação comunitária que organizou projetos de desenvolvimento locais e cooperativas. Bael está permitindo o desenvolvimento rural no Nordeste do Brasil, com um sistema financeiro que é responsável por toda a produção de cadeia de fornecimento através de uma redistribuição de renda de cooperativas de propriedade comunitária. A abordagem de Bael não se concentra apenas no crescimento económico, mas também no reforço das estruturas familiares, que são a espinha dorsal do sistema cooperativo.

Além disso, como as cooperativas de crédito existentes apenas se concentrar em como empréstimos podem ser usados para a produção, Bael fundada CREDNORTE para introduzir serviços mais diversificados. CREDNORTE é dirigida por comitês de tomadores de empréstimos e oferece as menores taxas de juros disponíveis em 1 a 3 por cento. Bael também criou COOPERHAF para oferecer crédito à habitação rural. Não só COOPERHAF oferecem empréstimos para novas casas e hipotecas, permite também que os mutuários tirem pequenos empréstimos para casa melhorias, tais como a fixação de um telhado ou comprar uma cama. Sua inovação reside na sua flexibilidade. Na verdade, COOPERHAF se espalhou para comunidades urbanas por causa da alta demanda.

O objetivo de Bael é desenvolver as comunidades rurais através de uma cooperativa de crédito auto-gerido e a união dos agricultores. ACOOD tem mais de 400 membros e será expandida para mais de 22 municípios na região do Ceará.

Manoel Peixoto foi eleito para o Ashoka Fellowship em 2008.

Font[e:http://brasil.ashoka.org/fellow/manoel-peixoto](http://brasil.ashoka.org/fellow/manoel-peixoto)

#### **WAGNER GOMES**

Wagner Gomes criou uma iniciativa de desenvolvimento que une estudantes de origem rural com os agricultores pobres do nordeste do Brasil para colaborar um com o outro e aumentar a sua produtividade.

O filho de dois agricultores, Wagner nasceu em Monte Alverne, uma pequena comunidade rural de 40 famílias localizadas na região semiárida do Ceará. Durante sua infância e adolescência, sua única perspectiva futura era preservar e continuar o trabalho de seus pais, cultivando a terra com seus irmãos. No entanto, seus pais sempre valorizou a educação e Wagner veio a perceber que outro caminho era possível.

Em 2002, Wagner concluído o ensino médio e aspirava a frequentar a universidade, mas devido a problemas econômicos, ele teve que adiar seu sonho. Durante o intervalo, ele encontrou o apoio do Programa de Educação em Células Cooperativas (PRECE), um movimento educacional e social liderado por Fellow da Ashoka Manoel Andrade, que apoia as tentativas dos jovens para obter o ensino superior. O programa mostrou Wagner o poder das cooperativas e dos jovens como ele em redes para promover o desenvolvimento em suas comunidades rurais. Wagner continuou envolvido com a PRECE, mesmo após o início da Faculdade no departamento de Economia da Universidade Federal do Ceará.

Wagner decidiu dedicar sua vida a melhorar as condições sociais e econômicas das comunidades rurais. Ele ficou particularmente motivado por uma contradição, ele observou na universidade; como os alunos abraçaram modernos conceitos de desenvolvimento agrícola na escola, mas, ao mesmo tempo, trabalhava com os desafios tradicionais de vida das comunidades rurais. Com 25 anos, Wagner reuniu outros colegas jovens para construir a ADEL encontrado como uma forma de conciliar essa inconsistência.

Em apenas alguns anos, a organização de Wagner tem sido reconhecida por sua inovação e pelos resultados. Em 2010 ADEL ganhou o segundo lugar no Prêmio Cunha Rosani para Inovação Social concedido pelo Ministério do Desenvolvimento Social e Wagner foi homenageado como o Empreendedor Social de Futuro do ano pelo jornal Folha de São Paulo em parceria com a Fundação Schwab. Em fevereiro de 2011, ele também recebeu o Prêmio Ozires Silva de Empreendedorismo Social da prestigiada Fundação Getúlio Vargas, que reconhece iniciativas inovadoras que respondam a questões sociais e ambientais sustentáveis. Tais prêmios legitimam ainda mais a obra de Wagner em reunir agricultores e estudantes para difundir técnicas agrícolas avançadas, formar novas alianças, e cultivar uma nova geração de empresários rurais.

Ao trazer graduados universitários juntamente com os pequenos agricultores no Nordeste semiárido do Brasil, Agência Desenvolvimento Econômico Local (ADEL) dá aos agricultores pobres assistência técnica necessária para melhorar a sua produtividade e para comercialização dos seus produtos. Como resultado de seus esforços, os agricultores da região estão trabalhando juntos para compartilhar ideias e melhor vender suas colheitas nos mercados locais e regionais a preços mais elevados, assim, gerando maior valor.

Além de fornecer treinamento, Wagner e a ADEL estão ligando os agricultores para aumentar a sua capacidade através da cooperação. Juntos, os agricultores aprendem a compartilhar conhecimentos e descobrir como comercializar os seus produtos de forma mais eficaz. ADEL também ensina os agricultores sobre as estruturas de governança da comunidade e gestão de grupo. As intervenções ADEL duram cerca de três meses, mas para garantir um impacto sustentado, ADEL continua sendo um membro contribuindo para associações dos agricultores. A assistência é contínua, a ADEL ajuda a criar um ambiente para a implementação sustentável de ferramentas e competências adquiridas nas fases anteriores.

O BNB é um parceiro financeiro vital para ADEL e suas comunidades agrícolas. O banco investe em programas de treinamento e suporte da organização e, em seguida, transfere fundos para associações e cooperativas de agricultores para que eles possam contratar ADEL para suporte técnico contínuo. BNB reconhece que ADEL está empenhada em promover ganhos e as oportunidades para o desenvolvimento da região, além de permitir que os agricultores para saldar suas dívidas.

Para trazer as gerações mais jovens em iniciativas agrícolas de sua organização, Wagner lançou recentemente o Programa Empreendedorismo do Jovem Rural, que forma os jovens que gostariam de permanecer na região semiárida, em vez de frequentar a universidade ou migrar para as cidades. O programa identifica líderes em potencial através de um processo de seleção de jovens candidatos em uma dada comunidade e os treina para se tornarem agentes de desenvolvimento local, inicialmente nos trabalhos da sua família. Através desses cursos, os participantes se tornam conscientes das oportunidades existentes na agricultura e começar a elaborar objetivos comunitários, tais como o desenvolvimento de microempresas. Eles tornam-se pontos de referência e modelos de sucesso.

Ao mesmo tempo, os produtores mais velhos compartilhar seus conhecimentos, promovendo um diálogo entre gerações que produz soluções inovadoras para os pequenos proprietários e serve para completar o ciclo de feedback positivo para os jovens.

Font[e:http://brasil.ashoka.org/fellow/wagner-gomes](http://brasil.ashoka.org/fellow/wagner-gomes)

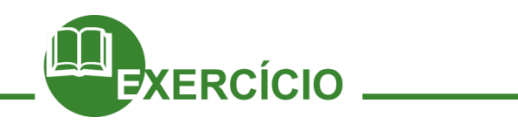

Pesquise em grupo outros exemplos de empreendedores sociais e apresente em forma de seminário para turma.

Para você qual a motivação para realizar um projeto social?

Dentro da sua comunidade, o projeto apresentado seria válido? Explique?

#### **Referências**

PROJETO E-JOVEM; Guia de PTPS: Preparação para o Trabalho e Prática Social. Fortaleza, 2011. ASHOKA EMPREENDORES SOCIAIS; Projeto e-Jovem: módulo de empreendedorismo Social – Guia do Educador. Fortaleza, 2010. ASHOKA EMPREENDORES SOCIAIS; Guia de apoio para educadores. São Paulo, 2009. DORNELAS, José Carlos Assis. Empreendedorismo Transformando Ideias em Negócio. Rio de Janeiro: Campus, 2001. Imagem: Fonte:<http://migre.me/tnwCK>

# **Capítulo 09 – Negócio Social e Economia Criativa**

## Considerações Iniciais

Olá pessoal, como estão?! Com muitas ideias empreendedoras depois da aula anterior?!

É muito estimulante pensarmos no modo como podemos contribuir para melhorar o mundo, e nesta aula continuaremos a analisar as possibilidades de empreender, preocupadas com a transformação social. Aqui, vamos conhecer dois modelos ligados diretamente ao Empreendedorismo Social: o Negócio Social e a Economia Criativa, com suas características próprias e seus pontos de contato.

Num mundo tão diverso no qual vivemos hoje, as formas de empreendedorismo variam muito, a partir das condições sociais de cada cidade ou país, é por isso que vemos atualmente tantas ideias interessantes surgindo da experiência inova dora de empreendedores no mundo todo. Aqui no Ceará, por exemplo, temos ótimos exemplos, tanto de negócios sociais como de ações voltadas para a economia criativa.

Esperamos, nesta aula, fortalecer em todos nós o nosso potencial empreendedor capaz de pensar e agir para a mudança, para o coletivo. Bons estudos!

## Empreendedorismo e Negócios Sociais

O tempo em que o termo "sem fins lucrativos" vinha necessariamente ligado a uma operação com propósitos sociais ficou para trás. Hoje, as organizações que querem contribuir para a construção de um mundo melhor podem fazê-lo sem abrir mão de gerar receita e operar dentro das melhores práticas de gestão e eficiência do mercado. Os Negócios Sociais começam a se consolidar como uma opção para quem quer empreender e, ao mesmo tempo, gerar impacto social. "É usar o potencial empreendedor para resolver questões de qualidade de vida de populações mais vulneráveis", explica Maure Pessanha, diretora executiva do Centro de Formações em Negócios Sociais da Artemisia, aceleradora de negócios sociais.

Entre os exemplos de iniciativas neste modelo estão negócios voltados a consumidores de classes C, D e E, como serviços de saúde e educação a baixo custo. "Tem que gerar receita, mas tem que resolver um problema social", resume Rodrigo de Méllo Brito, cofundador e diretor executivo da Aliança Empreendedora.

Para entender melhor o conceito em torno dos Negócios Sociais, vamos a algumas perguntas norteadoras:

# O que são negócios sociais?

Empresas ou organizações que, através da sua atividade principal (core business), oferecem soluções para problemas sociais, utilizando mecanismos do próprio mercad o financeiro, mas com a preocupação social que envolve um ou mais áreas de impacto: saúde, educação, cultura, entretenimento, etc. Os negócios sociais são considerados o setor meio termo entre o setor empresas e o setor Ong´s – Organizações não Governamentais, desta forma, enquanto não há legislação nem figura jurídica adequadas para os negócios sociais, é possível encontrar negócios sociais tanto com cadastro jurídico de empresas quanto de ONG´s.

# O que caracteriza um negócio social?

Vender um produto ou serviço que contribui para melhorar a qualidade de vida da população de baixa renda, mas não encontra no lucro a sua maior preocupação;

Esse produto ou serviço principal é capaz de sustentar financeiramente a

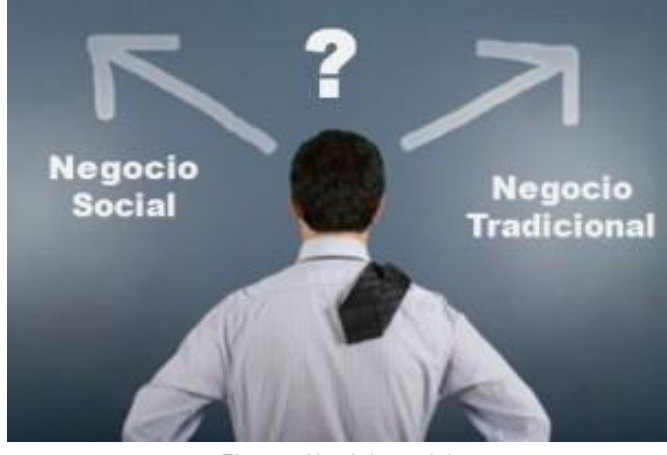

Figura - Negócio social Fonte -http://www.consultoria-para-empresas.com/blog/red-denegocios/

empresa, de forma que ela não dependa de doações ou captação de recursos para as suas operações, isso é muito importante, pois cria um mecanismo de autossutentabilidade que permita ao negócio continuar operando a partir do lucro que produz. Uma instituição social atrelada ao Governo muitas vezes passa dificuldades financeiras com a burocracia do repasse de verbas, mas com o Negócio Social essa dependência diminui;

Apresenta inovação no modelo de negócio (por exemplo, no modelo de distribuição, na fabricação do produto ou na forma de oferecer o ser viço). Nesse caso se encaixam perfeitamente os produtos que passam a ser produzidos com menos impacto ambiental, valorizando a relação entre sustentabilidade e meio ambiente, aliás, como vivemos num mundo que gera muito impacto negativo no Planeta, frequen temente os Negócios Sociais estão preocupados com o meio ambiente, procurando alternativas viáveis que não agridam a Natureza;

Há comprometimento do empreendedor e sua equipe em melhorar a qualidade de vida das pessoas, permitindo a elas também outras possibilidades, como profissionalização e geração de renda, de modo a tirá-las da linha da pobreza. Um ótimo exemplo disso é o Banco Palmas, em Fortaleza, do qual iremos falar no decorrer desta aula.

# Como geram impacto social?

Atendem necessidades básicas (acesso a serviços básicos como saúde, habitação e educação a baixo custo e alta qualidade);

Possibilitam acesso a produtos e serviços que melhoram a produtividade ou reduzem os custos de transação da população de baixa renda (como serviços financeiros como empréstimos com juros baixos, tecnologias que aumentem a produtividade de pequenos empreendedores, entre outros);

Incluem pessoas marginalizadas no contexto social e econômico, como

fornecedores ou produtores, de forma que a inclusão é necessária para a operação do negócio. Nesse contexto, podemos analisar o seguinte exemplo: suponhamos que uma Empresa que trabalha com móveis e decoração, queira peças diferenciadas em seu estoque, ao invés de providenciá-la junto a uma fábrica comum de móveis, ela pode contratar um grupo de artesãos que façam o serviço, e assim movimentar a economia do artesanato. Essa movimentação pode permitir aos artesãos a criação de uma cooperativa e um plano de negócios que possibilite atender mais empresas, e assim se forma uma rede econômica e social, que podemos chamar de negócios inclusivos.

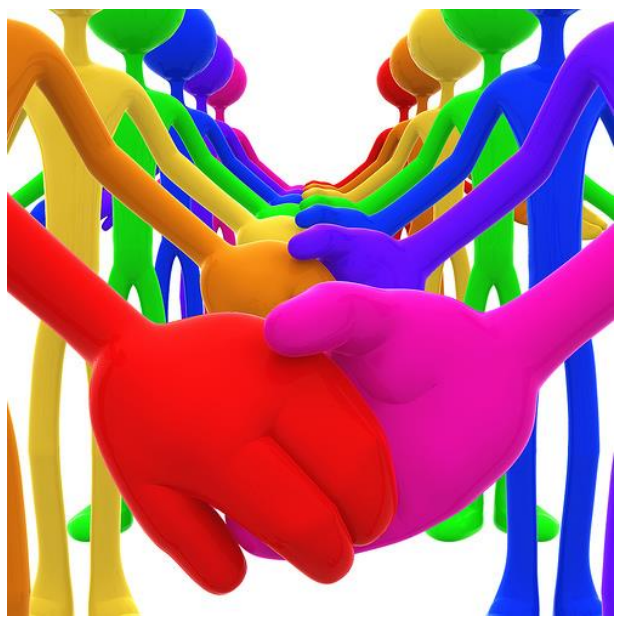

Figura - Impacto social Fonte -http://roderrock.wordpress.com/2012/08/

Como negócios sociais se diferenciam de:

Negócios tradicionais: por terem a finalidade de gerar impacto social e o comprometimento com a melhoria de qualidade de vida do público alvo.

ONGs tradicionais com atividades de geração de renda: por serem sustentáveis financeiramente e terem alto potencial de escala financeira. Diferente de ONGs com geração de renda. Em um negócio social o produto ou serviço que gera impacto social é o mesmo que gera renda para a organização.

Empresas com ações de responsabilidade social: por terem um modelo integrado, no qual o impacto social está no centro da operação do negócio, não marginal a ela. Na década passada muitas empresas tinham o que se chama de responsabilidade social como uma ação voluntária, quase que uma filantropia, mas a preocupação com o social não vinha no topo da lista de prioridades e sim no final. Por exemplo: se uma empresa decidisse, por exemplo, modificar a matéria-prima da fabricação de um produto para gerar menos impacto ambiental, seu objetivo principal não era com o meio ambiente, mas sim porque a nova matéria-prima poderia ser mais barata para ela. Destarte, a preocupação com o meio ambiente vinha em segundo plano. Já os negócios sociais têm como ponto fundamental a preocupação com o social.

Empresas que vendem para as classes C, D e E: por terem comprometimento em desenvolver produtos e serviços que realmente atendam às

necessidades básicas dessa população, e melhorar a sua qualidade de vida de forma inovadora. Quando se diz que o crédito está mais facilitado para o poder de compra dessas classes, muitas vezes elas ficam endividadas, o que cria um processo vicioso de compra e pagamento, e o valor social desse processo não existe. Melhorar a qualidade de vida da população não é apenas permitir-lhe maior poder de compra, mas sim contribuir para tirá-la da linha da pobreza através de ações empreendedoras que não sufoquem essas classes citadas acima.

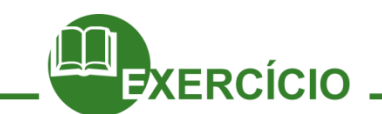

Agora vamos pesquisar na internet: em equipe, pesquise sobre Negócios Sociais bemsucedidos e descreva com seus colegas as características principais de um desses negócios, e depois apresente os resultados para a turma. Boa pesquisa!

\_\_\_\_\_\_\_\_\_\_\_\_\_\_\_\_\_\_\_\_\_\_\_\_\_\_\_\_\_\_\_\_\_\_\_\_\_\_\_\_\_\_\_\_\_\_\_\_\_\_\_\_\_\_\_\_\_\_\_\_\_\_\_\_\_\_\_\_\_\_\_\_\_ \_\_\_\_\_\_\_\_\_\_\_\_\_\_\_\_\_\_\_\_\_\_\_\_\_\_\_\_\_\_\_\_\_\_\_\_\_\_\_\_\_\_\_\_\_\_\_\_\_\_\_\_\_\_\_\_\_\_\_\_\_\_\_\_\_\_\_\_\_\_\_\_\_ \_\_\_\_\_\_\_\_\_\_\_\_\_\_\_\_\_\_\_\_\_\_\_\_\_\_\_\_\_\_\_\_\_\_\_\_\_\_\_\_\_\_\_\_\_\_\_\_\_\_\_\_\_\_\_\_\_\_\_\_\_\_\_\_\_\_\_\_\_\_\_\_\_ \_\_\_\_\_\_\_\_\_\_\_\_\_\_\_\_\_\_\_\_\_\_\_\_\_\_\_\_\_\_\_\_\_\_\_\_\_\_\_\_\_\_\_\_\_\_\_\_\_\_\_\_\_\_\_\_\_\_\_\_\_\_\_\_\_\_\_\_\_\_\_\_\_ \_\_\_\_\_\_\_\_\_\_\_\_\_\_\_\_\_\_\_\_\_\_\_\_\_\_\_\_\_\_\_\_\_\_\_\_\_\_\_\_\_\_\_\_\_\_\_\_\_\_\_\_\_\_\_\_\_\_\_\_\_\_\_\_\_\_\_\_\_\_\_\_\_ \_\_\_\_\_\_\_\_\_\_\_\_\_\_\_\_\_\_\_\_\_\_\_\_\_\_\_\_\_\_\_\_\_\_\_\_\_\_\_\_\_\_\_\_\_\_\_\_\_\_\_\_\_\_\_\_\_\_\_\_\_\_\_\_\_\_\_\_\_\_\_\_

Modelo de Negócio Social bem-sucedido em Fortaleza: a experiência do Banco Palmas

Joaquim Melo, filho de funcionário público aposentado por invalidez e de mãe doméstica, teve uma infância muito pobre em um conjunto habitacional chamado Cidade Nova, na cidade de Belém (Pará). Mudou-se para Fortaleza, em 1984, a convite do Cardeal D. Aluízio Lorscheider, que buscava seminaristas para viverem em favelas e trabalhar junto aos pobres, Joaquim foi viver no Conjunto Palmeira, um bairro periférico de Fortaleza, composto por 30 mil habitantes e sem nenhuma infraestrutura. Lá se engajou nos movimentos sociais da cidade (animação da Federação de Bairros e Favelas, participação em conselhos para melhoria da qualidade de ensino nas escolas públicas, etc.), bem como nos movimentos da comunidade. Joaquim se integrou à Associação de Moradores do Conjunto Palmeira para ajudar a organizá-la, criando posteriormente a União das Associações e Grupos Organizados do Conjunto Palmeira, que reunia igrejas, escolas, creches, associações culturais e associações de moradores.

Neste grupo ele conquistou, através de discussões mais radicais com a Prefeitura, recursos para o bairro, como água, luz, ruas, coletas de lixo. Nesta época, Joaquim teve papel fundamental, pois tinha uma imagem bastante respeitada, e era conhecido pelas lutas que iniciava por reivindicação de direitos. Sua atuação no bairro sempre foi muito incisiva e em 1997, cria, através da Associação, o Banco Palmas (Banco Popular para Inclusão Social), voltado para a Economia Solidária. Joaquim inicia a estruturação de um sistema

financeiro integrado de apoio a uma cadeia produtiva sustentável, atuante em nível local e em áreas de baixa renda. Essa cadeia organiza-se com capital solidário (microcrédito e moeda própria), produção sustentável (baseada no mapa de consumo local), consumo local e ético e comércio justo (feira de produtores locais), visando a qualidade de vida da comunidade. Detentor de um minucioso mapa da produção e consumo local, Joaquim oferece linhas de microcrédito para quem quer produzir para atender a demanda local (criar ou ampliar um pequeno negócio para o consumo local) e outra linha que financia quem quer comprar dos produtores e comerciantes do bairro.

Para coordenar a questão financeira, Joaquim criou o Banco Popular que alimenta a rede de solidariedade local com uma moeda paralela, facilitando a comercialização dos produtores da comunidade, fazendo a renda circular no próprio bairro e promovendo o crescimento econômico. A estratégia objetiva criar um círculo econômico local sustentável e virtuoso, bem como preparar essa população excluída para viver em um mundo mais capitalista.

O Banco, pioneiro no mundo, tem 3 características centrais: gestão feita p ela própria comunidade, envolvendo a coordenação, gestão do banco e administração dos recursos (Joaquim acredita que quando a gestão é feita pela própria comunidade local, garante-se o empoderamento da mesma, que se capacita, desenvolve habilidades técnica s de gestão de projetos e de negociação com o poder público). O segundo ponto é o sistema integrado, que possibilita o empréstimo para produção e para o consumo ao mesmo tempo (além de lojas solidárias e feiras que ajudam na comercialização e capacitação p rofissional). Por fim, outro grande diferencial é a moeda social (Palmas), paralela à moeda oficial (Real), que é aceita e reconhecida por produtores, comerciantes e consumidores do bairro, criando um mercado solidário e alternativo entre as famílias. Através do Banco Palmas, Joaquim identifica e desenvolve os ativos de sua comunidade como base para criar um sistema econômico comunitário que conta com uma linha de microcrédito alternativo (para produtores e consumidores), instrumentos de consumo local (cartão de crédito e moeda própria) e alternativas de comercialização (feiras e lojas solidárias), promovendo localmente geração de emprego e renda para mais de 30 mil pessoas.

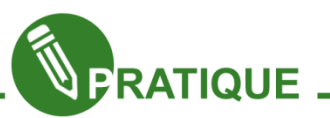

E então moçada, o que acharam da experiência do Banco Palmas?! Vemos que o Negócio Social é completamente viável quando há comprometimento e vontade de transformar. Então, para exercitar as ideias trabalhadas até aqui, produza uma pequena redação de cinco linhas, descrevendo as suas impressões sobre essa perspectiva de negócios sociais, como esse tema impactou em você, e que perspectivas você vê para o mundo através de ações mais justas e coerentes como essas. Bom trabalho!

\_\_\_\_\_\_\_\_\_\_\_\_\_\_\_\_\_\_\_\_\_\_\_\_\_\_\_\_\_\_\_\_\_\_\_\_\_\_\_\_\_\_\_\_\_\_\_\_\_\_\_\_\_\_\_\_\_\_\_\_\_\_\_\_\_\_\_\_\_

\_\_\_\_\_\_\_\_\_\_\_\_\_\_\_\_\_\_\_\_\_\_\_\_\_\_\_\_\_\_\_\_\_\_\_\_\_\_\_\_\_\_\_\_\_\_\_\_\_\_\_\_\_\_\_\_\_\_\_\_\_\_\_\_\_\_\_\_\_

\_\_\_\_\_\_\_\_\_\_\_\_\_\_\_\_\_\_\_\_\_\_\_\_\_\_\_\_\_\_\_\_\_\_\_\_\_\_\_\_\_\_\_\_\_\_\_\_\_\_\_\_\_\_\_\_\_\_\_\_\_\_\_\_\_\_\_\_\_

# $\_$ \_\_\_\_\_\_\_\_\_\_\_\_\_\_\_\_\_\_\_\_\_\_\_\_\_\_\_\_\_\_\_\_\_\_\_\_\_\_\_\_\_\_\_\_\_\_\_\_\_\_\_\_\_\_\_\_\_\_\_\_\_\_\_\_\_\_\_\_\_

# Economia Criativa: Criatividade e Inovação a serviço do Desenvolvimento Sustentável

Um novo conceito tem tomado conta do mundo econômico nos últimos anos, é o conceito de Economia Criativa. Para compreendermos a Economia Criativa é necessário primeiramente apreendermos alguns conceitos básicos que podem nos guiar e nos embasar nessa jornada. Vejamos alguns:

#### **Economia**

O termo economia vem do grego oikos (casa) e nomos (costume ou lei), daí "regras da casa (lar)." Atualmente a melhor definição para economia, ou pelo menos, a mais adequada para cumprir a função social que dela esperamos é: Economia é a Ciência da administração das necessidades individuais ou sociais, utilizando para isso recursos naturais limitados.

## **A Economia Criativa**

A Economia Criativa tem como base para suas atividades a inovação e a criatividade. É um conceito ainda em formação para designar um setor que inclui a cultura e as indústrias criativas. Reúne as atividades que têm na cultura e na criatividade a sua matéria prima. Englobando uma vasta gama que vai do indivíduo que trabalha as Tecnologias da Informação e Comunicação, Educação, Consultorias, Geração de Símbolos e comunicação até uma grife de automóveis de luxo.

#### **Inovação**

Inovação significa novidade ou renovação. A palavra é derivada do termo latino innovatio, e se refere a uma ideia, método ou objeto que é criado e que pouco se parece com padrões anteriores. Hoje, a palavra inovação é mais usada no contexto de ideias e invenções. Inovação é o processo que inclui as atividades técnicas, concepção, desenvolvimento, gestão e que resulta na utilização de novos (ou me lhorados) processos. Inovação pode ser também definida como fazer mais com menos recursos, por permitir ganhos de eficiência em processos, quer produtivos quer administrativos ou financeiros, quer na prestação de serviços. A inovação pode ser considerada um fator fundamental no desenvolvimento de uma sociedade e junto com a criatividade forma a base da Economia Criativa. Aliás, a inovação é uma das características básicas que formam o caráter empreendedor de um indivíduo, porque sua Idea normalmente se dife rencia do que já foi feito.

#### **Criatividade**

Existem várias definições diferentes para criatividade:

● Para Ghiselin (1952), "é o processo de mudança, de desenvolvimento, de evolução na organização da vida subjetiva";

● Segundo Flieger (1978), "manipulamos símbolos ou objetos externos para produzir um evento incomum para nós ou para nosso meio";

● Stein, (1974) "criatividade é o processo que resulta em um produto novo, que é aceito como útil, e/ou satisfatório por um número significativo de pessoas em algum p onto no tempo";

● Anderson, (1965) "criatividade representa a emergência de algo único e original".

Todo ser humano possui criatividade em diferentes habilidades. Acredita -se que a habilidade criativa das pessoas esteja de certa forma ligada a seus talento s, descobertos ou não. Criatividade é arma de combate na conquista da sobrevivência dos seres vivos. O ser humano, através de sua criatividade, aperfeiçoa, melhora e inova os fundamentos de sua sobrevivência: da alimentação natural aos produtos transgênicos, da tanga à moda do vestuário, das infusões xamânicas à medicina moderna, da casa de taipa à casa decorada e eletrônica. No lazer, nos transportes ou na educação, a vida humana é um exercício contínuo de criatividade.

A criatividade pode ser classificada segundo o lugar de origem e a forma como se manifesta. Um exemplo de classificação por lugar de origem é a seguinte:

● Criatividade individual: É a forma criativa expressa por um indivíduo, e pode se manifestar das mais variadas formas, nas artes, na cultura, na educação, na forma de pensar, etc. A criatividade individual nasce impulsionada por diferentes motivos: inspiração, protesto, forma de expressão de pensamentos e sentimentos, etc.

● Criatividade coletiva: Forma criativa expressa por uma organização, equipe ou grupo. Surge geralmente da interação de um grupo com o seu exterior ou de interações dentro do próprio grupo e tem como objetivo principal aperfeiçoar ou criar produtos, serviços e processos. Na organização moderna a "criatividade em equipe" é o caminho mais curto e mais rápido para modernização e atualização de seus diversos métodos de gestão e de produção.

#### **Potencial criativo**

Acredita-se que o potencial criativo humano tenha início na infância. Quando as crianças têm suas iniciativas criativas elogiadas e incentivadas pelos pais, tendem a serem adultos ousados, propensos a agir de forma inovadora. O inverso também parece ser verdadeiro. Quando as pessoas sabem que suas ações serão valorizadas, parecem tender a criar mais. O medo do novo, o apego aos paradigmas são formas de consolidar o status quo. Quando sentem que não estão sob ameaça (de perder o emprego ou de cair no ridículo, por exemplo), as pessoas perdem o medo de inovar e revelam suas habilidades criativas. Ver a criatividade como habilidade passível de desenvolvimento é um grande passo para o desenvolvimento humano, em todos os seus setores de atividades.

#### **Estágios do processo criativo:**

● Percepção do problema. É o primeiro passo no processo criativo e envolve o "sentir" do problema ou desafio, percepção do alcance do problema, do obstáculo;

● Teorização do problema. Depois da observação do problema, o próximo passo é convertê-lo em um modelo teórico ou mental, isso consiste na forma como você o vê, e o que ele representa para você;

● Considerar/ver a solução. Este passo caracteriza-se geralmente pelo súbito insight da solução; é o impacto do tipo "eureka!". Muitos destes momentos surgem após o estudo exaustivo do problema, e às vezes vem à inspiração em momentos não calculados;

● Produzir a solução. A última fase é converter a ideia mental em ideia prática. É considerada a parte mais difícil, no estilo "1% de inspiração e 99% de transpiração", aqui o processo se torna mais complexo porque as ideias iniciais agora precisam ser sistematizadas, organizadas e direcionadas a encontrarem uma resolução possível;

● Produzir a solução em equipe. Fase comum que ocorre nas empresas e organizações quando precisam tanto diagnosticar ou superar um problema quanto otimizar ou inovar produtos, serviços e processos, e trabalharem para a transformação da realidade problema.

DICA: Notem que os passos apresentados até aqui nos estágios do processo criativo são basicamente os mesmos observados no Empreendedorismo Social visto em aula anterior, e tais passos formam uma essência dentro das variadas formas de empreendedorismo, de modo que vocês com certeza vão precisar dessas orientações no processo de concepção e desenvolvimento dos Projetos Sociais de vocês!

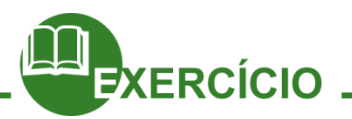

Ao trabalho galera! Com base na frase a seguir: "Sendo potencialmente criativos, talvez as únicas coisas que nos impeçam de criar mais sejam não acreditar nessa possibilidade ou simplesmente não ter um motivo para fazer isso", debata com seus colegas de turma e seu educador o que vocês compreenderam.

\_\_\_\_\_\_\_\_\_\_\_\_\_\_\_\_\_\_\_\_\_\_\_\_\_\_\_\_\_\_\_\_\_\_\_\_\_\_\_\_\_\_\_\_\_\_\_\_\_\_\_\_\_\_\_\_\_\_\_\_\_\_\_\_\_\_\_\_\_\_\_\_\_ \_\_\_\_\_\_\_\_\_\_\_\_\_\_\_\_\_\_\_\_\_\_\_\_\_\_\_\_\_\_\_\_\_\_\_\_\_\_\_\_\_\_\_\_\_\_\_\_\_\_\_\_\_\_\_\_\_\_\_\_\_\_\_\_\_\_\_\_\_\_\_\_\_ \_\_\_\_\_\_\_\_\_\_\_\_\_\_\_\_\_\_\_\_\_\_\_\_\_\_\_\_\_\_\_\_\_\_\_\_\_\_\_\_\_\_\_\_\_\_\_\_\_\_\_\_\_\_\_\_\_\_\_\_\_\_\_\_\_\_\_\_\_\_\_\_\_ \_\_\_\_\_\_\_\_\_\_\_\_\_\_\_\_\_\_\_\_\_\_\_\_\_\_\_\_\_\_\_\_\_\_\_\_\_\_\_\_\_\_\_\_\_\_\_\_\_\_\_\_\_\_\_\_\_\_\_\_\_\_\_\_\_\_\_\_\_\_\_\_\_

# Dá para tornar alguém mais criativo?

É plenamente possível fazer com que uma pessoa se torne mais criativa. Os principais resultados criativos não advêm de exercícios mentais que prometem aumentar o potencial de criação dos indivíduos de forma isolada, a exemplo de exercícios mentais com CDs ou fórmulas mirabolantes que apregoam sete ou oito lições para aprimorar a criatividade. Além disso, a criatividade não é um processo meramente intelectual, mas traz grande relação com os sentimentos, porque há uma profunda relação entre criar e sentir.

A criatividade humana se revela a partir de associações e combinações inovadoras de planos, modelos, sentimentos, experiências e fatos. O que realmente funciona é propiciar oportunidades e incentivar os indivíduos a buscar novas experiências, testar hipóteses e, principalmente, a estabelecer novas formas de diálogos, sobretudo, com pessoas de outras formações, tipos de experiências e cultura. Alguns indivíduos altamente criativos já apresentam naturalmente esse padrão de comportamento curioso, investigativo, voltado à experimentação, à inovação e à busca persistente de pequenas e grandes nuances, sejam em suas áreas de interesse ou em terrenos nem tão familiares, envolvendo outras culturas, tecnologias, idiomas, etc. São pessoas que intuitivamente fazem o melhor exercício possível para o cérebro ao investir, de maneira consistente, no aprendizado e no estímulo a diferentes capacidades cognitivas e emocionais.

Em suma, embora seja impossível modificar algumas características essenciais das pessoas, podemos incentivar comportamentos, estilo de vida e formas de interação com o mundo que permitam o desenvolvimento de novos padrões cognitivos e facultem aos indivíduos oportunidades de geração de ideias criativas. O mais importante, no entanto, está no fato de que, no contexto social, o que vale mesmo é a capacidade criativa coletiva. Aumentar a criatividade é exercitar o pensamento e a emoção!

#### **Algumas características da Economia Criativa**

● Não poluente, pois é altamente preocupada com o meio ambiente;

● Culturalmente diferenciada, já que inova a forma de apresentar a cultura vigente;

● Alto valor agregado aos produtos e serviços, uma vez que são inovadores e criativos;

● Faixa de salário e renda potencialmente mais elevada, pois valoriza profissionais criativos;

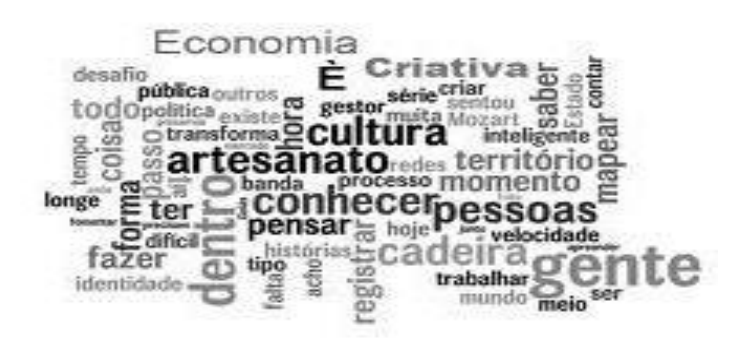

● Democrática e com grande capacidade de absorção de mão de obra, formal e informal, de todos os tipos e níveis – de artistas e artesões a técnicos, cientistas e assim por diante.

#### **Algumas possibilidades para a Economia Criativa**

- Favorece o empreendedorismo;
- Cria emprego e renda;
- Gera tributos e impostos, e, portanto, contribui para o país de forma ampla;
- Atrai indústrias investimentos e trabalhadores qualificados;
- Alimenta a economia do turismo:
- Realca as tradições e histórias locais;
- Promove a inclusão social e o reforço da cidadania;
- Promove a diversidade e a tolerância;
- **Fomenta o Desenvolvimento Local:**
- Possibilita o Desenvolvimento Sustentável.

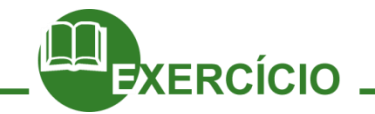

Agora vamos criar?! Vamos ao processo criativo pessoal?! Em grupo, a partir de uma área criativa que vocês queiram atuar, pensem em formas diferentes de apresentá -la, desenvolvê-la. Por exemplo, se alguma equipe escolher a estruturação de um show de rock, pode partir da seguinte pergunta: o que nós podemos fazer de criativo e inovador, que normalmente não apareça nos shows de rock? Ora, para inovar é preciso analisar o que está acontecendo no mundo e encontrar um diferencial. Vamos lá pessoal, pode ser em qualquer área: cultura, educação, esporte, lazer, etc., o objetivo é encontrar uma forma inovadora de pensar. Vocês podem elencar os pontos criativos da ideia de vocês para se organizarem melhor; depois apresentem em grupos para favorecer um debate em sala. Bons estudos!

\_\_\_\_\_\_\_\_\_\_\_\_\_\_\_\_\_\_\_\_\_\_\_\_\_\_\_\_\_\_\_\_\_\_\_\_\_\_\_\_\_\_\_\_\_\_\_\_\_\_\_\_\_\_\_\_\_\_\_\_\_\_\_\_\_\_\_\_\_\_\_\_\_ \_\_\_\_\_\_\_\_\_\_\_\_\_\_\_\_\_\_\_\_\_\_\_\_\_\_\_\_\_\_\_\_\_\_\_\_\_\_\_\_\_\_\_\_\_\_\_\_\_\_\_\_\_\_\_\_\_\_\_\_\_\_\_\_\_\_\_\_\_\_\_\_\_ \_\_\_\_\_\_\_\_\_\_\_\_\_\_\_\_\_\_\_\_\_\_\_\_\_\_\_\_\_\_\_\_\_\_\_\_\_\_\_\_\_\_\_\_\_\_\_\_\_\_\_\_\_\_\_\_\_\_\_\_\_\_\_\_\_\_\_\_\_\_\_\_\_ \_\_\_\_\_\_\_\_\_\_\_\_\_\_\_\_\_\_\_\_\_\_\_\_\_\_\_\_\_\_\_\_\_\_\_\_\_\_\_\_\_\_\_\_\_\_\_\_\_\_\_\_\_\_\_\_\_\_\_\_\_\_\_\_\_\_\_\_\_\_\_\_\_

Bom pessoal, depois de passearmos por duas formas de Empreendedorismo tão atuais e necessárias para o nosso desenvolvimento pessoal e social, concluímos dizendo que a palavra "empreender" traz um conjunto de ideias múltiplas, de significados, de possibilidades de inovação, que seria impossível analisar tudo em algumas aulas, porém, esperamos que essas ideias trabalhadas até aqui possam ajudá-los no desenvolvimento do Projeto Social de vocês. Contem conosco para isso, e seu educador é alguém habilitado para orientá-los. Mãos à obra!!! Até a próxima aula!

# **Capítulo 10 – Pesquisa na comunidade**

A motivação para intervir na coletividade vem sempre de uma percepção da sociedade, de modo que podemos refletir sobre algumas perguntas: Como eu percebo meu bairro? E minha cidade? Como se dá minha contribuição para a sociedade?

Todo o trabalho do empreendedor social está pautado nessa percepção da sociedade; se por um lado o sonho do empreendedor social nasce, muitas vezes, de um desejo de mudança individual, seu resultado é sempre coletivo, pois é no coletivo que ele pretende ser realizado.

Convocando você a iniciar o processo de interagir através da intervenção social, inicialmente vamos analisar o contexto onde estamos inseridos.

Uma boa forma de se analisar o contexto social é perceber o todo que forma uma cidade ou um bairro e o que eles oferecem às pessoas: qualidade da educação, lazer, cultura, oportunidades de boa formação (que vão desde o ingresso na faculdade até a conquista do emprego), segurança, saúde, etc., porém, é preciso ir mais além. Note que esses serviços são externos, ou seja, embora sejam direitos adquiridos pelas pessoas, vêm de uma instância de poder até chegar a nós.

Mas antes de iniciar a ação é bom ressaltar que vamos iniciar a movimentação para o Projeto Social

Mas o que é projeto social? Projeto social é uma ação organizada coletivamente ou individualmente que proporciona melhorias sociais. E para o melhor desenvolvimento dessa ação, é interessante ter como base algumas perguntas norteadoras, que são reflexões iniciais que fomentam o pensamento da equipe e a sua vontade de intervir em determinada área da sociedade.

Vamos iniciar o diálogo para a formulação do Projeto com algumas perguntas que irão nortear a criação das ações coletivas.

• Estamos convidando a turma para pesquisar a comunidade procurando evidenciar o que na comunidade vocês veem como: Bom, bonito e verdadeiro.

As equipes devem elaborar um roteiro para os registros usando o recurso da fotografia e devem montar a apresentação através dos seguintes critérios:

1. Apresentar de forma criativa;

- 2. Ser bastante claro sobre o tema que está sendo abordado e sobre os resultados obtidos;
- 3. Utilizar recursos digitais em sua apresentação. Apresente em forma de gráficos, slides, imagens obtidas na pesquisa, entre outros meios.
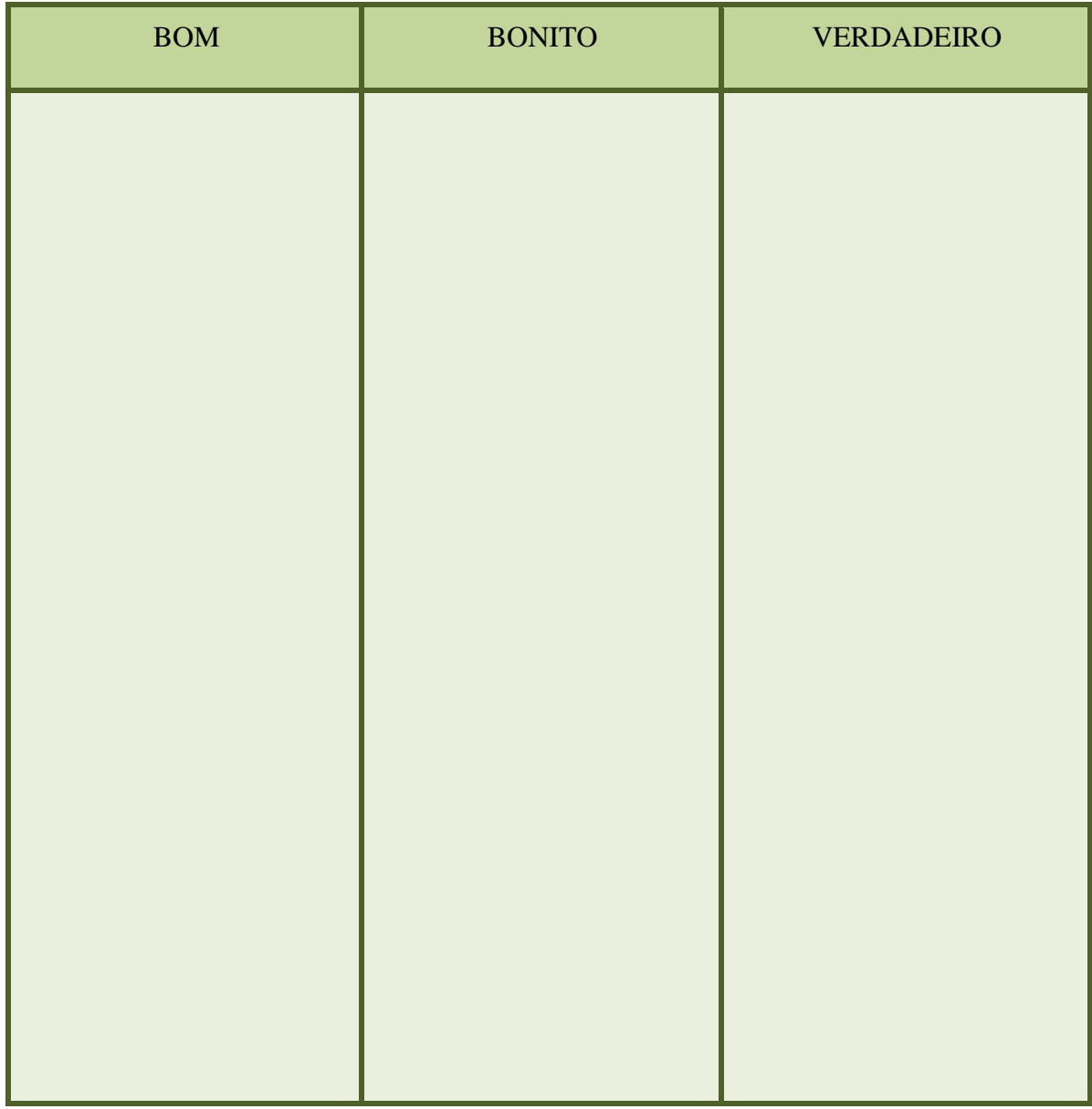

Após as visitas a comunidade, as equipes farão exposição dos seus resultados na aula de apresentação.

#### **IMPORTANTE**

Na aula de apresentação da pesquisa todas as **equipes** farão exposição de seus resultados após as visitas na comunidade. Será um momento para compartilhar informações e ouvir sugestões/críticas. A partir do que foi pesquisado na comunidade, o desafio é realizar uma discussão sobre:

- Quais foram as principais necessidades levantadas pela comunidade?
- O que eles mais gostam ou menos gostam na comunidade?
- Como aproveitar os talentos de cada um para o que eles pretendem fazer?

Para concluirmos a aula, realize a leitura do trecho abaixo de *John McKnight* no II Seminário Internacional IDIS de Investimento Comunitário, em São Paulo:

"Quando você olha para um copo que está metade cheio e metade vazio, existem duas formas de encará-lo: pode achar que ele está quase vazio ou pode apreciar a parcela cheia. Em geral, no trabalho filantrópico é comum vermos instituições focando na metade vazia, que representa as deficiências de uma comunidade. A estratégia de focar na metade vazia, ou seja, no problema, tem limites reais. Os governos, em geral, focam nos problemas. Mas a sociedade civil organizada precisa olhar para a metade cheia do copo, ou seja, para as capacidades da comunidade. É a estratégia mais eficiente". John McKnight

Estamos próximos de transformar o sonho em uma ideia concreta. Começar a definir o horizonte e as estratégias é o grande desafio. Obstáculos e desmotivações surgirão ao longo da caminhada, mas observe sempre a metade cheia do copo.

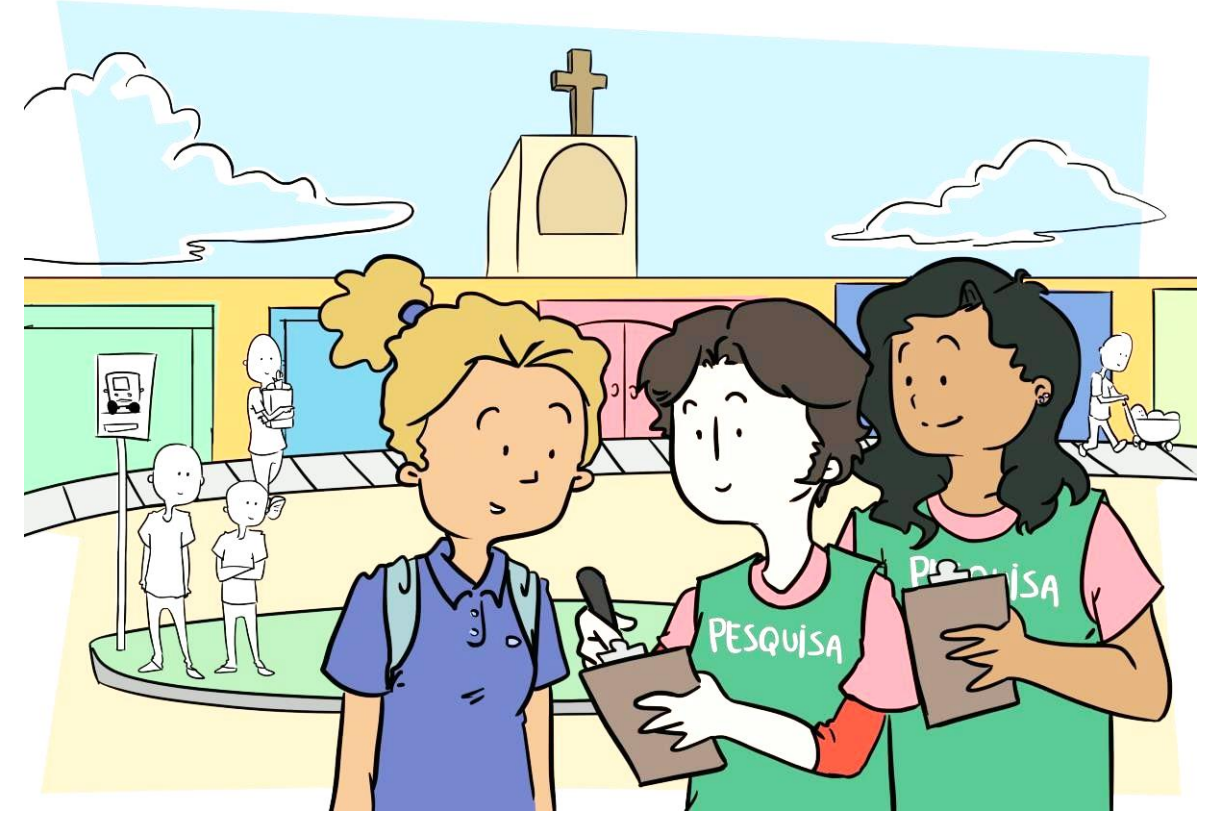

Agora convidamos vocês para aplicar um questionário orientado na comunidade, ele vai ajudar você a pensar em ações voltadas para seu bairro ajudando a fazer o levantamento das necessidades e desafios.

A sua comunidade ou local selecionado tem suas peculiaridades e informações que o caracterizam. Por isso, cada equipe deverá elaborar um questionário e aplicá-lo na comunidade para sistematizar as informações. Estas são importantes para conhecermos os espaços, os perfis dos (as) moradores/ frequentadores, seus problemas e o s pontos positivos.

A investigação das equipes sobre as comunidades pode revelar fatos e acontecimentos relevantes para a identidade do local como: o nome do bairro, quais são

os traços culturais, a construção de um mito etc. As informações coletadas serão essenciais para o desenvolvimento do projeto social e para refletir sobre o impacto social dos projetos.

Talvez existam outras pessoas, grupos ou organizações que também estejam trabalhando com o mesmo foco e no mesmo lugar. O Estado também costuma realizar projetos em diferentes áreas, e pode ser que exista alguma ação com o mesmo foco escolhido pelas equipes. Portanto, pesquise e verifique se a ideia não é igual à de outros que já acontecem na comunidade, e se isso acontecer, podemos modificar um pouco nossa ideia para deixá-la mais original.

Para ajudar você nessa atividade, estamos sugerindo algumas questões que irão ajudar na sua pesquisa.

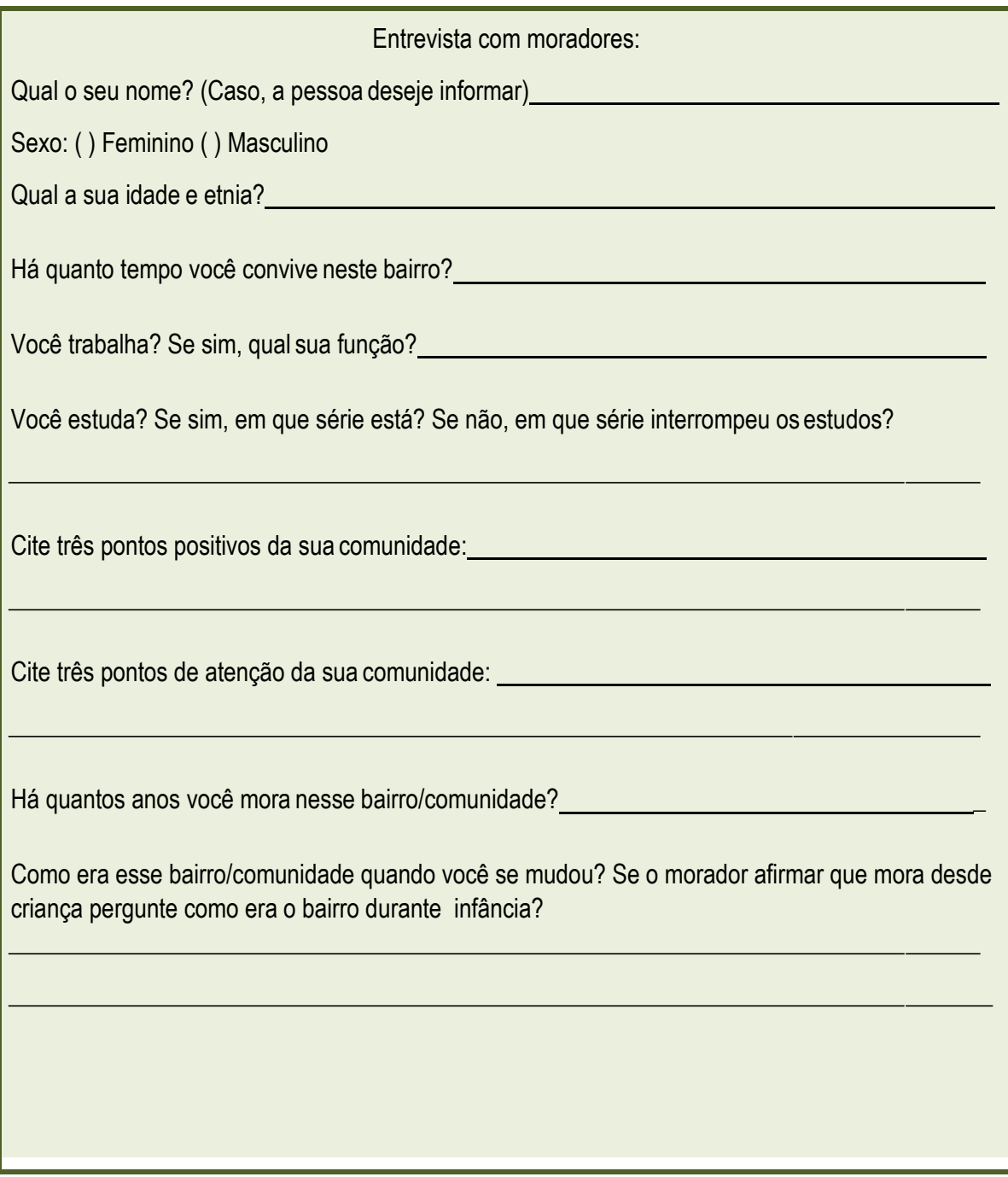

As mudanças mencionadas na questão anterior foram negativas ou positivas?

O que não mudou no bairro?

Você gosta de viver nessa comunidade? Por quê?

Em relação aos espaços de lazer, o que mudou e o que permanece ao longo dos anos?

O que você sugeria para mudar nesse bairro? Quais as ações seriam necessárias?

Você tem alguma escola ou instituição que precisam de uma intervenção?

O que poderia ser feito para melhorar as condições deste ambiente?

Você participa ou conhece algum Projeto Social?

Para essa atividade cada um(a) visitará alguns lugares ou pessoas para colher informações úteis, registrará essas informações e que depois compartilhará com todos da equipe. Abaixo, um roteiro de questionário desenvolvido para ouvir os moradores de um bairro. Sua equipe pode adaptá-lo a realidade da comunidade. Há construções, praças, monumentos, terrenos, associações e outros espaços que são recursos do lugar onde vocês querem atuar e que podem ser úteis para a execução do Projeto? Pesquise, conheça e explore a comunidade.

Na aplicação do roteiro de perguntas é importante que a equipe apresente a ideia do seu projeto ao entrevistado e ouça sugestões da comunidade. No formulário que vocês irão preparar, além das questões deixem um espaço para observações ou sugestões. Todo registro é considerável.

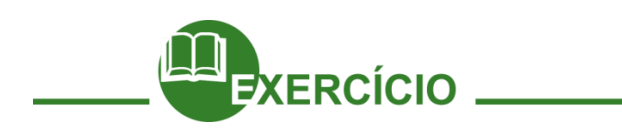

Diante da pesquisa orientada convidamos você a apresentar a sua pesquisa usando usa criatividade, nós aconselhamos clareza e objetividade e que o diálogo estabelecido esclareça as seguintes questões:

- A fala dos moradores é cheia de significados e apresenta um bairro que nem sempre conhecemos. Através dos diálogos estabelecidos conte um pouco a história da sua comunidade;
- Quais foram às principais necessidades levantadas pela comunidade?
- O que eles mais gostam ou menos gostam na comunidade?
- A equipe já pensa em alguma área temática para desenvolver atividade?
- No desenvolvimento da pesquisa quais os desafios?

#### **E[s](https://www.google.com.br/search?client=ubuntu&hs=0FP&channel=fs&q=Adriana%2BCalcanhoto&stick=H4sIAAAAAAAAAONgVuLUz9U3ME5Ljy8EAB5bUIQNAAAA&sa=X&ved=0ahUKEwiW9urrw5POAhWFkpAKHfgrCHsQMQghMAA)quadros**

[AdrianaCalcanhotto](https://www.google.com.br/search?client=ubuntu&hs=0FP&channel=fs&q=Adriana%2BCalcanhoto&stick=H4sIAAAAAAAAAONgVuLUz9U3ME5Ljy8EAB5bUIQNAAAA&sa=X&ved=0ahUKEwiW9urrw5POAhWFkpAKHfgrCHsQMQghMAA)

Eu ando pelo mundo prestando atenção Em cores que eu não sei o nome Cores de Almodóvar Cores de Frida Kahlo, cores Passeio pelo escuro Eu presto muita atenção no que meu irmão ouve E como uma segunda pele, um calo, uma casca Uma cápsula protetora Eu quero chegar antes Pra sinalizar o estar de cada coisa

Filtrar seus graus Eu ando pelo mundo divertindo gente Chorando ao telefone E vendo doer a fome dos meninos que têm fome Pela janela do quarto Pela janela do carro Pela tela, pela janela (Quem é ela? Quem é ela?) Eu vejo tudo enquadrado Remoto controle Eu ando pelo mundo

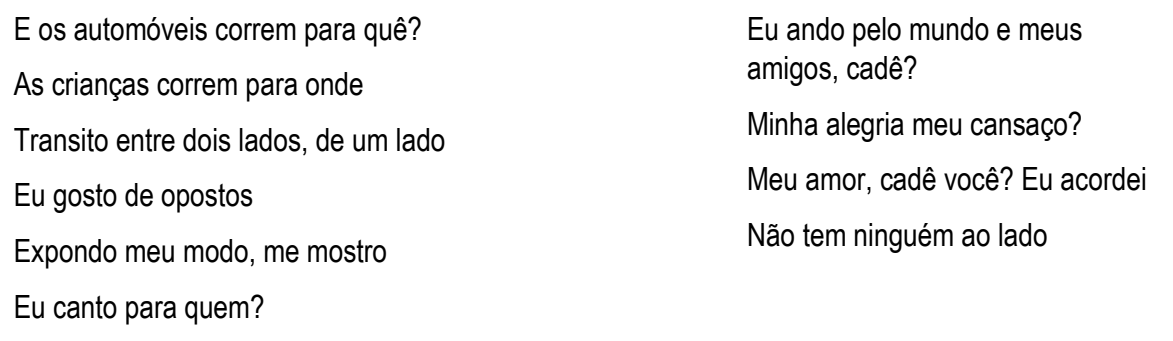

#### **Referências**

FERREIRA, Aurélio Buarque de Holanda. Miniaurélio século XXI: o minidicionário da língua portuguesa. Rio de Janeiro. Nova Fronteira, 2001.

Geração Muda Mundo. Guia do educador. São Paulo, 2008.

BRASIL. O que é o Estado? 2012. Disponível em: [http://www.brasil.gov.br/sobre/cidadania.](http://www.brasil.gov.br/sobre/cidadania)

BRECHT, Bertolt. *Nada É Impossível De Mudar*. Disponível em:<http://migre.me/9FxRA>

FERREIRA, Aurélio Buarque de Holanda. *Miniaurélio século XXI*: o minidicionário da língua portuguesa. Rio de Janeiro. Nova Fronteira, 2001.

Geração Muda Mundo. *Guia do educador*. São Paulo, 2008.

Fonte[: http://www.ehow.com.br/importancia-pesquisa-cientifica-sobre\\_23094/. A](http://www.ehow.com.br/importancia-pesquisa-cientifica-sobre_23094/)cesso em 07/06/2016.

# **4 <b>Projeto Social e**<br>Projeto de Vida **Projeto de Vida**

Chegamos a nossa última unidade, e nela vamos aprofundar as atividades relacionadas ao empreendedorismo, e sobretudo na vertente principal em que atuamos na EJA+Qualificação: o empreendedorismo social.

Nessa unidade vamos apresentar o que é o Projeto Social, e as partes importantes da sua elaboração. Toda caminhada começa com o primeiro passo, e agora, depois que fizemos a pesquisa em nossa comunidade, vamos avançar com segurança nas atividades propostas.

Para encerrar o ano voltaremos a atenção ao tema da identidade, agora com uma visão do futuro, para construir um Projeto de Vida e planejar nossos passos do sucesso profissional.

E então, vamos juntos?!

NIDADE

# **Capítulo 01 – Convite para a transformação**

#### **O CONVITE**

À aquele que está com essa carta em mãos,

Queremos te convidar para mudar o mundo.

Talvez alguém disse a você que, um dia, um super-herói iria aparecer e transformar tudo. Fazer acontecer, melhorar as coisas, resolver os problemas que você vê, dia após dia, diante dos seus olhos.

Mas esse herói ainda não chegou. Quer a verdade? Esse herói nunca irá "chegar. " Sabe porque?

Porque esse herói está em você. Como um potencial, uma semente, uma possibilidade.

É você.

Só você pode tornar-se o herói do seu mundo. Só você pode mudar o seu mundo. Só você pode mudar o nosso mundo.

Você não está sozinho. Olhe ao seu redor: há outros como você, que já aceitaram o convite.

Você, que tem essa carta em suas mãos: te convidamos para mudar o mundo. Você topa?

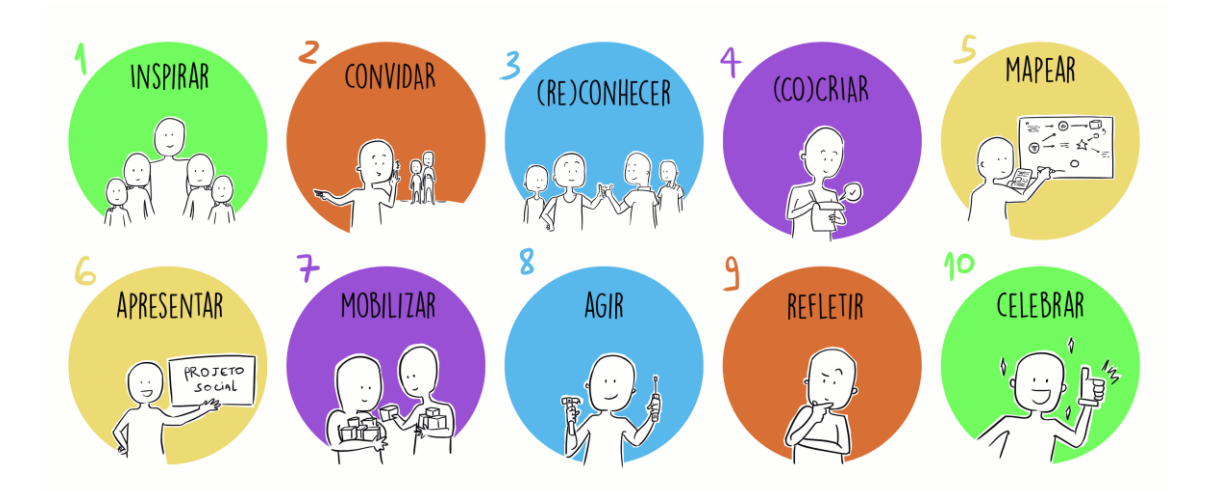

Esse momento você será o protagonista da ação, o agente de transformação, para que essa ação aconteça vamos contar com um super poder já usado há milhares de anos: a ação coletiva, que ganhará uma nova roupagem para nossa atividade, e vamos chamar de PROJETO SOCIAL.

#### **Mas afinal, o que é Projeto Social?**

O Projeto Social é uma iniciativa coletiva ou individual que busca realizar ações nas comunidades em diversas áreas de atuação de acordo com a necessidade local. Essas iniciativas ajudam o jovem a potencializar sua consciência crítica e construir sua cidadania.

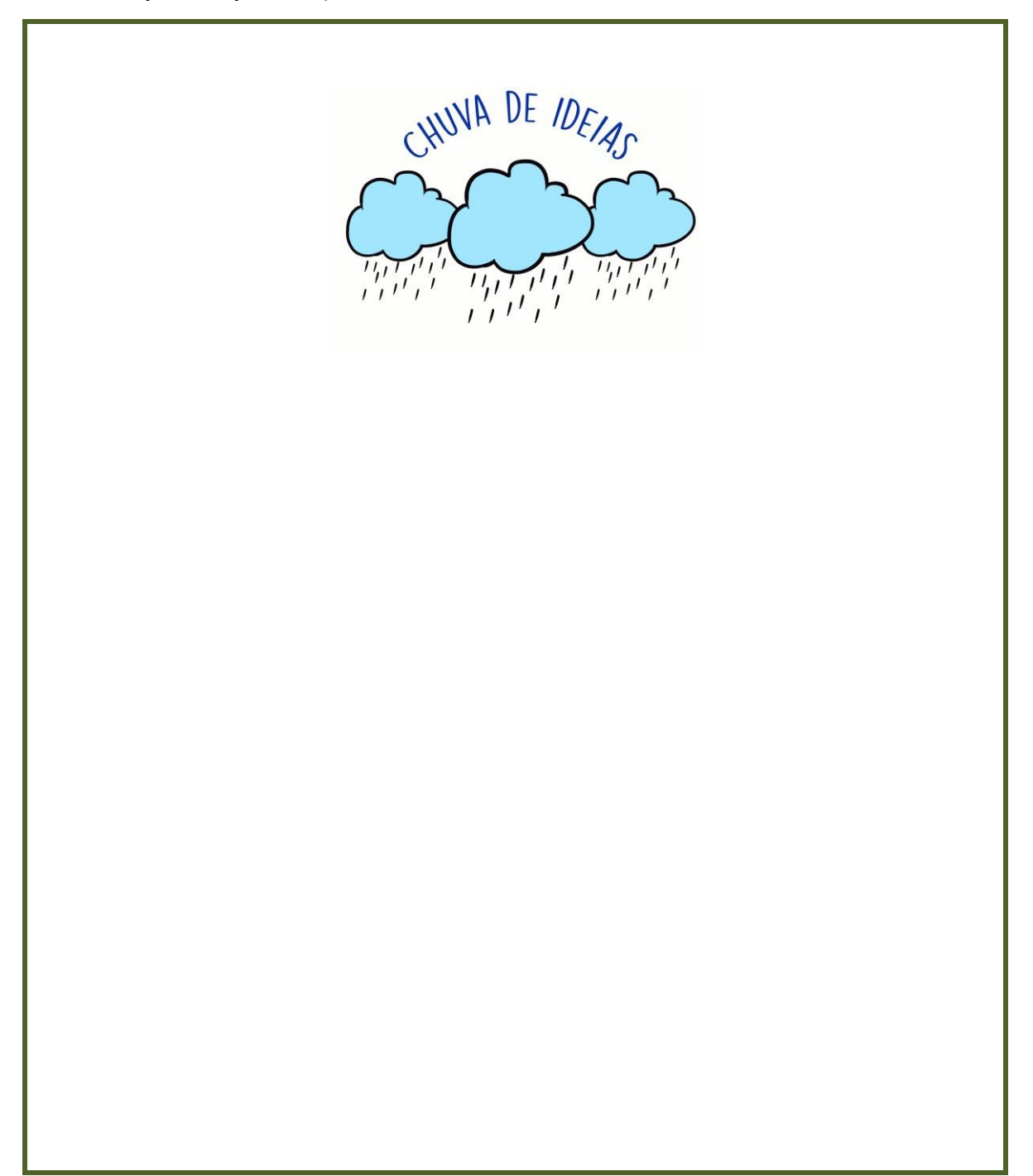

Agora que já foi feita uma chuva de ideias e que contamos algumas histórias inspiradoras de jovens que fizeram a diferença em suas comunidades e no mundo, está na hora de escolher uma das ideias para começar a nova jornada e dar início ao próximo projeto!

Procure alguns amigos com ideias parecidas para que possam realizar os próximos passos.

**Vocês conseguem juntar em uma única frase a sua ideia? Por que ela e importante?**

Já temos a ideia para a construção dos nossos projetos sociais. A seguir vamos planejar como fazer o projeto acontecer.

# **Capítulo 02 – Qual a importância de Planejar**

**Vamos agora pensar, sonhar e planejar nosso projeto social.** Como falamos anteriormente, o Projeto Social é uma ação organizada coletivamente ou individualmente para proporcionar melhorias sociais. Nós já fizemos um mapeamento de como estamos dentro da nossa comunidade, agora vamos preencher uma ferramenta de planejamento coletivo, o Plano de Ação.

# Planejamento O que é importante?

Para ter mais informações sobre a importância da organização, vamos entender o que é planejamento, sua importância e algumas ferramentas usuais para otimizar nossas atividades.

Falamos tanto em planejamento e sua importância dentro das organizações que temos que proporcionar o diálogo sobre o assunto.

Para compreendermos melhor vamos partir de definições preestabelecidas; temos, abaixo, três conceitos distintos sobre o que é planejamento. Vamos ler e, juntos, construir nossa definição?

#### **Conceito 1**

"E uma ferramenta administrativa, que possibilita perceber a [realidade,](https://pt.wikipedia.org/wiki/Realidade) avaliar os caminhos, construir um [referencial](https://pt.wikipedia.org/wiki/Referencial) futuro, o [trâmite](https://pt.wikipedia.org/wiki/Tr%C3%83%C2%A2mite) adequado e reavaliar todo o [processo a](https://pt.wikipedia.org/wiki/Processo) que o acoplamentos e destina"

Fonte: https://pt.wikipedia.org/wiki/Planejamento

#### **Conceito 2**

"O planejamento consiste em uma importante tarefa de gestão e administração, que está relacionada com a preparação, organização e estruturação de um determinado objetivo"

Fonte: <http://www.significados.com.br/planejamento>

#### **Conceito 3**

"O planejamento é um processo ininterrupto, processual, organizador da conquista prazerosa dos nossos desejos onde o esforço, a perseverança, a disciplina são armas de luta cotidiana para a mudança pedagógica." (Madalena Freire)

#### **Conceito 4**

Agora que já conceituamos e sabemos que um planejamento é uma ferramenta que antecede as ações, vamos continuar o nosso debate, pois um planejamento bem feito permite que os recursos sejam otimizados e torna mais eficiente a sua aplicação.

Existem três tipos de planejamento que nos auxiliam a organizar bem um trabalho, são eles:

1° **Planejamento estratégico** - Nesse nível de planejamento a empresa (ou equipe) vai promover condições para o desenvolvimento das ações, com a definição do **objetivo** (conceito que veremos no capítulo a seguir) e das atividades que devem ser realizadas;

2° **Planejamento tático** - O nível tático é a divisão das atividades planejadas anteriormente entre o grupo;

3° **Planejamento operacional -** O último nível é a realização das ações planejadas.

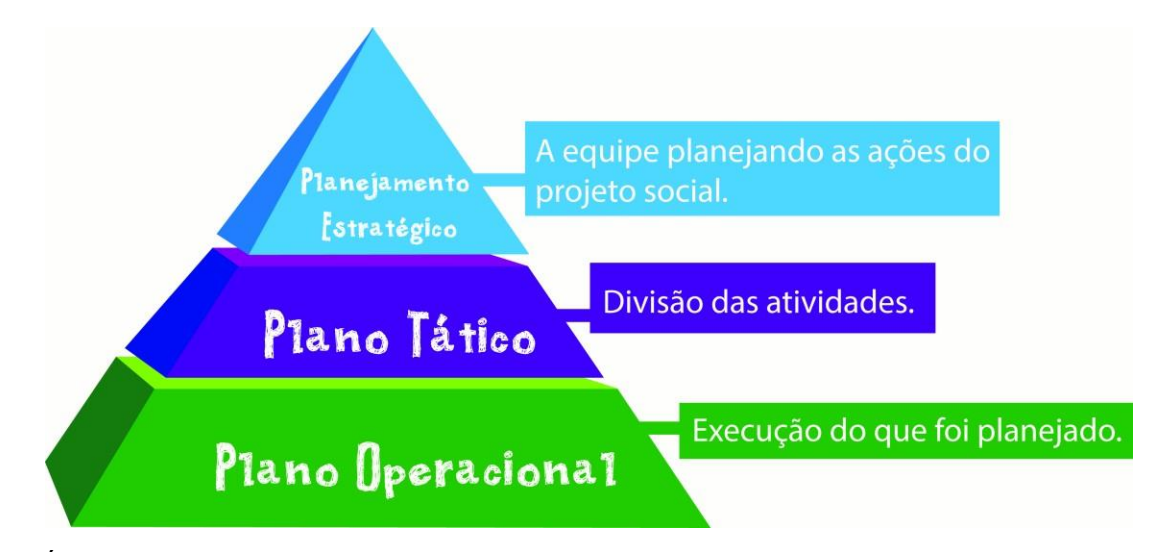

É importante ressaltar que durante o desenvolvimento do Planejamento Estratégico é que damos condições para os demais níveis serem bem executados, eles estão interligados. Para melhor exemplificar segue uma ilustração da organização desses três níveis.

#### **5W2H**

Estamos dialogando sobre planejamento, já falamos dos níveis de organização desse planejamento, certo? Agora vamos conhecer uma ferramenta de gestão chamada de **5W2H.** Estas são as iniciais das palavras que, em inglês, formam uma sigla de perguntas essenciais na formulação de uma ação. À primeira vista pode parecer complicado, mas ela nos ajuda a esclarecer eventuais dúvidas no decorrer da elaboração do projeto.

O 5W2H auxilia no controle e execução das tarefas, afinal esta é uma ferramenta criada para aprimorar o planejamento de qualquer atividade. Conheça, abaixo, as questões que formam a sigla 5W2H para a construção e acompanhamento do Projeto Social.

#### **5W :**

**2 H:**

1 – What (o que será feito?);

2 – How Much (quanto custará?).

1 – How (como será feito?);

- 2 Who (quem fará?);
- 3 When (quando será feito?);
- 4 Where (onde será feito?);
- 5 Why (por que será feito?);

Como exemplificado acima, quando utilizamos a ferramenta 5W2H agilizamos o plano de ação, pois ajuda a conduzir o planejamento das ações facilitando a visualização das atividades.

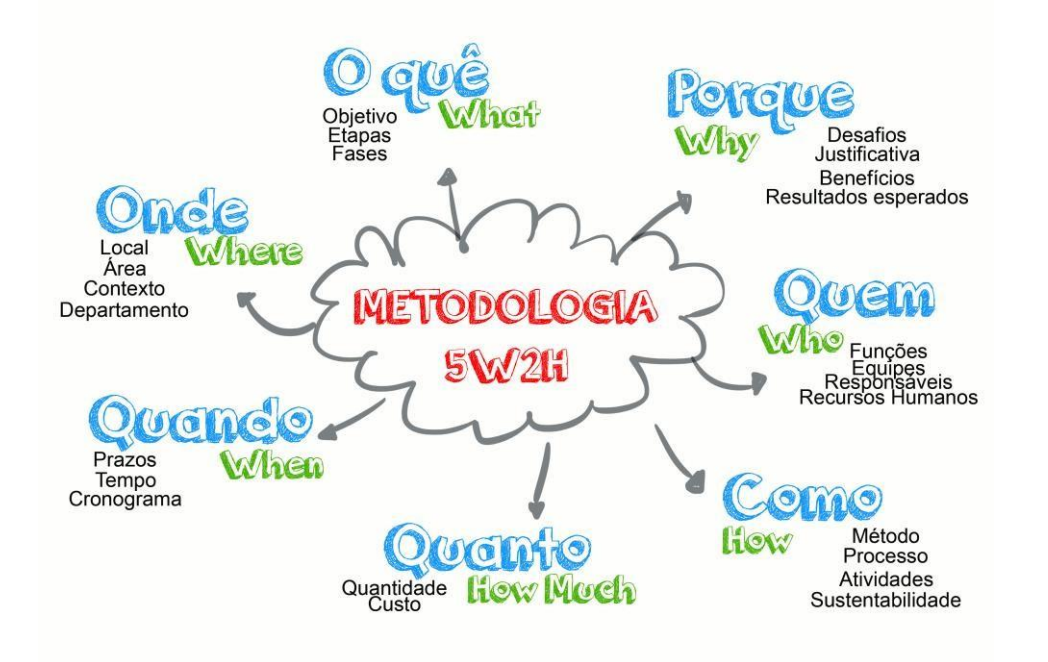

Respondendo esse quadro de perguntas, a equipe já tem um direcionamento para a próxima atividade que é o preenchimento do Plano de Ação.

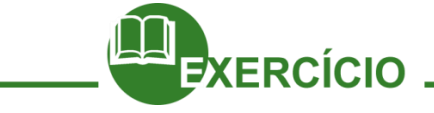

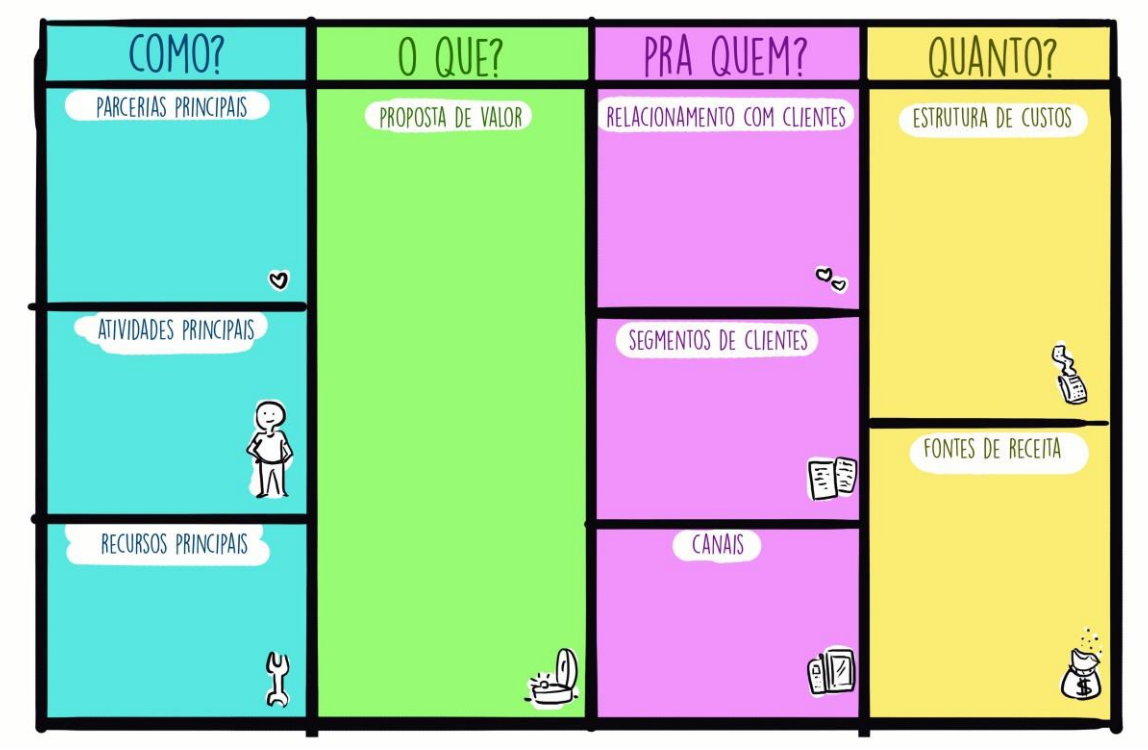

#### **Referências**

[http://www.treasy.com.br/blog/p](http://www.treasy.com.br/blog/planejamento-estrategico-tatico-e-operacional)lanejament[o-estrategico-tatico-e-operacional](http://www.treasy.com.br/blog/planejamento-estrategico-tatico-e-operacional) https://pt.wikipedia.org/wiki/Planejamento <http://www.significados.com.br/planejamento> <http://www.treasy.com.br/blog/planejamento-estrategico-tatico-e-operacional>

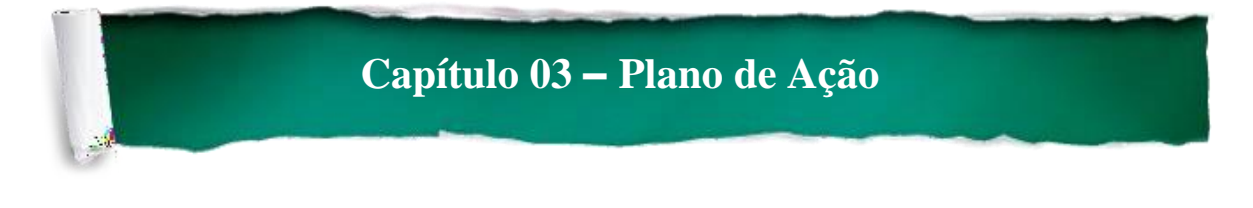

Agora que já conversamos sobre planejamento, podemos considerar que temos mais competência na elaboração e execução do plano de ação que é um instrumental que define quais as ações a serem implementadas. Além disso, auxilia na coordenação das equipes, pois exemplifica quais as etapas a serem feitas e quem serão os responsáveis.

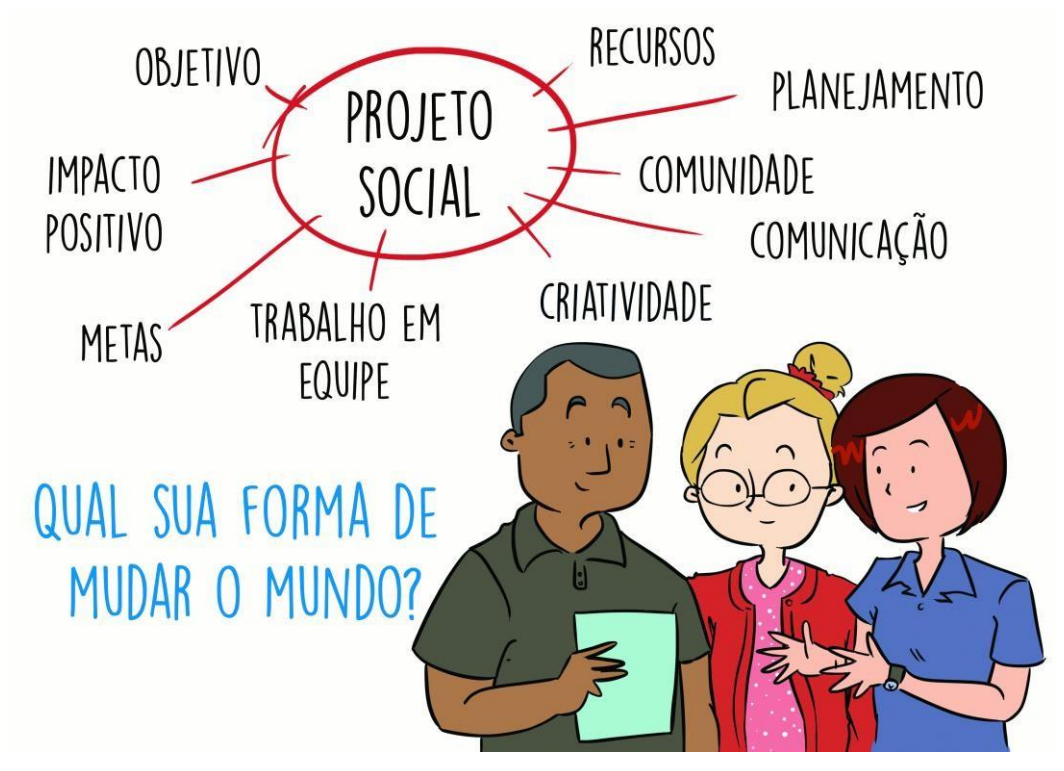

Antes de tudo precisamos entender o que representa esta forma de planejamento.

Um plano de ação é caracterizado por uma série de atividades, realizados de modo intencional e articulado (previamente planejado) visando, assim, a intervenção situação e/ou realidade. Eles podem ser executados seguindo diferentes estratégias e metodologias, levando sempre em consideração as características do contexto onde será realizado.

Com o plano devidamente preenchido, é possível visualizar o seu andamento; iniciamos com os dados gerais, informações sobre o projeto, com perguntas mais específicas, metas, orçamento e formas de avaliação.

#### **Como vamos trabalhar o plano de ação?**

O plano de ação irá descrever todas as atividades necessárias para que a equipe tenha como resultado final a ação desejada. Para respaldar cada ação das equipes e facilitar a compreensão de vocês vamos fazer, detalhadamente, o preenchimento do instrumental, que divide -se em: **Dados gerais** (nome do projeto, temática, público alvo,

descrição e objetivos); **Informações sobre o projeto** (perguntas específicas sobre o projeto como envolvimento com a comunidade); **Meta** (exposição das atividades a serem realizadas); **Orçamento**  (descrição do material necessário) e **Perguntas Avaliativas** (perguntas que indiquem como está o projeto).

Para apresentar o plano de ação, vamos dividi-lo em etapas, para sua melhor compreensão. São cinco partes a saber:

#### **Parte I - Dados Gerais**

São informações iniciais sobre o projeto, como a definição do tema, a lista dos participantes e informações para se ambientar com a construção do instrumental.

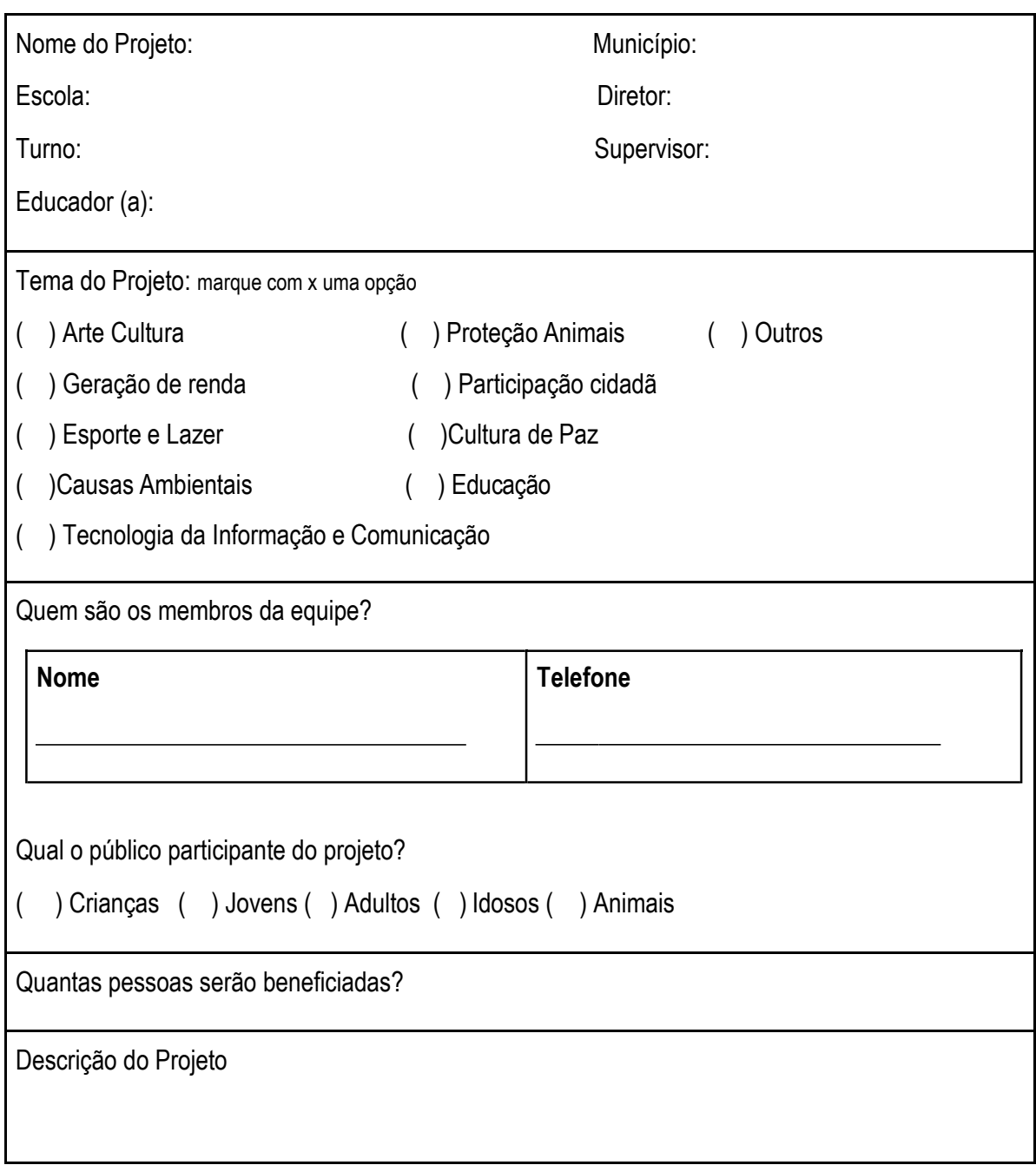

**Plano de Ação - PTPS**

#### **Nome do Projeto:**

O nome do projeto é mais um momento de expressão da criatividade da equipe e deve apresentar um pouco da identidade do grupo.

#### **Tema do Projeto:**

No diálogo que tivemos no decorrer do Capítulo "Pesquisa na Comunidade", da unidade anterior, falamos sobre isso. Diante dos resultados estabelecidos vocês devem dizer qual a temática escolhida pela sua equipe para realizar o Projeto Social.

A seguir, vamos mostrar as temáticas propostas para possíveis projetos e suas definições:

- a) Arte Cultura: Cinema, Fotografia, Vídeo, Música, Dança, Arte cênica (teatro), Arte circense, Artes plásticas (educação artística).
- b) Geração de renda: Produção de material/ gênero que gerem lucratividade.
- c) Esporte e Lazer: Escolinhas de esportes como Futsal, Basquete, Vôlei, etc. Campanhas de incentivo a práticas esportivas; Promoção e prevenção da saúde através da prática esportiva.
- d) Causas Ambientais: Conscientização e prevenção do meio ambiente, palestras e círculos de educação ambiental, reciclagem e reutilização de materiais.
- e) Tecnologia da Informação e Comunicação: Cursos, palestras, oficinas sobre informática, internet, redes sociais, hardware, software, etc…
- f) Proteção de Animais: Campanhas de conscientização para o bem estar, proteção e adoção de Animais.
- g) Participação cidadã: Participação Comunitária, Cidadania. Campanhas e palestras que abordem direitos humanos e da mulher, entre outras categorias.
- h) Cultura de Paz: Temáticas que valorizam a divulgação da cultura de paz como importante meio de convivência social, respeito mútuo, a paz interior, paz social e paz ecológica.
- i) Educação: Inclusão, Círculo de Leitura, Eventos formativos, Contação de História.
- j) Outros: Qualquer outra área que não está especificada nas supracitadas. Justifique:

#### **Nome dos membros da Equipe:**

Listar os participantes das equipes.

#### **Qual o público participante do projeto?**

Descrever o nosso público beneficiado com o projeto, e a comunidade que estão inseridos. A seguir veremos a definição de cada um.

- a)Crianças: Indivíduos entre 0 e 12 anos.
- b) Jovens: Indivíduos entre 13 e 25 anos (englobando jovens e adolescentes).
- c) Adultos: Indivíduos entre 26 e anos 64.
- d) Idosos: a partir de 65.
- e) Animais: Animais em situação de abandono e maus tratos; entre outros.

**Qual o público do seu projeto? Quantas pessoas serão beneficiadas pelo projeto?**

#### **Descrição do Projeto:**

Descrever os principais elementos do seu projeto, como: atividade principal, público alvo, local e duração.

#### **Parte II - Informações sobre o projeto**

Vamos iniciar a construção da parte II, e nela vamos apresentar o objetivo que é uma das partes mais relevantes nessa construção, já que ele deve ser bastante claro ao transmitir a nossa ideia.

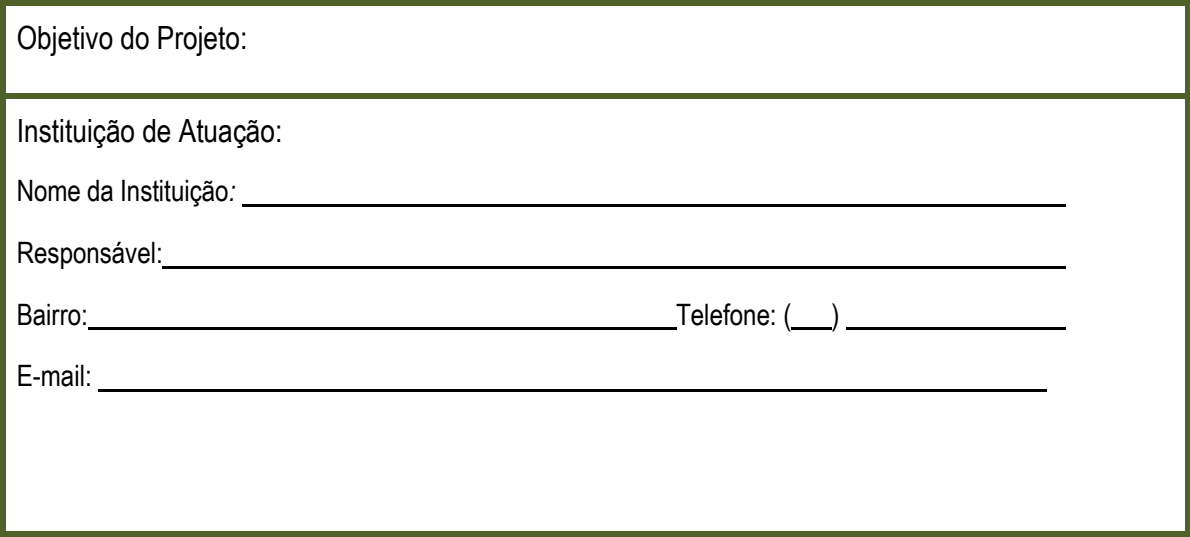

#### **Objetivo**

Chamam-se objetivos a intenção do projeto. O que ele propõe, o que se dispõe a fazer. Na descrição do objetivo deve-se explicitar qual o impacto positivo do projeto ou mudanças esperadas no público-alvo (e/ou na instituição) a partir das ações do projeto. É importante escrever de forma clara e precisa, para que seja bem compreensível e definido para terceiros.

**Observação:** Para evitar possíveis erros na construção do objetivo, vamos conhecer alguns verbos que admitem poucas interpretações.

- Identificar;
- Diminuir;
- Resolver
- Organizar
- Coletar
- Integrar
- **Operar**
- **Realizar**
- Dirigir
- Acompanhar
- Manifestar
- Diferenciar
- **Responder**
- Distinguir
- Aumentar
- Comparar
- Enumerar
- Participar
- Concluir
- **Solucionar**
- Construir
- Preparar
- **Relatar**
- **Completar**
- Exemplificar
- Corrigir
- **Formular**
- **Estabelecer**

Exemplo: "Diminuir o percentual de reprovação dos alunos em matemática no final do ano letivo" (Projeto Facilitadores).

#### **Instituição de Atuação do Projeto:**

Lugar onde a equipe realizará o projeto, deve ser descrito com informações específicas como: nome da instituição (ou espaço público), nome do responsável (responsável pela instituição ou espaço), bairro, telefone e e-mail da instituição.

#### **Aliado:**

Pessoa disposta a contribuir e oferecer apoio às equipes dos jovens nas etapas do programa, respeitando o protagonismo dos jovens.

#### **Parte III - Questões Norteadoras**

É parte do projeto que pede informações sobre o contexto de construção do projeto e a tomada de decisão de como será a atuação da equipe.

**Informações sobre o projeto:**

Explique as motivações da equipe para a escolha desse projeto:

Qual o impacto esperado com o projeto (esse impacto pode ser tanto econômico, como social, esportivo, etc., tem que estar ligado à área do seu projeto)?

Descreva o bairro/comunidade escolhida para a realização do projeto, bem como a forma como ela participará das ações desenvolvidas pelo seu projeto.

Descreva o público participante (a que público destina o seu projeto):

Quais os resultados esperados pela equipe do Projeto?

#### **Explique as motivações da equipe para a escolha desse projeto:**

Vamos explicar o que nos levou a fazer o projeto. Lembre-se de que um projeto busca impactar um espaço de uma forma positiva. Isso quer dizer que a mudança que queremos que aconteça é sempre para o bem. Descreva como o projeto de vocês vai ser bom para as pessoas que participam dele.

#### **Qual o impacto esperado com o projeto (esse impacto pode ser econômico, social, esportivo, etc., tem que estar ligado à área do seu projeto)?**

Todo projeto deve gerar um impacto social positivo. Exemplo: Uma escolinha de futebol promovida por vocês onde as pessoas engajadas começam a praticar mais atividades físicas, consequentemente tem uma melhora na qualidade de vida.

#### **Descreva o bairro/comunidade escolhida para a realização do projeto, bem como a forma como ela participará das ações desenvolvidas pelo seu projeto.**

A comunidade é o principal local de atuação durante a realização do projeto. Para que você e sua equipe realizem a ação de maneira ideal é importante que vocês conheçam o local onde estão atuando. Para isso é necessário que você faça uma descrição desta, que vai além de trazer aspectos históricos e geográficos esse relato

deve trazer conteúdos políticos e sociais que exemplifique o motivo, a causa de o grupo ter escolhido determinado assunto.

#### **Descreva o público participante (a que público destina o seu projeto):**

Esta pergunta se refere às pessoas que participarão do Projeto. Esse público foi escolhido de acordo com a pesquisa na comunidade. Qual a condição socioeconômica? São crianças ou jovens? Qual a idade? Qual é o grupo participante.

#### **Quais os resultados esperados pela equipe do Projeto?**

Aqui descrevemos o que esperamos no final do processo. É o momento de avaliar cada etapa do projeto de definir critérios que indiquem o desenvolvimento do mesmo.

#### **Parte IV - Meta / Atividades / Cronograma / Recursos**

Chegou a hora!!!

Vamos construir juntos as nossas metas, você já sonhou, você já pesquisou e agora é hora de colocar no papel as atividades para iniciar seu projeto social.

É hora de conhecer as partes essenciais do nosso plano de ação, que são: Meta, Atividade, Recurso e Cronograma.

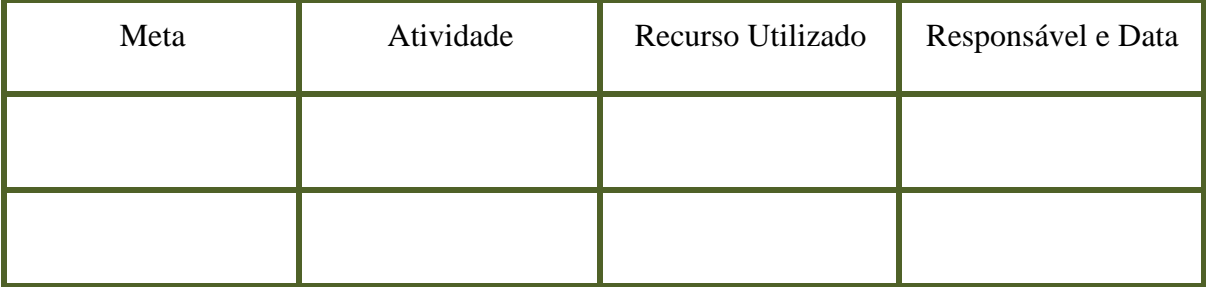

**Metas:**

Definido os objetivos das equipes, agora vamos planejar suas ações. Para uma melhor organização do planejamento do Projeto Social, utilizamos as divisões de ações em **Metas e Atividades.**

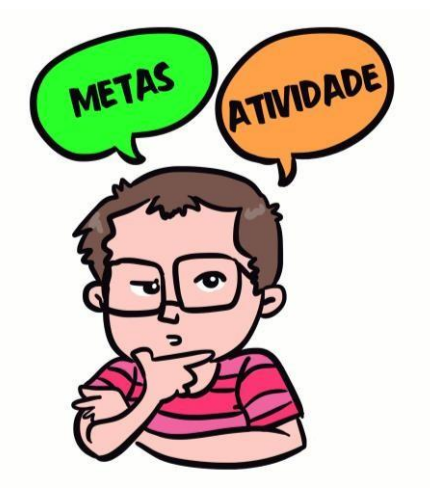

Podemos dizer que Metas é um ponto estratégico do Plano de Ação, pois é através dela que avaliamos se o objetivo foi alcançado.

Vale ressaltar que há três componentes que envolvem a definição de uma meta: ação (o que vamos fazer), pessoas (quem vai fazer), e tempo (quando vamos fazer).

#### **Abaixo relacionamos os critérios para construir uma boa meta. Ela precisa sempre ser:**

- a) Mensuráveis: É uma forma para medir o êxito. Como vocês saberão se alcançaram suas metas?
- b) Específicas: Detalhadas suficientemente, de forma que alguém de fora da equipe entenda o que é preciso fazer;
- c) Temporais: Determinadas em um tempo. Quando as metas serão alcançadas?
- d) Realizáveis: Com uma série clara de passos/atividades para realizá-las;
- e) Realistas: Que seja possível alcançar as metas considerando os recursos disponíveis para a Equipe;

**Para exemplificar melhor o que são metas, vamos apresentar o seguinte exemplo:**

O objetivo é tirar nota máxima no Enem, então suas metas deverão traçar os caminhos para obter essa aprovação, como tirar o maior proveito de aulas que antecedem a prova. Segue o quadro de metas:

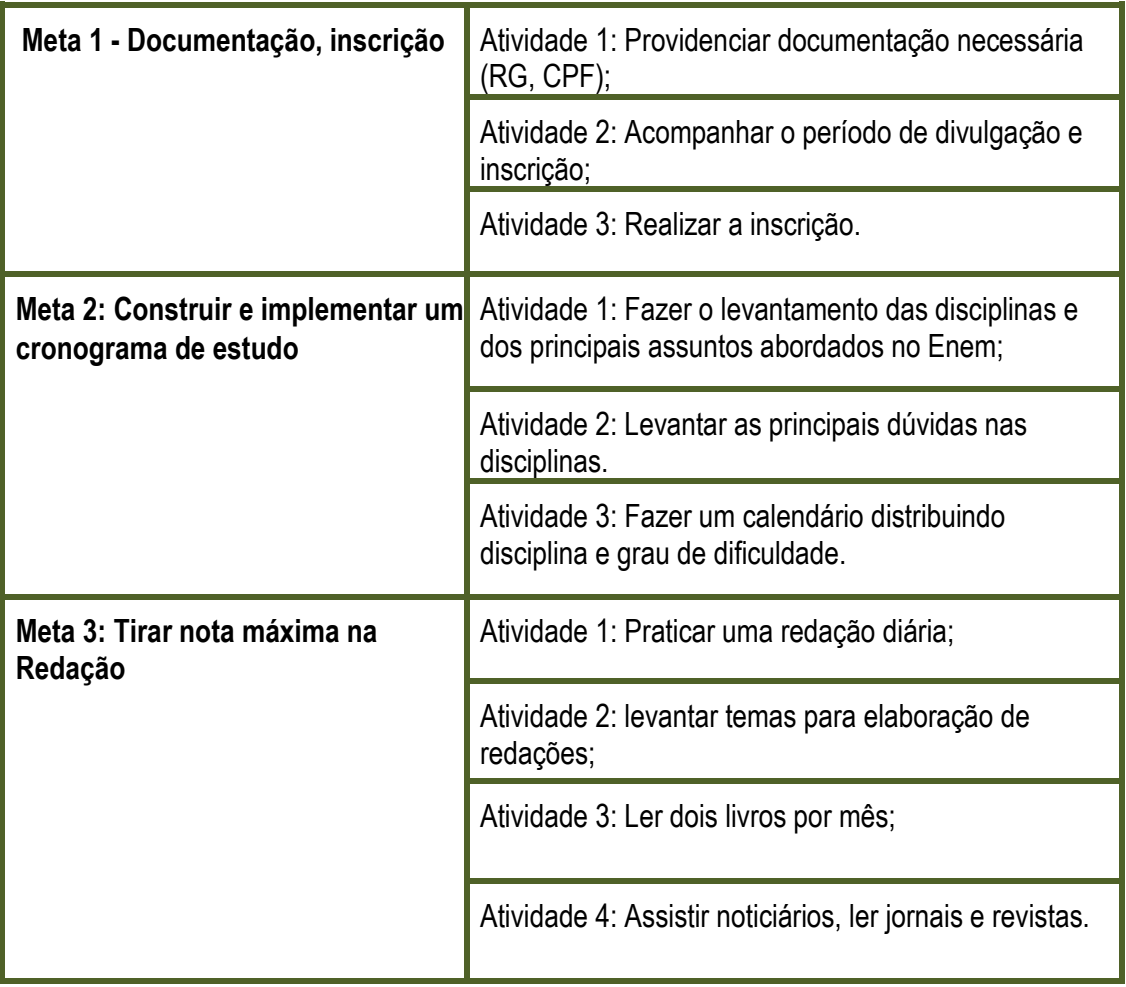

Observando o quadro acima podemos perceber que as **Atividades** definem as ações para a realização das metas. Não se esqueça que cada atividade depende da outra para acontecer, para isso, estabelecemos o **cronograma de atividades** para que todas as ações estejam amarradas com prazos estabelecidos.

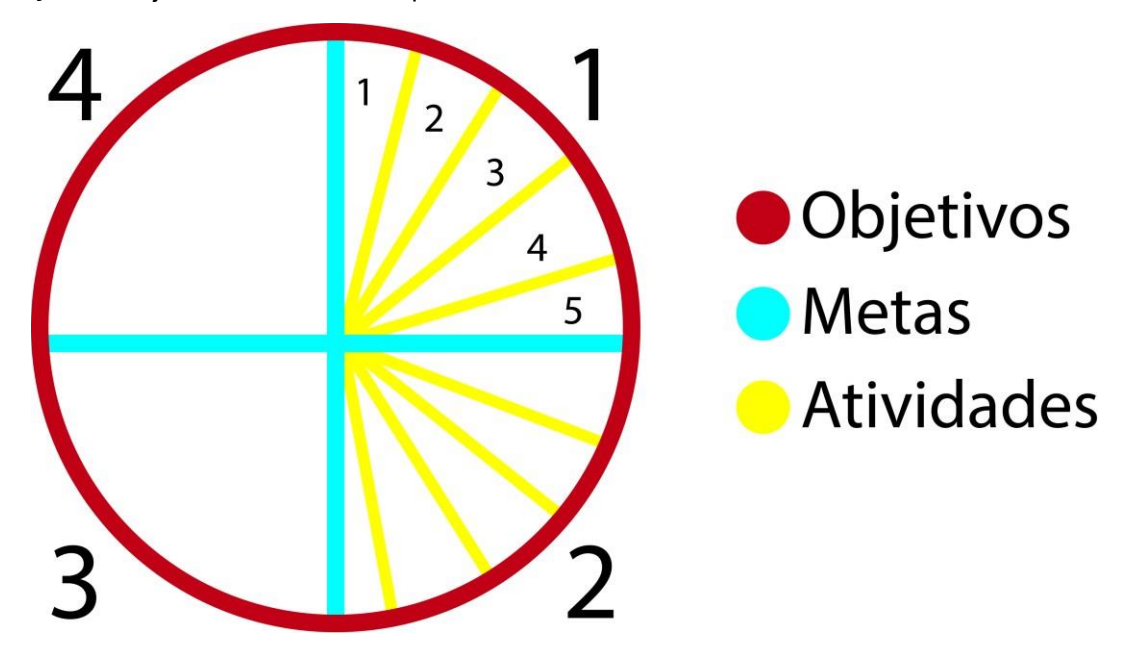

Com base na imagem acima, e as informações anteriores converse com seus colegas e juntos definam o que é Meta e Atividade?

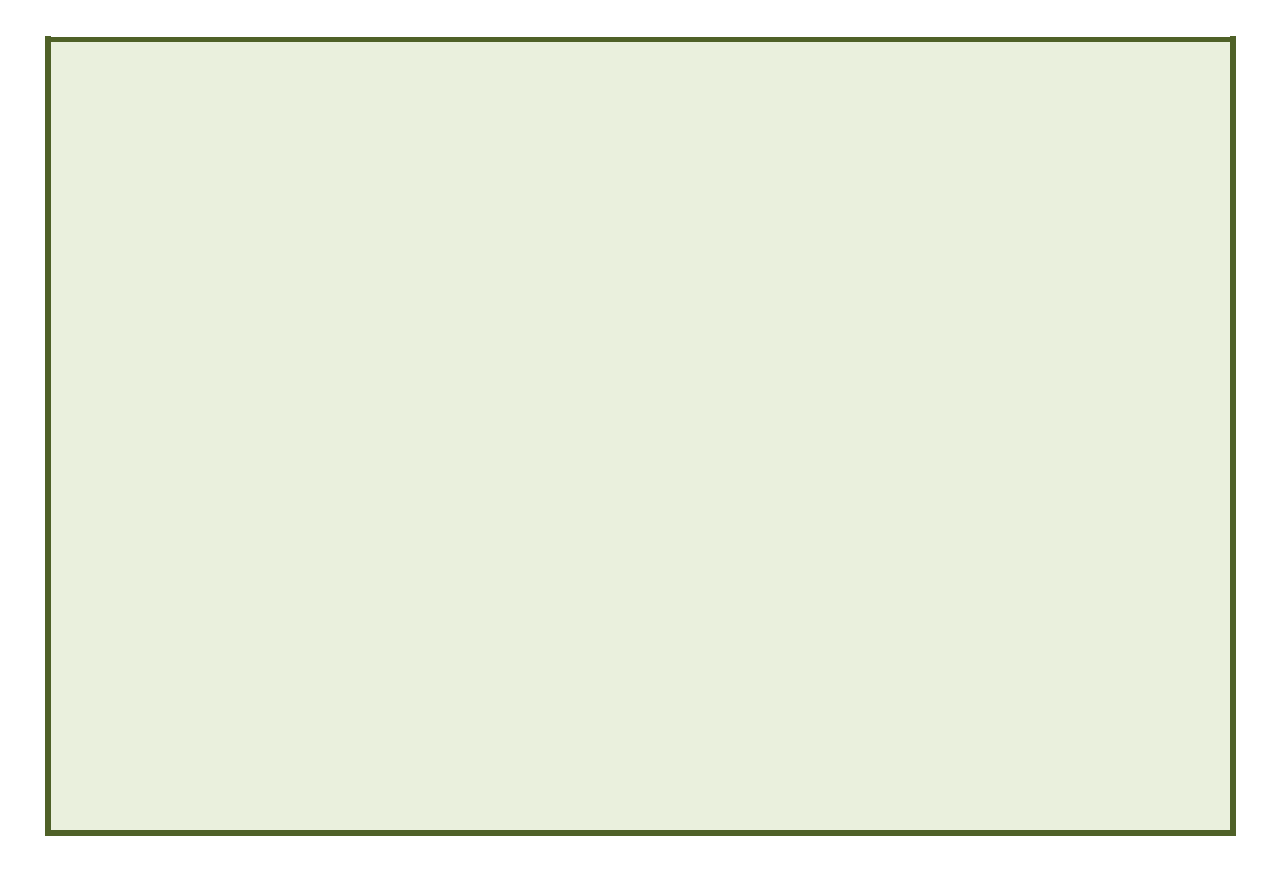

#### **Cronograma:**

O cronograma são datas programadas para realizar as atividades, essa organização é essencial para assegurar o andamento das ações do projeto.

As datas devem ser estabelecidas com critério, já que nos permite visualizar a sequência que deve acontecer cada momento.

Com base no exemplo anterior, vamos estabelecer datas para sua realização:

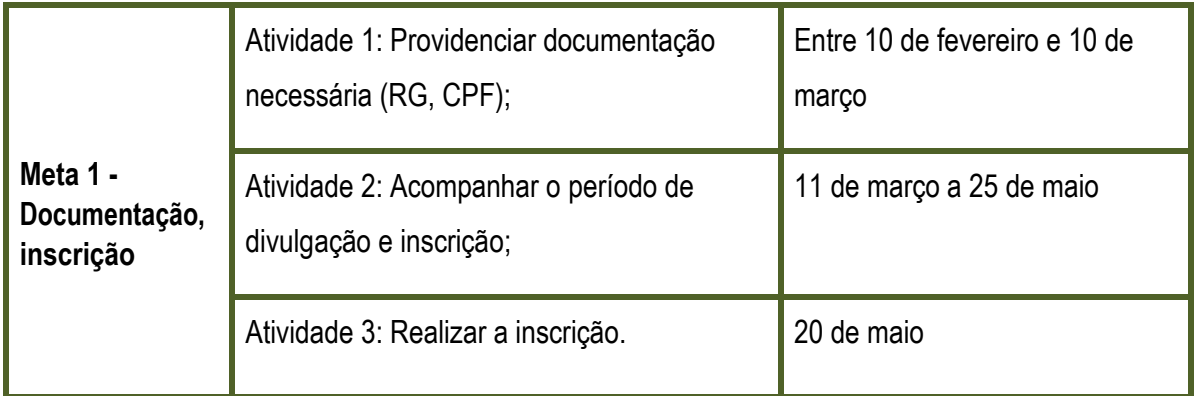

Agora convidamos vocês para criar suas metas e atividades, nesse passo também vamos designar os responsáveis para realizar cada uma das ações.

#### **Vamos praticar!!!**

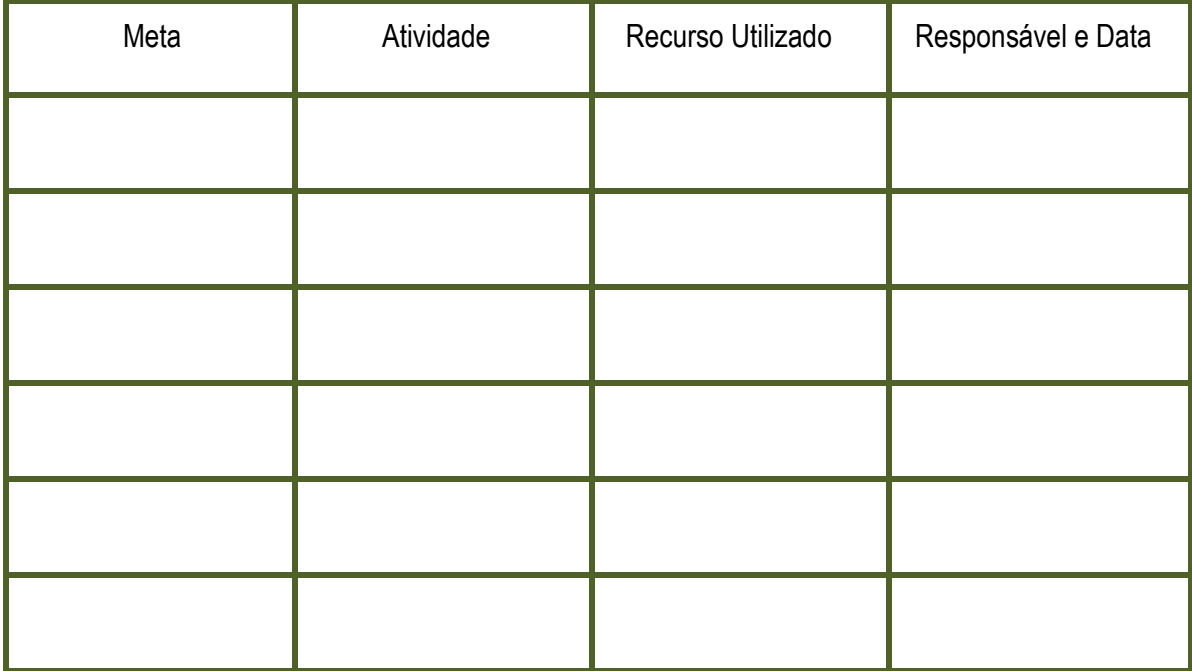

#### **Orçamento**

Quando construímos nossas metas e atividades, detalhamos as etapas do projeto e podemos visualizar os recursos necessário, diante disso, podemos construir o orçamento, que é o planejamento financeiro do projeto, é o detalhamento dos recursos necessários.

Realizar um bom levantamento dos materiais é essencial, uma vez que podem surgir necessidades que não estão alinhados com que foi planejado. Esse momento envolve duas fases essenciais: Recursos Disponíveis e Recursos a Captar, para uma melhor compreensão segue as definições:

- f) Recursos Disponíveis: São recursos que já disponho para a realização do meu projeto. Podem ser materiais, produtos, serviços ou pessoas. Alguns exemplos disso são salas para realização de atividades, professores que orientaram o grupo, canetas, papéis, etc.
- g) Recursos a Captar: É tudo que não dispomos e que precisamos elaborar estratégias para obter. Podemos citar como exemplos: revistas para trabalho de colagem, livros para a biblioteca itinerante, entre outros.

Na construção do plano de ação, as equipes demonstrarão o orçamento através de tabelas. Segue o exemplo:

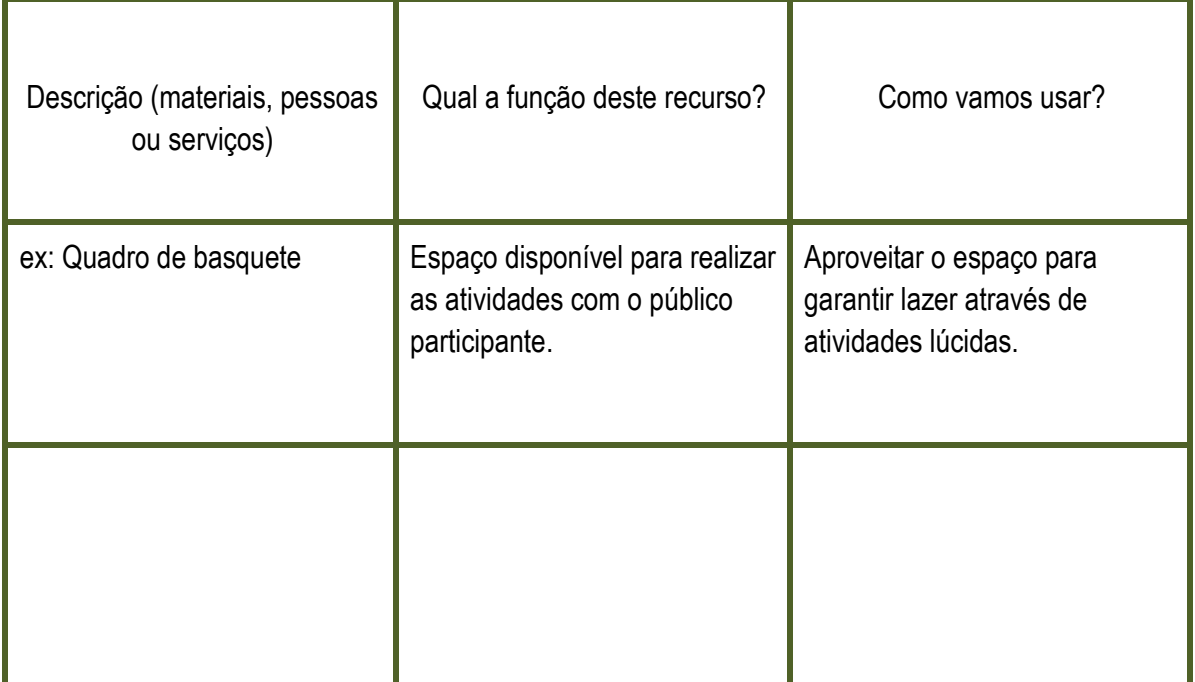

#### **Recursos disponíveis:**

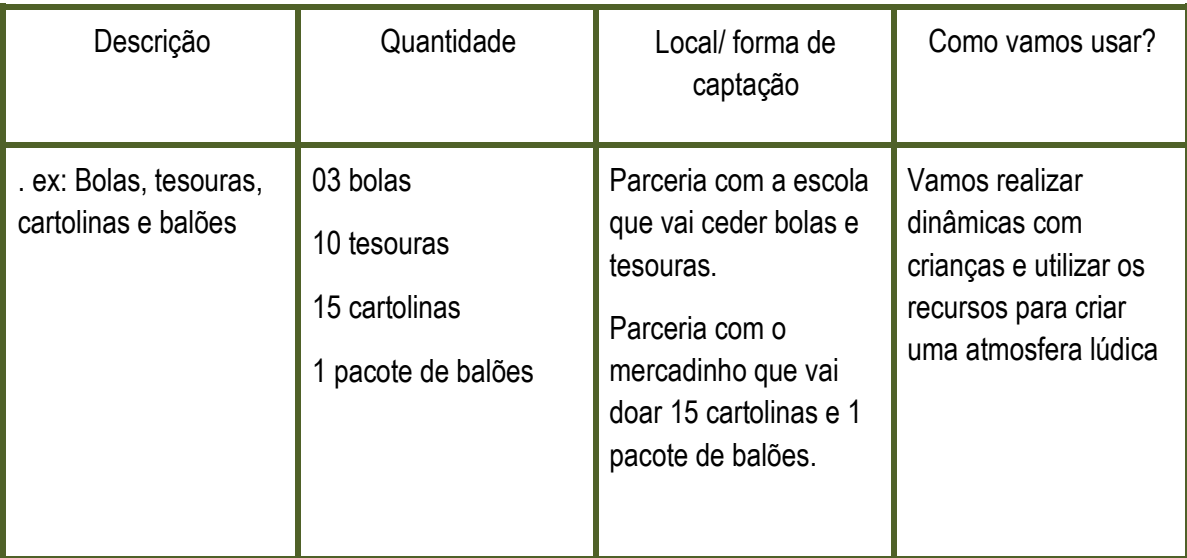

Recursos a captar (podem ser de vários tipos: humanos, financeiros, materiais, etc.)

#### **Parte VI - Avaliação**

A Questão final é uma proposta de avaliação do que construímos e de como podemos avaliar nosso projeto social, além disso, vamos trabalhar as propostas avaliativas em capítulos posteriores.

Como o projeto será avaliado? Que critérios ou ferramentas serão utilizados para a avaliação?

#### **Como o projeto será avaliado? Que critérios ou ferramentas serão utilizados para a avaliação?**

É fundamental uma constante avaliação por meio de uma reflexão conjunta sobre os resultados. Podemos dizer que avaliar o andamento do projeto é verificar se o objetivo e as ações (metas e atividades), foram realizadas. Se as parcerias foram positivas e ampliadas, e se teve o impacto social esperado, mas além disso, a avaliação pode ser realizada de forma subjetiva, se a elaboração e construção foi satisfatória para a equipe.

Agora vamos preencher juntos o projeto social:

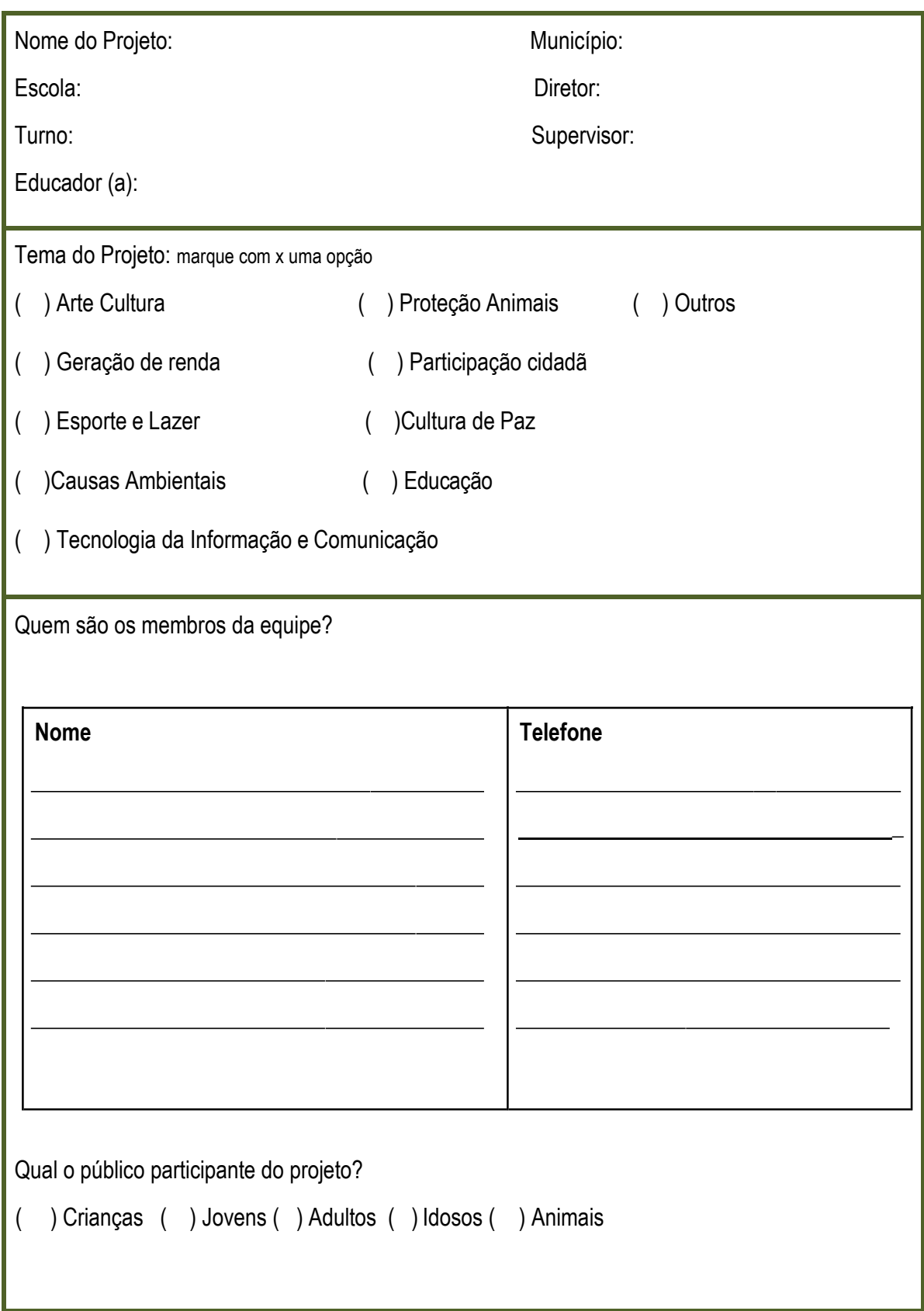

# **Plano de Ação - PTPS**

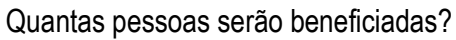

Descrição do Projeto:

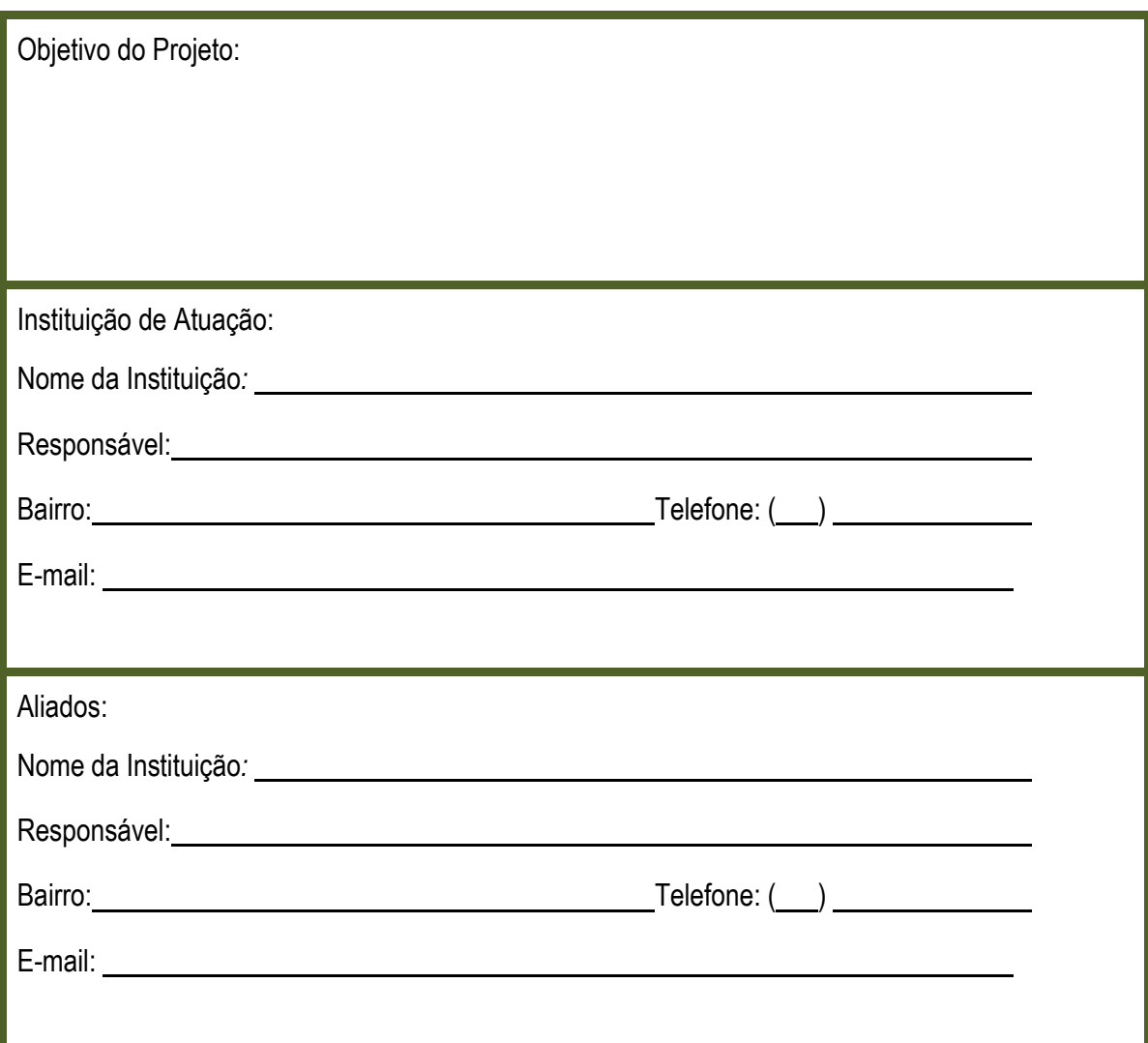

# **Informações sobre o projeto:**

Explique as motivações da equipe para a escolha desse projeto:

Qual o impacto esperado com o projeto (esse impacto pode ser tanto econômico, como social, ligado ao esporte, etc., tem que estar ligado à área do seu projeto)?

Descreva o bairro/comunidade escolhida para a realização do projeto, bem como a forma como ela participará das ações desenvolvidas pelo seu projeto.

Descreva o público participante (a que público destina o seu projeto):

Quais os resultados esperados pela equipe do Projeto?

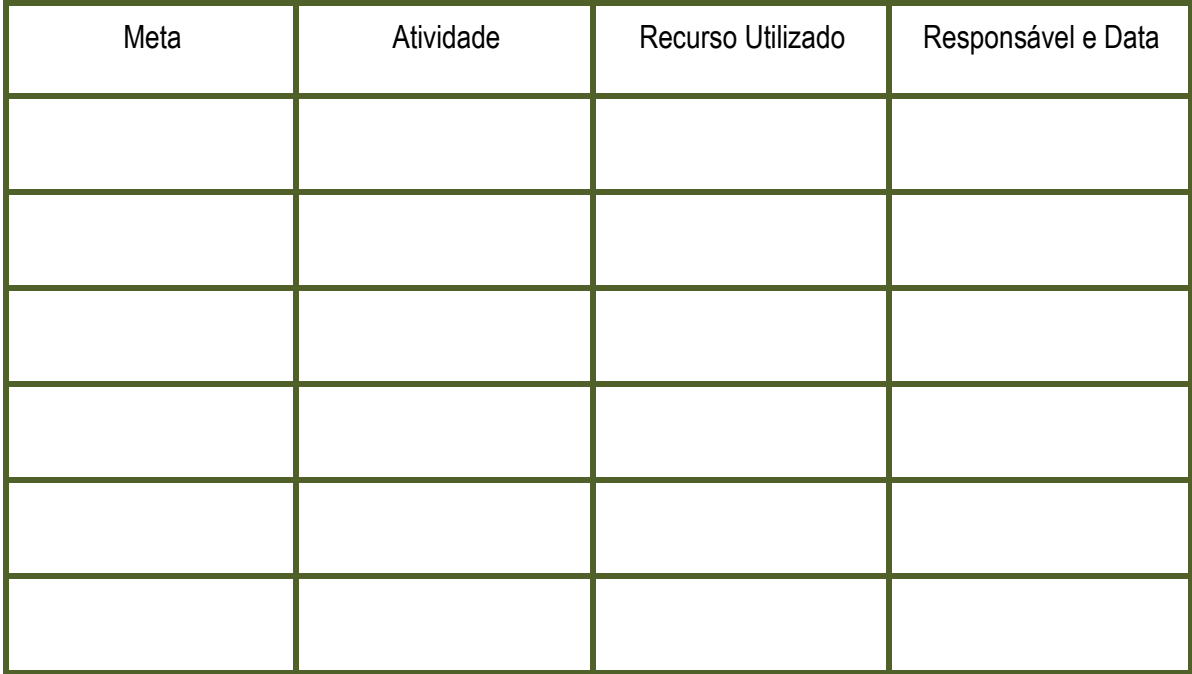

#### **Recursos disponíveis:**

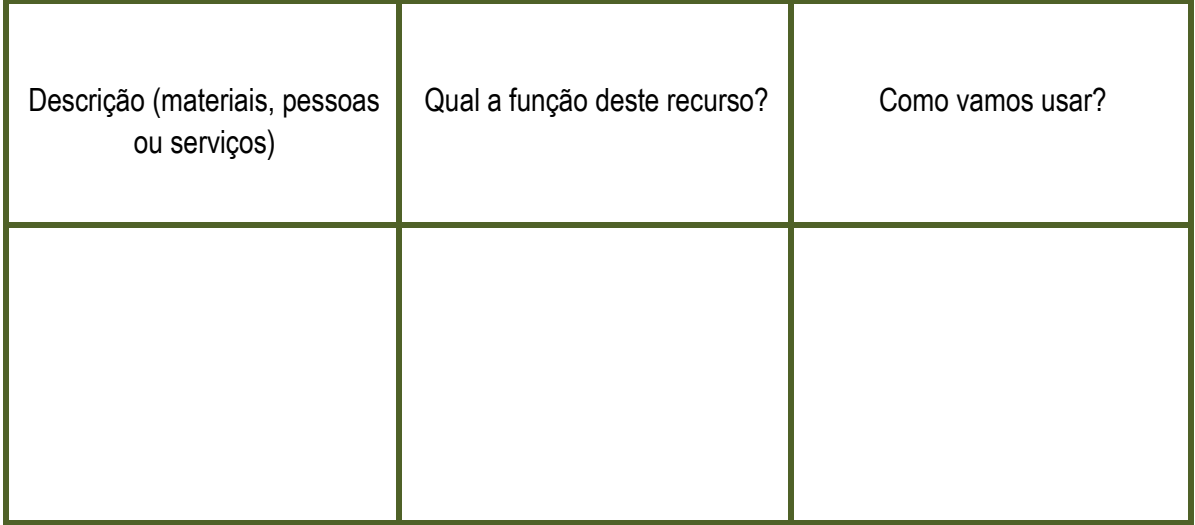

Recursos a captar (podem ser de vários tipos: humanos, financeiros, materiais, etc.)

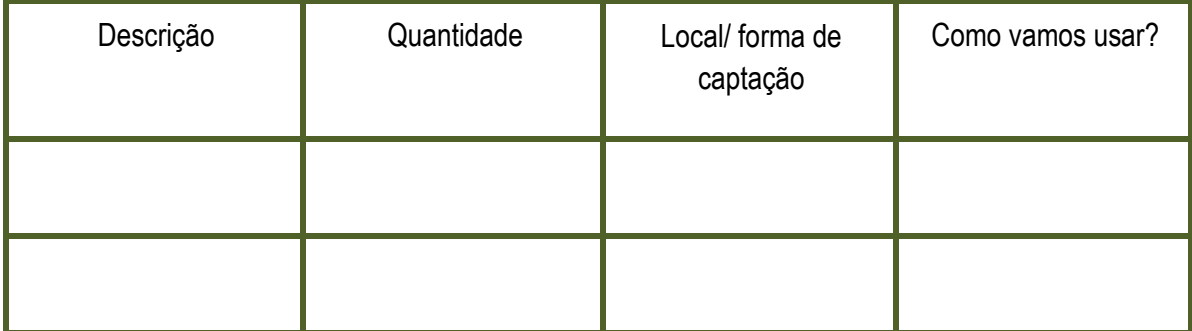

Como o projeto será avaliado? Que critérios ou ferramentas serão utilizados para a avaliação?

**Referências:**

[http://www.portaleducacao.com.br/administracao/artigos/64089/metas-e-objetivos-do-projeto-social.](http://www.portaleducacao.com.br/administracao/artigos/64089/metas-e-objetivos-do-projeto-social) Acesso em 06/06/2016.

[http://www.tracto.com.br/qual-a-diferenca-entre-meta-e-objetivo/. A](http://www.tracto.com.br/qual-a-diferenca-entre-meta-e-objetivo/)cesso em 06/06/2016. [https://klebernobrega.com/2012/07/16/a-diferenca-entre-objetivos-e-metas/.](https://klebernobrega.com/2012/07/16/a-diferenca-entre-objetivos-e-metas/) Acesso em 06/06/2016.

Projeto e-Jovem; Apostila PTPS: Preparação para o Trabalho e Prática Social. Fortaleza, 2015.

# **Capítulo 04 – Pré-Painel: Organizando a apresentação**

#### **O momento de apresentar os projetos sociais está chegando!**

Imaginamos a ansiedade de expor para todos suas ideias e sonhos. Nesta aula, ensaiaremos a apresentação dos projetos na sua escola, com uma banca de pré-painelistas e com os critérios de avaliação. Aproveite a ocasião para tirar as suas dúvidas, fazer alguns ajustes na organização da apresentação e ficar mais preparado para o Painel de Apresentação. Boa Sorte!

#### **Mas o que é Painel de Apresentação?**

Antes de iniciar nossas orientações sobre o pré-painel, é importante conceituar e contextualizar as equipes a próxima atividade a ser realizada, que também podemos chamar de Painel Social, que é um momento de validação realizado através da apresentação pública do seu projeto, é um espaço de aprendizagem e de grande expectativas para todas as equipes. Para realizar essa atividade com maior segurança, propomos a realização dessa atividade.

**Pré-Painel:** É uma simulação do Painel de Apresentação, na sua sala de aula com as outras equipes. Será formada uma banca de pré-painelistas que irão analisar de acordo com os critérios estabelecidos pelo Projeto e-Jovem, o seu empreendimento social.

A avaliação não consiste somente na forma de apresentação da equipe, mas na escrita do Plano de Ação. Após a apresentação de todas as equipes, os painelistas irão se reunir para propor sugestões aos projetos sociais e decidirão se o seu projeto está pronto para ser implementado ou não na comunidade.

No Painel de Apresentação usam-se as classificações dos projetos: Pronto para ser Implementado ou Não está pronto para ser Implementado.

Os Projetos que estão prontos para serem Implementados são aqueles que atendem a todos os critérios, e os que não estão, é porque deixaram de contemplar alguns critérios. Os projetos que são considerados Não Prontos para ser Implementado terão uma semana, depois do Painel de Apresentação, para alterar ou acrescentar pontos que os painelistas acharam relevantes para a implementação. Só depois das alterações é que as equipes podem executar suas ideias.

Nessa aula iremos organizar as apresentações para o Painel:

- 1. Critérios de Avaliação;
- 2. Organizar as apresentações para o Painel;

3. Simular a apresentação.

• Critérios de Avaliação

Apresentamos abaixo alguns critérios de avaliação divididos em duas partes: Critérios Estruturais e Critérios de Apresentação. Aproveite para analisar se seu projeto cumpre com o que está estabelecido.

**Critérios Estruturais:** São chamados assim por contemplar a estrutura do Plano de Ação preenchido pela equipe.

- 1. A comunidade está envolvida com o projeto;
- 2. Objetivos e metas claras e tangíveis;
- 3. Planejamento coerente do cronograma de atividades;
- 4. Orçamento e plano realista;
- 5. Uso de indicadores realistas para a avaliação do projeto;

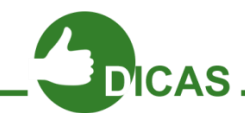

- Para apresentar seu projeto, utilize as informações mais importantes: Nome, Descrição, Comunidade, Objetivos, Metas, Atividades e Orçamento. As formas como será avaliado os resultados também são fundamentais para analisar o impacto social.
- Sua equipe pode apresentar o Projeto Social com vídeos, fotos, depoimentos, maquetes, esquete, música, cartazes, em forma de slides e etc. Use a criatividade.

**Critérios de Apresentação:** Serão analisados no dia do Painel de Apresentação.

- Coerência entre a apresentação e o plano de ação;
- Clareza na apresentação do projeto;
- Postura e apresentação pessoal;
- Interação entre os membros da equipe;
- Recursos didáticos utilizados.

#### **Quem são os painelistas?**

Os Painelistas são pessoas que avaliarão os projetos sociais no Painel de Apresentação. Poderão ser pessoas da comunidade, professores entre outros profissionais. Eles contribuirão com sugestões, dicas, observações e/ou com recursos.

O principal objetivo dessa atividade, é contribuir para uma análise dos empreendimentos sociais de acordo com os critérios de avaliação, que serão exemplificados a seguir. Os painelistas receberão uma cópia do Plano de Ação de cada

equipe, por isso, organize e edite coerentemente seu plano de ação. Somente após as apresentações, eles poderão questionar alguns pontos para tirar dúvidas ou fazer comentários.

No pré-painel, os painelistas são chamados de pré-painelistas. Aproveitem a experiências dessas pessoas para aprimorar suas ideias e caprichar no Painel de Apresentação.

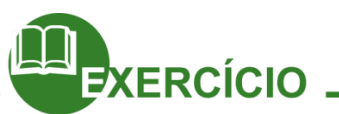

Nas linhas abaixo, relate como foi à apresentação da sua equipe no Pré-Painel. Você pode mencionar quem foram os pré-painelistas, as sugestões e recomendações de cada um, se foi positivo ou não o momento. Faça uma avaliação.

Para finalizarmos esta aula, leia o poema e reflita sobre o impacto positivo social do seu Projeto.

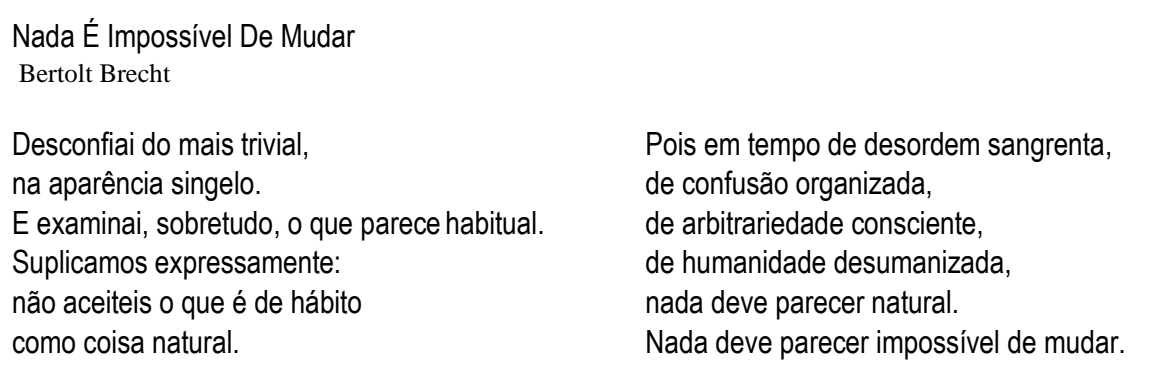

### **Capítulo 05 – Painel de Apresentação**

Chegou o grande dia da Apresentação do seu Projeto Social. O sonho de transformar a realidade de uma comunidade passou por vários momentos até aqui. Vamos relembrar: o conceito de empreendedorismo social, a formação da identidade pessoal, a importância do trabalho em equipe, a pesquisa na comunidade e o pré-painel. Ideias, desejos, sentimentos permearam a sua caminhada e hoje, você apresentará seu projeto social ao público. Parabéns e siga em frente!

**O que é o Painel de Apresentação?** O Painel de Apresentação é uma oportunidade única para vocês apresentarem publicamente seus projetos, atendendo aos critérios estabelecidos estudados na aula anterior e é uma experiência importante de responsabilidade e aprendizado. O Painel é um espaço de validação e estímulo às primeiras iniciativas empreendedoras, de pôr em prática os conteúdos estudados no Projeto e-Jovem, e de reconhecer seus potenciais como agentes, capazes de gerar mudanças sociais positivas.

O painel de apresentação também proporciona uma chance de praticar habilidades de falar em público e colaborar efetivamente com uma equipe. Ao apresentar a proposta frente a um Painel, as Equipes mostrarão como elaboraram e desenvolveram sua ideia. Ao mesmo tempo, os painelistas poderão contribuir com novos subsídios para implementação dos projetos, oferecendo sugestões ou parcerias para seus Planos de Ação.

Além disso, é um momento de integração, inspiração e colaboração entre os projetos. O painel contribui para a solidificação de uma Rede de Jovens que desejam o Mudar e simboliza uma celebração da conclusão de uma fase após a qual vocês iniciarão: a fase de implementação dos seus empreendimentos.

Bom Trabalho!

# **Capítulo 06 – Revisando as Ideias**

Uma das questões mais importantes quando realizamos um projeto é a revisão. Esse exercício é fundamental para analisar a viabilidade do que foi proposto e realizar os ajustes necessários. Nesse capítulo vamos apresentar as equipes ferramentas de análise como a matriz SWOT, também conhecido como F.O.F.A. Vamos dialogar também sobre correções de rumos através de alguns questionamentos avaliativos para a equipe.

#### **F.O.F.A**

A matriz F.O.F.A., foi desenvolvida na Universidade de Stanford, nas décadas de 1960 e 1970, tendo como idealizado Albert Humphrey. Ela é uma análise simplificada usada para avaliar os pontos fortes e pontos fracos de determinadas ações, a sua sigla significa: Força, oportunidade, fraqueza e ameaça.

Podemos usá-la como instrumental de avaliação após a apresentação do Painel Social, e terá o intuito de avaliar as ações elaboradas no preenchimento do plano de ação.

Para uma melhor exemplificação segue um quadro com desenvolvimento dessa avaliação, essa tabela ajudará as equipes nos próximos passos do projeto.

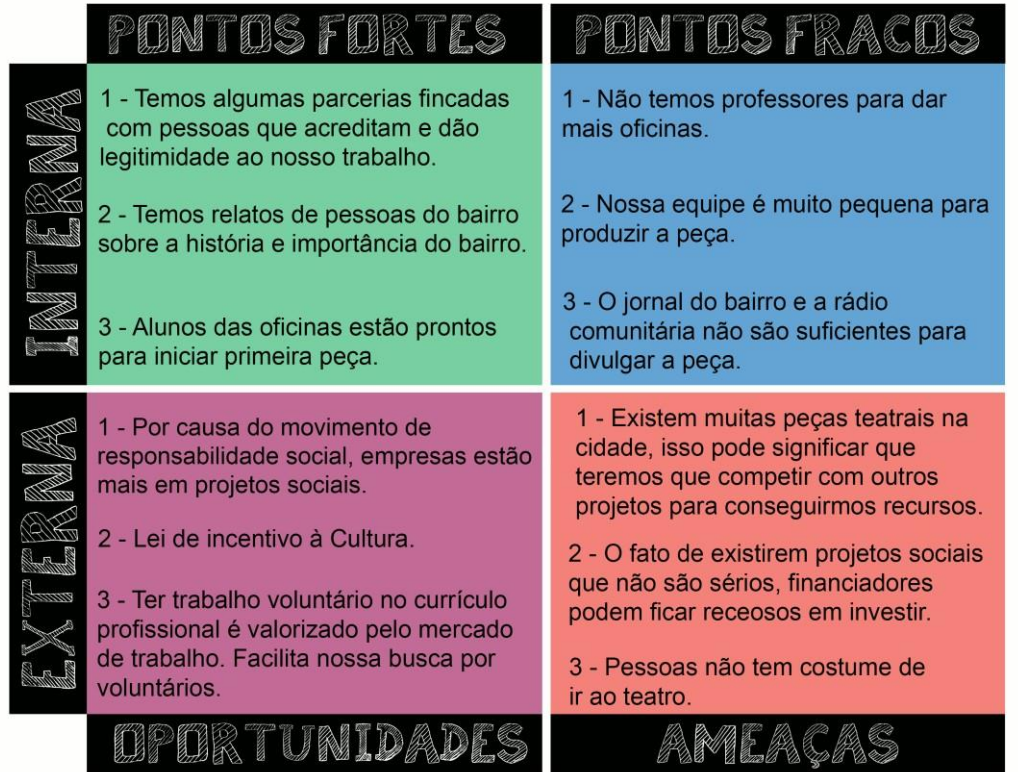

É importante observar que os pontos fortes e fracos dizem respeito à estrutura e processos internos do projeto. Já as oportunidades e ameaças referem-se a elementos sociais que influenciam no andamento da ação, como preenchido acima.

Segue quadro para auxiliar o processo de avaliação do Projeto dentro da análise FOFA

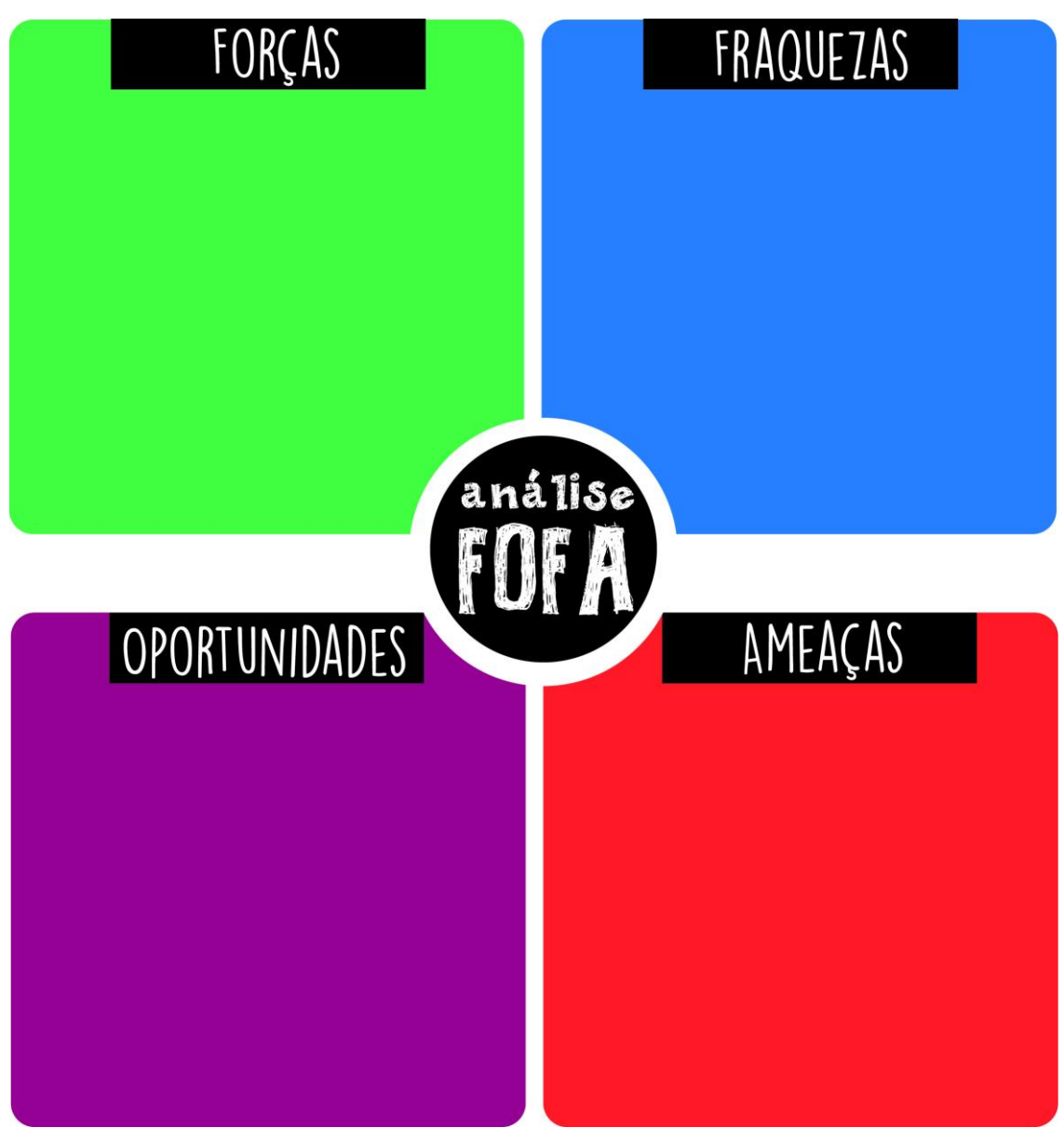
## **Correção de Rumos**

A avaliação é parte importante no desenvolvimento das ações. Quando convidamos as equipes para retornar ao Plano de Ação e reavaliá-lo, estamos estimulando o que chamamos de correção de rumos.

Vamos juntos responder algumas perguntas que podem descrever o andamento dos Projetos e nortear ações de correção. Seguem as questões avaliativas de acordo com os instrumentais utilizados pelo Sebrae:

- 1° O que temos e não conseguimos fazer?
- 2° Quem está participando? Como?
- 3° Quais os resultados?
- 4° Quais são os indicadores disso?
- 5° Em que erramos e em que acertamos?
- 6° O que aprendemos dessa experiência?
- 7° Como ainda pode ser corrigido?
- 8° O que é necessário daqui para a frente?

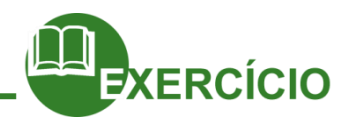

É importante que a equipe faça a reflexão sobre correção de rumos, já realizamos a F.O.F.A, mas o ideal que juntos possamos responder as questões anteriores, é hora de pensar e repensar nas atividades planejadas.

### **Referências**

[http://www.objetivosdomilenio.org.br/downloads/construindo\\_voluntarios.pdf. A](http://www.objetivosdomilenio.org.br/downloads/construindo_voluntarios.pdf)cesso em 03/05/2016. https://pt.wikipedia.org/wiki/An%C3%A1lise\_SWOT. Acesso em 10/06/2016, as 13:37. Projeto e-Jovem; Apostila PTPS: Preparação para o Trabalho e Prática Social. Fortaleza, 2015. <http://aplicacoes.mds.gov.br/sagirmps/ferramentas/docs/guia-para-elaboracao-de-projetos-sociais.pdf> SEBRAE. **Gestão Empreendedora para Atores do Campo Cultural.** Fortaleza, 2008.

## **Capítulo 07 – Ativismo Virtual**

Você sabe o que é o ciberativismo? Quando usamos nossas redes sociais para compartilhar e debater política, ou dialogar sobre sustentabilidade entre outros assuntos, assumimos a conduta de um ativista virtual. Para entender melhor, vamos ler juntos o texto de Fernando Jacinto Santos, que descreve como surgiu o ciberativismo no cenário brasileiro.

## **O Ciberativismo como ferramenta de grandes mobilizações humanas: Das revoltas no oriente médio às ações pacíficas no Greenpeace no Brasil.**

**(...)**

O Ciberativismo chega ao Brasil em meados de 1990, com o avanço da internet e a entrada de ativistas políticos, sociais e ambientalistas na rede. Para o ciberativistas o uso da internet é um meio de "driblar" os meios de comunicação tradicionais, que na maioria das vezes não oferecem espaço para que a opinião pública se manifeste. Com isso a rede se torna um espaço "público" em que os ativistas podem se manifestar, otimizando o impacto de suas ideias.

Apesar de parecer muito simples, e de depender apenas de um clique, o ciberativismo - que nasce om a entrada de ativista na rede -, vem com uma proposta de conscientização através da internet. Na maioria dos casos uma movimentação que começa virtualmente e acaba em manifestações nas ruas. E para isso não basta apenas o ciberativista, mas o ativista "real" também.

Hoje, o ciberativismo oferece uma série de canais e ferramentas para quem deseja abraçar uma causa. Com um clique é possível plantar uma muda de árvore no Brasil, enviar um e-mail para o primeiro ministro do Iraque, ingressar em uma regata rumo a Guatánamo, assinar uma petição contra o desarmamento da Amazônia, enviar sua foto em uma campanha mundial contra o desarmamento ou organizar uma manifestação em praça pública de um milhão de pessoas.

O ciberativismo não é uma ferramenta somente para promover revoluções e derrubadas de regimes ditatoriais. Ele tem sido utilizado também para mobilizar multidões em todo mundo para causas diversas, principalmente as ecológicas e defesa dos direitos humanos.

(...)

Na defesa do meio ambiente, o ciberativismo é considerado uma das ferramentas fundamentais para as ações do Greenpeace, uma organização não governamental de alcance mundial. A ONG, cujo nome em inglês significa "Paz Verde" é famosa em todo

mundo pelos protestos ousados e criativos de seus voluntários e pelas discussões ambientais polêmicas sobre aquecimento global, transgênicos, caça às baleias e preservação da Amazônia entre outras tantas lutas.

(...)

Segundo Greenpeace, a utilização dessa ferramenta começa em 1998 com o lançamento do seu site; em 2014, com a entrada da entidade no Orkut, as ações online se multiplicam às dezenas. Hoje o Greenpeace está presente em quase todas as redes sociais: Facebook, Orkut, Twitter entre outras.

Na página da ONG no Brasil [\(www.greenpeace.org\)](http://www.greenpeace.org/) os internautas podem assinar petições online, encaminhar e-mails do Greenpeace para amigos , publicar notas, vídeos e petições em blogs, sites e redes sociais, comentar notícias e iniciar debates e fóruns sobre a campanhas promovidas pelos ecologistas.

Quando perguntada quais os princípios básicos do ciberativismo para o Greenpeace no Brasil, a entidade responde que:

*"Os ciberativista são fundamentais para realizar mobilização online, potencializar a exposição das campanhas online e offline e ampliar o número de colaboradores. As ações propostas estão alinhadas a visão atual do Greenpeace na web 2.0, que tem como diretrizes inspirar, mobilizar e dar poderes às pessoas. Para que isso seja alcançado, o desafio é estabelecer uma relação mais próxima e de confiança com os ciberativistas, buscando apagar a distinção entre o que o Greenpeace faz e o que o ciberativistas estão fazendo. Para diminuir essa distância, priorizamos uma comunicação semanal (Boletim de Colaboradores) que reflete paixão, urgência e esperança, que conte histórias, mantenha os internautas ativos e que forneça ferramentas interativas de mobilização.*

*A ideia é inspirar pessoas e incentivar formas de mobilização online, fáceis de replicar, para que elas ajam individualmente, de forma rápida e urgente, e em conjunto por um planeta mais justo e mais pacífico para as futuras gerações. Assim, buscamos reverter cada ciberativista em um agente multiplicador, transformando a vontade de participar em ações concretas que podem ser assinatura da petição online, a replicação de nossos comunicados, a participação de um flashmob ou a colaboração financeira o Greenpeace.*

*Quando o trabalho é bem feito, com todos os departamentos, em conjunto e em sintonia, potencializados os resultados. Adicionalmente, é primordial que as campanhas incluam formas de ativismo online dento do planejamento atual."*

Santos, Fernando Jacinto Anhê. "O ciberativismo como ferramenta de grandes mobilizações humanas: das revoltas no Oriente Médio às ações pacíficas do Greenpeace no Brasil."Adaptado.*Anagrama: Revista Científica Interdisciplinar da Graduação* 5.1 (2011). Disponível e[m http://www.usp.br/anagrama/AnheSantos\\_ciberativismo.pdf. A](http://www.usp.br/anagrama/AnheSantos_ciberativismo.pdf)cesso dia 05/05/2016.

Estamos conectados em redes, as informações chegam com uma velocidade que não conseguimos entendê-las, mas através da interação pela rede já tivemos diversas conquistas sociais. Para melhor exemplificar, vamos realizar a atividade abaixo.

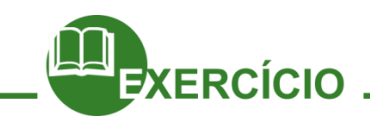

Agora que conhecemos a força das redes sociais é hora de mostrar a nossa história. Que já começou!!!

Desde o momento em que escolhemos uma ideia e transformando em projeto que podemos olhar para trás e ver tudo o que aconteceu !!!

Essa atividade trouxe uma quantidade de benefícios reais para vocês e para a comunidade na qual atuaram. Por isso, para um maior alcance convidamos vocês a criar mecanismo de divulgação do que foi realizado.

Vocês podem:

- Criar um evento no Facebook, para contar a história da criação do projeto social;
- Fazer um pequeno vídeo que explique o projeto, convidando as pessoas a participarem, e divulgá-lo virtualmente;
- Colar uma divulgação do projeto no mural da escola ou em qualquer outro lugar que tenha visibilidade.
- Fazer a divulgação em rede, com os outros projetos sociais;
- Ou qualquer outra maneira de divulgação que sua criatividade permitir.

#### **Saiba Mais**

#### **O que você não deve fazer nas redes sociais**

Fotos íntimas, comentários inconvenientes, perfis mal-acabados. As redes sociais estão cheias de gente se expondo, ou sendo exposta, de maneira inadequada. Isso prejudica a imagem profissional. Hoje, todo empregador consulta as redes sociais para espiar um candidato. "Faço todas as análises possíveis", diz Fábia Barros, gerente da Across, consultoria de RH de São Paulo.

A seguir, uma lista do que você não deve fazer em redes como: Twitter, Facebook, Linkedin e Tumblr.

#### **Ser interesseiro**

O comportamento interesseiro desgasta a imagem digital. Use as redes de maneira participativa e procure ajudar os outros. As oportunidades geralmente aparecem quando você se reconecta com pessoas com as quais havia perdido contato. Aproveite para falar de trabalho.

#### **Levantar prova contra si mesmo**

Ao pedir que um ex-colega de trabalho o apresente via rede social para uma vaga de emprego, certifique-se de que essa pessoa gostou de ter trabalhado com você. Ninguém recomenda um profissional em que não confia.

#### **Colocar fotos inadequadas**

Não dá para ser engraçado o tempo todo e para todo mundo. Colocar aquela foto sua pagando mico com os amigos, bebendo nas festas e usando sua roupa de praia preferida é uma péssima atitude. Bloqueie essas imagens e esteja certo de que apenas seus amigos possam visualizá-las.

#### **Adicionar desconhecidos**

Adicionar alguém impulsivamente pode conectá-lo a um contato inconveniente. Ao convidar alguém para sua rede, é interessante enviar uma mensagem de apresentação. É uma maneira sutil de informar quais interesses, em sua opinião, vocês podem ter em comum.

#### **Abandonar o perfil**

Apenas ter um perfil online é suficiente para fazer contatos. Deixa-lo às moscas, sem atualização de cargo, curso e informações em geral, pode afastar suas conexões.

#### **Criar um perfil sem foto**

Há pessoas que criam perfis nas redes sociais mas não confiam suficientemente nelas para adicionar uma foto pessoal. Isso é um erro, pois o objetivo da rede é ser visto. Se você adicionar uma foto, será sete vezes mais provável que as pessoas entrem em contato, segundo estatísticas do LinkedIn, rede social de contatos profissionais.

#### **Deixar comentários desagradáveis de colegas no perfil**

Quase todo mundo tem aquele amigo, tio ou prima que gosta de fazer comentários sobre quanto você gosta de tomar cerveja, sobre momentos íntimos em família ou sobre algum momento embaraçoso que você viveu. Por isso, faça sempre a manutenção dos recados que seus contatos deixam e, se necessário, apague-os, sem sentir remorso.

#### **Escrever banalidades**

Evite escrever besteira. Ainda que você seja um profissional dedicado, vai soar como desocupação. Pare de ficar escrevendo o que comeu, que está cansado, que comprou um sapato lindo na liquidação ou qualquer outra coisa que não tenha relação alguma com seu trabalho.

Fonte: [http://exame.abril.com.br/carreira/noticias/o-que-voce-nao-deve-fazer-nas-redes-sociais.](http://exame.abril.com.br/carreira/noticias/o-que-voce-nao-deve-fazer-nas-redes-sociais) Acesso em 16.07.2016.

#### **Referências**

Sobre Ciberativismo: [http://www.usp.br/anagrama/AnheSantos\\_ciberativismo.pdf.](http://www.usp.br/anagrama/AnheSantos_ciberativismo.pdf) Acesso dia 13/06/2016. Santos, Fernando Jacinto Anhê. "O ciberativismo como ferramenta de grandes mobilizações humanas: das revoltas no Oriente Médio às ações pacíficas do Greenpeace no Brasil."Adaptado.*Anagrama: Revista Científica Interdisciplinar da Graduação* 5.1 (2011).

Sobre Redes sociais:<http://exame.abril.com.br/carreira/noticias/o-que-voce-nao-deve-fazer-nas-redes-sociais>

# **Capítulo 08 – Dia do Protagonismo - Orientação**

#### **Instrumental da Festa do Alumiar**

Orientações gerais:

O Dia do Protagonismo se resume em duas atividades: 1ª – Apresentação dos Resultados da execução dos Projetos Sociais; 2ª – Celebração da Festa do Alumiar conforme descrito neste Instrumental.

A apresentação dos resultados será feita no formato normal de apresentação de

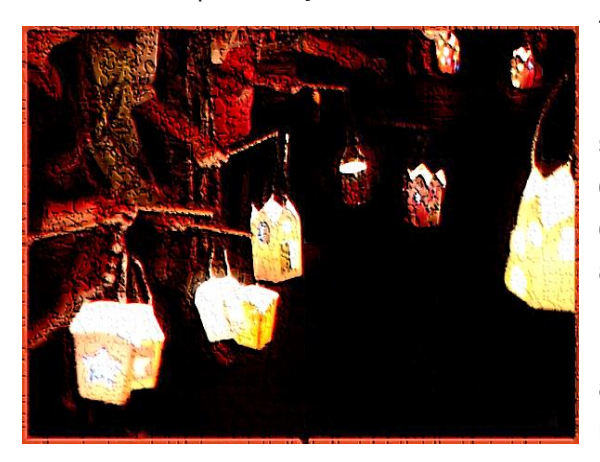

trabalhos, podendo utilizar slides com o Datashow.

A celebração acontece em seguida e será feita uma encenação teatral ou simplesmente declamar o texto em voz alta incluindo o momento em que todos acendem suas lamparinas artesanais produzidas pelos próprios alunos.

O momento de acender as lamparinas artesanais é um dos pontos altos da celebração e não pode faltar.

Ao final, se faz a procissão com as lamparinas acesas para celebrar esse momento. A procissão pode ser dentro da escola, se for permitido, ou pelo bairro ao redor.

Caso façam encenação podem usar figurinos de cangaceiros, fundo musical nordestino e ambiente enfeitado a caráter. Podem também escolher uma música para ser cantada durante a procissão. Música que trate de temas como: a luz, o conhecimento, a educação, a aprendizagem, a experiência de vida, o crescimento humano, etc.

As lamparinas podem ser feitas com garrafas pet, ou papelão, ou lata, etc. Podem encontrar imagens e vídeos pesquisando no Google ou no YouTube.

#### **Texto ilustrativo da Festa do Alumiar**

Era uma vez, uma bela cidade chamada Alumiada, onde existiam fogueiras que iluminavam todos os cantos mantendo a lembrança da luz do conhecimento e da verdade, e sempre vivia como se fosse em época de São João. E então, foi ali que, certo dia, aconteceu um grande redemoinho que ocasionou um apagão geral em todas as casas, deixando um prejuízo enorme, pois a maioria das fogueiras, que na ocasião se apagaram, não conseguiram mais emanar luz.

Aquela pavorosa escuridão trouxe consigo o desânimo, a desilusão e uma falta de perspectiva de melhoria da vida. Ninguém conhecia uma forma de mudar aquela situação, nem mesmo o compadre Fosforino que já estava ficando de pavio curto.

Seu Lampião e comadre Lamparina, os mais sábios moradores da cidade, em busca de uma solução, consultaram os pergaminhos mais antigos e identificaram a existência da Floresta do Mandacaru. Diziam as

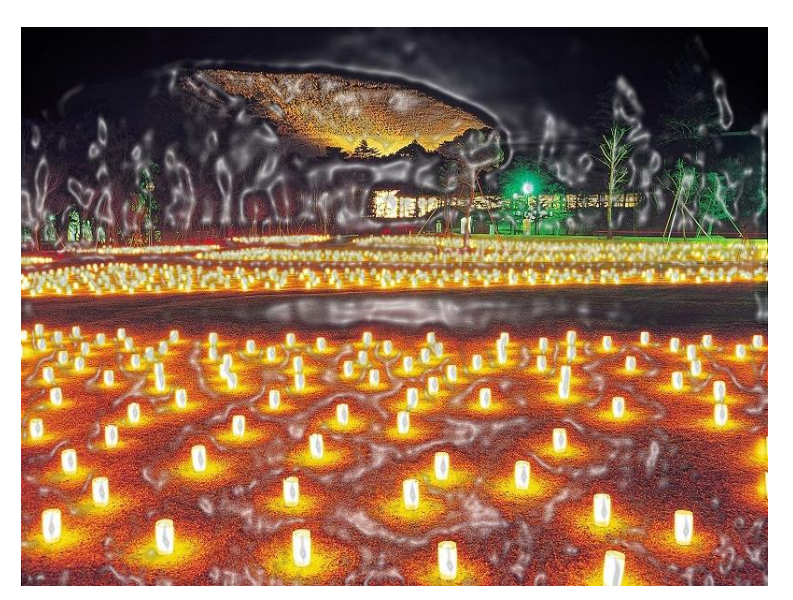

lendas que dali havia nascido a força para se sobreviver às dificuldades mais terríveis do sertão, e que havia uma flor que fazia renascer a esperança de dias melhores. A floresta era guardada pela sociedade dos Pirilampos, seres poderosos que possuíam luz própria, e que sabiam como reacender chamas apagadas.

Foi então que um grupo de heróis e heroínas partiram juntos para a floresta de Mandacaru a procura do que eles pensavam ser candeeiros encantados e tiveram que passar por muitas dificuldades e provações, pois também estavam sem luz no caminho e sem perceber que esse difícil caminho estava causando alguma transformação neles.

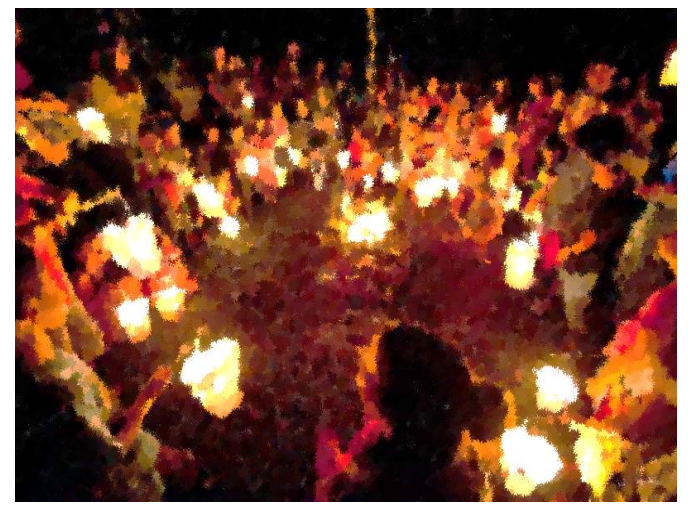

Ao chegar na floresta cheia de mistérios, encontraram o Mestre dos Pirilampos e foram fortemente surpreendidos pelos ensinamentos de como seria possível acender e conservar as luzes das fogueiras.

Disse o Mestre:

- "A luz do conhecimento emana da chama que existe dentro de cada um de nós. Todos somos pirilampos, só

precisamos acreditar."

- "A vida nos ensina por meio de muitas experiências e dificuldades para que nos transformemos em vagalumes que iluminam a todos por onde passamos."

- "Voltem para sua cidade e apontem a direção da luz."

Perceberam todos que podiam superar os obstáculos e que nenhum simples vento ou até um tornado poderia apagar a sua luz. Perceberam ainda que as suas experiências vividas eram de grande importância para a conservação da luz, necessária para a sobrevivência de sua comunidade. Voltaram então e fizeram uma procissão na comunidade para mostrar que a Luz das Chamas havia voltado.

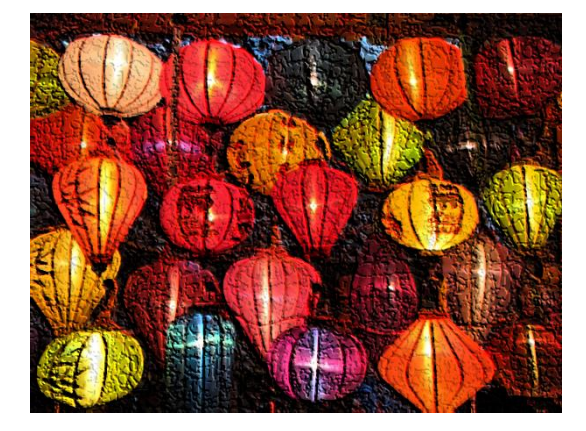

E foi, então, que todos aprenderam que a Luz do conhecimento emana da Chama interior.

Nota: essa proposta de celebração, bem como o texto utilizado, foi criada pela equipe de professores lotados na disciplina de PTPS, coordenada pelo tutor, durante a formação de novembro de 2018.

## **Capítulo 09 – Reconhecendo habilidades**

No decorrer das nossas atividades desenvolvemos diversas habilidades. Agora vamos reconhecê-las? E este é um exercício para o qual não fomos treinados. Geralmente, toda a nossa formação escolar tem foco nas nossas deficiências e não nos nossos talentos e habilidades. Voltar a atenção para aquilo que se faz bem requer muita percepção e instinto, por isso, é interessante investir mais tempo e estudo sobre o assunto.

#### **Mapa das Habilidades**

Todas as atividades propostas como leituras, dinâmicas, produções de texto, tiveram a intenção de evidenciar uma habilidade ou estimular o seu desenvolvimento. Para isso, convidamos você a realizar a atividade abaixo. Vamos relacionar a frase com o que aprendemos, destacando as habilidades que

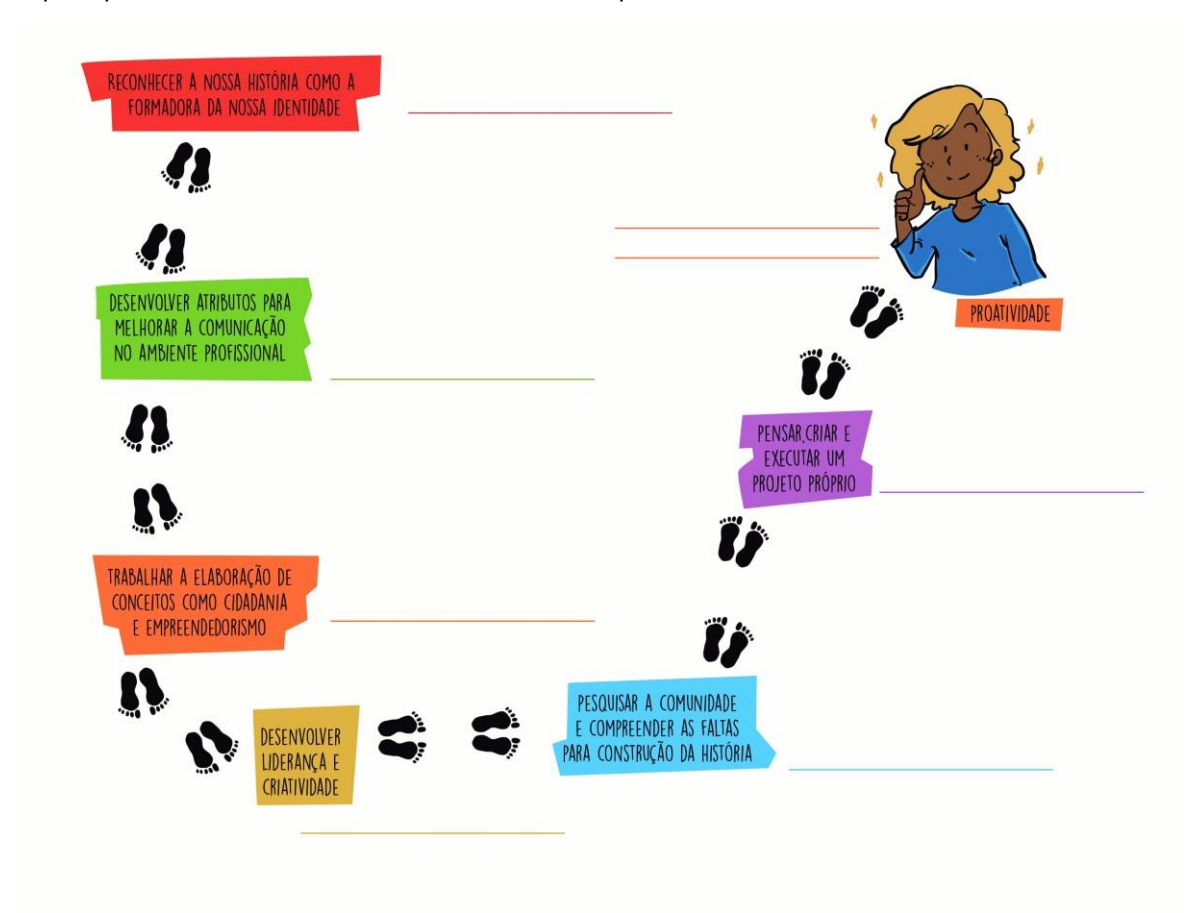

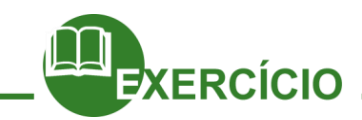

Diante do percurso realizado, podemos começar fazendo um auto diagnóstico sobre as habilidades que possuímos:

1. Quais são os três maiores talentos que possuo?

2. Quanto esses talentos estão sendo usados em minhas atividades atuais?

3. O que posso fazer para desenvolver novos talentos?

Agora que já discutimos um pouco sobre as habilidades ou talentos, vamos refletir sobre uma habilidade que tem sido muito falada e associada a pessoas bem sucedidas profissionalmente: **a proatividade**.

É importante que possamos descobrir como nós percebemos com relação a essa habilidade e como podemos desenvolvê-la ou aprimorá-la. Isso certamente será um diferencial para o mercado de trabalho.

Então, vamos lá? Podemos iniciar indagando com relação ao conceito de proatividade:

- O que você entende por proatividade?
- Que características possui um indivíduo proativo?
- Compartilhe com o grupo o que compreende sobre isso.

#### **O que é Proatividade?**

**Proatividade** é o comportamento decorrente de um estado de consciência, prontidão e atitude que permite prever, antecipar, reconhecer e assumir a responsabilidade de interferir e fazer com que as coisas aconteçam no tempo certo.

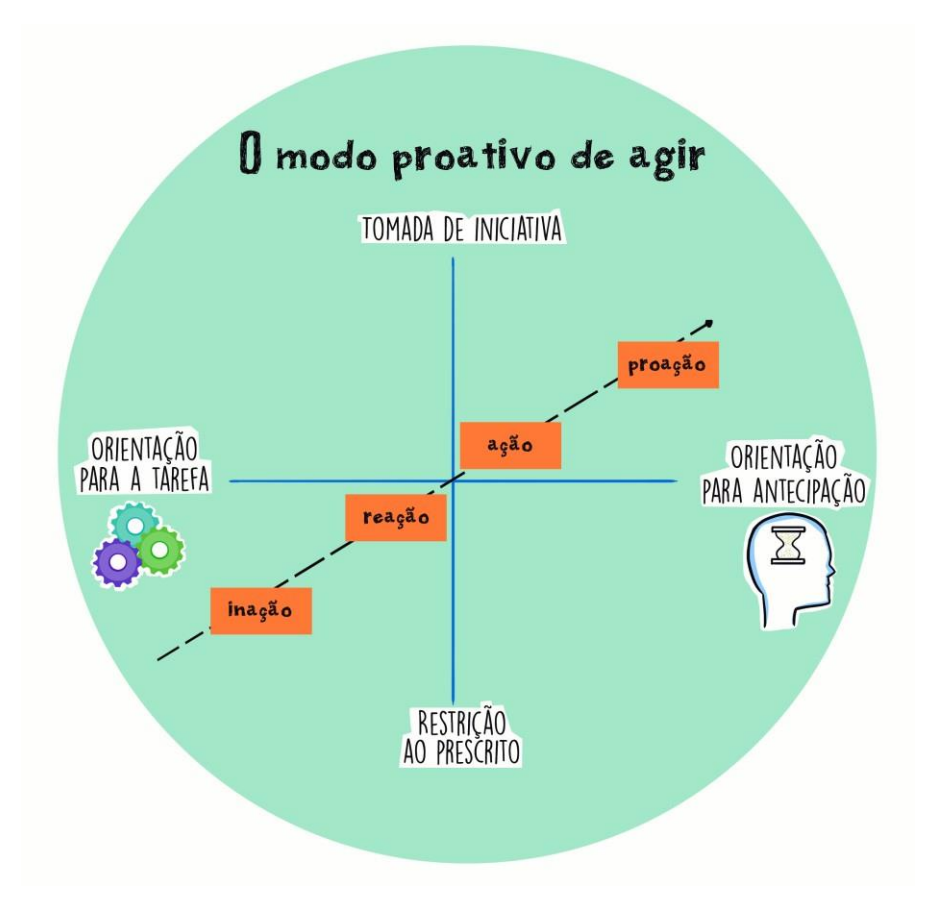

A disposição proativa é a tendência para iniciar e manter ações que irão alterar diretamente o ambiente ao redor. É o ato de trazer soluções e novas ideias por iniciativa própria. Ser proativo também pode significar estar na frente. Este termo é usado para designar aquela pessoa que é capaz de levar adiante projetos e trabalhos diversos, com perseverança, vontade e decisão. No centro da proatividade se encontra a liberdade para:

- Decidir sobre nossa própria vida;
- Escolher, ao invés de nos sentirmos obrigados a fazer o que os outros querem;

## **Por isso, lembrem-se!!**

Determinar nosso comportamento e não deixar que os demais ou as circunstâncias o determinem.

#### **Como desenvolver a Proatividade?**

- Valorize o que precisa ser feito, enfatizando a sua importância. Busque o sentido das coisas que você faz, pois é o significado que motiva as atitudes.
- Procure se aproximar e conviver com pessoas proativas, pois elas podem motivá-lo pelo exemplo e ajudá-lo a vencer seus comportamentos ainda reativos.
- Procure integrar equipes que comemoram e reforçam positivamente cada vitória, por menores que pareçam.
- Exercite o auto questionamento, perguntando-se sempre se a sua resposta a uma determinada situação foi a mais adequada, ou se seria possível um maior nível de proatividade diante da questão.
- Se você errou, nada de remoer culpas e justificativas. Procure verificar o que é possível fazer para reverter ou minimizar os efeitos do erro.

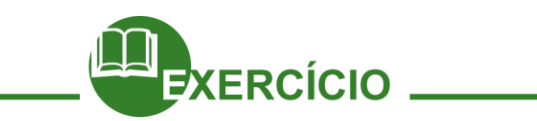

Para confirmar ou descartar a impressão que você tem de si próprio, realize o Teste Autodiagnóstico de Proatividade (adaptado do teste de autoria de Denize Dutra para o site de Athayde Dutra, de Consultoria Empresarial):

Marque um X na coluna que melhor represente a frequência com que você apresenta os comportamentos descritos na 1ª coluna. É importante responder com total sinceridade:

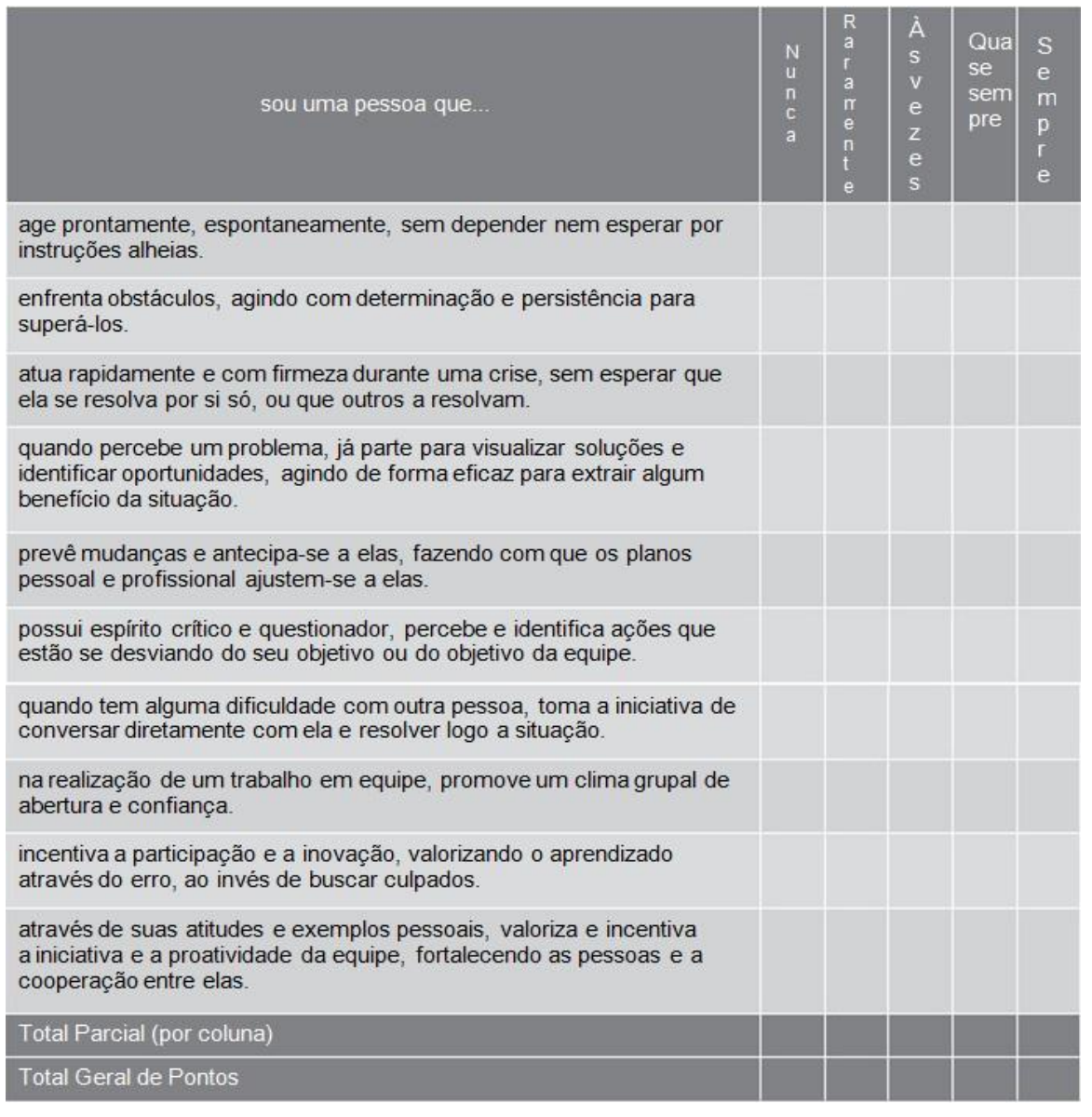

Em seguida contabilize seus pontos. Deverão atribuir 1 ponto para cada resposta "Nunca", 2 pontos para cada "Raramente", 3 pontos para cada "Às vezes", 4 pontos para cada "Quase sempre" e 5 pontos para cada resposta "Sempre". Depois, deverão fazer o somatório geral. Com esse total em mãos, peça que fiquem atentos à análise dos resultados, para ver em qual das categorias estão enquadrados.

Então, inicie a avaliação dos resultados.

Para quem teve o resultado de 41 a 50 pontos: Você, além de ser uma pessoa proativa, estimula este comportamento nos outros, através do seu exemplo pessoal e criando um ambiente favorável à iniciativa quando trabalha em equipe.

Resultado de 31 a 40 pontos: Sua proatividade é desenvolvida, mas precisa estimular este comportamento nas pessoas, através de exemplos pessoais e da criação de um ambiente de abertura e confiança ao seu redor.

De 21 a 30 pontos: Você precisa desenvolver um pouco mais sua proatividade, procurando melhorar naqueles aspectos em que sente mais dificuldade, que são os comportamentos que você adota às vezes, raramente ou nunca, de acordo com o teste que acabou de fazer. Converse um pouco mais consigo mesmo e esteja aberto a receber críticas das pessoas.

Quem obteve o resultado de 11 a 20 pontos: Você precisa desenvolver mais sua proatividade, principalmente para assumir uma postura de liderança. Procure observar o comportamento dos outros, principalmente daqueles que você considera muito bons nesta habilidade.

Para o resultado de 10 pontos ou menos: É possível que este resultado esteja se refletindo na sua relação consigo mesmo e com os outros. É importante tomar consciência da necessidade de desenvolver esta competência, procurando superar seus próprios limites e aprender com todas as experiências, positivas ou negativas, suas ou de terceiros. Seja mais observador e procure desenvolver habilidades e atitudes que contribuam para a proatividade, como a autoestima, autoconfiança, assertividade, capacidade de decisão e coragem para correr riscos.

Agora, uma reflexão sobre a experiência:

- Vocês concordaram com a pontuação final?
- Em que aspectos não concordaram?

ATENÇÃO: É importante lembrar que o autodiagnóstico é baseado na sua autopercepção; no entanto, as pessoas que convivem com você podem ter uma percepção diferente da sua sobre a manifestação desta competência. Por isso, seria interessante pedir a uma pessoa que lida com você no seu dia-a-dia para fazer o exercício de responder a este teste, analisando o seu comportamento. Depois, devem comparar os dois resultados, verificar as diferenças, trocar ideias e ver quais são os pontos que realmente precisam ser aprimorados. Você deve, também, analisar de que forma estes aspectos podem estar impactando positiva ou negativamente o seu sucesso pessoal e profissional.

**Proatividade X Reatividade** (adaptação do texto de Steve Pavlina)O contrário de ser proativo é ser reativo. É importante que todos saibamos a diferença entre os dois conceitos, para identificar e corrigir prontamente possíveis comportamentos reativos que possamos adotar.

• Ser proativo significa que, ao invés de reagir aos acontecimentos à medida que eles acontecem, você conscientemente administra seus próprios acontecimentos. A maioria das pessoas pensam de maneira reativa. E não tem problema em reagir a certos acontecimentos. Mas isso se torna um problema quando isso é tudo que há na vida de uma pessoa – nada mais do que reações instintivas a estímulos.

• Talvez você esteja estagnado em um estado de consciência inferior e nunca consiga atingir o nível de consciência necessário para tomar decisões proativas em sua vida. Talvez sua consciência tenha sido confundida por imposições sociais e você sequer saiba o que quer da vida; quando você não sabe o que fazer, você busca ajuda para que os outros decidam como você deveria se sentir. Talvez você não esteja parando para visualizar as alternativas. Ou talvez seu livre arbítrio esteja sendo restringido pela pressão de corresponder às expectativas alheias.

• Pode-se discutir que, em algum nível, estamos sempre reagindo a acontecimentos, sejam externos ou internos. A diferença entre a proatividade e a reatividade pode, então, ser vista no sentido de qual nível de "processamento mental" ocorre durante o lapso entre o estímulo e a resposta. Uma pessoa proativa aplicaria todos os quatro dotes humanos para escolher uma resposta (ou escolher simplesmente não responder). Uma pessoa proativa investe seu tempo em tomar decisões de vida conscientes e ater-se a elas até o fim.

• Se uma pessoa reativa fosse capitã de um navio, o navio seguiria a correnteza. Essa pessoa se preocuparia em estudar as correntezas, tentando prever onde o navio vai parar por conta delas. Se as correntezas forem boas, a pessoa ficará feliz. Se forem ruins, ela ficará estressada. No caso de essa pessoa tentar definir um destino e as correntezas serem boas, o navio vai chegar lá. Mas se forem ruins, ela vai reclamar e trocar aquele destino por um mais fácil.

• Se uma pessoa proativa fosse capitã de um navio, entretanto, o navio iria onde quer que ela quisesse que ele fosse. Esse capitão prestaria atenção, sim, nas correntezas, mas elas seriam usadas meramente com propósitos de navegação. Às vezes, o navio seguiria o fluxo das águas; outras vezes, iria contra a correnteza. Não importa muito se a correnteza é contra ou a favor; esse capitão vai chegar ao destino final, independentemente disso. As correntezas só podem controlar o tempo de chegada e o caminho traçado do ponto de partida ao ponto de chegada, mas não têm o poder de ditar o destino final; essa é uma escolha do capitão.

• Ter a aprovação alheia é outra grande preocupação das pessoas reativas. Elas geralmente querem ter um emprego "estável" em uma "boa" empresa e se veem à mercê das condições do mercado. Se conseguem abrir um negócio próprio, é porque elas conhecem várias outras pessoas que já estão fazendo a mesma coisa e querem se juntar ao time. Elas querem saber que produtos e serviços parecem estar vendendo bem para poderem fazer algo semelhante. Se falharem, é porque o mercado não está tão bom, ou tem muita concorrência, ou por causa de um outro fator externo relacionado à sorte.

• Você acha que tudo que acontece "por aí" vai determinar quão bem-sucedido você será em seus empreendimentos? Não, se você for proativo. Se você for proativo, eventos externos só podem afetar o tempo que você vai levar para chegar lá e o caminho exato que você vai percorrer para atingir seu objetivo. Mas eles não podem ditar seu objetivo para você. Pessoas proativas volta

e meia acabam se deixando abalar pela força de correnteza, mas elas sempre reajustam seus cursos para se redirecionarem a seus objetivos, objetivos que, no fim das contas, serão obtidos através de seus próprios esforços. É claro que todos têm em si uma mistura de proatividade e reatividade. Exemplos puros dos dois extremos são raros. Você pode se descobrir super proativo em uma área e deixar sua vida ser guiada inconscientemente no piloto automático em outras. Então, dedique um tempo para usar seus dotes humanos de autoconsciência, autoconhecimento, imaginação criativa e livre arbítrio para iluminar essas áreas negligenciadas de sua vida e optar, com consciência, por fazer as coisas irem para frente.

• Se você não gosta da direção para onde a correnteza o está levando, então mude o curso. Não espere uma oportunidade surgir; crie a sua própria. As pessoas reativas da sua vida vão reclamar toda vez que você fizer isso, deixe-as agir dessa forma e exercite seu livre arbítrio mesmo assim. Mesmo que todas as pessoas à sua volta pareçam reativas, você pode ser proativo. Inicialmente, você vai se sentir como se estivesse remando contra a maré, mas se a correnteza da sua vida estiver guiando você na direção errada mesmo, remar contra a maré é uma coisa boa.

• Se você quer viver uma vida extraordinária, você geralmente precisará nadar contra a maré que todo mundo parece estar seguindo. Você pode optar por não ser mais um em bilhões. De certo modo, você estará mudando para ser guiado pelo fluxo de sua autoconsciência e de seu autoconhecimento. É claro que você pode ganhar na loteria ou receber uma grande herança, mas provavelmente o fluxo não vai guiá-lo para a riqueza, ou saúde, ou satisfação. Você tem que escolher conscientemente essas coisas e, então, seguir em frente comcomprometimento.

• Para onde o fluxo da vida está levando você? Se você continuar seguindo o fluxo das correntezas da sua vida da forma como elas são agora, onde você vai parar? E o que você nunca vai vivenciar porque essas correntezas simplesmente não param em determinados destinos? Como você pode exercitar sua proatividade e seus dotes humanos para direcionar o curso da sua vida (independentemente das correntezas) de modo que você possa criar intencionalmente o tipo de vida que você quer ao invés de simplesmente seguir o fluxo?

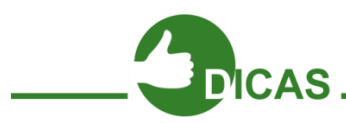

Para se inteirar ainda mais sobre diversos aspectos que envolvem o modo proativo de agir acessem essa página e verifiquem outros os detalhes:

[http://proatividademercado.com.br/capacidades-para-a-proatividade-de-mercado/o-modo-](http://proatividademercado.com.br/capacidades-para-a-proatividade-de-mercado/o-modo-proativo-de-agir) [proativo](http://proatividademercado.com.br/capacidades-para-a-proatividade-de-mercado/o-modo-proativo-de-agir)[de-agir](http://proatividademercado.com.br/capacidades-para-a-proatividade-de-mercado/o-modo-proativo-de-agir)

#### **Referências**

PROJETO E-JOVEM; Guia de PTPS: Preparação para o Trabalho e Prática Social. Fortaleza, 2011. PROJETO E-JOVEM; Guia de PTPS: Preparação para o Trabalho e Prática Social. Fortaleza, 2015. INSTITUTO EMPREENDER. Guia de Apoio Didático: Empregabilidade, Tecnologia e Inglês para Jovens. Recife: 2009. Como ser proativo. Disponível em: [http://www.excellencestudio.com.br/proatividade/como-ser-proativo.htm. A](http://www.excellencestudio.com.br/proatividade/como-ser-proativo.htm)cesso em 13 de março de 2014.

## **Capítulo 10 – Projeto de Vida**

"Por tanto amor, por tanta emoção, a vida me fez assim, doce ou atroz, manso ou feroz, eu caçador de mim. Preso a canções, entregue a paixões, que nunca tiveram fim, vou me encontrar, longe do meu lugar, eu caçador de mim. Nada a temer senão o correr da luta, nada a fazer senão esquecer o medo (...) Longe se vai, sonhando demais, mas onde se chega assim? Vou descobrir o que me faz sentir eu caçador de mim."

Luiz Carlos Sá e Sergio Magrão - Caçador de mim

Tão sensível e visceral, a poesia dessa música pode ser um primeiro texto para refletirmos sobre o que é um Projeto Pessoal de Vida, e como é importante conhecer-se para poder dar passos seguros rumo à realização pessoal. Assim, cada jovem, como pessoa saudável e feliz, terá a segurança necessária para ser protagonista da construção da sua própria história e da sociedade em que vive. Por isso é necessário organizar e planejar os rumos da própria vida. Pensar e escrever o projeto de vida ajuda cada pessoa que o faz a encontrar os elementos necessários para que possa tomar decisões maduras e acertadas, contribuindo para sua realização como pessoa ativa na sociedade.

#### **O que é um Projeto de Vida?**

Possuímos muitos sonhos que desejamos realizar. Temos a opção de escolhermos o nosso destino e o nosso caminho. No entanto, muitas vezes, ficamos confusos quanto ao caminho a tomar ou, às vezes, escolhemos rotas que nos afastam dos nossos objetivos. Isso acontece justamente por não ter planejado antes o que realmente queremos.

Um Projeto de Vida é um plano colocado em papel. Nele podemos visualizar melhor os caminhos que devemos seguir para realizar os nossos sonhos e, assim, alcançar nossos objetivos. Para isso, necessitamos saber claramente o que queremos e sempre ter em mente quais são os nossos valores, pois eles nos ajudarão a decidir o que realmente nos vale, o que importa e apontarão os melhores caminhos para as nossas vidas. Se nossos objetivos não estiverem de acordo com nossos valores mais profundos, dificilmente estaremos satisfeitos com as nossas vidas. Mesmo alcançando nossos objetivos, se eles não estiverem em harmonia com o que realmente nosso coração pede, sentiremos um vazio interior que poderá nos deixar confusos e sem direção.

De maneira bem simples e objetiva, construir um Projeto de Vida consiste em documentar os sonhos, metas, objetivos, desejos e ambições do jovem em relação ao seu futuro. É também onde escrevemos tudo aquilo que precisamos fazer para alcançar nossos objetivos. É, portanto, escrever o planejamento do que queremos para o nosso futuro e definir os caminhos que deveremos percorrer para atingi-los.

#### **Por que construir um Projeto de Vida?**

Colocar nossos planos no papel é muito importante para sabermos onde queremos chegar. Às vezes, pensamos muito sobre nosso futuro, mas precisamos estabelecer metas e trilhar o caminho certo para realizarmos este sonho. Quando nós paramos um tempo para escrever sobre todos estes sonhos e desejos, podemos também refletir sobre tudo o que teremos de fazer para concretizá-los. Assim, fica mais fácil saber se estamos andando pelos caminhos que nos conduzirão para o futuro que desejamos para nossa vida.

Algumas razões pelas quais devemos construir nosso Projeto de Vida:

- Para saber onde queremos chegar;
- Para traçar metas e planos para alcançarmos nossos sonhos e assim tornar nossas ações mais eficazes;
- Ter clareza de que nossas ações de hoje fazem parte de um conjunto de atitudes que nos ajudarão a alcançar nossos ideais no futuro;
- Ter clareza de onde queremos chegar;
- Traçar quais as prioridades das nossas vidas e que valores conduzirão as nossas decisões;
- Ter coerência com aquilo que almejamos alcançar e aquilo que temos feito (ou não) para isso;
- Para nossa realização pessoal.

#### **Passos na elaboração do projeto**

A construção do **Projeto de Vida** começa com uma pergunta existencial: qual é o meu lugar no mundo? Para responder a esta questão é necessário recordar a história pessoal e procurar retomar, com a inteligência e com o coração, os caminhos por onde cada um andou. Esse exercício pode se tornar algo muito especial e prazeroso porque envolve, necessariamente, o diálogo com outras pessoas. O ponto de partida poderá ser uma conversa com pais e mães ou com os demais familiares e gente próxima, escutando os sobre você e os acontecimentos que o(a) cercaram desde o seu nascimento. Desta forma conseguiremos pensar no futuro, fazer escolhas e, assim, construir este futuro.

Além disso, precisamos ter muita clareza de quais são os nossos valores pessoais, pois são eles que direcionam a nossa vida. Estudiosos dividem um **Projeto de Vida** em oito áreas, chamadas de saúde:

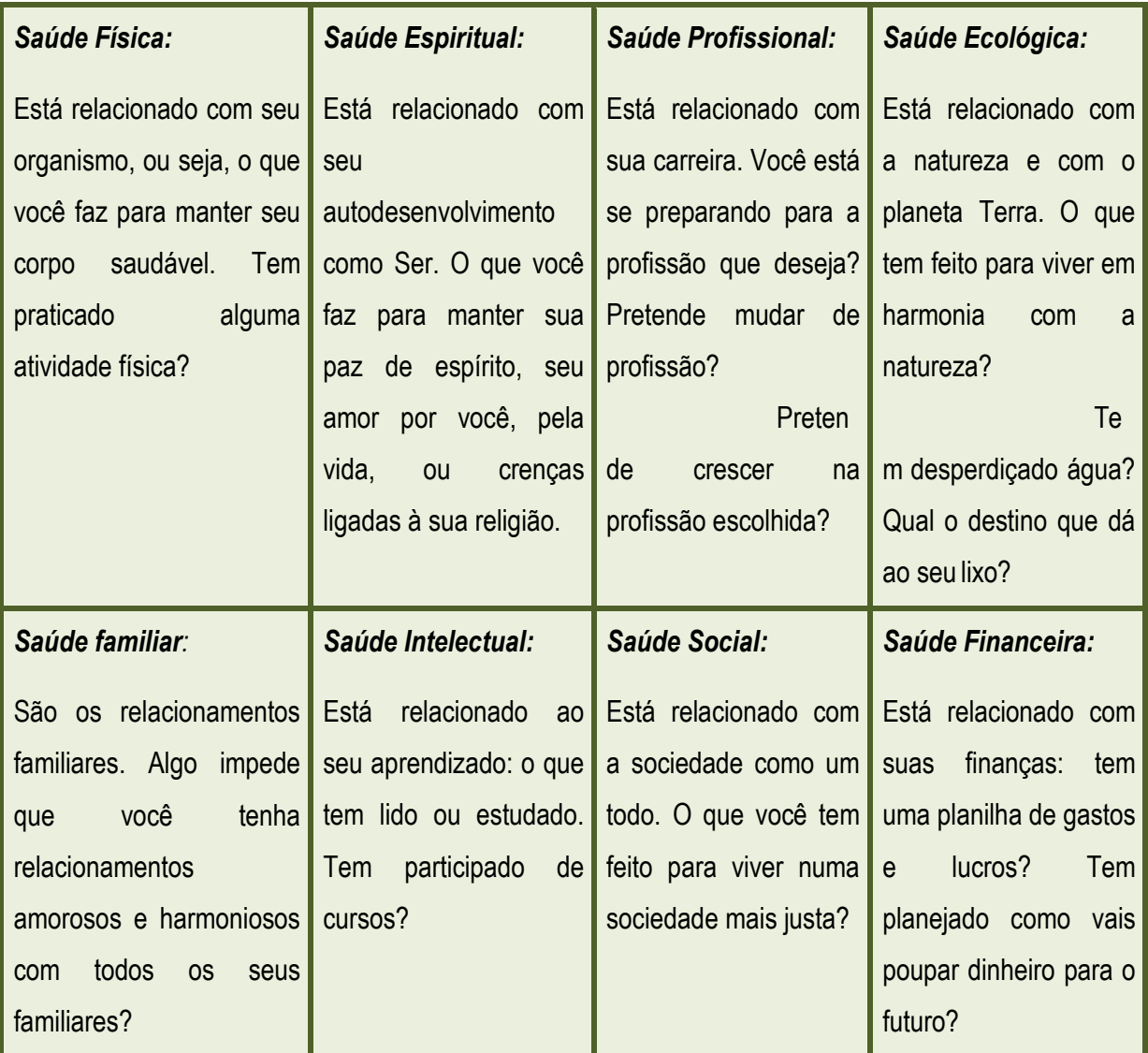

É muito importante lembrar que não basta apenas escrevermos nosso Projeto de Vida. Precisamos ter foco nos nossos objetivos, perseverar e acreditar que somos capazes de lutar pelos nossos ideais. Muito mais que palavras, tudo aquilo que você escrever aqui, em seu Projeto de Vida, deverá ser levado muito a sério por você.

O nosso trabalho será dividido em três (03) etapas, onde buscaremos escrever o máximo de elementos possíveis que servirão de base para nossas ações presentes e futuras, de modo que consigamos efetivamente realizar nossos sonhos e desejos que aqui serão escritos. As três etapas são:

#### **Passo 1 – Autoconhecimento**

• Conhecer a si mesmo é o primeiro passo para iniciarmos a construção do Projeto de Vida. Identificar nossos valores, analisar nossas atitudes e ações, identificar nossos pontos fortes e pontos fracos, o que nos agrada e o que não nos agrada em nosso comportamento, dentre outras coisas, é de grande importância para que consigamos traçar nossos planos e metas para o presente e para o futuro.

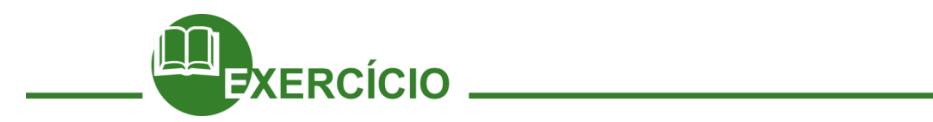

Nessa atividade, você fará um 'mergulho' em seu interior e compreenderá melhor certos aspectos de seu comportamento, e isso o ajudará a tomar decisões mais conscientes, de acordo com seus valores, com aquilo que você é hoje e com o que você deseja ser! Para isso responda as questões abaixo:

### **Quem sou EU?**

#### **MINHAS LEMBRANÇAS**

Conte sua história! O que você sabe sobre seu nascimento? Quais suas primeiras lembranças sobre você? Houve algum fato muito marcante em sua vida? Você se lembra da sua infância?

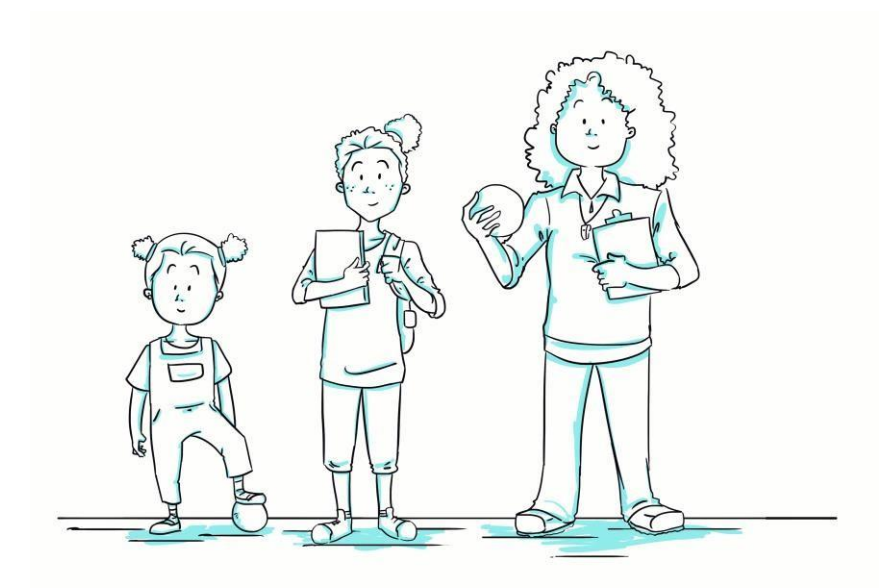

Já vivemos muito até agora, tivemos muitas experiências em dinâmicas, em produção de texto, debatemos temas, conversamos sobre filmes e isso nos permite enriquecer as nossas análises críticas. Mas será que é possível analisar criticamente nossa postura? Será que somos capazes de perceber nossas dificuldades e nossas habilidades, realizamos esse exercício no início das nossas atividades, agora, depois de tantas vivências, será que temos os mesmos pontos forte e pontos fracos:

Vamos ao Trabalho!

## **Pontos fortes e pontos fracos – Descreva os seus**

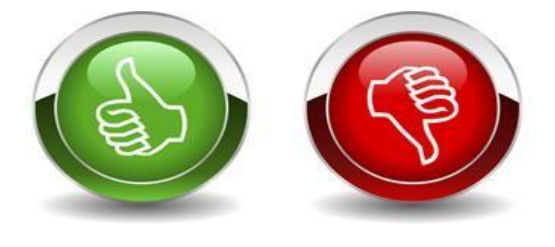

*Figura:<http://construyendoele.blogspot.com.br/>*

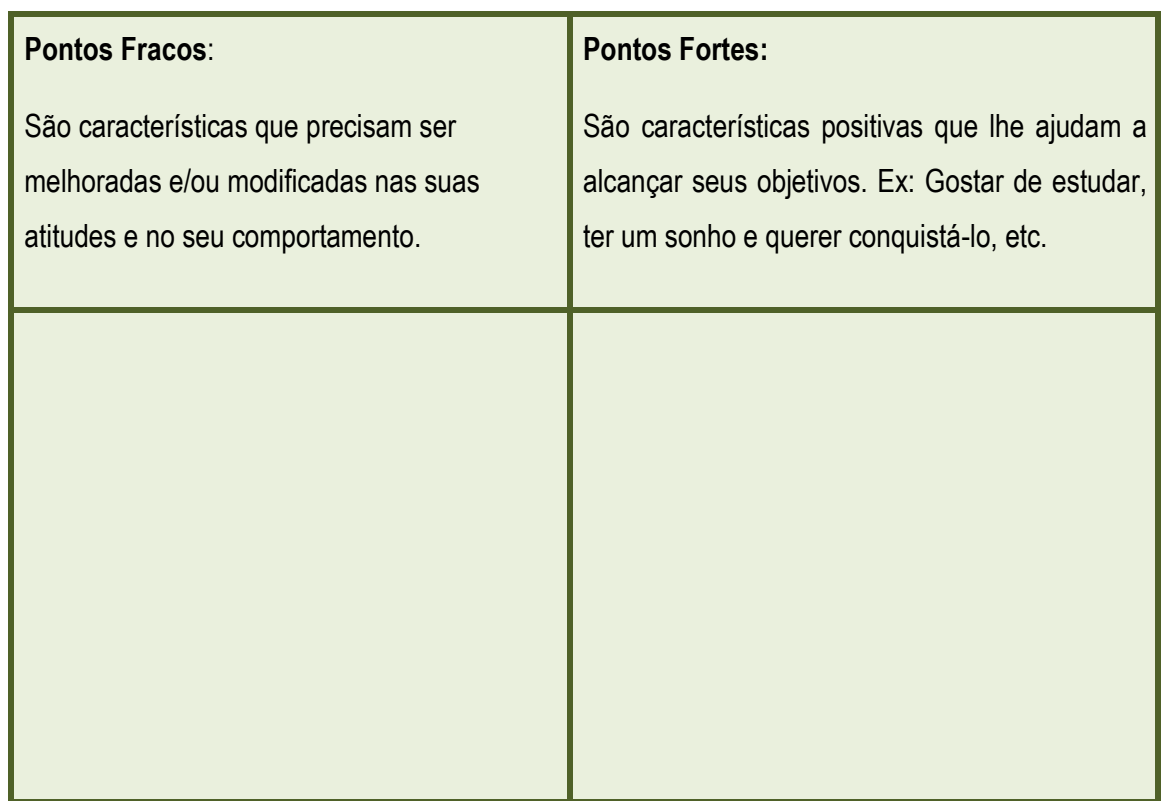

Conhecer nossos pontos fortes e nossos pontos fracos nos permite saber em que aspectos precisamos melhorar e mudar e saber que temos características positivas importantes em nosso comportamento. Devemos estar sempre buscando o autoconhecimento e avaliar nossas atitudes e comportamentos. Perguntas como: O que posso fazer para melhorar em meus pontos fracos? O que posso fazer para melhorar ainda mais em meus pontos fortes? São norteadoras para nos guiar rumo à produção do nosso Projeto de Vida.

#### **Meus valores**

Valores são crenças e convicções suas sobre o que é mais importante para você. São uma espécie de princípio, ou seja, condutas e atitudes que você não negocia por nada, e normalmente define o que você acha certo ou errado, bom ou mau. Exemplos de valores: honestidade, generosidade, justiça, amor, paz, respeito, etc.

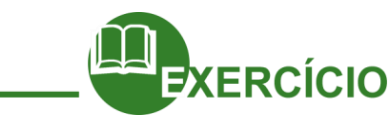

Cite abaixo quais os seus valores. Lembre-se que eles são inegociáveis e devem fazer parte de cada conduta sua e cada ação rumo à concretização do seu projeto de vida, os valores que irão pautar suas respostas frente aos acontecimentos da vida.

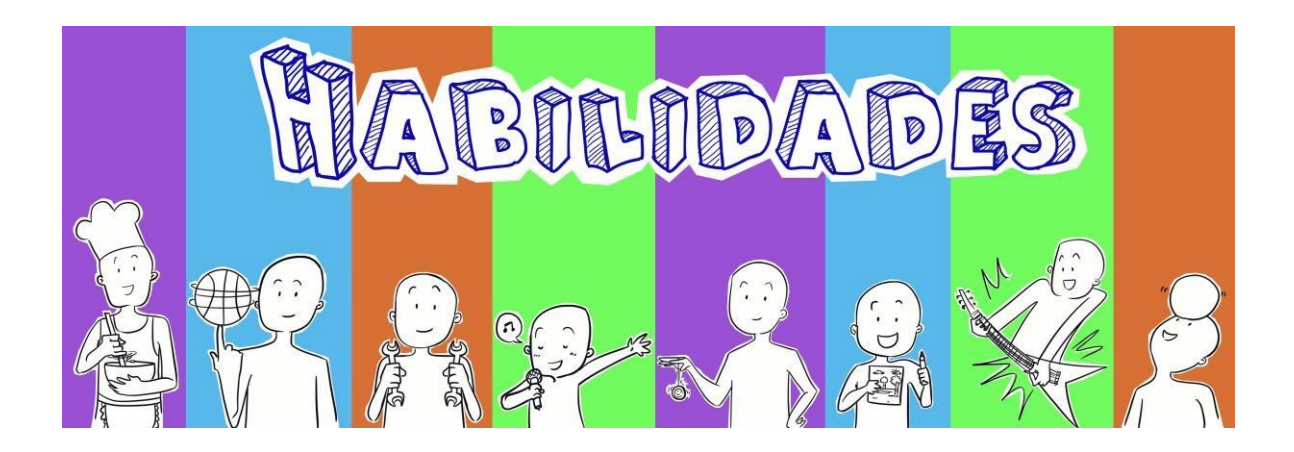

#### **Definições de aptidões**

Todos nós temos certas habilidades, certa capacidade e facilidade natural de fazer algumas coisas. Isso nós chamamos de aptidão. E você, conhece suas aptidões? Reconhecê-las é importante para que, mais à frente, você consiga identificar, por exemplo, que tipo de profissão você irá seguir.

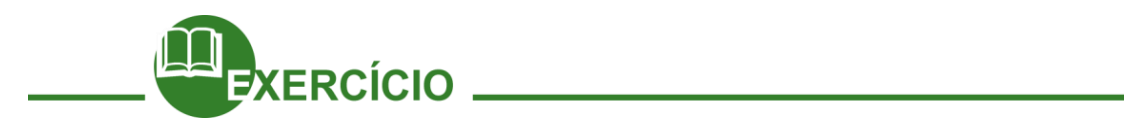

Cite três principais aptidões que você considera possuir e em quais atividades você pode empregá-las.

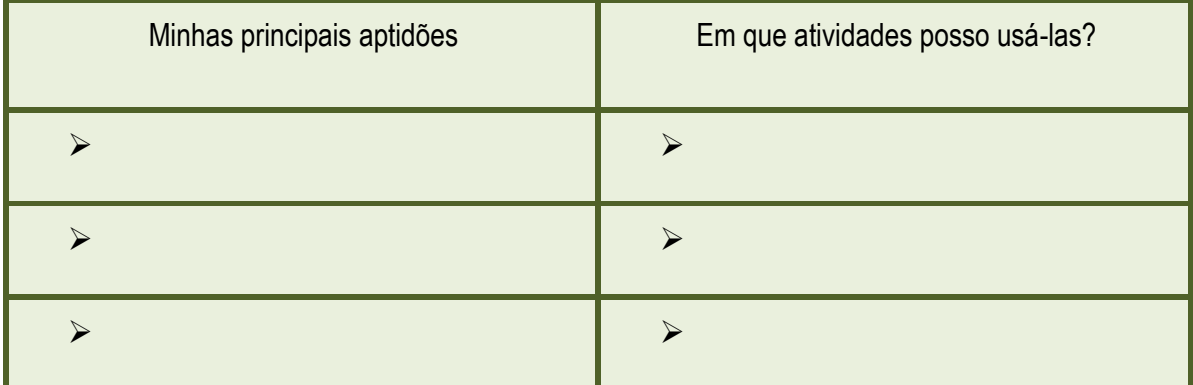

## **Meus relacionamentos**

É importante nos relacionarmos com pessoas para sobrevivermos. Poucos vivem sozinhos, isolados do mundo. Como estão os seus relacionamentos com as pessoas que vivem à sua volta?

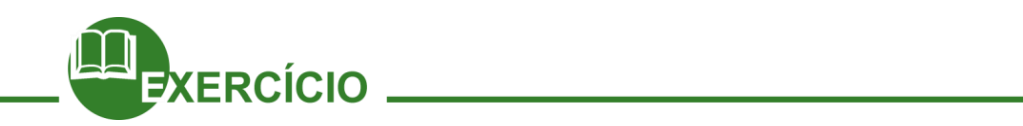

Avalie suas relações com as principais pessoas com as quais você convive:

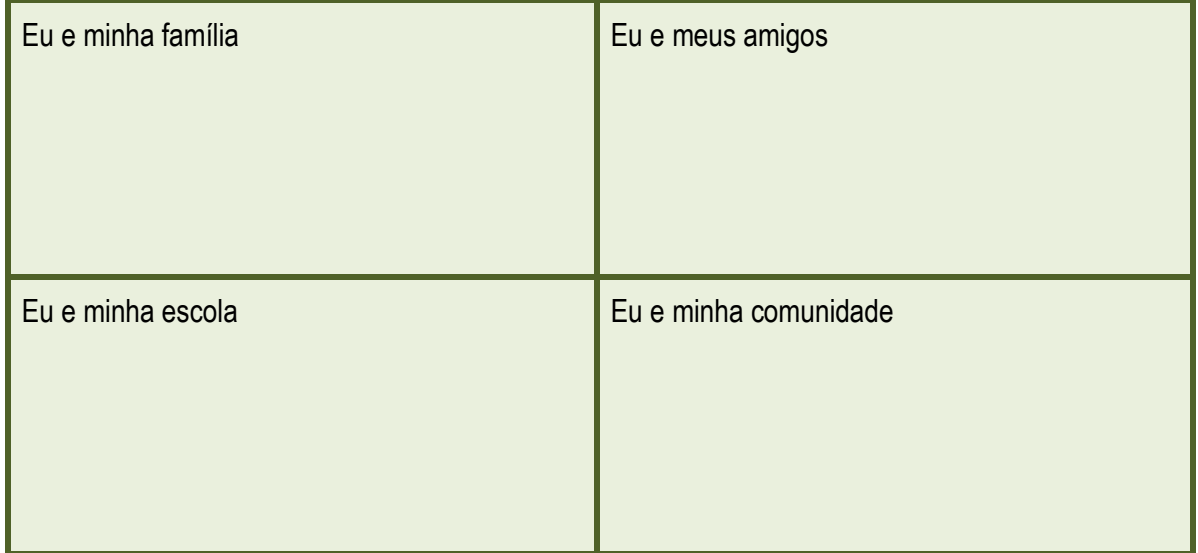

#### **Passo 2 – O que eu quero para o meu futuro?**

Desde crianças temos vários sonhos e planos para nosso futuro. Muitas vezes, temos também dúvidas e questionamentos como: 'Qual a carreira que quero seguir?', 'O que eu quero ser?', 'Onde eu quero chegar?', 'Como irei concretizar meus sonhos?', dentre outras perguntas que surgem inevitavelmente em nossa vida.

Agora é hora de pensar de maneira mais concreta nestas questões e definir quais são, HOJE, os sonhos e desejos para o futuro e como devemos nos planejar para alcançar esses ideais.

Ter um objetivo de vida, saber onde queremos chegar, é o que nos motiva a lutar e superar as dificuldades e desafios

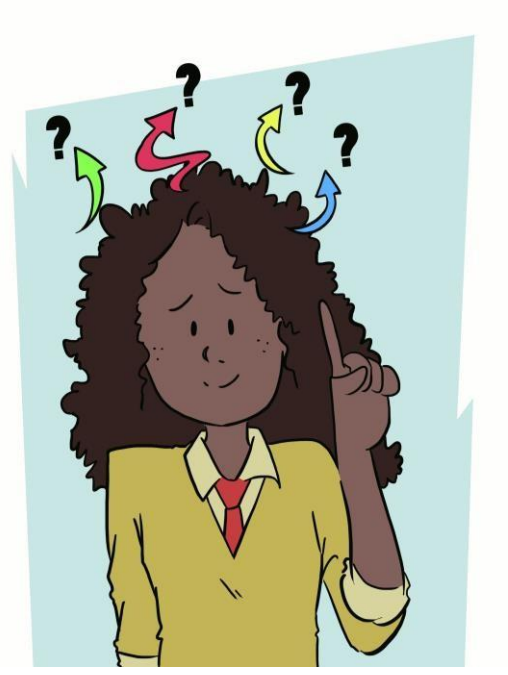

que surgirão em nosso caminho. Nossos objetivos e nossos sonhos serão os alvos a serem atingidos por nós!

Quando você era criança, certamente já tinha muitos desejos e sonhos para seu futuro, não é? Escreva abaixo estes sonhos de infância. Será que eles ainda existem dentro de você?

Meus sonhos hoje

Desde criança, imaginamos aquilo que queremos ser quando crescer, como será o nosso futuro, enfim temos muitos sonhos e vontades. Todos nós temos algum desejo ou sonho que nos motiva a estudar, a trabalhar, a planejar nossa vida, a ter um objetivo na vida.

E você, quais são os seus sonhos?

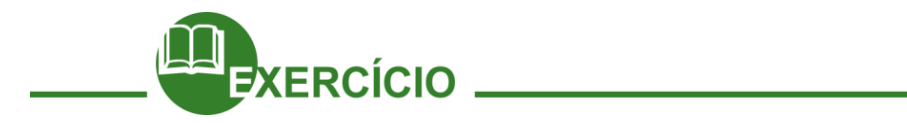

Escreva-os a seguir, listando também o que você já está fazendo hoje e o que ainda precisa ser feito para que você torne estes sonhos uma realidade.

O que já estou fazendo para concretizar estes sonhos?

Meus sonhos

O que ainda preciso fazer para concretizar estes sonhos?

#### **Meus principais objetivos**

Você já pensou o que quer da sua vida daqui a 01, 03 ou 07 anos?

Hora do passo 3!

#### ▪ **Passo 3 – Tomando decisões e planejando minhas ações**

Para realizarmos nossos sonhos, precisamos tomar algumas decisões que nos ajudarão a trilhar o caminho correto rumo aos nossos ideais de vida. Não basta apenas termos sonhos e objetivos. Temos que PLANEJAR cada passo que precisamos dar para concretizar nossos objetivos. Estabelecer metas, prazos e ações concretas nos ajudará a saber cada etapa que precisaremos cumprir em nossa jornada rumo ao futuro brilhante que desejamos para nós, para nossa família, para nossa sociedade.

#### **Entendendo alguns conceitos**

**SONHO** é algo que você deseja, algo que você quer alcançar na vida. O sonho é algo que lhe motiva a trabalhar, estudar, planejar para alcançá-lo.

**PLANEJAMENTO** nos permite escrever nossas metas, nossas ações para alcançarmos nossos objetivos. Através do planejamento, podemos traçar todo o caminho necessário para alcançarmos nossos ideais.

**META** é o resultado a ser alcançado num determinado prazo. E você terá que AGIR para alcançar suas metas e realizar seu SONHO.

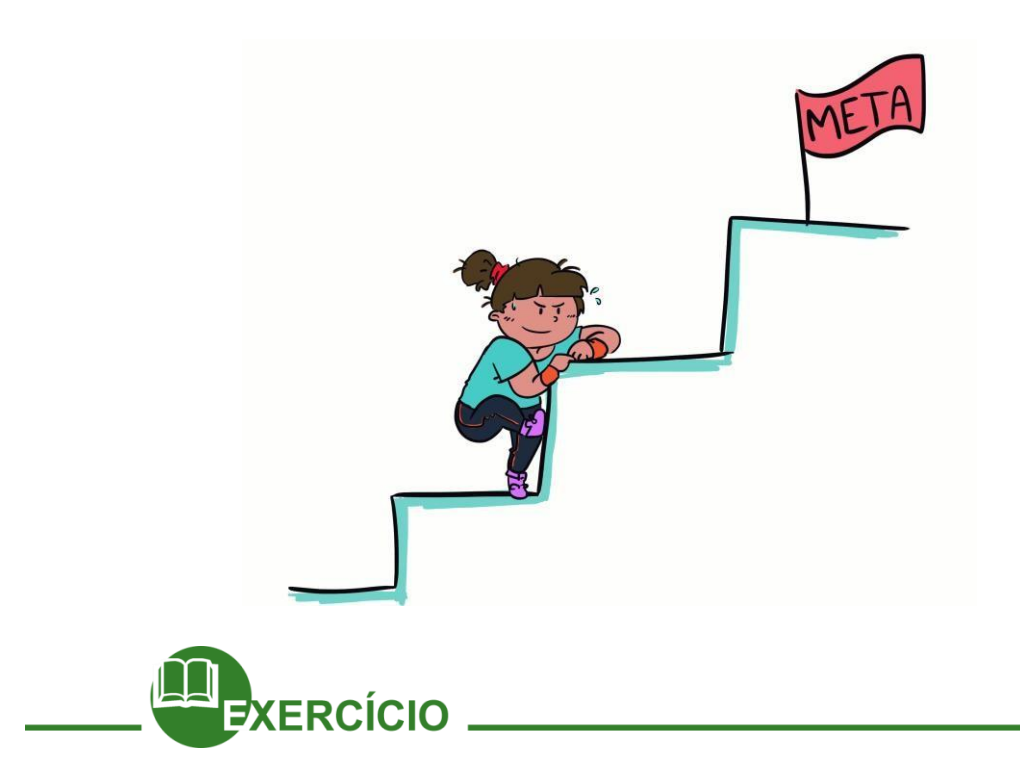

#### **Fazendo alguns testes**

Antes de iniciar o momento de tomada de decisões e planejamento de suas ações para a realização do seu projeto de vida, vamos fazer alguns testes para saber como está sua atitude hoje em relação a alguns aspectos importantes que contribuirão para a construção do seu projeto.

Nas próximas 4 páginas, você responderá aos testes, e estes testes levarão você a refletir sobre certos aspectos que são fundamentais para sua preparação nesta caminhada rumo à concretização dos seus sonhos e metas. Como você tem cuidado da sua saúde? Como você tem cuidado dos seus relacionamentos (família, amigos) Você tem estudado o suficiente? Como você tem usado seu tempo? Os testes a seguir lhe ajudarão, a saber, como você está em cada uma destas áreas.

#### **Como tenho usado meu tempo?**

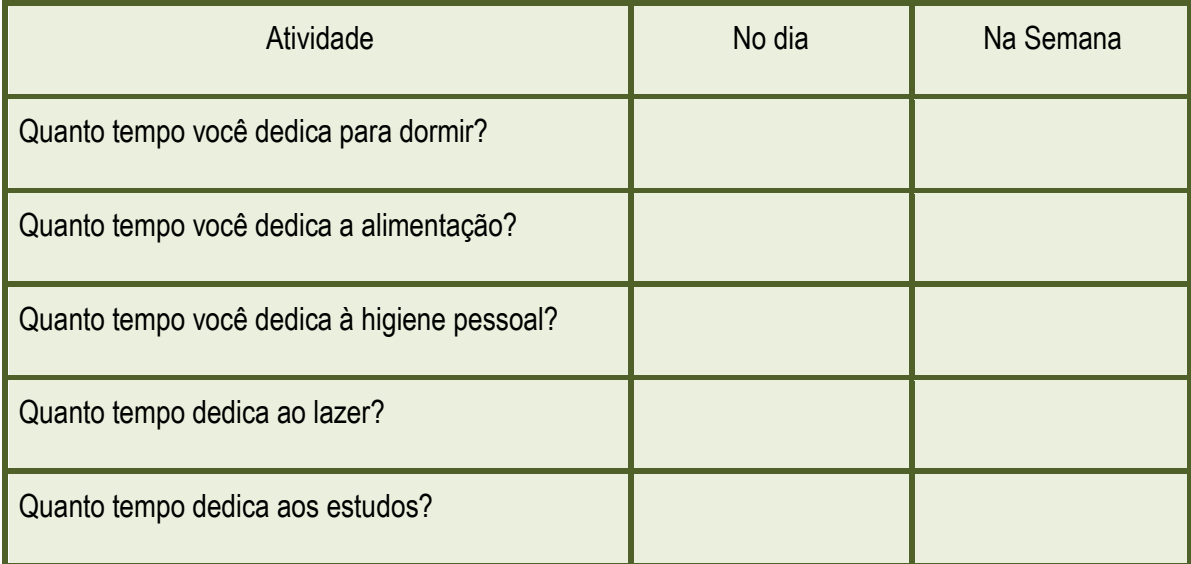

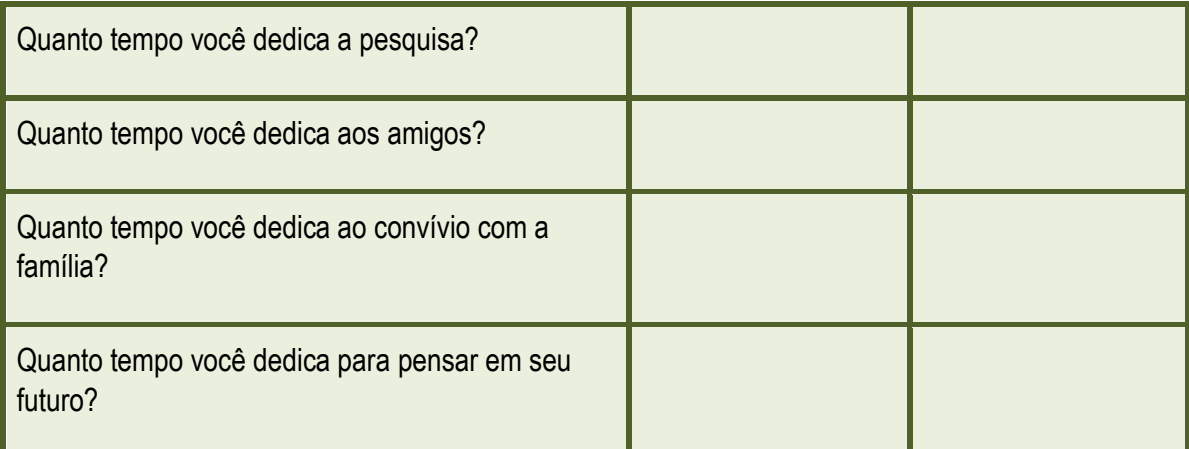

**FONTE[:http://www.pjsjc.com.br/documentos/projeto-pessoal-de-vida.pdf](http://www.pjsjc.com.br/documentos/projeto-pessoal-de-vida.pdf)**

Agora, responda com sinceridade a seguinte questão: Você acredita que tem feito um bom uso do seu tempo? Por quê? Em que você pode melhorar?

## **Como tenho aproveitado a escola?**

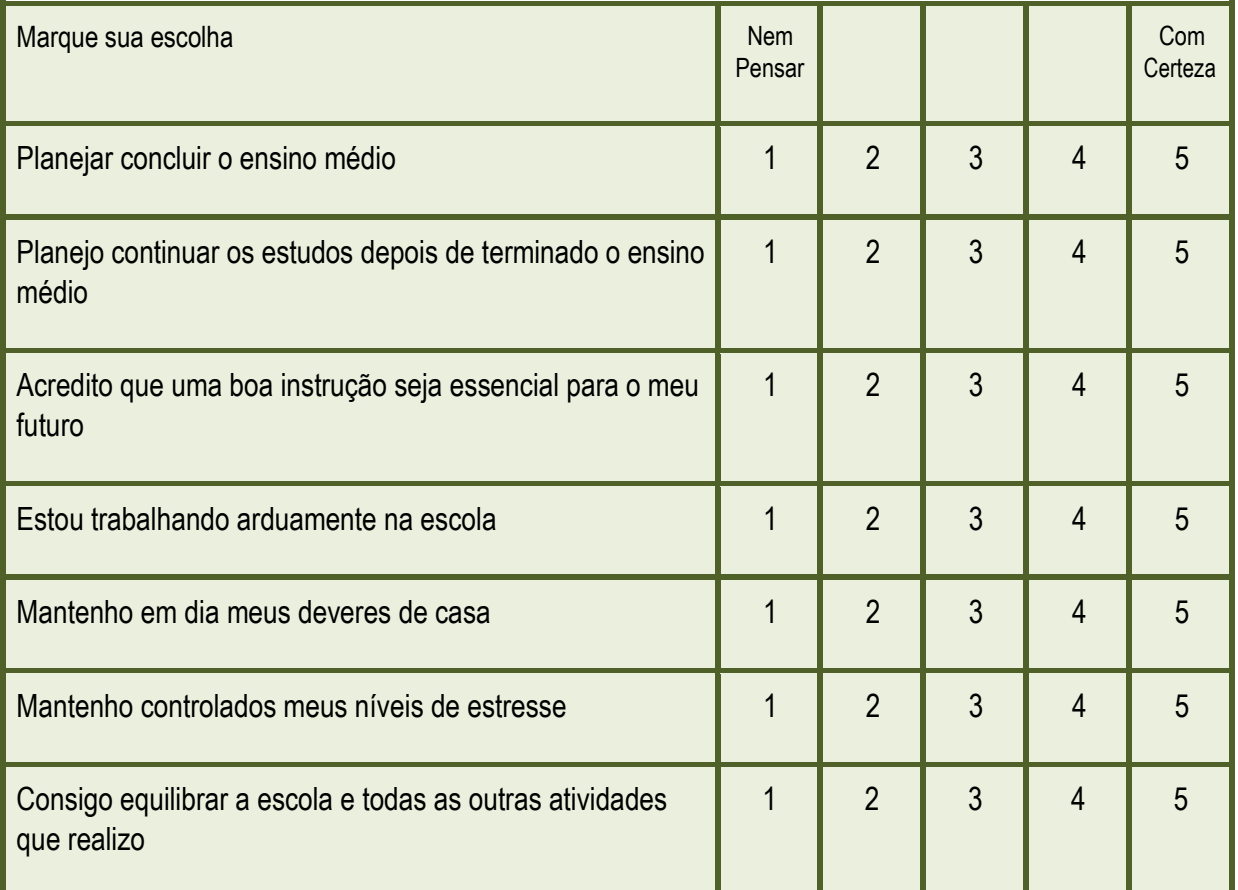

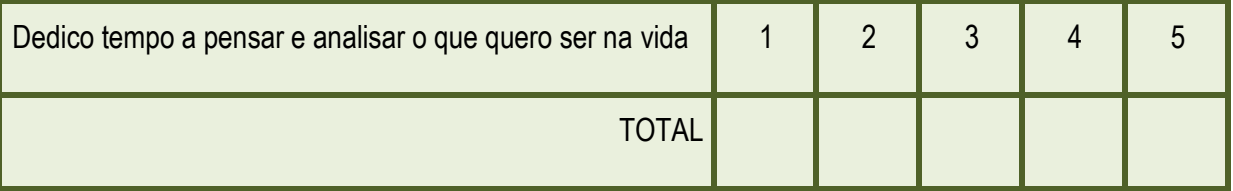

FONTE: Covey, Sean. As 6 decisões mais importantes que você vai tomar na vida. Editora BestSeller. Rio de Janeiro, 2007

- Se você fez de 40 a 50 pontos, você está no caminho certo!
- Se você fez de 30 a 39 pontos, você precisa reforçar sua dedicação aos estudos!
- Se você fez de 10 a 29 pontos, você precisa se dedicar mais aos estudos!

## **Saiba Mais**

As atividades desenvolvidas na escola são fundamentais para a formação. Abaixo segue algumas dicas para melhorar seu desempenho nos estudos. Vamos Conhecer!

#### **Dez dicas para melhorar nos estudos**

- 1. Participe da aula, preste atenção, tome nota e não tenha vergonha de fazer perguntas.
- 2. Monte um plano de estudos, prevendo o que vai estudar ao longo da semana.
- 3. Faça as lições de casa no dia e deixe um tempo para revisar o que aprendeu emaula.
- 4. Estude no horário em que está mais atento e disposto. Não deixe para as horas emtem sono ou está cansado.
- 5. Descubra qual a técnica de memorização funciona para você: falar em voz alta, fazer resumos, montar esquemas, exercícios, dramatização ou estudar em grupo.
- 6. Procure outras referências sobre o assunto que está aprendendo para ampliar seus conhecimentos, como livros, revistas e filmes.
- 7. Aproxime-se de um professor, pesquisador ou profissional que domine o assunto de seu interesse.
- 8. Tenha o hábito de refazer os exercícios que errou nas provas e entenda por que errou.
- 9. Prepare na véspera a mochila da escola. Verifique os cadernos e livros de que vai precisar e se todas as lições estão feitas.
- 10. Reconheça seus pontos fortes e fracos, as áreas que têm mais habilidade.

Font[e:http://veja.abril.com.br/especiais/jovens\\_2003/p\\_068.html](http://veja.abril.com.br/especiais/jovens_2003/p_068.html)

E o último teste. Vamos lá?!

#### **Tenho cuidado dos meus relacionamentos?**

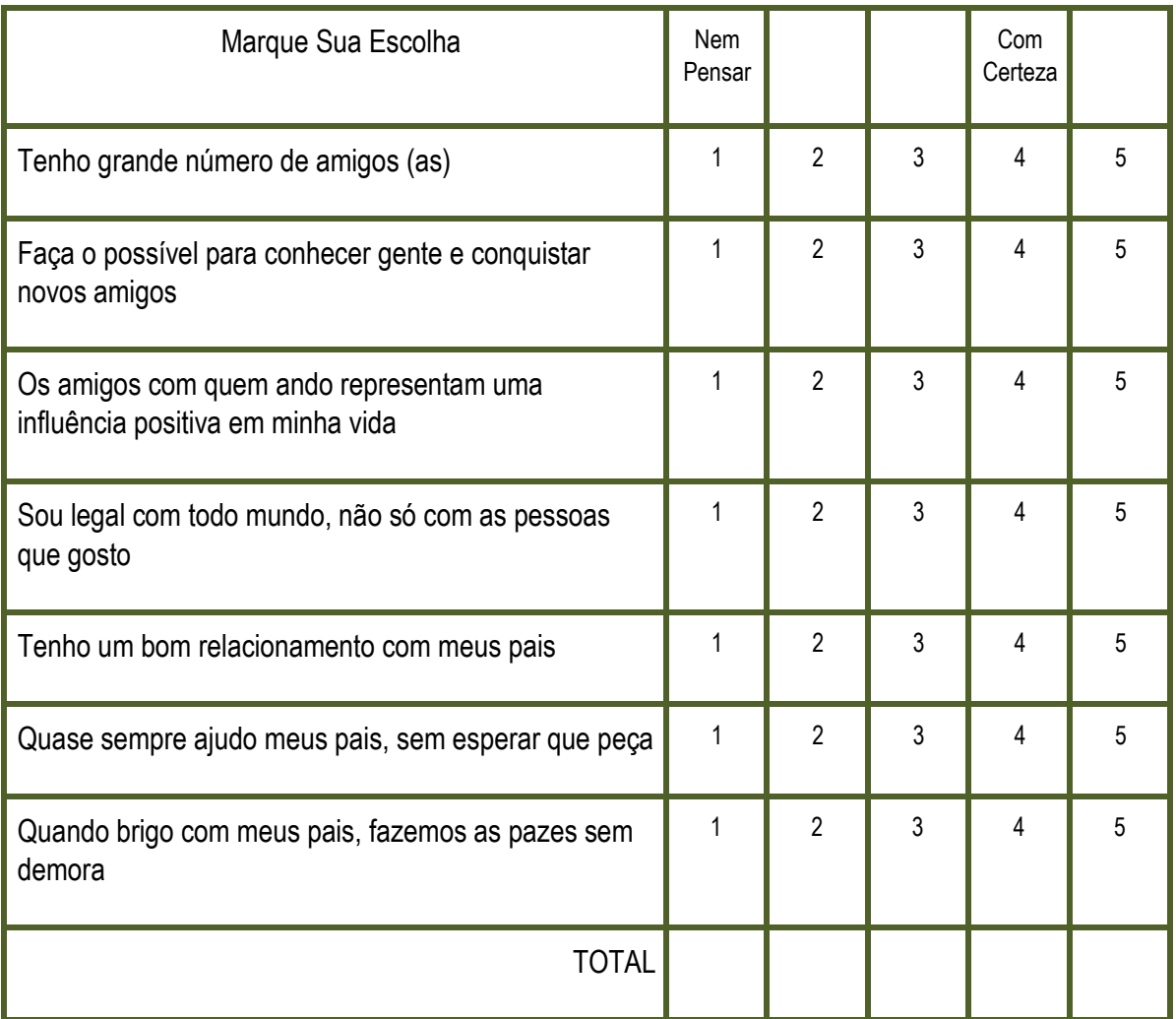

FONTE: Covey, Sean. As 6 decisões mais importantes que você vai tomar na vida. Editora BestSeller. Rio de Janeiro, 2007

- Se você fez de 40 a 50 pontos, você tem facilidade de ter amigos e tem bomrelacionamento!
- Se você fez de 30 a 39 pontos, você escolhe com cautela os seus amigos!
- Se você fez de 10 a 29 pontos, você demora a fazer amizade e tem dificuldade nos relacionamentos!

#### **E depois dos testes…**

Após ter feito os testes das páginas anteriores, agora você irá iniciar uma etapa muito importante na construção do seu Projeto de Vida: tomar decisões e estabelecer metas. Antes de iniciar esta etapa, reflita sobre suas respostas nos testes, sobre suas atitudes. Esta reflexão o ajudará a estabelecer metas corretas que o conduzirão para o caminho correto na jornada rumo à concretização dos seus sonhos. Além dos testes, analise e reflita sobre todas as coisas que você já escreveu aqui em seu roteiro, desde a etapa inicial de autoconhecimento até este último passo, que é a tomada de decisões e a construção do plano de ação.

Esta é a parte mais importante deste trabalho. Portanto, dedique-se com carinho e atenção neste momento. Tenha calma e seja sincero consigo mesmo. Coloque no papel tudo o que você precisa de fato fazer para realizar seus sonhos, seus desejos. Acredite

que você pode concretizar seus ideais. Mas não adianta apenas planejar, é preciso correr atrás das coisas. Assuma um compromisso de realizar tudo o que você escrever aqui como meta para a concretização do seu projeto de vida.

## ▪ **Tomando decisões e Estabelecendo metas**

Tomar decisões não é uma tarefa fácil. Mas é de extrema importância para que possamos trilhar um caminho rumo à concretização dos nossos sonhos e do nosso Projeto de Vida. Pare e pense sobre como você deve agir hoje em relação às coisas e pessoas que são importantes para você. Para essa etapa podemos usar o instrumental abaixo:

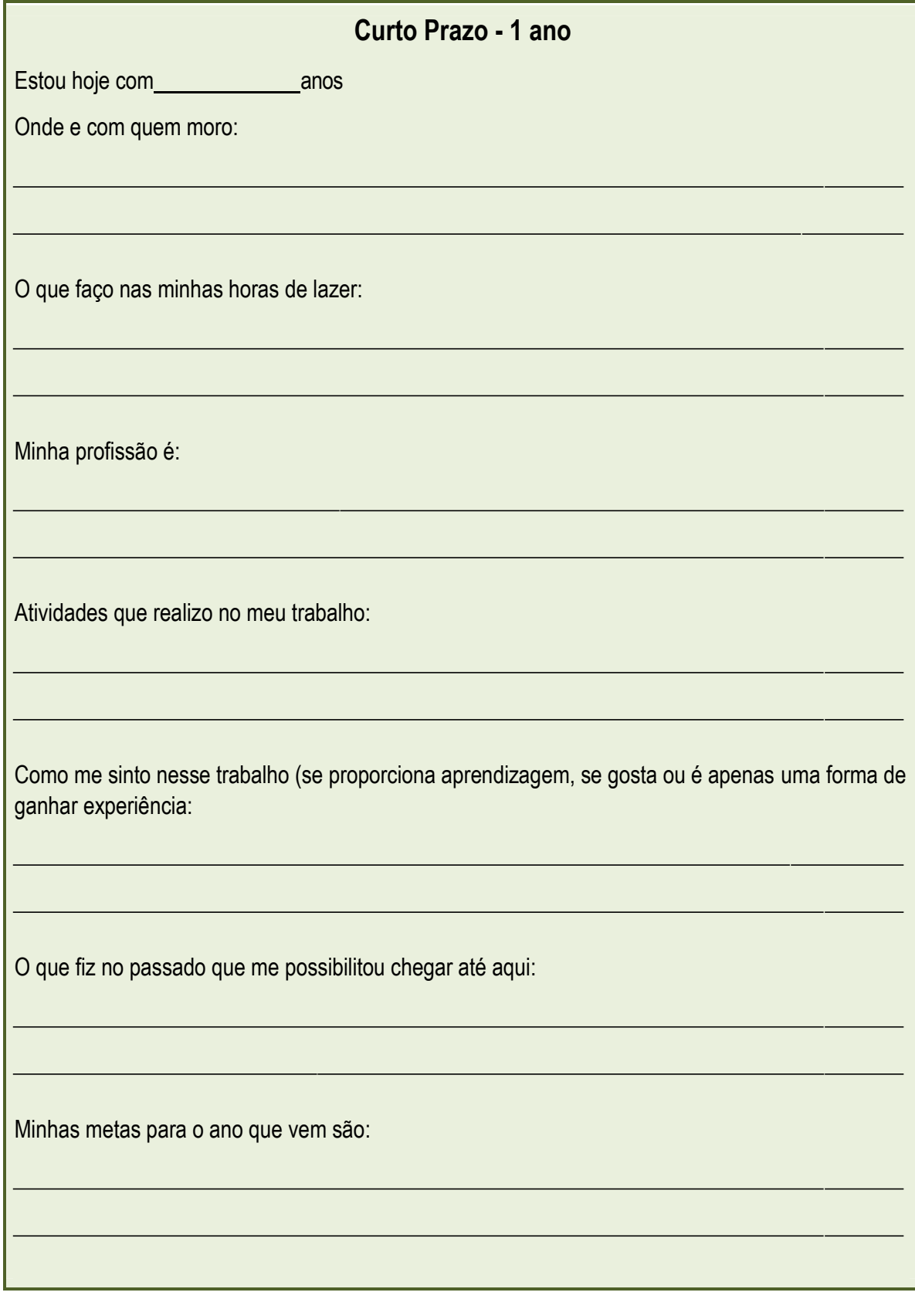

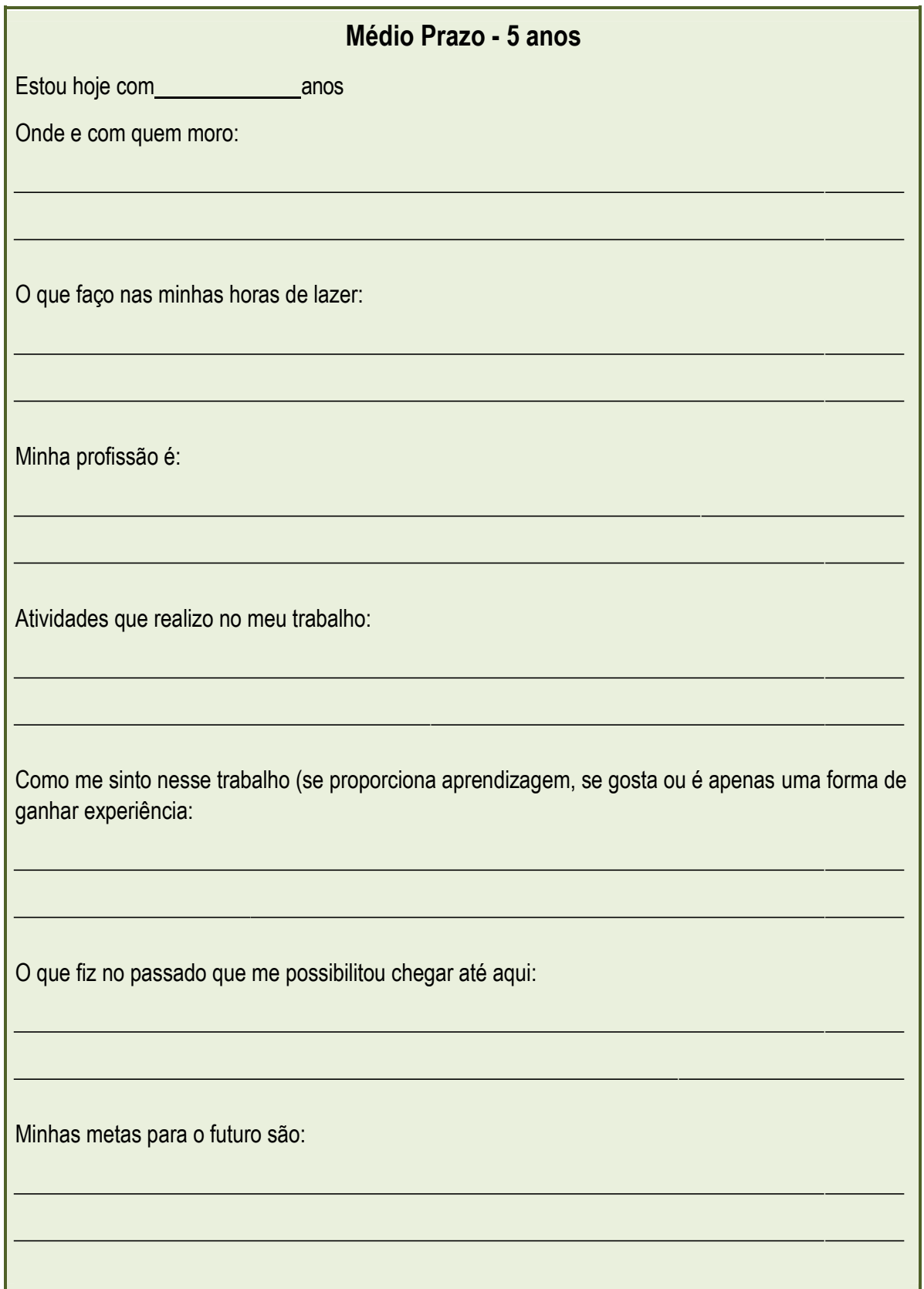

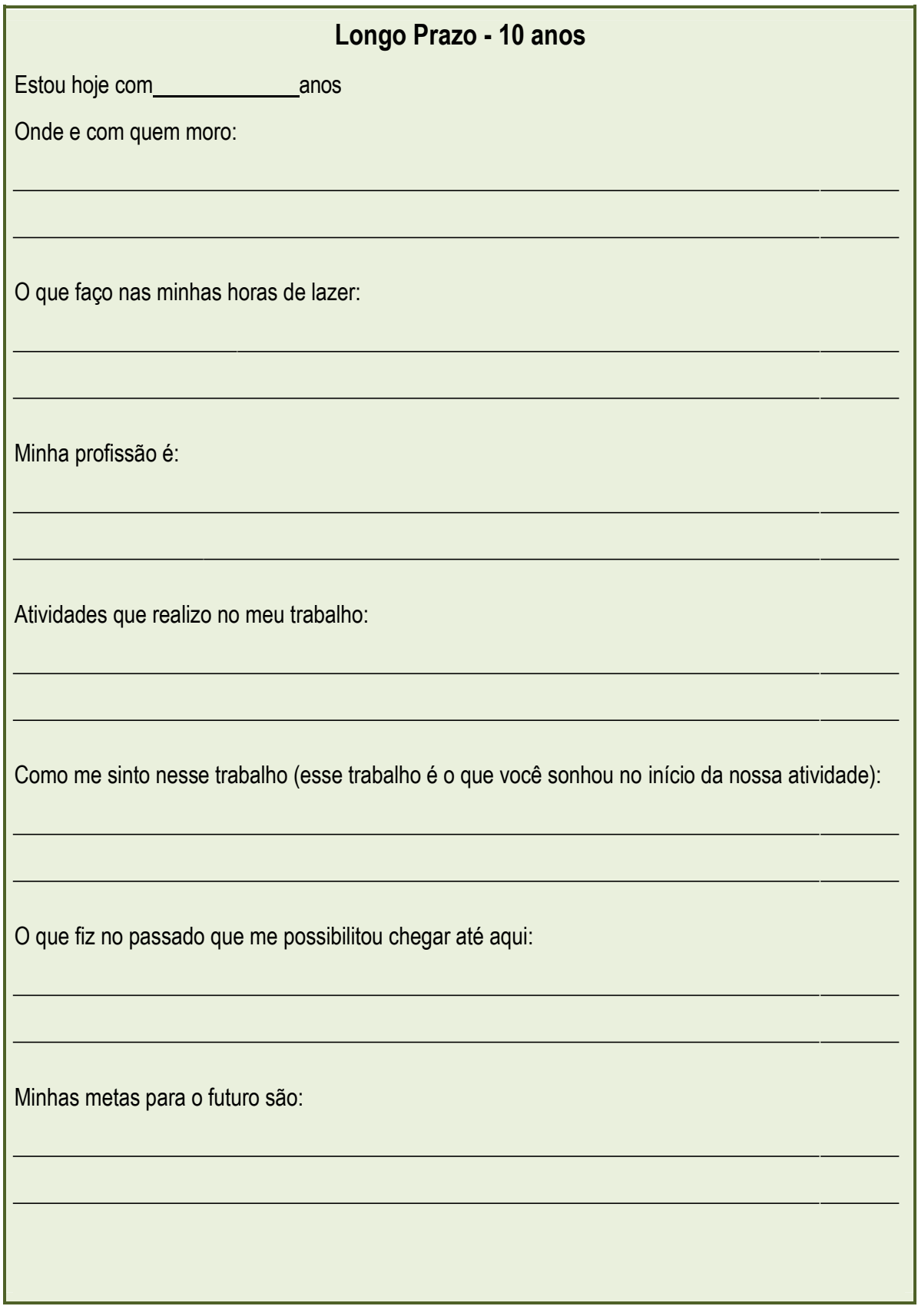

Pronto! Agora que você traçou o caminho a ser seguido, é só colocar as ações em prática. Você desenhou seu Projeto de Vida! Mas não basta ter tudo escrito aqui. É preciso agir conforme todo o planejamento que você fez!

## **Confie em você, no seu potencial, na sua capacidade. Seja perseverante. Você conseguirá alcançar os seus sonhos! Acredite!**

Após ter concluído a construção do seu Projeto de Vida, é preciso lembrar mais uma vez de que não adianta apenas escrevê-lo neste roteiro, é preciso colocar a 'mão na massa' e agir para que as coisas planejadas aconteçam! É preciso garantir que tudo o que foi aqui escrito possa ser concretizado. Assim, uma ação muito importante é estar sempre acompanhando periodicamente se as ações propostas estão sendo colocadas em prática, verificar se as metas estão sendo alcançadas no prazo determinado, etc. É preciso avaliar sempre se você realmente está seguindo no caminho correto. Neste momento, é fundamental também ter a ajuda de pessoas que você confie e que poderão te auxiliar no atingimento das metas. Caso esteja com dificuldades de realizar as ações planejadas, peça ajuda ao seu professor tutor, a seus familiares e amigos. Não estar só neste momento te dará forças e suporte para seguir em frente rumo à concretização do seu Projeto de Vida! Outro ponto importante é que seu Projeto de Vida poderá passar por revisões. Sim, você poderá mudá-lo se assim desejar! É importante fazer uma revisão periódica em seu projeto, pois algumas metas poderão ser mudadas, alguns sonhos poderão ser mudados (e sonhos poderão ser acrescentados!), enfim, o Projeto de Vida é algo dinâmico, aliás, nossa vida é dinâmica e estamos em constante evolução e aprendizagem. Algo que você deseja hoje poderá não desejar mais amanhã. Assim, não se esqueça de sempre revisar seu Projeto de Vida!

#### **Para finalizar, um trecho do livro "O Encontro Marcado", de Fernando Sabino:**

"De tudo ficaram três coisas: a certeza de que ele estava sempre começando, a certeza de que era preciso continuar e a certeza de que seria interrompido antes de terminar. Fazer da interrupção um caminho novo. Fazer da queda um passo de dança, do medo uma escada, do sono uma ponte, da procura um encontro."

#### **Referências**

Internet: <http://sendopensamento.blogspot.com.br/2008/10> Acesso em 31/03/2016 às 10h01min [http://www.dersv.com/PEI\\_PV\\_Cartilha.pdf](http://www.dersv.com/PEI_PV_Cartilha.pdf) Acesso em 22/03/2016 às 15h06min Mundo Jovem, jornal, edição nº 385, abril de 2008, página 14 Mundo Jovem, jornal, edição nº 413, fevereiro de 2011, página 07. PROJETO E-JOVEM; *Guia de PTPS: Preparação para o Trabalho e Prática Social.*Fortaleza, 2013. INSTITUTO EMPREENDER. Guia de Apoio Didático: Empregabilidade, Tecnologia para Jovens. Recife: 2009.

# **Capítulo 11 – Trajetória rumo ao Ensino Superior**

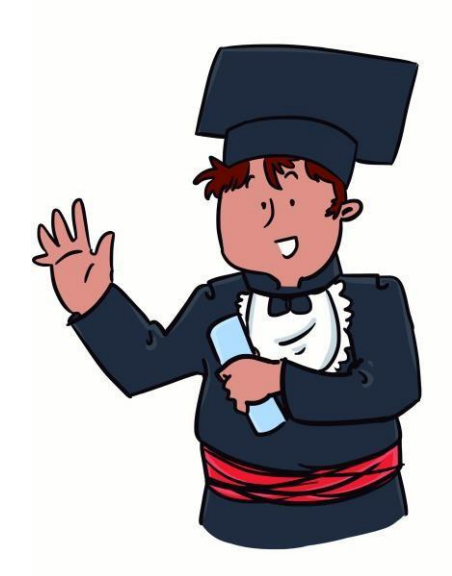

Semana Que Vem Composição e interpretação: Pitty

Amanhã eu vou revelar Depois eu penso em aprender Daqui a uns dias eu vou dizer O que me faz querer gritar Aaaaaaaaaaah!

No mês que vem tudo vai melhorar Só mais alguns anos e o mundo vai mudar Ainda temos tempo até tudo explodir Quem sabe quanto vai durar Aaaaaaaaaaah!

Não deixe nada pra depois Não deixe o tempo passar Não deixe nada pra semana que vem Porque semana que vem pode nem chegar

Pra depois, o tempo passar

Não deixe nada pra semana que vem Porque semana que vem pode nem chegar

A partir de amanhã eu vou discutir Da próxima vez eu vou questionar Na segunda eu começo a agir Só mais duas horas pra eu decidir

Não deixe nada pra depois Não deixe o tempo passar Não deixe nada pra semana que vem Porque semana que vem pode nem chegar

Pra depois, o tempo passar Não deixe nada pra semana que vem Porque semana que vem pode nem chegar Ah! Ah! Ah! Ah!

Esse pode ser o último dia de nossas vidas Última chance de fazer tudo ter valido a pena Ah! Ah! Ah!

Diga sempre tudo o que precisa dizer Arrisque mais pra não se arrepender Nós não temos todo tempo do mundo E esse mundo já faz muito tempo

O futuro é o presente E o presente já passou O futuro é o presente O presente já passou

Não deixe nada pra depois

Não deixe o tempo passar Não deixe nada pra semana que vem Porque semana que vem pode nem chegar Pra depois, o tempo passar Não deixe nada pra semana que vem Porque semana que vem pode nem chegar

Pra depois, o tempo passar Nada pra semana que vem Porque semana que vem Pode nem chegar

Pra depois, o tempo passar Nada pra semana que vem Porque semana que vem Pode nem chegar

#### **O que vem depois do Ensino Médio?**

Após a comemoração da formatura do ensino médio, achamos que temos todo o tempo do mundo para pensarmos no futuro e decidirmos o que faremos dali em diante. Mas, como nos diz a música da Pitty, nem sempre é assim.

O mercado de trabalho vem exigindo cada vez mais das pessoas que se inserem todos os dias em seu meio. Muitas são as exigências para um trabalho bem remunerado nos dias atuais, tais como ter fluência em outro idioma, possuir conhecimentos em informática e, muitas vezes, possuir um curso universitário.

Para muitos jovens, a universidade pode não ser a primeira opção após o término do ensino médio. Por motivos maiores adiamos a entrada em um curso de graduação e acabamos esquecendo a importância que este pode ter para que tenhamos um conhecimento ainda maior do que queremos fazer e, ser, em um futuro próximo.

Mas, muita calma nesta hora! Afinal, esta é uma decisão muito importante e deve ser tomada com consciência. Ela envolve um monte de possibilidades que devem ser consideradas, pois sempre trazem consequências.

A pergunta é... Que tipo de curso escolher: Técnico ou faculdade?

Sabemos que decidir uma carreira não é fácil. Não se escolhe somente a carreira, e sim o ambiente e pessoas que estarão com você no decorrer da sua atuação. Planejar a carreira significa planejar boa parte da sua vida!

Vamos conhecer e refletir sobre
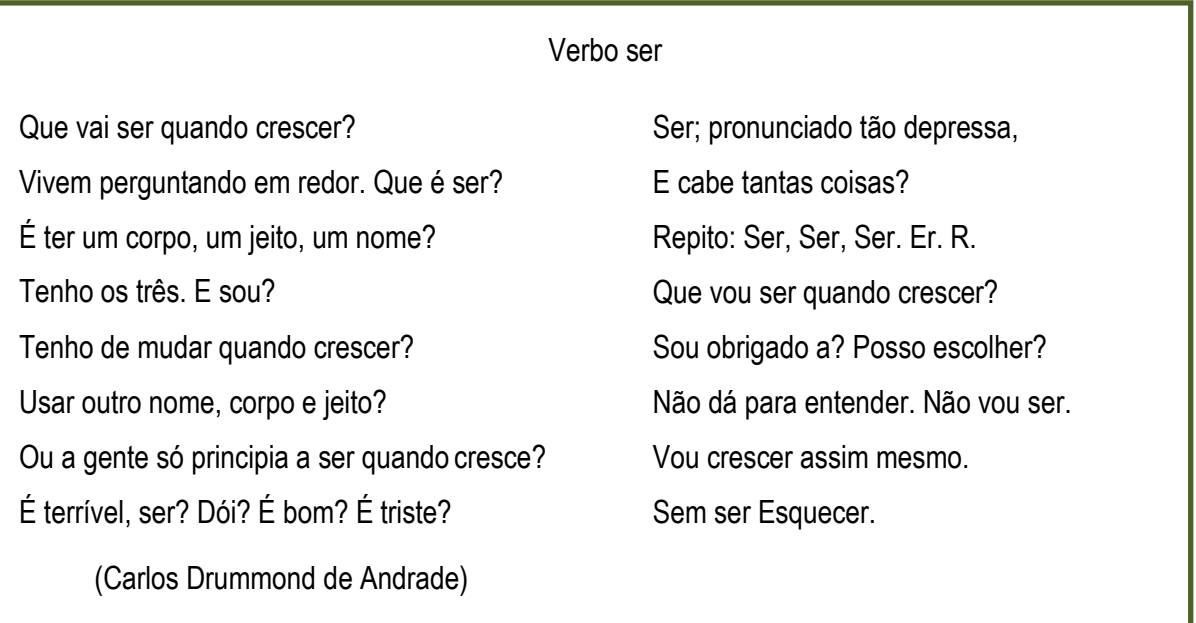

Procure conhecer bem a si mesmo e aos cursos e carreira que pretende seguir. Com certeza você já ouviu muito isso, mas de fato esse encaminhamento é a melhor forma de escolher uma profissão. E buscar referências e informações com amigos, familiares, amigos dos seus pais e outras pessoas que já estão no mercado de trabalho ou na faculdade é a melhor maneira de conseguir esse conhecimento.

Descobrir qual é a sua vocação é uma ótima maneira de tomar a decisão mais acertada. Alguns parecem já nascer sabendo qual a sua vocação, mas grande parte das pessoas precisa se conhecer melhor para encontrá-la, ou seja, descobrir e compreender quais são seus desejos e habilidades.

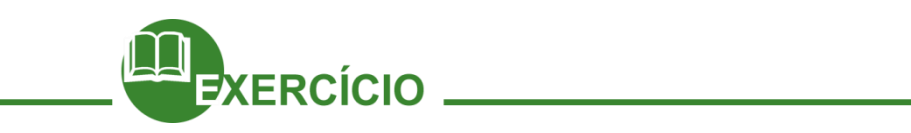

Para ajudá-lo no processo de escolha do seu possível curso, que tal montar um passo a passo para escolher a profissão que melhor combinaria com seu perfil?

1 – Reflita sobre quem você é. Leve em consideração os seus interesses, suas habilidades e seus valores.

# **2 -** Entenda seus gostos e interesses: **O que te deixa feliz?**

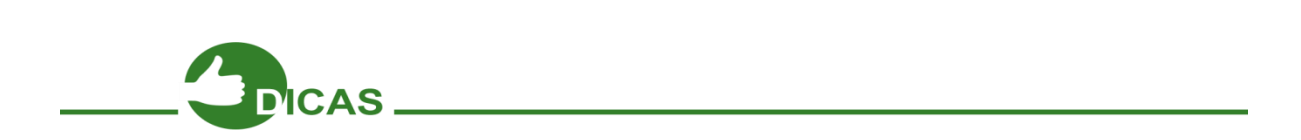

#### Procure fazer um teste vocacional

Algumas faculdades oferecem orientação vocacional gratuitamente. Você também pode procurar por clínicas de psicologia especializadas neste tipo de orientação, além disso na internet temos algumas opções que podem dá algum direcionamento.

Testes vocacionais podem dar boas pistas sobre seus interesses, áreas mais indicadas e possíveis carreiras. Mas lembre-se: o teste, em si, não é uma fórmula mágica que decide a profissão por você, e sim um elemento a mais, uma ferramenta para ajudá-lo a tomar uma decisão. Mas antes vamos conhecer as possibilidades de formação:

## **Qualificação profissional**

Quando falamos de qualificação profissional, não imaginamos que já estamos inseridos nessa jornada através do Módulo I, do Projeto e-Jovem.

Podemos classificar os cursos do filiados a metodologia e-Jovem, como cursos de qualificação, já falamos anteriormente nos nossos três módulos, vamos relembrar: Módulo Fundamental (Para jovens de 8° e 9° ano das escolas municipais), Módulo I ( Para alunos do Ensino Médio da rede pública ou egressos) e Módulo II.

#### **Ensino profissional**

Duração média de 1 ano e meio a 3 anos

No Ceará, especificamente, temos as chamadas Escolas Profissionais desde 2008, que realiza a formação profissional dos jovens concomitante ao Ensino Médio. A educação profissional, permite um diálogo maior com o mundo do trabalho, ampliando as possibilidades de os jovens serem inseridos no mercado.

Além da escola Profissional Cearense, temos outras instituições que oferecem a formação profissional, como Instituto Federal do Ceará -IFCE.

# **Por dentro do Ensino Superior: bacharel, licenciatura e tecnólogo**

Entrar na Universidade e concluir o Ensino Superior é o sonho de muita gente. É o seu também? Se for, saiba que há três tipos de graduação, com propostas de formação diferentes. Porém, todas elas exigem como pré requisito o ensino Médio completo.

# **Bacharelado**

Duração média de 4 a 6 anos

Além de promover a formação prática do profissional, o Bacharelado também enfatiza a parte teórica, possibilitando ao estudante uma formação geral na área de conhecimento e a introdução à carreira de pesquisa. Cursos tradicionais como Direito, Administração de Empresas, Medicina e Arquitetura são Bacharelado.

# **Licenciatura**

Duração média de 4 a 6 anos

A Licenciatura forma professores para dar aulas nos Ensinos Fundamental e Médio. Ou seja, além das disciplinas do curso escolhido, por exemplo, Química, Matemática e Geografia, há conteúdos pedagógicos, como Didática.

# **Cursos Tecnológicos**

Duração média de 2 a 3 anos

Além do tempo reduzido, os cursos tecnológicos focam em um aspecto específico de diversas carreiras. Um bacharel em Engenharia Mecânica, por exemplo, deve estudar toda a mecânica, de maneira generalista, ou seja, com visão geral da área. Já no curso **Superior Tecnológico**, o aluno vai ter que optar por estudar alguma especialidade, como projetos mecânicos, mecatrônica ou automação industrial, tendo conhecimento mais direcionado.

# **Quais tipos de Universidade existem?**

Existem, no Brasil, dois tipos de universidade, pública e privada. Vamos ver as principais diferenças entre elas?

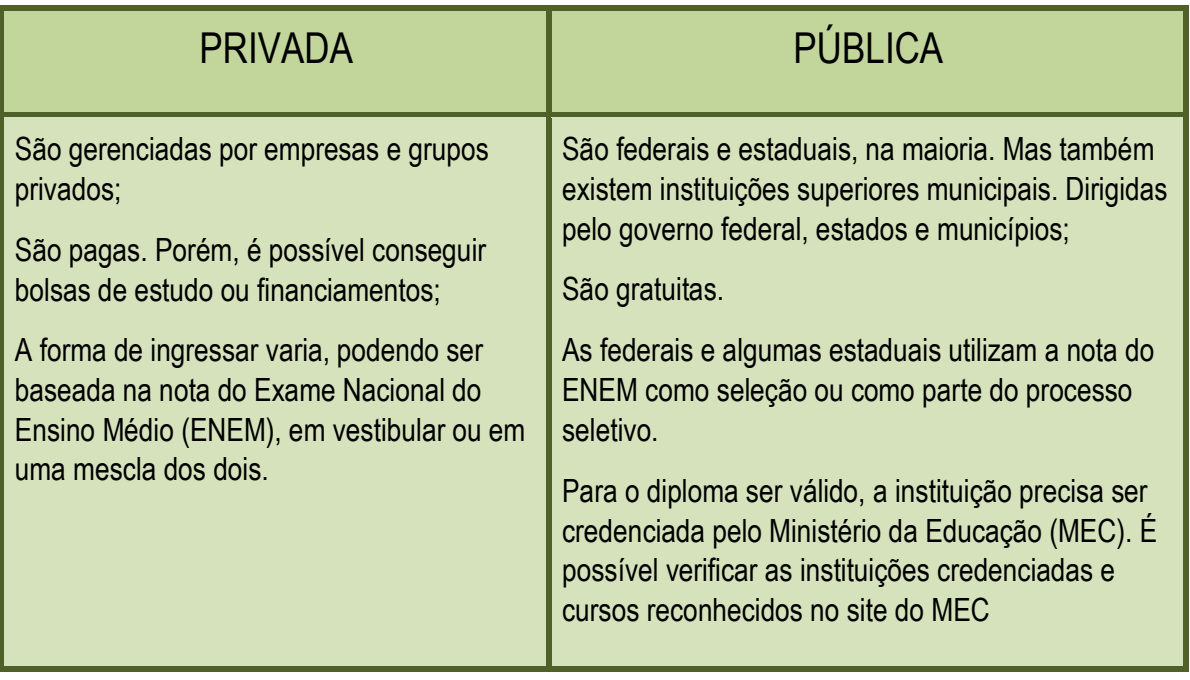

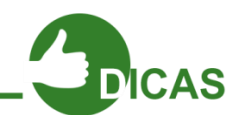

Fique atento à qualidade dos cursos! O MEC analisa instituições, cursos e desempenho dos estudantes frequentemente. Procure saber como a instituição na qual você está interessado se saiu na última avaliação feita.

## **Decisão tomada: rumo à Universidade! Como entrar?**

Existem várias maneiras de poder ocupar uma vaga em algum curso universitário, essas vagas podem ser ofertadas através do SISU, que é o sistema de seleção unificada de parte considerável das universidades federais brasileiras, que usa a sua nota do ENEM, ou através dos vestibulares, que são provas de conhecimento geral que visam avaliar se o aluno tem o conhecimento mínimo necessário para adentrar a universidade.

## **Exame Nacional do Ensino Médio – ENEM**

Realizado anualmente, o Enem é uma prova destinada para alunos do 3 º ano do Ensino Médio. Pessoas que já concluíram o Ensino Médio em anos anteriores, assim como estudantes da Educação de Jovens e Adultos (EJA) e aqueles que querem obter a certificação da etapa também podem prestar a prova.

O exame é usado como critério de acesso a programas governamentais, como o ProUni (Programa Universidade Para Todos), O SISU (Sistema de Seleção Unificada) – sobre os quais falaremos mais à frente - e o Ciência sem Fronteiras, que oferece bolsas de estudo para alunos brasileiros de graduação e pós graduação estudarem no exterior.

Vale lembrar que quem ainda não está no 3º ano também pode fazer a prova do **ENEM** como treino. Só para ir se acostumando com a experiência, conhecendo a prova e melhorando suas chances de conseguir uma boa nota quando chegar a hora da verdade!

#### **Vestibular**

Assim como o Enem, o vestibular é uma prova multidisciplinar que busca avaliar os conhecimentos adquiridos pelos candidatos do ensino médio, garantindo, para os que obtêm as maiores notas, uma vaga no curso desejado. Esse processo de seleção de estudantes ainda é muito usado em muitas universidades públicas e particulares no país.

#### **SISU**

Com a nota do Enem você pode participar da Seleção Unificada que é gerenciado pelo Ministério da Educação, o Sisu, onde as instituições públicas oferecem vagas para os candidatos participantes. O Sisu possui uma única etapa de inscrição, onde você escolhe um ou duas opções entre todas as vagas ofertadas nas universidades que participam do processo unificado.

No decorrer de todo o período de inscrição você pode mudar as opções que havia escolhido. Após o período de inscrição o sistema seleciona os candidatos com as melhores classificações de cada curso a partir das notas que obtidas no Enem.

Caso você seja selecionado em algumas das duas opções escolhidas você deverá comparecer à instituição nas datas especificadas no edital para realizar sua matrícula e se tornar um estudante universitário!

# **Como fazer para pagar uma universidade particular**

Se você foi aprovado em uma universidade particular, você pode contar com recursos do governo para pagar. Conheça os principais:

# **ProUni**

O ProUni, Programa Universidade para Todos, tem como principal intuito conceder bolsas de estudo integrais ou parciais a estudantes que foram de escola pública ou bolsistas integrais em escolas particulares com renda familiar abaixo de três salários mínimos em instituições de ensino superior privadas.

Assim como no Sisu os candidatos que aspiram alguma bolsa de estudos no ProUni devem fazer o Exame nacional do Ensino Médio, pois a seleção também se dá através das notas obtidas no Enem.

# **FIES**

Outro programa que pode ajudá-lo a ingressar na universidade é o Fies, Fundo de Financiamento Estudantil, este também é um programa do MEC, Ministério da Educação que financia o ensino superior de estudantes que estejam matriculados em instituições superiores particulares. Você pode pedir o financiamento a qualquer instante da sua graduação e com ele você só começa a pagar a graduação depois que termina o curso.

Caso você consiga uma bolsa parcial pelo ProUni em alguma universidade particular você pode pedir o Fies e financiar a outra metade da sua graduação.

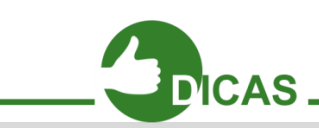

Além dos programas de bolsas oferecidos pelo governo, cada universidade costuma ter suas próprias regras e critérios para solicitação de bolsas. Não deixe de se informar!

# **Capítulo 12 – O que mudou em mim**

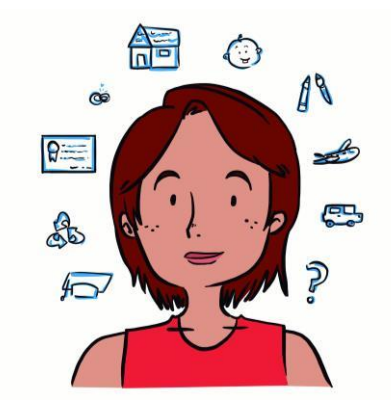

Ao longo desses meses realizamos diálogos sobre as diversas temáticas e contribuímos para novas descobertas e reflexões. Agora convidamos você para fazer uma pequena retrospectiva, mas afinal, o que é retrospectiva?

Vamos a algumas definições:

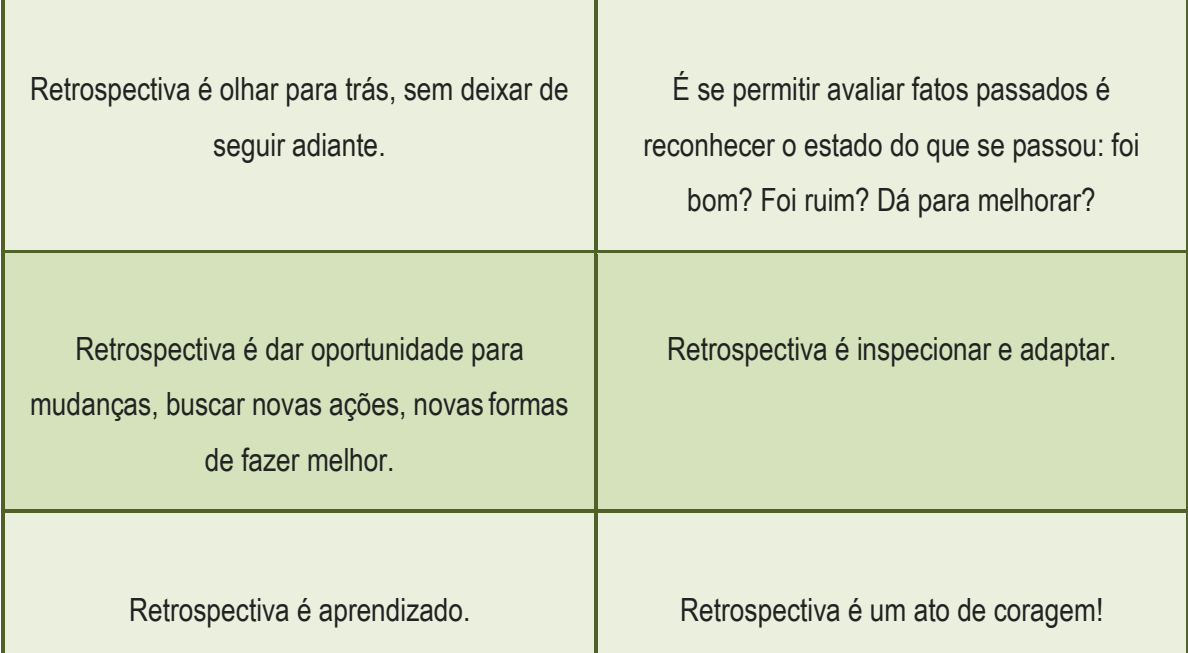

Depois de tantos conceitos, podemos dizer que a retrospectiva faz parte da aprendizagem, e é importante dentro da nossa construção coletiva de saberes. Durante estes meses estudamos e conversamos sobre muitas coisas, como está seu ponto de vista? Será que nossas atividades contribuíram positivamente na sua formação?

Esperamos que sim, agora vamos a atividade?!

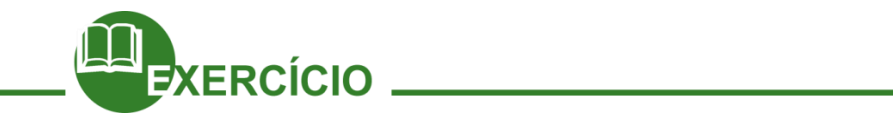

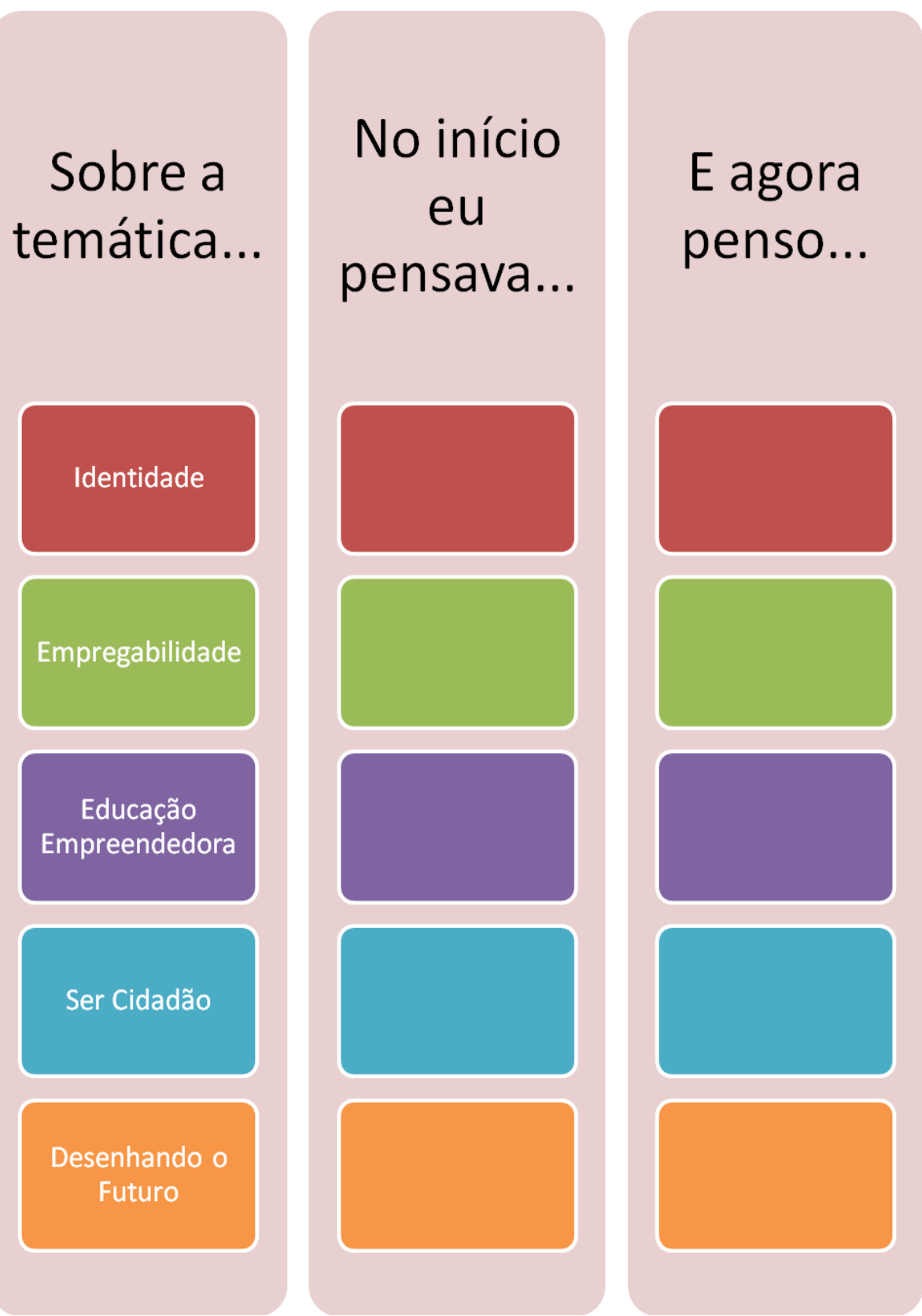

# **Mensagem Final**

# **Eu e a Vida**

# **Jorge Vercillo**

Vem me pedir além do que eu posso dar É aí que o aprendizado está Vem de onde não sonhei me presentear Quando chega o fim da linha e já não há aonde ir Num passe de mágica A vida nos traz sonhos pra seguir Queima meus navios pr'eu me superar as vezes pedindo que ela vem nos dar o melhor de si

E quando vejo, a vida espera mais de mim mais além, mais de mim O eterno aprendizado é o próprio fim Já nem sei se tem fim De elástica, minha alma dá de si Mais além, mais de mim Cada ano a vida pede mais de mim mais de nós, mais além

# **Vem me privar pra ver**

- zique-zaguear Hoje, aceito o caos. o que vou fazer Me prepara pro que vai chegar Vem me desapontar pra me ver crescer Eu sonhei viver paixões, glamour Num filme de chorar Mas como é Felini, o dia-a-dia Minha orquestra a ensaiar Entre decadência e elegância,
- mais de nós, mais além Cada ano a vida pede mais de mim E quando vejo, a vida espera mais de mim mais além, mais de mim O eterno aprendizado é o próprio fim Já nem sei se tem fim De elástica, minha alma dá de si Mais além, mais de mim

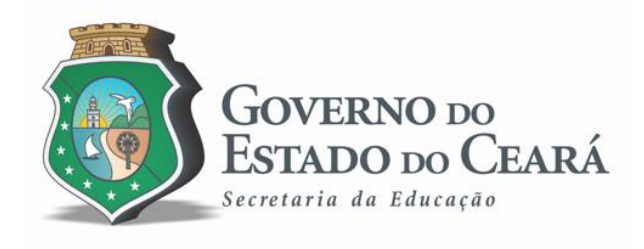

# Curso de Informática Básica Material Complementar de PTPS

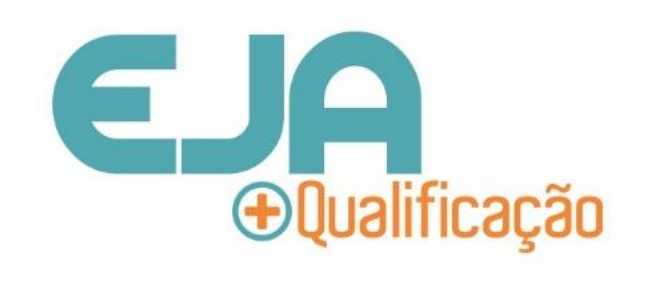

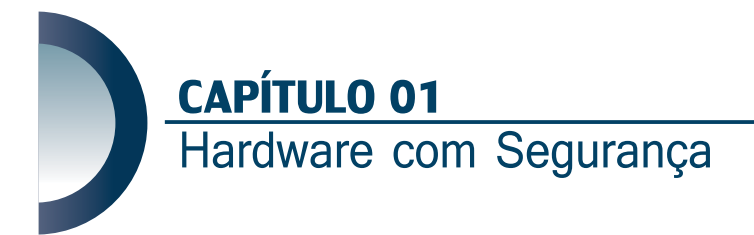

Olá, vamos iniciar nossos estudos conversando um pouco sobre HARDWARE e SOFTWARE. Você já ouviu falar? Já pesquisou sobre eles? Muitas pessoas têm dúvidas ao diferenciá-los, isso é bem comum, pois os nomes são parecidos e de origem estrangeira. Apesar da semelhança nos nomes, eles são bem diferentes um do outro, porém uma vez juntos eles garantem o bom funcionamento do computador. Vamos conhecê-los.

# **Diferença entre Hardware e Software**

#### **Hardware**

São os componentes físicos do computador, ou seja, tudo o que podemos tocar. Exemplo: Monitor, teclado, mouse, entre outros.

#### **Software**

São os programas, aplicativos que permitem realizar atividades em um computador. Exemplo: Navegadores, jogos, editores de texto, entre outros.

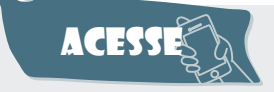

Assista a um pequeno vídeo sobre as diferenças entre hardware e software.

#### **https://goo.gl/tdsfTc**

# **Tipos de Computadores**

Existem muitos tipos de computadores com diferentes formas e tamanhos e, cada um oferece características que se encaixam no que precisamos. Vejamos alguns exemplos.

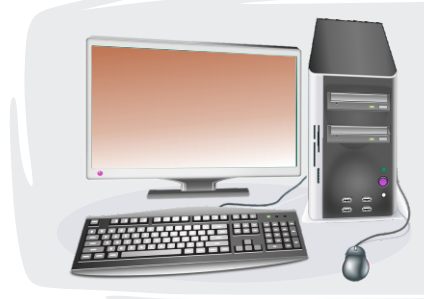

#### **Desktop**

Os Desktops ou computadores de mesa são os mais comuns nas casas e nos ambientes de trabalho. Esse tipo de computador é composto por muitas partes. Você ainda pode adicionar mais peças como por exemplo: webcam, impressora, caixas de som.

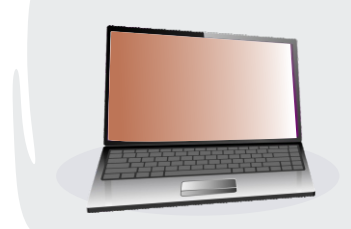

#### **Notebook ou Laptop**

São computadores que você pode transportar com facilidade porque todas as suas partes estão integradas em uma única peça, de tamanho e peso menor.

# SAIBA MA**i**

**PC** é a abreviação de **"Personal computer"** significa Computador Pessoal.

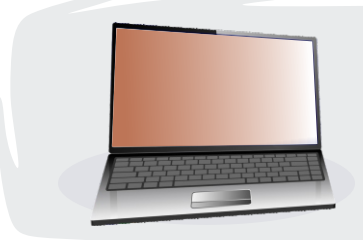

#### **Netbook**

Como seu nome sugere, é um computador para uso mais constante e facilitado com a *internet*. As telas são menores e não há o drive de cd/dvd. Mas é possível adicionar um drive externo.

#### **Tablet**

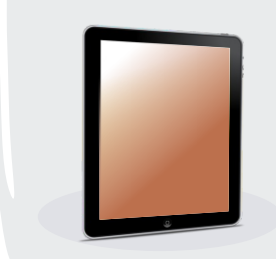

Os tablets são dispositivos, desenvolvidos com a principal finalidade de facilitar a realização de atividades como: navegar na *internet*, jogar, assistir vídeos, ler livros eletrônicos (e-books), etc.

#### **Smartphone**

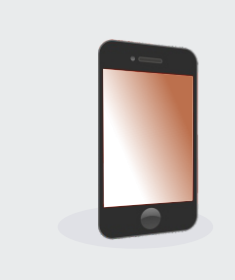

Alguns aparelhos celulares fazem quase que as mesmas coisas que um computador. Neles você pode editar documentos, navegar na *internet*, compartilhar informações com seus amigos nas redes sociais, jogar, entre outros.

# SAIBA MATS

*All-in-One* significa ''tudo em um''. É um computador que funciona apenas com o monitor. Pois o sistema operacional e as demais partes já vem incorporadas a ele.

*Wearable Computing*, significa **"computação vestível".** São computadores que usamos como parte do nosso vestuário. Os melhores exemplos deste tipo de computador são os **óculos** inventados pela Google chamados de *Google Glass* (dispositivo de visualização de informação), os **sapatos** esportivos (tem um chip para armazenar a nossa posição e rendimento) e os **relógios** inteligentes (pequenos computadores que se usam no pulso como um relógio).

# **Outros tipos de Computadores**

Existem outros dispositivos de uso diário, são basicamente computadores com funções mais específicas. Veja alguns exemplos.

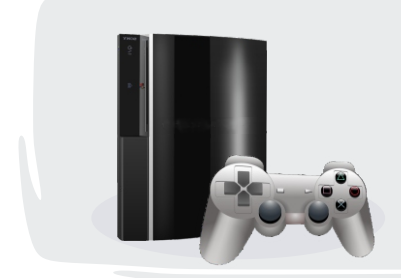

#### **Videogame**

Muitos videogames novos apesar de não terem todas as funções de um computador, permitem que você navegue na *internet*, além de jogar online com outras pessoas de todas as partes do mundo.

#### **Phablet**

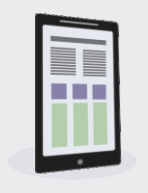

É conhecido como uma combinação ideal entre um smartphone e um tablet. São um pouco maior que um smartphone convencional, porém com as mesmas características de hardware e software que eles. Estes dispositivos são caracterizados por serem mais potentes que os smartphones, sendo bem parecidos com os tablets, porém mais portáteis e cabem no bolso.

#### **Televisões**

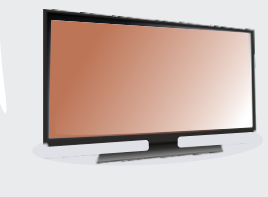

Muitas televisões incluem aplicativos que permitem o acesso a diferentes conteúdos online. Você pode assistir vídeos no YouTube, compartilhar informações com seus amigos no Facebook, falar por Skype, assistir filmes na Netflix ou qualquer outro serviço de filmes por *internet*. Essas televisões são conhecidas como Smart TV.

## **Quais são as partes que compôem um Computador?**

Um Desktop está composto por várias partes, mas há algumas que são indispensáveis para o seu funcionamento: gabinete, monitor, mouse e teclado. Vamos conhecer um pouco mais sobre elas.

#### **O Gabinete**

É um compartimento feito de metal que possui em seu interior a maioria dos componentes de um computador.

Nas partes frontal e posterior estão localizados portas (entradas), conectores e botões com os quais você pode manusear algumas funções do computador. É importante que você conheça esses botões, já que a posição e estilo muda de acordo com o modelo.

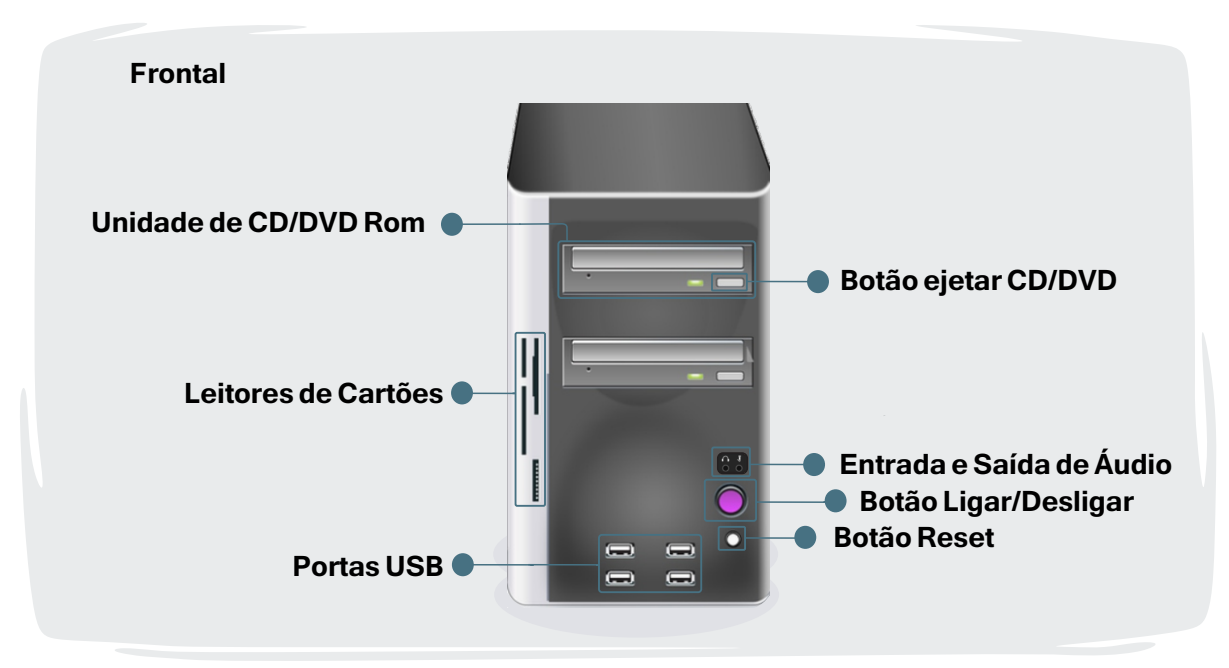

**Unidade de CD/DVD-ROM:** Também conhecida como CD-ROM, permite que o computador leia CD e DVD. A maioria das unidades de discos ópticos também podem escrever (ou "queimar") dados. As unidades mais recentes podem ler discos Blu-Ray (vídeos em alta definição) e gravar neles também. Um típico Blu-Ray armazena maior quantidade de dados que um DVD ou CD.

**Leitores de Cartões:** São dispositivos de armazenamento de dados com memória flash, os leitores de cartões estão presentes nos Desktops, Notebooks, algumas Impressoras, entre outros dispositivos.

**Portas ou entradas USB:** A maioria dos Desktops (computadores de mesa) tem várias entradas ou portas USB. Elas podem ser usadas para conectar quase que qualquer tipo de dispositivo, incluindo mouses, teclados, impressoras, pendrivers, câmeras digitais, entre outros. Elas aparecem frequentemente na parte frontal e traseira do computador.

**Botão ejetar:** Este botão é utilizado para ejetar ou seja abrir a unidade de CD/DVD.

**Entrada e saída de áudio:** Muitos computadores incluem entradas de áudio na frente do gabinete o que permite conectar facilmente alto-falantes, microfones e fones de ouvido, sem ter que acessar a parte traseira do computador.

**Botão ligar/desligar:** Como o nome sugere é utilizado para ligar e desligar o computador.

**Botão reset:** A função deste botão é de reiniciar o computador.

Ainda sobre o gabinete, vamos conhecer um pouco sobre a parte posterior ou seja, o que temos atrás dessa caixa metálica. Lembre-se que as posições e funções mudam de acordo com o modelo do computador adiquirido.

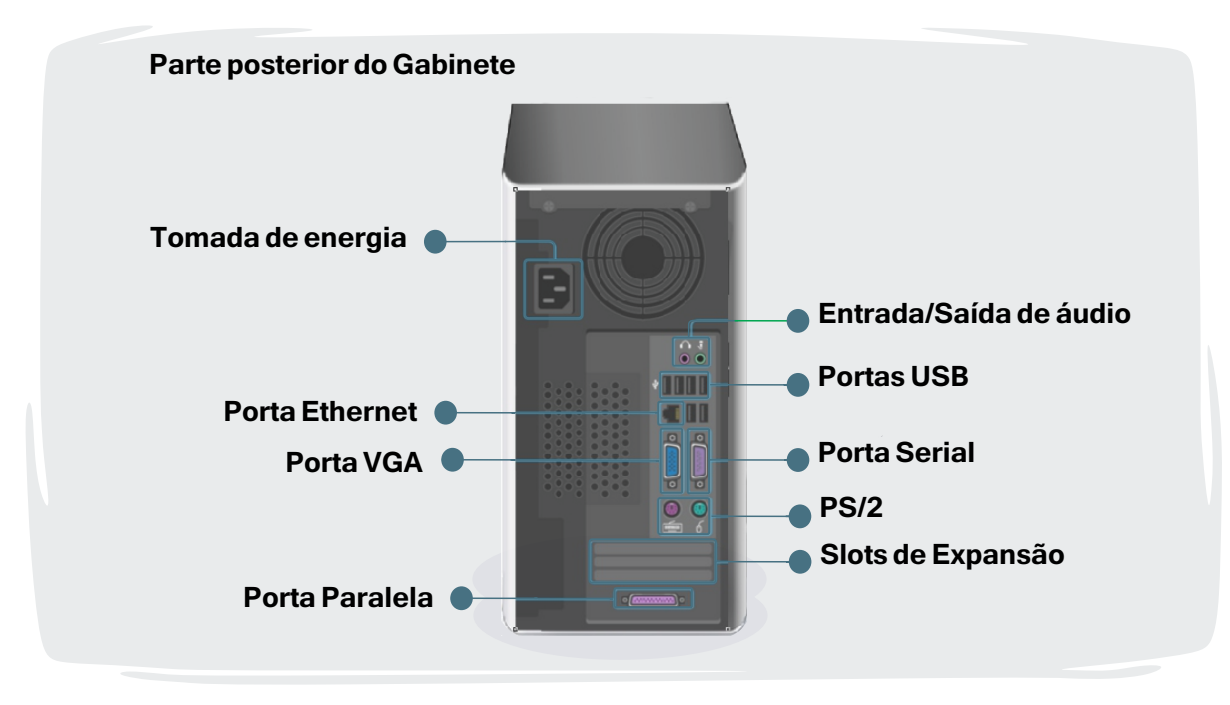

**Tomada de energia:** Nesta entrada você deve conectar o cabo de energia do computador, também conhecido como cabo de força.

**Entrada/saída de áudio:** Quase todos os computadores possuem duas ou mais entradas de áudio onde é possível conectar vários dispositivos, incluindo alto-falantes, microfone, fones de ouvido, entre outros, como já explicado anteriormente.

**Porta Ethernet:** Esta entrada é muito parecida com a do modem, porém é um pouco maior. Você pode utilizar esta porta para conectar à uma rede e navegar pela *internet*.

**Entrada USB:** Na maioria dos computadores de mesa, quase todas as entradas USB estão na parte posterior da estrutura do computador. É indicado que você conecte o mouse e o teclado nessas entradas para que as entradas frontais permaneçam disponíveis para conectar por exemplo, câmeras digitais, entre outros.

**Entrada para monitor:** Aqui você conecta o cabo do monitor. Na figura anterior o sistema tem um tipo de entrada Display e uma VGA. Em outros computadores podem existir outros tipos de entradas para monitor, tais como DVI (Digital Visual Interface) ou HDMI (High-Definition Multimedia Interface).

Assista ao vídeo **https://goo.gl/BwFLoC** que fala sobre as partes principais de um desktop. Assista também **https://goo.gl/vlXmli** que mostra a parte interna do gabinete. Está curioso(a) para saber o que tem dentro dessa caixa metálica? Acesse e descubra agora mesmo! Acesse

## **O Monitor**

Existem vários tipos de monitores e eles são peças indispensáveis para o funcionamento dos computadores. Uns são grandes como uma caixa e chamados de **CRT**. Outros mais planos como um quadro na parede e chamados de **LCD**. **LED** é uma tecnologia mais recente, de espessura ainda mais reduzida que os LCDs. Mas a tecnologia mais moderna é a **OLED**. Considerada como um avanço da tecnologia LED, não precisa usar iluminação traseira, já que ela emite luz própria.

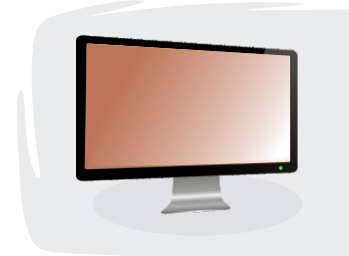

#### **Monitor ou tela**

Aqui é onde você verá a informação do seu computador e funciona graças a uma placa de vídeo que é encontrada no interior do gabinete.

#### **O Mouse**

Peça do computador que permite que você interaja com os objetos que aparecem na sua tela, clicando sobre eles. Possui dois botões (principais) e dependendo do modelo, pode ter diversos outros botões auxiliares.

O **botão esquerdo** é utilizado para abrir e executar funções.

O **botão direito** permite acessar as funções adicionais dos comandos.

A maioria dos mouses contam com uma "rodinha" central, também conhecida como **scroll**. Com ela, você poderá mover o cursor pelos documentos desde a parte superior até a parte inferior e vice versa.

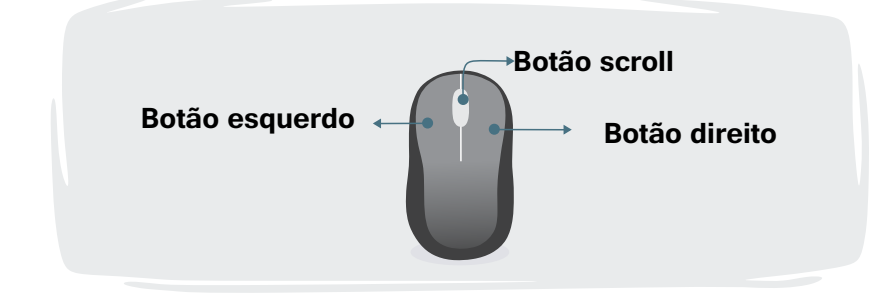

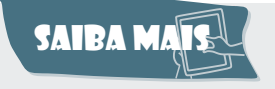

Existem mouses e teclados sem fio, eles tem alcance de cerca de 2 metros.

## **O Teclado**

O teclado é uma das principais ferramentas que usamos para interagir e enviar dados no computador. A maioria dos teclados contam com 5 grupos de teclas, vejamos:

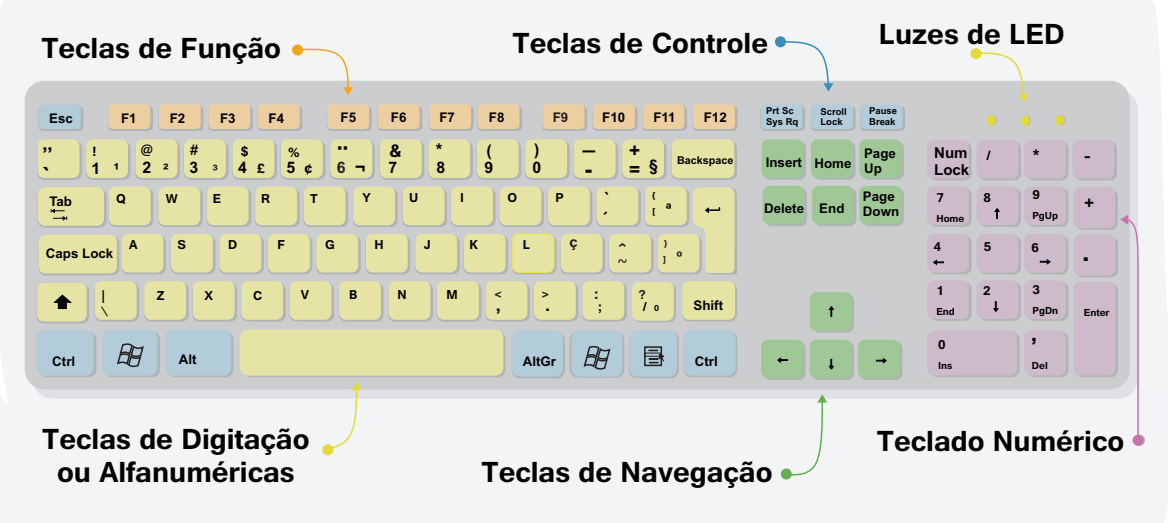

**Teclas de Função:** Estão representadas por F1, F2, F3... F12 e servem para realizar uma função específica ou para acessar os atalhos dos programas.

Exemplo: Para fechar qualquer janela no seu monitor pressione as teclas **Alt +F4**.

**Teclas de Controle:** Estas teclas são utilizadas sozinhas ou em combinação para poder ativar certas funções ou realizar determinadas ações. Entre as mais usadas estão: Ctrl, Alt, e Esc.

Exemplo: Para encontrar uma palavra em um texto grande ou em uma página na *internet*, basta pressionar as teclas **Ctrl + F**, digitar a palavra e ele destacará todos os locais na página que a palavra aparece.

Exemplo: **Prt Scn (Print Screen)** É usado para capturar uma imagem da tela inteira do seu monitor. Sendo possível editá-la se necessário.

**Teclas de digitação ou alfanuméricas:** Estão incluídos neste grupo as teclas de letras, números, símbolo e pontuação.

Exemplo: Para digitar apenas uma letra maiúscula pressione a tecla **Shift** em combinação com a letra escolhida. Faça uso da tecla **Shift** também para digitar o símbolo presente na tecla. E para um terceiro símbolo presente em algumas teclas, basta pressionar a tecla **Alt Gr**.

Exemplo: Ao pressionar a tecla **Caps Lock** uma vez e digitar seu texto, você perceberá que todas as letras digitadas apareceram como maiúsculas. Ao pressionar novamente a função é desativada.

**Teclas de navegação:** Estas teclas servem para que você navegue por documentos ou páginas na *internet*.

**Teclado numérico:** O objetivo desse grupo é digitar dados numéricos de forma rápida. As teclas estão agrupadas da mesma forma como aparecem na calculadora.

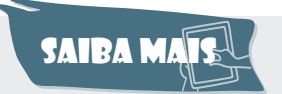

Pressione Alt + PrtScn para capturar uma imagem apenas da janela ativa, em vez da tela inteira.

**Luzes de LED:** Alguns teclados possuem luzes de LED que indicam quando uma função está ativa. Por exemplo, o primeiro LED faz referência ao teclado numérico. Quando essa função está desativada você não consegue digitar os números através desse grupo. O segundo LED faz referência ao Caps Look. Se estiver ativo ao digitar seu texto, somente aparecerão letras em caixa alta, ou seja, maiúsculas.

# Saiba Mais

Use a tecla Backspace para apagar seu texto no sentido esquerdo e a Delete para apagar no sentido direito. Para saber mais sobre as funções das teclas faça uma pesquisa na *internet* e veja como é divertido aprender algo novo.

# **Ligando o computador a energia**

Para ligar o computador à energia, você precisará de um módulo isolador. Este Módulo, é um equipamento que, por meio de um circuito eletrônico, consegue simular aterramento a partir de uma ligação elétrica. Ele é muito utilizado em computadores residenciais, nos quais, a instalação de aterramento pode não ser um processo simples.

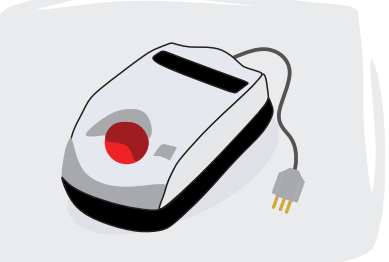

Você deve estar se perguntando, mas o que é um aterramento?

O aterramento é muito importante para proteção, ele consiste em ter sua descarga elétrica direcionada para um lugar seguro, por meio de uma barra de ferro presa à terra. Observe as imagens.

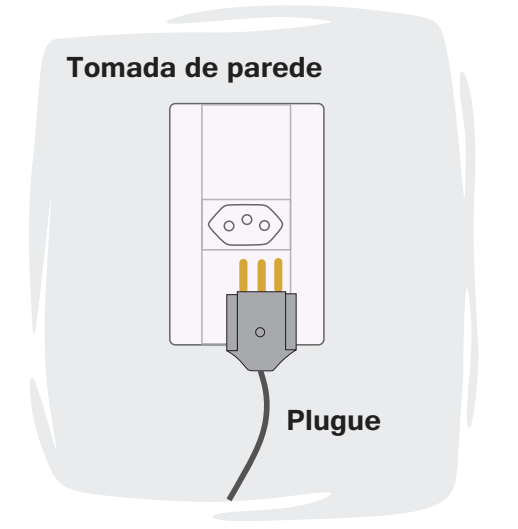

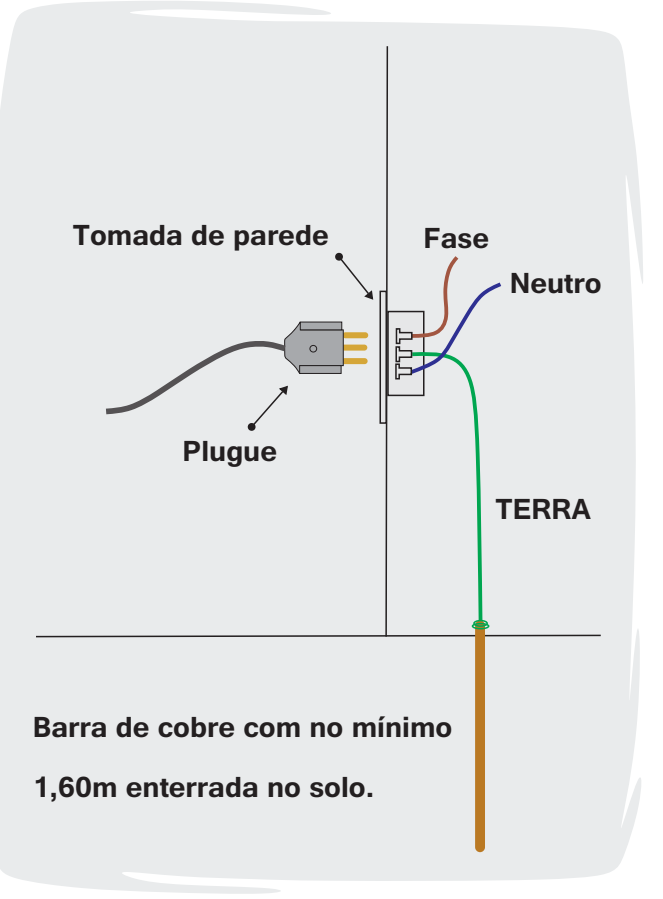

Logo, para ligar o computador de mesa ou desktop, o primeiro passo é pressionar o botão ligar/desligar do Módulo Isolador, em seguida o botão ligar/desligar do Gabinete, normalmente é o maior e fica na parte da frente, por fim o botão ligar/desligar do Monitor, e aguardar o Sistema Operacional iniciar.

# **Partes Adicionais**

Geralmente os computadores básicos são compostos por: gabinete, monitor, o teclado e mouse. No entanto, você pode conectar diferentes tipos de dispositivos, também conhecidos como periféricos.

#### **Scanner**

O scanner permite copiar (digitalizar) e enviar (guardar) imagens, fotos e textos de uma folha para o formato digital no computador.

#### **Impressora**

As impressoras possuem apenas a função de imprimir e as mais comuns encontradas atualmente são a Jato de Tinta e a Laser. Elas realizam impressões monocromáticas (preto e branco) ou coloridas.

#### **Multifuncionais**

As multifuncionais além de imprimir, xerocam, scaneiam, possuem entrada para cartão de memória, entre outras funções.

## **Caixas de Som ou Alto-Falantes**

São dispositivos de saída de áudio, ou seja, transmitem a informação do computador para o usuário. Graças a estes dispositivos podemos escutar o som da música ou vídeo que está sendo reproduzido.

Podemos citar outros exemplos como a WebCam e o Joystick. Com a WebCam, você pode gravar vídeos e tirar fotos, além de transmitir e realizar chamadas com vídeo através da *internet* em tempo real para qualquer pessoa, em toda a parte do mundo.

Embora existam vários tipos de controladores, você pode usar também o mouse e o teclado para controlar a maioria dos jogos.

# **Dispositivos periféricos de Entrada/Saída**

Estudamos várias peças que compõem um computador e várias outras que podem ser adicionadas a ele. Agora é importante sabermos que todos esses componentes podem ser classificados de três maneiras: **Dispositivos Periféricos de Entrada, Dispositivos Periféricos de Saída ou Dispositivos Periféricos Mistos.** Estudamos várias peças que compõem um computador e que podem ser relacionadas a ele.

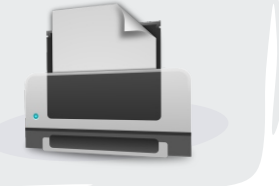

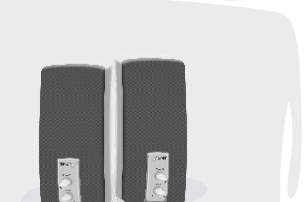

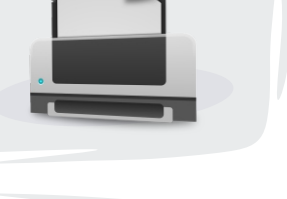

Esses dispositivos, são também conhecidos por **periféricos** e possuem a função de facilitar a comunicação entre o homem e o computador. Esses periféricos podem ser classificados de três maneiras: Periféricos de entrada, saída ou mistos.

Quando um dispositivo envia dados para o computador, dizemos que ele é um dispositivo de entrada. Agora quando esses dados são exibidos do computador para nós, dizemos que estes são dispositivos de saída. Porém, o dispositivo realiza as duas funções dizemos que ele é um dispositivo misto. Veja o exemplo:

**Dispositivos de Entrada:** Teclado, Scanner, Mouse entre outros.

**Dispositivos de Saída:** Monitor, Caixas de Som, Impressora, entre outros.

**Dispositivos Mistos:** Drive de CD/DVD, Cartões de Memória, Pendrivers, multifuncional, monitor touch screen, entre outros.

Acesse

Assista um vídeo **https://goo.gl/1GAIUN** sobre como e onde encaixar os dispositivos periféricos do computador.

# **Ações preventivas sobre o hardware e software**

É preciso tomar alguns cuidados com seu computador, com algumas medidas simples você pode garantir um melhor desempenho, conservação e funcionamento do seu PC, veja como:

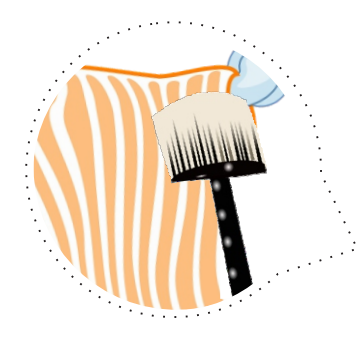

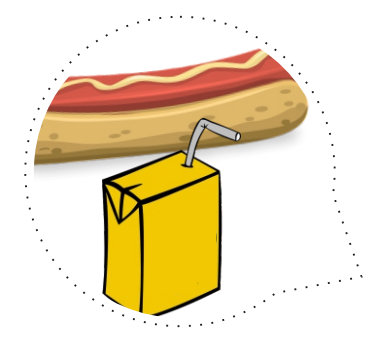

#### **Manter a limpeza do seu PC**

É importante que a mesa do seu computador esteja sempre limpa e organizada. A poeira acumulada pode prejudicar a ventilação da sua máquina e contribuir para um superaquecimento prejudicando as peças externas e internas do computador.

Ao limpar seu PC use apenas um pano seco ou produtos apropriados. Não use produtos de limpeza doméstica nem mesmo álcool pois podem danificar a máquina. Uma boa opção para a limpeza do teclado é um pincel, uma dica válida seria manter um lenço em cima do teclado para evitar que a poeira penetre nas teclas. Geralmente os gabinetes estão na parte de baixo da mesa do computador, nesses casos o ideal é, quando varrer usar um pano molhado pois o movimento da vassoura faz a poeira subir e chegar a parte interna do PC.

#### **Evite comer quando estiver usando o PC**

É importante não comer nem beber quando estiver utilizando seu computador, embora você tenha cuidado, um momento de distração é suficiente para derrubar migalhas e líquidos sobre o teclado por exemplo, o que poderá ocasionar falhas e até mesmo travar teclas impedindo o contato delas com a placa sensível que se localiza abaixo, além de atrair insetos e roedores.

# **Localização**

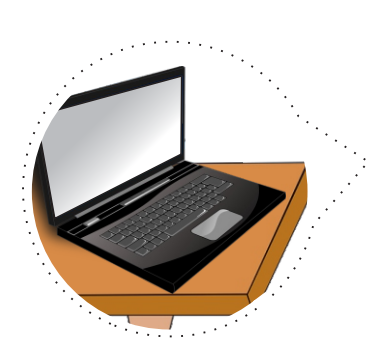

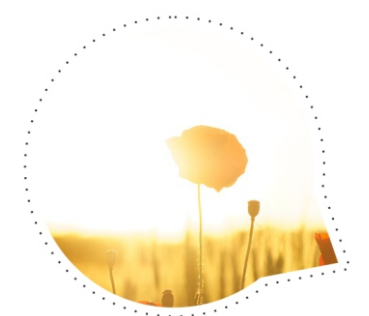

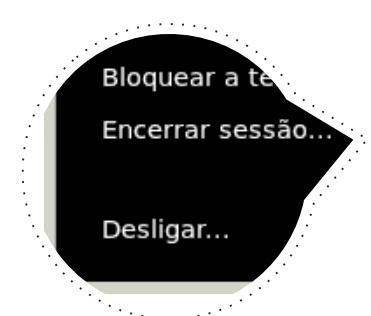

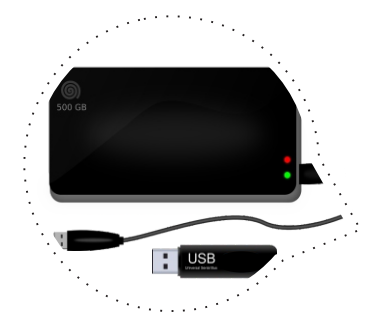

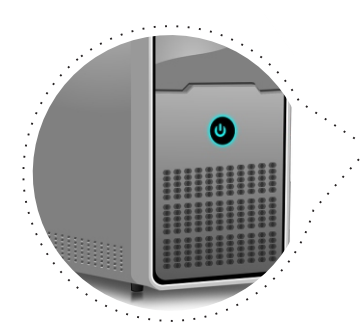

Ao determinar o local onde ficará seu PC lembre-se de deixar um espaço entre o computador e a parede de pelo menos 15 cm para facilitar a saída de ar quente evitando assim o superaquecimento.

Se seu computador for portátil como um notebook por exemplo o cuidado com a saída de ar quente é mais importante ainda, então, não deixe o notebook no colo nem em cima de um travesseiro pois assim estará bloqueando a saída de ar e contribuindo para um superaquecimento que poderá danificar as peças internas. Coloque-o em cima de superfícies lisas e rígidas como uma mesa por exemplo, ou faça uso de um suporte próprio para ele.

#### **Proteja seu computador da luz solar**

Proteja seu computador do calor do sol e da umidade também. A Luz solar direta sobre o gabinete resultará em pouca ventilação pois a superfície do gabinete irá esquentar gerando assim mais calor e comprometendo as peças internas do gabinete.

Então fique atento se o seu PC está próximo de janelas que tenham entrada para o sol.

#### **Desligue e ligue o computador corretamente**

Ao desligar seu computador aguarde os procedimentos do sistema, assim você evita perder arquivos, entre outros problemas. Opte sempre por desliga-lo pelo botão de desligar do seu sistema operacional.

#### **Remover o USB com segurança**

Sempre que terminar de utilizar seu pendrive, remova-o pela opção remover com segrança do seu S.O ao invés de apenas puxar, pois removendo da forma correta, você evita danificar tanto o pendrive quanto a porta USB do computador.

Isso pode acontecer porque quando o dispositivo é conectado, uma corrente elétrica chega até ele, se você remove o hardware com segurança, ele encerra as operações de leitura e gravação e interrompe a corrente elétrica da porta.

Se não fizer isso, você pode queimar o pendrive, a porta USB ou perder arquivos importantes. Lembre-se de checar pendrives (e outras mídias) antes de conectá-los ao computador para se certificar da não existência de vírus.

#### **Evitar pancadas no gabinete**

Proteja seu gabinete! Os discos rígidos rodam com uma velocidade muito alta e pancadas contra o gabinete podem causar travamentos ou até mesmo danificá-los.

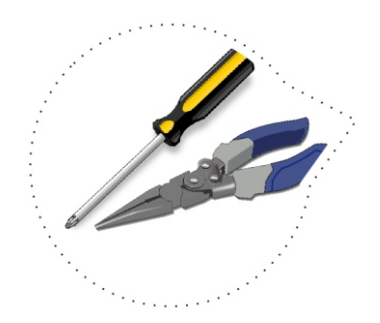

#### **Na dúvida melhor não**

Não realize procedimentos no seu computador se você não possue tal conhecimento, o ideal é procurar um técnico.

# SAIBA MA**i**

Vírus é um programa ou parte de um programa de computador, normalmente malicioso, que se propaga inserindo cópias de si mesmo e se tornando parte de outros programas e arquivos.

Para que possa se tornar ativo e dar continuidade ao processo de infecção, o vírus depende da execução do programa ou arquivo hospedeiro, ou seja, para que o seu computador seja infectado é preciso que um programa já infectado seja executado.

Como meios de propagação podemos citar as mídias removíveis como os pendrives e o envio de e-mail.

# **Exercícios**

Quanta informação não é mesmo? Mas nada melhor do que fazer vários exercícios para ajudar na memorização e aprendizado dos conteúdos vistos. Realize todos os exercícios propostos, se tiver dúvida volte no conteúdo e encontre a resposta. Sempre que necessário peça a orientação do seu educador(a).

**01**

Um computador é composto pelo Hardware, também conhecido como a parte física do PC e pelo Software. Mas o que seria o Software? Marque o item que o descreve corretamente.

**I**. Software é a parte física do computador.

**II**. Software são os programas, aplicativos que permitem realizar atividades em um computador. Exemplo: Navegadores, jogos, editores de texto, entre outros.

**III**. Software e Hardware possuem a mesma função.

**IV**. Hardware são os programas, aplicativos que permitem realizar atividades em um computador. Exemplo: Navegadores, jogos, editores de texto, entre outros.

- **A**. II apenas.
- **B**. I e II.
- **C**. III apenas.
- **D**. II e III.

**<sup>02</sup>** Os dispositivos também chamados de periféricos possibilitam a comunicação entre o usuário e o computador. São classificados de três maneiras: Dispositivos de entrada, saída e mistos. Marque a opção que contém apenas de saída.

**A**. Caixas de som, pendrive e monitor.

- **B**. Monitor, pendrive e mouse.
- **C**. Teclado, mouse e impressora.
- **D**. Impressora, monitor e caixas de som.

**<sup>03</sup>** As impressoras são muito úteis principalmente para quem precisa usá-las com frequência. Existe uma diferença entre a impressora comum e a multifuncional. Marque a opção que descreve corretamente a diferença entre elas.

**A**. As multifuncionais possuem apenas a função de imprimir e as mais comuns encontradas atualmente são a Jato de Tinta e a Laser. Já as impressoras além de imprimir, xerocam, scaneiam, possuem entrada para cartão de memória, entre outras funções.

**B**. As multifuncionais não são mais fabricadas.

**C**. As impressoras desempenham as mesmas funções que as multifuncionais.

**D**. As impressoras possuem apenas a função de imprimir e as mais comuns encontradas atualmente são a Jato de Tinta e a Laser. Já as multifuncionais além de imprimir, xerocam, scaneiam, possuem entrada para cartão de memória, entre outras funções.

**04** Possuir um computador exige um custo, e quando esse desejo é alcançado devemos desfrutá-lo com responsabilidade e cuidados. Um dos cuidados básicos é a forma como desligamos o computador após o uso. Marque a opção que descreve corretamente essa ação.

**I.** Desligue o computador direto no botão do módulo isolador ou puxe o fio da tomada.

**II.** Não é necessário desligar o computador, uma vez ligado deve permanecer ligado.

**III.** Sempre opte por desligar o computador pelo botão de desligar do seu sistema operacional e aguarde os procedimentos do sistema finalizarem, só então desligue o módulo isolador.

**A**. II apenas.

- **B**. I e II.
- **C**. III apenas.
- **D**. II e III.

05 O pendrive é utilizado por muitos para guardar documentos, imagens, músicas, vídeos, entre outros. E para preservar a segurança de todos esses arquivos, devemos utilizá-lo da maneira correta. Sobre o modo correto de utilizar um pendrive, responda V para verdadeiro ou F para falso.

( ) Ao terminar de utilizar o pendrive remova-o pela opção formatar com segurança do seu S.O. Dessa forma você evita danos tanto ao pendrive como a porta USB do computador.

( ) Ao terminar de utilizar o pendrive puxe-o e em seguida guarde-o para evitar que perca.

( ) Ao terminar de utilizar seu pendrive remova-o pela opção remover com segurança do seu S.O. Dessa forma você evita danos tanto ao pendrive como a porta USB do computador.

- **A**. V, V, F.
- **B**. V, F, F.
- **C**. F, V, V.
- **D**. F, F, V.

**06** Sobre manter o computador em bom estado, que outros cuidados são necessários para aumentar a vida útil do PC? Marque a opção correta em relação aos cuidados que devemos ter.

**I**. Manter o local sempre limpo, evitar comer quando estiver utilizando o PC, evitar a luz solar direta, pancadas no gabinete, e ter uma chave de fenda para abri-lo quando apresentar problemas.

**II.** Quando estivermos com pressa, podemos usar a mesa do computador para fazer nossas refeições e lanches, pois assim poupamos tempo.

**III.** Se seu computador não for um desktop e sim um notebook a dica é utilizar um travesseiro para colocá-lo em cima ao invés do seu colo.

**IV.** Manter o local sempre limpo, evitar comer quando estiver utilizando o PC, evitar a luz solar direta, pancadas no gabinete e ao precisar de reparos procurar um técnico.

**A**. I apenas.

- **B**. I e III.
- **C**. IV apenas.

**D**. I e IV.

Programa projetado para monitorar as atividades de um sistema e enviar as informações coletadas para terceiros. Pode ser considerado legítimo ou malicioso. Estamos falando de: **07**

**A**. Vírus.

**B**. Worms.

**C**. Spyware.

**D**. Cavalo de tróia (trojan).

# **CAPÍTULO 02** Software Livre e Pesquisa na Web

Agora que já estudamos sobre hardware vamos conhecer mais sobre software. Como explicado, os softwares são os programas do computador, e um deles, conhecido como S.O (Sistema operacional), é o software principal do computador. É nele que os outros softwares são instalados.

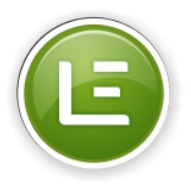

## **Software Livre**

**Person**<br>Person<br>Person Os Softwares de modo geral podem ser classificados em 3 tipos: Softwares Livres, Softwares Proprietários e Softwares Gratuitos.

O **Software Livre**, permite que ele seja utilizado, copiado, estudado, modificado e redistribuído sem nenhuma restrição. Esse tipo de software possue seu código fonte aberto. O Código fonte é a linguagem de códigos original pela qual o software foi criado.

**Software Proprietário** é aquele no qual cuja cópia, redistribuição ou modificação não são permitidos.

**Software Gratuito** também conhecido como freeware, é qualquer programa de computador cuja a utilização não implica no pagamento de licenças de uso. É importante não confundir software gratuito com software livre. Apesar de ambos serem gratuitos, a diferença está que no Livre, o código fonte é disponibilizado para modificações enquanto que no gratuito, não.

O Sistema Operacional que iremos estudar é conhecido como GNU/Linux e é do tipo Livre. Ele foi criado e desenvolvido inicialmentes por um estudante finlandês chamado Linus Torvalds em 1991, baseado no sistema operacional Unix e hoje é mantido por comunidades internacionais de programadores e outros profissionais na área de informática.

O Linux possue várias distribuições, veja algumas delas:

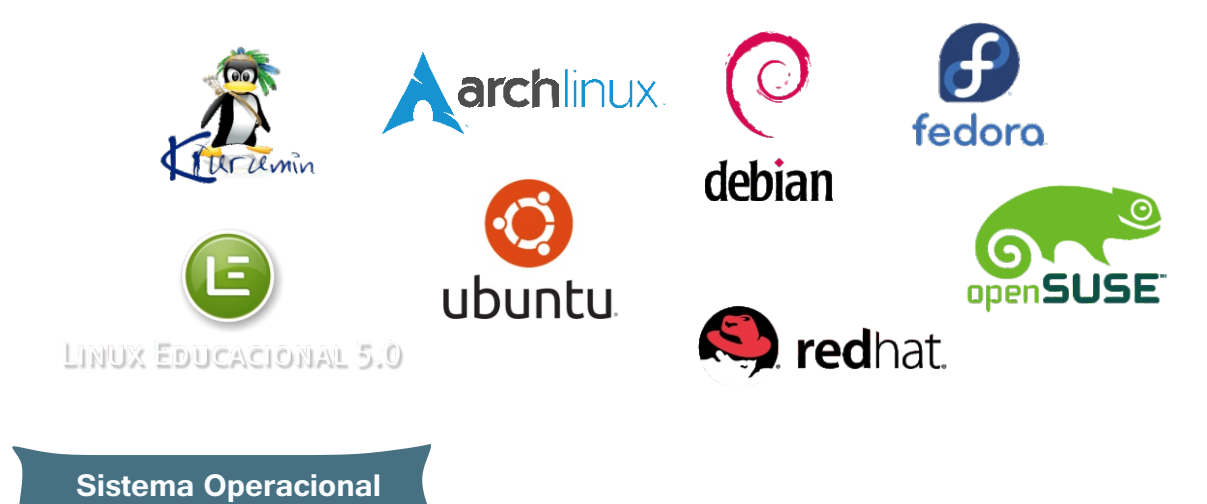

A distribuição Linux que iremos utilizar chama-se Linux Educacional e já está em sua versão 5.0. Vamos conhecer:

# **Tela de login**

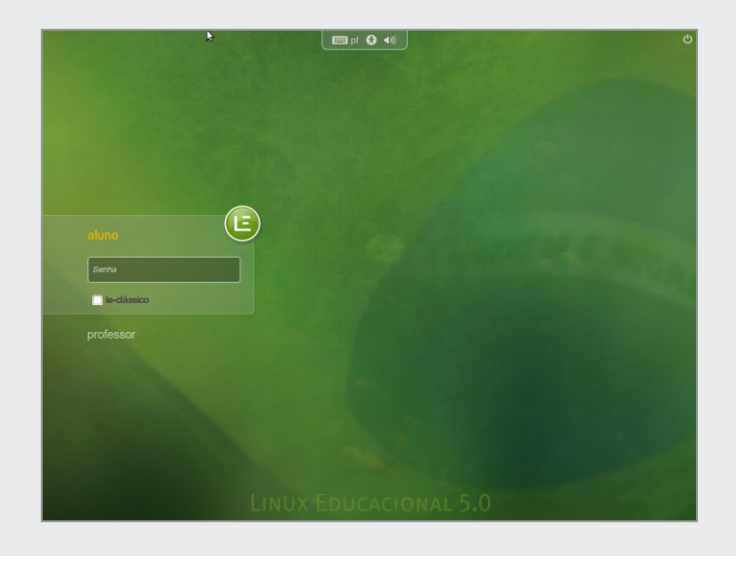

Ao carregar o Linux, a primeira tela que teremos é a Tela de Login. Nela digitamos o nome do usuário e a sua respectiva senha.

Posteriormente o Linux carregará o seu ambiente, através do qual podemos nos comunicar com o Sistema Operacional.

#### **Área de Trabalho ou Desktop**

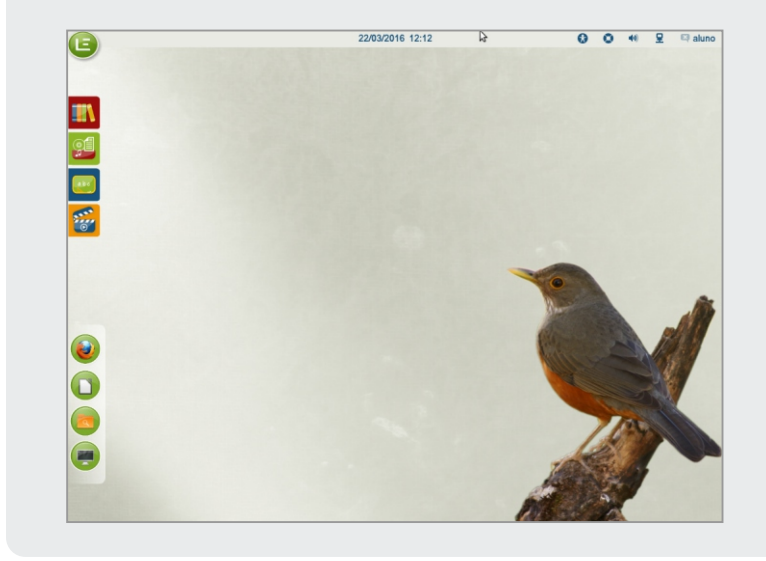

A área de trabalho é a principal área exibida na tela após você fazer login.

Ela serve de superfície para o seu trabalho, como se fosse uma mesa onde você pode organizar seu material.

Quando você abre programas ou pastas, eles são exibidos na área de trabalho.

#### **Edubar**

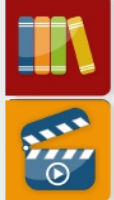

**Domínio Público** - Dá acesso ao site do projeto Domínio Público.

**TV Escola** - Dá acesso ao site do projeto TV Escola.

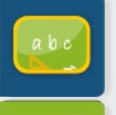

**Portal do Professor** - Dá acesso ao site Portal do professor.

**Objetos Educacionais** - Dá acesso ao site do Banco Internacional de Objetos Educacionais.

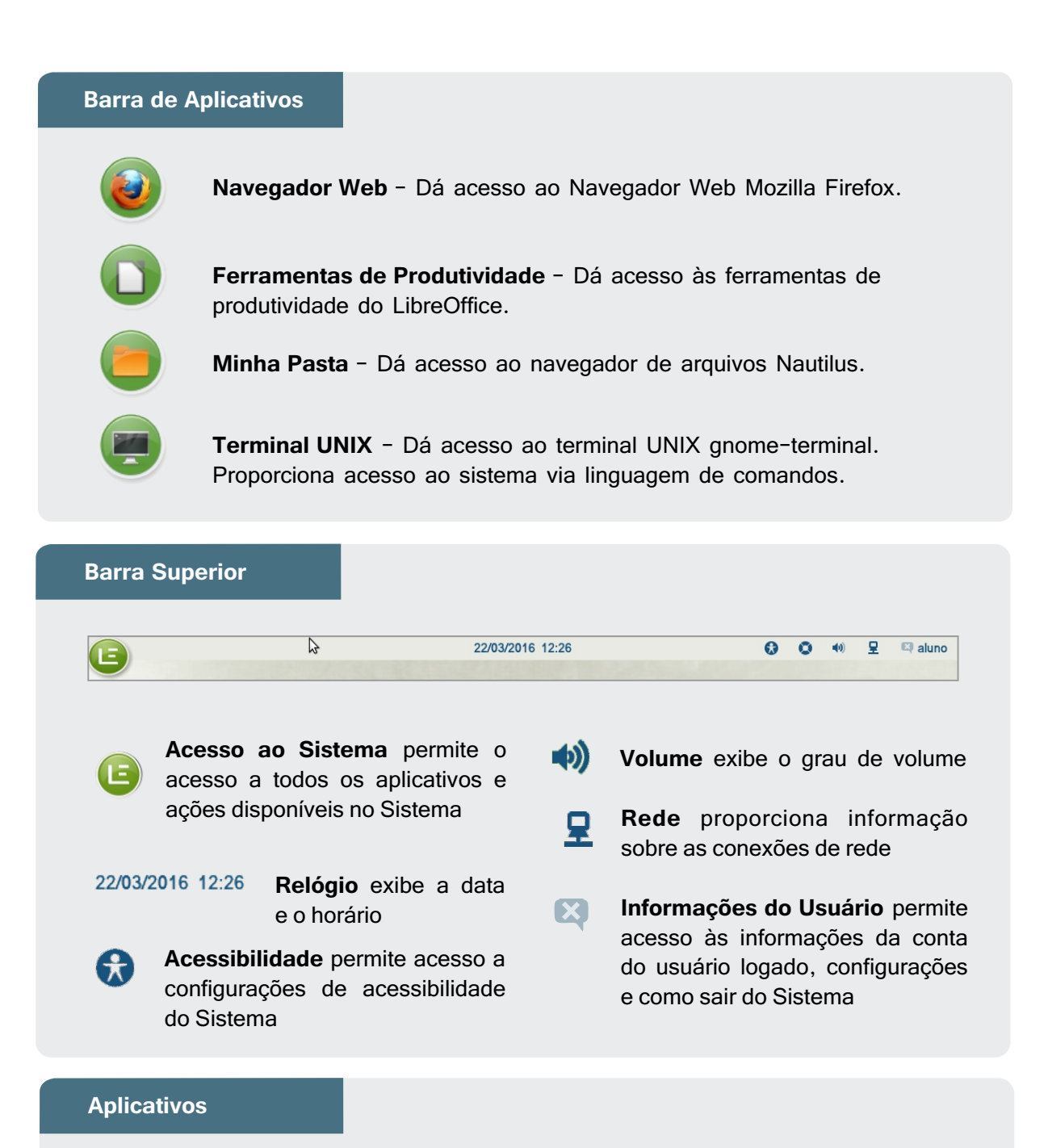

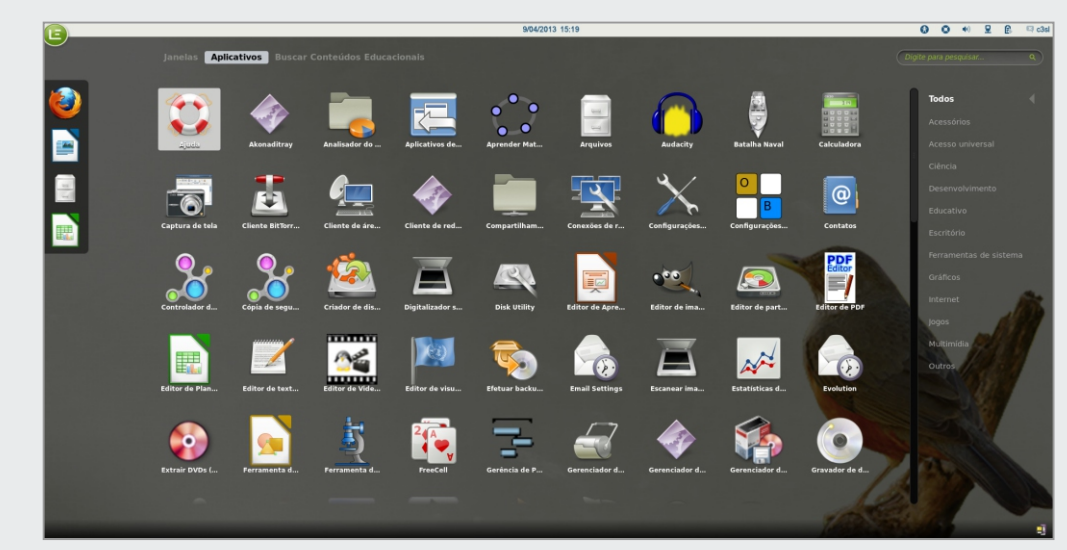

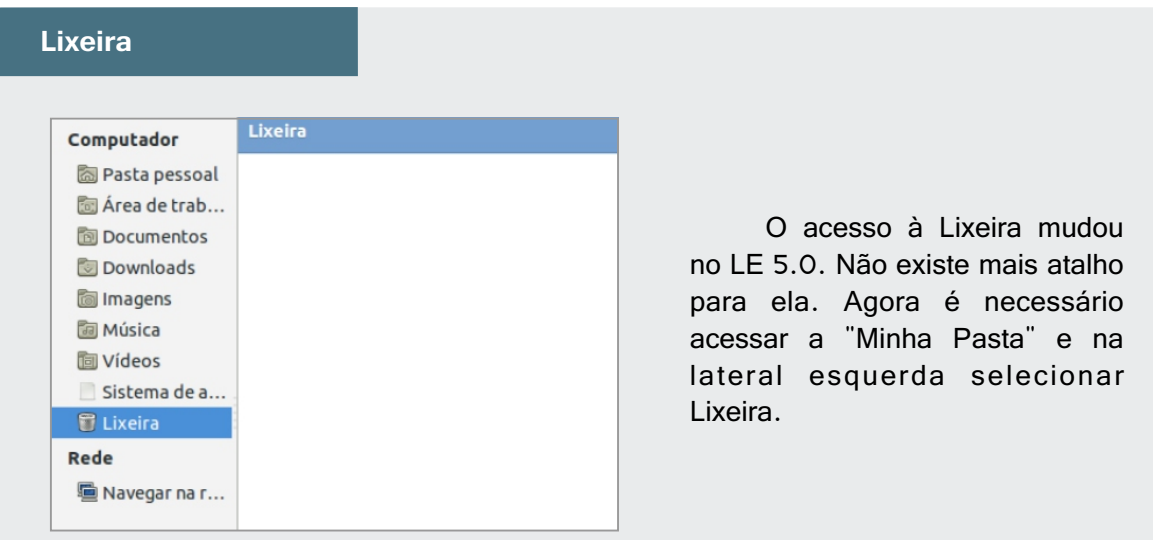

## **Sair do Sistema**

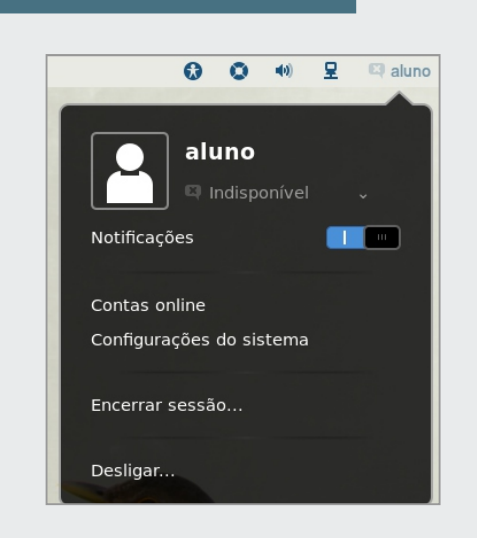

Para desligar seu PC, clique no ícone "Informações do Usuário", e selecione a opção de saída que melhor se adequar à situação:

**Bloquear a tela** suspende a sessão até o usuário voltar e digitar novamente a sua senha;

**Encerrar sessão** encerra a sessão do usuário ativo sem desligar a máquina;

**Desligar** abre uma caixa de diálogo com três opções: "Cancelar"; "Reiniciar" (que reinicializa o Sistema) e "Desligar" que encerra a sessão e desliga a máquina.

# **Pasta Pessoal**

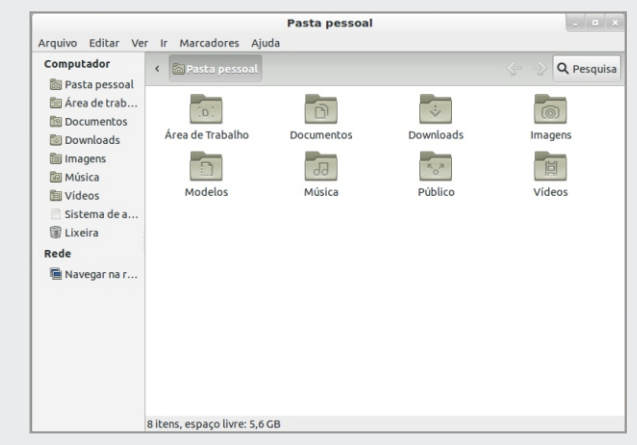

Para ter acesso as demais pastas do sistema, clique com o botão esquerdo do mouse sobre o ícone Pasta Pessoal, localizado na área de trabalho (Desktop).

#### **Criando uma pasta**

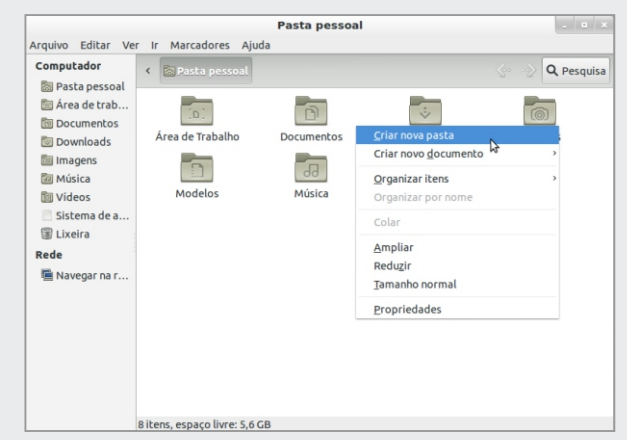

Para se criar uma pasta é muito simples, clique com o botão direito do mouse em uma área livre e com o esquerdo escolha a opção Criar nova pasta.

#### **Renomeando uma pasta ou arquivo**

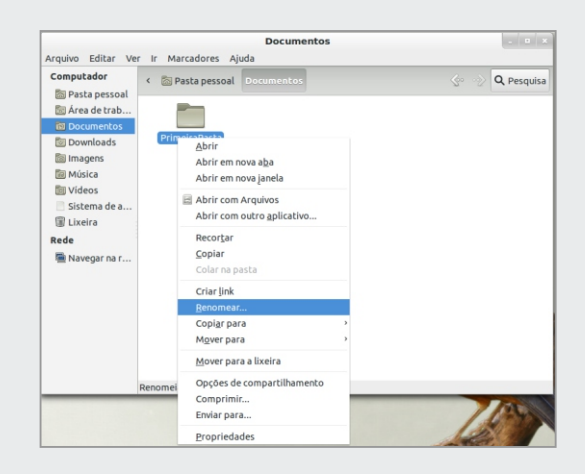

Observe a imagem ao lado. Uma nova pasta foi criada dentro da pasta documentos, ela ainda não tem nome algum.

Para dar nome a pasta precisamos renomeá-la. Basta clicar com o botão direito em cima do ícone da pasta criada por você e com o esquerdo escolha a opção renomear e digite o seu nome.

# **Copiar e Colar Exercía ou arquivo**

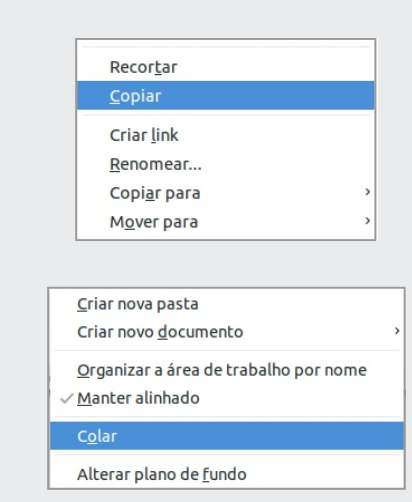

Para copiar um arquivo ou pasta clique com o botão direito sobre ele e escolha a opção copiar.

Após localizar o local para o qual você deseja levar o arquivo copiado, clique com o botão direito do mouse em uma área livre e escolha a opção colar.

# **Recortar now argue participate**

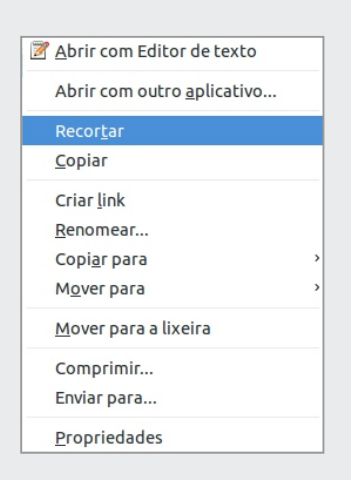

Cortar arquivos ou pastas é diferente de copiar, pois ao copiar, seu arquivo original permanece no local não tem nome algum. de origem e é duplicado para o local de destino.

Ao recortar você estará movendo o arquivo de lugar e, agora ele passará a existir apenas no novo local clique com o botão direito direito em comenciado direito direito direito direito direito direito direito direito direito direito direito direito direito direito direito direito direito direito direito direito direito direi escolhido para ele.

# **Deletar arquivos ou pastas**

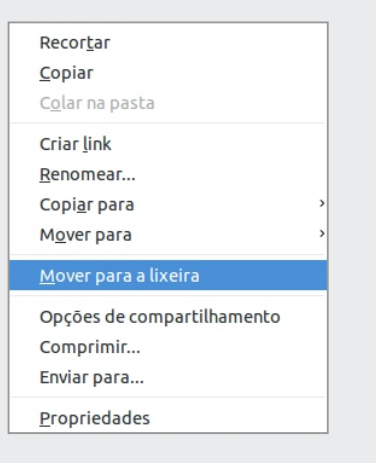

Clique com o botão direito sobre o arquivo ou pasta que deseja apagar/excluir e escolha a opção da pasta documentos, ela ainda Mover para a lixeira.

não tem nome algum. permanecerá no seu PC, na pasta lixeira. Apesar de você ter excluído o arquivo, ele ainda

vamos renomeá-la. Para isso Você pode acessar a essa pasta e excluir o<br>Direito direito direito e com construir o arquivo de lá também ou da próxima vez utilizar o comando **Shift+Delete**. Com ele seu arquivo será excluído sem passar pela lixeira.<br>.

#### **Restaurando arquivos da lixeira**

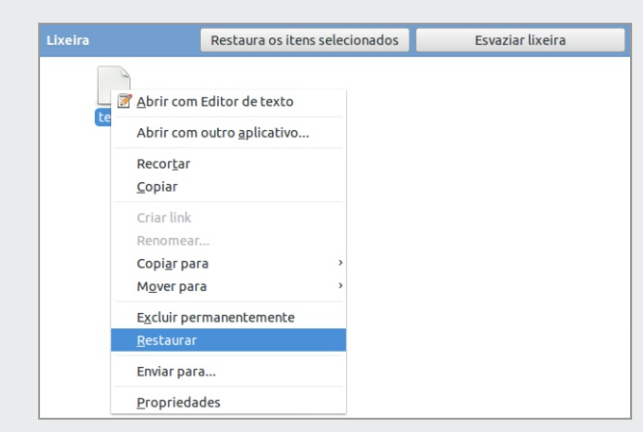

Se por um acaso você tiver excluído um arquivo errado, ainda poderá ir até a pasta lixeira e restaurar o arquivo clicando sobre ele com o botão direito e escolhendo a opção restaurar.

Quando sua lixeira estiver com muitos arquivo excluídos, você poderá apagar todos de uma vez só clicando no botão esvaziar lixeira.

#### **Compactar arquivos ou pastas**

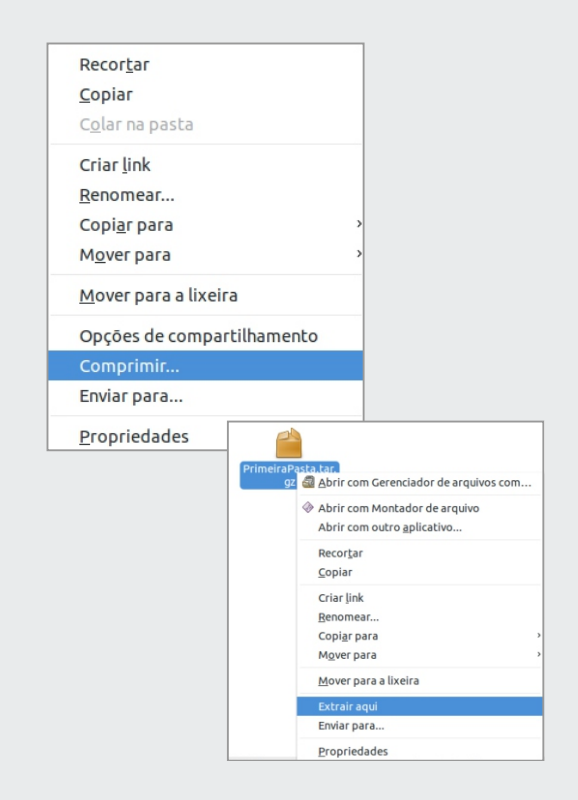

Compactar/Comprimir nos<br>permite juntar diversos arquivos em juntar diversos arquivos em apenas um.

Selecione todos os arquivos que deseja comprimir, clique com o botão direito sobre um deles e escolha a opção comprimir, em seguida escolha a extensão .tar.gz ou .zip e se necessário, dê um nome ao arquivo compactado.

A extensão .tar.gz é a padrão utilizada no S.O linux, já a extensão .zip ou .rar no S.O Windows.

Descompactar/Extrair significa que o arquivo irá deixar de ser apenas um e voltará a ser vários. Clique com o botão direito sobre o arquivo compactado e escolha a opção Extrair.

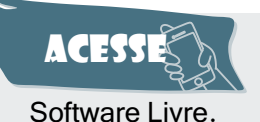

Assista ao vídeo **https://goo.gl/rLkZAz** para saber mais sobre

**Pesquisa na Web**

Estudaremos alguns dos vários recursos que o Google oferece, um deles por exemplo é a pesquisa. Considerado o site de busca mais utilizado atualmente, normalmente encontramos nele resposta para todas as nossas dúvidas. Podemos fazer diversos tipos de pesquisa desde pesquisas simples as mais complexas. Existem formas (filtros) que nos ajudam a tornar nossa pesquisa mais objetiva, vejamos agora por onde começar. Para iniciar uma pesquisa é simples, abra seu navegador e acesse a página do Google **http://www.google.com.br.** Veja o resultado:

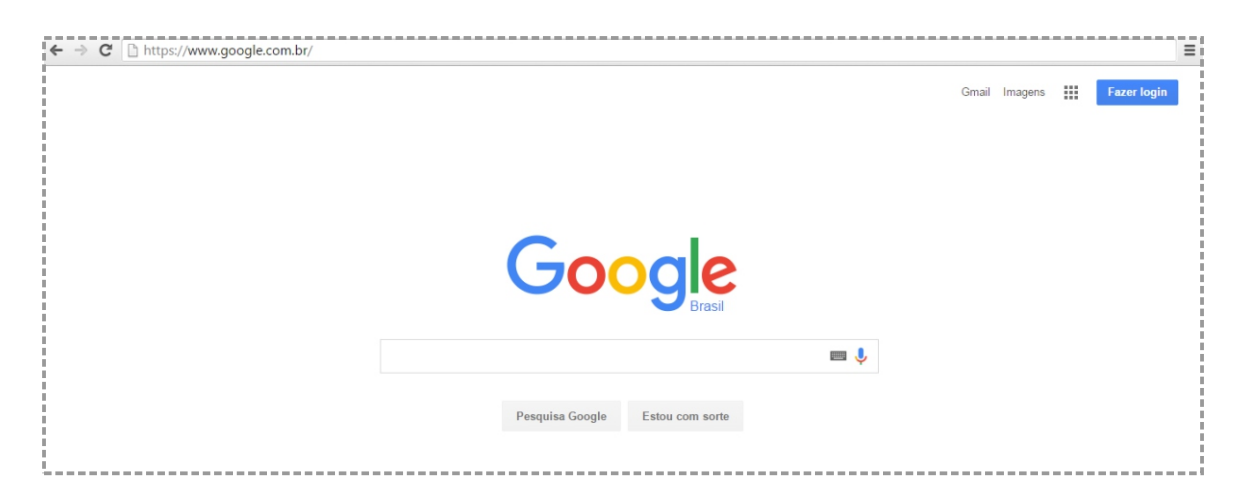

Agora digite o que procura na barra de busca e pressione a tecla **Enter** do teclado ou com o botão esquerdo do mouse ou ainda, clique no ícone que tem forma de lupa. Por exemplo, digite Projeto e-Jovem e em seguida escolha um dos links disponíveis para ter acesso ao conteúdo. Veja o resultado:

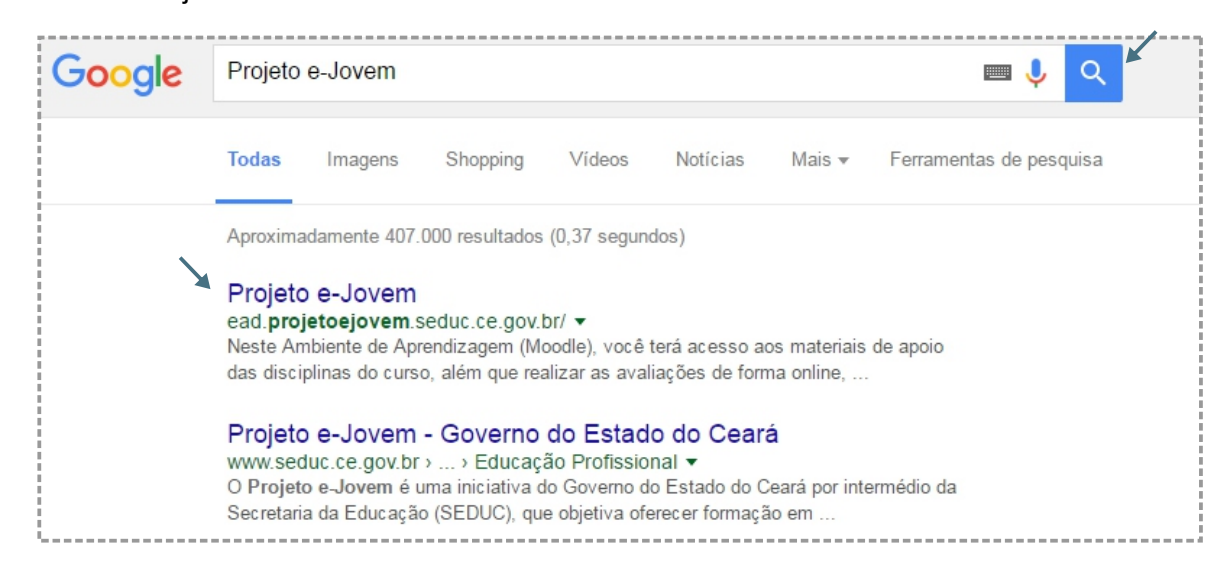

#### **Orientações gerais**

Relacionamos aqui, várias orientações que serão úteis para você por em prática todas as vezes nas quais precisar fazer uma pesquisa na *internet*. Ao final de cada dica, faça o teste no seu navegador. Fonte: http://www.google.com/intl/pt-br/insidesearch/.

#### **Ignore ortografia e pontuação**

O corretor ortográfico do Google padroniza automaticamente para a escrita mais comum de uma palavra, mesmo que você não tenha digitado corretamente. Também não diferencia letras maiúsculas de minúsculas nem mesmo pontuação ou caracteres especiais como por exemplo:  $\circledast$  #  $\mathcal{E}$  \* () =  $\lceil \cdot \rceil$ , entre outros. Observe um exemplo:

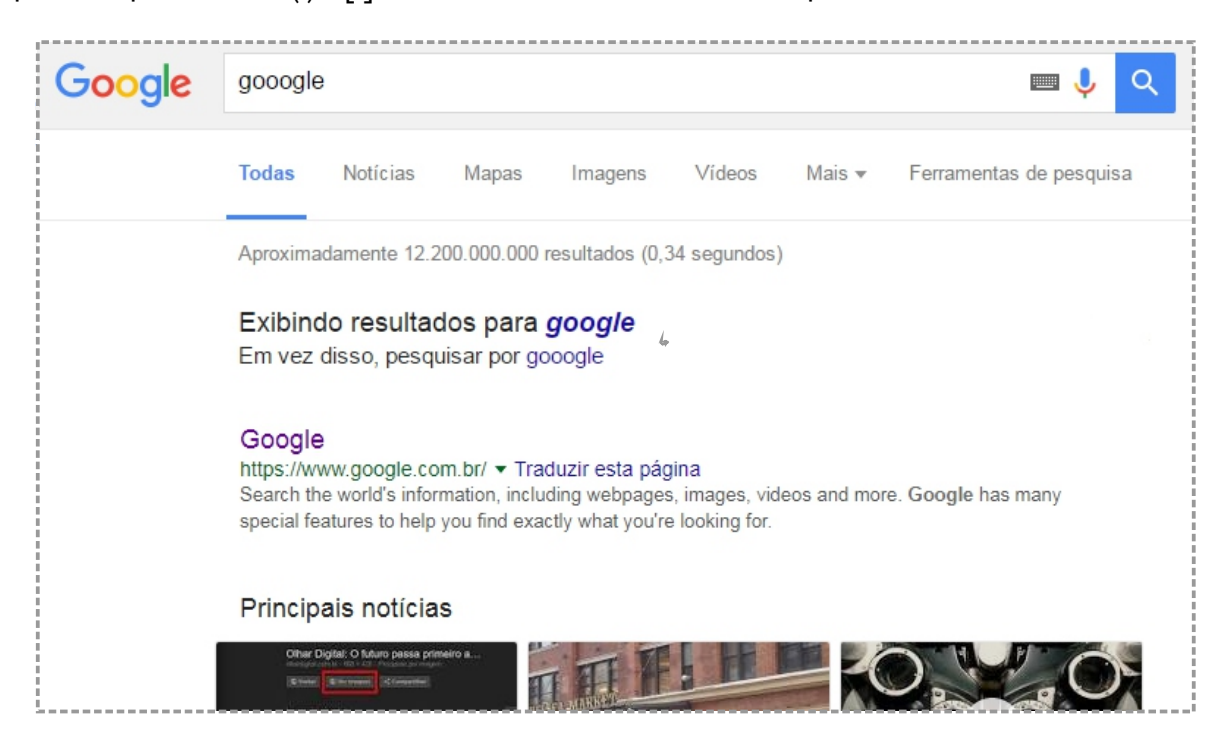

#### **Use palavras comuns**

O mecanismo de pesquisa do Google funciona relacionando as palavras inseridas com páginas da web. Ou seja, usar as palavras que tem mais probabilidade de aparecer naquelas páginas oferecerá os melhores resultados. Por exemplo, em vez de dizer "minha cabeça dói", diga "dor de cabeça", já que é o termo que um site de medicina usaria. Observe o exemplo:

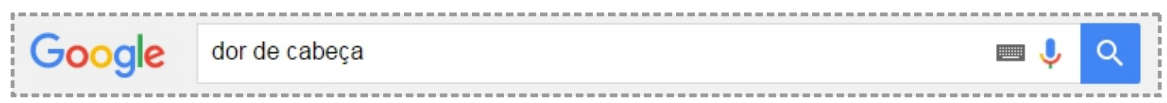

#### **Quanto menos melhor**

Um ou dois termos simples de pesquisa retornarão resultados mais abrangentes. Comece com termos de pesquisa curtos e, em seguida, refine seus resultados incluindo mais palavras. Veja um exemplo:

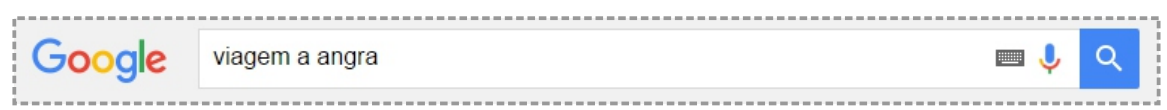

#### **Pesquise uma frase exata**

Coloque palavras entre aspas "qualquer palavra" para pesquisar por uma frase exata e na ordem exata. Mas saiba que as pesquisas com aspas podem excluir resultados relevantes. Por exemplo, uma pesquisa por "Alexander Bell" excluirá páginas que se referem a Alexander G. Bell. Veja um exemplo do uso das aspas.

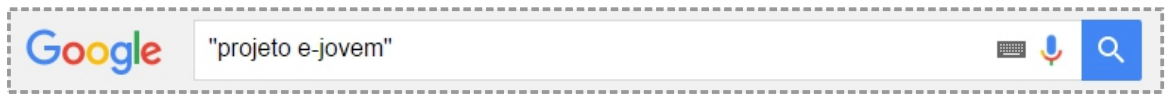

#### **Pesquise por tipo de arquivo**

Pesquise por tipos específicos de arquivos, como PDF, ODP ou ODS, adicionando filetype: e a abreviação de três letras. Observe o exemplo:

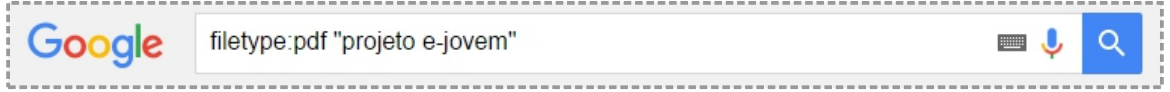

#### **Inclua ou ignore palavras em sua pesquisa**

Você pode usar o sinal de menos "-" para especificar itens que você não deseja ver nos resultados, como ingredientes em uma receita por exemplo. Observe que sua pesquisa resultará em vários tipos de molho com exceção dos molhos de tomate.

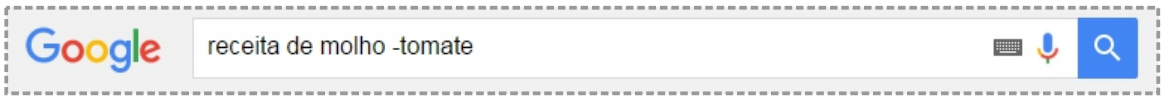

#### **Pesquisa por imagens**

Você pode pesquisar no Google com uma imagem em vez de texto. Arrastando-a para o campo em branco, ou colando a URL da imagem, ou ainda enviando a imagem do seu computador para o site de pesquisa do google.

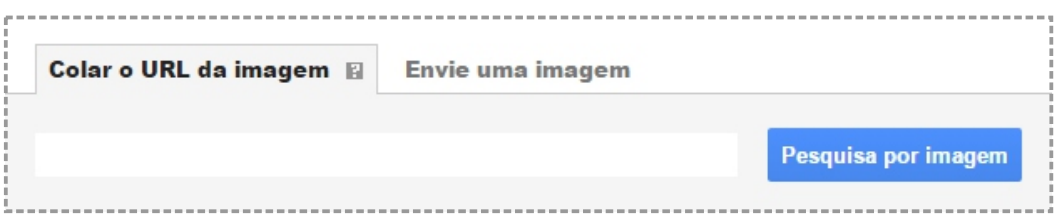

## **Faça conversões e cálculos**

Insira qualquer equação matemática na caixa de pesquisa e sua resposta será calculada. Também converta qualquer medida digitando o número e a unidade de medida. Observe os exemplos:

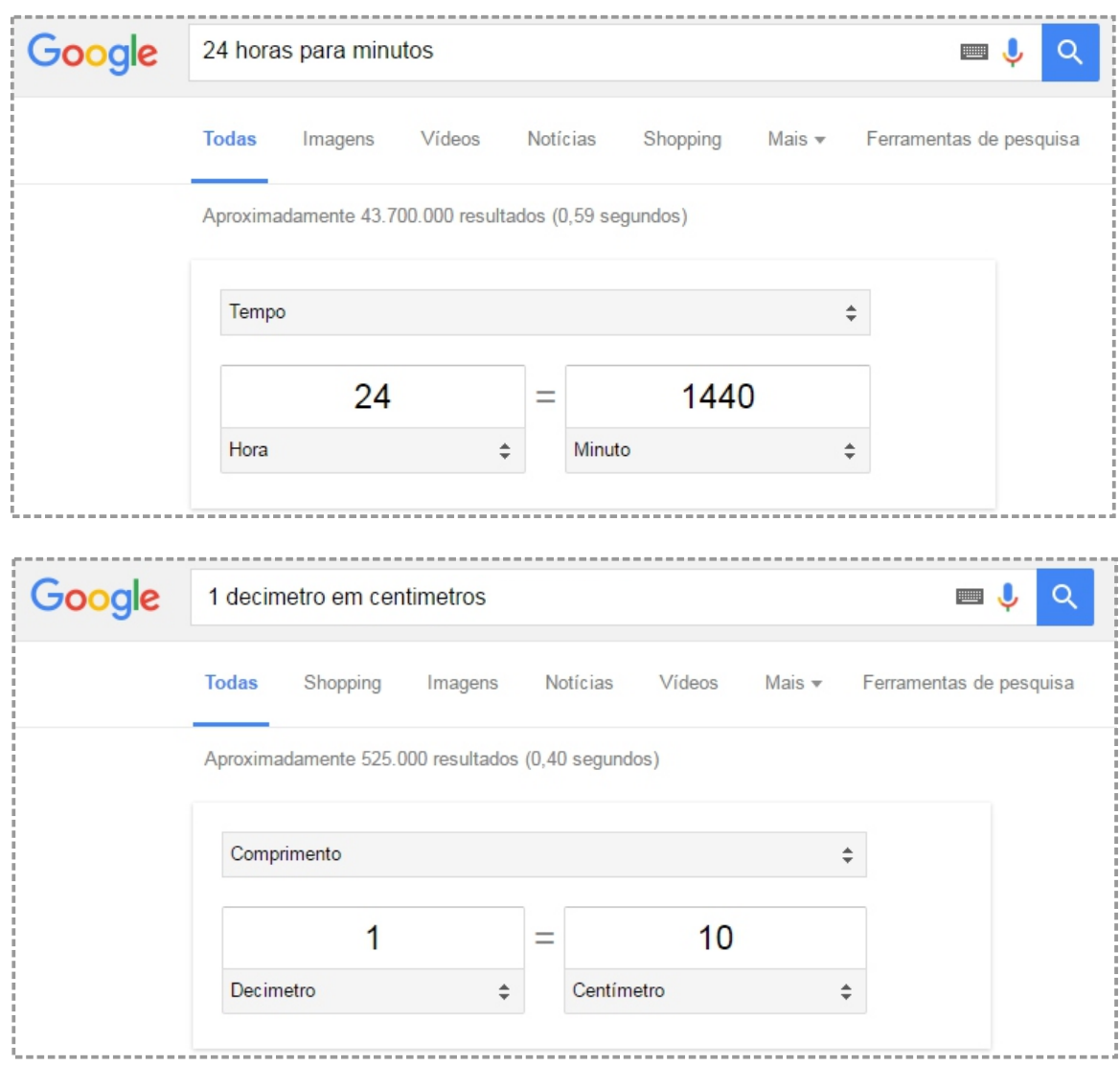

**ACESSE** 

Para conhecer mais formas de pesquisas acesse: **http://goo.gl/hk6Hfe.** Ficou curioso e gostaria de saber um pouco sobre a história do google? acesse: **http://goo.gl/6t7OQH**

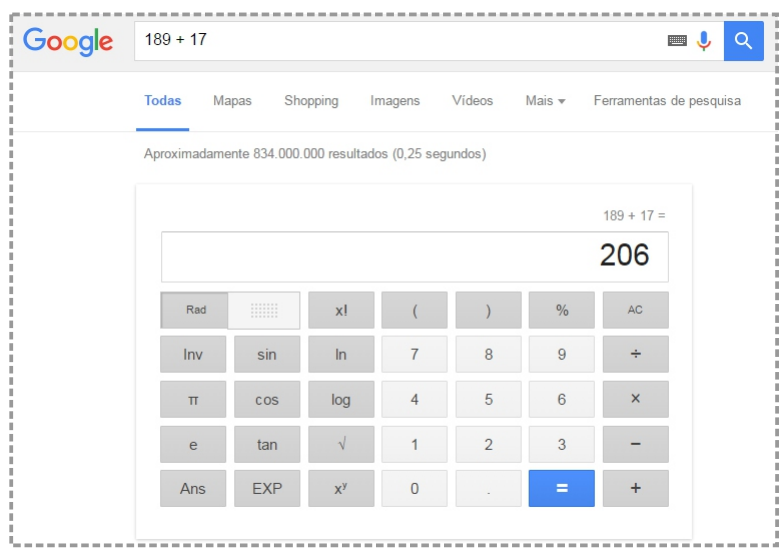

#### **Barra de Ferramentas de Pesquisa**

Ao realizar uma pesquisa você deve ter observado que a Barra de Ferramentas de Pesquisa do Google é ativada, ela também possui recursos para tornar sua pesquisa mais organizada e objetiva. Clique em cada uma delas e perceba o quanto podem ser úteis. Seu educador lhe dará orientações durante a pesquisa.

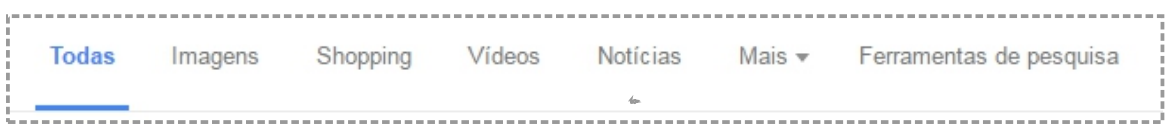

# Exercíció

Quanta informação não é mesmo? Mas nada melhor do que fazer vários exercícios para ajudar na memorização e aprendizado dos conteúdos vistos. Realize todos os exercícios propostos, se tiver dúvida volte no conteúdo e encontre a resposta. Sempre que necessário peça a orientação do seu educador(a).

Os Softwares de modo geral podem ser classificados em três tipos, são eles: Softwares Livres, Proprietários e Gratuitos. Marque a opção correta quanto a definição de cada um dos softwares. **01**

**I.** Software Gratuito, permite que ele seja utilizado, copiado, estudado, modificado e redistribuído sem nenhuma restrição. Esse tipo de software possui seu código fonte aberto. O Código fonte é a linguagem de códigos original pela qual o software foi criado.

**II.** Software Proprietário é aquele cuja cópia, redistribuição ou modificação não são permitidos.

**III.** Software Livre também conhecido como freeware, é qualquer programa de computador cuja a utilização não implica no pagamento de licenças de uso.

**A**. III apenas.

**B**. I, II e III.

**C**. II apenas.

**D**. I e II.

Compactar arquivos nos permite reunir vários arquivos em apenas um, logo, um novo arquivo é gerado após essa ação. Dentre as opções abaixo, qual descreve corretamente o passo a passo para compactar e descompactar arquivos? **02**

**A.** Selecione os arquivos que deseja compactar, recorte e cole na pasta pessoal, em seguida clique com o botão direito sobre um deles e escolha a opção compactar. Para descompactar clique com o botão direito sobre o arquivo compactado e escolha a opção Extrair.

**B.** Selecione os arquivos que deseja compactar, recorte e cole na pasta pessoal, em seguida clique com o botão direito sobre um deles e escolha a opção compactar. Para descompactar clique com o botão direito sobre o arquivo compactado e escolha a opção Extrair.

**C.** Selecione os arquivos que deseja compactar, clique com o botão direito sobre um deles e escolha a opção compactar. Para descompactar clique com o botão direito sobre o arquivo compactado e escolha a opção Extrair.

**D.** Nenhuma das opções está correta.

Ao realizar uma Pesquisa no Google é possível filtrar por tipo de arquivo, como por exemplo, PDF, ODP, ODS entre outros. Marcela gostaria de filtrar em sua pesquisa apenas arquivos em .pdf, indique abaixo a formar correta de utilizar o filtro. **03**

**I.** filetype: ods "projeto e-jovem"

**II.** filetype: pdf "projeto e-jovem"

**III.** filetype: odp "projeto e-jovem"

**IV.** filetype: pdf projeto e-jovem

**A**. II apenas.

**B**. I, III e IV.

**C**. I e II.

**D**. IV apenas.

# **Pratique**

Chegamos na melhor parte, colocar em prática os conteúdos vistos até o momento. Não deixe de realizar nenhuma parte da atividade, se encontrar dificuldade reveja o conteúdo ou chame seu educador(a) para lhe instruir.

**<sup>01</sup>** Abra o navegador web presente no computador e coloque em prática as dicas de pesquisa estudadas.

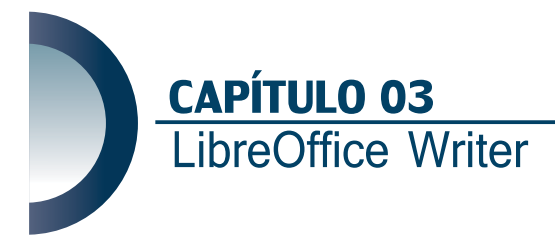

Olá, neste capítulo você conhecerá o LibreOffice Writer, que significa Escritor. O Writer é um editor de texto e possui todas as características necessárias para formatar um documento de texto, é simples e rápido, com ele você será capaz de produzir desde uma redação até mesmo apostilas, livros completos, tabelas, sumários e muito mais.

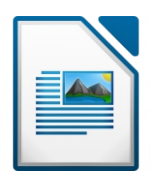

O LibreOffice Writer é compatível com vários outros softwares de edição de texto como por exemplo, o Word da Microsoft Windows. Cada software também chamado de programa, possui uma extensão e elas representam o tipo de programa que estamos utilizando. Por exemplo: a extensão .odt referencia o Writer, já a extensão .doc o Word e ambos são editores de texto. Achou confuso? Não se preocupe, com o tempo você irá se acostumar com todas elas.

**Acessando o Writer**

Você terá acesso ao Writer pela barra de aplicativos na sua área de trabalho, clicando sobre o ícone **Ferramentas de Produtividade** e por fim clicando sobre o ícone do **Writer**. Seu educador(a) irá lhe orientar nesse e em todos os outros passos contidos nessa apostila.

**Conhecendo a Interface**

Observe com atenção todas as divisões contidas na interface do editor de texto Writer. Perceba que há semelhanças com os próximos programas que serão estudados.

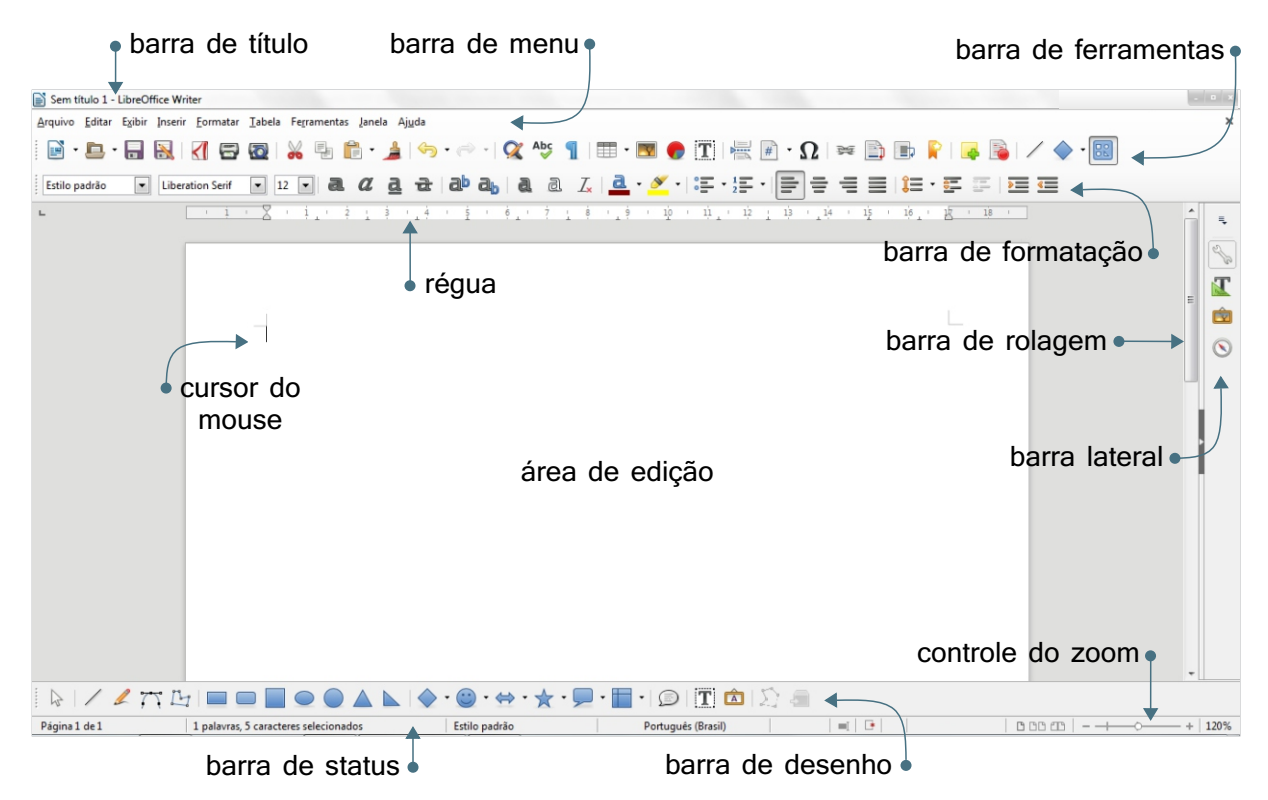
Iremos conhecer alguns dos principais ícones da interface do Writer, seu educador(a) irá lhe orientar durante mais essa descoberta, fique atento.

**Barra de Título**

A barra de título nos traz informações importantes como por exemplo o nome do documento e o nome do programa que estamos utilizando. Se você ainda não escolheu um nome para o documento, o Writer por padrão o batizará de "Sem título 1". Observe na imagem abaixo que outras informações podemos encontrar na barra de título.

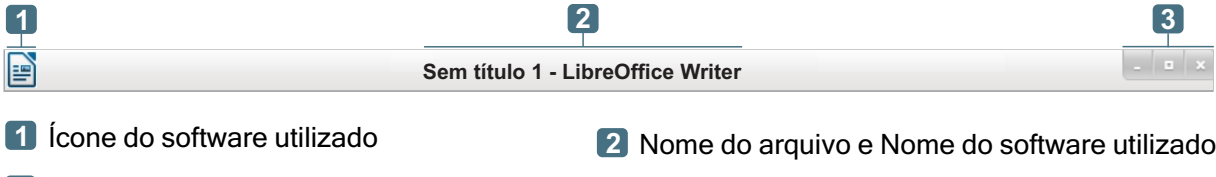

Botões Minimizar, Restaurar/Maximixar **3** e Fechar

#### **Barra de Menu**

Boa parte das ações do Writer estão na barra de menu, nela você encontrará tudo que for necessário para a boa construção do seu documento.

Por exemplo, para inserir um parágrafo, pressione o **Menu Formatar**, opção **Parágrafo**, Aba **Recuos e Espaçamentos**, aumente o recuo da **Primeira Linha** e pressione **OK**. Outro exemplo, para Salvar o documento, pressione o **Menu Arquivo**, opção **Salvar**, escolha um local, um nome e pressione o botão Salvar.

Clique sobre os Menus e descubra quanta informação importante eles guardam. Abordaremos mais sobre Menus em outro momento.

Arquivo Editar Exibir Inserir Formatar Tabela Ferramentas Janela Ajuda

**Barra de Formatação** 

Através da barra de formatação é possível melhorar a aparência do nosso texto, com cores, formas, marcadores, alinhamentos entre outros.

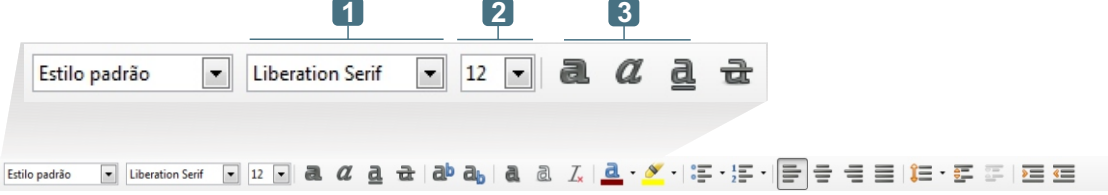

**Nome da fonte** - Existem vários tipos de fonte, quando for escolher tenha atenção, pois o **1** tipo de fonte deve estar em harmonia com o assunto do seu documento, se ele for para um trabalho da escola por exemplo, use fontes mais formais. Veja abaixo alguns exemplos variados de fonte. Respectivamente, Times New Roman, Arial, TypoUpright BT, Script MT Bold, Showcard Gothic e Algerian.

e-Jovem e-Jovem e-Jovem **e-Jovem** e-Jovem E-JOVEM

**Tamanho da fonte** - Permite escolher o tamanho da fonte, por padrão o Writer mantém o **2**tamanho 12.

**3 Botões** -**Negrito**, *Itálico* e Sublinhado.

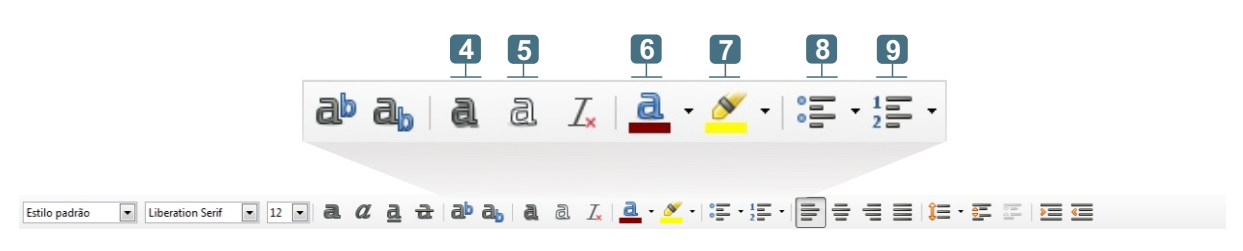

- 4 **Sombra** Aplica uma sombra no texto, lembrando que para receber qualquer formatação o texto deve estar selecionado.
- **5 Contorno** Aplica contorno no texto selecionado.
- **6 Cor da fonte** Escolha entre todos os tons de cores.
- **7 Realçar** Use esse recurso para realçar uma parte do texto.
- **Ativar/Desativar marcadores**  Ative e desative os marcadores pelo ícone ou acesse o **8 Menu Formatar**. Veja um exemplo do uso de marcadores.
	- Projeto e-Jovem
	- Secretaria da Educação
- **Ativar/Desativar numeração** Ative e desative a numeração pelo ícone ou acesse o **Menu 9 Formatar**. Veja um exemplo do uso da numeração.
	- **1.** Hardware com Segurança e Software Livre
	- **2.** Manutenção Preventiva e Vírus
	- **3.** Pesquisa, E-mail, e Segurança na *Internet*
	- **4.** Mídias Sociais e Netiqueta

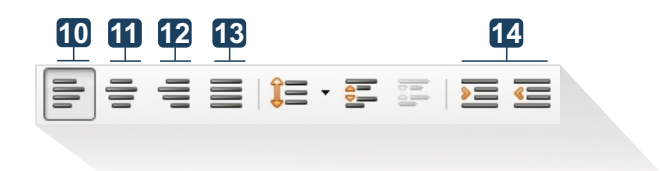

Estio padrão s | Liberation Serif | 고 리 **a.** *a***. a. a. do a<sub>b</sub> | a.** a. *z* | a. a. *Z* | a. · <u>s | 글</u> = 글 | 三 · 三 | 三 三 三

**Alinhar a esquerda** - Alinhe todo o seu texto a esquerda ou parte dele. **10**

**11 Alinhar a direita** - Alinhe todo o seu texto a direita ou parte dele.

**12 Centralizar** - Alinhe todo o seu texto no centro ou parte dele.

**Justificado** - Alinha o texto de forma que as margens tenham a mesma proporção. Observe **13** o exemplo.

Texto justificado, texto justificado, texto justificado.

Texto sem alinhamento justificado, texto alinhamento justificado, texto sem alinhamento justificado, texto sem alinhamento justificado, texto sem alinhamento justificado, texto sem alinhamento justificado, texto sem alinhamento justificado.

**Aumentar/Diminuir Recuo** - O recuo determina a distância do parágrafo em relação às **14** margens do texto. Veja um exemplo.

> Texto com recuo, texto com recuo, texto com recuo, texto com recuo, texto com recuo, texto com recuo, texto com recuo, texto com recuo,

Texto com recuo, texto com recuo, texto com recuo, texto com recuo, texto com recuo, texto com recuo.

Texto sem recuo, texto sem recuo, texto sem recuo, texto sem recuo, texto sem recuo, texto sem recuo, texto sem recuo, texto sem recuo, texto sem recuo, texto sem recuo.

Texto sem recuo, texto sem recuo, texto sem recuo, texto sem recuo, texto sem recuo, texto sem recuo, texto sem recuo.

# **Exercíción**

Quanta informação não é mesmo? Mas nada melhor do que realizar vários exercícios para ajudar na memorização e aprendizado dos conteúdos vistos. Realize todos os exercícios propostos, se tiver dúvida volte no conteúdo e encontre a resposta. Sempre que necessário peça a orientação do seu educador(a).

**<sup>01</sup>** O editor de texto é uma ferramenta muito útil seja no trabalho, na escola ou até mesmo em casa, pois com ele podemos formatar os mais diversos tipos de texto. Os editores mais conhecidos pertencem ao GNU/Linux e a Microsoft. Qual o nome deles respectivamente?

- **A**. Word e Writer.
- **B**. Linux e Microsoft.
- **C**. Editor de texto e Writer.
- **D**. Writer e Word.

**<sup>02</sup>** Após digitar um texto é importante configurar seu alinhamento, para garantir uma melhor organização e clareza. Sabendo dessa importância responda quais os principais tipos de alinhamento?

- I. Alinhar a esquerda, centralizado, alinhar a direita e justificado.
- II. Alinhamento vertical e horizontal.
- III. Alinhar a esquerda, centralizado e alinhar a direita.
- **A**. III apenas.
- **B**. II e III.
- **C**. I apenas.
- **D**. I, II e III.

## **Pratique**

Chegamos na melhor parte, colocar em prática os conteúdos vistos até o momento. Não deixe de realizar nenhuma parte da atividade, se encontrar dificuldade reveja o conteúdo ou chame seu educador(a) para lhe instruir.

Digite o texto abaixo no Libreoffice Writer, salve-o no computador com o nome "Formatando Texto - Seu Nome". (Obs.: A formatação deve ser aplicada sempre após a conclusão da digitação). **01**

#### Empreendedorismo

"O Empreendedorismo é uma revolução silenciosa, que será para o século 21 mais do que a revolução industrial foi para o século 20" Timmons, Jefrey A., New Venture Creation, Irwin, Boston, USA.

De acordo com o dicionário eletrônico Wikipédia, empreendedorismo, cuja origem da palavra vem do verbo francês "entrepreneur", que significa aquele que assume riscos e começa algo de novo, é o movimento de mudança causado pelo empreendedor. Um empreendedor pode ser definido como uma pessoa que inicia e/ou administra um negócio organizado para concretizar uma ideia ou um projeto pessoal.

#### O Perfil do Empreendedor

O Empreendedor pensa não somente em ganhar dinheiro, ser independente ou realizar um sonho. Assim, se observarmos as pessoas que conseguiram transformar seus sonhos em realidade encontraremos algumas, senão todas, as características abaixo:

Busca sempre novas oportunidades Aprende com seus erros Sabe fixar metas e alcançá-las Aprende com os outros Transforma pensamentos em ações

Os diferentes tipos de Empreendedor

Segundo Dornelas (2007, p. 11), não existe um único tipo de empreendedor ou um modelo padrão a ser identificado. Várias pesquisas foram desenvolvidas com o objetivo de encontrar um estereótipo universal, mas é difícil rotular e este fato demonstra que se tornar empreendedor é um acontecimento que pode acontecer com qualquer pessoa. Os principais tipos de Empreendedores são:

O Empreendedor Nato O Empreendedor que Aprende O Empreendedor Coorporativo O Empreendedor Social

34

**02** Formate o texto conforme o exemplo abaixo. Recursos necessários: alinhamento justificado, tamanho, cor e tipo de fonte, negrito, itálico, realçar, recuo, marcadores e parágrafo (salve as alterações).

#### **Empreendedorismo**

*"O Empreendedorismo é uma revolução silenciosa, que será para o século 21 mais do que a revolução industrial foi para o século 20" Timmons, Jefrey A., New Venture Creation, Irwin, Boston, USA.*

De acordo com o dicionário eletrônico Wikipédia, empreendedorismo, cuja origem da palavra vem do verbo francês "entrepreneur", que significa aquele que assume riscos e começa algo de novo, é o movimento de mudança causado pelo empreendedor. Um empreendedor pode ser definido como uma pessoa que inicia e/ou administra um negócio organizado para concretizar uma ideia ou um projeto pessoal.

#### **O Perfil do Empreendedor**

O Empreendedor pensa não somente em ganhar dinheiro, ser independente ou realizar um sonho. Assim, se observarmos as pessoas que conseguiram transformar seus sonhos em realidade encontraremos algumas, senão todas, as características abaixo:

- $\triangleright$  Busca sempre novas oportunidades
- $\triangleright$  Aprende com seus erros
- Ø Sabe fixar metas e alcançá-las
- $\triangleright$  Aprende com os outros
- $\triangleright$  Transforma pensamentos em ações

#### **Os diferentes tipos de Empreendedor**

Segundo Dornelas (2007, p. 11), não existe um único tipo de empreendedor ou um modelo padrão a ser identificado. Várias pesquisas foram desenvolvidas com o objetivo de encontrar um estereótipo universal, mas é difícil rotular e este fato demonstra que se tornar empreendedor é um acontecimento que pode acontecer com qualquer pessoa. Os principais tipos de Empreendedores são:

- 1. O Empreendedor Nato
- 2. O Empreendedor que Aprende
- 3. O Empreendedor Coorporativo
- 4. O Empreendedor Social

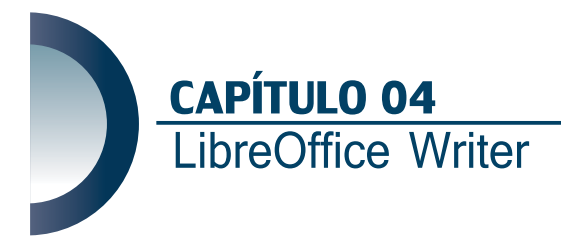

Olá, chegamos ao segundo capítulo de Writer, já aprendemos bastante, mas ainda temos muito para descobrir. Antes de iniciar um novo capítulo é importante relembrar o que já foi estudado, faça isso sempre, nas aulas do curso e também nas aulas da sua escola. Então vamos lá.

No capítulo anterior estudamos a interface do Writer, barra de título, barra de menu, barra de formatação e exercícios. Agora iremos continuar nossa jornada de estudos, fique atento a todas as orientações do seu educador(a). Sempre que não compreender peça para explicar novamente, não guarde dúvidas.

#### **Barra de Ferramentas**

A barra de ferramentas é composta por vários ícones. Os ícones podem ser considerados como atalhos, pois ao fazer uso deles temos acesso imediato as funções que usamos com mais frequência.

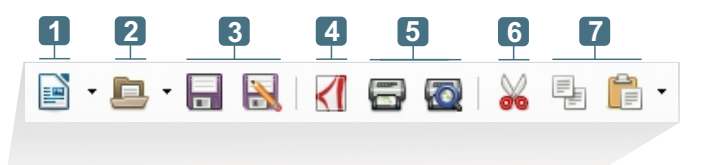

- $\textcolor{blue}{\textbf{B}\cdot\textbf{B}\cdot\textbf{B}\cdot\textbf{B}\cdot\textbf{B}\cdot\textbf{B}\cdot\textbf{B}\cdot\textbf{B}\cdot\textbf{B}\cdot\textbf{B}\cdot\textbf{B}\cdot\textbf{B}\cdot\textbf{C}}\cdot\textbf{C}\cdot\textbf{B}\cdot\textbf{B}\cdot\textbf{B}\cdot\textbf{B}\cdot\textbf{C}\cdot\textbf{B}\cdot\textbf{B}\cdot\textbf{C}\cdot\textbf{B}\cdot\textbf{B}\cdot\textbf{C}\cdot\textbf{B}\cdot\textbf{B}\cdot\textbf{C}\cdot\textbf{B}\cdot\textbf{C}\cdot\textbf$
- **Novo** Ao clicar sobre o ícone será aberto um novo documento do Writer, mas também é **1** possível abrir qualquer outro aplicativo que faça parte da família do LibreOffice, clicando sobre  $\blacktriangledown$  que está ao lado do ícone.

Também é possível abrir um novo documento acessando o **Menu Arquivo** e escolhendo a opção **Novo** ou até mesmo usando o atalho **Ctrl + N**. Abra um novo documento apenas quando precisar pois você já está com um novo documento aberto, ao abrir o Writer.

**Abrir** - Permite abrir um documento já existente. Podemos realizar a mesma ação acessando **2** o **Menu Arquivo** ou usando o atalho **Ctrl + O**.

**Salvar e Salvar Como** - Sempre que criamos ou editamos um documento de texto ou outro **3** qualquer, precisamos salvar esse documento em nosso PC. A dica é não deixar para salvar no final pois imprevistos acontecem como por exemplo, uma queda de energia e você pode perder tudo o que fez.

Lembra quando comentamos sobre extensões? Nesse momento o documento ao ser salvo receberá o nome que você escolher e a sua extensão padrão .odt, mas saiba que é possível salvá-lo em outros tipos de extensões quando for necessário, como por exemplo .doc, .pdf, entre outros.

Para salvar um documento é simples, acesse o **Menu Arquivo** ou faça uso dos atalhos **Ctrl + S** para salvar e **Ctrl + Shift + S** para salvar como. A opção **Salvar** é utilizada para salvar o documento pela primeira vez. Já a opção **Salvar Como** é utilizada quando precisamos fazer modificações em um documento, salvando-o com outro nome. Assim teremos dois arquivos, o original (sem modificações) e o modificado (que foi editado).

Veja como é simples alterar a extensão de um arquivo, após concluir a edição do seu documento e escolher a opção salvar, será aberta uma janela onde é possível escolher o local onde será salvo o documento, o nome do documento e se for necessário a nova extensão. Para isso basta clicar em **Tipo de arquivo**, escolher a nova extensão e em seguida clicar no botão Salvar.

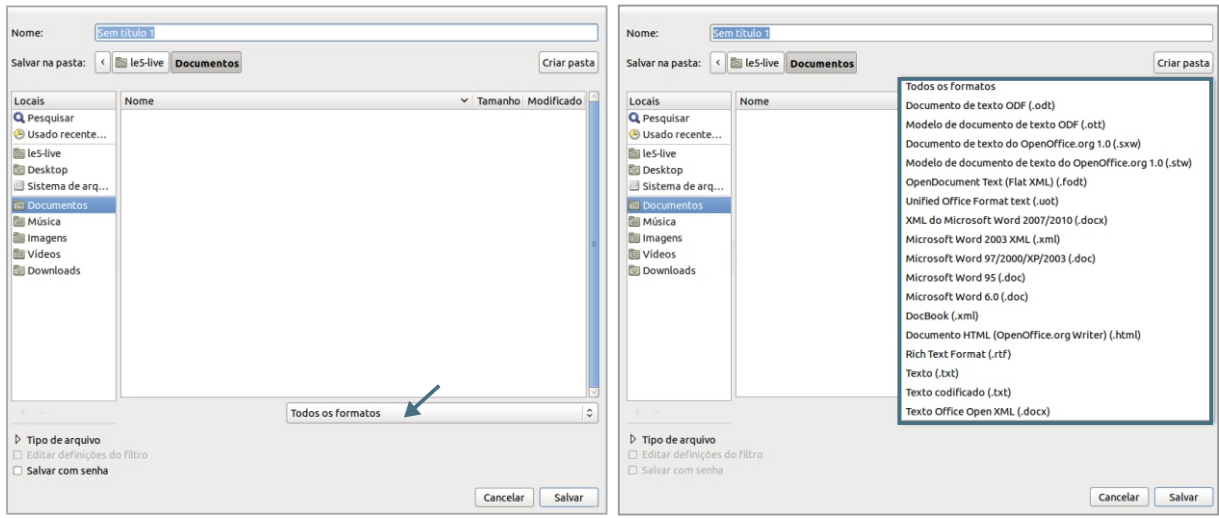

**PDF** - Exportar um arquivo para PDF pode ser muito útil nos casos em que o documento **4** precisa ser aberto em outro computador que não tenha o mesmo programa no qual o documento foi criado, ocasionando assim uma quebra na formatação original.

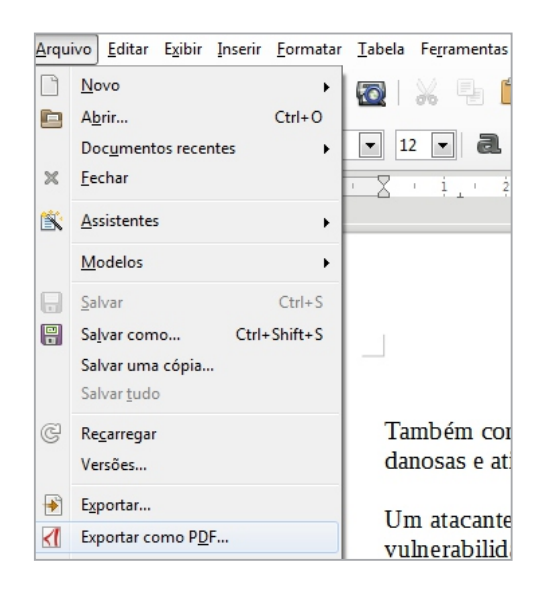

Nesses casos o pdf é indispensável pois ele mantém intacta a formatação original do documento.

Para salvar um documento em .pdf é necessário clicar no ícone ou acessar o **Menu Arquivo** e escolher a opção **Exportar como PDF**.

Após o documento ser exportado ele poderá ser lido por programas como **Adobe Reader** por exemplo. Esse softwares são gratuitos.

Ao escolher a opção Exportar para PDF, será aberto uma janela, clique no botão exportar e em seguida escolha onde salvar seu arquivo. Observe a imagem.

## Saiba Mais

Existem variadas formas de seleção, veja algumas delas:

- Para selecionar todo o texto use o atalho Ctrl + A.
- Para selecionar uma parte do texto clique com o botão esquerdo do mouse no início e arraste até o ponto desejado e solte o botão do mouse.
- Para selecionar um parágrafo inteiro clique 3 vezes de forma rápida sobre qualquer palavra que esteja no parágrafo.

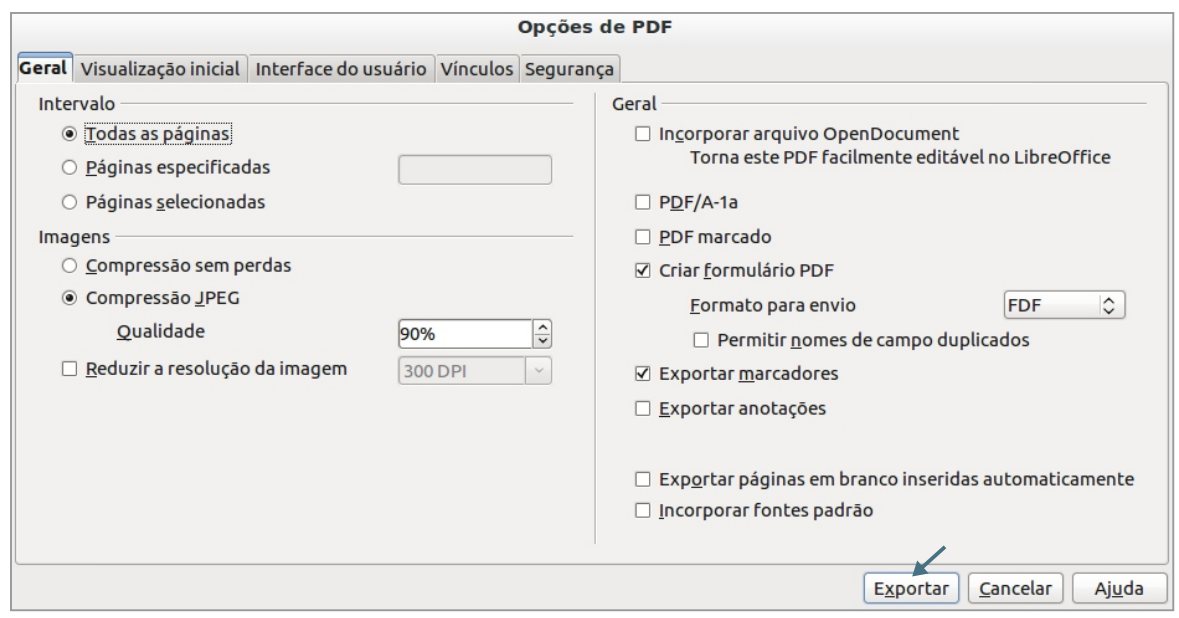

**5 Imprimir e Visualizar Impressão** - Para imprimir um documento é necessário clicar no ícone de impressão ou acessar o **Menu Arquivo** e escolher a opção **Imprimir** ou ainda usar o atalho **Ctrl + P**.

Quando a janela de impressão abrir, você poderá especificar o nome da impressora que irá utilizar, quantas páginas serão impressas, se a impressão será em cores ou preto e branco, entre outros.

Mas antes de imprimir é importante visualizar a impressão e reparar possíveis erros, evitando assim gastos desnecessários de papel e tinta. Para visualizar clique no ícone de Visualização ou acesse o **Menu Arquivo** e escolha a opção **Visualizar impressão**.

- **Recortar** Ao recortar uma palavra, texto, imagem, entre outros, você estará movendo-os **6** de lugar. Para recortar clique sobre o ícone ou acesse o **Menu Editar** e escolha a opção **Recortar**. Ou ainda use o atalho **Ctrl + X**. Antes de recortar é necessário selecionar o que deseja mover de lugar.
- **7 Copiar e Colar** Copiar é duplicar, ao copiar você garante que o arquivo permanecerá tanto no lugar de origem quanto no novo lugar escolhido por você. Para copiar clique sobre o ícone ou acesse o **Menu Editar** e escolha a opção **Copiar**. Ou ainda use o atalho **Ctrl + C**. Para copiar também é necessário selecionar o que deseja duplicar.

A função colar é usada tanto para o arquivo que você recortou, quanto para o que você copiou. Para colar clique sobre o ícone ou acesse o **Menu Editar** e escolha a opção **Colar**. Ou ainda use o atalho **Ctrl + V**.

Sempre que for realizar alguma alteração ou executar uma ação sobre textos, imagens, gráficos, tabelas entre outros, é necessário selecioná-los. Assim a alteração terá efeito apenas no item selecionado e não do documento inteiro. Acompanhe abaixo algumas dicas de seleção.

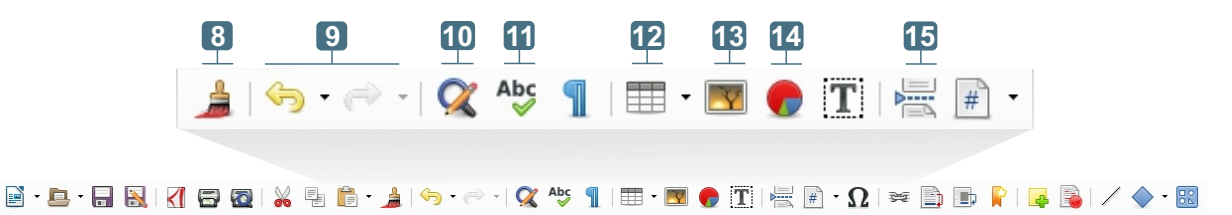

- **8 Clonar formatação** Essa função evita que tenhamos que repetir a mesma formatação repetidas vezes. É simples, selecione o texto já formatado, clique sobre o ícone de "Clonar formatação" e em seguida selecione o texto que receberá a mesma formatação.
- **9 Desfazer e Refazer** Os recursos Desfazer e Refazer permitem remover ou repetir uma ou várias ações durante a digitação e formatação do documento. Também é possível acessá-los através do **Menu Editar**. Ou pelos atalhos **Ctrl + Z** para desfazer e **Ctrl + Y** para refazer.
- **Localizar e substituir** Essa função permite substituir uma palavra, frase ou texto por outro. **10** Ela é muito útil quando temos que procurar essas supostas palavras em um texto grande. Esse recurso também pode ser acessado pelo **Menu Editar**.
- **11 Ortografia e Gramática** Após escrever o texto é importante usar o recurso ortografia e gramática, pois ele lista os possíveis erros contidos no texto que tenham passado desapercebidos.
- **Tabela** Nos permite inserir uma tabela no documento. Para inserir clique no ícone ou **12** acesse o **Menu Tabela**. Ou ainda pelo atalho **Ctrl + F12**.
- **Figura** Permite inserir imagens salvas no computador para o documento que estamos **13** criando. Para isso é necessário clicar sobre o ícone ou acessar o **Menu Inserir**, opção **Figura**. Será aberto uma janela onde você deverá localizar a imagem e em seguida clicar em **Abrir**. Experimente também clicar com o botão direito do mouse sobre a figura, opção **Formatar Figura** e encontrará mais opções de formatação.

Por exemplo, na Aba **Quebra Automática** é possível definir a posição e o espaçamento da imagem em relação ao texto.

Outro exemplo, na Aba **Bordas** é possível definir Estilo, Largura e Cor da Linha. Disposição, Estilo de Sombra entre outros.

Lembre de posicionar o mouse sobre os ícones quando tiver dúvida de sua função, isso também é possível para ícones dentro de janelas.

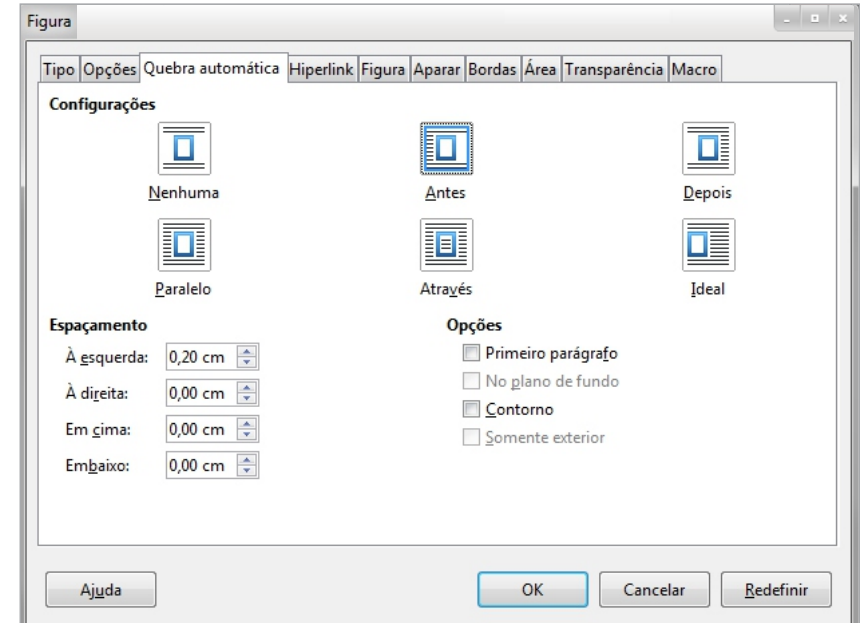

- **Gráfico** Inseri gráficos ao documento. Esses gráficos podem ser de vários tipos como por **14** exemplo: barra, coluna, pizza, linha, bolhas, entre outros. Esse recurso também pode ser acessado pelo **Menu Inserir**, aba **Objeto**, opção **Gráfico**.
- **Quebra de página** Inseri quebra de página da forma correta. Acesse pelo **Menu Inserir**, **15** opção **Quebra manual** ou pelo atalho **Ctrl + Enter**.

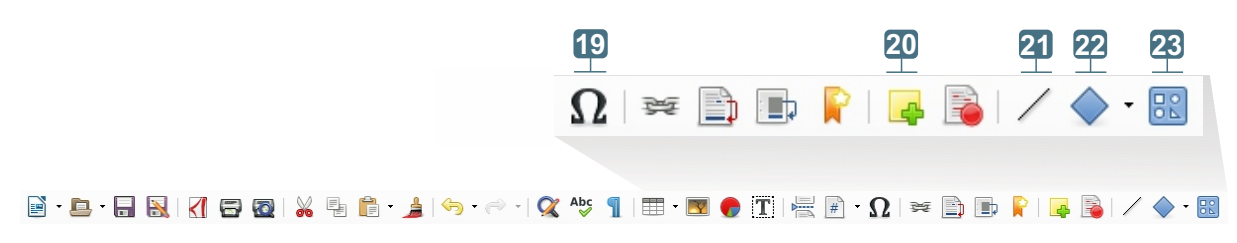

- **Caracteres especiais** Usamos esse recurso quando precisamos de algum formato de letra **19**que não contém no teclado. Também podemos acessá-lo pelo **Menu Inserir**.
- **20 Anotações** Permite inserir anotações no texto de forma que não comprometa sua formatação, pois a anotação ficará fora da área de edição.
- **25 Linha** Permite inserir linhas ao documento e formatá-las com cores, estilos, entre outros.
- **26 Formas simples** Permite inserir ao documento formas simples como: retângulos, círculos, elipses, cubos entre outros.
- **27 Mostrar funções de desenho** Esse ícone ativa a barra de ferramentas desenho do editor de texto Writer.

#### **Barra de Ferramentas Desenho**

Podemos acessar a barra de ferramentas desenho também pelo **Menu Exibir**, **Barra de Ferramentas** opção **Desenho**.

A barra de ferramentas desenho possui várias autoformas que podem auxiliar na construção do seu texto, deixando-o mais harmônico e explicativo. Para desativar a barra de desenho é necessário clicar no ícone novamente ou pelo Menu Exibir.

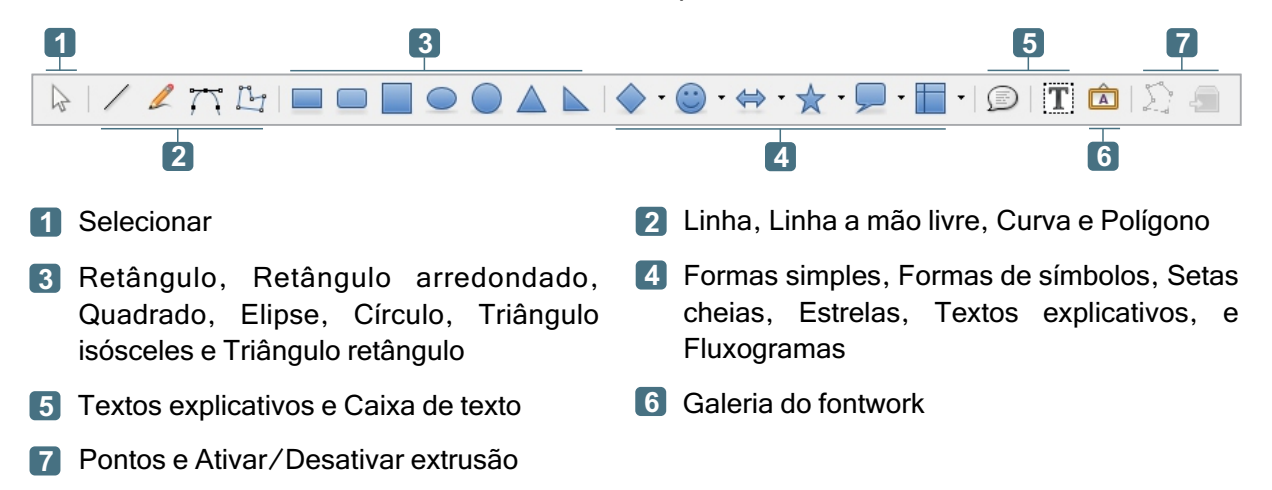

Ao utilizar uma autoforma clique sobre a mesma para selecioná-la, e observe que outros ícones estarão disponíveis para formatação do objeto, logo acima na barra de Formatação. Ao localizar posicione o mouse sobre os ícones para conhecer a função de cada um.

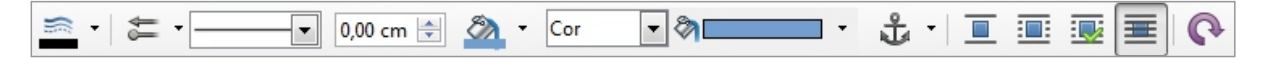

#### **Barra Lateral**

A barra lateral está presente em todos os aplicativos do LibreOffice, sua função é auxiliar durante as atividades, pois funciona como um atalho porém com mais recursos disponibilizados ao mesmo tempo. Você pode ativar ou desativar a barra lateral pelo **Menu Exibir**, opção **Barra lateral**.

Ao clicar em algum dos ícones da barra lateral serão abertas as propriedades do ícone escolhido. Para restaurar a barra é necessário clicar no ícone novamente.

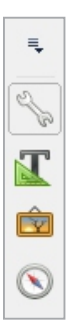

# **Exercícios**

Quanta informação não é mesmo? Mas nada melhor do que fazer vários exercícios para ajudar na memorização e aprendizado dos conteúdos vistos. Realize todos os exercícios propostos, se tiver dúvida volte no conteúdo e encontre a resposta. Sempre que necessário peça a orientação do seu educador(a).

**<sup>01</sup>** As cruzadas são um ótimo exercício para o cérebro, trabalham a concentração, desenvolvem raciocínio rápido e habilidade nas respostas, além de enriquecerem o vocabulário. Responda todos os campos seguindo as dicas disponíveis.

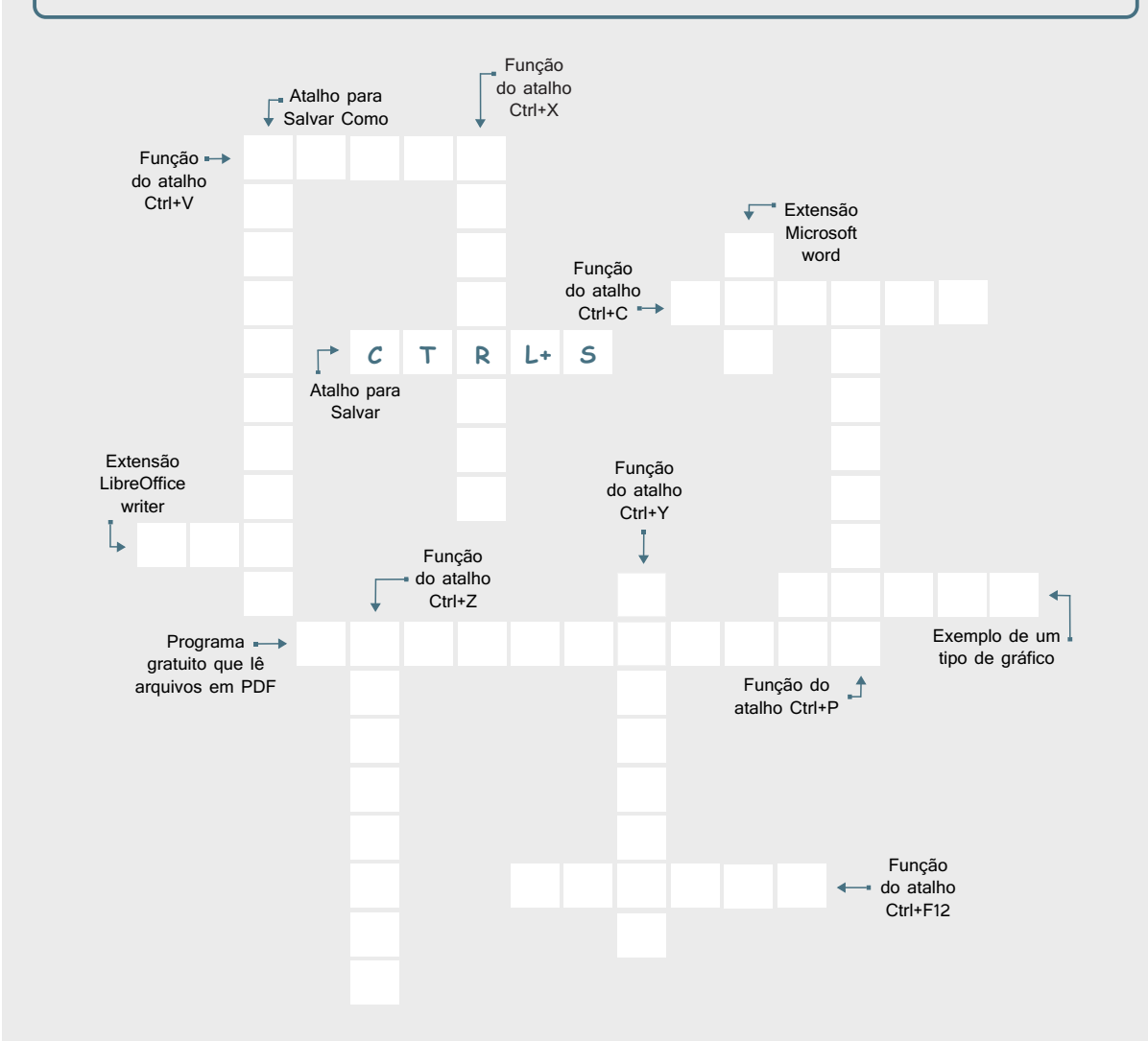

**<sup>02</sup>** Todo documento de texto após concluído precisa ser salvo no computador, ou em uma mídia removível, ou enviado por e-mail por exemplo, caso contrário se o computador for desligado podemos perder o texto que criamos. As opções para salvar um documento são, "Salvar" e "Salvar Como", qual a diferença entre elas, respectivamente?

**I**. A opção "Salvar Como" é usada para salvar o documento pela primeira vez. Já a opção "Salvar" é usada quando precisamos fazer modificação nesse mesmo documento, após fazermos a modificação escolhemos a opção "Salvar Como" e batizamos o arquivo com outro nome.

**II**. Usamos a opção "Salvar" para o Writer e "Salvar Como" para o Word.

**III**. "Salvar" e "Salvar como" tem a mesma função.

I**V**. A opção "Salvar" é usada para salvar o documento pela primeira vez. Já a opção "Salvar como" é usada quando precisamos fazer modificação nesse mesmo documento, criando uma cópia dele e mantendo o original.

**A**. IV apenas.

**B**. II e III.

**C**. I apenas.

**D**. I, II e III.

**03** É muito comum encontrarmos documentos no formato PDF, as pessoas utilizam esse recurso com bastante frequência. Quais as vantagens de converter arquivos para esse formato e onde podemos encontrar essa opção?

**A**. Arquivos em PDF garantem a preservação da formatação, possui softwares leitores gratuitos, e para exportar basta acessar o "Menu Arquivo" e escolher a opção "Exportar como PDF".

**B**. Arquivos em PDF não garantem a preservação da formatação, os softwares leitores são pagos, e para exportar é necessário fazer um cadastro.

**C**. Arquivos em PDF garantem a preservação da formatação, possui softwares leitores gratuitos, e para exportar basta acessar o "Menu Exibir" e escolher a opção "Exportar como PDF".

**D**. Arquivos em PDF garantem a preservação da formatação, possui softwares leitores gratuitos, e para exportar basta acessar o "Menu Inserir" e escolher a opção "Exportar como PDF".

**<sup>04</sup>** A quebra de página é a forma correta de iniciar um conteúdo na página seguinte. E por desconhecer esse recurso muitos usam a tecla "Enter" repetidas vezes o que posteriormente pode comprometer a visualização do documento. Como fazer a quebra de página da forma correta?

**A**. Através do atalho Ctrl + Enter ou acessando o Menu Arquivo opção Quebra Manual.

- **B**. Através do atalho Ctrl + A ou acessando o Menu Inserir opção Quebra Manual.
- **C**. Somente através do Menu Arquivo opção Quebra Manual.
- **D**. Através do atalho Ctrl + Enter ou acessando o Menu Inserir opção Quebra Manual.

## **Pratique**

Chegamos na melhor parte, colocar em prática os conteúdos vistos até o momento. Não deixe de realizar nenhuma parte da atividade, se encontrar dificuldade reveja o conteúdo ou chame seu educador(a) para lhe instruir.

**<sup>01</sup>** Formate o texto conforme o exemplo abaixo. Recursos necessários: alinhamento justificado, centralizado, tamanho, cor e tipo de fonte, sublinhado, parágrafo, imagem, estilo e cor da borda. Salve o documento com o nome "Imagens - Seu Nome".

## Ética ambiental

Ética ambiental é um conceito que amplia o conceito de ética, enquanto forma de agir do homem em seu meio social, pois se refere também à sua maneira de agir em relação com a natureza como espaço de desenvolvimento da vida. É considerada necessária, pois a conservação da vida humana faz parte da conservação da vida de todos os seres. O conceito de ética ambiental relaciona-se, assim, como o conceito de ética ecocêntrica (de OIKOS, que quer dizer casa em grego). Por esse conceito, o comportamento do homem deve ser considerado em relação a si mesmo e em relação a todos os seres vivos.

Por esse conceito, todos os seres são iguais. O homem, apesar de imbuído de razão, não pode continuar a ver outros seres como inferiores e, portanto, não pode agir de forma predatória em relação aos mesmos. O homem deixa de ser "dono" da natureza para voltar a ser parte da natureza. A importância deste conceito está baseada principalmente na capacidade de notarmos que há um universo bem maior, no qual os humanos estão inseridos. Temos de entender que somos parte de um todo, do qual dependemos para que haja continuidade de nossa espécie. Busca-se, com a ética ambiental, criar-se uma nova concepção, onde o Homem não mais satisfaz apenas seus desejos imediatos, mas, ao agir, busca atender seus desejos, limitados pelas necessidades de outros seres vivos, bem como os desejos de gerações futuras.

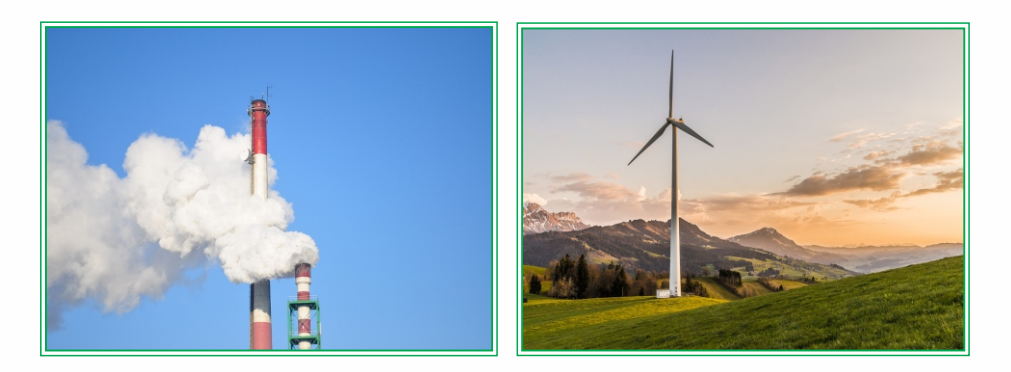

**02** Formate o documento conforme o exemplo abaixo. Recursos necessários: alinhamento justificado, tamanho, cor e tipo de fonte, parágrafo, autoforma retângulo arredondado, caixa de texto e imagem. Salve o documento com o nome "Autoformas - Seu Nome.

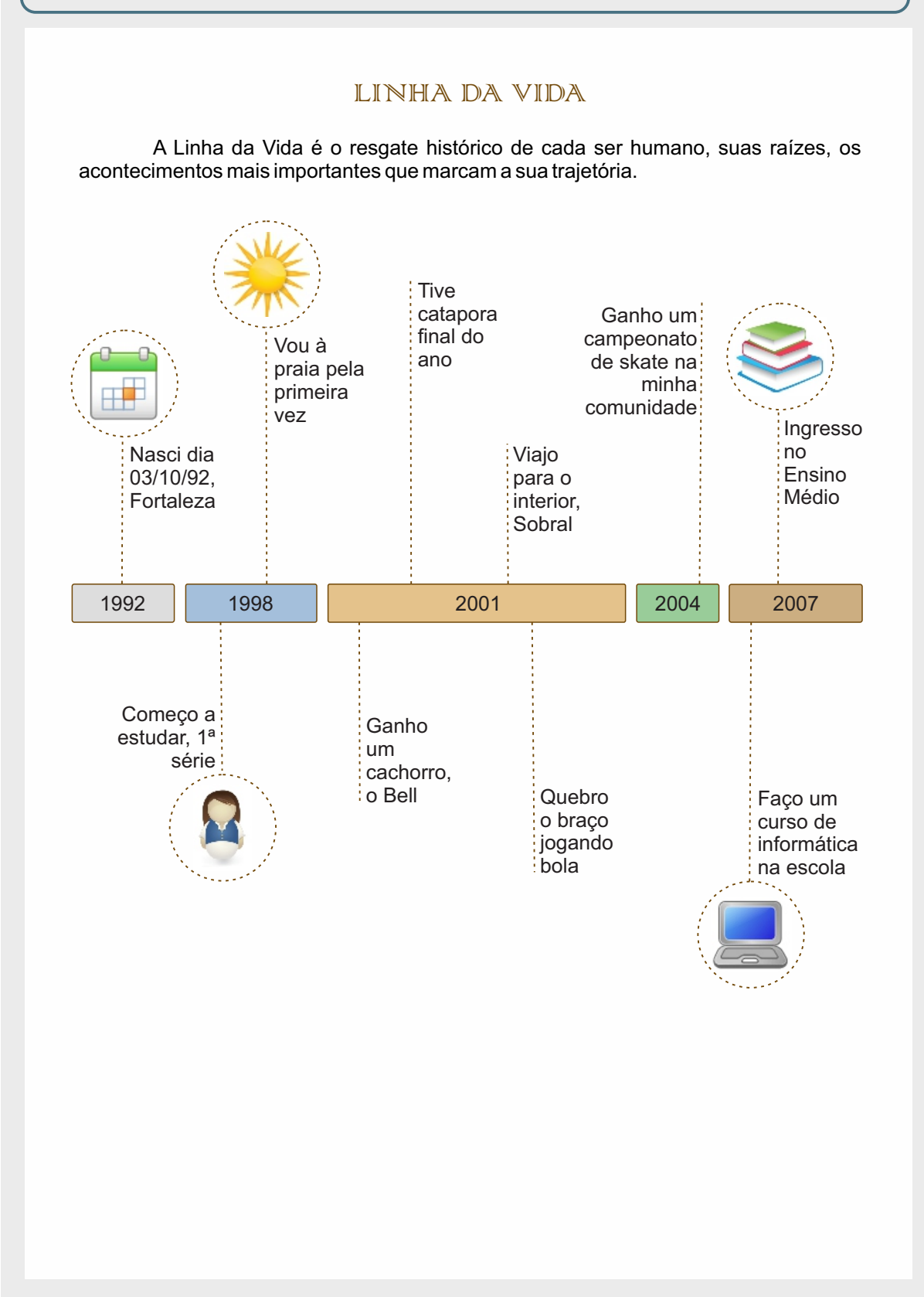

**03** Formate o documento conforme o exemplo abaixo. Identifique quais recursos serão necessários para a formatação. Salve o documento com o nome "Formatação - Seu Nome.

#### **Proatividade X Reatividade**

Ser proativo significa que, ao invés de reagir aos acontecimentos à medida que eles acontecem você conscientemente administra seus próprios acontecimentos. A maioria das pessoas pensa de maneira reativa. E não tem problema em reagir a certos acontecimentos. Mas isso se torna um problema quando isso é tudo que há na vida de uma pessoa nada mais do que reações instintivas a estímulos.

Stephen Covey aponta um lapso entre estímulos e respostas e é nesse lapso que está o potencial que permite que escolhamos nossas respostas. Quatro dotes humanos especiais nos dão esse poder:

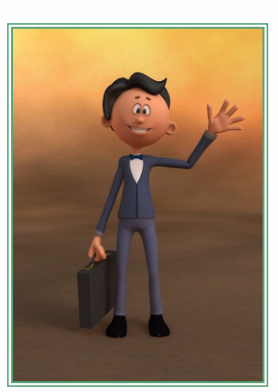

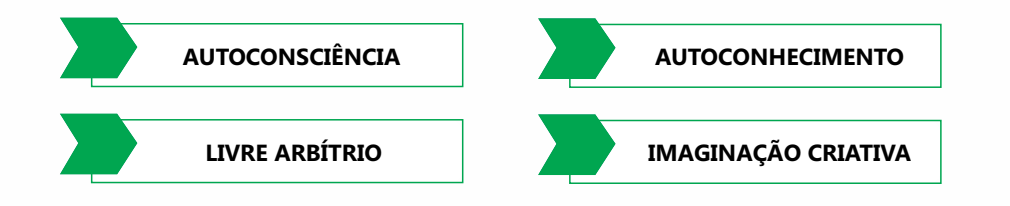

#### **Passos para desenvolver a Proatividade**

- $\checkmark$  Valorize o que precisa ser feito, enfatizando a sua importância. Busque o sentido das coisas que você faz, pois é o significado que motiva as atitudes.
- $\checkmark$  Procure se aproximar e conviver com pessoas proativas, pois elas podem motiválo pelo exemplo e ajudá-lo a vencer seus comportamentos ainda reativos.
- $\checkmark$  Procure integrar equipes que comemoram e reforcam positivamente cada vitória, por menores que pareçam.
- $\checkmark$  Exercite o autoquestionamento, perguntando-se sempre se a sua resposta a uma determinada situação foi a mais adequada, ou se seria possível um maior nível de proatividade diante da questão.
- $\checkmark$  Se você errou, nada de remoer culpas e justificativas. Procure verificar o que é possível fazer para reverter ou minimizar os efeitos do erro.

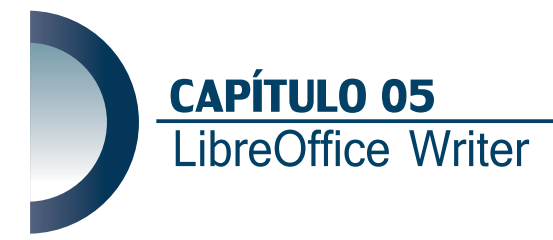

Olá, no capítulo anterior estudamos a barra de ferramentas, barra de desenho, barra lateral e realizamos exercícios. Neste capítulo estudaremos tabelas e recursos de menus.

#### **Tabelas no Writer**

Como informado no capítulo anterior, agora iremos estudar um pouco sobre tabelas. As tabelas são capazes de passar muita informação usando pouco espaço de forma organizada, objetiva e clara.

Para adicionar uma tabela ao seu documento, é necessário clicar sobre o ícone ou acessar o **Menu Tabela**, opção **Inserir Tabela** ou usar o atalho **Ctrl + F12** como já orientado na aula anterior.

Ao adicionar uma tabela através do Menu Tabela, será aberta uma janela onde podemos dizer quantas linhas e quantas colunas iremos precisar.

#### **Linhas e Colunas**

Uma tabela é formada por linhas e colunas que formam esses pequenos retângulos que preenchem a tabela e são chamados de células.

Logo, as linhas são formadas por um conjunto de células na horizontal da tabela e as colunas por um conjunto de células na vertical da tabela.

No menu Tabela, opção Autoformatar existem alguns modelos de tabelas prontos, você pode escolher algum, ou criar seu próprio modelo.

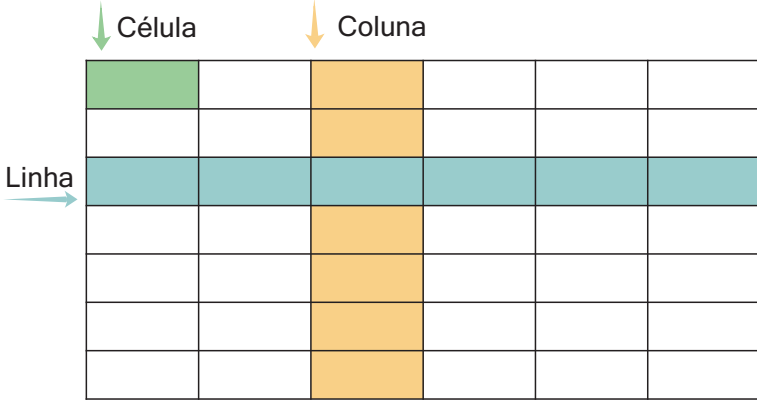

#### **Barra de Ferramentas Tabela**

Ao inserir uma tabela, você perceberá que a barra de ferramentas tabela foi aberta, ela aparecerá próximo ou no mesmo local onde fica a barra de ferramentas desenho. Vamos conhecê-la.

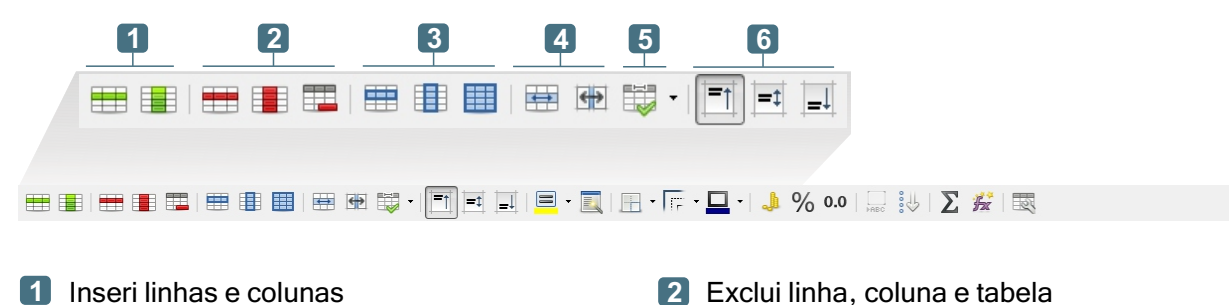

- **3** Seleciona linha, coluna e tabela **4** Mesclar e dividir células
- Otimizar tabela, definir altura da linha, **5 6** largura da coluna, distribuir linhas e colunas uniformemente.
- 
- **6** Alinhar em cima, centralizar verticalmente e alinhar embaixo

Lembrando que para realizar qualquer ação é necessário selecionar as linhas e colunas ou células que deseja formatar.

**7 8 9 10 11 12**

Também é possível acessar alguns desses recursos clicando com o botão direito do mouse sobre a linha ou coluna que deseja formatar. Observe o exemplo na imagem ao lado.

Recursos presentes também no Menu Tabela.

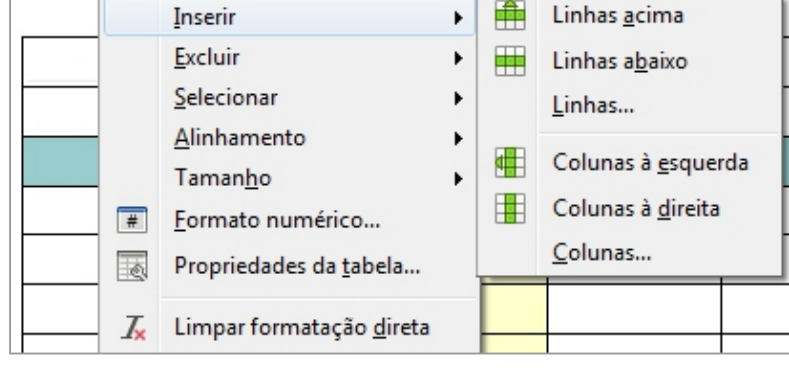

**田田田田田田田田田田町 <mark>□日日日 □日 正 日 山</mark> ◇ ○** | ↓ ↓ 1 × | ↓

- **<sup>7</sup>** Cor do plano de fundo **<sup>8</sup>** Autoformatar
- **9** Borda, estilo da borda e cor **Moeda**, porcentagem, decimal

**Propriedades da tabela** 

- **11** Soma, fórmula **12** Propriedades da tabela
- 
- -

Para acessar as propriedades da tabela

clique no ícone presente na barra de ferramentas da tabela ou através do Menu Tabela.

Será aberto uma janela com várias opções de formatação mais completas, como por exemplo, texto, colunas, bordas, plano de fundo entre outras.

No exemplo ao lado a aba Borda está selecionada.

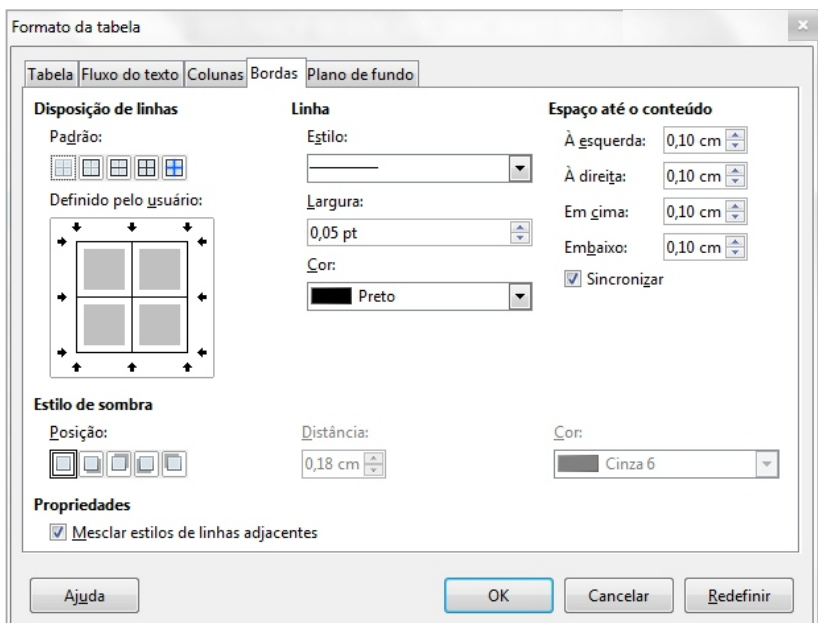

#### **Recursos dos Menus**

Como combinado na aula passada, iremos abordar um pouco sobre os Menus. Ao clicar nos Menus você deve ter percebido a quantidade de informação que existe em cada aba. Existem alguns recursos que são usados com mais frequência, vamos conhecê-los.

#### **Menu Exibir**

Através do **Menu Exibir**, opção **Barra de ferramentas** é possível determinar quais ícones estarão visíveis. Até mesmo se a barra lateral ficar ativa ou não. Para isso é necessário clicar sobre a opção desejada para exibi-la ou ocultá-la. Observe o exemplo na imagem ao lado.

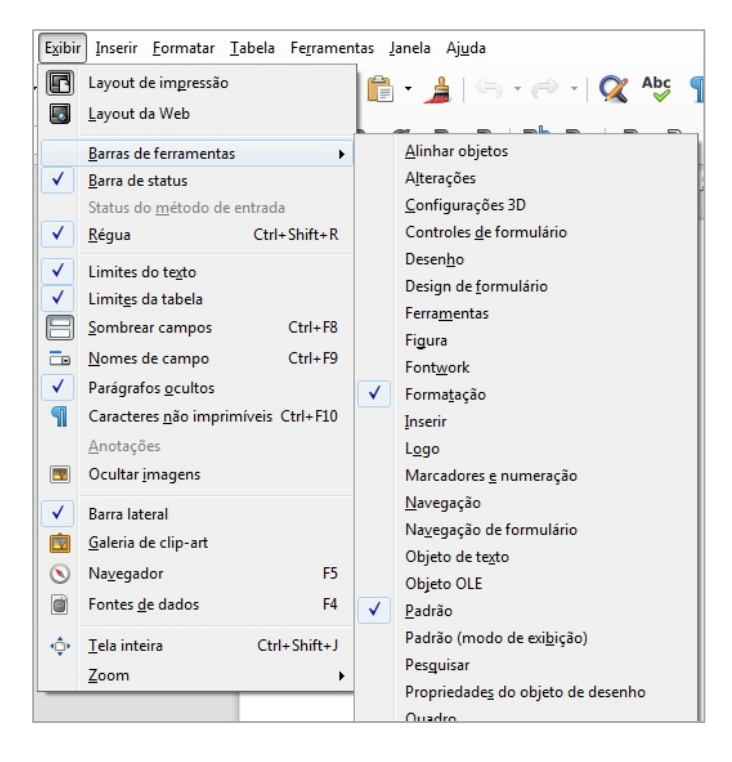

#### **Menu Inserir**

Através do **Menu Inserir** podemos adicionar **Cabeçalho e Rodapé** ao nosso documento de texto como mostra a primeira imagem do exemplo. Após inserir é possível formatá-los acessando o **Menu Ferramentas**, opção **Página** e em seguida será aberto uma janela semelhante ao da segunda imagem do exemplo.

Cabeçalhos aparecem na margem superior e o rodapé na margem inferior das páginas, nele podemos adicionar textos ou imagens. É muito comum encontrá-los em documentos profissionais como por exemplo, ofícios, memorandos, declarações entre outros, também muito presente em apostilas, livros, onde o cabeçalho pode simbolizar o tema ou capítulo do livro e o rodapé os números das páginas por exemplo.

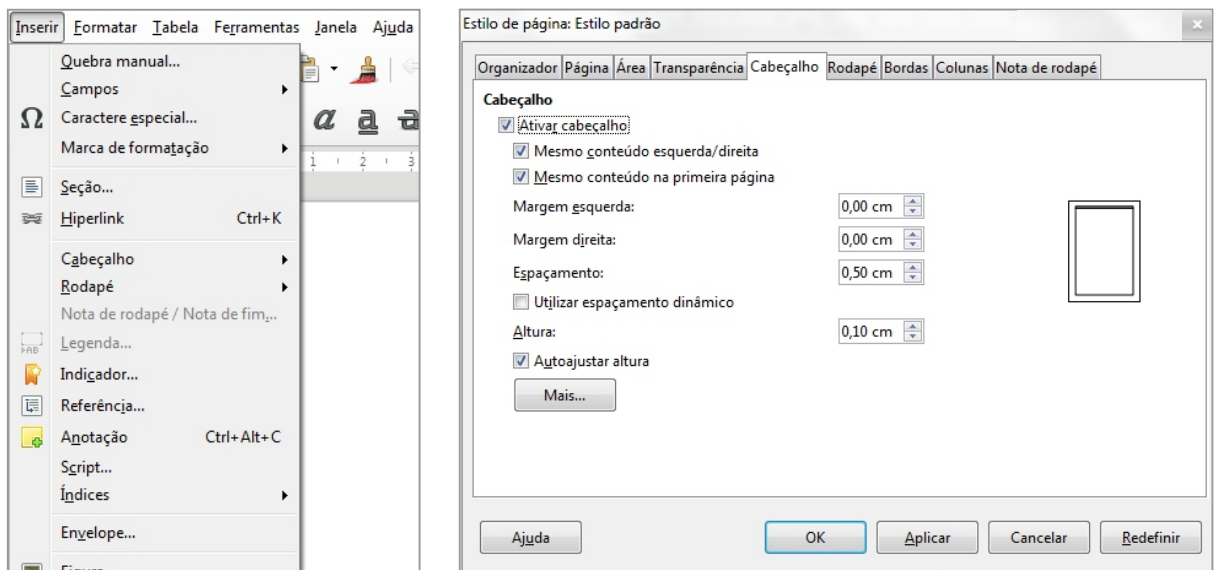

#### **Menu Formatar**

Através do **Menu Formatar**, opção **Caractere** podemos fazer vários ajustes no nosso texto como por exemplo, fonte, efeito da fonte, posição, bordas, entre outros.

Ainda no Menu Formatar, opção **Colunas**  podemos inserir colunas ao documento, determinar quantidade, cor, largura, espaçamento, entre outros.

É possível inserir colunas ao documento inteiro ou apenas em um determinado trecho.

Para isso é necessário selecionar o trecho escolhido para receber a formatação de colunas. Observe o exemplo ao lado.

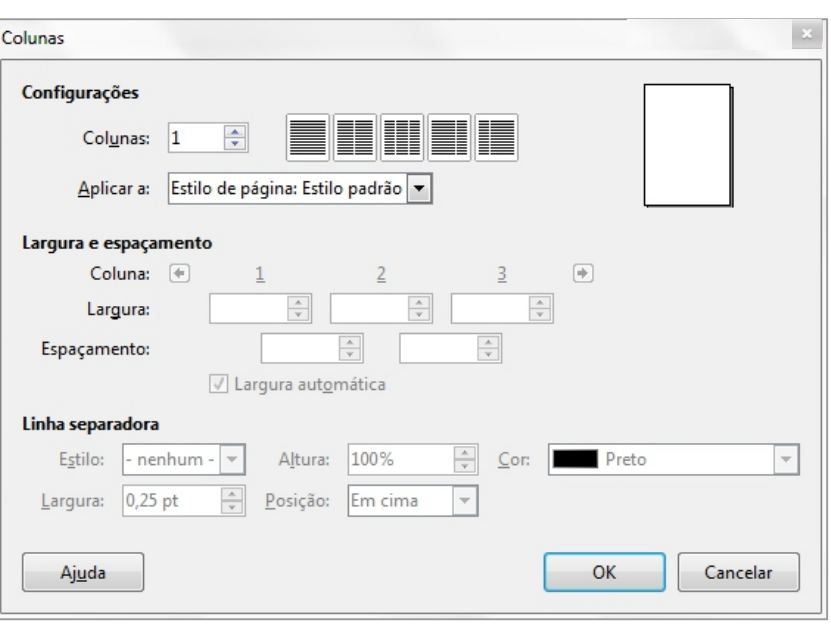

Por fim, Menu Formatar, opção **Dispor**, um recurso usado para determinar que objeto

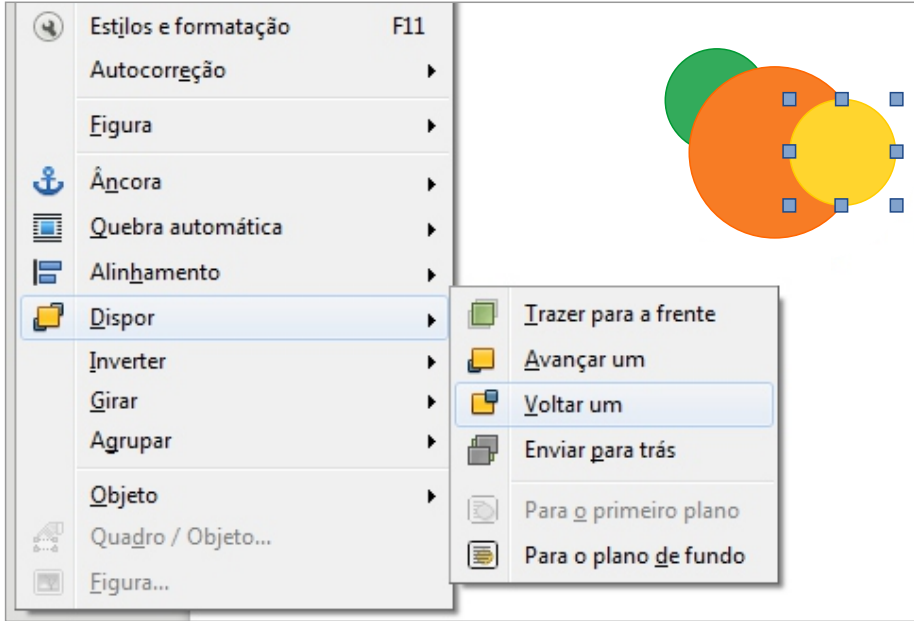

# **Exercícios**

Quanta informação não é mesmo? Mas nada melhor do que realizar vários exercícios para ajudar na memorização e aprendizado dos conteúdos vistos. Realize todos os exercícios propostos, se tiver dúvida volte no conteúdo e encontre a resposta. Sempre que necessário peça a orientação do seu educador(a).

**<sup>01</sup>** Sobre Cabeçalhos e Rodapés, quais afirmações abaixo estão corretas?

**I**. Usados para documentos profissionais, o cabeçalho compreende a parte superior do documento e o rodapé a parte inferior.

**II**. É possível acessá-los também pelo Menu Arquivo.

**III**. O cabeçalho pode simbolizar o tema ou capítulo de um livro, e o rodapé os números das páginas por exemplo.

**A**. I apenas.

**B**. I e II.

**C**. I e III.

**D**. III apenas.

**<sup>02</sup>** Sobre Colunas, quais afirmações abaixo estão **incorretas**?

**I**. No Libreoffice Writer não existe o recurso "colunas".

**II**. Ao formatar colunas é possível determinar a quantidade, o espaçamento entre as colunas, cor da linha separadora entre outros.

**III**. É possivel acessar esse recurso através do atalho Ctrl + A.

- **A**. II apenas.
- **B**. I apenas.
- **C**. I e III.
- **D**. II e III.

**<sup>03</sup>** As cruzadas são um ótimo exercício para o cérebro, trabalham a concentração, desenvolvem raciocínio rápido e habilidade nas respostas, além de enriquecerem o vocabulário. Responda todos os campos seguindo as dicas disponíveis.

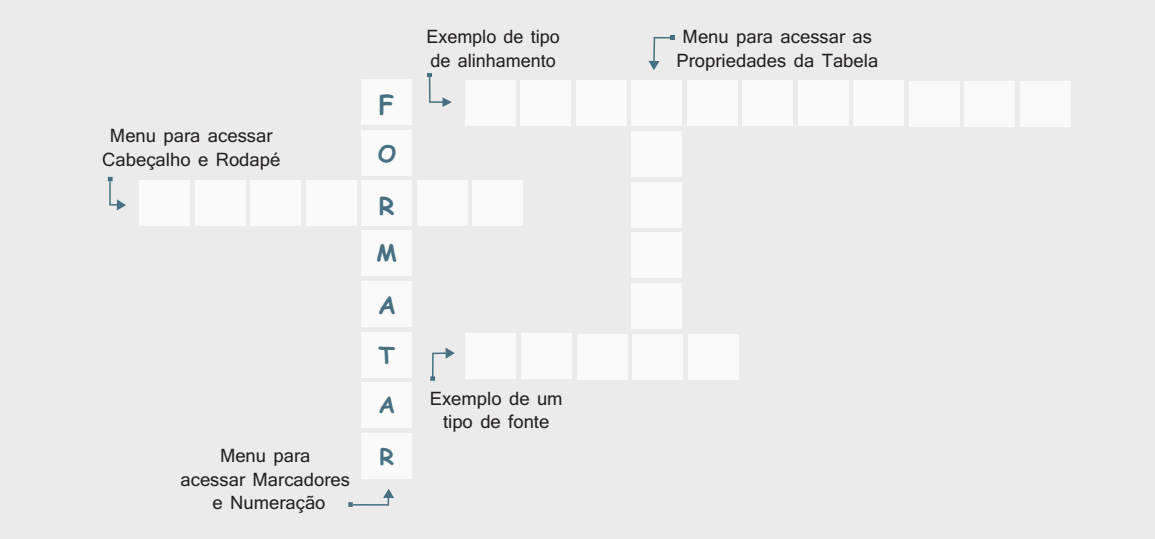

# **Pratique**

Chegamos na melhor parte, colocar em prática os conteúdos vistos até o momento. Não deixe de realizar nenhuma parte da atividade, se encontrar dificuldade reveja o conteúdo ou chame seu educador(a) para lhe instruir.

**<sup>01</sup>** Formate o documento conforme o exemplo abaixo. Identifique quais recursos serão necessários para a formatação. Salve o documento com o nome "Tabela - Seu Nome".

#### **Como me tornar um Empreendedor**

Empreendedorismo é uma prática, é a criação, é a inovação e a consequente transformação da realidade. São atitudes e ideias para desenvolver novas maneiras de fazer as coisas. É a busca da realização de um sonho, de um projeto de vida. É perceber uma oportunidade quando os outros enxergam o caos.

O comportamento empreendedor tem sido alvo de pesquisas sistemáticas que, essencialmente, têm resultado em um conjunto de características que, de maneira sintética, estão apresentadas na tabela abaixo:

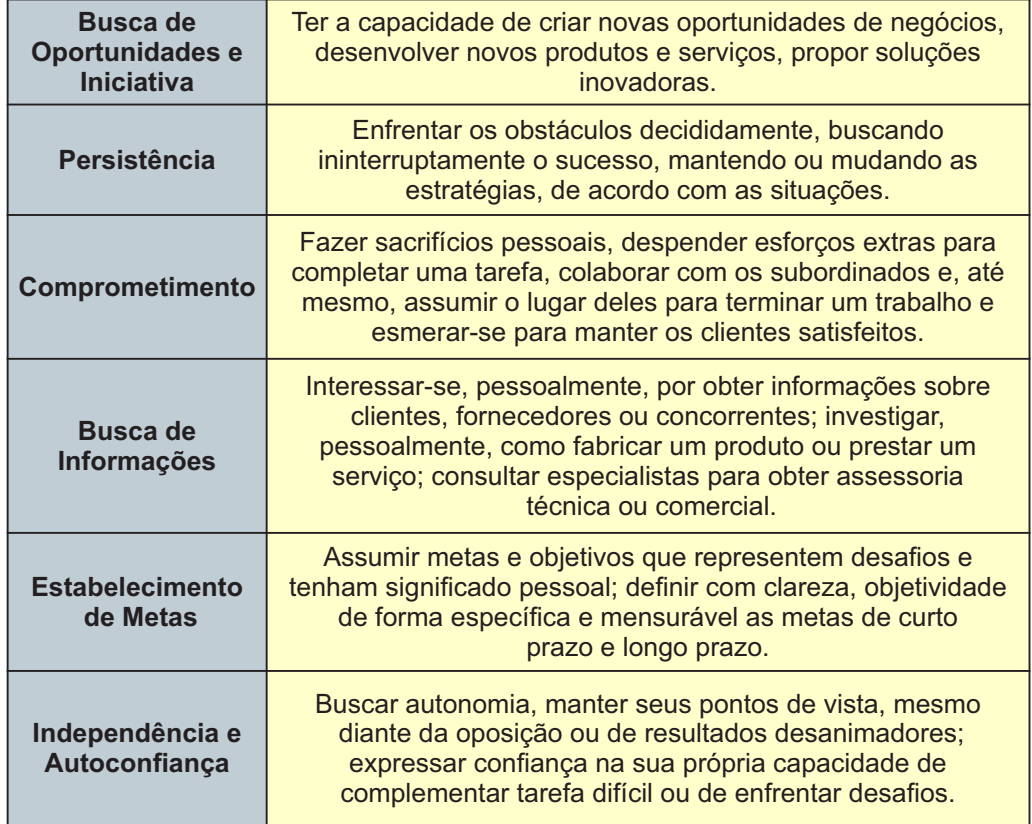

**<sup>02</sup>** Formate o documento conforme o exemplo abaixo. Identifique quais recursos serão necessários para a formatação. Salve o documento com o nome "Cabeçalho e Rodapé - Seu Nome".

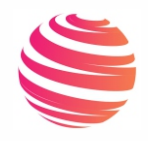

FTAD - Fort Treinamentos Amaro Dias

#### **CURSOS FTAD (Pré-Inscrição)**

#### **DADOS SOBRE O CURSO**

Instituição: Fort Treinamentos Amaro Dias Nome do Curso: Turno: ( ) Manhã ( ) Tarde ( ) Noite

## **DADOS PESSOAIS**

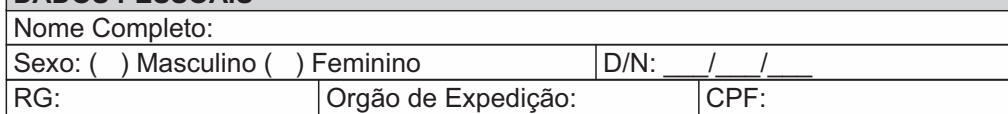

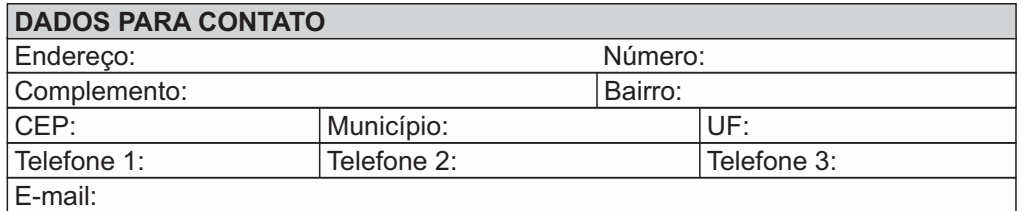

*Atesto que as informações acima são verídicas e de minha inteira responsabilidade.*

\_, \_\_\_\_\_\_\_\_\_ de \_\_\_\_\_\_\_\_\_\_\_\_\_\_\_\_\_\_\_\_ de 2018

*\_\_\_\_\_\_\_\_\_\_\_\_\_\_\_\_\_\_\_\_\_\_\_\_\_\_\_\_\_\_\_\_\_\_\_\_\_\_\_\_\_\_\_ Assinatura*

FTAD - Fort Treinamentos Amaro Dias Av. Cloves José Dantas, S/N – Campos Jerei – 61900.345 – Fortaleza/CE www.efad.com.br

**03** Formate o documento conforme o exemplo abaixo. Identifique quais recursos serão necessários para a formatação. Salve o documento com o nome "Colunas - Seu Nome".

#### **Empregabilidade**

Empregabilidade é a aquisição de um conjunto de habilidades e competências necessárias para ser desejado pelo mercado de trabalho. Desenvolver habilidades de EMPREGABILIDADE é ter ampliado as possibilidades para a inserção e permanência no mundo do trabalho.

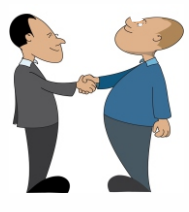

#### **Como manter-se sempre com um bom nível de Empregabilidade?**

Estudar, fazer um curso superior, pegar o diploma, arrumar um bom emprego, trabalhar por algumas décadas, se aposentar e curtir a vida. Esqueça tudo isso, este era o cenário para o trabalhador de antigamente. Muitas coisas mudaram e continuam em evolução.

O diploma de um curso superior já foi garantia de emprego, até meados da década de 70; hoje não é mais. Pensar que após o término da faculdade você estará "livre" do estudo é simplesmente decretar a morte da sua carreira profissional. Hoje precisamos estar sempre estudando, sempre nos atualizando.

Estamos vivendo a "era da informação, da velocidade e da orientação para resultados". Muitas vezes, ficamos atônitos com a rapidez com que as mudanças acontecem. Já não basta mais sermos especialistas em uma única área: Engenharia, Administração, Economia, Direito, etc.

Precisamos "entender do negócio", isto é, conhecer todos os aspectos relacionados com o ramo da empresa onde trabalhamos, senão como poderemos aplicar nossos conhecimentos em benefício da empresa, ou em outras palavras: gerar resultados.

Estas são algumas das Competências e Habilidades que fazem parte do acervo de um profissional com um alto nível de Empregabilidade.

- Ø Comunicação;
- $\triangleright$  Postura profissional;
- Ø Apresentação Pessoal;
- $\triangleright$  Lideranca:
- $\triangleright$  Criatividade:
- $\triangleright$  Proatividade:
- Ø Trabalho em Equipe e relação interpessoal;
- Ø Empreendedorismo e Administração de empreendimentos;
- $\triangleright$  Escrita Profissional:
- Ø Entre outras temáticas transversais.

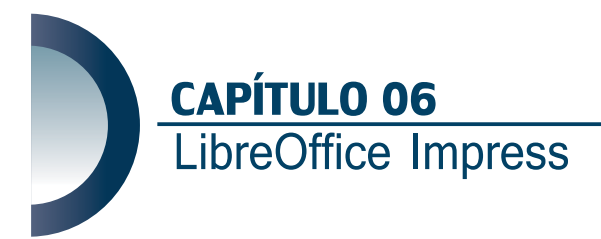

Olá, iremos conhecer o LibreOffice Impress, um editor de apresentação de slides, no qual é possível criar apresentações profissionais, escolares, entre outros. Logo, você poderá usá-lo para fazer as apresentações dos trabalhos da escola. Isso mesmo, quando sua turma tiver que apresentar algum trabalho, fale com seu professor(a), ele(a) pode aprovar a ideia e lhe ajudar com os materiais necessários como por exemplo o projetor de multimídia, também conhecido como data show.

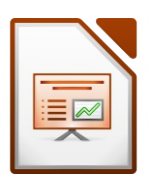

Com ele será possível apresentar o trabalho para a turma inteira. Você só saberá se vai dar certo, se tentar! Mas antes disso vamos aprender a manusear essa ferramenta fantástica, capaz de transformar uma apresentação convencional em uma apresentação dinâmica e mais atrativa.

O LibreOffice Impress é compatível com vários outros softwares de apresentação como o Power Point da Microsoft Windows por exemplo. Suas extensões respectivamente são: .odp e .ppt. Ambos são editores de apresentação.

#### **Acessando o Impress**

Você terá acesso ao Impress pela barra de aplicativos na sua área de trabalho, clicando sobre o ícone **Ferramentas de Produtividade** e por fim, clicando sobre o ícone do **Impress**. Seu educador(a) irá lhe orientar nesse e em todos os outros passos contidos nessa apostila.

#### **Conhecendo a Interface**

Observe com atenção todas as divisões contidas na interface do editor de apresentação Impress e perceba as semelhanças em relação aos outros softwares estudados.

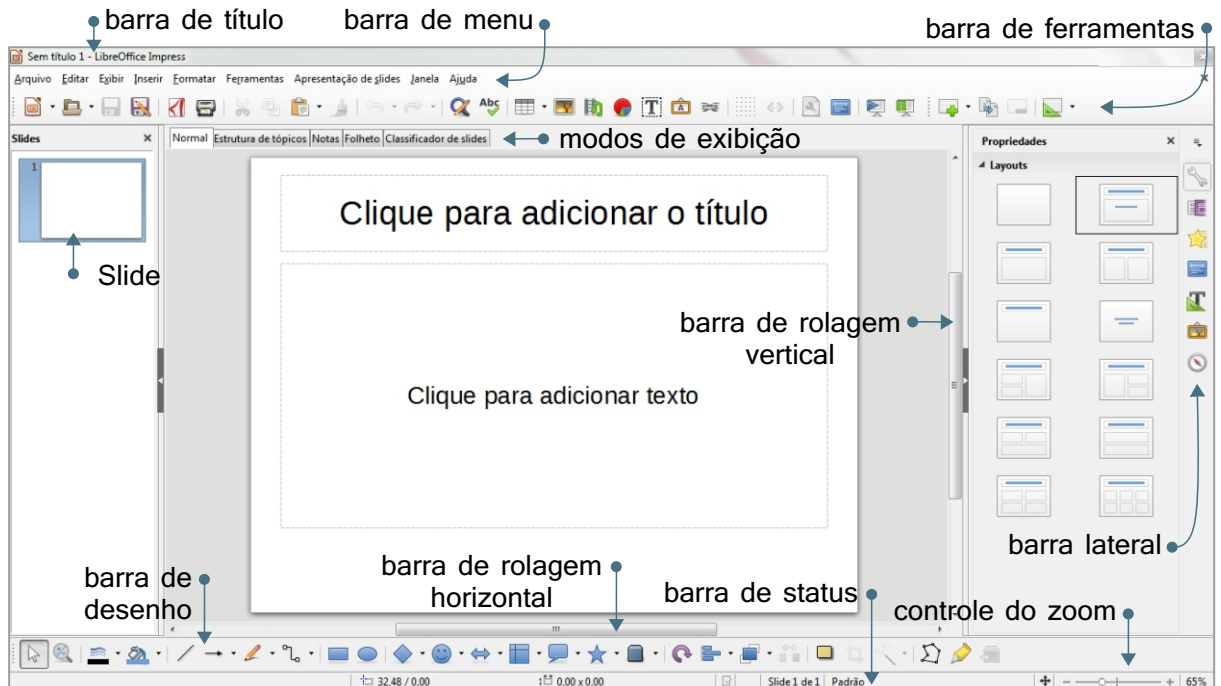

#### **Barra de Ferramentas**

Assim como foi visto no Calc, abordaremos no Impress apenas os ícones ainda não estudados e os que precisam ser detalhados. Mas se a dúvida surgir, volte no conteúdo e faça uma revisão. Criar o hábito de fazer revisões pois contribui muito para o aprendizado.

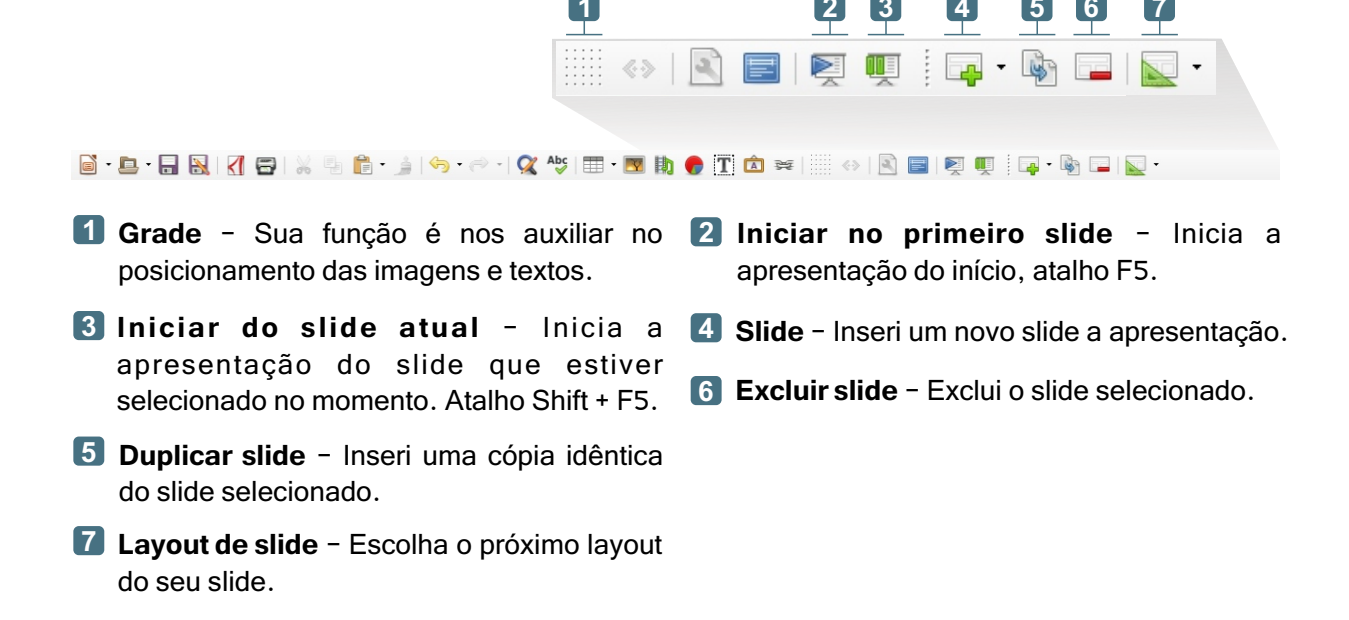

#### **Iniciando uma apresentação**

Veja como é simples criar uma apresentação de slides. Primeiro devemos escolher o assunto da nossa apresentação, rabiscar em um papel ou editor de texto os pontos que iremos abordar e então colocar a mão na massa.

#### **Páginas Mestre**

As páginas mestres são opcionais, elas servem como plano de fundo da apresentação. Se preferir utilizar algum, é necessário clicar sobre o slide mestre para ele ser adicionado aos slides da sua apresentação.

Tenha atenção com o contraste das cores do fundo e as do texto e escolha um slide mestre adequado para o assunto da apresentação.

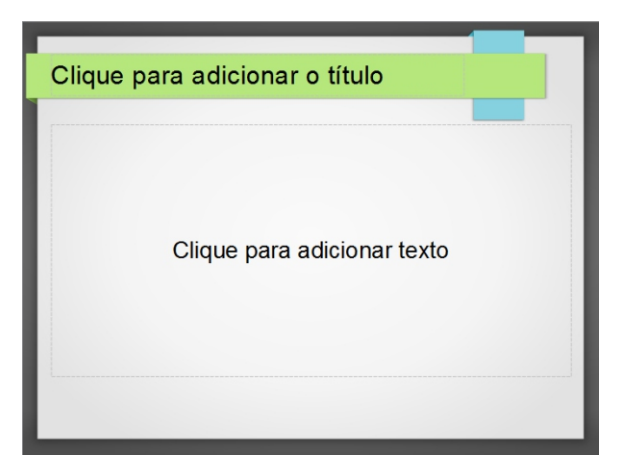

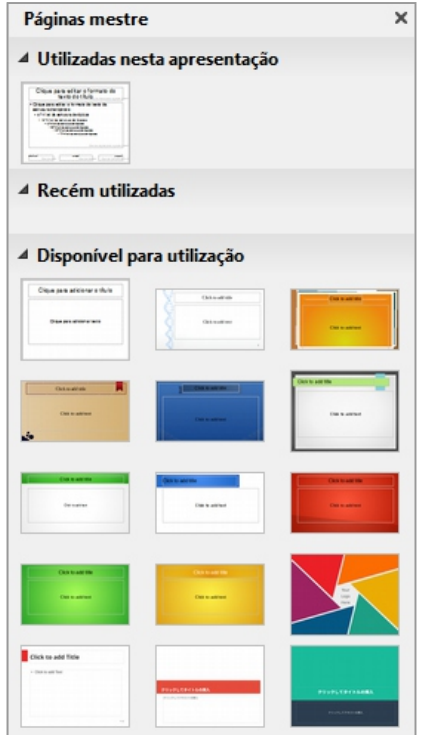

#### **Plano de fundo**

Além das páginas mestres também podemos inserir outros planos de fundo a nossa apresentação, como por exemplo: cor, gradiente, hachura e bitmap.

Também podemos escolher se eles serão adicionados a todos os slides da nossa apresentação ou apenas no slide selecionado.

Para acessá-los é necessário acessar o **Menu Formatar**, opção **Página**, aba **Plano de fundo**. Observe alguns exemplos.

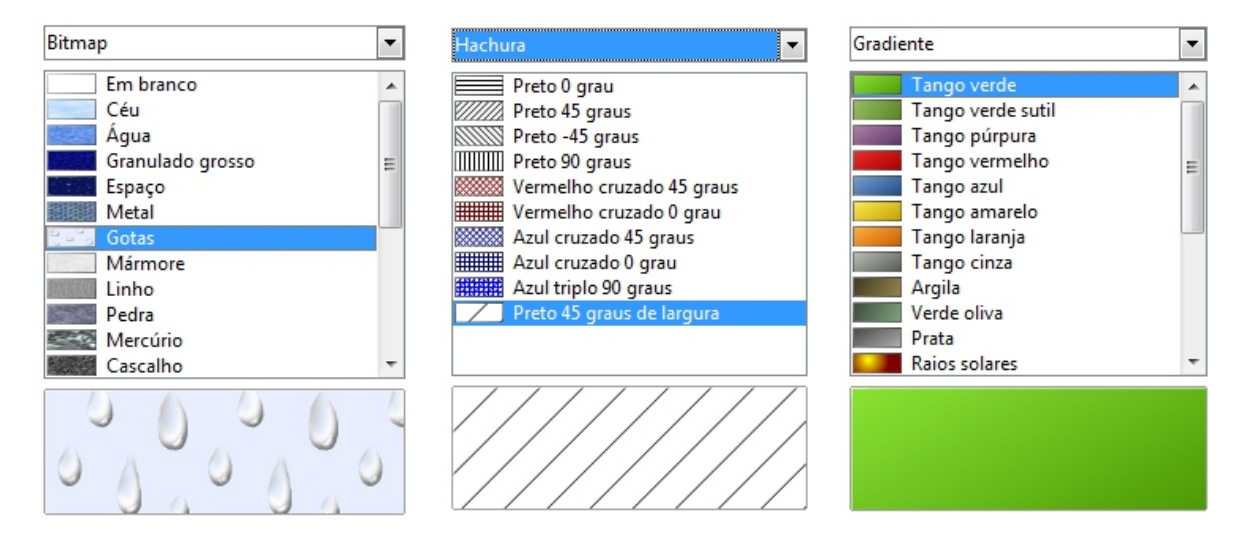

## **Layout**

Os layouts determinam a forma como o conteúdo será inserido. Existem vários modelos, escolha um ou adapte a caixa de texto de acordo com a necessidade da sua apresentação. Deixe sua criatividade lhe guiar.

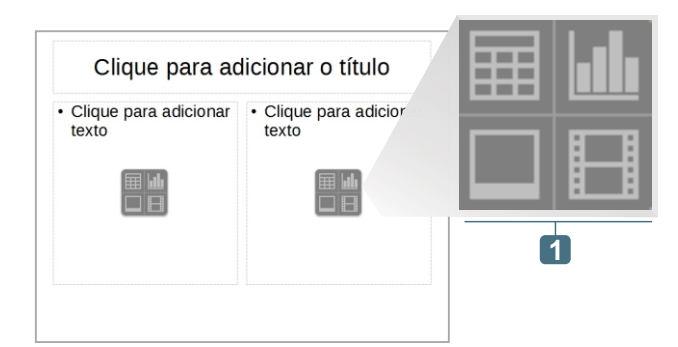

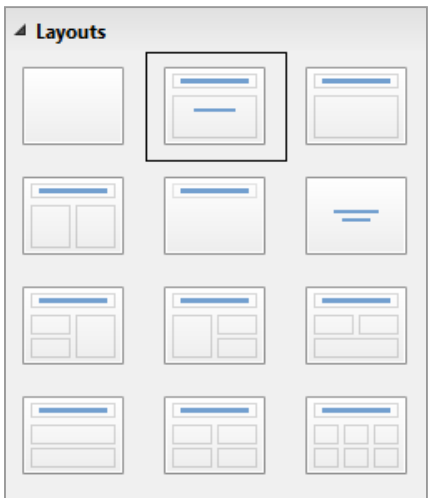

Atalhos para inserir tabela, gráfico, imagem e vídeo. **1**

Você e sua turma já devem estar se preparando para a elaboração do Projeto Social da disciplina de PTPS (Preparação para o Trabalho e Prática Social) onde será necessário criar uma apresentação do projeto escolhido.

Essa será uma ótima oportunidade para colocar em prática o conteúdo estudado sobre Impress, então tenha bastante atenção para assimilar o conteúdo e caprichar na sua apresentação!

#### **Inserindo imagem**

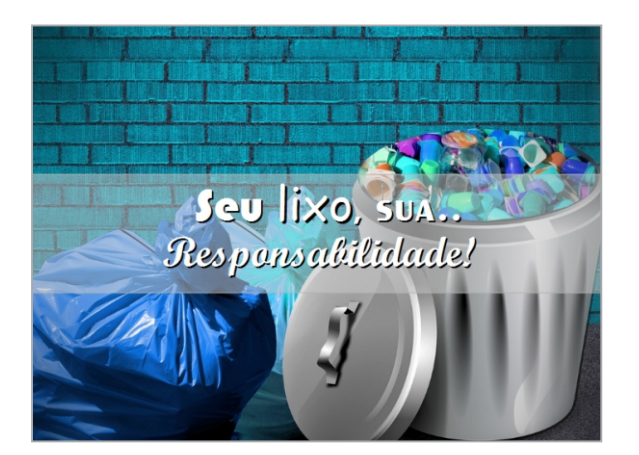

Observe que no primeiro slide da nossa apresentação, utilizamos uma imagem. Esse recurso pode ser utilizado por você, tendo cuidado em adaptar para o público alvo da sua apresentação.

A imagem foi salva de um banco de imagens gratuítas de um site da *internet*. Sempre que for usar alguma imagem da *internet* certifique-se se ela não possui direitos autorais.

Para inserir uma imagem é simples, acesse o **Menu Formatar**, opção **Figura**, ou clique no ícone presente na barra de ferramentas. Será aberta uma janela onde você deverá localizar a imagem salva no computador e clicar em **OK**. Em seguida faça o redimensionamento da imagem se for necessário, clicando e arrastando os pontos que aparecem ao redor da imagem quando selecionada. Observe também que o texto possui fontes diferentes e uma espécie de faixa retangular transparente atrás. A faixa foi criada utilizando o retângulo presente na barra de ferramentas desenho, e em suas propriedades alteramos cor e transparência.

#### **Inserindo Marcadores**

## **Membros da equipe**

- > Isabela Sousa
- > Tiago Carvalho
- > Tais Costa
- > Lúcia Magalhães

Ao realizar apresentações devemos citar o nome das pessoas envolvidas.

No exemplo, separamos os nomes usando Marcadores. Para inserir acesse o **Menu Formatar**, opção **Marcadores e Numeração**, escolha o que mais lhe agradar e clique em **ok**.

#### **Inserindo texto**

#### **Agradecimentos**

Ao professor da disciplina, Manoel Bastos, pelas orientações. À diretora Sandra Barros, pelo apoio. Aos nossos colegas de equipe, pela dedicação.

Agradecer as pessoas que contribuíram para a realização de um trabalho é muito importante.

Ao citar, além do nome, especifique também qual formação ou cargo a pessoa exerce.

### O lixo

Lixo é tudo aquilo que já não tem utilidade e é jogado fora.

A cada dia que passa, mais e mais lixo é despejado no Planeta. Logo não haverá mais lugar para tanto lixo. Muito poderia ser reciclado, muito poderia ser reaproveitado e muito nem precisaria ter sido gerado.

### **Consequências**

O destino a ser dado ao lixo é um problema constante. O descarte incorreto do lixo pode causar graves prejuízos ao meio ambiente, à saúde e à qualidade de vida.

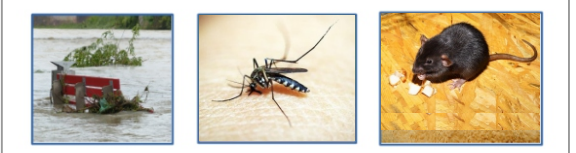

Quando inserir os textos na sua apresentação, procure inserí-los de forma resumida e objetiva, textos muito longos costumam ser ignorados por quem está assistindo a apresentação.

O tamanho da fonte também é importante, elas não devem ser muito pequenas, nem grandes demais, procure manter a harmonia. Para inserir é necessário clicar sobre as caixas de texto disponíveis no slide, você também poderá inserir caixas de texto a mais se necessário, pelo atalho **F2.**

É possível ter no mesmo slide, texto, imagem, tabela entre outros.

As três imagens foram inseridas da mesma forma do primeiro slide.

Mas há uma diferença, nelas foi utilizado o recurso **Linha**, com **Estilo Contínuo**, na**Cor azul** e **Largura 10**.

## **Inserindo tabela**

## O tempo do lixo

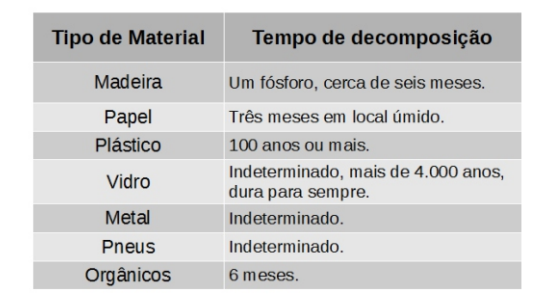

Inserir tabelas é muito simples, acesse o **Menu Inserir**, opção **Tabela**, ou pelo ícone na barra de ferramentas.

Existem modelos de tabelas prontos, formatados com cores e espessuras, para utilizar um desses modelos é necessário clicar sobre o modelo escolhido.

#### **Inserindo hiperlink**

Inserir links na apresentação pode ser útil, assim as pessoas terão como se aprofundar mais no assunto ou receber dicas através dos links disponibilizados.

Um hiperlink pode ser adicionado a partir de uma imagem, forma, imagem, fontwork, entre outros. Para inserir é necessário acessar o **Menu Inserir**, opção **Hiperlink**, digitar o endereço Web no campo **Destino** e pressionar **OK**.

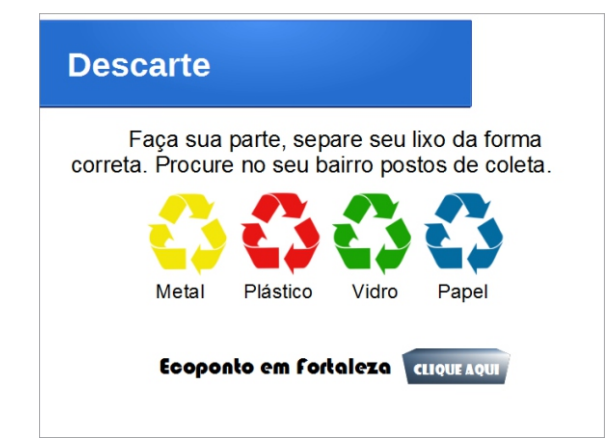

## **Fontes de pesquisa**

http://www.projetoreciclar.ufv.br/docs/cartilha/cui dando planeta.pdf

http://www.significados.com.br/lixo/

https://pixabay.com/

Para inserir selecione a imagem ou texto que terá o link, acesse o **Menu Inserir**, opção **Hiperlink** ou pelo ícone na barra de ferramentas ou ainda pelo atalho **Ctrl + k**.

Será aberta uma janela onde você deverá colar ou digitar no campo **Destino** o endereço da página web que deseja que as pessoas tenham acesso, em seguida clique em **Aplicar** e **OK**.

Sempre que você realizar qualquer pesquisa na *internet* e sentir a necessidade de usar algo feito por outra pessoa, não esqueça de citar a fonte da sua pesquisa, ou seja, em que material você se baseou para produzir seu trabalho.

# **Exercíción**

Quanta informação não é mesmo? Mas nada melhor do que realizar vários exercícios para ajudar na memorização e aprendizado dos conteúdos vistos. Realize todos os exercícios propostos, se tiver dúvida volte no conteúdo e encontre a resposta. Sempre que necessário peça a orientação do seu educador(a).

**01** Ao concluir nossa apresentação, podemos iniciá-la utilizando o auxilio dos atalhos. Respectivamente quais os atalhos para iniciar a apresentação do início e para iniciar a partir do slide atual?

**A**. Shift + F5 e F5.

- **B**. F5 para as duas formas.
- **C**. F5 e Shift + F5.
- **D**. F5 e F6.

**02** As páginas mestre servem para ilustrar nossa apresentação, além delas também é possível adicionar planos de fundo. Quais opções de plano de fundo temos disponíveis no Impress.

- **A**. Transparência, cor, bitmap e gradiente.
- **B**. Cor, gradiente, preenchimento, e bitmap.
- **C**. Radial, cônico, transparência e gradiente.
- **D**. Cor, gradiente, hachuras, e bitmap.

**<sup>03</sup>** As imagens são muito bem vindas nas apresentações, ajudam a compor a informação e enriquecem o layout. Sobre as imagens marque V (verdadeiro) ou F (falso).

( ) Para inserir imagens aos slides é necessário acessar o Menu Inserir, opção Figura ou pelo ícone presente na barra de formatação.

( ) É possível corta uma imagem clicando com o botão direto sobre ela e escolhendo a opção Aparar.

( ) Para inserir imagens aos slides é necessário acessar o Menu Formatar, opção Figura ou pelo ícone presente na barra de formatação.

- **A**. V, V, F
- **B**. F, V, V
- **C**. V, F, V
- **D**. F, V, F

**<sup>04</sup>** As vezes é necessário adicionar hiperlinks a nossa apresentação, ele pode ser inserido a partir de uma imagem, forma, imagem, fontwork, entre outros. Marque a opção que contém a forma correta para adicionar um hiperlink a apresentação.

- **A**. Acesse o Menu Inserir, opção Hiperlink ou pelo atalho Ctrl + k.
- **B**. Acesse o Menu Arquivo, opção Hiperlink ou pelo atalho Ctrl + k.
- **C**. Acesse o Menu Inserir, opção Hiperlink ou pelo atalho Ctrl + H.
- **D**. Acesse o Menu Adicionar, opção Hiperlink ou pelo atalho Ctrl + H.

# **Pratique**

**01**

Chegamos na melhor parte, colocar em prática os conteúdos vistos até o momento. Não deixe de realizar nenhuma parte da atividade, se encontrar dificuldade reveja o conteúdo ou chame seu educador(a) para lhe instruir.

Elabore uma Apresentação seguindo as orientações abaixo:

- **1**. Escolha um tema entre:
- § Empreendedorismo;
- § Mercado de Trabalho;
- § Desenvolvendo a Proatividade;
- § Postura Socioprofissional.
- **2**. A apresentação deverá conter no mínimo 5 slides, no máximo 8.
- **3.** Adicione no mínimo 2 imagens e 1 tabela.

**4**. Salve a Apresentação com o Tema Escolhido - Seu Nome. Se necessário realize uma pesquisa na internet sobre o tema escolhido.

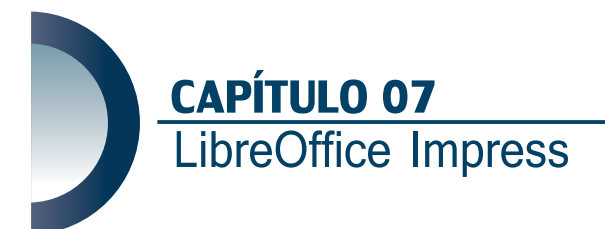

Olá, gostou de conhecer o apresentador de slides Impress do LibreOffice? Está percebendo como é divertido conhecer algo novo? Mas não é só isso, ainda temos muito para conhecer. Antes de continuar vamos relembrar o que foi estudado na aula anterior.

Conhecemos a interface do Impress, as páginas mestre, planos de fundo, layout. Trabalhamos com imagens, marcadores, tabelas, hiperlinks e muito mais. Vale a pena lembrar que, sempre que surgirem dúvidas, revise o conteúdo da apostila ou peça orientação ao seu educador(a). Vamos em frente!

#### **Transições**

Transição é um recurso opcional do Impress, são efeitos que podem ser adicionados aos slides da sua apresentação e visualizados quando passamos de um slide para outro. Os tipos de transição são vários, você escolhe o que mais lhe agrada e insere na apresentação. É possível medir a velocidade da transição entre: lenta, média e rápida.

Também é possível adicionar sons aos slides, o Impress possui diversas amostras de sons para você escolher. Você também pode optar por clicar com o botão esquerdo do mouse para exibir o próximo slide, e ainda determinar um intervalo de tempo entre um e outro, para serem exibidos automaticamente.

Você pode inserir uma transição para cada slide ou definir uma padrão para todos. Para isso é necessário, após escolher a transição, clicar sobre o botão **Aplicar transição a todos os slides**. Então aparecerá um pequeno losango do lado esquerdo do seu slide, indicando que a transição foi aplicada.

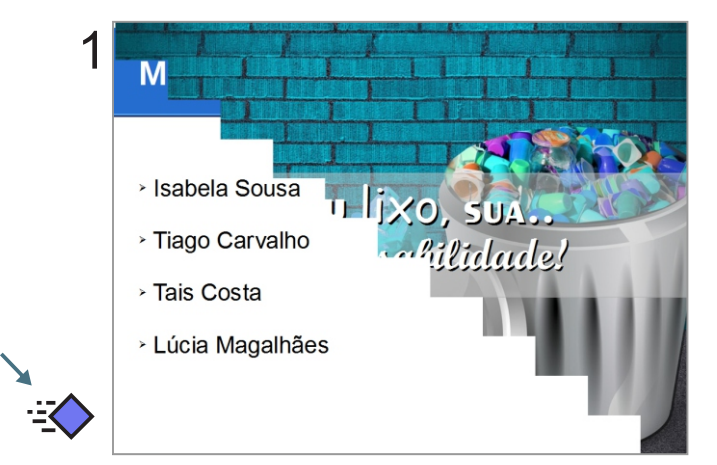

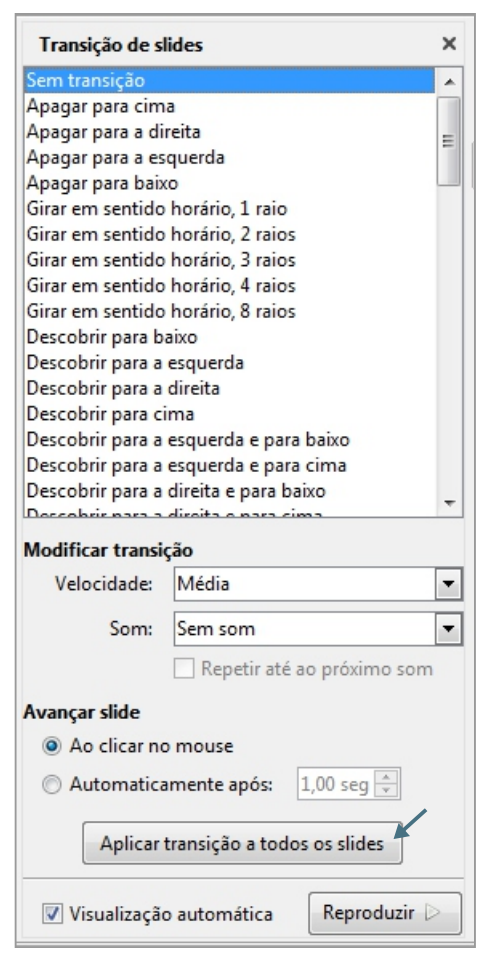

## **Animação Personalizada**

Animação personalizada também é um recurso opcional do Impress. As animações como o nome já sugere, inserem movimento ao elemento selecionado. Podemos inserir animação em textos, imagens, tabelas entre outros. Para cada elemento presente no slide é possível inserir animação ou seja, o texto e a imagem podem conter cada um uma animação diferente.

Para inserir é necessário selecionar o elemento primeiro, em seguida observe que o botão **Adicionar** efeito será ativado.

Clique sobre o botão e será aberta uma janela com diversos efeitos, entre eles: Entrada, Ênfase, Sair e Caminhos de Movimento. Escolha o que mais lhe agradar e mais abaixo configure a animação: Iniciar, Direção e Velocidade.

Ao lado do botão **Adicionar** efeito, temos o de **Remover** efeito, **Modificar**, **Visualizar** entre outros. Você perceberá um pequeno asterisco ao lado esquerdo do slide, indicando que a animação foi aplicada.

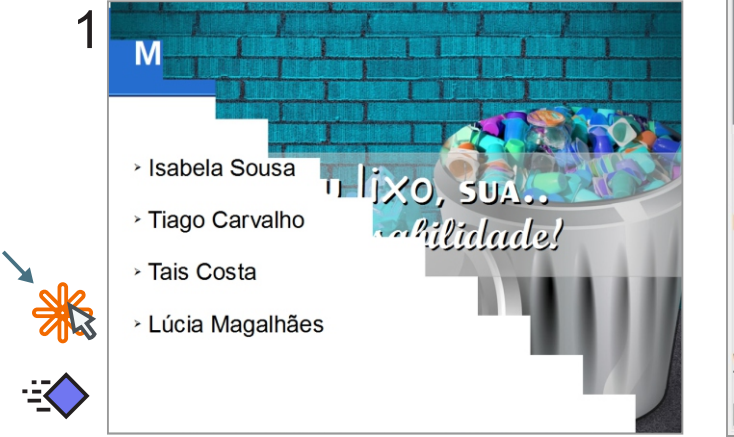

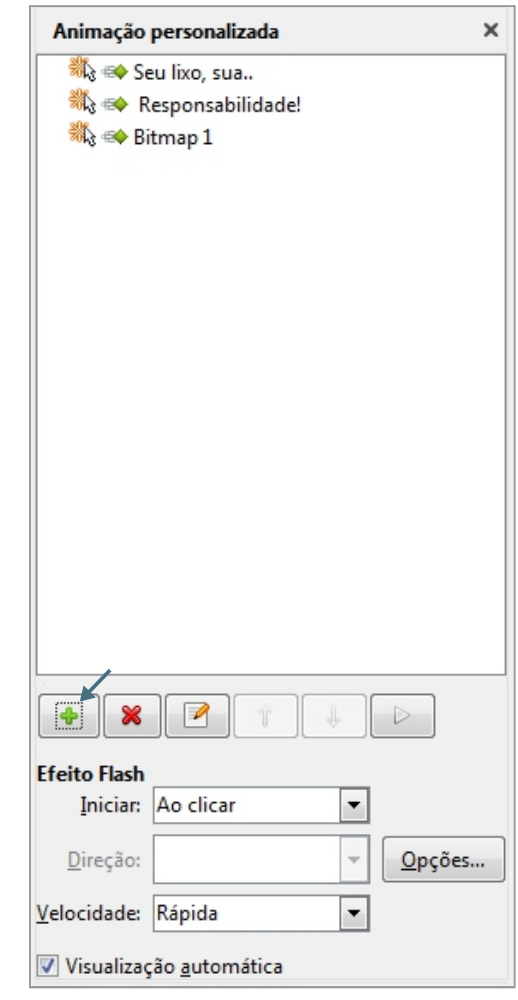

Você pode ativar a janela de Animação clicando sobre o ícone presente na barra lateral ou pelo **Menu Apresentação de Slides**, opção **Animação Personalizada**.

#### **Inserindo Áudio e Vídeo**

Quando houver necessidade você poderá inserir um vídeo ou áudio na sua apresentação. É muito simples, para adicionar acesse o **Menu Inserir**, aba **Multimídia**, opção **Áudio ou Vídeo**.

Será aberta uma janela onde você deverá localizar as mídias salvas no computador, em seguida clicar em **Abrir**.

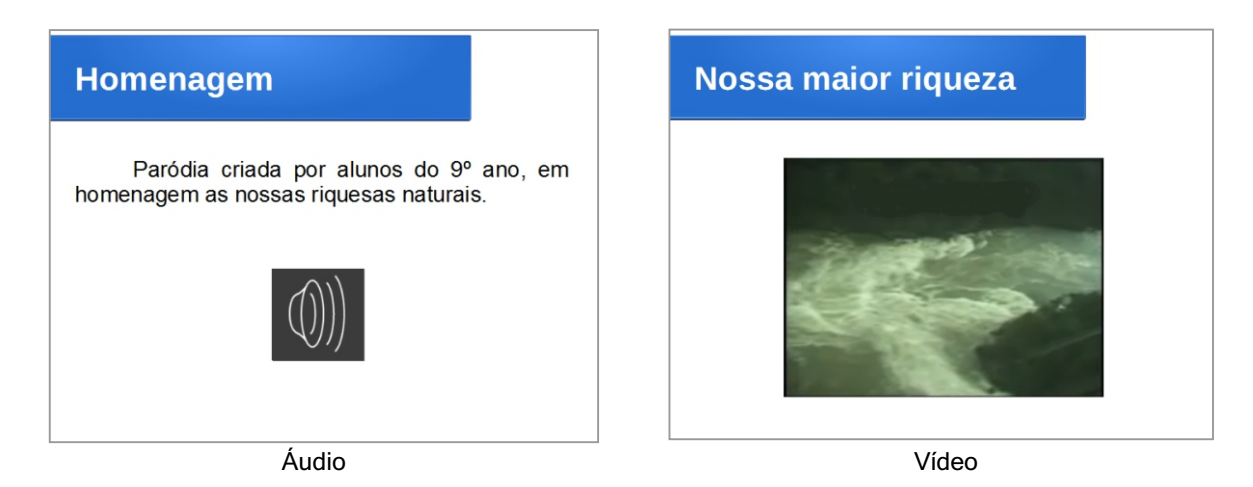

Ao clicar sobre o áudio ou vídeo inserido na sua apresentação, será ativada a barra de áudio e vídeo, localizada acima da barra de desenho. Através dela é possível pressionar os botões: play, pause, parar, 助 00:00:00 / 00:06:15 0 回 avançar, mudo, entre outros.

 $\overline{\mathbf{a}}$  and  $\overline{\mathbf{a}}$ 

#### **Modos de Exibição**

Os modos de exibição são muito úteis principalmente quando se precisa imprimir uma apresentação. Imprimir em Modo Folheto por exemplo, é bem mais econômico do que imprimir em Modo normal.

Você poderá determinar no momento em que estiver com a janela de impressão ativa, as opções de impressão.

O **modo normal** é a forma padrão, é onde você digita sua apresentação.

O **modo estrutura de tópicos** mostra o conteúdo da sua apresentação de forma organizada por tópicos, o que permite que você tenha uma visão detalhada e possa editar se for necessário.

No **modo folheto** você visualiza vários dos slides da sua apresentação em uma mesma página. Ao imprimir nesse formato, você poderá determinar a quantidade de folhetos que deseja por página. Logo, você estará economizando papel e tinta.

O **modo notas** permite que você adicione anotações aos slides individualmente a fim de que depois você possa consultá-los, ou até mesmo para esclarecimento de quem irá ler sua apresentação.

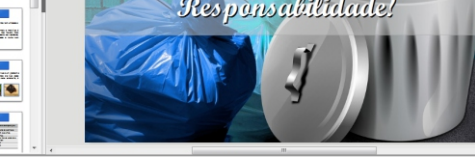

Seu lixo

Modo normal

| Slides                                                                                           | × | Normal Estrutura de tópicos Notas Folheto Classificador de slides                                                                                                    |  |
|--------------------------------------------------------------------------------------------------|---|----------------------------------------------------------------------------------------------------|--|
| <b>MARINEZIA</b><br><b>Contract Contract</b><br><b>Selection</b><br>since 1<br><b>CONTRACTOR</b> |   | Seu lixo, sua<br><b>RESPONSAbilidade</b>                                                                                                    |  |
|                                                                                                  |   | ·= Membros da equipe<br>» Isabela Sousa                                                                                                    |  |
| a margarette                                                                                     |   | > Tiago Carvalho                                                                                                    |  |
|                                                                                                  |   | - Tais Costa                                                                                                    |  |
| <b>CONSTRUCTION</b><br>------                                                                    |   | - Lúcia Magalhães                                                                                                    |  |
| ---<br><b>SANTANIA</b>                                                                           |   | ⊶Agradecimentos<br>Ao professor da disciplina Manoel Bastos<br>pelas orientações, a diretora Sandra Barros<br>pelo apoio, e aos nossos colegas de equipe<br>pela dedicação. |  |
| <b>Property</b><br><b>CORR DESIGNATI</b><br><b>COL 3 2019</b><br>$100 - 100$                     |   | ⊶O lixo<br>Lixo é tudo aquilo que já não tem utilidade<br>e é jogado fora.                                                                                                  |  |
| <b>Country</b>                                                                                   |   | A cada dia que passa, mais e mais lixo é<br>desnejado no Planeta Lono não haverá mais<br>$\sim$                                                                             |  |

Modo estrutura de tópicos

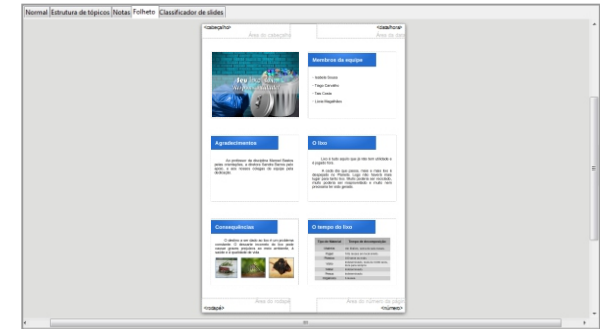

Modo folheto

Por fim o **modo classificador de slides** mostra o conteúdo da sua apresentação em miniaturas, o que pode facilitar sua visualização pois permite modificar as sequências se necessário. Também podemos acessar os modos de exibição através do **Menu Exibir**.

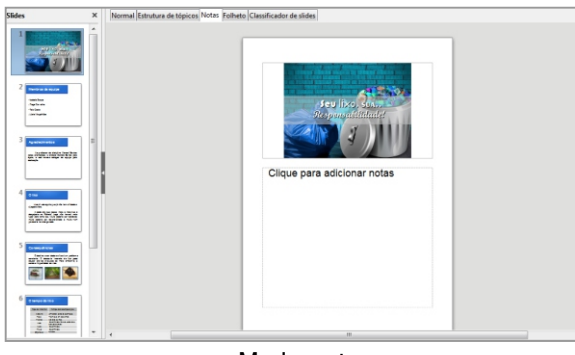

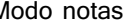

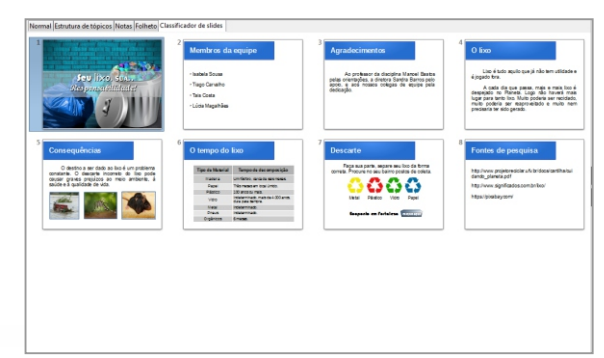

Modo notas Modo classificador de slide

#### **Guia Rápido**

Iremos revisar alguns pontos que são comuns entre os três softwares estudados, Writer, Calc e Impress. Encontramos alguns desses pontos também em outros softwares como por exemplo: navegadores, sites de pesquisa, mídias sociais, entre outros. São eles:

- © **Novo** Ao clicar sobre o ícone será aberto um novo documento. Também é possível abrir um novo documento acessando o **Menu Arquivo** e escolhendo a opção **Novo**. Ou até mesmo usando o atalho **Ctrl + N**.
- © **Abrir**  Permite abrir um documento já existente. Podemos realizar a mesma ação acessando o **Menu Arquivo** ou usando o atalho **Ctrl + O**.
- © **Salvar e Salvar Como** Sempre que criamos ou editamos um documento de texto ou outro qualquer, precisamos salvar esse documento em nosso PC. Para salvar um documento é simples, acesse o **Menu Arquivo** ou faça uso dos atalhos **Ctrl + S** para salvar e **Ctrl + Shift + S** para salvar como.

A dica é não deixar para salvar no final pois imprevistos acontecem como por exemplo, uma queda de energia e você pode perder tudo o que fez.

A opção **Salvar** é usada para salvar o documento pela primeira vez. Já a opção **Salvar Como** é usada quando precisamos fazer modificações em um documento, salvando-o com outro nome. Assim teremos dois arquivos, o original (sem modificações) e o modificado (que foi editado).

© **PDF** - Para salvar um documento em .pdf é necessário clicar no ícone ou acessar o **Menu Arquivo** e escolher a opção **Exportar para PDF**. Após o documento ser exportado ele poderá ser lido por programas como Adobe Reader por exemplo. Esse softwares são gratuitos.

Ao escolher a opção Exportar para PDF, será aberto uma janela, clique no botão exportar e em seguida escolha onde salvar seu arquivo.

© **Imprimir e Visualizar Impressão** - Para imprimir um documento é necessário clicar no ícone de impressão ou acessar o **Menu Arquivo** e escolher a opção **Imprimir** ou ainda usar o atalho **Ctrl + P**.

Quando a janela de impressão abrir, você poderá especificar o nome da impressora que irá utilizar, quantas páginas serão impressas, se a impressão será em cores ou preto e branco, entre outros.

Mas antes de imprimir é importante visualizar a impressão e reparar possíveis erros, evitando assim gastos desnecessários de papel e tinta. Para visualizar clique no ícone de Visualização ou acesse o **Menu Arquivo** e escolha a opção **Visualizar impressão**.

- © **Recortar** Ao recortar uma palavra, texto, imagem, entre outros, você estará movendoos de lugar. Para recortar clique sobre o ícone ou acesse o **Menu Editar** e escolha a opção **Recortar**. Ou ainda use o atalho **Ctrl + X**. Antes de recortar é necessário selecionar o que deseja mover de lugar.
- © **Copiar e Colar**  Copiar é duplicar, ao copiar você garante que o arquivo permanecerá tanto no lugar de origem quanto no novo lugar escolhido por você. Para copiar clique sobre o ícone ou acesse o **Menu Editar** e escolha a opção **Copiar**. Ou ainda use o atalho **Ctrl + C**. Para copiar também é necessário selecionar o que deseja duplicar.

A função colar é usada tanto para o arquivo que você recortou, quanto para o que você copiou. Para colar clique sobre o ícone ou acesse o **Menu Editar** e escolha a opção **Colar**. Ou ainda use o atalho **Ctrl + V**.

© **Seleção** - Existem variadas formas de seleção, veja algumas delas: Para selecionar todo o texto use o atalho **Ctrl + A**. Para selecionar uma parte do texto clique com o botão esquerdo do mouse no início e arraste até o ponto desejado e solte o botão do mouse. Já para selecionar um parágrafo inteiro clique 3 vezes de forma rápida sobre qualquer palavra que esteja no parágrafo.

Sempre que for realizar alguma alteração ou executar uma ação sobre textos, imagens, gráficos, tabelas entre outros, é necessário selecioná-los. Assim a alteração terá efeito apenas no item selecionado e não do documento inteiro. Acompanhe abaixo algumas dicas de seleção.

- © **Clonar formatação** Essa função evita que tenhamos que repetir a mesma formatação repetidas vezes. É simples, selecione o texto já formatado, clique sobre o ícone de "Clonar formatação" e em seguida selecione o texto que receberá a mesma formatação.
- © **Desfazer e Refazer** Os recursos Desfazer e Refazer permitem remover ou repetir uma ou várias ações durante a digitação e formatação do documento. Também é possível acessá-los através do **Menu Editar**. Ou utilizar ainda os atalhos **Ctrl + Z** para desfazer e **Ctrl + Y** para refazer.
- © **Localizar e substituir** Essa função permite substituir uma palavra, frase ou texto por outro. Ela é muito útil quando temos que procurar essas supostas palavras em um texto grande. Esse recurso também pode ser acessado pelo **Menu Editar**.
- © **Ortografia e Gramática** Após escrever o texto é importante usar o recurso ortografia e gramática, pois ele lista os possíveis erros contidos no texto que tenham passado desapercebidos.
- © **Tabela** Nos permite inserir uma tabela no documento. Para inserir clique no ícone ou acesse o **Menu Tabela**. Ou ainda pelo atalho **Ctrl + F12**.
- © **Figura** Permite inserir imagens salvas no computador para o documento que estamos criando. Para isso é necessário clicar sobre o ícone ou acessar o **Menu Inserir**, opção **Figura**. Será aberto uma janela onde você deverá localizar a imagem e em seguida clicar em abrir.
- © **Gráfico** Inseri gráficos ao documento. Esses gráficos podem ser de vários tipos como por exemplo: barra, coluna, pizza, linha, bolhas, entre outros.
- © **Quebra de página** Inseri quebra de página da forma correta. Acesse pelo **Menu Inserir**, opção **Quebra manual** ou pelo atalho **Ctrl + Enter**.
- © **Caracteres especiais** Usamos esse recurso quando precisamos de algum formato de letra que não contém no teclado. Também podemos acessá-lo pelo **Menu Inserir**.
- © **Anotações** Permite inserir anotações no texto de forma que não comprometa sua formatação, pois a anotação ficará fora da área de edição.
- © **Linha** Permite inserir linhas ao documento e formatá-las com cores, estilos, entre outros.
- © **Formas simples** Permite inserir ao documento formas simples como: retângulos, círculos, elipses, cubos entre outros.
- © **Mostrar funções de desenho** Esse ícone ativa a barra de ferramentas desenho do editor de texto Writer.

# **Exercíción**

Quanta informação não é mesmo? Mas nada melhor do que realizar vários exercícios para ajudar na memorização e aprendizado dos conteúdos vistos. Realize todos os exercícios propostos, se tiver dúvida volte no conteúdo e encontre a resposta. Sempre que necessário peça a orientação do seu educador(a).

**01** As transições são efeitos que adicionamos aos slides da nossa apresentação. Ela possui diversos tipos de efeitos onde podemos medir velocidade, determinar tempo, entre outros. Onde encontramos esse recurso no Impress?

- **A**. Menu Apresentação de slides, opção Transição ou pelo atalho Ctrl + T.
- **B**. Menu Apresentação de slides, opção Transição ou pelo atalho Ctrl + Shift + T.

**C**. Menu Apresentação de slides, opção Transição de slides ou pelo ícone na barra de ferramentas.

**D**. Menu Inseir, opção Transição ou pelo ícone na barra de ferramentas.

**02** Inserir áudio e vídeo a nossa apresentação pode ser muito útil, por exemplo em uma apresentação sobre desmatamento, mostrar através do vídeo uma reportagem sobre o assunto. No Impress onde encontramos esses recursos?

- **A**. Menu Inserir, aba Multimídia, opção Áudio ou vídeo.
- **B**. Menu Exibir, aba Multimídia, opção Áudio ou vídeo.
- **C**. Menu Formatar, aba Multimídia, opção Áudio ou vídeo.
- **D**. Menu Arquivo, aba Multimídia, opção Áudio ou vídeo.
- **03** Os modos de exibição são importantes principalmente na hora de imprimir uma apresentação, por possuir opções que podem gerar economia dos materiais como, papel e tinta. Marque a opção abaixo que contém todos os modos de exibição do Impress.
- **A**. Básico, estrutura de tópicos, folheto, notas e classificador de slides.
- **B**. Normal, estrutura de tópicos, folheto, notas e classificador de slides.
- **C**. Normal, estrutura de tópicos, folheto, notas e classificador de apresentações.
- **D**. Normal, estrutura de tópicos, imprimir, notas e classificador de slides.

**<sup>04</sup>** As animações são um bom entretenimento para ser adicionado as apresentações, porém devem ser utilizadas com moderação. Sobre animações, quais afirmações a seguir são verdadeiras?

I - Podemos adicionar animações em textos, imagens, tabelas, entre outros.

II - Podemos adicionar animações apenas em textos e imagens.

III - Podemos encontrar esse recurso através do Menu Apresentação de Slides, opção Animação Personalizada.

- **A**. III apenas.
- **B**. Todas as alternativas estão corretas.
- **C**. I e III.
- **D**. I apenas.

# **Pratique**

Chegamos na melhor parte, colocar em prática os conteúdos vistos até o momento. Não deixe de realizar nenhuma parte da atividade, se encontrar dificuldade reveja o conteúdo ou chame seu educador(a) para lhe instruir.

**01** Elabore uma Apresentação seguindo as orientações abaixo:

- **1**. Tema: Ética Socioprofissional.
- **2**. A apresentação deverá conter no mínimo 5 slides, no máximo 8.
- **3.** Adicione no mínimo 3 imagens.
- **4.** Adicione no mínimo 1 tabela.
- **5**. Salve a Apresentação com o Tema Escolhido Seu Nome.

### **02**

Elabore uma Apresentação seguindo as orientações abaixo:

- **1**. Tema: Livre.
- **2**. A apresentação deverá conter no mínimo 8 slides, no máximo 10.
- **3.** Adicione no mínimo 3 imagens.
- **4.** Adicione no mínimo 1 tabela.
- **5**. Salve a Apresentação com o Tema Escolhido Seu Nome.

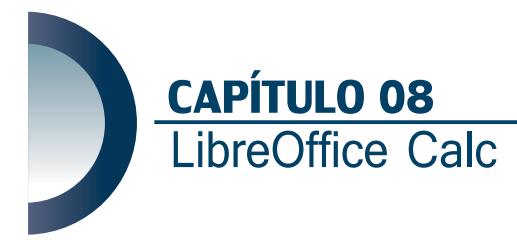

Olá, você conhecerá o LibreOffice Calc, um editor de planilhas eletrônicas. Com ele é possível realizar funções, fórmulas, cálculos, organizar informações e muito mais. Talvez você esteja pensando que pode ser difícil estudar funções, mas descobrirá que o editor de planilhas existe para facilitar esse processo. Você também perceberá algumas semelhanças em relação ao editor de texto Writer estudado nas aulas anteriores. Isso irá facilitar ainda mais sua compreensão.

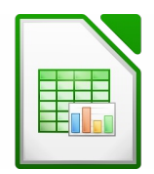

O LibreOffice Calc é compatível com vários outros softwares de edição de planilha como o Excel da Microsoft Windows por exemplo. Já sabemos que cada software possui uma extensão, as extensões representam o tipo de programa que estamos utilizando. Por exemplo a extensão .ods referencia o Calc e a extensão .xls ao Excel e ambos são editores de planilha.

#### **Acessando o Calc**

Você terá acesso ao Calc pela barra de aplicativos na sua área de trabalho, clicando sobre o ícone **Ferramentas de Produtividade**. Por fim, clicando sobre o ícone do **Calc**. Seu educador(a) irá lhe orientar nesse e em todos os outros passos contidos nessa apostila.

#### **Conhecendo a Interface**

Observe com atenção todas as divisões contidas na interface do editor de planilha Calc e perceba as semelhanças em relação ao editor de texto Writer.

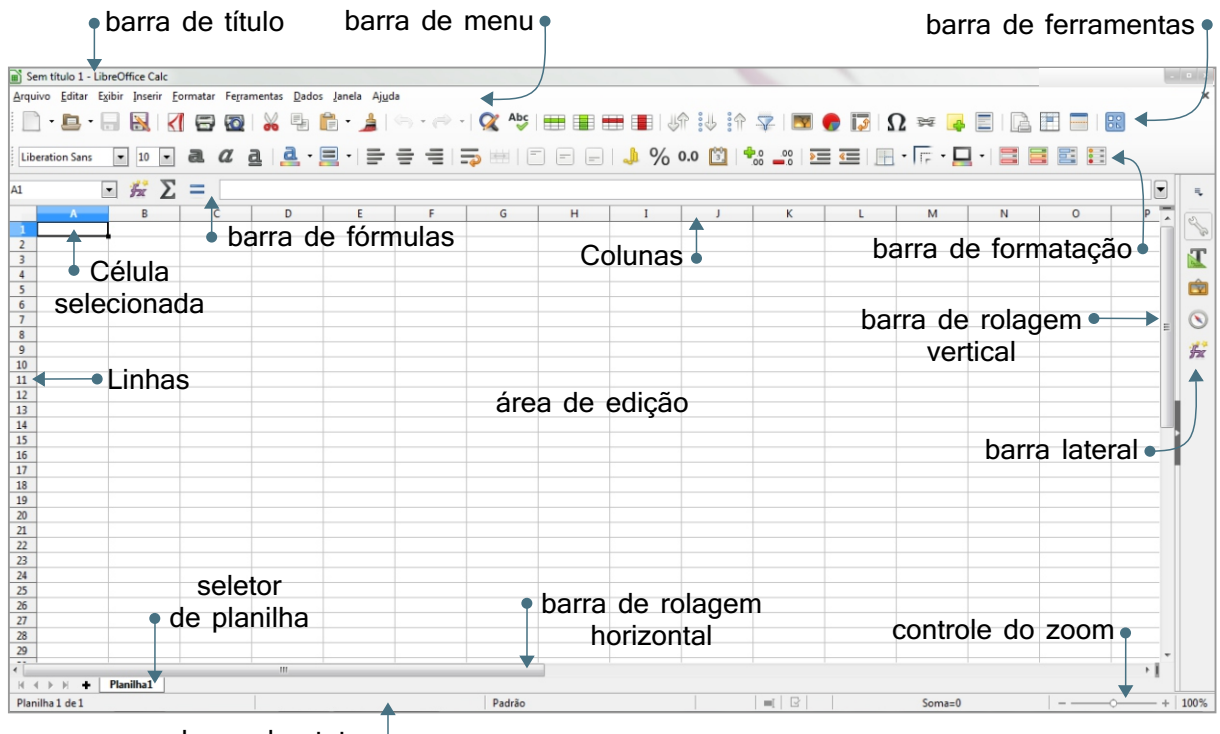

barra de status

## **Endereço da Célula e Seleção**

#### **Célula**

As células são formadas pelo encontro de uma linha com uma coluna, logo todos os retângulos presentes na planilha são células.

#### **Endereço**

Cada célula possui um endereço individual, no exemplo ao lado a palavra e-Jovem está dentro de uma célula, e seu endereço é **B3**.

A célula **B3** possui esse endereço porque é formada pelo encontro da coluna **B** com a linha **3**.

#### **Seleção**

Para selecionar uma linha inteira é necessário clicar sobre o número (cabeçalho) da linha escolhida.

Da mesma forma, para selecionar uma coluna inteira é necessário clicar sobre a letra (cabeçalho) que corresponde a coluna escolhida. Observe os exemplos abaixo.

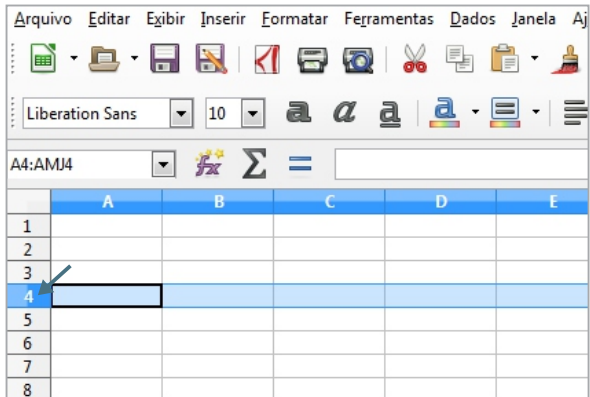

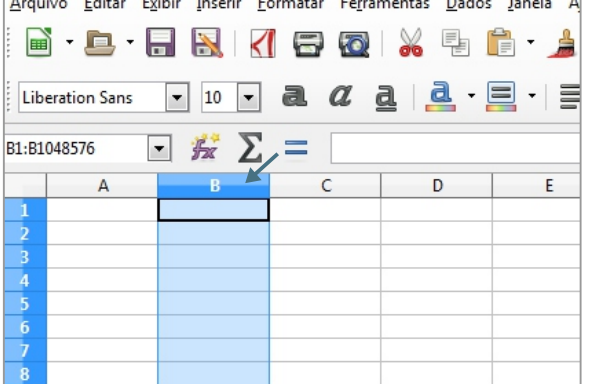

Também é possível selecionar um conjunto independente de linhas e colunas, como também intercalar células, para isso é necessário clicar na célula escolhida e em seguida segurar a tecla **Ctrl** para clicar na próxima. Observe no exemplo a sua esquerda.

Para selecionar a planilha inteira você pode acessar o **Menu Editar** ou usar o atalho **Ctrl + A** ou ainda clicar sobre um pequeno quadrado que está acima da linha número 1. Observe o exemplo a sua direita.

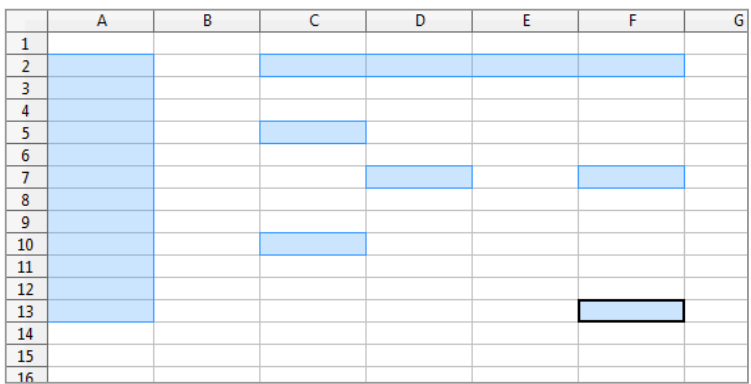

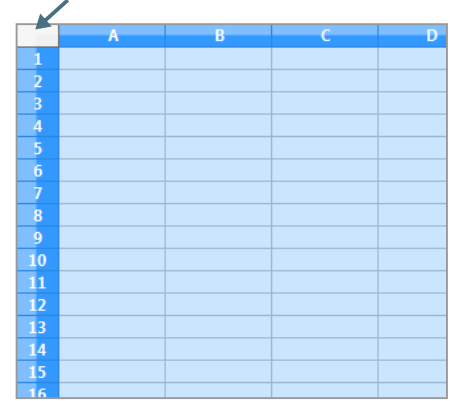

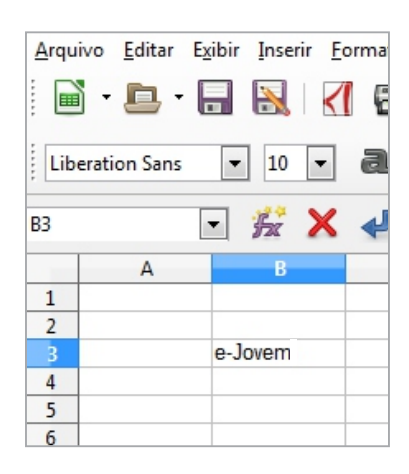

#### **Ajustar Colunas**

As vezes digitamos um conteúdo maior dentro de uma célula e o espaço disponível não é suficiente. Por exemplo, na planilha ao lado o curso escolhido pela aluna Bárbara é "Empreendedorismo", mas não conseguimos identificar porque o texto está pela metade.

Resolvemos a falta de espaço clicando duas vezes de forma rápida no traço que divide a coluna B e C. Ou arrastando para o lado.

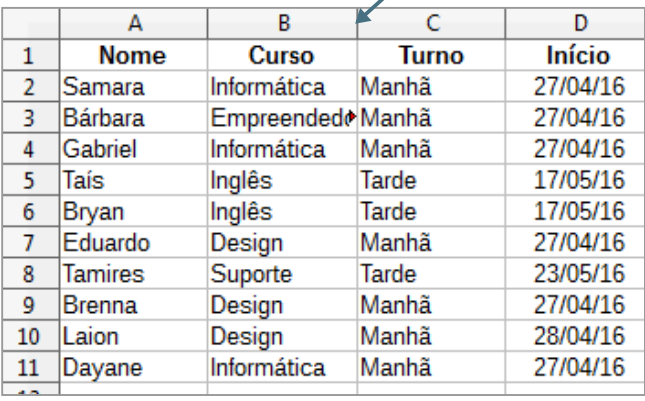

R

**Curso** 

B

**Curso** 

Informática

Informática

Inglês

Inglâe

Informática

Informática

Inglês

Inglâe

**Turno** 

C

Turno

Manhã

Manhã

Tarde

Tarde

Manhã

Manhã

Tarde

Tordo

Participantes dos Cursos a Distância

A

**Nome** 

**Nome** 

Samara

Gabriel

Taís

 $Rn/2n$ 

Samara

Gabriel

Taís

Rozan

 $\overline{2}$ 

3 4

5

ĸ.

 $\overline{2}$ 

3

 $\Delta$ 

5

£.

s dos Cursos a Distância

D

Início

27/04/16

27/04/16

17/05/16

17/05/16

D.

Início

27/04/16

27/04/16

17/05/16

17/05/16

#### **Mesclando Células**

Para mesclar as células é necessário selecioná-las e em seguida clicar sobre o ícone presente na barra de ferramentas do Calc ou acessar o **Menu Formatar**, opção **Mesclar células**.

Podemos ainda clicar com o botão direito do mouse sobre as células selecionadas e escolher a opção "mesclar células".

Observe no exemplo que as células A1, B1, C1 e D1 foram mescladas.

#### **Inserir, excluir e renomear Planilhas**

#### **Inserir planilhas**

Para inserir uma planilha é necessário clicar sobre o seletor que tem como símbolo o sinal de mais. Ou através do **Menu Inserir**.

Para renomear e excluir uma planilha clique com o botão direito do mouse sobre a "Aba da Planilha" e escolha a opção desejada.

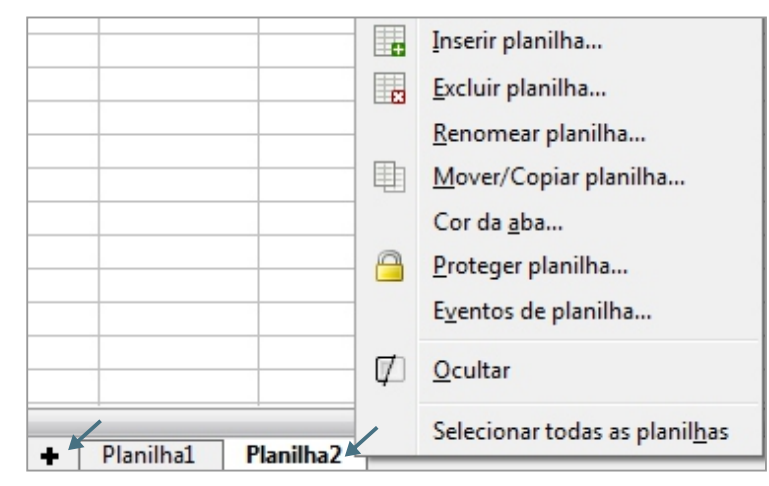

#### **Inserindo e apagando conteúdo na Planilha**

As formas são simples, acompanhe com atenção.

- Apenas clique na célula escolhida e digite normalmente.
- § Para digitar abaixo dessa mesma célula tecle **Enter** ou "Seta de navegação" para baixo.
- § Clique duas vezes de forma rápida sobre a célula para editá-la ou apenas uma vez e pressione a tecla **F2**.
- § Também é possível editar uma célula usando a caixa **Linha de Entrada**, ela está abaixo da barra de formatação e em seguida teclar Enter ou clicar em uma outra célula.
- Ao digitar uma palavra já existente na mesma coluna por exemplo, o Calc irá sugerir o complemento dessa palavra. Para aceitar tecle Enter.
- Para apagar o conteúdo de uma célula ou várias, selecione-as e pressione a tecla **Delete**.

#### **Inserir e excluir linhas e colunas**

Você irá se familiarizar com alguns termos, pois eles foram citados na segunda aula de Writer, quando abordamos o conteúdo de tabelas.

É muito comum após terminarmos de editar uma planilha percebermos que faltou acrescentar alguma informação ou até mesmo retirar uma informação que julgamos desnecessária. Para fazer esse ajuste podemos usar os recursos a seguir:

#### **Inserir e excluir linhas**

Para inserir linhas é necessário selecionar a linha e acessar o **Menu Inserir**. Para excluir você deve acessar o **Menu Editar**.

Ou clicar com o botão direito do mouse sobre o cabeçalho da linha. Observe o exemplo ao lado.

#### **Inserir e excluir colunas**

Para excluir colunas você seguirá o mesmo passo a passo. Selecione a coluna e acesse o **Menu Inserir** para adicionar uma coluna e o **Menu Editar** para excluir.

Ou clique com o botão direito do mouse sobre o cabeçalho da coluna. Observe o exemplo ao lado.

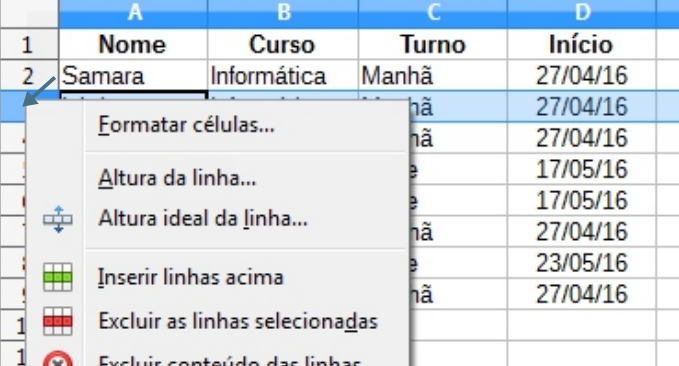

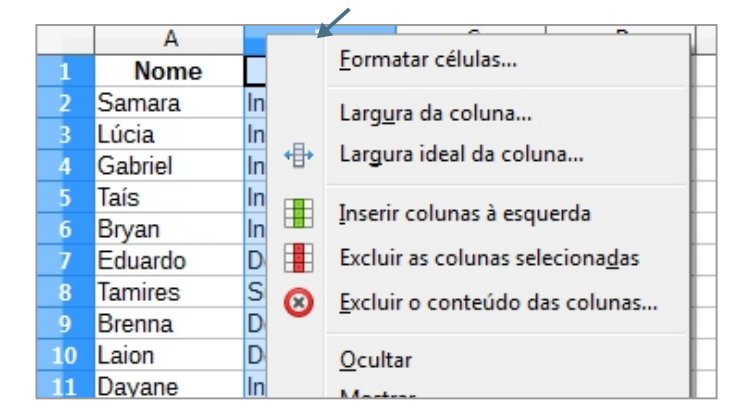

Quando as células estiverem mescladas (veremos adiante) não é possivel inserir nem excluir linhas ou colunas, antes é necessários dividir as células novamente.

**Operadores no Calc**

Para realizar qualquer operação no Calc é necessário utilizar o sinal de "igual" no início.

Usar operadores no Calc é simples, observe o exemplo ao lado. Digitamos a expressão **=9+17** e teclamos **Enter**, o resultado **26** será exibido na mesma célula.

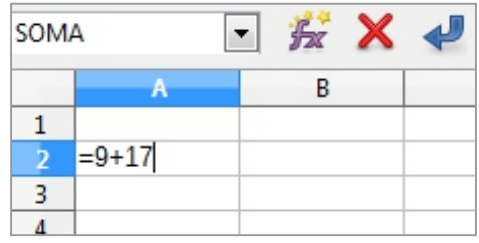

Outros operadores aritméticos e de comparação que podem ser usados no Calc. Respectivamente: subtração, multiplicação, divisão, porcentagem, exponenciação, igual, maior que, menor que, maior ou igual, menor ou igual e diferente.

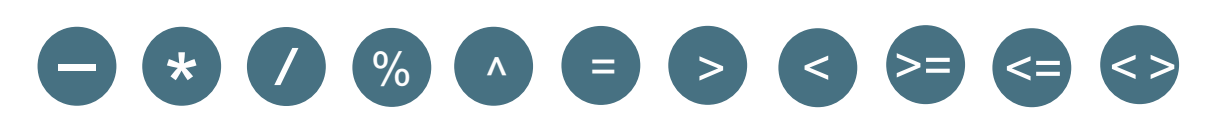

Quando a planilha trouxer as células preenchidas podemos escolher uma outra célula para realizar a operação. No exemplo usamos a célula B3.

Também é possível realizar operações aritméticas com mais de um operador na mesma célula. Como mostra o exemplo. Você sempre terá as cores presentes nas fórmulas para se basear.

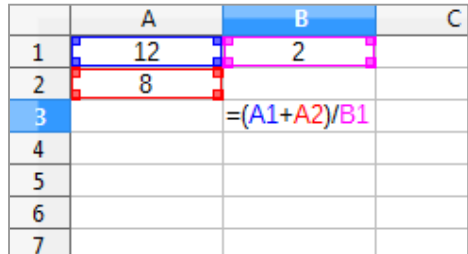

#### **Formatar células**

Para formatar células é necessário acessar o **Menu Formatar**, opção **Células** ou usar o atalho **Ctrl + 1**. Podemos ainda clicar com o botão direito do mouse sobre a célula. Em seguida será aberta uma janela onde você poderá realizar várias mudanças. Observe a imagem abaixo.

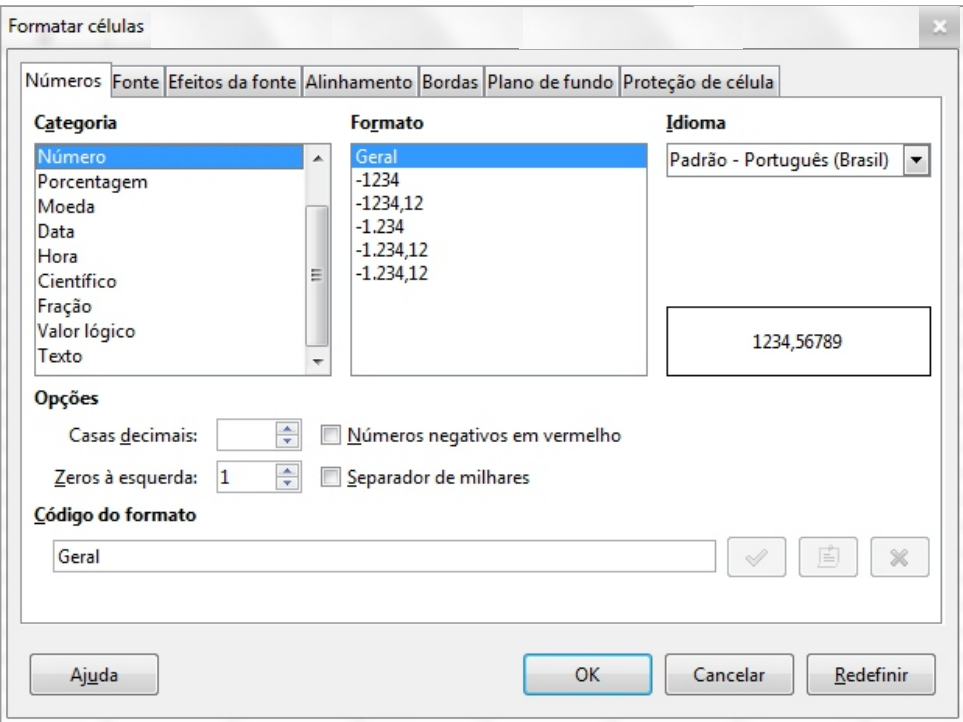

Navegue entre as outras abas para conhecer as funções de cada uma. Após realizadas as mudanças clique em **OK**.

#### **Formatando linha e coluna**

Para formatar linhas e colunas acesse o **Menu Formatar** ou clique com o botão direito do mouse sobre o cabeçalho de uma linha ou coluna.

Vamos tomar como exemplo a linha 2. A opção **Altura**, permite que você determine quantos centímetros de altura terá sua linha.

A opção **Ocultar** esconde a linha da sua planilha e para reaver é necessário clicar em **Mostrar**.

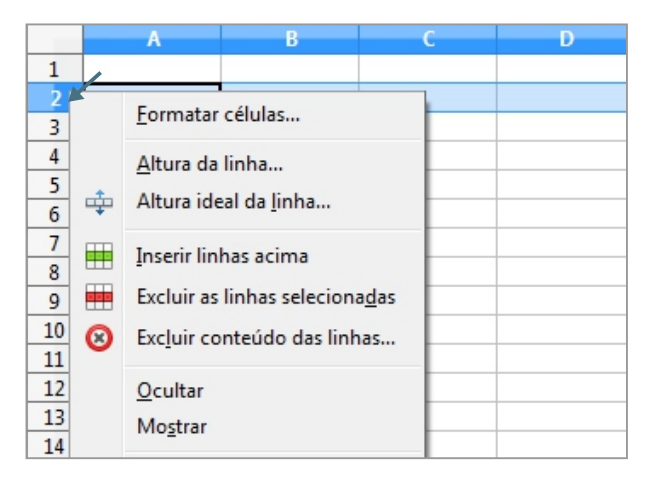

#### **Barra de Ferramentas**

Abordaremos os ícones ainda não estudados e os que precisam ser detalhados. Mas se a dúvida surgir volte no conteúdo e faça uma revisão. Criar o hábito de fazer revisões contribui muito para o aprendizado.

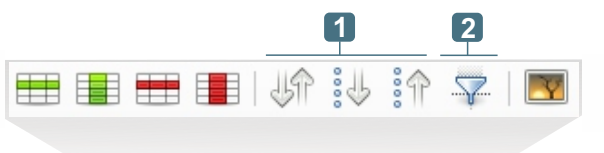

 $\sim$   $\sim$   $\sim$   $\sim$ 

**Classificar em ordem crescente e decrescente** - Faça uso desses recursos quando **1** precisar organizar itens em ordem alfabética ou numérica, por exemplo.

 $\Box\cdot$  . See set as a set as a set of  $\otimes$  . See a set  $\otimes$  . See set as a set  $\otimes$  . See set  $\otimes$  . See set  $\otimes$  . See set  $\otimes$  . See set  $\otimes$  . See set  $\otimes$  . See set  $\otimes$  . See set  $\otimes$  . See set  $\otimes$  . See

**Autofiltro** - Nos permite filtrar informações de forma rápida, muito útil quando tivermos uma **2** planilha com muitos dados. No exemplo abaixo precisamos saber quais alunos estão matriculados no curso de informática. Para isso selecionamos o conteúdo da coluna "Curso" e clicamos no ícone **Autofiltro**. Em seguida selecionamos apenas o curso de Informática. Observe os exemplos.

 $\overline{a}$ 

 $\mathbf{1}$  $\frac{2}{3}$  $\frac{4}{5}$  $\frac{6}{7}$  $\overline{8}$  $\overline{9}$  $10<sup>10</sup>$  $11$  $12$  $13$  $14$  $15$  $16$  $17<sup>2</sup>$  $18$   $\overline{\phantom{a}}$ 

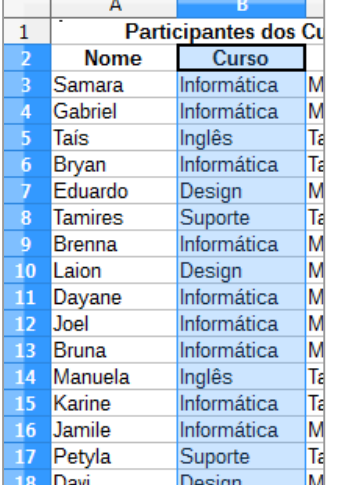

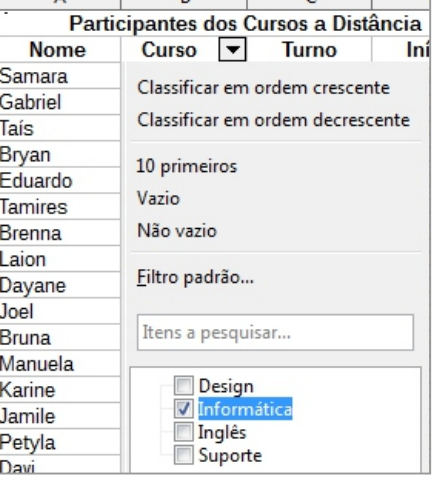

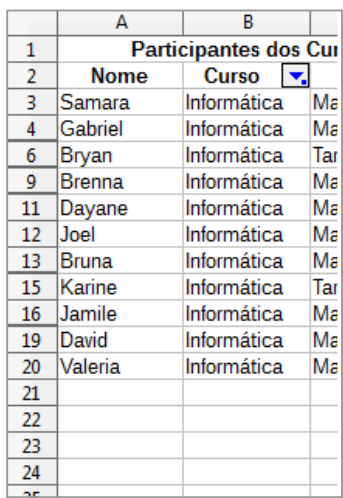

**Barra de Formatação** 

A barra de formatação do Calc, nos traz ícones novos, vamos conhecê-los!

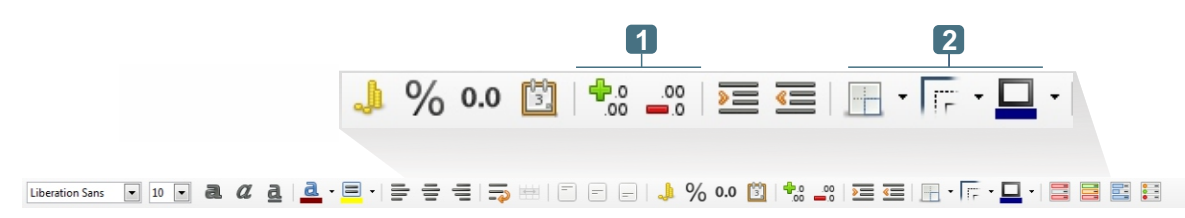

- **Adicionar e excluir casas decimais** Esse recurso aumenta ou diminui o número de casas **1** decimais após a vírgula.
- **2 Bordas, Estilo da borda e Cor da borda** As linhas que enchergamos na planilha não são imprimíveis. Para inserir bordas na sua planilha clique no ícone ou acesse o **Menu Formatar**, opção **Células**, aba **Bordas**, como já visto anteriormente.

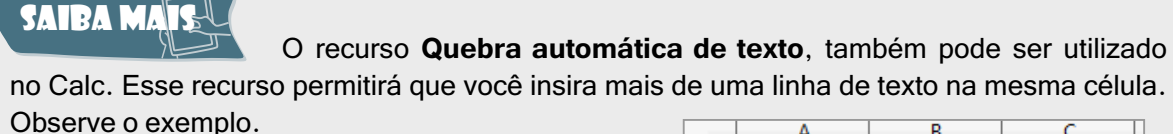

Primeiro escrevemos a palavra LibreOffice, teclamos **Ctrl + Enter** e em seguida escrevemos Writer. Repetimos o mesmo processo para Calc e Impress.

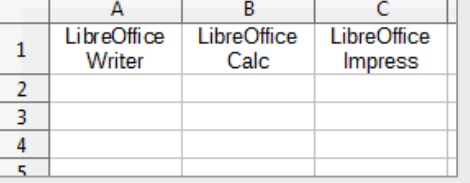

**Barra de Fórmulas** 

A barra de fórmulas é característica do Calc, nos traz ícones e campos importantes.

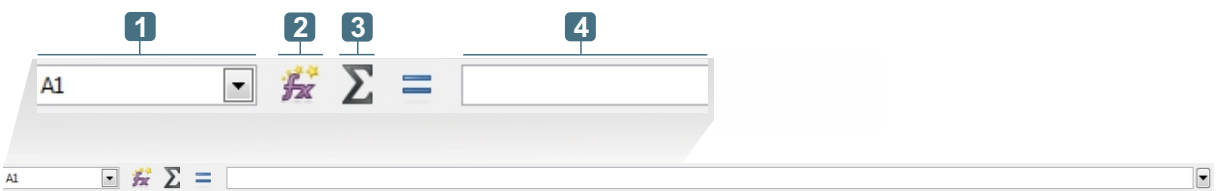

- **Caixa de nomes** Apresenta o endereço da célula ativa no momento. **1**
- **Assistente de funções** Ao clicar nesse ícone será aberta uma janela com todos os tipos de **2** funções do calc.
- **Soma** Ícone para a função SOMA. Sua função é somar todas as células que estiverem **3** acima da célula selecionada. No exemplo, a célula ativa é a **B4**, ao clicar sobre o ícone **SOMA** ele mostrará a função. Em seguida tecle Enter para ver o resultado.

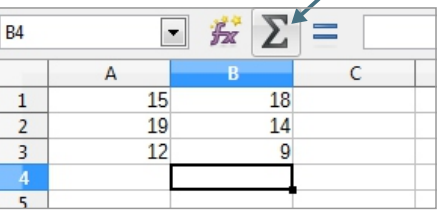

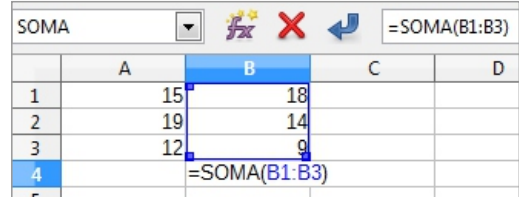

**Linha de entrada** - Podemos inserir e editar células por esse campo. **4**

# **Exercíción**

Quanta informação não é mesmo? Mas nada melhor do que realizar vários exercícios para ajudar na memorização e aprendizado dos conteúdos vistos. Realize todos os exercícios propostos, se tiver dúvida volte no conteúdo e encontre a resposta. Sempre que necessário peça a orientação do seu educador(a).

**<sup>01</sup>** As cruzadas são um ótimo exercício para o cérebro, trabalham a concentração, desenvolvem raciocínio rápido e habilidade nas respostas, além de enriquecerem o vocabulário. Responda todos os campos seguindo as dicas disponíveis.

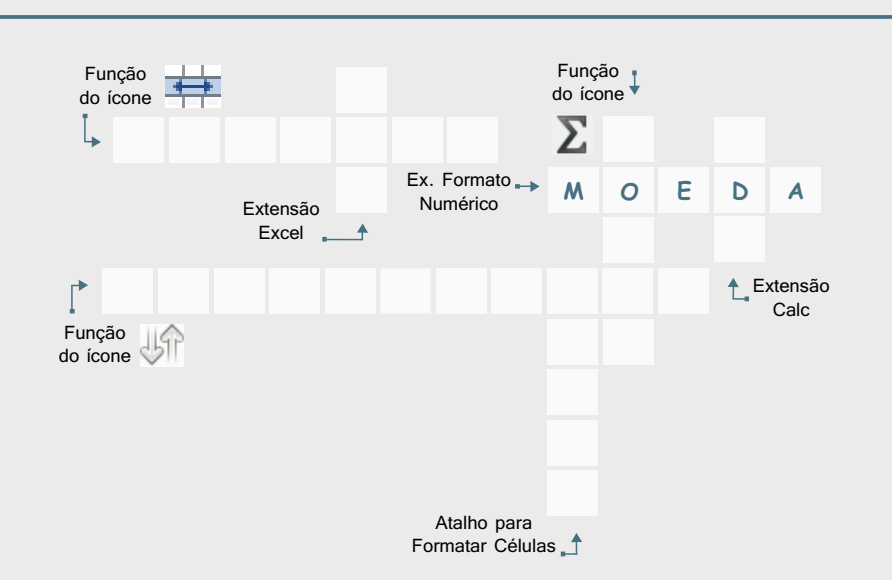

**02** Os operadores aritméticos são a base principal para qualquer cálculo seja ele de que natureza for. Cite alguns exemplos de operadores usados pelo LibreOffice Calc.

- **I**. Soma, Subtração, Divisão, Porcentagem, Maior que, Maior ou igual e Diferente.
- **II**. Soma, Subtração, Divisão, Interrogação, Maior que, Maior ou igual e Diferente.
- **III**. Soma, Subtração, Divisão, Porcentagem, Maior que, Maior ou igual e Frações.
- **IV**. Soma, Subtração, Divisão, Porcentagem, Equação, Maior ou igual e Diferente.
- **A**. III apenas.
- **B**. I, II e III.
- **C**. I e III.
- **D**. I apenas.

**<sup>03</sup>** No exemplo ao lado precisamos multiplicar os valores presentes nas células A1, B1 e dividi-las pelo valor presente na célula C1. Como ficaria essa expressão?

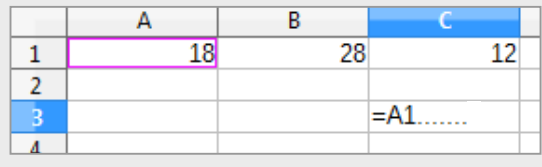

 $A. = (A1*A2)/C1$ 

- **B**.  $=(A1*A1)/C1$
- $C. = (A1*B1)/C1$
- $D = (A1*B1)/C3$

**<sup>04</sup>** São muitas as vantagens de usar planilhas, como por exemplo, manter o controle e organização da informações, além de nos poupar bastante tempo. Podemos ter mais de uma planilha em um mesmo arquivo. Responda como inserimos uma nova planilha no Calc.

**I**. Botão direito sobre o seletor de planilhas, opção Nova planilha ou através do Menu Inserir.

**II**. Botão esquerdo sobre o seletor de planilhas, opção Inserir Planilha ou através do Menu Editar.

**III**. Botão direito sobre a coluna A, opção Inserir Planilha ou através do Menu Exibir.

**IV**. Botão direito sobre o seletor de planilhas, opção Inserir Planilha ou através do Menu Inserir.

**A**. IV apenas.

- **B**. I e II.
- **C**. I e IV.
- **D**. I apenas.

**<sup>05</sup>** As vezes precisamos alterar o formato de algumas células em nossa planilha. Para isso acessamos o Menu Formatar, opção Célula. Cite 4 categorias possíveis para o formato de uma célula.

**I**. Número, Multiplicação, Moeda e Data.

**II**. Número, Porcentagem, Divisão e Data.

**III**. Número, Porcentagem, Moeda e Data.

**IV**. Soma, Porcentagem, Moeda e Data.

#### **A**. IV apenas.

- **B**. I, II e III.
- **C**. I e III.
- **D**. I apenas.

# Pratiaue

Chegamos na melhor parte, colocar em prática os conteúdos vistos até o momento. Não deixe de realizar nenhuma parte da atividade, se encontrar dificuldade reveja o conteúdo ou chame seu educador(a) para lhe instruir.

**<sup>01</sup>** Observe na primeira imagem que a planilha ainda não recebeu a formatação completa, pois o correto é, em qualquer arquivo, digitar todas as informações primeiro e depois formatar. Assim evitamos perder a formatação, se precisarmos fazer mudanças durante o preenchimento. Já na segunda imagem perceba que vários recursos foram utilizados para a formatação da planilha, observe com atenção e refaça a mesma formatação. As cores podem ser as suas preferidas.

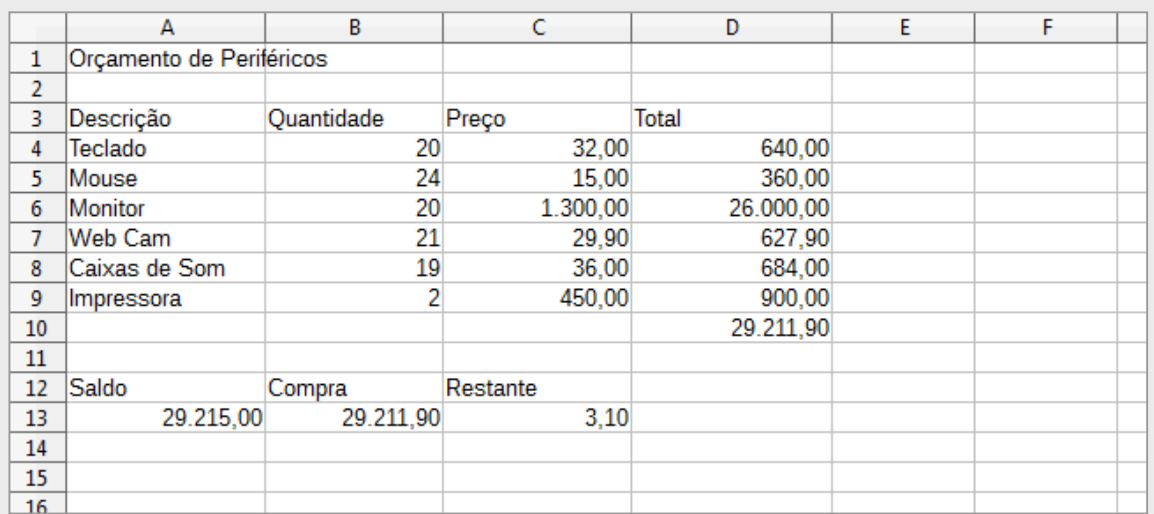

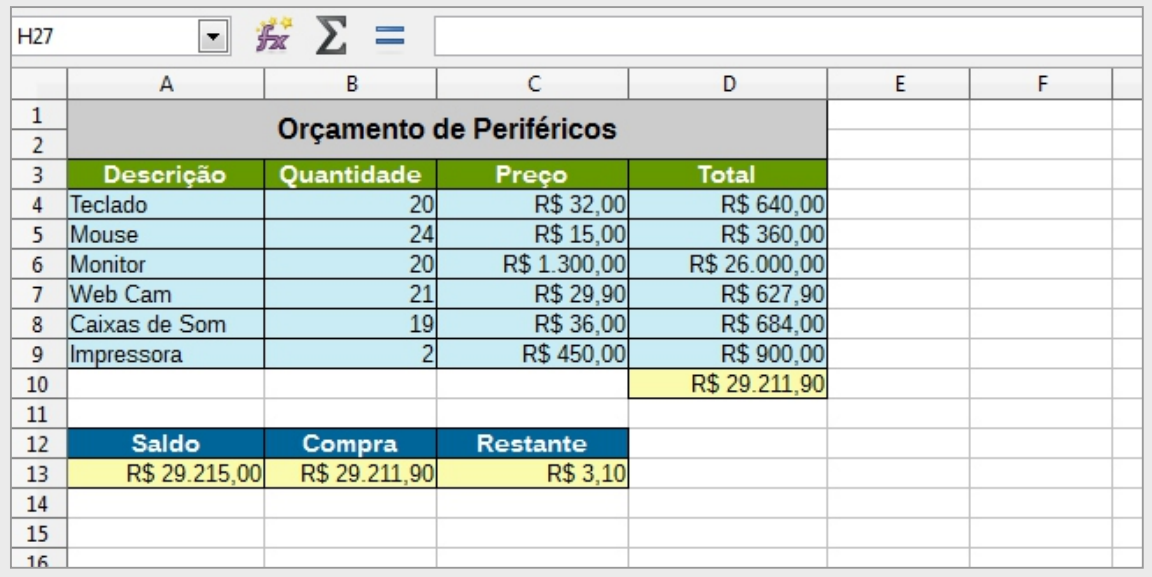

# ACESSE<sup>A</sup>

 Assista a uma vídeo aula **https://goo.gl/6G3pnM** que apresenta a interface do Calc e dicas. E a vídeoaula **https://goo.gl/jlPm8n** que mostra o uso do altofiltro, expressões aritméticas e de comparação, como congelar painéis, entre outros.

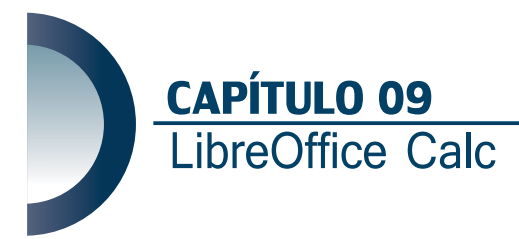

Olá, chegamos a nossa segunda aula de Calc e estamos apenas começando! Ainda temos muito para conhecer. Na aula anterior estudamos interface, endereço de célula, como inserir e excluir colunas, linhas e planilhas, a mesclar, os operadores, a formatar células, ícones novos na barra de ferramentas e formatação, autofiltro, barra de fórmulas e muito mais.

Vale lembrar que você deve ficar atento a todas as orientações do seu educador(a). E sempre que não compreender algo peça para explicar novamente, não guarde dúvidas.

Vamos em frente!

#### **Operadores de Intervalo**

Usamos dois operadores para determinar o intervalo das células. São eles, dois pontos ( **:** ) e ponto e vírgula ( **;** ).

Observe o exemplo abaixo, precisamos somar todo o intervalo entre a célula **A2 até E2**. Para isso o Calc usará o operador ( **:** ). O operador também pode ser inserido manualmente.

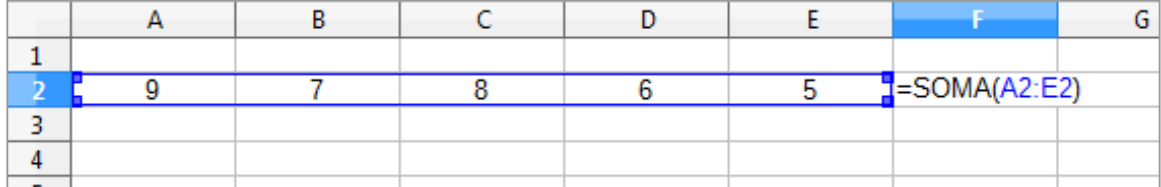

Logo, para somar os valores das células **A2**, **B2**, **C2**, **D2** e **E2** usamos a expressão **=SOMA(A2:E2)**, para somar valores das células que estão alinhadas horizontalmente, ou seja na mesma linha.

Lembrando que para realizar essa expressão, não poderá haver espaços entre a função e seus parâmetros, se por um descuido houver espaços ou a digitação estiver fora do padrão a função retornará um erro. Sempre que acontecerem erros, clique duas vezes sobre a célula que contém a função e tente descobrir o que pode ter ocasionado o erro.

No próximo exemplo precisamos somar apenas os valores das células **B2 e D2**. Para isso o Calc usará o operador ( **;** ).

Após clicar na célula F2 para ativar a edição, digite o operador **=** seguido da função **SOMA**, abra o parêntese, clique sobre o célula **B2**, digite o operador **;** em seguida clique sobre a célula **D2**, feche o parêntese e tecle **Enter**.

Você também poderá usar o auxilio da tecla **Ctrl** para selecionar as células intercaladas. É ainda mais simples. Após digitar o operador **=** a função **SOMA**, abrir o parêntese e clicar na célula **B2**, segure a tecla **Ctrl** e clique na célula **D2**, você perceberá que o operador **;** foi adicionado automaticamente.

Essa segunda forma é mais rápida, principalmente quando precisamos intercalar mais de duas células.

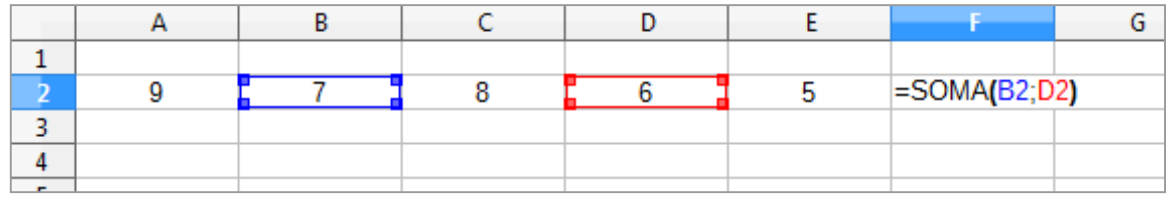

**Funções**

No Calc é possível realizar desde funções simples as mais complexas. Você irá perceber como as funções são úteis e necessárias.

Uma função é composta pelo seu nome, seguido dos parâmetros. Exemplo: **= NOME DA FUNÇÃO (PARÂMETROS)**.

Algumas funções possuem acentuação se por um descuido esquecermos o acento, ela também retornará um erro.

Clicando sobre o ícone *fx* presente na barra de fórmulas ou através do **Menu Inserir**, opção **Função** ou ainda pelo atalho **Ctrl + F2**, você terá acesso ao Assistente de Funções.

#### **Assistente de Funções**

Nele podemos encontrar diversas funções que podem ser trabalhadas no Calc.

Para fazer uso de qualquer uma delas é necessário clicar sobre a função escolhida.

Mas antes de acessar o Assistente, selecione a célula que receberá a função.

**Estudaremos** nesse capítulo algumas delas, seu educador(a) irá lhe acompanhar em mais esse desafio. Dedique-se!

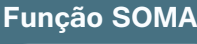

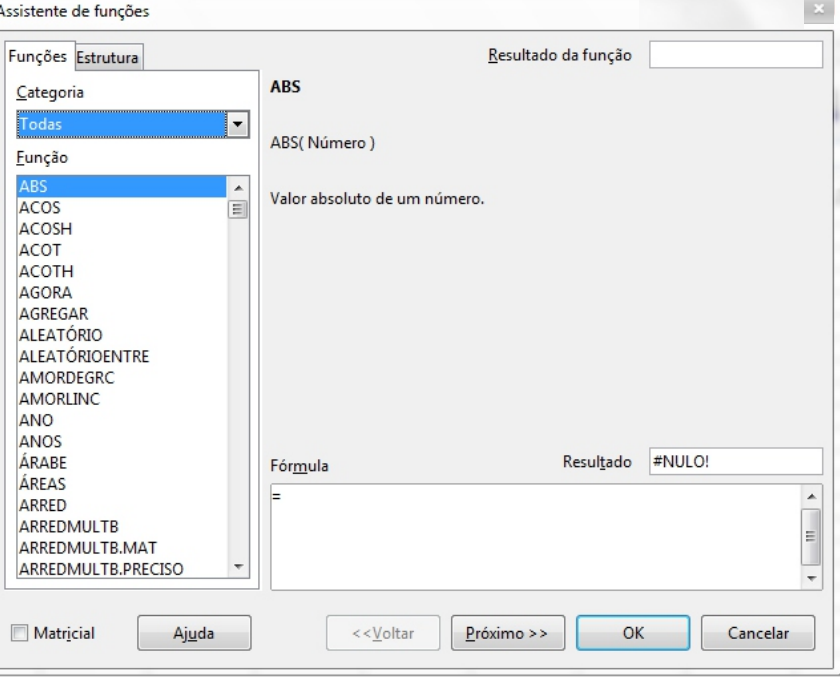

Usamos a função soma em alguns exemplos pelo ícone SOMA presente na barra de fórmulas. E percebemos que sua função é somar valores contidos nas células.

Também é possível somar valores na vertical ou em posições diferentes. Observe o exemplo ao lado.

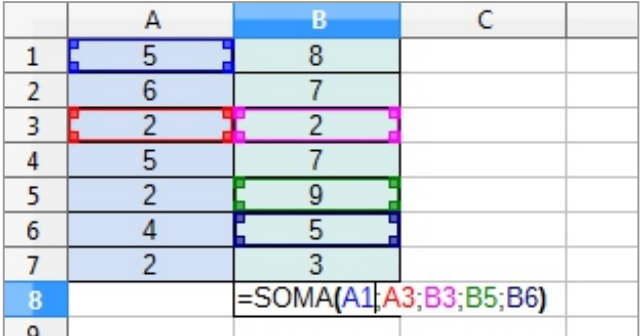

## **Função MÉDIA**

Sua função é calcular a média de um intervalo de células. Observe no exemplo, as células **B3**, **C3**, **D3** e **E3** onde contém as notas da aluna Janiele. Na célula **F3** inserimos a função **MÉDIA**.

O passo a passo é muito parecido com o da SOMA e com as das próximas funções que estudaremos nesta aula. Digitamos o operador **=**, em seguida o nome da função **MÉDIA**, abrimos parêntese, clicamos na primeira nota da aluna Janiele, ou seja, na célula **B3**, arrastamos o mouse até a célula **E4**, fechamos o parêntese e teclamos **Enter**. Observe o exemplo.

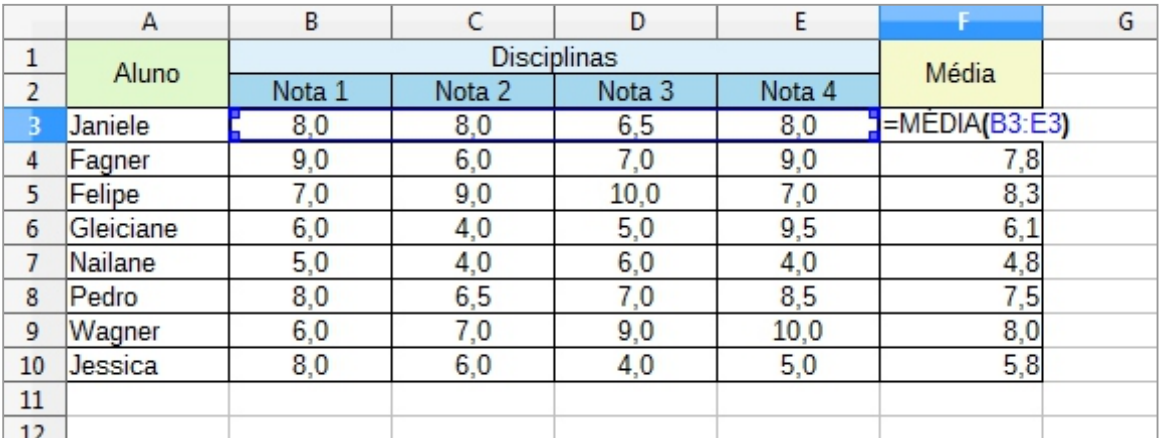

# **Função MÍNIMO**

Retorna o menor valor de um intervalo. No exemplo ao lado precisamos saber qual atleta realizou a partida em menos tempo.

Na célula **B13** inserimos a função **MÍNIMO** e selecionamos as células **B4, B5, B6, B7, B8, B9, B10** e **B11**, apenas arrastando o mouse para baixo e teclando **Enter**.

Como também poderíamos após digitar a função, clicar uma vez na célula **B4**, digitar o operador **:** e clicar na célula **B11**.

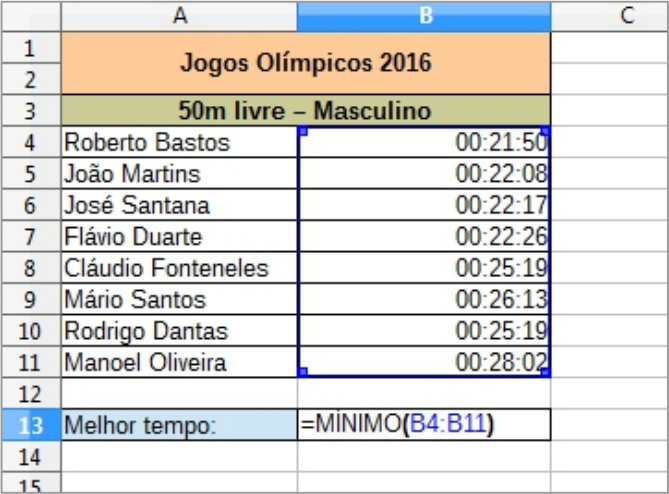

# SAIBA MAIS

Função ou Fórmula? Função é um cálculo padrão determinado pelo Calc. Fórmula é quando temos uma expressão usando apenas operadores como: soma, multiplicação, divisão, subtração, exponenciação entre outros.

Por exemplo, você pode calcular um mesmo intervalo de duas formas:

Usando uma fórmula: **= A1+ A2 + A3 + A4 + A5**

Ou uma função **=SOMA(A1:A5)**

São duas maneiras de realizar o mesmo cálculo e o resultado será o mesmo.